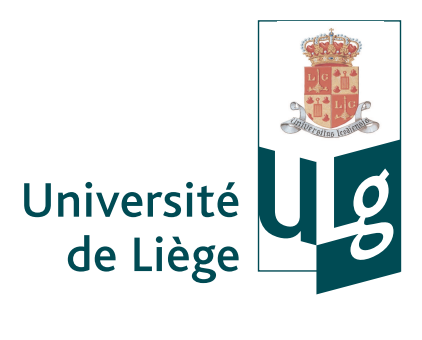

Faculté des Sciences Appliquées

### La simulation thermo-aéraulique du bâtiment

### Validation et développement d'une approche couplée CFD-Multizone pour l'étude de la modélisation du phénomène de surchauffe estivale en Belgique

Dissertation présentée en vue de l'obtention du titre de Docteur en Sciences de l'Ingénieur par **Mathieu BARBASON** 

> Liège, Année Académique 2014-2015 Académie Universitaire Wallonie Europe

Ce document présente les résultats originaux d'une recherche de Thèse menée par Mathieu Barbason Ingénieur Civil - Aérospatiale Université de Liège - LEMA Chemin des Chevreuils 1, Bâtiment B52/3 B-4000 Liège, Belgique mbarbason@ulg.ac.be

Composition du Jury pour la défense de Thèse

- Vincent Lemort, Président du Jury, Professeur à l'Université de Liège, Laboratoire de Thermodynamique appliquée.
- Sigrid Reiter, Promotrice, Professeur à l'Université de Liège, Local Environment : Management & Analysis (LEMA).
- Grigorios Dimitriadis, Professeur à l'Université de Liège, Aeroelasticity and Experimental Aerodynamic Laboratory.
- Cécile Goffaux, Docteur, CENAERO, Directrice de L'Innovation et du Développement des Entreprises - Responsable du groupe Energie & Bâtiments
- · Hervé Jeanmart, Professeur à l'Université catholique de Louvain, Laboratoire de Thermodynamique et Mécanique des fluides.
- Laurent Mora, Docteur et Maître de Conférences à l'Institut Universitaire de Technologie de Bordeaux 1, Département de Génie Civil - Construction durable.

Cette recherche a été financée par la Région wallonne de Belgique et l'Union Européenne, dans le cadre du projet de recherches SIMBA (SImulation Multi-physique du BAtiment) - Projet **FEDER** 

Aux termes de la loi du 30 juin 1994 sur le droit de l'auteur et les droits voisins, seul l'auteur a le droit de reproduire partiellement ou complètement cet ouvrage de quelque manière et sous quelque forme que ce soit. Toute photocopie ou reproduction sous autre forme est donc faite en violation de cette loi et de ses modifications ultérieures.

Citation : Barbason M. (2015), La simulation thermo-aéraulique du bâtiment : Validation et développement d'une approche couplée CFD-Multizone pour l'étude de la modélisation du phénomène de surchauffe estivale en Belgique, PhD Thesis, University of Liège, Belgium, 313p.

## **Abstract [FR]**

Les préoccupations environnementales croissantes et la question de la performance énergétique des bâtiments entraînent, pour le secteur de la Construction, la nécessité d'employer des outils de simulation dynamique avancés en physique du bâtiment. Parmi eux, les modèles Multizone et les simulations CFD (Computational Fluid Dynamics) connaissent un essor rapide.

Cette thèse envisage le développement d'un outil de simulation optimisé basé sur le couplage de ces deux approches et sa validation sur l'étude du comportement thermique d'une maison en Belgique. En effet, séparément, ces deux outils présentent différents avantages et inconvénients.

• L'approche Multizone se base sur l'hypothèse d'uniformité de la température dans chaque zone étudiée. Ceci implique l'inadéquation de cet outil pour les locaux de grandes dimensions. A l'inverse, pour les autres locaux, il permet d'obtenir rapidement des résultats précis.

• L'approche CFD est très précise, quels que soient les dimensions du local ou les phénomènes physiques rencontrés. Par contre, elle requiert des ressources temporelles et informatiques importantes. Par conséquent, cet outil n'est pas adapté aux simulations à long terme.

Cette Thèse présentera d'abord ces deux approches et leur champ d'application. A cet égard, un processus de validation de la CFD traitant à la fois des phénomènes physiques et des échelles de grandeur usuellement rencontrés en physique du bâtiment a dû être développé.

Cette Thèse abordera ensuite le développement de l'outil couplé, sur base de résultats expérimentaux d'une habitation de deux étages en Belgique. Différents niveaux de couplage seront envisagés afin de cerner les besoins d'une telle approche.

Enfin, il sera démontré que ce nouvel outil peut améliorer significativement la prédiction de la surchauffe d'un bâtiment, même à long terme. Grâce à celui-ci, les acteurs concernés pourront définir des stratégies de refroidissement optimisées tout en maximisant le confort des occupants.

**Mots-clés :** risque de surchauffe, comportement thermique, physique du bâtiment, approche couplée, CFD, Multizone, validation, performance énergétique des bâtiments (PEB).

# **Abstract [EN]**

For decades, growing interests in environmental and buildings energy performance concerns lead architects and building engineers to develop new skills and to get used to advanced simulation tools. Among them, Multizone models and Computational Fluid Dynamics (CFD) models are increasingly used to solve problems of building physics.

This Thesis reports the development of a new and optimized tool based on the coupling of these two tools and its application to a typical Belgian two-storey house. Indeed, separately, these two tools have significant advantages and disadvantages :

• Multizone models are based on the hypothesis that the temperature is uniform in every simulated zone which implies that they are not suited for large spaces. However, in small spaces, Multizone models generate accurate results in a small amount of time.

• CFD models are very accurate, independently of the size of the room or the type of physical phenomena encountered. However, it is also well known that CFD simulation are time and resources consuming. Consequently, it is not possible to use it for a long term study.

This Thesis will first introduce these approaches and discuss their validity field. In order to do this, a validation process has been developed to assess the ability of CFD to model accurately physical phenomena at different study scales.

This Thesis will then discuss the coupling scheme developed in this study, based on experimental results of a two-storey house in Belgium. Different coupling level will be studied in order to understand deeply needs of such approach.

Eventually, it will be shown that coupling approach can drastically improve overheating prediction for buildings even for a long term simulation. Thanks to this new tool, building actors may design optimized cooling strategies while maximizing occupants comfort.

**Keywords :** overheating risks, thermal behaviour, building physics, coupling approach, CFD, Multizone, validation, energy performance of buildings (EPB).

### **Remerciements**

Je tiens ici à remercier toutes les personnes qui ont contribué, par leurs conseils, leur expérience et leurs encouragements, à la construction de cette thèse au fil de nombreuses rencontres enrichissantes. Je pense ici tout particulièrement à :

Ma promotrice, le Professeur Sigrid Reiter, pour son soutien, ses conseils et, surtout, la confiance qu'elle m'a témoignée depuis le premier jour. Je la remercie pour le temps qu'elle m'a régulièrement consacré et les perspectives personnalisées qu'elle m'a toujours offertes.

Monsieur le Professeur Greg Dimitriadis, pour m'avoir suivi depuis tant d'années en m'offrant régulièrement l'occasion de faire ce que j'aime : l'aérodynamique. Je suis sûr que notre collaboration ne restera pas sans lendemain.

Madame Cécile Goffaux, pour avoir développé un projet aussi intéressant et ambitieux que SIMBA et d'avoir accepté de suivre ce travail dans la continuité de ce projet.

Monsieur le Professeur Vincent Lemort, pour avoir accepté de présider le Jury de cette Thèse mais également, avant tout, pour m'avoir accueilli si chaleureusement à diverses conférences liégeoises.

Messieurs les Professeurs Hervé Jeanmart (Université catholique de Louvain) et Laurent Mora (Institut Universitaire de Technologie de Bordeaux), pour avoir accepté de participer au Jury et d'ainsi enrichir ma Thèse de leur expertise respective.

Je remercie également mes collègues qui, tout au long de ces cinq années, m'ont apporté leur ´eclairage et leur soutien. Je remercie ´egalement Monsieur le Professeur Jean-Marie Rigo pour m'avoir offert, le moment venu, la fenêtre vers le monde extérieur que je recherchais.

Je remercie mes parents, mon frère, mes sœurs et ma belle-famille pour leur soutien régulier et leur accompagnement, notamment au cours de ces dernières vacances studieuses. J'adresse ici un merci tout particulier à Sophie et Nicolas pour m'avoir mis à disposition leur maison.

Enfin, mes derniers remerciements vont, tout naturellement, à Stéphanie et Emma qui m'ont continuellement soutenu et m'ont offert la chance de pouvoir réaliser ce projet. Ces cinq années seront gravées dans ma mémoire pour tous ces beaux moments vécus ensemble qui ont rendu la réalisation de ce travail tellement plus simple.

A Babelle

# **Table des matieres `**

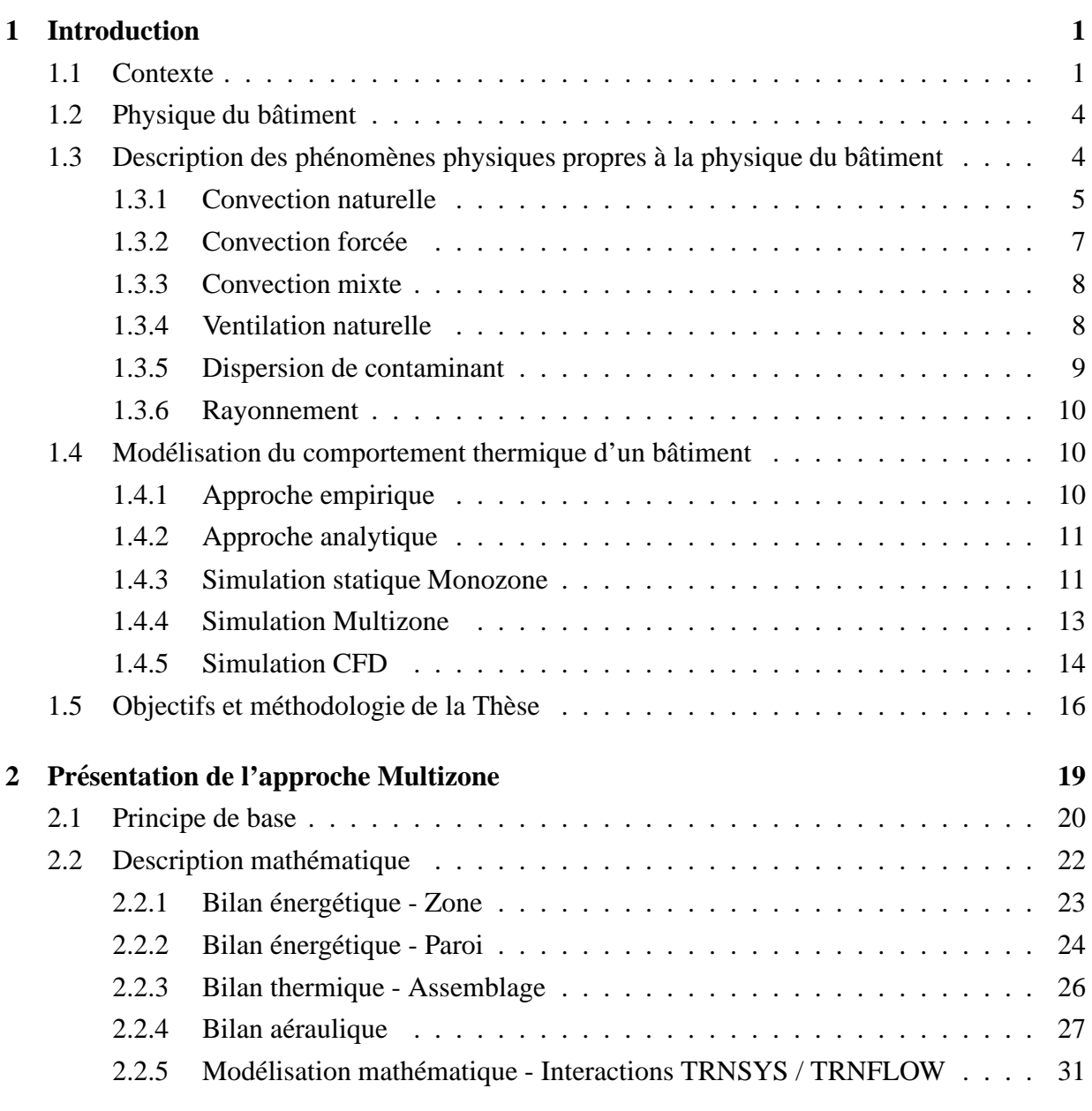

*BARBASON Mathieu Annee acad ´ emique 2014-2015 ´*

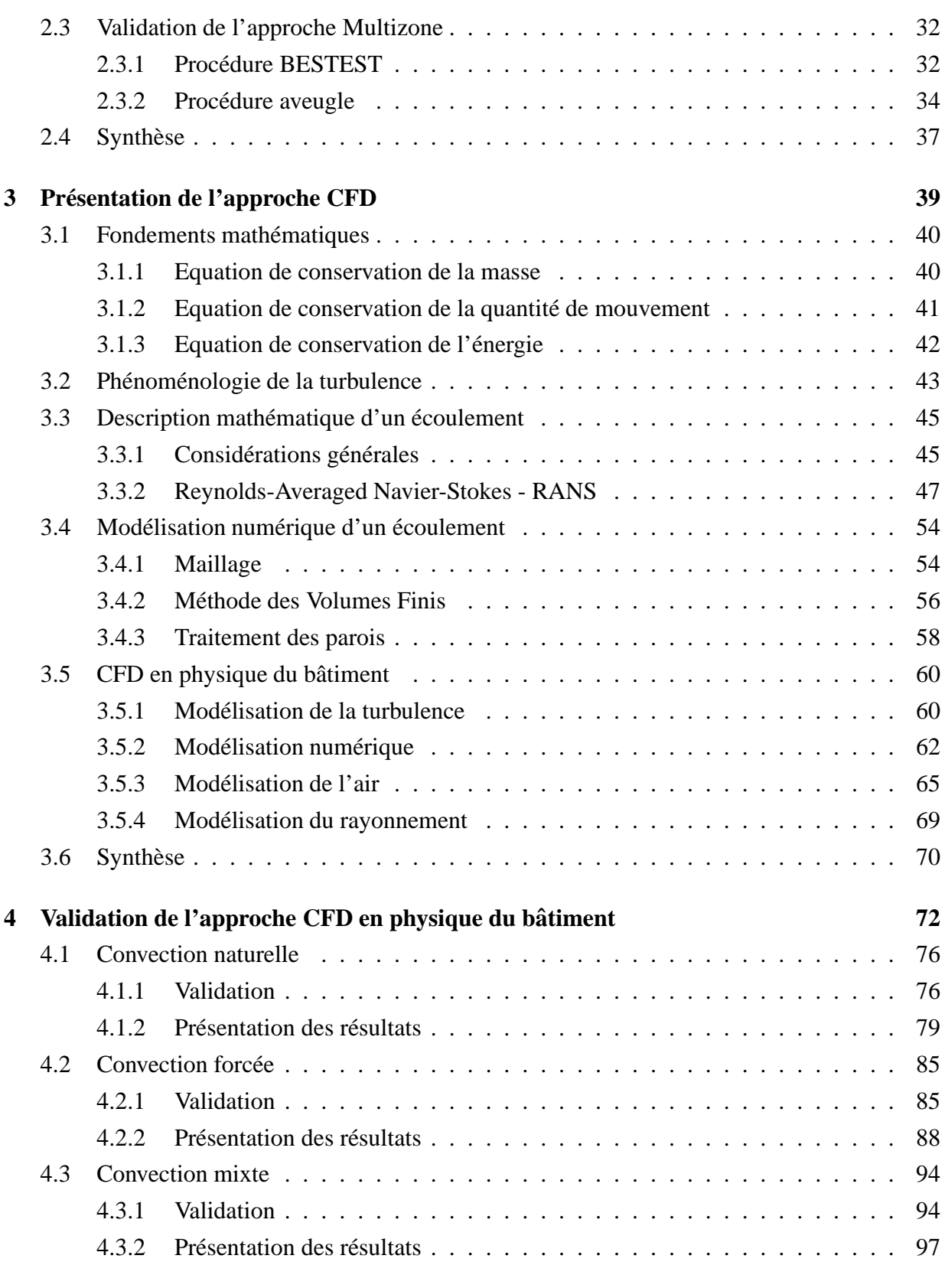

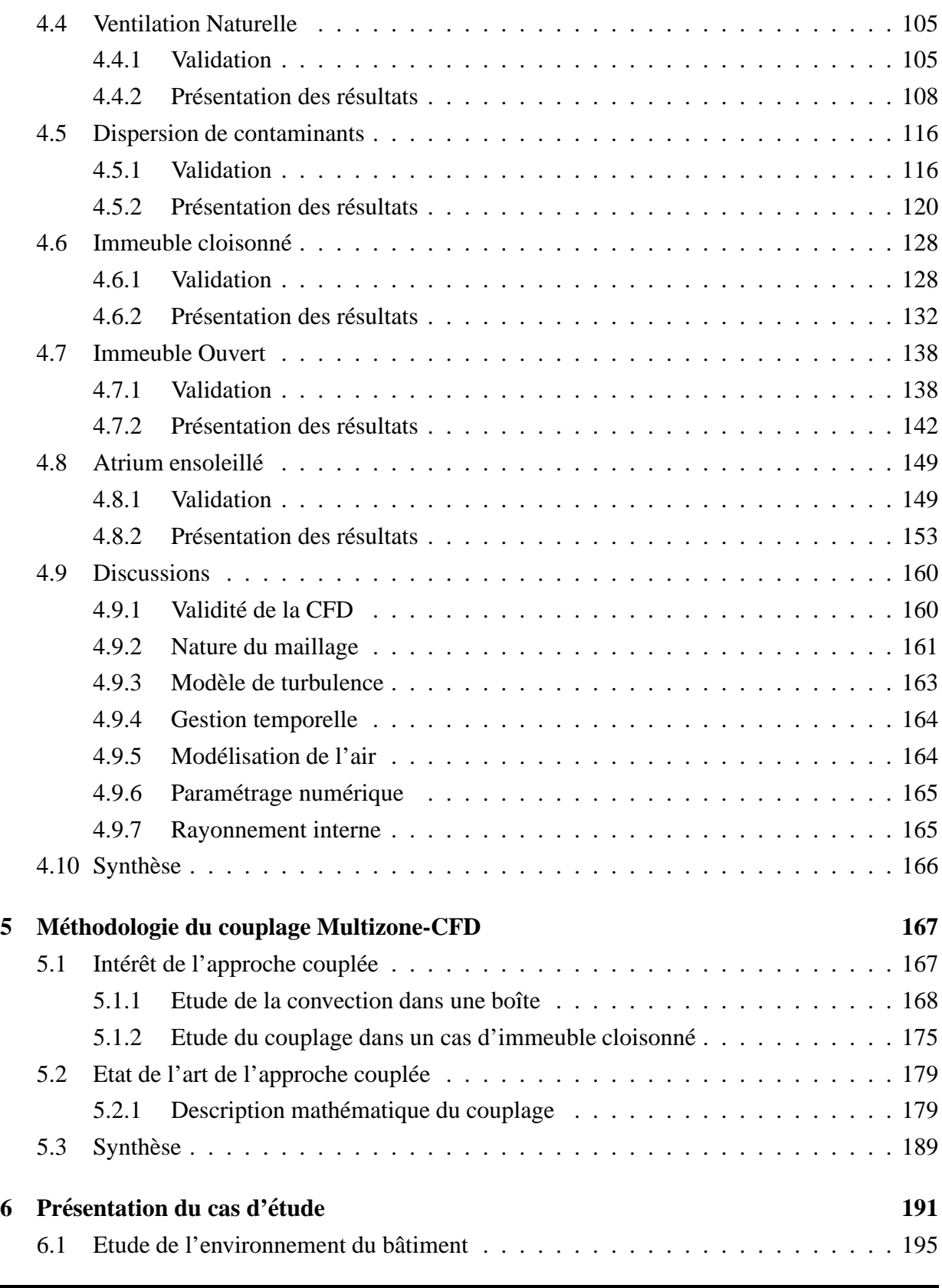

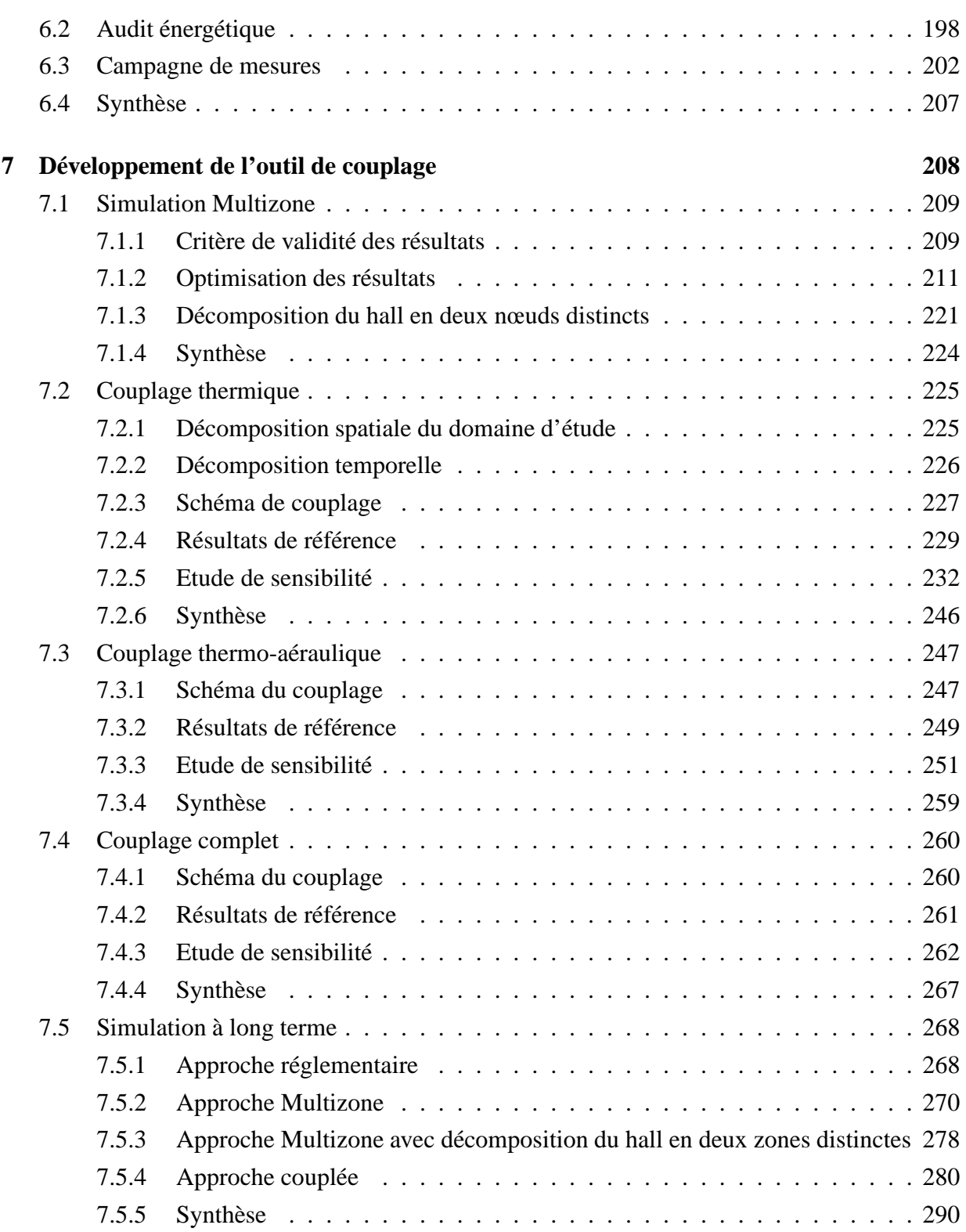

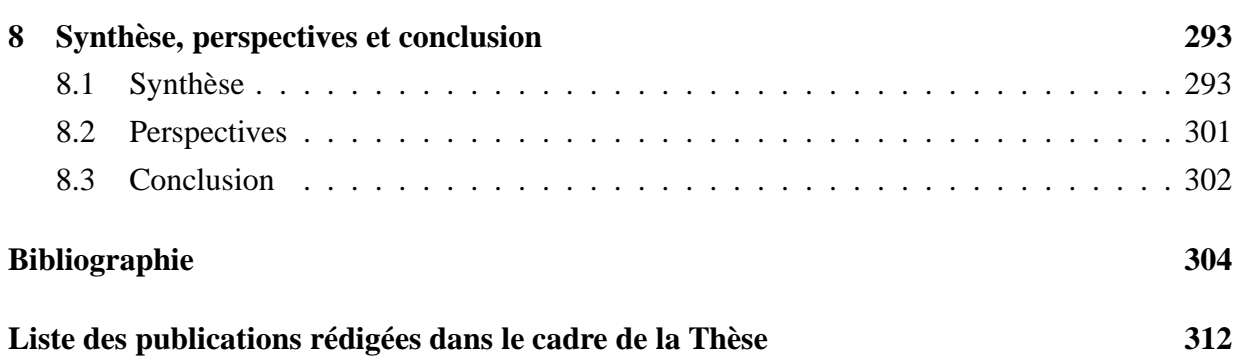

### **Annexes**

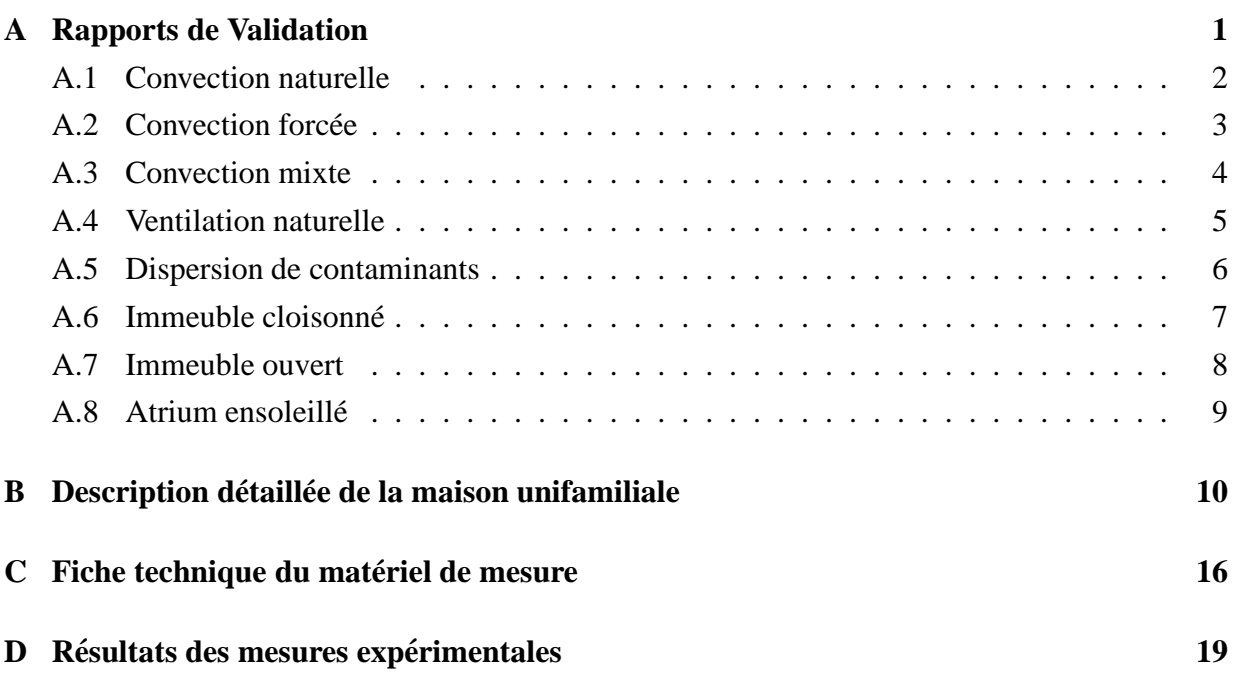

# **Chapitre 1**

# **Introduction**

### **1.1 Contexte**

L'été de l'année 2003 restera longtemps dans les mémoires en raison des conditions climatiques exceptionnelles qui ont marqué l'Europe. Soleil généreux et température extérieure élevée ont réjoui nombre d'entre nous. Pourtant, cet été caniculaire fut également marqué par un sinistre record, celui du nombre de décès chez les personnes les plus faibles. En Europe, ce ne sont pas moins de 70 000 personnes qui en auront été victimes.

Ce phénomène caniculaire exceptionnel est appelé à se reproduire à échéance de plus en plus régulière en raison du dérèglement climatique. Il existe depuis lors, pour la Société, une obligation morale quant à la prise en charge de ces personnes. Le premier objectif a donc été d'identifier l'origine de cette vague de décès. Sans surprise, l'ensemble des phénomènes identifiés (déshydratation, œdèmes, infarctus, etc.) résultent des conséquences physiologiques de la chaleur et de l'impossibilité, pour le corps humain, de dégager la chaleur produite par son propre métabolisme (Taylor [16]).

Dans cette optique, le phénomène croissant des surchauffes au sein des bâtiments a été rapidement point´e du doigt. En effet, le corps humain et son environnement se trouvent au centre d'un bilan énergétique qui doit être équilibré pour éviter d'augmenter la température corporelle et de provoquer l'apparition des symptômes précédemment décrits. Or, lorsque la température extérieure augmente, l'organisme humain a de plus en plus de mal à éliminer sa propre chaleur, ce qui entraîne une sudation excessive et l'élévation progressive de la température corporelle. La surchauffe des bâtiments devient ainsi une préoccupation de santé publique (AECOM [1]).

Sans s'aventurer dans des considérations aussi extrêmes, la surchauffe d'un local est ´egalement une source d'inconfort qui doit ˆetre combattue afin d'´eviter que le climat ambiant ne devienne une préoccupation première pour son occupant. Malheureusement, ce phénomène est de plus en plus rencontré en raison des nouvelles impositions en matière de construction liées à la Directive européenne 2002/91/CE relative à la Performance Energétique des Bâtiments (PEB) [90]. En effet, celle-ci impose aux architectes et aux constructeurs de limiter les consommations énergétiques dans les bâtiments qui représentent près de 40% du total des consommations, tous secteurs confondus (voir Figure 1.1). Ce texte normatif s'inscrit ainsi dans la suite du Protocole de Kyoto (Nations Unies [88]) et de la stratégie « Europe 2020 ».

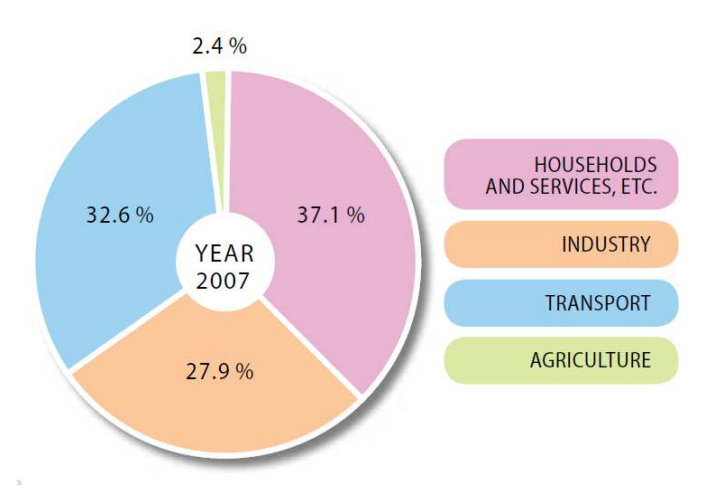

FIGURE 1.1: Consommations énergétiques sectorielles en Europe en 2007 (Commission Européenne, [4])

Ceci se traduit, dans le secteur du bâtiment, par une augmentation importante du niveau d'isolation des nouveaux bâtiments afin de diminuer les consommations hivernales. Malheureusement, en été, la chaleur accumulée en journée (par ensoleillement ou par dissipation de la chaleur des appareils électriques) reste confinée au sein du bâtiment, contribuant à en élever progressivement la température, provoquant du même coup sa surchauffe (Larsen et Jensen [44]). Ce phénomène sera par ailleurs amplifié par les nouvelles impositions suite à la Directive européenne 2010/31/UE du 19 mai 2010 [91] qui relève les critères de performance énergétique minimale à atteindre pour les nouvelles constructions.

A cet égard, les ambiances architecturales se situent à la charnière des trois piliers du développement durable illustrés à la Figure  $1.2$  : l'environnement, le social et l'économie. En effet, leurs caractéristiques influencent, premièrement, les performances énergétiques des

bâtiments, deuxièmement, le confort et la santé des occupants ainsi que, troisièmement, l'utilisation rationnelle des ressources et la rentabilité des systèmes mis en œuvre.

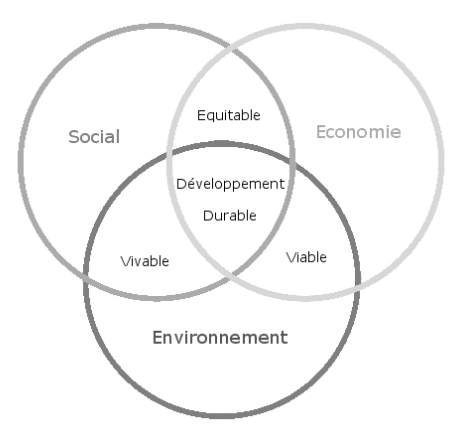

FIGURE 1.2: Développement Durable : Approche prônant un développement qui ≪ répond aux besoins du présent sans compromettre la capacité des générations futures de répondre aux leurs » (Commission Mondiale sur l'Environnement et le Développement [83]).

Par exemple, la conception d'un système de refroidissement naturel de qualité peut à la fois réduire les consommations énergétiques du bâtiment et les émissions de gaz à effet de serre associées, améliorer le confort ressenti par les occupants et donc jouer sur leurs comportements en favorisant notamment un environnement sain et, finalement, supprimer ou limiter les coûts liés à l'installation, à l'exploitation et à la maintenance d'un système HVAC.

Une démarche architecturale qui met l'accent sur une conception de qualité de l'enveloppe du bâtiment, de ses volumes et des matériaux utilisés plutôt que sur l'ajout de techniques  $\acute{e}$ nergivores est bien sûr exigeante pour les concepteurs mais très bénéfique pour l'environnement mais également l'économie. On rappellera d'ailleurs utilement que, comme l'a démontré Jeanmart [40], il existe un lien étroit entre la croissance économique et la consommation énergétique.

Dans cette optique, le secteur de la construction requiert des outils de simulation avancés qui permettent de répondre à ces nouveaux besoins (Heiselberg et al. [6]).

Malheureusement, il en est actuellement dépourvu en raison de l'absence d'outils prédictifs performants qui définiraient simultanément les conditions thermiques et aérauliques au sein d'un bâtiment (Nicol et al. [54]). Il existe bien certaines approches, empiriques ou logicielles, pour prédire les surchauffes estivales. Néanmoins, aucune de ces approches ne permet d'obtenir des résultats exhaustifs et fiables pour tous les locaux et bâtiments. C'est dans ce contexte qu'est apparue une nouvelle branche du secteur de la Construction : la physique du bâtiment.

### **1.2 Physique du batiment ˆ**

Cette branche scientifique a connu son émergence durant la seconde moitié du 20<sup>ème</sup> siècle en parallèle aux préoccupations énergétiques grandissantes, conséquences des deux crises pétrolières des années '70 puis de l'apparition du dérèglement climatique.

Suivant la définition qui en est donnée par l'Académie Royale d'Ingénierie britannique [14], cette science se trouve à la frontière entre trois disciplines : l'ingénierie des services, la physique appliquée et la construction.

Elle se traduit par la définition de bâtiments performants en intégration avec les environnements interne et externe. Elle permet la conception et la construction de bâtiments de haute performance assurant confort et fonctionnalité aux occupants tout en limitant l'impact environnemental dudit bâtiment.

Cette science se base sur l'évaluation des besoins énergétiques des bâtiments en intégrant les principes de la mécanique des fluides, des transferts de chaleur, de la science des matériaux ou encore de la météorologie. Elle repose en grande partie sur l'évaluation du comportement thermique du bâtiment.

Cette dernière thématique vise à réaliser un bilan énergétique complet dans lequel les gains et les pertes énergétiques affectant le bâtiment et son enveloppe sont décrits précisément. Suivant le degré de précision recherché, ce bilan peut également faire intervenir des considérations aérauliques ou encore hygrométriques.

### **1.3** Description des phénomènes physiques propres à la phy**sique du batiment ˆ**

Le comportement thermo-aéraulique d'un bâtiment est influencé par de très nombreux facteurs : la présence de sources de chaleur ou de mécanismes de ventilation mécanique, un échauffement localisé par rayonnement solaire, la présence localisée d'un contaminant... Ces différents phénomènes seront étudiés par la suite. Il est toutefois intéressant de noter dès à présent que ces phénomènes seront mus par trois types de forces : les gradients de pression, les effets de diffusion au sein du fluide et la présence de forces volumiques.

• Dans le premier cas, une différence de pression, de quelque nature que ce soit, induira une mise en mouvement du fluide depuis la zone de plus haute pression vers celle de basse pression. Il existe donc une direction préférentielle dans l'écoulement qui dépend de ces zones. Entre les deux, le débit de l'écoulement sera proportionnel à la différence de pression et inversément proportionnel aux pertes de charge sur ce trajet.

• Dans le second cas, la diffusion de la quantité de mouvement ou de la température se fera sans direction préférentielle. Elle résulte de l'uniformisation des propriétés du fluide par agitation moléculaire, de proche en proche. La vitesse de propagation de cette uniformisation dépendra de la diffusivité thermique pour la température et de la viscosité du fluide pour la quantité de mouvement.

• Dans le troisième cas, la seule force volumique notoire en physique du bâtiment est la gravité. Elle agit dans la verticalité et sera présente dès qu'il existe une différence de densité dans le fluide. Il en résultera un mouvement principal du fluide suivant ce même axe.

Ainsi qu'il sera vu, les différents phénomènes physiques impliqués en physique du bâtiment sont basés sur ces différentes forces. Ils sont ici passés en revue.

#### **1.3.1 Convection naturelle**

Suivant la loi des gaz parfaits, une différence de température au sein d'un fluide implique une variation de la densité de celui-ci. Ainsi, à proximité d'une source de chaleur, une augmentation de la température de l'air coincidera avec une dilatation de celui-ci et donc une baisse de sa densité. Sous l'effet de la poussée d'Archimède, ceci entraînera un mouvement ascendant de l'air chaud (Point 1 - Figure 1.3). Au fur et à mesure de son éloignement de la source de chaleur, l'air diffusera sa chaleur et se refroidira. Le paramètre essentiel de ce phénomène sera ici la diffusivité thermique.

Sans interruption de la source de chaleur, le mouvement ascensionnel perdura. Dans un local, à l'approche du plafond, l'air refroidi par diffusion sera par conséquent repoussé vers l'extérieur afin de laisser la place à l'air chaud qui continue à s'élever (Point 2). A l'approche d'une paroi froide, l'air se contractera et l'augmentation de sa densité induira un mouvement vers le bas (Point 3), jusqu'à atteindre le niveau de la source de chaleur où l'ascension de l'air chauffé crée

un appel d'air (Point 4). Il se crée ainsi une boucle de circulation d'air, ainsi que l'illustre la Figure 1.3. Celle-ci est appelée cellule de convection naturelle.

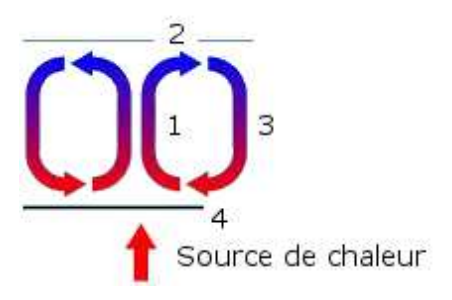

FIGURE 1.3: Illustration de la formation d'une cellule de convection naturelle

En physique du bâtiment, la zone ascensionnelle sera située directement au-dessus des sources de chaleur (radiateur, dispositifs électriques, personnes, etc.). L'air atteint généralement le plafond avant de redescendre le long des parois froides, typiquement les surfaces vitrées. La géométrie des lieux est donc un élément essentiel, comme illustré ci-dessous.

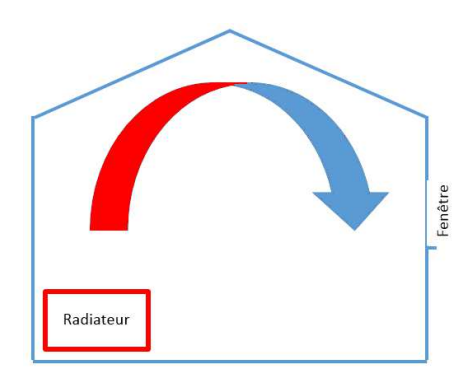

FIGURE 1.4: Convection naturelle au sein d'une habitation

Le temps caractéristique d'un tel transfert dépendra directement de l'intensité de la source de chaleur et de la hauteur du local. En première approche, en tenant compte d'une vitesse de l'ordre de 0,2 m/s et une hauteur du local de 3 m, on obtient un temps caractéristique de :

$$
\tau_{convnat} = \frac{L}{U} = 15s
$$

Cette question du temps caractéristique des écoulements est un paramètre fondamental de toute simulation dans la mesure où il décrira le temps de simulation nécessaire pour permettre l'établissement de l'ensemble des transferts (masse, quantité de mouvement, température ou encore contaminant) au sein du domaine d'´etude.

Ce thème a notamment été abordée par Mora [50] sur base des travaux de Baughman et al. [23]. Il y est mentionné que, dans le cas de la convection naturelle, le temps nécessaire pour le mélange d'un contaminant dans une pièce avec un écoulement très calme (diffusion du contaminant) est compris entre 80 et 100 minutes contre seulement  $7$  à 10 minutes lorsqu'une charge thermique et le rayonnement solaire amplifient le mouvement par convection naturelle.

#### **1.3.2 Convection forcée**

La convection forcée résulte d'une circulation d'air imposée par une force mécanique (ventilateur). Celle-ci impose un débit d'air dans une direction donnée en un point du domaine d'étude. Dans ce cas, les variables d'étude principales sont la direction, le débit et la température du jet d'air. Cette dernière variable est essentielle et détermine l'orientation prise par l'écoulement.

La quantité de mouvement élevée de l'air au niveau de la bouche de pulsion se diffusera ensuite au fur et à mesure de la progression du jet, se transformant petit à petit en panache plus large et moins rapide que l'écoulement initial. Les effets de la viscosité sont, cette fois, essentiels.

Suivant la position de la bouche de reprise d'air, le mouvement ainsi créé aboutira dans la bouche de reprise, se dissipera entièrement ou arrivera à la rencontre d'une paroi où le jet se dislocquera. A l'inverse de la convection naturelle, il n'existe pas `a proprement parler une cellule de convection forcée puisqu'il y a un apport continu d'air neuf. On constate néanmoins, du fait de la diffusion de la quantité de mouvement, une recirculation de l'air. Ce phénomène est décrit en d´etails par Mora et al. [51]. Cette recirculation a, cette fois, une orientation principale dans la direction du jet.

FIGURE 1.5: Illustration de la convection forcée - Mora et al. [51]

7

Ces écoulements sont dépendants de la géométrie du domaine d'études et des conditions aux limites dans la mesure où il existe régulièrement une différence importante entre la température du fluide entrant et celle du local (ventilation par déplacement, effet Coanda, etc.).

Le temps caractéristique de ce type d'écoulement est usuellement moins élevé que pour les cas de convection naturelle. En effet, les vitesses d'air dans un écoulement forcé sont généralement plus élevées (de l'ordre de 1 m/s). En tenant compte d'une longueur caractéristique de 5 m, on obtient :

$$
\tau_{convforce} = \frac{L}{U} = 5s
$$

A nouveau, Mora [50] a étudié cette question sur base des travaux de Drescher et al. [34]. Ainsi, le temps de mélange pour un cas donné passait de 42 minutes dans un local sans écoulement forcé (effet diffusif uniquement) à 2 minutes dans un local avec un débit de circulation de l'air de 2 volumes par heure.

#### **1.3.3 Convection mixte**

Dans de nombreux cas, on observe simultanément la présence de cellules de convection naturelle et d'un écoulement de convection forcée. On parle dans ce cas de convection mixte : les deux systèmes convectifs coexistent.

Ils se distinguent alors généralement par leur direction principale. En effet, l'écoulement de convection forcée a, généralement, une direction principale horizontale tandis que les cellules de convection naturelle sont orientées verticalement.

Par ailleurs, les vitesses d'air de ces deux systèmes peuvent également être différentes. Il résulte de ces éléments que le temps caractéristique d'un tel phénomène sera du même ordre que ceux des deux types de convection coexistants.

#### **1.3.4 Ventilation naturelle**

Le phénomène de ventilation naturelle consiste à avoir un apport d'air neuf extérieur au travers d'ouvertures disséminées dans les parois extérieures du bâtiment. Ces ouvertures peuvent être volontaires (grilles de ventilation) ou résulter de défauts constructifs localisés (inétanchéité à l'air). La ventilation naturelle a deux moteurs distincts : la différence de pression sur les façades et toitures du bâtiment en raison de l'action du vent (Point 1 - Figure 1.6) et la variation de la

densité de l'air à l'extérieur et à l'intérieur du bâtiment (Point 2 - effet cheminée). On retrouve donc deux types de forces différentes.

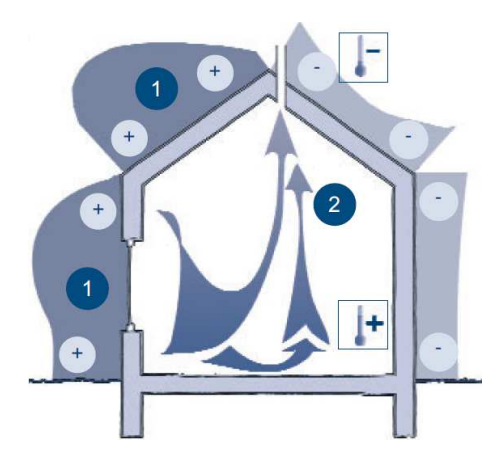

FIGURE 1.6: Illustration de la ventilation naturelle - Région wallonne [89]

L'importance de ce phénomène est très variable au cours d'une année, suivant les conditions météorologiques et l'exploitation du bâtiment. Il est néanmoins possible de prendre ce facteur en considération dans les différents outils de simulation de la physique du bâtiment.

Au vu de ce qui précède, il est difficile d'évaluer le temps caractéristique de ce phénomène. Il sera généralement plus long que ceux décrits précédemment.

### **1.3.5 Dispersion de contaminant**

Lorsqu'un contaminant (un fluide de nature différente de l'air) est injecté localement, celuici se répartira progressivement dans l'ensemble du local étudié suivant à la fois un processus de convection mais également de diffusion, de proche en proche. A titre d'exemple, lorsqu'on verse du lait dans du café, il se répartira dans l'ensemble de la tasse par action mécanique (tourner la cuillère), par convection naturelle (la différence de température entre les deux fluides entrainera un mélange des deux fluides) et par diffusion progressive du lait de proche en proche.

Comme on l'imagine aisément pour la tasse de café, les temps caractéristiques de mélange iront respectivement du plus rapide (quelques secondes) au plus lent (quelques dizaines de secondes). Il apparaît ici un facteur important de la modélisation numérique : la nécessité de réaliser la simulation sur une période de temps suffisamment longue pour permettre à chaque type de force de se développer.

#### **1.3.6 Rayonnement**

Dernier aspect à discuter ici, celui du rayonnement. Il sera abordé en détail par la suite. Il est toutefois intéressant de noter d'ores-et-déjà que ce phénomène agit cette fois différemment. En effet, en première approximation, l'air est un fluide non-participatif pour le rayonnement. Ceci signifie que le rayonnement (solaire ou interne) traverse l'air sans interagir avec lui. Ce seront donc les parois qui absorberont le rayonnement, ce qui se traduira par une élévation locale de la température de surface. Celle-ci induira une augmentation de la température de l'air à proximité. On retrouve alors le schéma déjà discuté de la convection naturelle.

Le temps caractéristique des phénomènes radiatifs est, par nature, très réduit. Il faut toutefois noter que le transfert de la chaleur de la paroi vers l'écoulement d'air a, quant à lui, un temps caractéristique comparable à celui du phénomène de convection naturelle.

### 1.4 Modélisation du comportement thermique d'un bâtiment

Réaliser le bilan énergétique d'un bâtiment implique d'évaluer précisément les apports d'énergie (internes ou externes) et les déperditions énergétiques (par transmission et par ventilation) mais également de caractériser les propriétés constructives du bâtiment. Pour cela, différents outils existent et, parmi eux, cinq retiendront, dans un premier temps, l'attention :

- l'approche empirique ;
- l'approche analytique ;
- l'approche statique Monozone ;
- l'approche dynamique Multizone ;
- l'approche CFD ;

### **1.4.1 Approche empirique**

La première technique de calcul des besoins énergétiques et des risques de surchauffe réside dans la connaissance de certaines lois empiriques appelées règles de l'art. Elles permettent de réaliser un premier dimensionnement très approximatif qui définira des tendances conceptuelles.

Citons à titre d'exemple un besoin de chauffage estimé à 40  $\frac{W}{m^3}$  dans les anciennes habitations ou encore la nécessité de renouveler l'air 4 fois par heure dans une approche efficace de nightcooling au sein d'une habitation (Architecture et climat [80]).

Ces valeurs-guides ne représentent néanmoins en aucun cas un design optimisé des besoins réels du bâtiment mais constituent généralement une surestimation de ceux-ci et conduisent inévitablement à un surdimensionnement des installations techniques. Cette approche est dès lors incompatible avec la notion de Développement Durable, à tout le moins en ce qui concerne les questions environnementales et économiques.

#### **1.4.2 Approche analytique**

Dans certains cas, notamment pour la ventilation naturelle, certaines lois simplifiées de mécanique des fluides peuvent être appliquées afin d'obtenir des résultats élémentaires (Heiselberg et al. [6]). A titre d'exemple, grâce à l'équation de Bernoulli, il est possible de calculer la différence de pression hydrostatique de l'air résultant de l'effet de cheminée au sein d'un atrium suivant la formule :

$$
\Delta p = (\rho_{\text{int}} - \rho_{\text{ext}}) \cdot g \cdot (z - z_n)
$$

Où *ρ<sub>int</sub>* est la densité de l'air au sein du bâtiment;

 $ρ<sub>ext</sub>$  dénote la densité de l'air à l'extérieur du bâtiment ;

*g* est la constante de gravité;

 $\zeta$  correspond à la hauteur à laquelle la différence de pression est calculée;

*z<sup>n</sup>* est la hauteur du niveau de pression neutre.

Le débit d'air au sein d'une ouverture réalisée dans l'atrium peut alors être calculé par la formule suivante :

$$
\dot{m} = \rho.C_d.A.\sqrt{\frac{2\Delta p}{\rho}}
$$

Où  $C_d$  est un coefficient pour décrire la perte de charge au travers de l'ouverture; *A* est la superficie de l'ouverture.

Au final, cette approche peut s'avérer intéressante dans le cadre d'un prédimensionnement. Elle est néanmoins très limitée vu les nombreuses hypothèses d'une telle démarche.

#### **1.4.3 Simulation statique Monozone**

Cette approche est la première à se baser sur la réalisation d'un bilan énergétique complet. Dans ce cadre, le bâtiment est considéré comme une et une seule zone au sein de laquelle la température est uniforme. Cette approche a été retenue par la Région wallonne (Loncour et al. [87]) dans le cadre de la certification des performances énergétiques des bâtiments suite à la Directive européenne sur la performance énergétique des bâtiments dite PEB.

L'approche est dite statique car la température au sein du bâtiment est supposée constante et l'écart entre les charges thermiques internes et externes, d'une part, et les déperditions énergétiques par transmission et par ventilation, d'autre part, est compensé par le système de chauffage ou de refroidissement. Le calcul se base sur l'application généralement mensuelle de caractéristiques telles que la température (concept des degrés-jour) ou le rayonnement solaire moyen. Le calcul est ensuite réalisé période par période (typiquement mois par mois) pour chaque pas de temps, indépendamment des résultats de la période précédente.

Ce type de simulation permet d'obtenir un premier calcul des besoins du bâtiment. La précision de ces résultats sera évaluée, dans le cadre de cette Thèse, après le développement d'un nouvel outil prédictif du comportement thermique d'un bâtiment durant une période estivale complète. Il sera conclu que ce résultat ne constitue qu'une image grossière mais correcte en première approximation du bâtiment. Elle ne permet toutefois pas d'envisager une optimisation du comportement thermique réel.

Enfin, pour illustrer cette approche, il est possible d'adopter une représentation du problème sous la forme d'un réseau électrique constitué de deux nœuds (l'intérieur et l'extérieur) séparés par une résistance au travers de laquelle circule un courant (le flux énergétique), ainsi que l'illustre la Figure 1.7.

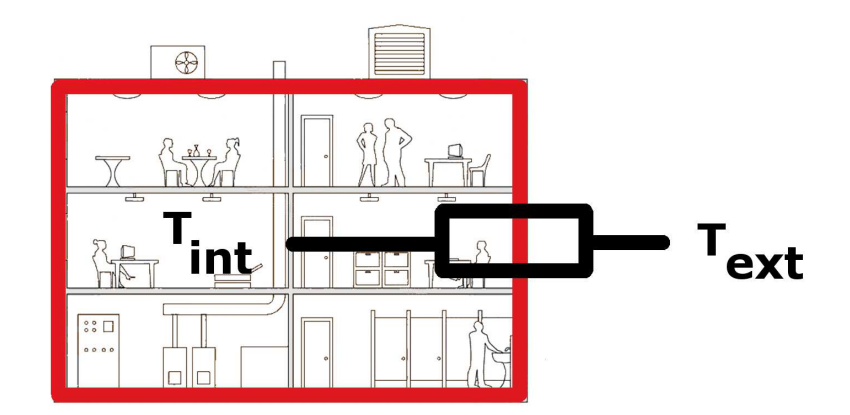

FIGURE 1.7: Modélisation Monozone

#### **Simulation Multizone** 1.4.4

Cette approche constitue aujourd'hui la technique la plus aboutie de simulation pour nombre de professionnels du bâtiment. Elle se base sur la division du bâtiment étudié en différentes zones au sein desquelles la température est supposée uniforme (Solar Energy Laboratory [92]). Chaque zone se comporte alors individuellement, à l'image d'une simulation monozone, ainsi que l'illustre la Figure 1.8.

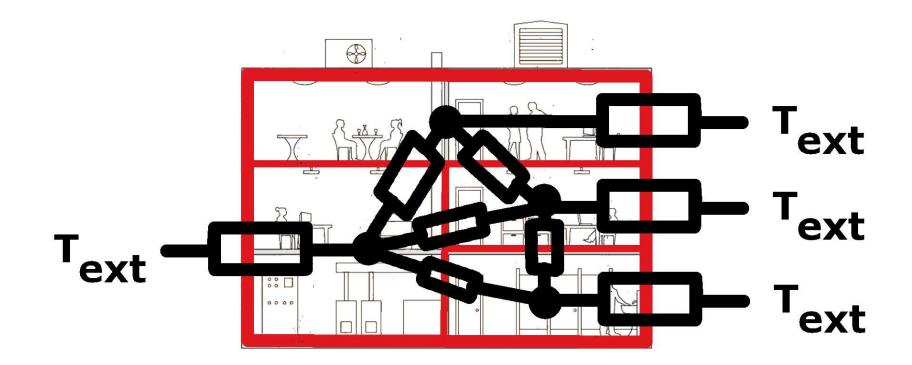

FIGURE 1.8: Modélisation Multizone

Le calcul est cette fois dit dynamique car il est réalisé de manière itérative, généralement heure après heure, sur une période temporelle étendue (typiquement un an). A chaque zone est affecté un comportement thermique attendu (consigne de chauffage ou de refroidissement, apports internes et externes). Ceci permet de prendre en considération les échanges thermiques entre les zones. Disposant de ces informations, il est alors possible d'établir le bilan énergétique entre les charges internes et externes, d'une part, et les déperditions énergétiques, d'autre part, pour chaque local (ou groupe de locaux).

Sur cette base, la température qui régnera dans ce local est déterminée ainsi que ses éventuels besoins de chaleur ou de refroidissement. Ces simulations nécessitent, néanmoins, de disposer d'un nombre important d'informations notamment en ce qui concerne la modélisation des parois (nature, conductivité et épaisseur des matériaux), des vitrages (propriétés optiques) ou encore de la météorologie locale (température, rayonnement solaire).

Au final, la division d'un bâtiment en différentes zones indépendantes permet d'augmenter significativement la précision des résultats. Il est ainsi possible de tenir compte des spécificités de chaque local et de reproduire fidèlement les interactions entre les différentes zones. Néanmoins,

cette approche ne permet pas de connaître les conditions précises en un endroit donné de chaque local, ce qui peut s'avérer préjudiciable lorsque la zone étudiée connaît des variations de température (typiquement pour les locaux de grandes dimensions).

Les limites de ce modèle reposent sur le respect des hypothèses retenues et tout particulièrement l'uniformité des conditions thermiques au sein de chaque zone (Negrao [52]). Cette dernière condition sera bien respectée dans le cadre de petits locaux dont les charges thermiques sont faibles. A l'inverse, dans le cadre d'un atrium ou d'un local à forte charge thermique (tel une salle de serveur), les gradients de température au sein du local fausseront les résultats.

De même, les locaux qui présentent un fort taux de ventilation (ou d'infiltration) ne sont pas modélisés correctement vu le caractère fortement instationnaire et la nécessité de modéliser les flux d'air entre les locaux (Heiselberg [6]). En effet, dans ce type de local, il est rare d'obtenir des conditions thermiques uniformes durant ces phases instationnaires. Ce dernier point est particulièrement pénalisant dans le cadre des nouvelles constructions dans lesquelles une approche de free-cooling est privilégiée.

A cet égard, certains logiciels de simulation Multizone disposent d'un module de modélisation des flux aérauliques entre les différentes zones. Celui-ci peut améliorer la qualité des résultats obtenus sans pour autant solutionner intégralement la problématique (Dorer et Weber [5]). Cet aspect sera mis en évidence par une étude expérimenale au terme de cette Thèse.

A titre d'information, la tendance actuelle de ces logiciels est de développer une approche dite zonale qui permet de diviser chaque zone en entités de plus petites tailles. Ceci permet de modéliser les gradients de température au sein de chaque zone. Cependant, ces modèles requièrent de l'opérateur qu'il définisse un nombre important de paramètres de réglage supplémentaires qui rendent ces simulations difficiles à mettre en œuvre pour un cas de conception. Cette méthode est donc difficilement exploitable à ce stade.

#### **1.4.5 Simulation CFD**

Le terme CFD (Computational Fluid Dynamics) désigne, en toute rigueur, l'ensemble des outils numériques de mécanique des fluides visant à connaître de manière détaillée la valeur de certaines propriétés (densité, vitesse, pression, température, etc.) d'un écoulement de fluide (liquide ou gaz). Toutefois, par abus de langage, ce terme désigne plus spécifiquement les modèles de champs. Ces derniers s'appuient sur la division du domaine d'´etude (typiquement un local)

en un grand nombre de cellules, allant généralement de 10 000 à 1 000 000, voire plus. Cette décomposition constitue un maillage (Figure 1.9).

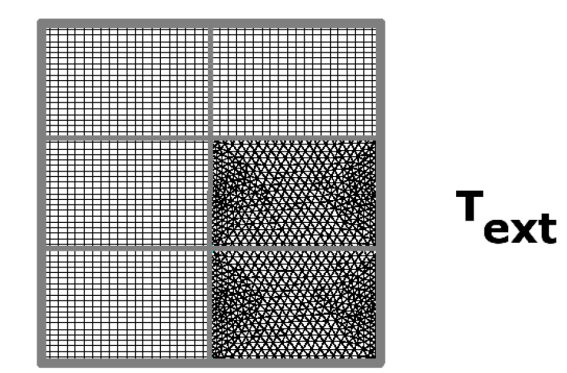

FIGURE 1.9: Modélisation CFD

Les propriétés recherchées sont alors calculées pour chaque cellule sur base d'une discrétisation, sur ce maillage, des équations de Navier-Stokes qui gouvernent la mécanique des fluides (ANSYS Inc. [79]). Pour rappel, ces équations traduisent la conservation de la masse, de la quantité de mouvement et de l'énergie au sein d'un gaz ou d'un liquide.

Bien que cet outil ait été développé initialement dans le cadre de la recherche aéronautique, son universalité permet d'envisager son usage dans tout type d'application de mécanique des fluides, en ce compris la physique du bâtiment. Ainsi, grâce à la discrétisation des équations de Navier-Stokes sur le maillage, une description détaillée des conditions thermiques et aérauliques est obtenue en tout point du domaine d'étude. Cette approche dispose d'une précision sans égale et permet d'étudier tout type de contexte, ce qui s'avère précieux en physique du bâtiment où les phénomènes physiques rencontrés sont multiples (convection libre, forcée, dispersion de contaminants, rayonnement, etc.).

Néanmoins, la nécessité de calculer l'ensemble des propriétés (densité, vecteur vitesse et température) en chaque cellule (ou nœud) du maillage induit un nombre d'inconnues très important. On comprend ainsi aisément la principale limitation de cet outil : la puissance de calcul nécessaire. Cette contrainte de ressources matérielles s'accompagne d'un temps de calcul important. Les ressources temporelles et financières requises constituent donc deux freins majeurs au développement de la CFD en physique du bâtiment. Ces défauts sont néanmoins compensés par la puissance de cette approche et la précision des résultats obtenus.

Ce projet de Thèse s'inscrit dans la poursuite des travaux du projet de recherches et développements SIMBA soutenu par la Région wallonne et le Fonds Européen de Développement Régional. Son objectif était d'évaluer la possibilité d'un transfert des compétences du secteur de l'aérospatiale vers celui du bâtiment.

Plus précisément, cette recherche entendait développer des outils et des compétences de pointe dans le domaine de la simulation numérique du bâtiment et de valider ces approches sur base de données expérimentales. En parallèle, des séances d'informations à destination du monde professionnel ont été données sur l'utilisation appropriée des outils numériques, notamment en ce qui concerne l'optimisation des bâtiments à hautes performances énergétiques ou encore l'amélioration du confort interne.

### **1.5** Objectifs et méthodologie de la Thèse

Dans ce cadre, cette Thèse envisage l'apport de la CFD afin de répondre aux besoins des professionnels de la construction. L'avantage d'un tel outil de simulation dynamique avancée de mécanique des fluides réside dans son universalité, fruit d'une approche théorique poussée qui permet d'aborder des problématiques variées et qui aide à mieux appréhender les interactions fluide-structure (Chen et Jiang [26]). En décrivant en tout point de l'espace les conditions thermiques (température) et aérauliques (vitesse de l'air) avec une précision sans égale, la CFD constitue un complément parfait aux outils de simulation classiques de la physique du bâtiment.

*Cette Thèse a donc pour objectifs de valider l'utilisation de la CFD pour améliorer la description du comportement thermique au sein d'un batiment puis d' ˆ evaluer dans quelle mesure ´ l'intégration ponctuelle de la CFD au sein des outils utilisés actuellement par les architectes et les bureaux d'etude peut, notamment par l'am ´ elioration de l' ´ evaluation des risques de sur- ´ chauffe estivale, aider a concevoir des ambiances thermo-a ` erauliques de qualit ´ e.´*

*En effet, cette These visera le d ` eveloppement d'un outil coupl ´ e Multizone-CFD pour la ´ prediction du ph ´ enom ´ ene de surchauffe estivale dans une maison traditionnelle. ` Cet outil sera valide sur base de mesures exp ´ erimentales qui d ´ emontreront la puissance d'une telle approche ´ susceptible de repondre aux nouveaux besoins des architectes et bureaux d' ´ etude. ´*

Du point de vue de la méthodologie scientifique, cette Thèse est basée sur l'utilisation, la comparaison et le couplage de différentes méthodes de recherche et d'outils d'évaluation des bâtiments. Ces nombreuses méthodes et outils comprennent (1) un état de l'art approfondi, (2)

la validation des modèles numériques sur base de données expérimentales, (3) un monitoring de bâtiment, (4) le calibrage des outils de simulations sur base des résultats du monitoring, (5) la simulation thermique dynamique Multizone et enfin (6) le développement d'une interface de couplage entre deux types d'outils de modélisation (simulation Multizone et simulation CFD).

Ces différentes méthodes et outils sont intégrés dans la Thèse de manière à répondre à des enjeux de développement de nouvelles méthodes scientifiques et de production d'un outil d'aide à la conception et à l'évaluation de bâtiments. Cette Thèse s'articulera dès lors en cinq parties :

• Tout d'abord, l'approche Multizone sera présentée en détail (Chapitre 2). Une description mathématique complète de celle-ci sera donnée afin d'en démontrer l'intérêt mais également les limites. Cette description théorique s'achèvera par la présentation des travaux de validation qui ont permis la diffusion à grande échelle de cet outil en physique du bâtiment.

• Un travail similaire sera ensuite réalisé pour l'approche CFD (Chapitre 3). Néanmoins, une attention toute particulière devra être portée sur la validation de l'outil CFD. En effet, la grande majorité des recherches scientifiques à ce sujet se concentre sur l'étude spécifique d'un et un seul phénomène physique sans aborder cette question de la validation avec une approche holistique (Chapitre 4).

• Les aspects théoriques du couplage seront ensuite discutés en parallèle à une démonstration de l'intérêt de l'approche couplée sur deux exemples basiques (Chapitre 5). Cette revue de la littérature scientifique permettra de mettre en évidence les paramètres essentiels de l'approche couplée afin de définir les bases de l'outil couplé qui sera mis au point.

• Le cas d'étude expérimental permettra de développer un nouvel outil couplé (Chapitre 6). Cette présentation soulignera les difficultés qui peuvent survenir dans le cadre de la modélisation du comportement thermique d'un bâtiment, que ce soit en phase de conception ou de rénovation.

• Enfin, le développement de l'outil couplé Multizone-CFD sera envisagé dans la dernière partie de cette Thèse (Chapitre 7). Il sera réalisé en trois étapes avec, à chaque fois, une complexification de l'approche mise en œuvre due au couplage de plus en plus poussé des deux composantes du couplage. Une fois validé, cet outil sera utilisé dans le cadre d'une étude à long terme du comportement thermique de l'habitation retenue. Cette étude de la période estivale complète permettra de comparer les résultats obtenus par l'approche statique Monozone, à ceux de l'approche Multizone seule et, enfin, à ceux de l'approche couplée. Ces différents résultats seront commentés et démontreront l'intérêt d'une telle approche afin de décrire efficacement les conditions de confort réellement ressenties.

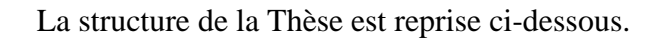

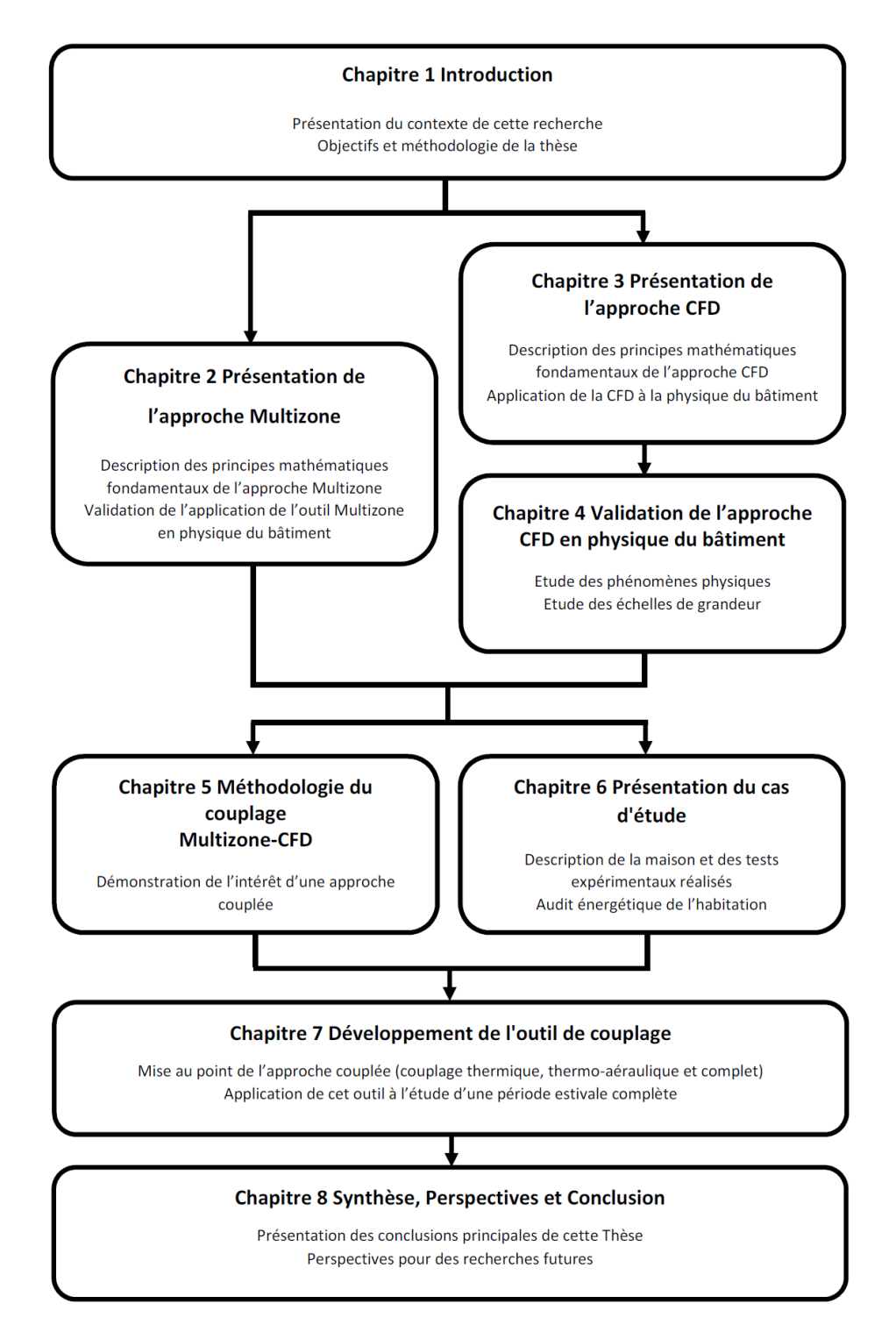

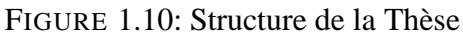

# **Chapitre 2**

# **Presentation de l'approche Multizone ´**

Ce chapitre a pour objectif de présenter l'approche dite Multizone. Il ne saurait s'agir d'une présentation exhaustive tant cette approche a fait l'objet de nombreux développements. Les principes fondamentaux et les équations de base, sur lesquels l'approche de couplage s'appuiera, seront néanmoins présentés ci-dessous.

Avant toute chose, il est important de rappeler les trois grands modes de transfert de chaleur (Rietschel et Raiss [13]) :

Les transferts de chaleur par conduction : lorsque la chaleur circule de proche en proche dans un matériau par simple interaction moléculaire. Les pertes par transmission constituent un exemple de transfert de chaleur conductif au travers des parois.

• Les transfert de chaleur par convection : lorsque la chaleur circule entre une surface et un fluide mobile à son contact ou au sein d'un fluide par déplacement matériel. Les déperditions par ventilation constituent un transfert de chaleur convectif.

Les transferts de chaleur par rayonnement : lorsque la chaleur est transmise par des ondes électromagnétiques courtes (rayonnement solaire) ou longues (rayonnement de matériaux de construction). Les apports énergétiques externes (solaires) au sein d'un bâtiment s'expliquent par un transfert de chaleur radiatif.

Ces trois modes interviennent en parallèle dans tout bâtiment et devront dès lors être modélisés dans toute simulation thermique d'un bâtiment.

### **2.1 Principe de base**

L'approche dite Multizone repose sur la division du bâtiment en plusieurs zones. Au sein de chacune d'elles, des conditions thermiques et aérauliques uniformes sont supposées. Chaque zone est dès lors constituée par un ou plusieurs locaux aux propriétés semblables et constitue un nœud d'un réseau plus large représentant le bâtiment (voir Figure 1.8). Ce schéma permet de dissocier le comportement thermique de chaque zone et de prendre en considération les échanges thermiques et aérauliques entre les zones considérées. En effet, sur base de bilans énergétiques localisés, tant les échanges thermiques entre zones que ceux entre le bâtiment et l'environnement extérieur sont calculés.

Dans le cas d'une simulation basée uniquement sur des considérations thermiques, il existe un et un seul réseau et les échanges aérauliques doivent être définis en tout point par l'opérateur avec les risques que représente l'imposition de telles hypothèses.

A l'inverse, si la simulation vise la modélisation des aspects thermiques et aérauliques du comportement du bâtiment, deux réseaux parallèles sont créés : l'un abordera la thématique thermique et l'autre permettra le calcul des transferts aérauliques au sein et à l'extérieur du bâtiment.

Dans le cas du logiciel TRNSYS [92], qui sera utilisé pour la mise au point de l'approche couplée, le premier réseau est géré par le programme principal (TRNSYS) tandis que le second réseau est géré par un module complémentaire TRNFLOW. Ces deux composants seront décrits séparément par la suite.

La dimension des réseaux ainsi créés, qui dépend du nombre de zones d'étude, entraîne bien évidemment une répercussion sur les temps de calcul et les ressources nécessaires. Néanmoins, ces considérations ne constituent pas une limitation. En effet, l'augmentation constante des ressources informatiques permet actuellement de réaliser des simulations annuelles en quelques minutes, tout au plus. Néanmoins, par simplicité, il est généralement recommandé de regrouper au maximum les locaux aux caractéristiques approchantes au sein d'une même zone.

Ainsi, pour un immeuble de bureaux, plusieurs locaux d'un même étage ou d'un même plateau peuvent être regroupés en une seule zone, pour autant que leurs caractéristiques soient comparables. A l'inverse, dans le cas d'une maison, le faible nombre de pièces permet d'envisager de simuler chaque local individuellement.

Une fois le réseau de nœuds créé, des bilans énergétiques localisés permettront, à l'image d'un circuit électrique, de déterminer les flux énergétiques au sein de chaque zone et de chaque paroi. Ainsi, des équations d'équilibre sont établies au sein de chaque zone (en noir sur la Figure 2.1) mais également à chaque interface mur - air (en bleu sur la Figure 2.1). Les premières équations visent à connaître la température de la zone, les secondes permettent de définir les températures des parois. Mises côte à côte, elles relient les températures de chaque zone et de chaque paroi, ce qui implique la résolution d'un système d'équations.

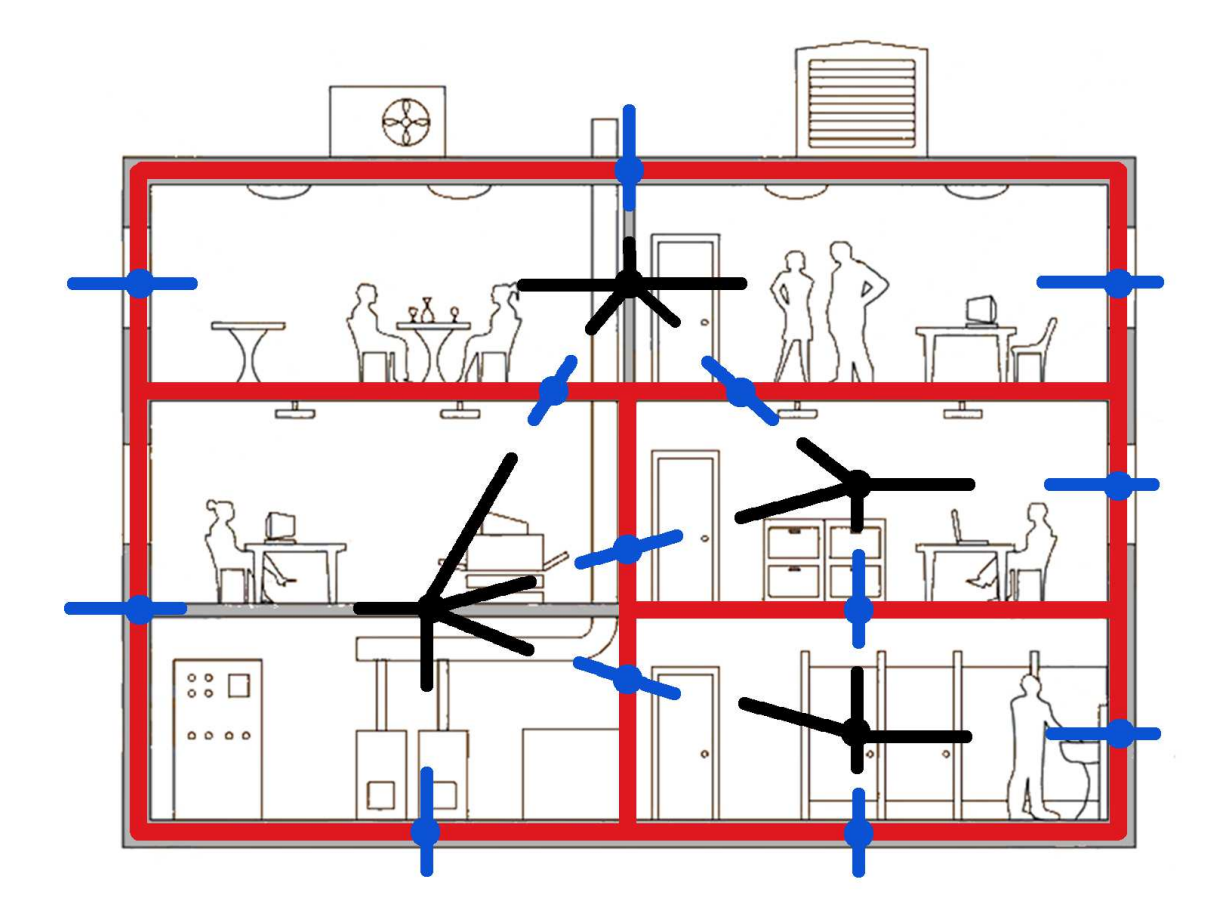

FIGURE 2.1: Représentation du réseau et des équations d'équilibre

Le système ainsi créé est un système d'équations fermé (*n* inconnues  $\Leftrightarrow$  *n* équations) qui définit univoquement les températures et les flux énergétiques recherchés.

Le comportement thermique du bâtiment, heure par heure, sera modélisé grâce au caractère instationnaire des conditions aux limites imposées (température extérieure, rayonnement solaire, etc.) et aux propriétés constructives du bâtiment (masse thermique, etc.).

Pour ce faire, la solution doit dès lors être calculée à intervalles temporels réguliers, généralement de l'ordre d'une heure. La période de modélisation s'étend quant à elle généralement d'une saison à plusieurs années.

Les principales limites de cette approche résident :

- dans l'hypothèse fondamentale, à savoir l'uniformité de la température au sein d'une zone ;
- dans le pas de temps retenu.

Ainsi, cette technique ne permet pas d'envisager de simuler des locaux dans lesquels de fortes variations spatiales des conditions existent et ceux dans lesquels les conditions thermiques évoluent rapidement, notamment en raison d'importants transferts aérauliques (free-cooling, etc.).

### **2.2 Description mathematique ´**

Chaque logiciel possède ses propres caractéristiques bien que la famille d'outils Multizone repose sur des fondements communs. Dans le cadre de ce travail, l'approche retenue par le logiciel TRNSYS [92] sera présentée. Ce logiciel a été privilégié pour cette recherche en raison de son utilisation répandue à la fois dans le monde académique et industriel ainsi qu'en raison de son universalité. Il est en effet possible de développer des extensions à ce programme et de modifier aisément les fichiers sources de modélisation.

La description mathématique de l'approche Multizone abordera dès lors successivement :

- le bilan thermique au sein d'une zone ;
- le bilan thermique au travers d'une paroi ;
- le regroupement de ces deux types de bilan en un seul groupe cohérent ;
- le bilan aéraulique du bâtiment ;
- le regroupement des bilans thermique et aéraulique en une seule simulation.

### **2.2.1 Bilan énergétique - Zone**

Le bilan énergétique en chaque nœud du réseau est illustré à la Figure 2.2.

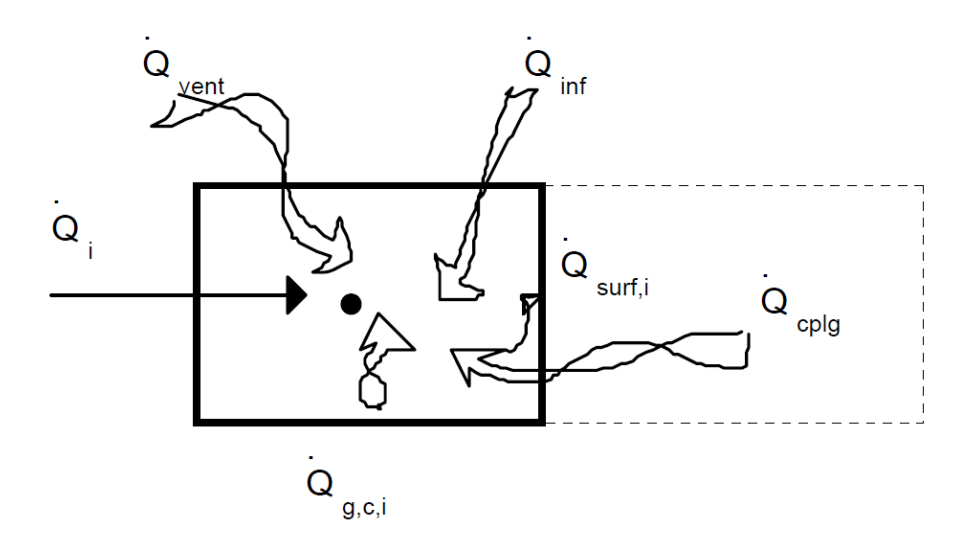

FIGURE 2.2: Bilan énergétique en un nœud - TRNSYS [92]

Il peut être exprimé comme suit :

$$
\dot{Q}_i = \dot{Q}_{inf,i} + \dot{Q}_{vent,i} + \dot{Q}_{cplg,i} + \dot{Q}_{g,c,i} + \dot{Q}_{surf,i}
$$
\n(2.1)

Où  $\dot{Q}_i$  est le flux énergétique global pour le nœud i,

 $\dot{Q}_{inf,i} = \dot{V}_{inf,i}$ .  $\rho_o$ .  $c_p$ .  $(T_o - T_i)$  est le flux énergétique provenant des infiltrations d'air de l'extérieur vers le nœud i,

 $\dot{Q}_{vent,i} = \dot{V}_{vent,i} \cdot \rho_{vent}. c_p \cdot (T_{vent,i} - T_{air,i})$  est le flux énergétique induit par la ventilation du ou des locaux composant le nœud i via des systèmes HVAC,

 $\dot{Q}_{cplg,i}$  =  $\sum_{j} \dot{V}_{j,i}$ .  $\rho_j$ .  $c_p$ .  $(T_j - T_i)$  correspond aux flux énergétiques dus aux transferts aérauliques du nœud j vers le nœud i.

 $\dot Q_{g,c,i}$  représente les gains énergétiques internes dus aux équipements et à la présence humaine dans le nœud i définis par l'opérateur,

 $\dot{Q}_{surf,i}$  est le flux énergétique net de chaque surface délimitant le nœud i vers ce dernier.

Ce bilan correspond bien sûr au bilan thermique présenté dans le cadre d'un bâtiment entier. Pour les besoins de la modélisation, certains termes ont néanmoins été réorganisés.
Ainsi, le terme  $\dot{Q}_i$  représente l'apport calorifique net à la zone étudiée, l'évolution de la température étant proportionnelle à la capacité calorifique de la zone étudiée. Si le terme est positif, la zone s'échauffera; s'il est négatif, la température de la zone baissera. Les termes  $\dot{Q}_{inf,i} + \dot{Q}_{vent} + \dot{Q}_{cplg,i}$  correspondent aux déperditions énergétiques par ventilation et infiltration, appliquées à la zone d'étude. Le terme  $\dot{Q}_{g,c,i}$  peut être assimilé aux apports calorifiques internes. Enfin, le terme  $\dot{Q}_{surf,i}$  regroupe les transferts de chaleur au travers des parois.

Ainsi, l'évolution de la température au sein de la zone pourra être décrite par le terme  $\dot{Q}_i$ , sur base d'informations connues, à savoir les transferts aérauliques définis par l'opérateur ou le bilan aéraulique, les charges internes définies par l'opérateur et les flux énergétiques au travers des parois déterminés par les bilans thermiques spécifiques aux parois qui font l'objet de la Section suivante.

### **2.2.2 Bilan energ ´ etique - Paroi ´**

Le bilan énergétique au travers d'une paroi est illustré à la Figure 2.3.

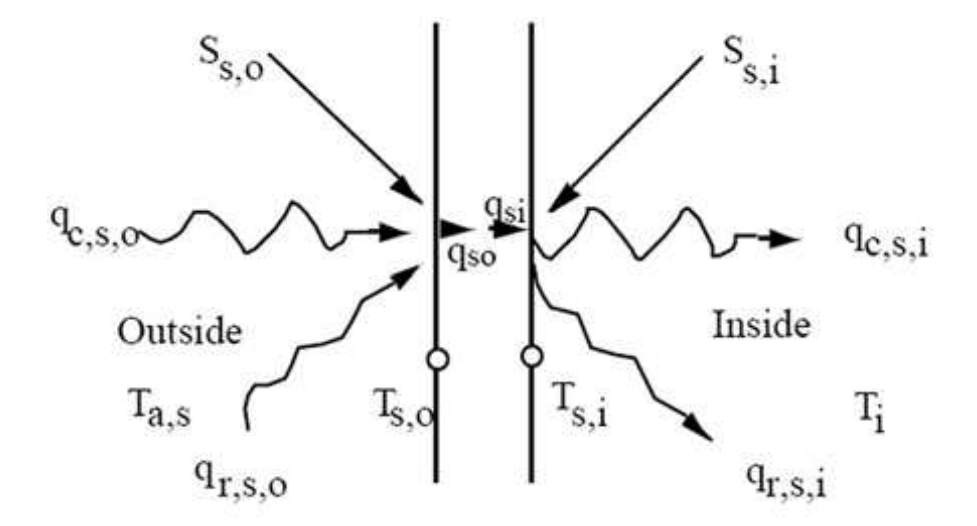

FIGURE 2.3: Bilan énergétique à l'interface paroi - air - TRNSYS [92]

Où  $T_{s,i}$  représente la température de surface côté intérieur,

 $T_{s,o}$  représente la température de surface côté extérieur,

 $S_{s,i}$  représente les apports calorifiques par rayonnement d'une source externe à la zone, côté intérieur du mur,

 $S_{s,o}$  dénote les apports calorifiques par rayonnement d'une source externe à la zone, côté extérieur du mur.

 $\dot{q}_{r,s,i}$  correspond aux transferts de chaleur par rayonnement de la surface interne du mur avec les autres murs de la zone,

 $\dot{q}_{r,s,o}$  représente les transferts de chaleur par rayonnement de la surface externe du mur avec les murs extérieurs à la zone.

 $\dot{q}_{c,s,i}$  dénote le transfert de chaleur par convection entre le mur et l'air intérieur à la zone,

 $\dot{q}_{c,s,o}$  correspond au transfert de chaleur par convection entre le mur et l'air extérieur à la zone,

 $\dot{q}_{s,i}$  correspond au flux de chaleur conductif au travers du mur calculé au niveau de la paroi intérieure.

 $\dot{q}_{s,o}$  représente le flux de chaleur conductif au travers du mur calculé au niveau de la paroi extérieure.

Il existe donc deux bilans énergétiques : le premier pour la paroi intérieure du mur, le second pour la paroi extérieure. Ceci permet de déterminer les deux températures de surface (intérieure et extérieure) ainsi que le transfert de chaleur conductif au sein du mur. Ainsi exprimé, le bilan ne dépend pas de la nature de l'environnement extérieur (air libre, autre zone ou conditions imposées par l'opérateur).

Pour chaque surface, il faut donc déterminer quatre termes :

 $\bullet$  *S<sub>s</sub>* qui correspond à une donnée externe du problème, à savoir le rayonnement solaire défini par l'opérateur (incrémenté éventuellement d'une source externe complémentaire);

 $\bullet$   $q_{rs}$  qui correspond à la température des murs environnants de la zone;

 $\bullet$   $q_{c,s}$  qui correspond aux transferts de chaleur par convection proportionnels à la différence de température entre la paroi (côté zone) et la température de la zone suivant une loi arbitraire paramétrable ;

• *q<sup>s</sup>* qui correspond aux transferts de chaleur conductifs au travers de la paroi et proportionnels à la différence de température entre la paroi extérieure et la paroi intérieure suivant une fonction de transfert définie par Mitalas et Arseneault [49].

Le problème ne dépend dès lors plus que de la connaissance des températures de chaque zone et des différentes parois. Il ne reste donc qu'à définir la liaison entre les bilans énergétiques de chaque zone et les bilans thermiques de chaque paroi.

### **2.2.3 Bilan thermique - Assemblage**

Le bilan thermique de chaque zone est entièrement défini par l'opérateur et par les transferts de chaleur entre la zone et les surfaces intérieures qui la délimitent via le terme  $Q_{surf}$  (voir Section 2.2.1).

Le bilan thermique de chaque surface de paroi est, lui, entièrement défini par l'opérateur, les transferts de chaleur entre la zone et la surface considérée,  $q_{c,s}$ , et les transferts de chaleur entre les surface intérieures de la zone,  $q_{r,s}$  (voir Section 2.2.2).

Des liaisons multiples entre les parois et la zone (Zone ⇔ Paroi 1 ⇔ Paroi 2 ⇔ Zone) apparaissent ici. Ceci rend complexe la résolution du système d'équations. En effet, numériquement, il est préférable d'éviter une liaison triangulaire telle que décrite et de privilégier des liens directs.

Afin de contourner cette problématique, la liaison entre les deux jeux de bilans est réalisée en définissant un nœud de température artificiel  $T_{star}$ , ainsi que l'illustre la Figure 2.4.

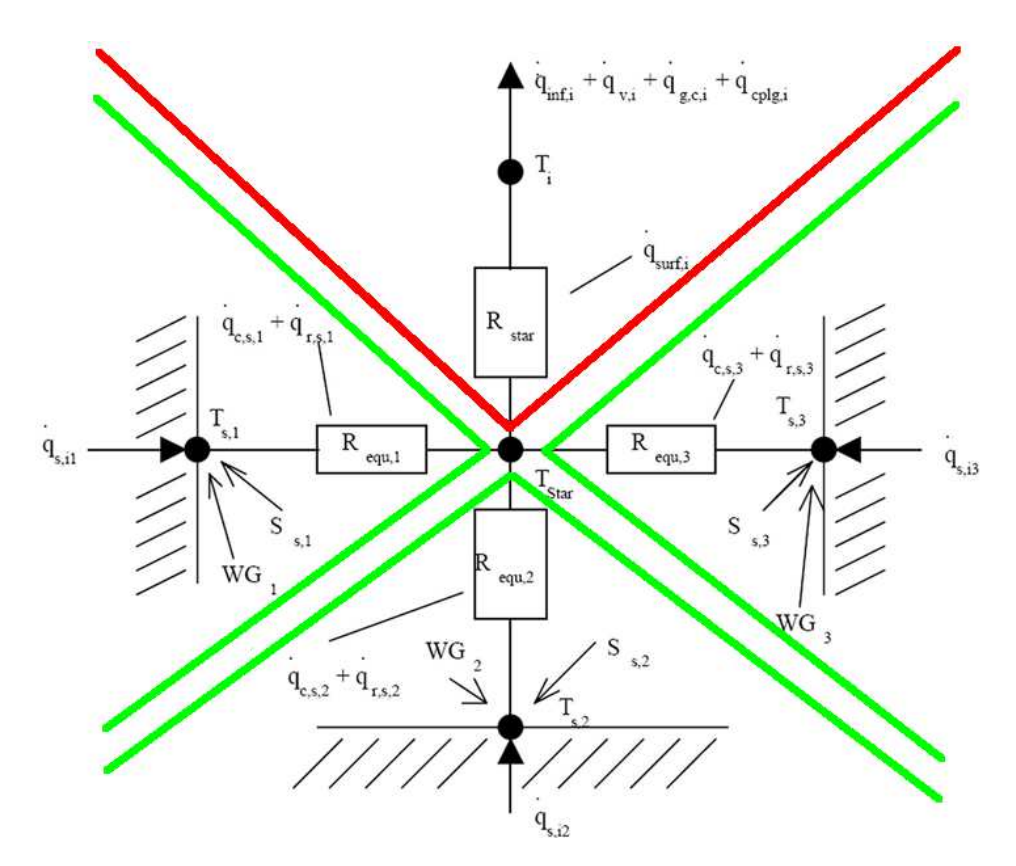

FIGURE 2.4: Bilan énergétique global d'une zone (bilan de zone en rouge - bilan de paroi en vert) - TRNSYS [92]

Cette approche permet de découpler les transferts de chaleur définis par les deux familles de bilans, au travers de la réalisation d'un bilan d'équilibre au nœud *T<sub>star</sub>*. Chaque paroi est ainsi liée uniquement à ce nœud fictif. Il en va de même pour le nœud de la zone.

Cette approche, bien qu'elle ne respecte pas strictement le comportement physique des transferts de chaleur, constitue une hypothèse bénéfique pour la résolution numérique. Holst [84] a démontré que l'impact de celle-ci sur la modélisation de la température des parois est faible. Cette approche a donc été retenue.

Ceci clôture la prise en compte des aspects thermiques de la modélisation. Rappelons néanmoins qu'ils reposent sur la connaissance des transferts aérauliques entre les zones au travers de différents termes décrits précédemment.

# **2.2.4 Bilan aeraulique ´**

En pratique, il est courant qu'un opérateur définisse directement les transferts aérauliques, notamment dans le cas d'un bâtiment entièrement ventilé mécaniquement, si bien que ce modèle se révèle bien souvent suffisant.

Toutefois, lorsque les aspects aérauliques ne constituent pas une donnée de base de la modélisation, notamment dans le cas d'un système de ventilation naturelle, il est préférable de s'appuyer sur une étude complète des aspects aérauliques.

Bien sûr, il existe une interdépendance entre les aspects aérauliques et thermiques. En effet, la pression et la température sont deux paramètres intimement liés. Cette relation s'exprime ici par la loi des gaz parfaits. La solution globale définie par les deux systèmes d'équations (thermiques et aérauliques) devra dès lors faire l'objet d'un processus itératif de résolution. Ce point sera abordé par la suite.

Dans le cadre du logiciel TRNSYS [92], les transferts aérauliques sont modélisés par le module complémentaire TRNFLOW. Celui-ci se base sur un réseau de nœuds parallèle pour calculer les transferts aérauliques entre les différentes zones.

La pression régnant au sein de chaque zone joue ici le rôle d'inconnue principale et les débits d'air au travers d'ouvertures ou d'interstices entre les différentes zones peuvent être assimilés aux transferts de chaleur au travers des parois.

Ce réseau est constitué par les différentes zones, chacune représentée par un nœud, mais également de trois autres types de nœuds afin de modéliser les conditions aux limites du problème, à savoir :

• les nœuds de pression constante ;

• les nœuds auxiliaires qui permettent de modéliser certains endroits d'intérêt d'un réseau de ventilation mécanique :

• les nœuds extérieurs qui modélisent l'environnement extérieur du bâtiment.

Ainsi, de manière similaire aux aspects thermiques, des équations de bilans sont établies entre les différents nœuds :

• Pour chaque zone, un bilan de conservation de masse est réalisé.

• Pour chaque liaison entre les nœuds, le débit massique est proportionnel à la différence de pression des deux zones suivant une fonction qui dépend du type de liaison considérée et s'exprime de manière générale par la forme suivante :

$$
\dot{m} = f(\Delta p)
$$

Où *m* représente le débit massique au travers de la liaison;  $\Delta p$  est la différence de pression entre les deux zones de liaison.

Les liaisons entre nœuds du réseau sont, quant à elles, de cinq types :

- les fissures :
- les grandes ouvertures ;
- les contrôleurs de débit :
- les conduites :
- · les données test.

De ces cinq liaisons, seules les deux premières seront ici utiles et seront présentées ci-après.

Ainsi défini, le système d'équations, basé sur la pression de chaque zone et les débits de liaison, est fermé (*n* inconnues, *n* équations) et définit dès lors une solution univoque.

#### **Modelisation des fissures ´**

Ce type de liaison peut aisément représenter le débit d'air au travers d'une porte fermée. En effet, il existe toujours un interstice au travers duquel l'air circule afin d'équilibrer les pressions entre les différents locaux.

L'équation décrivant le débit d'air au travers d'une fissure en fonction de la différence de pression s'exprime comme suit :

$$
\dot{m} = C_s. (\Delta p)^n
$$

Où  $C_s$  est un coefficient de débit massique qui correspond au débit d'air au travers de la fissure avec une différence de pression de 1 *Pa* exprimée en  $\frac{kg}{s}$ ,

*n* est un coefficient de puissance.

Le tableau 2.1 fournit quelques valeurs-guides à titre d'exemple (TRNSYS [92]).

| Types d'ouverture | $C_s \left[\frac{kg}{s}\right]$                         | n    |
|-------------------|---------------------------------------------------------|------|
| Nouvelle fenêtre  | $\leq 3,33 \cdot 10^{-5}$                               | 0, 6 |
| Ancienne fenêtre  | $6,67 \cdot 10^{-5} \Leftrightarrow 2 \cdot 10^{-4}$    |      |
| Porte extérieure  | $1\,\ldotp 10^{-4}\,\Leftrightarrow\,1\,\ldotp 10^{-3}$ |      |
| Porte intérieure  | $1,3 \cdot 10^{-3} \Leftrightarrow 2,4 \cdot 10^{-3}$   |      |

TABLEAU 2.1: Valeurs-guides pour *U*

#### **Modelisation des grandes ouvertures ´**

Le flux d'air au travers d'une grande ouverture peut être modélisé par la Figure 2.5.

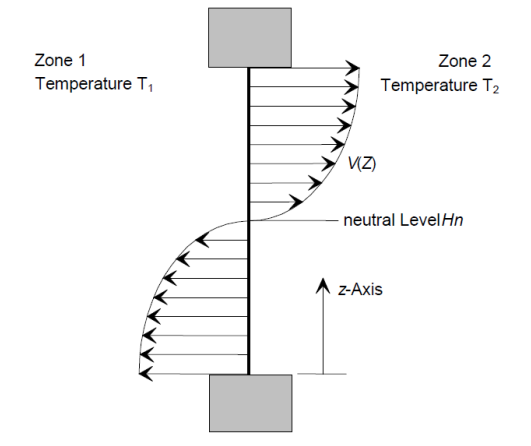

FIGURE 2.5: Flux d'air au travers d'une grande ouverture - TRNSYS [92]

Cette représentation illustre clairement l'existence de flux croisés. Ceux-ci proviennent de la variation de la différence de pression avec la hauteur *z* en raison de la valeur différente de la densité dans chacune des zones.

En effet, la différence de pression peut s'exprimer par l'expression suivante (illustrée à la Figure 2.6) :

$$
\Delta_p(z) = p_{L1}(z) - p_{L2}(z)
$$

 $\text{Où } p_{L1}(z) = p_1 - \rho_1 \cdot g \cdot z_{L1}$ ;  $p_{L2}(z) = p_2 - \rho_2 \cdot g \cdot z_{L2}$ .

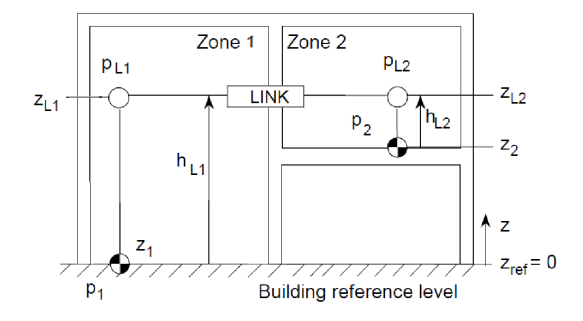

FIGURE 2.6: Détermination de la différence de pression à une hauteur  $\zeta$  - TRNSYS [92]

Ce sont donc deux flux qui doivent être pris en considération. Ils se définissent suivant l'expression suivante :

$$
\dot{m}_{12} = C_d \int_0^H \sqrt{2\rho(z) f_{12}(z)} . w(z) dz
$$

$$
\dot{m}_{21} = C_d \int_0^H \sqrt{2\rho(z) f_{21}(z)} . w(z) dz
$$

Avec

$$
f_{12} = \begin{cases} \Delta p(z) & \text{si } \Delta p(z) > 0\\ 0 & \text{si } \Delta p(z) < 0\\ -\Delta p(z) & \text{si } \Delta p(z) < 0\\ 0 & \text{si } \Delta p(z) > 0 \end{cases}
$$

Où  $C_d$  correspond à un coefficient de décharge estimé généralement à 0,6, *H* est la hauteur de l'ouverture,

 $w(z)$  correspond à la largeur de l'ouverture à la hauteur *z*,

l'indice 12 (resp. 21) dénote le débit allant de la zone 1 (resp. 2) vers la zone 2 (resp. 1).

Ceci clôture la modélisation des aspects aérauliques dans l'approche Multizone.

## **2.2.5 Modélisation mathématique - Interactions TRNSYS / TRNFLOW**

Ainsi défini, l'opérateur dispose, pour tout instant *t*, de deux systèmes d'équations : le premier décrit les aspects thermiques, le second les aspects aérauliques. Comme déjà mentionné, ces deux aspects sont intimement liés. Cette relation peut être décrite par la loi des gaz parfaits  $pV = nRT$ .

Il n'est donc pas possible de résoudre les deux systèmes d'équations l'un après l'autre. Un processus itératif s'avère dès lors nécessaire. Il est illustré à la Figure 2.7.

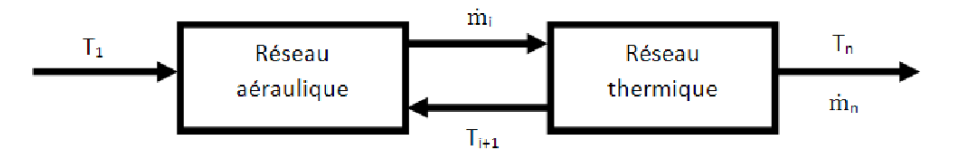

FIGURE 2.7: Description du processus itératif de résolution - TRNSYS [92]

Ainsi, à l'instant *t*, le processus de résolution démarre avec un ensemble de températures  $T_1$  qui permet de définir un premier jeu de débits d'air  $\dot{m}_1$  et de pression au travers du réseau aéraulique. Ces données vont à leur tour être utilisées pour définir un ensemble de températures actualisé, au travers du réseau thermique, *T*<sub>2</sub>. Celui-ci est ensuite utilisé pour recalculer l'ensemble des débits d'air  $\dot{m}_2$ , etc. Ce processus est arrêté lorsque l'ensemble de températures  $T_n$  $\acute{\text{e}}$ quivaut à l'ensemble  $T_{n-1}$ , suivant une tolérance à définir.

# **2.3 Validation de l'approche Multizone**

La famille d'outils Multizone a fait l'objet de nombreuses études de validation, principalement dans le cadre des travaux de l'Agence Internationale de l'Energie. A cet égard, les différentes procédures, qui ont démontré que cet outil constitue une approche correcte de modélisation, ne seront pas présentées. Néanmoins, à titre d'illustrations, deux approches de validation, issues des travaux de l'Agence Internationale de l'Energie (action conjointe BCS Annexe 21 et SHC Tâche 12), ont été retenues ici :

- la procédure BESTEST [78];
- la procédure aveugle développée par Lomas et al. [8].

# **2.3.1 Procedure BESTEST ´**

Cette approche a été développée afin d'aider au diagnostic et à la validation des capacités des outils Multizone. Elle se base sur 40 cas d'étude différents. Une double analyse des résultats est proposée : la comparaison avec différents logiciels reconnus dont les résultats sont repris par le rapport scientifique et la validation sur base de résultats analytiques.

Cette approche est reconnue par la communauté scientifique et a été reprise intégralement par la norme ANSI/ASHRAE Standard 140-2011 - Standard Method of Test for the Evaluation of Building Energy Analysis Computer Programs.

Néanmoins, l'absence de résultats expérimentaux ne permet pas une validation intégrale de l'outil et limite par conséquent la confiance des opérateurs industriels. Ce point devrait être corrigé dans le cadre d'un rapport complémentaire à paraître.

Pour ce cas d'étude, il est important de noter que TRNSYS faisait partie, dès le départ de ce projet, des outils de référence pour la modélisation des 40 cas tests. A ce titre, toute nouvelle version du logiciel peut être comparée aux résultats des versions précédentes et une erreur de programmation peut ainsi être détectée.

Cette approche présente principalement l'intérêt de pouvoir comparer l'outil TRNSYS aux autres logiciels disponibles et, par conséquent, de s'assurer du caractère acceptable des résultats. A ce titre, il est intéressant de savoir que les versions TRNSYS 12.2v1 et 13.1 ont été utilisées et qu'il a pu être montré que la version 12.2v1 donnait des résultats incohérents. Ceux-ci provenaient d'erreurs de programmation, ce qui démontre l'intérêt d'une telle approche.

A titre d'illustrations, les Figures 2.8 et 2.9 montrent deux résultats obtenus dans la procédure BESTEST. La Figure 2.8 reprend la température annuelle moyenne obtenue pour 5 bâtiments sans équipement de chauffage ou de refroidissement (Free-Float) avec 8 logiciels différents.

# **BESTEST QUALIFICATION AVERAGE HOURLY ANNUAL TEMPERATURE FREE-FLOAT CASES**

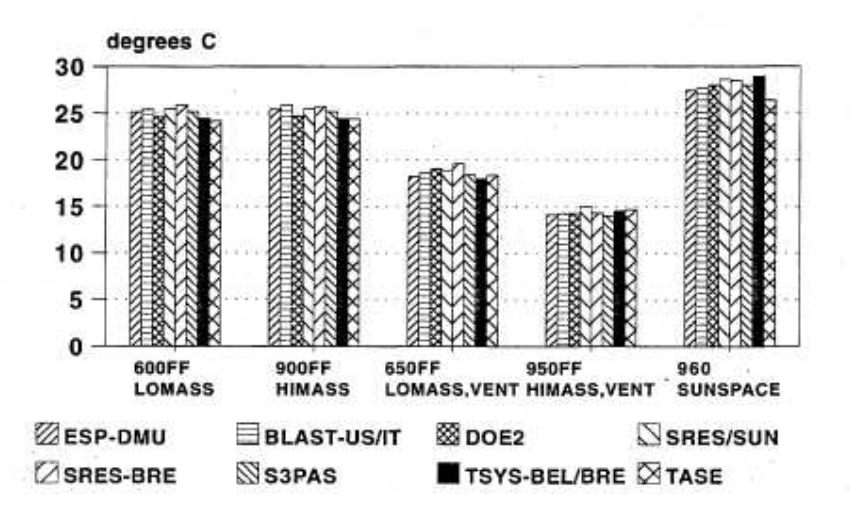

FIGURE 2.8: Résultats BESTEST : Température annuelle movenne pour 5 cas de référence (Free-Float) - ASHRAE [78]

Les résultats montrent clairement une similitude avec ceux obtenus grâce aux différents outils. Hormis dans le dernier cas (soumis à de fortes charges solaires), la différence de température n'excède pas 2°C.

La Figure 2.9 illustre la charge thermique pour une journée type d'un des cas de référence

obtenu avec 8 logiciels de référence. A nouveau, les résultats des différents logiciels de référence sont très proches, à l'exception du logiciel SRES-BRE.

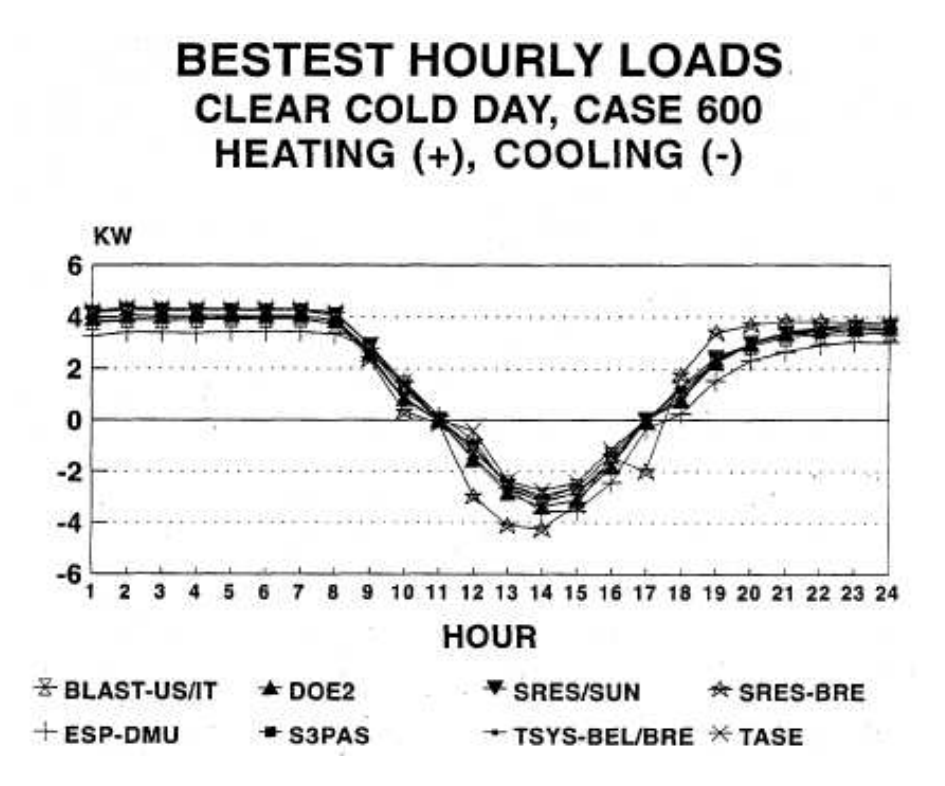

FIGURE 2.9: Résultats BESTEST : Charge thermique horaire pour 1 cas de référence -ASHRAE [78]

## **2.3.2 Procedure aveugle ´**

Ce second outil de validation a permis de confronter différents logiciels de la famille Multizone sur une simulation à l'aveugle. En effet, les différentes personnes impliquées dans le projet se sont vu remettre un descriptif détaillé de cinq cas d'étude différents sans disposer des résultats expérimentaux. Cette procédure permettait donc de valider l'implémentation des données et les résultats obtenus par cette approche dans l'optique d'une phase de conception d'un bâtiment.

Dans un second temps, les différents opérateurs ont reçu les résultats expérimentaux ainsi que ceux des autres approches, ce qui a permis de mettre en évidence certaines erreurs d'encodage des données ou de programmation de l'approche logicielle.

Dans le cas de TRNSYS, seule la première phase d'étude a été réalisée. Trois opérateurs différents ont fourni des résultats, à savoir : l'Université du Wisconsin (TRNSYS 13.1), la Vrije

Universiteit Brussel (TRNSYS 13.1) et le British Research Establishment (TRNSYS 12 et TRN-SYS 13). Il est déjà intéressant de constater que les résultats diffèrent, preuve de l'impact de l'opérateur sur leur qualité.

Les résultats obtenus par ces trois opérateurs sont repris aux Tableaux 2.2 et 2.3, ainsi qu'à la Figure 2.10. Il peut être constaté, dans ces deux tableaux, qu'un nombre important de valeurs calcul´ees se trouve en dehors de la plage d'incertitude des mesures, renseign´ees par Incertitude*min* et Incertitude*max*. Ces valeurs sont reprises en rouge.

| Opérateur            | $\text{Cas } 1: \text{Double } \text{vitrage}$ |                      |      | Cas 2 : Fenêtre opaque |                     |      |
|----------------------|------------------------------------------------|----------------------|------|------------------------|---------------------|------|
|                      | E                                              | $T_{max}$ $T_{min}$  |      | $E$ and $E$            | $T_{max}$ $T_{min}$ |      |
| UWISC <sub>13</sub>  |                                                | 57,1 41,5            | 12,9 | 87,3                   | 30,0                | 13,8 |
| <b>VUB 13</b>        |                                                | 62,8 36,9            | 12,3 | 88,3                   | 30,0                | 13,2 |
| <b>BRE 13</b>        |                                                | 66,6 36,1            | 11,6 | 93,4                   | 30,0                | 12,9 |
| <b>BRE 12</b>        |                                                | $71,2$ $34,7$ $11,3$ |      | 93,8                   | 30,0                | 12,9 |
| Mesure               |                                                | 89,3 37,8            | 11,9 |                        | 117,1 29,8          | 14,6 |
| Incertitude $_{max}$ |                                                | 92,7 40,5            | 13,9 |                        | 122,3 30,2          | 16,4 |
| Incertitude $_{min}$ |                                                | 78,1 36,5            | 11,5 |                        | 105,3 29,4          | 14,0 |

TABLEAU 2.2: Procédure aveugle : Période chauffée - Lomas et al. [8]

Il peut également être constaté que le cas du bâtiment en période non chauffée (Free-Float) est mieux simulé, bien qu'il subsiste une erreur sur la valeur de température maximale. Une partie de cette erreur provient du fait que la mesure est effectuée en trois points alors que l'approche Multizone décrit la température moyenne du local. La nature même des valeurs comparées diffère donc.

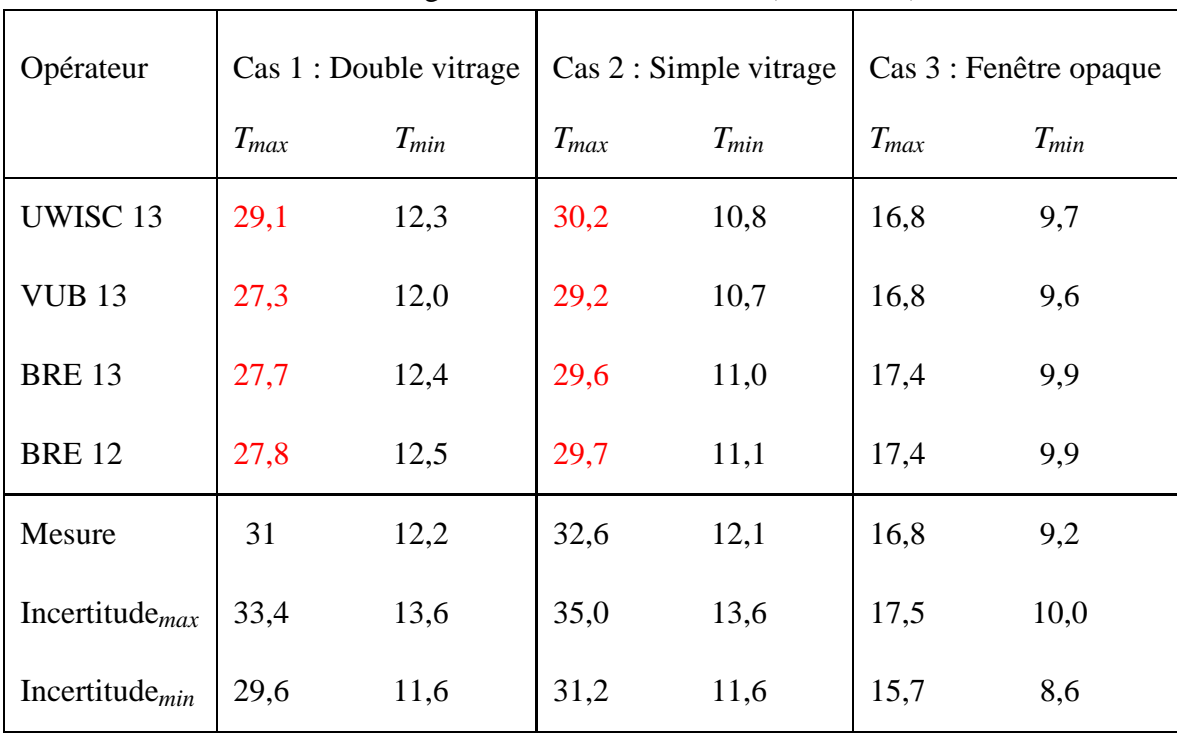

### TABLEAU 2.3: Procédure aveugle : Période non chauffée (Free-Float) - Lomas et al. [8]

Par ailleurs, ces données confirment la nécessité de développer un outil plus avancé en ce qui concerne la prédiction des phénomènes de surchauffe. En effet, l'approche Multizone sousestime régulièrement la température maximale rencontrée. Ce constat s'applique également aux autres logiciels abordés dans le cadre de cette procédure aveugle.

Enfin, la Figure 2.10, issue de Lomas et al. [47], illustre l'évolution de la température durant une journée de la période chauffée. Il peut être observé que l'approche Multizone a tendance à surestimer la température aux premières heures du jour (prise en compte excessive des apports solaires) puis de sous-estimer légèrement la température maximale de la journée (1 à 2<sup>°</sup>*C*). Enfin, elle suit correctement la courbe d'évolution de la température lors de la phase de refroidissement du local.

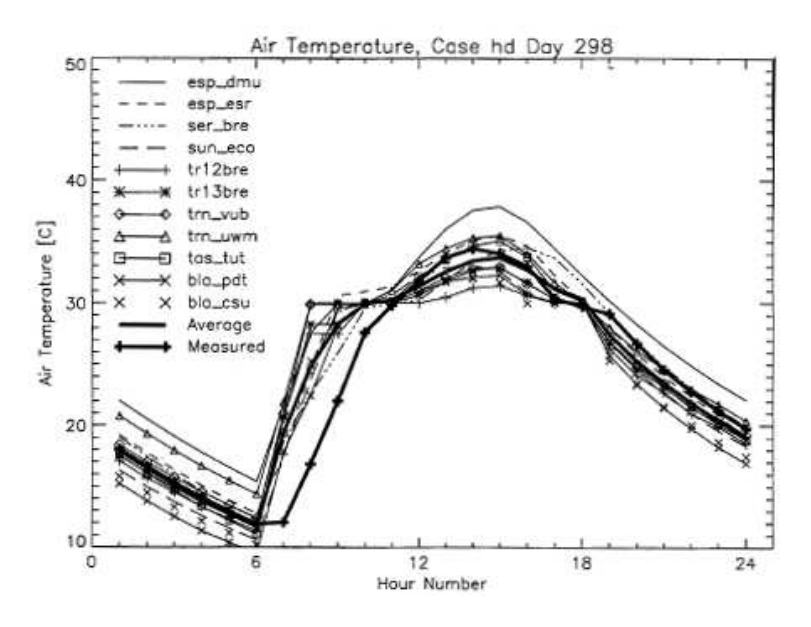

FIGURE 2.10: Validation aveugle : Evolution de la température durant une journée froide de référence - Lomas et al. [47]

# **2.4 Synthese `**

Ceci clôture la présentation de la famille d'outils Multizone. En synthèse, elle présente les caractéristiques suivantes :

• Elle se base sur la représentation d'un bâtiment en deux réseaux : le premier vise la modélisation des aspects thermiques, le second les aspects aérauliques, constitués de nœuds. Ceux-ci représentent chacun une zone du bâtiment définie par l'opérateur.

• Cette approche se base sur l'hypothèse fondamentale d'uniformité des conditions de température et de pression au sein de chaque zone définie.

• Chaque réseau est résolu mathématiquement grâce aux bilans énergétiques pour les aspects thermiques et aux bilans massiques pour les aspects aérauliques, exprimés en chaque nœud du

réseau et à leurs interfaces (parois, fissures, etc.). Il n'est donc à aucun moment question d'un bilan de conservation de la quantité de mouvement. Les forces décrites à la section 1.3 ne sont donc pas prises en consid´eration, ce qui ne permet pas d'obtenir une description fine du comportement thermique de chaque local.

• La solution est obtenue, au temps *t*, par un processus itératif de résolution des deux réseaux de modélisation.

• Cette famille d'outils se caractérise par une grande rapidité de résolution et une précision acceptable, à l'exception des locaux présentant une importante variation de température (atrium stratifié) ou des phénomènes instationnaires marqués (free-cooling). En effet, ces deux derniers points violent l'hypothèse fondamentale de cette approche.

Les outils de la famille Multizone ont fait l'objet d'un travail de validation important mené principalement par l'Agence Internationale de l'Energie. Ce travail a permis de mettre en évidence le degré de précision de ces outils ainsi que de créer une procédure de validation des nouveaux outils, basée sur la comparaison avec d'autres approches logicielles et des données expérimentales. Il est ressorti de ces travaux les éléments suivants :

• Il existe une forte similarité des résultats obtenus par les différentes approches logicielles, ce qui tend à démontrer la bonne implémentation des principes physiques sous-jacents.

• La procédure en aveugle a mis en évidence que l'approche Multizone permet de modéliser correctement le comportement thermique d'un bâtiment. Néanmoins, elle présente une surestimation des apports solaires en début de journée, puis une sous-estimation de la température maximale journalière de 1 à 2<sup>◦</sup>*C*.

Ces éléments confirment la nécessité de développer un outil de simulation avancé pour prédire le phénomène de surchauffe estivale, principalement dans les bâtiments fortement affectés par le rayonnement solaire et le phénomène de stratification.

# **Chapitre 3**

# **Presentation de l'approche CFD ´**

La mécanique des fluides numérique, généralement désignée par son acronyme anglophone CFD (Computational Fluid Dynamics), est un terme générique qui désigne toutes les approches informatiques permettant de modéliser le comportement d'un fluide (liquide ou gaz) suivant un contexte défini par l'opérateur. Néanmoins, par un abus de langage, cette terminologie désigne aujourd'hui majoritairement la technique des codes de champs.

Dans cette approche, la résolution des équations de Navier-Stokes, éventuellement simplifiées, est réalisée sur un maillage (décomposition du domaine d'études en cellules de petite dimension). Cette discrétisation du domaine peut être réalisée par différentes approches dont les plus connues sont les éléments finis, les volumes finis ou les différences finies.

Historiquement, les premières approches de résolution des équations de mécanique des fluides ont vu le jour durant la première moitié du 20<sup>ème</sup> siècle (Blazek [3]). Ces travaux étaient réalisés manuellement et permettaient dès lors de trouver une solution analytique à des problèmes simples. En effet, la complexité de ces écoulements et l'absence de ressources informatiques impliquaient de fortes limitations dans les capacités de modélisation, tandis que les besoins de l'industrie devenaient de plus en plus importants (développement du secteur aéronautique).

La première étude numérique d'un écoulement de fluide a débuté en 1957 au Los Alamos National Labs dans le cadre des recherches aérospatiales et nucléaires. Il est à ce titre remarquable que les premières navettes transportant des êtres vivants vers l'espace avaient été conçues sans l'appui de cette technologie naissante.

Depuis lors, ce domaine a constamment évolué avec l'explosion des ressources informatiques, rendant possible aujourd'hui l'utilisation de méthodes CFD dans l'ensemble des domaines du monde industriel. Ce transfert technologique s'est notamment réalisé vers le secteur du bâtiment et plus particulièrement de la physique du bâtiment. Ce chapitre sera décomposé en deux grandes sections : la première visera à décrire les fondements de l'outil CFD dans sa forme usuelle, la seconde montrera l'adaptation de cet outil à la physique du bâtiment.

# **3.1 Fondements mathematiques ´**

Pour mettre en équation les lois qui gouvernent la mécanique des fluides, la première hypothèse à réaliser est celle d'un milieu continu (Spurk et Aksel [15]). A l'échelle atomique, un fluide est composé d'une multitude de molécules. Par contre, à l'échelle macroscopique, le fluide semble être un milieu continu. Ce comportement est hautement appréciable car il permet de supposer que les propriétés du fluide peuvent être décrites par des fonctions continues. Poser l'hypothèse d'un milieu continu revient donc à supposer que le comportement à l'échelle atomique n'interfère pas avec le comportement macroscopique. En des termes plus scientifiques, cela revient à supposer que le libre parcours moyen des molécules qui composent le fluide est négligeable par rapport aux tailles caractéristiques du cas d'étude. Or, dans le cas présent, il est  $évident que cette condition est remplie.$ 

Partant de cette hypothèse, il est possible d'écrire les équations qui gouvernent la mécanique des fluides. Celles-ci traduisent la conservation de la masse, de la quantité de mouvement ainsi que de l'énergie en tout point de l'espace.

### **3.1.1 Equation de conservation de la masse**

Cette équation, également appelée équation de continuité, exprime la relation entre l'évolution temporelle de la densité du fluide et l'advection  $<sup>1</sup>$  de celui-ci comme suit :</sup>

$$
\frac{\partial \rho}{\partial t} + \vec{\nabla} .(\rho \vec{v}) = 0 \tag{3.1}
$$

Où le premier terme désigne la variation de la densité (ρ) avec le temps (*t*), le second terme représente le gradient d'advection de fluide au travers de sa vitesse  $(\vec{v})$ .

<sup>1.</sup> Pour rappel, l'advection correspond au transport d'une quantité scalaire ou vectorielle dans un champ vectoriel. Il s'agit donc de la traduction d'un phénomène convectif en langage vectoriel.

Cette équation correspond à la traduction, au niveau local, de l'équation de conservation de masse utilisée par la famille d'outils Multizone pour décrire les aspects aérauliques.

Enfin, dans le cas d'un fluide incompressible, cette équation se réduit à l'expression suivante :

$$
\vec{\nabla}.\vec{\nu}=0
$$

#### **3.1.2 Equation de conservation de la quantite de mouvement ´**

Cette équation vectorielle, appelée équation de Navier-Stokes, est une forme dérivée de la seconde loi de Newton. Pour rappel, celle-ci exprime que l'accélération d'un corps (variation de sa quantité de mouvement) est proportionnelle à la résultante des forces qui agissent sur lui et inversément proportionnelle à sa masse. Dans ce contexte, elle s'exprime par la loi :

$$
\vec{F} = m\vec{a}
$$

Dans le cas d'un fluide, cette équation se traduira par la formulation suivante :

$$
\frac{\partial (\rho \vec{v})}{\partial t} + \vec{\nabla} \cdot (\rho \vec{v} \otimes \vec{v}) = -\vec{\nabla} p + \vec{\nabla} \cdot \overline{\overline{\tau}} + \rho \vec{f}
$$
(3.2)

Où le premier terme désigne la variation de la quantité de mouvement ( $\rho\vec{v}$ ),

le second terme représente le gradient d'advection de la quantité de mouvement,

le troisième terme dénote le gradient de pression  $(p)$ ,

le quatrième terme correspond au gradient du tenseur des contraintes visqueuses ( $\overline{t}$ , dorénavant désigné par τ),

le cinquième terme désigne les forces volumiques ( $\vec{f}$ ) s'appliquant sur le fluide.

On notera qu'on retrouve ici successivement les trois forces envisagées à la Section 1.3. Il sera donc possible de modéliser le comportement thermique détaillé au sein du domaine d'étude.

Pour être complet, le tenseur des contraintes visqueuses peut s'exprimer comme suit pour un fluide newtonien tel que l'air :

$$
\tau = \mu \left( \left( \vec{\nabla} \otimes \vec{v} + \vec{\nabla} \otimes \vec{v}^T \right) - \frac{2}{3} \left( \nabla \cdot \vec{v} \right) \overline{\vec{I}} \right)
$$

Où  $\mu$  est la viscosité dynamique.

On retrouve donc bel et bien la seconde loi de Newton : d'un côté la variation de la quantité de mouvement, de l'autre les forces s'appliquant sur le corps.

### **3.1.3 Equation de conservation de l'energie ´**

Cette équation, appelée également équation de la chaleur, traduit l'évolution thermique du fluide. Elle s'exprime par la formulation suivante :

$$
\frac{\partial(\rho E)}{\partial t} + \vec{\nabla} \cdot (\rho E \vec{v}) = -\vec{\nabla} \cdot (p \vec{v}) + \vec{\nabla} \cdot (\overline{\vec{\tau}} \cdot \vec{v}) + \rho \vec{f} \cdot \vec{v} - \vec{\nabla} \cdot (\vec{q}) + r + S \tag{3.3}
$$

Où le premier terme désigne la variation d'énergie massique  $(E)$ ,

le second terme représente le gradient d'advection d'énergie massique,

le troisième terme dénote le gradient de travail de la pression,

le quatrième terme correspond au gradient de l'énergie de dissipation des effets visqueux, le cinquième terme désigne le travail des forces volumiques,

le sixième terme représente le gradient de flux de chaleur perdu par conduction thermique  $(\vec{q} = -\kappa \vec{\nabla} T)$  où  $\kappa$  est la conductivité thermique et *T* la température du fluide), le septième terme dénote les transferts volumiques d'énergie par rayonnement (*r*);

le huitième terme correspond aux sources d'énergie définies par l'opérateur *(S)*.

Cette équation constitue la forme non simplifiée de l'équation de base de l'approche Multizone (voir Eq. 2.1). En effet, en identifiant terme par terme, on obtient :

 $\dot{Q}_i$  ∼ ∂(ρ*E*) <del>p≅/</del> (évolution de la température du fluide)  $\dot{Q}_{inf,i} + \dot{Q}_{vent,i} + \dot{Q}_{cplg,i}$  ∼  $\vec{\nabla}$ . ( $\rho E \vec{v}$ ) (transferts de chaleur convectifs)  $\dot{Q}_{surf,i}$  ∞  $\vec{\nabla} .(\vec{q}) + r$  (transferts de chaleur conductifs et rayonnement)  $\dot{Q}_{g,c,i}$  ∼ *S* (charges internes)

On constate cependant que les trois termes relatifs aux forces locales décrites à la Section 1.3 ne sont pas repris ici. Ceci donne une idée précise quant aux limites des outils Multizone.

L'apport de la CFD à la physique du bâtiment résulte donc de la modélisation de la quantité de mouvement et des termes locaux de l'équation d'énergie non repris ci-dessus, à savoir le travail de la pression et des forces volumiques ainsi que l'énergie de dissipation des effets visqueux. Ces aspects ne peuvent pas être pris en compte macroscopiquement car ils nécessitent de connaître le champ de vecteur vitesse. Ceci implique de modéliser les comportements locaux du fluide. Ce sont précisément ces aspects de modélisation qui permettront d'obtenir un gain important de précision, au prix de ressources informatiques complémentaires.

# **3.2 Phenom ´ enologie de la turbulence ´**

Avant d'entrer plus en détail dans la résolution numérique de ces équations, il est intéressant de noter le caractère non linéaire de ces équations. Dans le cas de la conservation de la quantité de mouvement, si on prend l'hypothèse d'un fluide incompressible, cette non-linéarité s'exprime uniquement par le terme ρ $\vec{\nabla}$ . ( $\vec{v} \otimes \vec{v}$ ) représentant l'advection de quantité de mouvement.

Si ce terme est négligeable, cette équation devient linéaire. En effet, le comportement du fluide sera dominé par les forces visqueuses qui stabilisent l'écoulement en dissipant une partie de l'énergie cinétique. Dans ce cas, la réponse du fluide à une sollicitation sera proportionnelle à l'intensité de cette sollicitation et pourra être décrite par une loi de comportement.

A l'inverse, si ce terme n'est pas négligeable, l'équation possède un caractère non linéaire marqué. En effet, la partie convective a un effet déstabilisant pour l'écoulement puisqu'elle véhicule l'énergie d'un endroit à l'autre. La réponse du fluide à une sollicitation dépendra de nombreux facteurs dont l'historique de l'écoulement ou les conditions aux limites imposées.

Parallèlement à ces considérations scientifiques, il est bien connu qu'il existe deux régimes différents de comportement d'un fluide, les régimes laminaire et turbulent (Benocci et al. [82]). En régime laminaire, deux particules voisines au sein du fluide à l'instant *t* resteront voisines aux instants ultérieurs (typiquement, un écoulement d'eau à faible vitesse). Grâce à cette propriété, une même expérience peut être reproduite exactement. En régime turbulent, le fluide se comporte, en apparence de manière aléatoire (typiquement l'écoulement d'un fleuve derrière un obstacle non profilé). Ceci empêche d'obtenir deux fois les mêmes résultats pour une même expérience dans des conditions comparables.

Cette modification du comportement trouve son origine dans les aspects dynamiques de l'écoulement. En effet, en régime laminaire, les forces visqueuses dominent les effets advectifs. Le terme advectif de l'équation de la conservation de la quantité de mouvement peut alors être négligé et le système d'équations devient linéaire, ce qui explique la reproductibilité de

l'écoulement. Lorsque l'inverse se produit, le comportement du fluide est turbulent et le caractère non linéaire des équations devient marqué. L'écoulement n'est alors plus reproductible puisqu'il dépend de nombreux facteurs incontrôlés.

Le type d'écoulement peut dès lors être prédit sur la simple base du rapport entre ces forces. Ce nombre est appelé le nombre de Reynolds. En se basant sur les équations de Navier-Stokes, il peut être exprimé selon l'expression suivante :

$$
Re \sim O\left(\frac{\vec{\nabla} . (\rho \vec{v} \otimes \vec{v})}{\vec{\nabla} . \vec{\vec{\tau}}} \right) \sim \frac{\frac{\rho U^2}{L}}{\frac{\mu U}{L^2}} = \frac{UL}{v}
$$

où *U*, *L* et ν sont des grandeurs caractéristiques représentant la vitesse, la longueur et la viscosité cinématique.

Les écoulements turbulents sont fréquents et leur description complexe. Il est dès lors aisé de comprendre l'importance de l'avènement de la CFD.

Afin de bien comprendre la modélisation des aspects turbulents de l'écoulement, il est important de noter que toute perturbation est responsable de l'apparition de structures énergétiques déstabilisantes (convectives) de tailles importantes appelées « big eddies ». L'énergie de ces structures est dissipée par la viscosité au travers de petites structures appelées « small eddies ». A titre d'exemple, la Figure 3.1 illustre un cliché météorologique dans lequel une montagne (la perturbation) crée dans la couverture nuageuse de grandes cellules convectives (big eddies). Celle-ci diminue progressivement en taille jusqu'à atteindre la configuration de petites cellules convectives (small eddies) qui disparaissent par dissipation de leur énergie par effet visqueux.

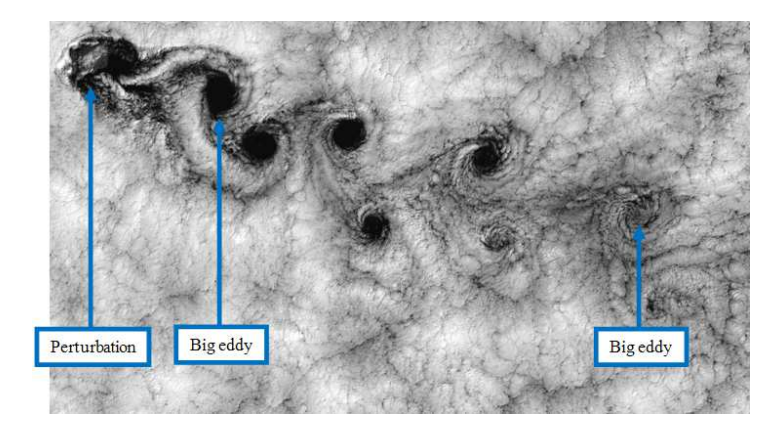

FIGURE 3.1: Visualisation du processus de création-dissipation de l'énergie

Il y a donc dans tout écoulement turbulent un processus de transformation des structures de grandes tailles vers les structures de petites tailles. Ce phénomène, appelé la cascade d'énergie et décrit par Richardson [12]. Il est illustré à la Figure 3.2 qui représente l'évolution du niveau d'énergie en fonction de l'inverse de la longueur caractéristique des structures énergétiques.

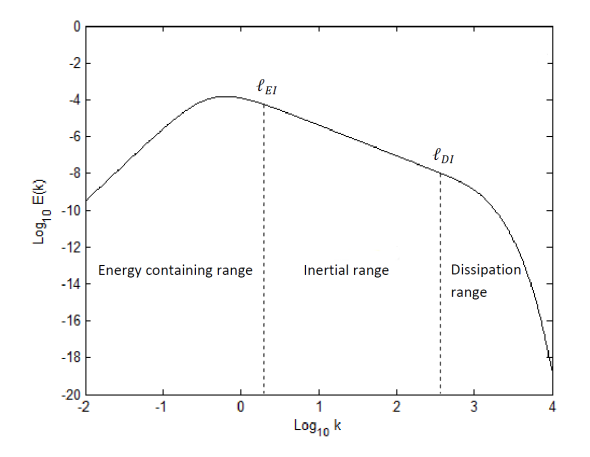

FIGURE 3.2: Cascade énergétique - Lampitella [43]

Ainsi, la zone « Energy containing range » correspond à la création de grandes structures  $\acute{e}$ nergétiques (big eddies), la zone « Disipation Range » représente la phase de disparition des structures énergétiques et la phase « Inertial Range » dénote la phase intermédiaire de transformation des structures tourbillonnantes.

# **3.3 Description mathematique d'un ´ ecoulement ´**

### **3.3.1 Considérations générales**

Puisqu'il n'existe pas de solution analytique aux équations de mécanique des fluides, il est nécessaire de passer par une approche numérique. Celle-ci implique de discrétiser le milieu continu qu'est supposé être le fluide. Cette opération consiste à remplacer le domaine d'étude par un maillage composé de cellules dans lesquelles les variables du problème seront calculées. Ce descriptif rappelle l'opération de création du réseau dans les outils Multizone. La différence réside dans la dimension caractéristique des cellules (quelques centimètres en physique du bâtiment) en comparaison avec la dimension caractéristique des zones (plusieurs mètres).

En discrétisant le domaine, le risque est d'obtenir une solution numérique différente de la solution exacte. Toutefois, il faut rappeler que les effets visqueux empêchent la formation de

cellules dont la taille est inférieure à la dimension des « small eddies », appelée *l*. Dès lors, si la maillage spatial a pour dimension caractéristique cette longueur *l*, toute erreur numérique, inévitablement inférieure à cette dimension, sera dissipée. Ainsi, l'ensemble des phénomènes physiques pourront être décrits adéquatement. De même, il est possible de définir un temps caractéristique qui détermine le pas de temps *t* à adopter pour les écoulements instationnaires. Il correspond au temps n´ecessaire au fluide pour traverser une cellule du maillage sur base de la vitesse de l'écoulement.

Ainsi, le nombre de points nécessaire à la discrétisation de l'espace de dimension caractéristique L sera égal à  $(\frac{L}{l})$  $\left(\frac{L}{l}\right)^3$  et le nombre de pas de temps pour une simulation d'un temps T  $(\frac{T}{t})$  $(\frac{T}{t})$ .

Il est alors possible de montrer (Benocci et al.[82]) que :

$$
N = Re9/4 \qquad N' = Re3/4
$$

Sachant qu'un écoulement turbulent se caractérise par un nombre de Reynolds dépassant généralement 10<sup>5</sup>, l'espace sera dès lors discrétisé par près de 200 milliards de points et le temps par plus de 5 000 pas de temps. Le stockage d'une telle quantité de données est irréaliste. Cette approche ne pourrait dès lors pas être mise en pratique telle quelle, hormis dans un nombre relativement réduit d'applications où l'écoulement est faiblement turbulent. L'approche est dans ce cas appelée Direct Numerical Simulation (DNS).

La solution est donc de réduire le nombre de degrés de liberté du modèle, c'est-à-dire le nombre de points d'études du domaine, et d'augmenter le pas de temps. Ceci implique de négliger l'étude des phénomènes de plus petites tailles. Dès lors, l'impact de ceux-ci sur l'écoulement devra être simulé. Plusieurs méthodes existent et se distinguent tant par leur approche que par la qualité des résultats ou le temps de mise en œuvre.

Dans ce cadre, seule la méthode appelée Reynolds-Averaged Navier-Stokes (RANS<sup>2</sup>) sera décrite. En effet, cette méthode a été retenue pour son compromis idéal entre la précision des résultats et les ressources nécessaires (Chen et Jiang [26]) bien que l'augmentation croissante des capacités informatiques permette d'envisager d'autres approches (Zhang et al. [76]).

<sup>2.</sup> Une formulation instationnaire de ces principes existe et est dénommée URANS.

#### **3.3.2 Reynolds-Averaged Navier-Stokes - RANS**

Cette approche part du constat que la turbulence est caractérisée par des phénomènes en apparence chaotiques. Il est dès lors logique de s'interroger sur l'intérêt d'obtenir une solution en un instant précis. En effet, il est généralement suffisant de connaître une solution moyennée sur une période temporelle suffisamment courte pour s'affranchir des phénomènes turbulents sans interférer sur les autres échelles de temps présentes dans l'écoulement.

Pour y parvenir, cette méthode suggère de décomposer l'ensemble des variables de l'écoulement en deux termes : le premier est la moyenne temporelle de la variable (sur une p´eriode suffisamment longue pour exclure les variations turbulentes mais suffisamment petite par rapport aux autres échelles temporelles de l'écoulement) et le second représente les fluctuations dues aux phénomènes turbulents (toutes échelles spatiales confondues). Soit,

$$
\Phi = \overline{\Phi} + \Phi' \quad \text{avec} \quad \overline{\Phi'} = 0
$$

Sachant que la moyenne de Favre s'exprime suivant l'expression  $\overline{pz} = \overline{pz}$  avec  $z - \tilde{z} = z''$ , la moyenne ainsi définie des équations de Navier-Stokes (Eqs. 3.1 à 3.3) se définit comme suit (en négligeant les termes relatifs au rayonnement et aux sources de l'équation d'énergie et après ajout des termes en bleu) :

$$
\frac{\partial \overline{\rho}}{\partial t} + \vec{\nabla} .(\overline{\rho}\widetilde{v}) = 0 \tag{3.4}
$$

$$
\frac{\partial \left(\overline{\rho}\tilde{\vec{v}}\right)}{\partial t} + \vec{\nabla} \cdot \left(\overline{\rho}\tilde{\vec{v}} \otimes \tilde{\vec{v}}\right) = -\vec{\nabla}\overline{p} + \vec{\nabla} \cdot \overline{\tau} + \overline{\rho}\tilde{\vec{f}} - \vec{\nabla} \cdot \left(\overline{\rho}\tilde{\vec{v}} \otimes \vec{v} - \overline{\rho}\tilde{\vec{v}} \otimes \tilde{\vec{v}}\right)
$$
(3.5)

$$
\frac{\partial \left(\overline{\rho}\widetilde{E}\right)}{\partial t} + \vec{\nabla} \cdot \left(\overline{\rho}\widetilde{H}\widetilde{v}\right) = \vec{\nabla} \cdot \left(\overline{\tau}\cdot\overline{v} - \overline{\vec{q}}\right) + \overline{\rho}\widetilde{f}\cdot\overline{v} - \vec{\nabla} \cdot \left(\overline{\rho}\widetilde{H}\widetilde{v} - \overline{\rho}\widetilde{H}\widetilde{v}\right)
$$
(3.6)

 $\cot H = \rho E + p$  est l'enthalpie totale.

Par définition des opérateurs de moyenne, le dernier terme de 3.5 peut être écrit selon

$$
\overline{\rho}\overline{\vec{v}}\otimes\overline{\vec{v}}-\overline{\rho}\overline{\vec{v}}\otimes\overline{\vec{v}}=\overline{\rho}\left(\overline{\widetilde{\vec{v}}\otimes\widetilde{\vec{v}}+\widetilde{\vec{v}}\otimes\overline{\vec{v}'}+\widetilde{\vec{v}''}\otimes\widetilde{\vec{v}}+\widetilde{\vec{v}''}\otimes\overline{\vec{v}''}-\widetilde{\vec{v}}\otimes\widetilde{\vec{v}}\right)=\overline{\rho}\overline{\vec{v}''}\otimes\overline{\vec{v}''}
$$

Par ailleurs, on supposera que

$$
\overline{\tau} = \overline{\mu}\left(\left(\vec{\nabla} \otimes \vec{v} + \vec{\nabla} \otimes \vec{v}^T\right) - \frac{2}{3}(\nabla \cdot \vec{v})\overline{\overline{I}}\right) \approx \widetilde{\mu}\left(\left(\widetilde{\vec{\nabla} \otimes \vec{v}} + \widetilde{\vec{\nabla} \otimes \vec{v}^T}\right) - \frac{2}{3}(\widetilde{\nabla \cdot \vec{v}})\overline{\overline{I}}\right) = \widetilde{\tau}
$$

En ce qui concerne l'équation 3.6, un procédé similaire permet d'obtenir

$$
\overline{\rho}\widetilde{H}\overline{v} - \overline{\rho}\widetilde{H}\overline{\widetilde{v}} = \overline{\rho}\left(\widetilde{\widetilde{H}}\overline{v} + \widetilde{\widetilde{H}}\overline{v}'' + \widetilde{H''}\overline{\widetilde{v}} + \widetilde{H''}\overline{v}'' - \widetilde{H}\overline{\widetilde{v}}\right) = \overline{\rho}\widetilde{H''}\overline{v}''
$$

En décomposant l'enthalpie totale, on obtient

$$
H'' = H - \widetilde{H} = h + \frac{\vec{v} \cdot \vec{v}}{2} - \widetilde{h} - \frac{\widetilde{v} \cdot \vec{v}}{2} = h'' + \left(\frac{\widetilde{v} \cdot \widetilde{v}}{2} + \widetilde{v} \cdot \widetilde{v}'' + \frac{\vec{v}'' \cdot \vec{v}''}{2}\right) - \left(\frac{\widetilde{v} \cdot \widetilde{v}}{2} + \frac{\widetilde{v}'' \cdot \widetilde{v}''}{2}\right)
$$

Où *h* est l'enthalpie statique.

En regroupant ces deux dernières équations et par application du produit dyadique, on obtient

$$
\overline{\rho}\widetilde{H''\vec{v}''} = \overline{\rho}\widetilde{h''\vec{v}''} + \overline{\rho}\left((\overline{\vec{v}''\otimes \vec{v}''})\widetilde{\vec{v}} + \frac{(\overline{\vec{v}''\cdot \vec{v}''})\overline{\vec{v}''}}{2} - \frac{(\overline{\vec{v}''\cdot \vec{v}''})\overline{\vec{v}''}}{2}\right)
$$

Par ailleurs, on supposera que

$$
\overline{\tau.\vec{v}} = \overline{\tau.\vec{v}} + \overline{\tau.\vec{v}''} \approx \widetilde{\tau}.\widetilde{\vec{v}} + \overline{\tau.\vec{v}''}
$$

En ce qui concerne le flux de chaleur perdu par conduction thermique, il peut être écrit suivant

$$
\overline{\vec{q}}=-\overline{\vec{\mathrm{K}VT}}\approx-\widetilde{\vec{\mathrm{K}}}\vec{\nabla}\widetilde{T}=\widetilde{\vec{q}}
$$

Enfin, en supposant que le vecteur des forces extérieures ne fluctue pas (valable pour la force de gravité), on obtient  $\sim$ 

$$
\overline{\rho}\vec{f}.\vec{v}=\overline{\rho}\vec{f}.\widetilde{\vec{v}}
$$

Ces opérations permettent d'écrire les équations de Navier-Stokes moyennées sous la forme suivante :

$$
\frac{\partial \overline{\rho}}{\partial t} + \vec{\nabla} \cdot (\overline{\rho} \tilde{v}) = 0 \tag{3.7}
$$

$$
\frac{\partial \left(\overline{\rho}\widetilde{\vec{v}}\right)}{\partial t} + \vec{\nabla} \cdot \left(\overline{\rho}\widetilde{\vec{v}} \otimes \widetilde{\vec{v}}\right) = -\vec{\nabla}\overline{p} + \vec{\nabla} \cdot \widetilde{\tau} + \overline{\rho}\widetilde{\vec{f}} + \vec{\nabla} \cdot \left(-\overline{\rho}\widetilde{\vec{v}}'' \otimes \overline{\vec{v}}''\right)
$$
(3.8)

$$
\frac{\partial(\overline{\rho}\widetilde{E})}{\partial t} + \vec{\nabla} \cdot (\overline{\rho}\widetilde{H}\widetilde{v}) = \qquad \qquad \vec{\nabla} \cdot \left[ \left( \widetilde{\tau} - \overline{\rho}\widetilde{v''} \otimes \widetilde{v''} \right) \widetilde{v} \right] - \vec{\nabla} \cdot \left( \widetilde{\vec{q}} + \overline{\rho}\widetilde{h''}\widetilde{v''} \right) + \left( \tau - \frac{\rho}{2} \overline{v''} \otimes \widetilde{v''} \right) \overline{v''} + \overline{\rho}\widetilde{f} \cdot \widetilde{v} \tag{3.9}
$$

La ressemblance avec le système d'équations original (Eq 3.1 à 3.3) est frappante. Il peut toutefois être noté l'introduction de nouveaux termes dépendant de  $\vec{v}'' ⊗ \vec{v}''$  appelés les contraintes Reynolds. Ce produit dyadique constitue néanmoins une nouvelle inconnue. Le système ainsi créé n'est donc pas fermé. La modélisation de ce terme permettra de définir une solution univoque au problème ainsi défini.

Pour cela, une des approches est de suivre l'hypothèse de Boussinesq qui revient à modéliser les contraintes de Reynolds comme les contraintes visqueuses. On obtient ainsi

$$
-\rho \widetilde{v'' \otimes v''} = \mu_t \left( \widetilde{\vec{\nabla} \otimes v} + \widetilde{\vec{\nabla} \otimes v}^T \right) - \frac{2}{3} \left( \widetilde{\rho \widetilde{k}} + \mu_t \widetilde{\vec{\nabla} \cdot v} \right) \overline{\vec{I}}
$$

où  $k = \frac{\vec{v}'' \cdot \vec{v}''}{2}$  $\frac{y''}{2}$  est l'énergie cinétique turbulente,  $\mu_t$  est la viscosité turbulente.

Ces deux nouvelles variables seront déterminées en introduisant une ou deux nouvelles équations de transport.

Dans l'équation de l'énergie 3.9, il reste à traiter deux termes, à savoir  $\overline{\rho}h''\overline{v}''$  et  $(\tau-\frac{\rho}{2})$  $\frac{\rho}{2}\vec{\mathrm{v}}''\otimes\vec{\mathrm{v}}''\right)\vec{\mathrm{v}}''$ .

Le premier correspond à un flux de chaleur turbulent et est modélisé selon l'expression d'un flux de chaleur laminaire, soit

$$
\overline{\rho}\widetilde{h''\vec{v}''}=-\kappa_t\vec{\nabla}\widetilde{T}
$$

Où la conductivité turbulente  $(\kappa_t)$  est déterminée sur base de l'expression suivante  $Pr_t = 0,85 = \frac{\mu_t c_p}{\kappa_t}$  $\frac{tC_p}{\kappa_t}$ .

Le second terme est supposé négligeable, soit

$$
\overline{\left(\tau-\frac{\rho}{2}\vec{\nu}''\otimes\vec{\nu}''\right)\vec{\nu}''}\approx 0
$$

Ainsi, les équations de Navier-Stokes moyennées prennent leur forme définitive reprise cidessous.

$$
\frac{\partial \overline{\rho}}{\partial t} + \vec{\nabla} \cdot (\overline{\rho} \widetilde{v}) = 0 \tag{3.10}
$$

$$
\frac{\partial \left( \overrightarrow{\rho \nu} \right)}{\partial t} + \vec{\nabla} \cdot \left( \overrightarrow{\rho \nu} \otimes \tilde{\vec{\nu}} + \overrightarrow{p}_T \right) = \vec{\nabla} \cdot \tilde{\tau}_T + \overrightarrow{\rho} \tilde{\vec{f}} \tag{3.11}
$$

$$
\frac{\partial \left(\overline{\rho}\widetilde{E}\right)}{\partial t} + \vec{\nabla} \cdot \left[ \left(\overline{\rho}\widetilde{E} + \overline{p}_T\right)\widetilde{\vec{v}} \right] = \vec{\nabla} \cdot \left(\widetilde{\tau}_T \widetilde{\vec{v}}\right) - \vec{\nabla} \cdot \left(\widetilde{\vec{q}}_T\right) + \overline{\rho}\vec{f} \cdot \widetilde{\vec{v}} \tag{3.12}
$$

Avec

$$
\widetilde{\tau}_{T} = (\widetilde{\mu} + \mu_{t}) \left( \widetilde{\vec{\nabla} \otimes \vec{v}} + \widetilde{\vec{\nabla} \otimes \vec{v}} \right) - \frac{2}{3} \left( \mu_{t} \widetilde{\vec{\nabla} \cdot \vec{v}} \right) \overline{\vec{I}}
$$
\n
$$
\widetilde{\vec{q}}_{T} = -(\kappa + \kappa_{t}) \vec{\nabla} T
$$
\n
$$
\overline{p}_{T} = \overline{p} + \frac{2}{3} \overline{\rho} \widetilde{k}
$$

Ces équations peuvent être écrites de façon très compacte sous la forme conservative suivante

$$
\frac{\partial U}{\partial t} + \vec{\nabla} \cdot \vec{F} = \vec{\nabla} \cdot \vec{V} + Q
$$

où *U* est l'ensemble des variables conservées,  $\vec{F}$  est le vecteur des flux convectifs,  $\vec{V}$  comprend les effets diffusifs, de conduction de chaleur et de contraintes de cisaillement et, enfin, *Q* est un terme source.

Il reste donc à déterminer les valeurs de  $k$ , énergie cinétique turbulente, et de  $\mu_t$ , viscosité turbulente. A cet égard, plusieurs approches existent, dont notamment :

- Spalart-Allmaras : méthode à 1 équation complémentaire ;
- $k \varepsilon$  : méthode à 2 équations complémentaires ;
- $k \omega$ : méthode à 2 équations complémentaires.

Ces trois méthodes se distinguent par leur approche, leur précision ou encore leur temps de

calcul. Les avantages et les inconvénients de ces approches sont présentés ci-après  $3$ .

#### **Modele Spalart-Allmaras `**

Longtemps, les recherches se sont focalisées sur le fait d'exprimer une équation de transport pour *k* et de lier la valeur de  $\mu_t$  à celle de *k*. Cependant, au début des années '90, une autre approche consistant à négliger l'énergie cinétique turbulente ( $\tilde{k} \approx 0$ ) dans l'approximation de Boussinesq a été développée. Par conséquent, le nombre d'inconnues du système d'équations 3.10 à 3.12 est réduit et il ne reste alors qu'à trouver une équation de transport décrivant la viscosité turbulente.

Ce modèle, appelé Spalart-Allmaras (Spalart et Allmaras [58]), se base sur l'équation de transport de la variable ν' (qui dépend directement de μ<sub>t</sub> et ρ), exprimée comme suit

$$
\frac{\partial \overline{\rho} \widetilde{v'}}{\partial t} + \vec{\nabla} \cdot (\overline{\rho} \widetilde{v'} \widetilde{v}) = \widetilde{G_{v'}} + \frac{1}{\sigma_{v'}} \left[ \vec{\nabla} \cdot ((\widetilde{\mu} + \overline{\rho} \widetilde{v'}) \vec{\nabla} \widetilde{v'}) + C_{b2} \overline{\rho} (\vec{\nabla} \widetilde{v'})^2 \right] - \widetilde{Y_{v'}} + \widetilde{S_{v'}} \tag{3.13}
$$

Où le premier terme du membre de droite représente la production de viscosité turbulente, le second décrit la diffusion de la viscosité turbulente,

le troisième correspond à la destruction de la viscosité turbulente,

le quatrième désigne une éventuelle source définie par l'opérateur.

Un parallélisme évident existe entre cette relation et la structure des équations 3.10 à 3.12.

Ce modèle se caractérise par une grande simplicité d'implémentation et une bonne robustesse du modèle.

Par ailleurs, le fait de restreindre à une seule équation supplémentaire le modèle permet de limiter à la fois les ressources numériques et temporelles nécessaires pour ce modèle.

A l'inverse, ce modèle peut s'avérer imprécis dans certaines configurations (écoulement massivement séparé, décroissance de la turbulence, etc.). Cette approche est donc privilégiée dans les cas d'écoulement à faible Reynolds. Toutefois, il a pu s'imposer et est couramment utilisé.

<sup>3.</sup> La description mathématique de ces approches se limitera au strict nécessaire. Néanmoins, une littérature ´etendue traite de ce domaine.

#### **Modèle**  $\hat{a}$  **deux équations**  $\cdot$   $k - \varepsilon$

Cette famille de modèles choisit de prendre comme variables centrales des nouvelles  $ε$  équations de transport *k* (énergie cinétique turbulente) et ε (taux de dissipation de l'énergie cinétique turbulente). Il existe différentes approches (modèle standard, RNG, etc.) mais seule l'approche standard sera abordée ici, les autres résultant d'adaptations apportées à ce modèle de base.

Pour rappel, l'énergie cinétique turbulente trouve son origine dans l'existence d'un gradient de vitesse moyenne ou dans l'existence d'une différence de température dans le fluide.

Le modèle  $k - \varepsilon$  standard repose sur les équations suivantes

$$
\frac{\partial \overline{\rho} \widetilde{k}}{\partial t} + \vec{\nabla} \cdot \left( \overline{\rho} \widetilde{k} \widetilde{v} \right) = G_k + \vec{\nabla} \cdot \left[ \left( \widetilde{\mu} + \frac{\mu_t}{\widetilde{\sigma}_{k}} \right) \vec{\nabla} \widetilde{k} \right] - \overline{\rho} \varepsilon + \widetilde{S}_k \tag{3.14}
$$

$$
\frac{\partial \overline{\rho} \widetilde{\epsilon}}{\partial t} + \vec{\nabla} \cdot \left( \overline{\rho} \widetilde{\epsilon} \widetilde{\vec{v}} \right) = G_{\epsilon} + \vec{\nabla} \cdot \left[ \left( \widetilde{\mu} + \frac{\mu_t}{\widetilde{\sigma}_{\epsilon}} \right) \vec{\nabla} \widetilde{\epsilon} \right] - C_{2\epsilon} \overline{\rho} \frac{\widetilde{\epsilon}^2}{\widetilde{\kappa}} + \widetilde{S}_{\epsilon} \tag{3.15}
$$

Où le premier terme du membre de droite de chaque équation représente la création d'énergie cinétique turbulente et de dissipation de cette énergie,

le second terme du membre de droite de chaque équation désigne la diffusion de ces deux quantités par la viscosité  $\mu$  et les effets thermiques  $\mu_t$ ,

le troisième terme du membre de droite de chaque équation correspond à la dissipation de ces quantités,

le quatrième terme traduit une éventuelle source de ces quantités définies par l'opérateur.

A nouveau, la structure de ces équations correspond à celle des équations 3.10 à 3.12. Ce modèle présente l'avantage d'être relativement simple à implémenter et dispose d'un temps de calcul raisonnable. A l'inverse, cette approche n'est conseillée que dans le cas d'un écoulement complètement turbulent et s'accomode mal des phénomènes de séparation dans l'écoulement.

Par ailleurs, ce modèle repose sur la définition de lois de paroi contraignantes. En effet, les surfaces solides constituent la principale source de vorticité et de turbulence. Ceci signifie que l'énergie cinétique turbulente *k* y connaît un extremum local et que le taux de dissipation de cette  $\acute{\text{energy}}$  ε varie fortement dans cette région.

Cette problématique rend complexe le traitement de l'écoulement en proche paroi. A cet égard, des lois de paroi ont été définies. Elles impliquent néanmoins que le maillage réalisé à

proximité de chaque paroi réponde à des règles précises qu'il n'est pas toujours aisé de mettre en œuvre.

Au final, cette approche est néanmoins massivement utilisée. Elle dispose d'ailleurs d'une large diffusion dans le domaine de la physique du bâtiment.

#### **Modèle** à **deux équations**  $\cdot$   $k - \omega$

Pour résoudre la problématique de la description à proximité des parois, un second modèle à deux équations a été mis au point. Celui-ci se base sur les équations de transport de l'énergie cinétique turbulente  $k$  et et le taux de dissipation spécifique  $\omega$ .

Ce terme est proportionnel au rapport  $\frac{\varepsilon}{k}$ , ce qui permet, à proximité d'une paroi, vu l'augmentation importante de l'énergie cinétique turbulente, de minimiser la valeur de  $\omega$  et donc de conserver une approche stable.

Ces équations sont construites sur un schéma similaire aux autres approches déjà discutées, à savoir

$$
\frac{\partial \overline{\rho}\widetilde{k}}{\partial t} + \vec{\nabla} \cdot (\overline{\rho}\widetilde{k}\widetilde{v}) = \widetilde{G_k} + \vec{\nabla} \cdot (\widetilde{\Gamma_k}\vec{\nabla}\widetilde{k}) - \widetilde{Y_k} + \widetilde{S_k}
$$
(3.16)

$$
\frac{\partial \overline{\rho}\widetilde{\omega}}{\partial t} + \vec{\nabla} \cdot \left(\overline{\rho}\widetilde{\omega}\widetilde{\vec{v}}\right) = \widetilde{G_{\omega}} + \vec{\nabla} \cdot \left(\widetilde{\Gamma_{\omega}}\vec{\nabla}\widetilde{\omega}\right) - \widetilde{Y_{\omega}} + \widetilde{S_{\omega}}\tag{3.17}
$$

Où on retrouve successivement dans les membres de droite, un terme de création, un terme de diffusion, un terme de dissipation et un terme source pour les variables étudiées.

Ces équations permettent de fermer le système d'équations 3.10 à 3.12 sur base de la relation

$$
\mu_t = \alpha^\star \frac{\rho k}{\omega}
$$

Où  $\alpha^*$  est un coefficient correctif lorsque le nombre de Reynolds local devient faible. Ceci constitue une seconde protection contre les problèmes de mauvais conditionnement qui peuvent apparaître dans le modèle  $k - \varepsilon$ . Ceci en fait un modèle plus précis que le précédent. Par contre, ce dernier est plus lent à converger que le modèle  $k$  − ε. Il s'agira donc de trouver un compromis entre la précision et le temps de calcul.

# **3.4 Modélisation numérique d'un écoulement**

Les trois approches ainsi décrites permettent de clôturer la modélisation physique des phénomènes rencontrés. La dernière étape pour la mise au point de l'approche CFD consiste à traduire ces équations physiques sur un domaine d'étude discrétisé.

Les équations de Navier-Stokes sont des équations non linéaires aux dérivées partielles. La seule technique pour les résoudre est de discrétiser l'espace (réaliser un maillage) et d'approcher la solution en ces points. Bien sûr, ce processus induit que la solution obtenue n'est pas la solution réelle mais une solution approchée numériquement (Benocci et al. [82]).

La modélisation numérique passe par trois étapes majeures : l'élaboration d'un maillage de qualité, la discrétisation des équations et la gestion réfléchie de l'interaction entre le fluide et la paroi. Ces trois points seront explicités en détail ci-après.

### **3.4.1 Maillage**

Comme indiqué, la première étape consiste donc à discrétiser l'espace en un ensemble de petits volumes, suffisamment petits pour que les différentes variables ne varient pas (ou peu) dans ces cellules mais suffisamment grandes pour éviter que les ressources informatiques nécessaires à la réalisation de l'étude ne deviennent pas problématiques.

Trois grandes approches existent : un maillage structuré (Voir Fig. 3.3(a)), un maillage non structuré (Voir Fig. 3.3(b)) et un maillage hybride.

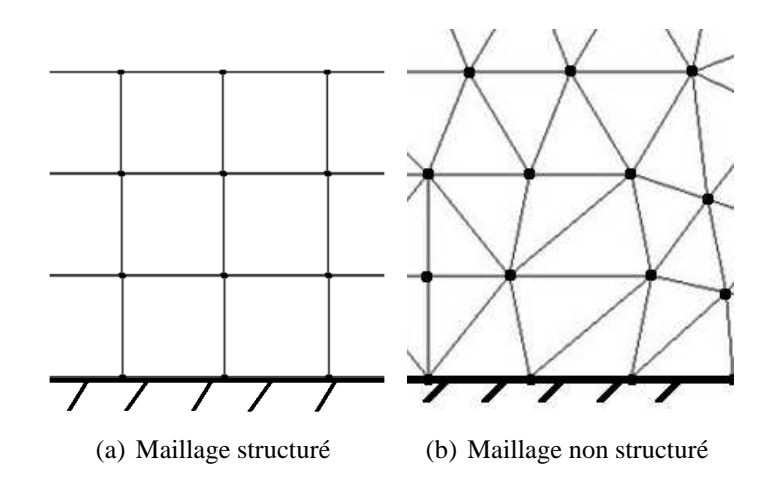

FIGURE 3.3: Représentation graphique des maillages en deux dimensions

A ces approches, il faut également ajouter le traitement de l'interaction fluide-paroi qui peut être résolue en détail ou par des lois de paroi. Les sections suivantes présentent ces différents aspects.

### **Maillage structure´**

Un maillage structuré tridimensionnel est généralement composé d'hexaèdres. Ce type de maillage est caractérisé par la possibilité d'identifier chaque cellule par un jeu de trois indices. Ceci présente l'avantage de limiter grandement les ressources nécessaires en termes de stockage et de temps. Malheureusement, ce type de maillage présente plusieurs désavantages (Lacor [86]). En effet, certaines configurations se révèlent complexes, voire impossibles, à mailler. Ainsi, toute surface courbe posera inévitablement des problèmes. De plus, par définition de ce type de maillage, il est impossible de raffiner une zone du maillage sans que cela n'ait un impact sur l'entièreté du maillage, ce qui peut très vite devenir problématique.

Ce type de maillage est donc complexe à mettre en place. Toutefois, dans des cas relativement simples et qui s'y prêtent, il pourra être intéressant d'évaluer l'apport d'une telle approche.

### **Maillage non structure´**

Cette approche se base sur une décomposition de l'espace en tétraèdres (ou polyèdres). Cette méthode a l'avantage d'être beaucoup plus universelle et simple à mettre en place. Il existe ainsi de nombreuses approches pour mailler un volume à partir d'un nuage de points (notamment la triangulation de Delaunay). Malheureusement, cette technique implique un stockage du maillage beaucoup plus complexe. Pour ces raisons, les échanges (flux) entre les différentes cellules seront plus difficiles à implémenter (Lacor [86]). Ceci se répercute inévitablement sur les ressources employées. Par contre, il est tout à fait possible de ne raffiner qu'une zone bien définie du maillage.

Cette méthode, vu sa simplicité de mise en œuvre, est la plus fréquemment utilisée.

### **Maillage hybride**

Enfin, cette troisième technique permet de réaliser un maillage dont une partie est structurée et une autre non structurée. Ceci permet de garder les avantages de chaque technique. Bien sûr, la gestion de l'interface entre les deux approches sera cruciale.

### **3.4.2 Methode des Volumes Finis ´**

Discrétiser des équations n'est pas un processus évident. En effet, il s'agit de s'assurer de la validité de la solution numérique obtenue eu égard au problème initial. A ce titre, il est important de noter qu'il n'a toujours pas été possible de démontrer mathématiquement l'existence et la régularité d'une solution aux équations de Navier-Stokes. Malgré cela, plusieurs approches ont été élaborées pour répondre à ce besoin de modélisation, dont la méthode des éléments finis ou encore celles des volumes finis. Cette dernière approche a été retenue majoritairement dans le domaine de la CFD.

La méthode des volumes finis se base sur l'intégration des équations déterminées précédemment sur un volume de contrôle dans lequel les différentes variables de l'écoulement seront supposées uniformes et devront être calculées. L'intégration se base sur le théorème de flux-divergence, ce qui correspond à une formulation variationnelle forte (contrairement aux  $é$ léments finis).

Le volume d'intégration correspond à une cellule du maillage dans une approche « cellcentered ». Pour information, il existe d'autres approches qui ne seront pas décrites car elles se basent sur un raisonnement similaire.

En repartant du système d'équations conservatif défini précédemment (Equations 3.10 à 3.12 et modélisation de la turbulence), soit

$$
\frac{\partial U}{\partial t} + \vec{\nabla} . \vec{F} = \vec{\nabla} . \vec{V} + Q
$$

On obtient, après intégration de ce système sur une cellule du maillage

$$
\int_{\mathcal{V}} \frac{\partial U}{\partial t} d\mathcal{V} + \int_{\mathcal{V}} \vec{\nabla} \cdot \vec{F} d\mathcal{V} = \int_{\mathcal{V}} \vec{\nabla} \cdot \vec{V} d\mathcal{V} + \int_{\mathcal{V}} Q d\mathcal{V}
$$

Après application du théorème de flux-divergence (appelé aussi Théorème de Green), cette équation devient

$$
\int_{\mathcal{V}} \frac{\partial U}{\partial t} d\mathcal{V} + \oint_{\mathcal{S}} \vec{F} d\vec{S} = \oint_{\mathcal{S}} \vec{V} d\vec{S} + \int_{\mathcal{V}} Q d\mathcal{V}
$$

Pour une cellule *P*, l'équation intégrée s'exprime comme suit (voir également Figure 3.4)

$$
\left(\frac{\partial U}{\partial t}\right)_P V + \sum_{faces} \left(\vec{F} \vec{n} \right)_{face} \Delta S = \sum_{faces} \left(\vec{V} \vec{n} \right)_{face} \Delta S + Q_P V
$$

Où  $\vec{n}$  représente la normale à chaque facette du volume de contrôle (pointant vers l'extérieur), ∆*S* désigne l'aire de cette facette.

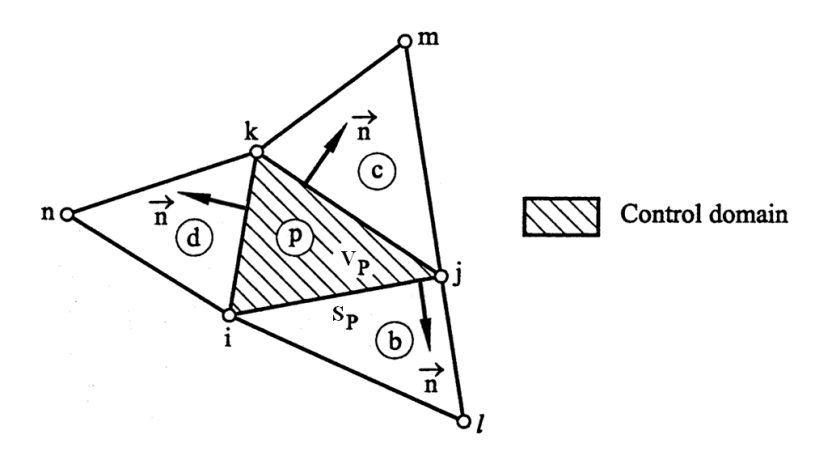

FIGURE 3.4: Représentation de l'approche Volumes Finis - Cell-Centered pour une cellule P -Oñate et al. [56]

Le premier terme de cette équation traduit la variation des variables de l'écoulement au sein de la cellule étudiée.

Le second terme correspond aux effets advectifs.

Le troisième représente le caractère diffusif de l'écoulement (effets thermiques ou visqueux).

Le quatrième terme concerne la présence de sources définies par l'opérateur.

Il suffit ensuite de choisir un schéma de discrétisation approprié pour chacun des termes (premier ordre, deuxième ordre, etc.), en ce compris, la discrétisation temporelle. Une littérature ´etendue traite de cet enjeu, raison pour laquelle il ne sera pas abord´e ici.

En conclusion, la méthode des volumes finis permet de transposer la définition mathématique des principes de mécanique des fluides pour un domaine discrétisé. La puissance de cette approche réside dans son application simple qui s'adapte à tout type de maillage, en ce compris les maillages non structurés.

#### **3.4.3 Traitement des parois**

Les écoulements turbulents sont naturellement influencés par la présence des parois. Ceci se traduit par une augmentation de l'énergie cinétique turbulente mais également par une diminution des dimensions caractéristiques des phénomènes turbulents par effet d'obstacle. Ainsi, il se développe au contact d'une paroi un phénomène appelé couche limite. Par conséquent, il est capital de décrire précisément les interactions entre le fluide et la paroi.

La Figure 3.5 représente l'évolution de la vitesse en fonction de la distance à la paroi  $y^+$ (distance adimensionnalisée).

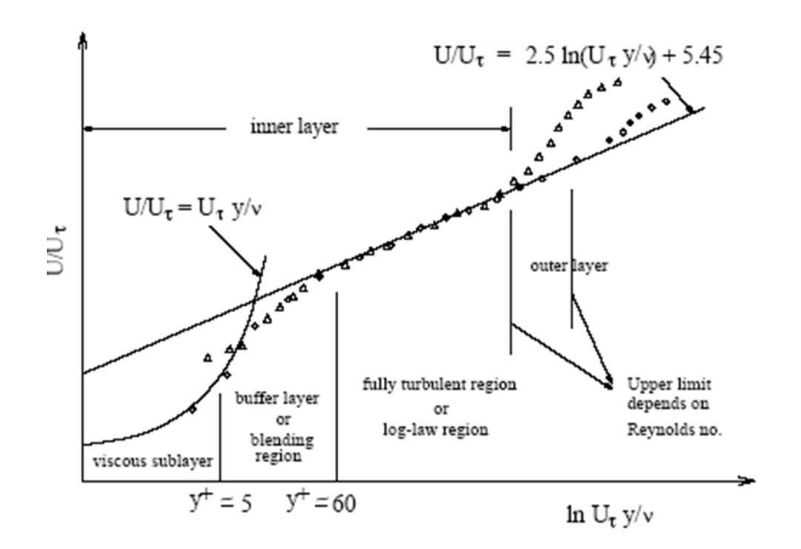

FIGURE 3.5: Représentation de la couche limite - Ansys Inc. [79]

Trois zones peuvent ainsi être identifiées :

- La « viscous sublayer »  $(y^+ < 5)$ ;
- La <sup>≪</sup> buffer layer <sup>≫</sup> (30 < *y* <sup>+</sup> < 60) ;
- La <sup>≪</sup> fully turbulent layer <sup>≫</sup>(60 < *y* <sup>+</sup>).

L'écoulement dans la première couche est laminaire. Ce sont donc les effets de la viscosité moléculaire qui sont prépondérants. A l'inverse, la troisième sous-couche est dominée par les effets turbulents (convectifs). Au milieu, se trouve une zone tampon. Chacune des ces zones a ´et´e ´etudi´ee en d´etail et il existe des lois d´ecrivant la variation des vitesses moyennes en fonction

de la distance à la paroi, de la vitesse en dehors de la couche limite et de l'épaisseur de cette couche limite.

On distingue deux méthodes de résolution (voir Figure  $3.6$ ) : soit une résolution complète de la couche limite, soit une modélisation de la couche limite grâce aux lois de comportement déterminées.

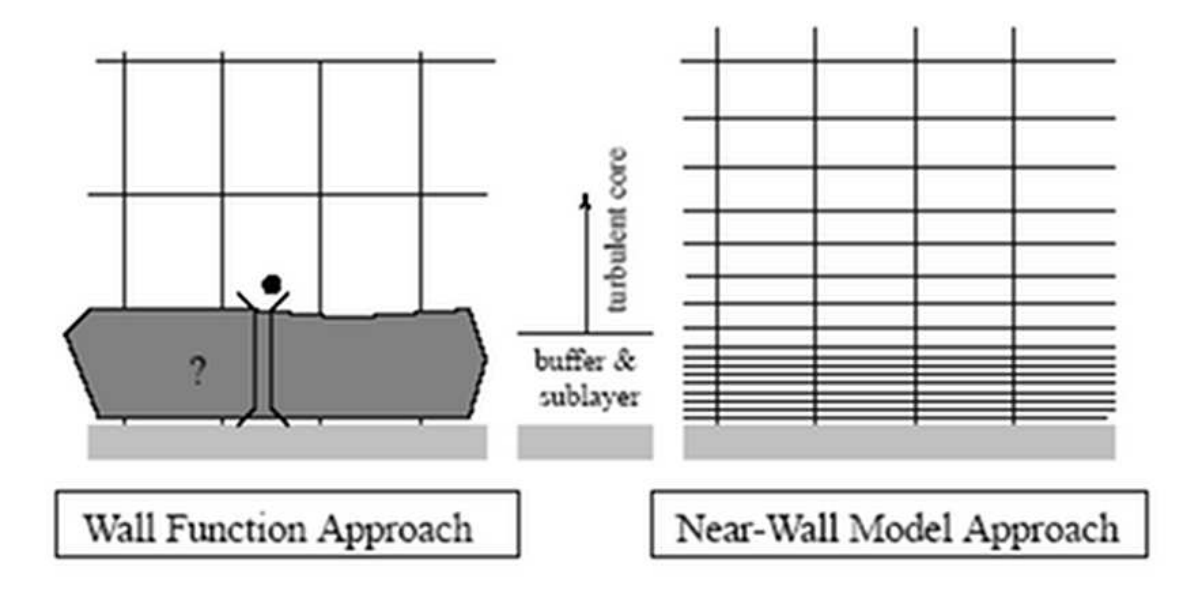

FIGURE 3.6: Traitement des parois - Ansys Inc. [79]

### $R$  **ésolution complète**

La résolution complète des équations de Navier-Stokes dans la couche limite implique que chacune des sous-couches décrites intervienne dans le calcul. Ceci n'est possible que si le centroïde de chaque cellule adjacente au mur se trouve dans la première sous-couche. Dès lors, la valeur de y<sup>+</sup> pour ce point doit être inférieure à 5 (voir Figure 3.5). Etant donné la faible taille de la couche limite (et donc de y<sup>+</sup>), il est évident que cette condition implique d'avoir un maillage extrêmement fin à proximité des parois. Dès lors, les ressources allouées à la modélisation de cette zone peuvent rapidement devenir prohibitives.
#### **Lois de paroi**

L'autre approche, développée par Launder et Spalding [45], implique que le centroïde de la première cellule adjacente à la paroi doive se trouver suffisamment loin de celle-ci pour permettre l'application des lois de corrélation. Idéalement, la valeur y<sup>+</sup> de ce premier point doit être comprise entre 30 et 300. Ceci implique l'adoption d'un maillage moins raffiné et donc une diminution des coûts de calcul.

Bien sûr, la question de la validité des lois de paroi devient centrale et leur application en physique du bâtiment devra être vérifiée.

# **3.5 CFD en physique du batiment ˆ**

Pour rappel, l'approche CFD a été développée par le secteur aérospatial afin de répondre à une demande précise de ce domaine. Cette technique a donc été optimisée pour ces applications qui diffèrent sensiblement des besoins rencontrés en physique du bâtiment.

Il est dès lors important de valider l'utilisation de cet outil dans l'optique de son utilisation pour modéliser les écoulements d'air au sein des bâtiments. Par ailleurs, certaines hypothèses propres à ce domaine pourront être posées afin de simplifier la description mathématique du problème posé.

A ce titre, les thématiques suivantes seront abordées :

- la modélisation de la turbulence :
- les exigences minimales pour la mise au point du maillage ;
- la gestion des aspects temporels;
- $\bullet$  la modélisation de l'air ;
- la gestion du rayonnement.

#### **3.5.1 Modelisation de la turbulence ´**

La question de la modélisation de la turbulence a été largement traitée dans la littérature (Chen et Jiang [26], Cook et Lomas [30], Kuznik et al. [42], Zhang et al. [76], Cable [24], Barbason et Reiter [17], Wang et Chen [67]).

Ainsi, l'un des premiers articles traitant de la CFD en physique du bâtiment fut écrit par Chen et Jiang [26] en 1992. A l'époque, les ressources informatiques étaient limitées et il était alors

habituel de se limiter à des études bidimensionnelles. Cet aspect est évidemment très discutable pour un écoulement turbulent. Les conclusions de cet article étaient les suivantes :

• L'approche RANS constitue l'optimum entre la précision du calcul et les ressources informatiques et temporelles mises en œuvre.

• L'approche  $k - \varepsilon$  est la plus adéquate parmi les approches RANS étudiées ( $k - \varepsilon$  standard,  $k - \omega$  standard).

L'ancienneté de cette recherche rend la première conclusion désuète. Concernant la seconde, l'approche k − ε a gardé la préférence des opérateurs pour les applications en physique du bâtiment. Ce point mérite cependant d'être nuancé.

En 1997, à l'occasion de la conférence IBPSA, Cook et Lomas [30] ont présenté une étude basée sur une comparaison de deux modèles de turbulence de la famille *k*−ε (standard et RNG). Le cas étudié est un écoulement dominé par la convection naturelle. Ce cas est particulièrement délicat vu la faiblesse des forces en jeu. La conclusion de cet article est la suivante : les deux modèles donnent des résultats extrêmement proches mais le modèle RNG semble plus performant grâce, selon l'auteur, à une meilleure description du panache.

Cette conclusion reflète la tendance générale observée en physique du bâtiment, à tel point que le modèle RNG *k* − ε est petit à petit devenu le modèle de turbulence de référence dans la littérature scientifique. Citons également l'article de Gan [36] qui arrive à la même conclusion ou encore les travaux de Zhang et al. [76] et de Wang et Chen [67] qui ont compar´e le comportement de huit modèles de turbulence sur six cas assez basiques et qui arrivaient à la conclusion que le modèle RNG k-ε donne, systématiquement, de meilleurs résultats que le modèle SST k-ω. Depuis, la grande majorité des articles se base sur l'approche k-ε (généralement RNG ou standard).

Pourtant, la proximité des résultats des différents modèles et la diversité des phénomènes physiques rencontrés en physique du bâtiment impliquent que d'autres modèles peuvent donner de meilleurs résultats (Kuznik et al [42], Barbason et Reiter [17]). De même, récemment (2012), Goethals [38] a procédé à une analyse de 24 articles scientifiques traitant de la modélisation de la turbulence en physique du bâtiment et comparant les résultats obtenus avec différents modèles de turbulence. Il a décomposé ces différentes études suivant le type de phénomène physique rencontré et est arrivé aux conclusions suivantes :

• Dans un cas, les modèles k-ε et k-ω sont comparés pour une étude de convection naturelle. Il en ressort une préférence pour le modèle k-ω.

• Dans deux cas, les modèles k-ε et k-ω sont comparés pour une étude de convection forcée. Dans le premier cas, les résultats du modèles k-ε sont meilleurs, dans le second, ce sont les résultats du modèle k-ω.

• Dans trois cas, les modèles  $k$ -ε et  $k$ -ω sont comparés pour une étude de convection mixte. Il en ressort une préférence pour le modèle  $k-\omega$  dans deux cas sur trois.

• Malgré cet avantage technique récurrent pour le modèle k-ω, la prévalence du modèle k-ε dans les publications scientifiques ressort du fait que pour les autres articles, dans 17 cas sur 18, les auteurs s'en sont tenus à comparer divers modèles k-ε contre un seul cas avec la seule famille k-ω.

Ces conclusions montrent qu'il n'existe pas de consensus au sujet du choix du modèle de turbulence en physique du bâtiment. Il ne serait d'ailleurs ni possible, ni intéressant, de définir un modèle de turbulence RANS universel. L'opérateur doit systématiquement, au vu des spécificités du cas d'étude, sélectionner l'approche de modélisation la plus adéquate.

## **3.5.2** Modélisation numérique

## **Maillage**

Réaliser un maillage ne s'improvise pas. En effet, il est important de s'assurer que celui-ci n'influence pas la solution trouvée. Une étude de la convergence des résultats avec différents maillages est dès lors requise.

Il s'agit d'une étape contraignante en termes de ressources temporelles et numériques. Pour répondre à cette problématique, Nielsen et al. [10] ont mis au point une corrélation permettant de déterminer le nombre de cellules minimum à prescrire dans un cas de ventilation mécanique (convection forcée). Celle-ci s'écrit

## $N = 44\,400V^{0,38}$

Où  $N$  est le nombre de cellules minimum et  $V$  est le volume du cas étudié.

La figure 3.7 représente cette corrélation.

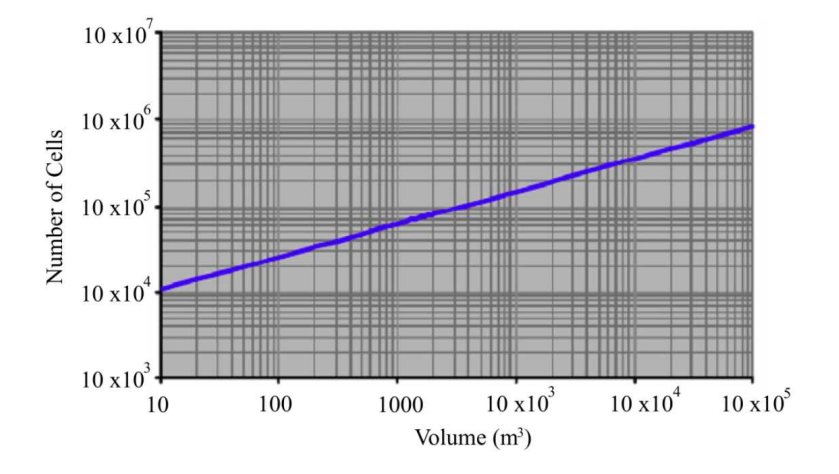

FIGURE 3.7: Représentation de la corrélation de Nielsen et al. [10]

Bien sûr, cette loi est avant tout indicative. Ainsi, la qualité du maillage réalisé constitue un autre élément essentiel pour obtenir des résultats précis. Par ailleurs, l'opérateur doit, pour toute simulation CFD, tenir compte des spécificités locales qui peuvent entraîner l'existence de gradients (de température ou de vitesse) importants et raffiner le maillage en cette zone afin de capturer le phénomène rencontré avec une plus grande précision.

Cette corrélation constitue donc un élément de base pour la réflexion entourant la mise au point du maillage. A ce titre, pour la convection libre, il est intéressant de se poser la question de la validité de cette relation. Les vitesses de l'air étant généralement moins élevées dans ce cas, les propriétés locales de l'air (densité, vitesse et température) sont plus uniformes, ce qui permet d'envisager d'alléger le maillage. Cette relation serait dès lors conservative.

En tout état de cause, la réalisation d'une étude de convergence des résultats semble primordiale (Yuan et al. [69], Kuznik et al. [42]) et permet à l'opérateur de mieux appréhender les forces et faiblesses de l'outil CFD.

Concernant la nature du maillage (tétraédrique ou hexaédrique), nombre d'études se basent avec succès sur des maillages hexaédraux (Yuan et al. [69], Cook et Lomas [30] ou encore Heiselberg et al. [6]). Néanmoins, les limites de cette approche sont nombreuses et la complexification des cas d'étude a entraîné ces dernières années une multiplication de modélisations basées sur un maillage tétraédrique (Kuznik et al. [42], Jiang et Chen [41], Zhang et al. [75]. Il apparaît dans ces différentes références que le choix d'un maillage tétraédrique n'est pas pénalisant mais qu'il est important de rester conscient de l'importance de la mise au point du maillage et des limites intrinsèques à toute modélisation numérique.

Enfin, en ce qui concerne la question du traitement de l'écoulement à proximité d'une paroi, l'utilisation des lois de paroi semble être massive (Yuan et al [69], Kuznik et al. [42], Gao et al. [37]). Cette approche permet en effet un gain de temps très important (limitation du nombre de cellules) et la précision ne semble pas être affectée.

A nouveau, ce point fera l'objet de discussions dans le cadre du chapitre 4.

#### **Discretisation temporelle ´**

Il est intéressant de se poser la question de la nécessité de la stationnarité de l'écoulement d'air au sein d'un bâtiment. En effet, dans de nombreux cas, il n'existe pas de variation temporelle rapide des propriétés physiques de l'écoulement (densité, vitesse, température) et il peut alors être supposé que l'écoulement est quasi stationnaire.

Sous cette hypothèse, la modélisation d'un bâtiment par la CFD passe généralement par une étude en un instant précis, avec des conditions aux limites fixes. Il est dès lors tentant de réaliser une étude stationnaire. Cela permet de réduire le nombre de termes étudiés dans les équations de Navier-Stokes et donc de gagner en temps de calculs.

Cette approche amène néanmoins certaines instabilités et le calcul ne converge pas vers une solution. Cook et Lomas [30] ont abordé la difficulté de modéliser la convection naturelle. En effet, la Poussée d'Archimède, très faible dans ce cas, peut amener des instabilités importantes. Dans ce cas, il est utile de passer par une étude pseudo-instationnaire (false time-stepping). Cette technique, dite de sous-relaxation, demande des ressources temporelles et informatiques complémentaires mais permet d'obtenir une solution convergée. Elle pose toutefois un problème  $\acute{e}$ vident : le choix du pas de temps. A ce sujet, Cook et Lomas [30] suggèrent de le lier aux dimensions de la plus petite cellule et de la vitesse maximale dans le cas d'´etude afin de capter les phénomènes turbulents s'y déroulant. Cette approche est très conservative et donc coûteuse. Les auteurs précisent d'ailleurs qu'il s'agit là de déterminer un ordre de grandeur et non une valeur à respecter.

A cet égard, l'aide du logiciel Fluent (ANSYS Inc., [79]) propose d'évaluer le pas de temps caractéristique  $\tau$  pour les écoulements à haut nombre de Rayleigh selon

$$
\tau = \frac{L}{U} \sim \frac{L}{\sqrt{g\beta\Delta T L}}
$$

Où *L* correspond à la dimension caractéristique du domaine d'étude,

 $U$  est la vitesse caractéristique de l'écoulement,

*g* représente l'accélération de la gravité,

β est le coefficient d'expansion thermique,

∆*T* désigne la différence de température au sein de l'écoulement.

Cette estimation se base sur une étude dimensionnelle réalisée à partir de l'équation de conservation de la quantité de mouvement (conformément à Bejan [2]).

Le pas de temps à choisir pour la simulation numérique est alors fixé selon

$$
\Delta t \approx \frac{\tau}{4}
$$

Il est conseillé de ne pas dépasser ce pas de temps sous peine de voir la solution diverger.

A titre d'exemple, si on retient une dimension caractéristique de 5 mètres (équivalent à deux  $\phi$  etages) et une différence de température de 10 $°C$ , on obtient dans des conditions standards

$$
\Delta t \approx 1 \text{ seconde}
$$

Enfin, il est pertinent de s'intéresser à l'étude de la convergence de la solution. A cet égard, Cook et Lomas [30] et le logiciel Fluent [79] suggèrent de laisser la simulation tourner jusqu'à ne plus voir d'évolution significative dans les résidus sans interpréter la valeur même du résidu. Cette approche sera mise en œuvre par la suite.

## **3.5.3 Modelisation de l'air ´**

La convection naturelle peut être prépondérante dans de nombreux écoulements en physique du bâtiment. Pour pouvoir la modéliser, deux aspects doivent être pris en compte : la variation de la densité avec la température et l'introduction de la force de gravité dans les équations de Navier-Stokes.

En convection naturelle pure, l'importance de l'écoulement dû à la Poussée d'Archimède est mesurée par le nombre adimensionnel de Rayleigh. Soit

$$
Ra = \frac{g\beta\Delta TL^3}{\nu\alpha}
$$

Où ν représente la viscosité cinématique,  $\alpha = \frac{k}{\alpha c}$  $\frac{k}{\rho c_p}$  désigne la diffusivité thermique.

Lorsque ce nombre est inférieur à  $10^8$ , l'écoulement induit par la Poussée d'Archimède est laminaire, au-delà de  $10^{10}$ , l'écoulement est turbulent.

En reprenant une longueur caractéristique de 5 mètres et une diférence de température de 10<sup>°</sup>*C*, le Nombre de Rayleigh équivaut, en conditions standards, à

$$
Ra = \frac{9,81 \cdot 0,00343 \cdot 10 \cdot 5^3}{1,5.10^{-5} \cdot 1,9.10^{-5}} = 15.10^{10}
$$

En convection mixte, le nombre de Rayleigh permet, en le comparant avec le carré du nombre de Reynolds, de quantifier l'importance de l'écoulement induit par la Poussée d'Archimède par rapport aux effets de convection forcée. Lorsque ce rapport est proche ou dépasse l'unité, cette force doit être décrite.

Pour rappel, en supposant une vitesse de l'air de 1  $\frac{m}{s}$ , le Nombre de Reynolds en conditions standards est de

$$
Re^2 = \left(\frac{UL}{v}\right)^2 = \left(\frac{1.5}{1,5.10^{-5}}\right)^2 = 11.10^{10}
$$

Il sera donc nécessaire de prendre en compte à la fois des effets de convection forcée et de convection naturelle.

Il reste dès lors à modéliser le comportement de l'air. Pour cela, deux approches sont généralement utilisées :

- la modélisation d'un gaz parfait (Kuznik et al. [42], Walker [63]);
- l'approximation de Boussinesq (Catalina et al. [25], Zhang et al. [76]).

#### **Gaz parfait**

La première approche est probablement la plus connue. En effet, elle découle, comme son nom l'indique, de la loi des gaz parfaits qui définit la relation entre la pression, la densité (le volume occupé) et la température d'un gaz. Cette loi s'exprime comme suit

$$
p V = n R T
$$

Cette relation est applicable lorsque les molécules composant le gaz n'interagissent entre elles qu'au travers de chocs sans interactions électrostatiques. Ceci suppose que la pression régnant au sein du gaz soit suffisamment faible pour que les molécules soient suffisamment ´eloign´ees l'une de l'autre.

Dans un tel cas de figure, le comportement du fluide ne dépend pas de la polarité des molécules et donc de la nature du gaz. Cette hypothèse est raisonnable pour de nombreux gaz à température et pression ambiantes et notamment l'air.

#### **Approximation de Boussinesq**

Cette approche part du constat que l'influence de la variation de la densité est négligeable dans les différentes équations de conservation 3.10 à 3.12, hormis dans le terme de la Poussé d'Archimède de l'équation de la quantité de mouvement, repris au sein des forces volumiques (Marinet-Favre et Tardu [9]).

Ce modèle se base ensuite sur l'approximation de Boussinesq, soit

$$
\rho = \rho_0 \left( 1 - \beta \Delta T \right)
$$

Ce modèle revient dès lors à imposer une densité constante dans toutes les équations de conservation à l'exception du terme de la Poussée d'Archimède qui est modifié comme suit

$$
(\rho - \rho_0) g \approx -\rho_0 \beta (T - T_0) g
$$

Où  $ρ_0$  est la densité de l'air à une température de référence  $T_0$  définie par l'opérateur.

Ce modèle est valable tant que  $\beta(T - T_0) \ll 1$ , c'est-à-dire, pour l'air dans des conditions standards (physique du bâtiment), tant que

 $(T - T_0)$  ≪ 300

Ce modèle présente l'avantage de simplifier très fortement l'équation de conservation de la masse, qui devient alors

$$
\vec{\nabla}.\vec{\nu}=0
$$

#### **Détermination du modèle**

En pratique, il est utile de définir des critères précis permettant d'identifier l'approche la plus intéressante à mettre en œuvre. Ceux-ci doivent traduire les forces et les faiblesses de ces deux approches. Ainsi, deux critères doivent intervenir :

• Le premier critère traduit la validité des deux modèles. L'hypothèse d'un gaz parfait est toujours respectée en physique du bâtiment alors que, dans certains cas précis, l'approximation de Boussinesq ne pourra pas être respectée en raison des différences de températures importantes observ´ees. Il y aura donc lieu de v´erifier si la plage de temp´erature rencontr´ee n'exc`ede pas 30◦*C*.

• Le second critère quantifie l'importance des effets de la Poussée d'Archimède en comparaison des effets convectifs au sein du bâtiment. Ce critère se traduira en pratique par l'évaluation du rapport entre le nombre de Rayleigh et le carré du nombre de Reynolds. Si ce nombre vaut l'unité ou plus, la Poussée d'Archimède ne peut être négligée et une modélisation type Boussinesq sera privilégiée. Dans l'autre cas, une modélisation type gaz parfait est à conseiller.

En appliquant ces critères à quatre articles de référence (voir Tableau 3.1), on constate que ces règles sont bien respectées.

| Article de référence | $T_{Max}-T_{Min}$ | $rac{Ra}{Re^2}$ | Modèle utilisé     |
|----------------------|-------------------|-----------------|--------------------|
| Kuznik et al. [42]   | 9                 | 0.35            | <b>Gaz Parfait</b> |
| Walker [63]          | 50                | 0,83            | <b>Gaz Parfait</b> |
| Catalina [25]        | 2                 | 3,32            | <b>Boussinesq</b>  |
| Zhang et al. $[75]$  |                   | 4,34            | <b>Boussinesq</b>  |

TABLEAU 3.1: Modélisation de l'air : sélection de l'approche la plus adéquate

On notera qu'en physique du bâtiment, le premier critère est majoritairement respecté. Le second critère sera donc généralement la règle de détermination du modèle.

#### **3.5.4 Modelisation du rayonnement ´**

Tout d'abord, il est important de noter que l'air est généralement considéré comme un milieu non participatif en termes de rayonnement (Heiselberg et al. [6]). Ceci signifie qu'il n'interagit pas avec les différents types de rayonnement, externe (solaire - ondes électromagnétiques courtes) ou interne (d'une surface à une autre - ondes électromagnétiques longues).

Comme déjà mentionné, il est important de faire la distinction entre ces deux types de rayonnement. En effet, ils interviennent conjointement dans tout bâtiment.

Malheureusement, la modélisation du rayonnement est très peu abordée dans la littérature concernant la physique du bâtiment. Plusieurs raisons peuvent être avancées. Ceci s'explique par le choix récurrent de conditions limites en température sur les parois. Cette approche, couplée à la non-participation de l'air, implique qu'il n'est plus nécessaire de modéliser le rayonnement des parois.

Lorsque ce n'est pas le cas, il est encore nécessaire de vérifier si les différences de température mesurées entre les parois sont suffisantes pour que les transferts radiatifs ne soient pas n´egligeables en comparaison des autres transferts de chaleur.

Le flux énergétique entre deux plans infinis placés en vis-à-vis peut être estimé, au premier ordre et si la surface de référence a une température de 20℃, à

$$
\dot{Q} = 5{,}71.\Delta T
$$

Ceci signifie qu'une différence de température de 4 à 5<sup>°</sup>*C* est nécessaire pour dépasser la charge thermique de l'éclairage (valeur généralement admise :  $15\frac{W}{m^2}$ ).

En pratique, il est donc rare que ces échanges soient pris en compte au travers d'un modèle de rayonnement. Néanmoins, dans le cas d'étude proposé, la présence simultanée des rayonnements interne et externe et l'absence de connaissance des températures de surface réellement rencontrées impliquera la nécessité des prendre ces aspects en considération.

A cet égard, il est intéressant de noter que Basarir [22] a utilisé, pour le rayonnement interne, le modèle DTRM <sup>4</sup> avec succès dans le cas d'un atrium ensoleillé, soit un cas de base en physique

<sup>4.</sup> le lecteur intéressé trouvera la description de ce modèle, ainsi que les suivants, notamment dans le cadre de l'aide du logiciel FLUENT. L'implémentation mathématique de ces modèles dépasse néanmoins le cadre de cette ´etude.

du bâtiment. Ce cas d'étude sera étudié plus en détail dans le cadre de la validation de l'outil CFD.

Par ailleurs, Coussirat et al. [31] ont comparé différents modèles de rayonnement pour une façade double-peaux. Ce cas s'éloigne de la situation qui sera décrite par la suite. Il est néanmoins intéressant de souligner la conclusion suivante : comparé au modèle DTRM et DO, le modèle de rayonnement P1 est celui dont les résultats sont les plus proches des résultats expérimentaux. Ce constat est relayé par Cable [24] qui a également choisi ce modèle dans le cadre d'une étude complémentaire à celle de Basarir [22]. Ce choix a été fait en fonction des besoins de l'étude et de la simplicité de mise en œuvre du modèle P1. Il est aisé, comme dans Basarir [22], d'inclure la charge solaire thermique lorsque celle-ci intervient. L'apport de cette charge et son évolution temporelle peuvent être facilement mis en œuvre grâce à une nouvelle équation de bilan au travers de l'ensemble des surfaces non opaques. Cette modélisation tient compte du positionnement solaire mais également des propriétés optiques des parois encodées par l'opérateur.

Ces différentes considération seront étudiées en détail dans le cadre de la validation de l'outil CFD afin de définir l'approche la plus adéquate pour le cas d'étude final.

# **3.6 Synthese `**

Ceci clôture la description de l'outil CFD qui repose sur les principes suivants :

• Les conservations de la masse, de la quantité de mouvement et de l'énergie doivent être respectées en tout point d'un écoulement de fluide. Ces principes peuvent être exprimés sous forme mathématique au travers de différentes équations, dont les équations de Navier-Stokes.

• L'écoulement d'un fluide peut être laminaire ou turbulent. Dans le premier cas, la modélisation de ce comportement est simple car les équations énoncées au point précédent sont linéaires. Dans le second cas, le système d'équations devient non linéaire.

• La turbulence se caractérise par l'apparition de grandes structures tourbillonnaires qui vont se diffuser dans l'écoulement. Ce faisant, leur dimension caractéristique décroît jusqu'à atteindre une dimension à laquelle le phénomène turbulent est dissipé.

• Le comportement de la turbulence peut être modélisé par différentes approches. La plus efficace consiste à moyenner les équations de conservation. Il est alors nécessaire de définir des modèles de turbulence qui traduisent l'existence et le comportement des phénomènes turbulents.

• La non-linéarité du système d'équations ainsi défini implique de transformer l'espace d'étude continu en un domaine discrétisé appelé maillage.

L'approche CFD permet de calculer les propriétés de l'écoulement (densité, vitesse, température, turbulence) en chaque cellule de ce maillage et ainsi d'obtenir une modélisation complète de l'écoulement de fluide. Cette technique se caractérise donc par une grande fidélité dans la reproduction du comportement du fluide mais nécessite des ressources de calcul importantes.

En vue de son adaptation à la physique du bâtiment, le CFD a déjà fait l'objet de nombreux travaux d'évaluation visant à évaluer les différents paramètres de modélisation (modélisation de la turbulence, mise au point du maillage, modélisation temporelle, etc.). Ces différents travaux permettront de définir une approche de base pour le cas d'étude final. Une étude de sensibilité à certains paramètres sera alors réalisée pour permettre de comprendre dans quelle mesure ces choix réalisés par l'opérateur peuvent être à l'origine de différences dans les résultats obtenus.

En effet, il est important de rappeler la diversité des phénomènes physiques rencontrés en physique du bâtiment. Des approches différentes doivent être envisagées en fonction de chaque situation rencontrée. Il est donc primordial de quantifier ces différences et de les mettre en perspective pour comprendre le potentiel réel d'un outil tel que la CFD pour des applications dans la physique des bâtiments.

# **Chapitre 4**

# **Validation de l'approche CFD en physique du batiment ˆ**

Comme pour l'approche Multizone, il est nécessaire de valider l'utilisation des outils type CFD pour leur application en physique du bâtiment. A cet égard, il est utile de rappeler le constat de la multiplicité des phénomènes physiques rencontrés en physique du bâtiment : convection naturelle, convection forcée, etc.

Pour rappel, dans le cadre de la validation BESTEST, ces différents phénomènes avaient été envisagés au travers d'une quarantaine de cas d'étude. La CFD n'a, malheureusement, pas fait l'objet d'une telle approche. Il existe néanmoins de nombreuses études de validation réalisées au cas par cas.

Cette difficulté est amplifiée, en physique du bâtiment, par la plage étendue des échelles de grandeur rencontrées. En effet, le cas d'un espace confiné (salle de serveurs, chambre hospitalière, etc.) ne sera pas abordé de la même manière qu'un bâtiment de grande dimension (centre commercial, centre administratif, etc.).

Partant de ces constats, Barbason et al. ([18] et [21]) ont développé une approche de validation générale visant à traiter, dans un même contexte, les différents cas rencontrés en physique du bâtiment<sup>1</sup>.

<sup>1.</sup> Cette approche de validation a été développée dans le cadre du projet SIMBA mené par le CENAERO. Attention, certaines catégories ont été rebaptisées par rapport aux documents établis dans le cadre du Projet SIMBA.

En effet, en s'appuyant sur un processus rédactionnel précis, il est possible de définir une approche de validation holistique basée sur deux grands axes de développement : la modélisation des phénomènes physiques et la prise en compte des différentes échelles de grandeur.

Pour chacun de ces axes, les auteurs ont identifié plusieurs thèmes à envisager. Ainsi, les phénomènes physiques sont les suivants :

- la convection naturelle ;
- la convection forcée ;
- la convection mixte :
- la ventilation naturelle :
- la dispersion de contaminants.

En ce qui concerne les différentes échelles de grandeur, les auteurs ont retenu :

- $\bullet$  les pièces uniques ;
- les bâtiments cloisonnés;
- les bâtiments ouverts :
- $\bullet$  les atriums ensoleillés.

Sur ces bases, les auteurs ont sélectionné différentes études de validation pour lesquelles **les données disponibles étaient suffisantes pour reproduire l'étude. Chaque cas était alors**  $\overline{\phantom{a}}$ caractérisé par la nature de l'écoulement rencontré et la dimension du cas étudié.

Les auteurs ont ainsi pu compléter un tableau à double entrée reprenant en abscisses les échelles de grandeur et en ordonnées les phénomènes physiques modélisés. Rapidement, il est apparu que ce processus d'étude pouvait s'avérer long à reproduire (nombre de cas importants). Les auteurs ont donc choisi de privilégier une ligne et une colonne du tableau afin de limiter le nombre de cas d'étude tout en permettant, au travers du processus de validation de traiter l'ensemble des thématiques.

Ainsi, pour modéliser chaque phénomène physique, les auteurs ont choisi de les étudier à l'échelle d'une pièce unique, tandis que pour aborder les différentes échelles de grandeur, les auteurs ont retenu les cas de convection mixte. Ces deux choix ont été sélectionnés en raison de l'abondance de la littérature sur ces deux cas de figure. Les auteurs ont ainsi obtenu le Tableau 4.1.

|               |                  | Immeuble        | Immeuble      | Atrium     |
|---------------|------------------|-----------------|---------------|------------|
|               | Pièce Unique     | Cloisonné       | <b>Ouvert</b> | Ensoleillé |
| Convection    | Cas <sub>1</sub> |                 |               |            |
| Naturelle     |                  |                 |               |            |
| Convection    | Cas 2            |                 |               |            |
| Forcée        |                  |                 |               |            |
| Convection    | Cas 3            | $\text{Cas } 6$ | Cas 7         | Cas 8      |
| Mixte         |                  |                 |               |            |
| Ventilation   | Cas 4            |                 |               |            |
| Naturelle     |                  |                 |               |            |
| Dispersion de | Cas 5            |                 |               |            |
| Contaminants  |                  |                 |               |            |

TABLEAU 4.1: Cas d'étude

Cette approche permettra, a posteriori, de disposer d'une vision globale de l'utilisation de la CFD en physique du bâtiment et ainsi de discuter le choix de certains paramètres (modèle de turbulence, type de maillage, etc.) sur base d'un panel de cas exhaustif.

Cette approche a également été développée afin de devenir un outil d'apprentissage pour l'utilisation de la CFD en physique du bâtiment. En effet, sur base de quelques cas largement documentés, il est possible pour un nouvel opérateur de comprendre comment mettre en place une étude CFD et sélectionner les critères de modélisation adéquats. Enfin, cette approche peut être aisément développée vers de nouvelles thématiques (adaptation aux climats tropicaux, écoulement autour des bâtiments, etc.) suivant les besoins des nouveaux opérateurs.

Ces futurs développements sont garantis par l'utilisation d'une approche de définition des cas et des résultats basés sur les travaux de Chen et Srebric [27]. Ceux-ci proposent une méthodologie de vérification, validation et mise en perspective de la comparaison de résultats expérimentaux et numériques.

Cette méthodologie se développe en trois phases :

• Vérifier sur des cas-tests basiques suffisamment documentés la possibilité de l'outil CFD de modéliser les phénomènes physiques fondamentaux intervenant dans cette simulation.

• Valider le cas d'étude en présentant l'ensemble des paramètres utiles pour qu'un opérateur extérieur puisse reproduire la simulation réalisée (données géométriques, précision des données expérimentales, paramètres de modélisation, conditions aux limites, etc.).

• Présenter les résultats avec une approche à la fois qualitative (cohérence des résultats) et quantitative (analyse de l'erreur).

La première phase de cette méthodologie est principalement destinée au développement de nouveaux outils CFD. On notera ainsi que l'aide du logiciel FLUENT utilisé par la suite dispose de nombreux cas de validation qui permettent d'ores et déjà d'affirmer que l'outil FLUENT est capable de modéliser adéquatemment :

- $\bullet$  les flux aérauliques et les transferts de chaleur à une interface fluide-paroi (Tutoriel n°3);
- le rayonnement et la convection naturelle (Tutoriel n˚7).

Pour cette raison, la première phase de la méthodologie de Chen et Srebric [27] ne sera pas appliquée. A l'inverse, les deux phases suivantes constitueront la base de développement de l'ensemble des cas présentés dans l'approche de validation présentée.

# **4.1 Convection naturelle**

## **4.1.1 Validation**

## $Article$  **de référence**

[61] Tang, D., "CFD modelling and experimental validation of air flow between space," *Sixth International Conference on Air Distribution in Rooms*, RoomVent, Stockholm, 1998.

## **Intérêt du cas**

Ce cas permet d'aborder la question de la convection naturelle. En effet, les mouvements d'air mesurés dans ce cas d'étude résultent uniquement des variations thermiques des différentes parois.

La géométrie est relativement simple (deux pièces séparées par une ouverture), ce qui permet d'aborder deux aspects fondamentaux de la modélisation CFD :

- La gestion des échanges thermiques à l'interface fluide paroi.
- La modélisation des échanges thermiques entre deux zones distinctes.

Ces deux aspects seront étudiés en détail au travers de l'étude de différents paramètres :

- La nature du maillage (hexaédrique, tétraédrique, polyédrique) ;
- Le traitement des parois.

Ce type de simulation permet de modéliser le comportement d'une paroi chauffante ou refroidissante (plancher chauffant, plafond froid). Par ailleurs, en l'absence d'apports internes et externes, les mouvements d'air au sein d'un local dépendent des différences de température entre les différentes parois.

#### **Geom´ etrie du cas ´**

La Figure 4.1 illustre la géométrie du cas d'étude et les dimensions des deux locaux et de l'ouverture.

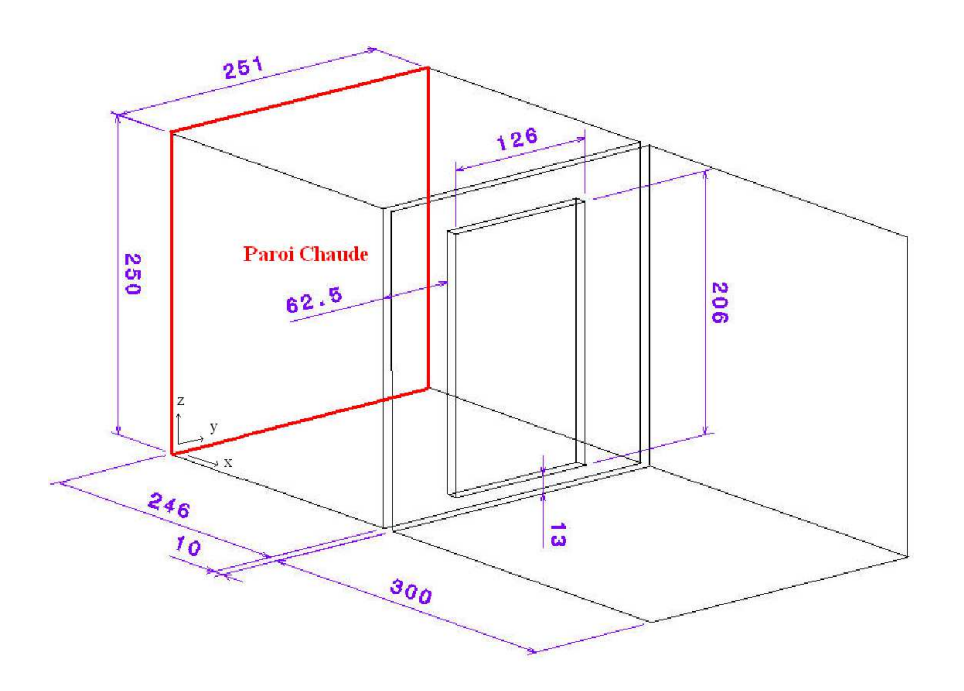

FIGURE 4.1: Plan du cas de convection naturelle

Dans la première pièce, la paroi opposée à l'ouverture est chauffée. La seconde pièce est légèrement plus grande. Enfin, notons que les deux pièces sont totalement vides, ce qui revêt évidemment une importance pour l'inertie thermique du cas d'étude.

## **Dispositifs experimentaux ´**

Les deux locaux ont été placés au sein d'une chambre climatique dans laquelle la température a été maintenue constante. Afin d'éviter la prise de mesures durant la période transitoire, celles-ci ont été réalisées après une période de stabilisation de 20 heures.

Les relevés de température ambiante et surfacique ont été effectués à l'aide de 93 thermocouples durant une période de 3 heures (intervalle de mesure de 2 heures). Les températures de surface obtenues ont été retenues pour définir les conditions aux limites de la modélisation CFD, tandis que les températures ambiantes (3 colonnes de 5 thermocouples) constituent l'objectif de la modélisation.

#### **Conditions aux limites**

L'étude réalisée par Tang [61] porte sur quatre cas différents dans lesquels la température moyenne du mur chauffé diffère. Pour la présente validation, seul le premier cas (température de la paroi chauffée la moins élevée) a été retenu. En effet, ce cas correspond aux températures les plus usuelles ( $\pm$  27°*C*).

Les températures des différentes parois (en °C) sont reprises ci-dessous :

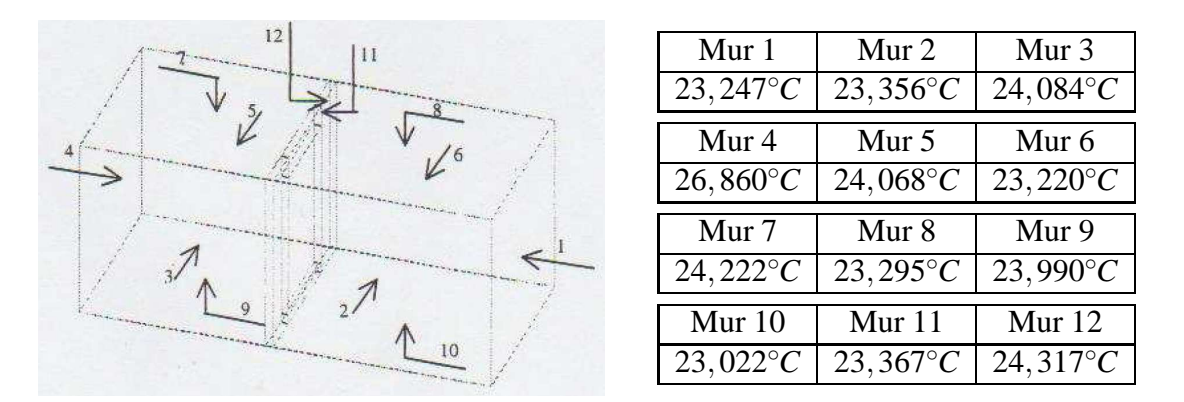

FIGURE 4.2: Conditions aux limites de température - Tang [61]

#### **Paramètres numériques du modèle CFD**

Afin de permettre la reproduction des résultats présentés dans cette validation, les paramètres du modèle CFD de référence sont repris à l'annexe A.1. Néanmoins, les paramètres principaux sont détaillés ci-dessous :

- Maillage tétradral de 371 824 cellules  $2$ .
- Modèle de turbulence k-ε standard.
- Lois de paroi.

• Comportement de l'air respectant l'Approximation de Boussinesq, conformément aux règles décrites au Chapitre 3 :  $\frac{Ra}{Re^2} = 6,6 > 1$  et  $\Delta T = 4^{\circ} < 30$ .

· Pas de temps final de la simulation de 0,2 seconde, conformément aux règles décrites au Chapitre  $3: t < \frac{\tau}{4} = 1s$ .

Enfin, la convergence des résultats a été assurée conformément au procédé décrit par Cook et Lomas [30], à savoir la stabilisation des résultats durant une période suffisamment longue.

2. La corrélation de Nielsen et al. [10] recommande un maillage de minimum 200 000 cellules.

## **4.1.2 Presentation des r ´ esultats ´**

#### **Résultats expérimentaux**

Pour rappel, les résultats présentés par Tang [61] correspondent aux valeurs moyennes mesurées par 15 capteurs de température (3 colonnes de 5 thermocouples), ainsi que 5 capteurs de vitesse. Ces capteurs ont été placés dans le plan de symétrie du cas d'étude, au milieu de chaque local et au milieu de l'ouverture. Les valeurs mesurées sont reprises au Tableau 4.2.

|            | Colonne 1                                   | Colonne 2                                   |        |                                             | Colonne 3  |                |
|------------|---------------------------------------------|---------------------------------------------|--------|---------------------------------------------|------------|----------------|
|            | $(x = 1.23 \text{ m}, y = 1.255 \text{ m})$ | $(x = 2.51 \text{ m}, y = 1.255 \text{ m})$ |        | $(x = 4.06 \text{ m}, y = 1.255 \text{ m})$ |            |                |
| $z$ (en m) | $T$ (en $°C$ )                              | $T$ (en $°C$ )<br>V (en m/s)<br>$z$ (en m)  |        |                                             | $z$ (en m) | $T$ (en $°C$ ) |
| 0,25       | 23,941                                      | 0.34                                        | 23,313 | 0,062                                       | 0,25       | 23,305         |
| 0.75       | 24,062                                      | 0.75                                        | 23,629 | 0,032                                       | 0.75       | 23,600         |
| 1,25       | 24,144                                      | 1,16                                        | 24,197 | 0,034                                       | 1,25       | 23,712         |
| 1,75       | 24,304                                      | 1,57                                        | 23,919 | 0,042                                       | 1,75       | 23,748         |
| 2,25       | 24,678                                      | 1,98                                        | 24,220 | 0,085                                       | 2,25       | 23,811         |

TABLEAU 4.2: Valeurs mesurées expérimentalement

#### **Résultats numériques**

Pour rappel, Chen et Srebric [27] recommandent de présenter les résultats tant qualititativement que quantitativement. Ainsi, la Figure 4.3 représente la température dans le plan central. On peut logiquement y constater la stratification thermique et les échanges au travers de la paroi (de la zone chaude vers la zone froide en partie supérieure de l'ouverture).

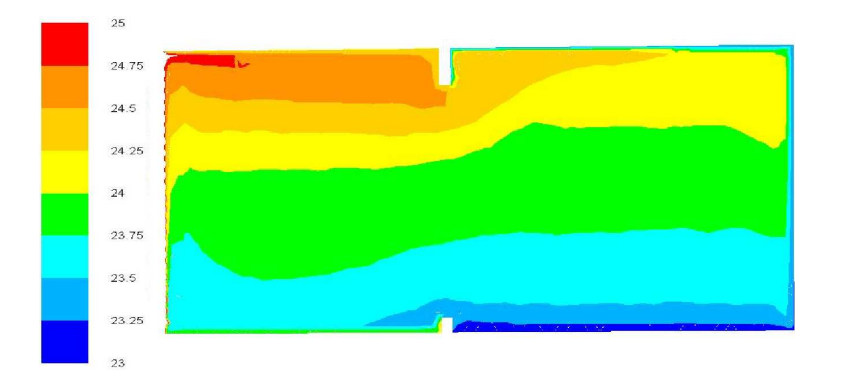

FIGURE 4.3: Répartition de la température dans le plan central

La comparaison entre les résultats expérimentaux et numériques est représentée aux Figures 4.4 (température) et 4.5 (vitesse).

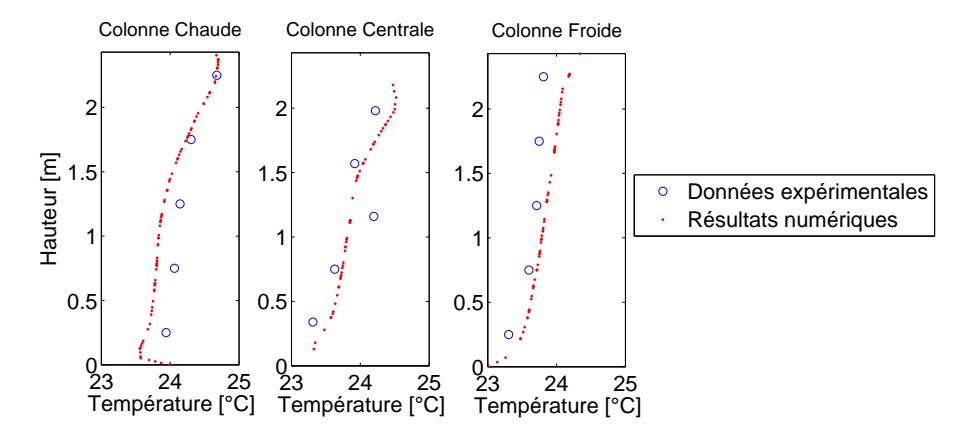

FIGURE 4.4: Températures de référence obtenues

Il peut être constaté à la Figure 4.4 que les résultats obtenus numériquement sont proches des résultats expérimentaux : l'erreur absolue moyenne est inférieure à 0,2°C, soit 5% de la plage de température observée. Globalement, les courbes d'évolution de la température sont assez bien suivies (le pic de température dans la zone chaude notamment). On remarquera par ailleurs que le troisième capteur de température de la colonne centrale semble affecté d'un biais (température anormalement élevée), symbole des limites de l'approche expérimentale.

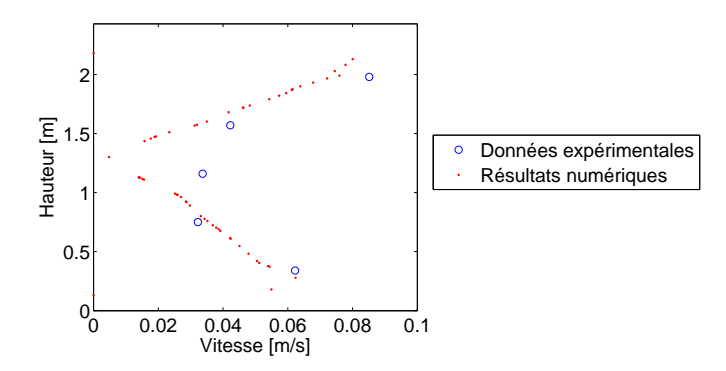

FIGURE 4.5: Vitesses de référence obtenues

En ce qui concerne la vitesse de l'air, à nouveau, les valeurs obtenues sont assez proches des résultats expérimentaux (erreur absolue moyenne de  $0,01\frac{m}{s}$ ). La différence entre les résultats

expérimentaux et numériques est d'autant plus grande que le bruit expérimental est important. On peut donc considérer que les résultats obtenus numériquement traduisent la réalité physique de l'écoulement et donc que l'outil CFD utilisé est adéquat pour la modélisation du phénomène de convection naturelle.

L'influence de différents paramètres peut maintenant être étudiée; à savoir la nature du maillage, le traitement des parois et le modèle de turbulence. Seuls les résultats pour les températures de l'air seront présentés, des conclusions similaires peuvent être tirées pour la vitesse de l'air.

#### **Etude d'influence - Nature du maillage**

Ce cas se prête bien à l'étude de l'influence du maillage. En effet, il est aisé de mettre en place un maillage hexaédrique, ce qui ne sera pas le cas pour l'ensemble des autres cas analysés par la suite. Ce sont donc quatre maillages différents qui ont été étudiés :

- le maillage tétraédrique de référence ;
- $\bullet$  un maillage tétraédrique raffiné (517 251 cellules);

• un maillage polyédrique (509 251 cellues), basé sur la transformation d'un maillage tétraédrique très fin :

• un maillage hexaédrique (425 044 cellules).

La Figure 4.6 reprend les résultats pour les différents maillages.

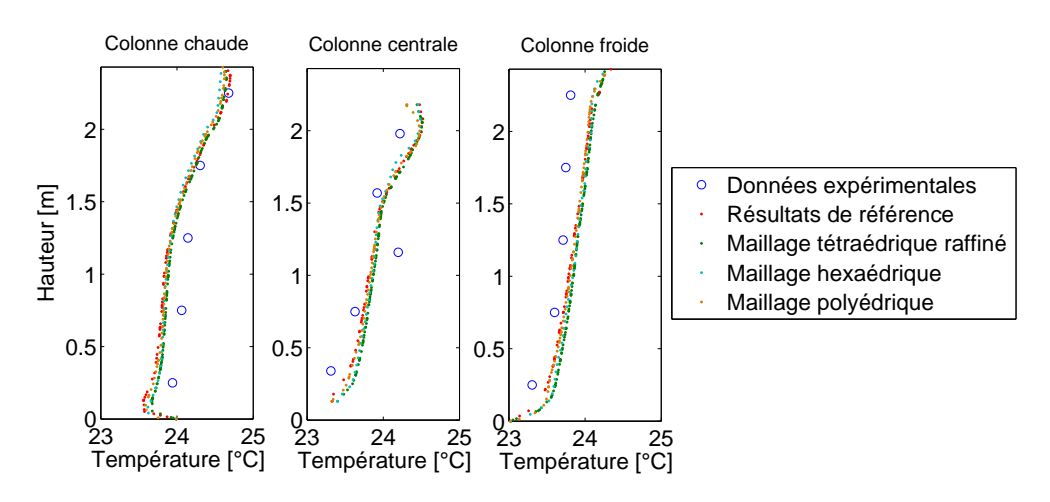

FIGURE 4.6: Températures obtenues pour les différents maillages

Les résultats montrent clairement que les différences sont très faibles. Il n'est donc pas nécessaire d'utiliser un maillage très raffiné, qui sera coûteux en termes de ressources temporelles et informatiques, ni un maillage hexaédrique complexe à mettre en œuvre. En ce qui concerne le maillage polyédrique, cette approche permet généralement de limiter le nombre de cellules mal conditionnées. Elle peut donc s'avérer intéressante à mettre en place, en toutes circonstances, bien que l'impact de cette modification soit généralement localisé.

#### **Etude d'influence - Modele de turbulence `**

Il est également intéressant d'étudier l'impact du modèle de turbulence retenu, tant en ce qui concerne la prévision des résultats que leur temps d'obtention. A cet égard, les trois familles de modèle RANS ont été testées, à savoir les modèles Spalart-Allmaras, k-ε et k-ω.

Les différents résultats sont illustrés à la Figure 4.7. Pour rappel, les résultats de référence ont été obtenus avec le modèle de turbulence k-ε.

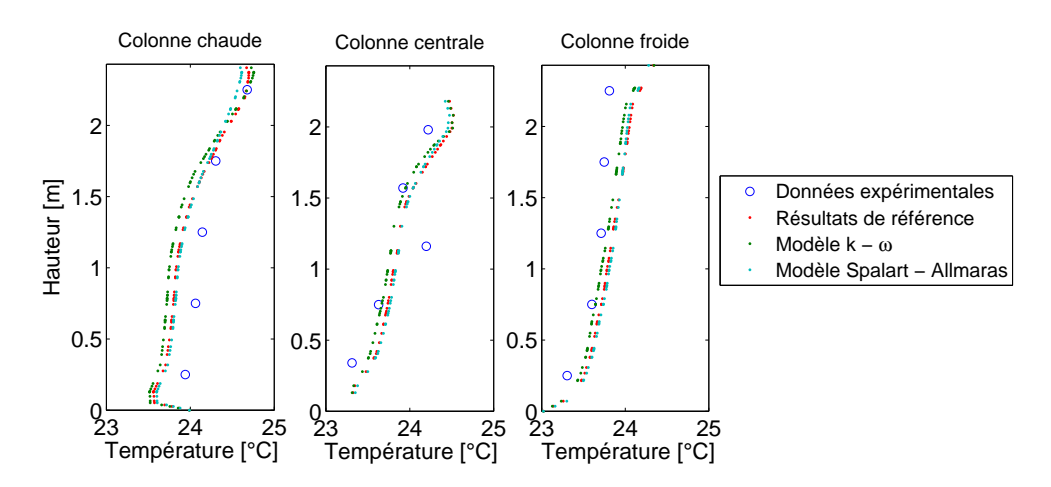

FIGURE 4.7: Températures obtenues pour les différents modèles de turbulence

Les résultats diffèrent peu, particulièrement entre le modèle Spalart-Allmaras et le modèle *k*−ε. Il peut néanmoins être noté que les résultats du modèle de turbulence *k* −ω sont légèrement inférieurs à ceux des deux autres modèles. De même, le pic de température dans la zone chaude est mieux décrit par les deux modèles à deux équations. La différence est toutefois minime en comparaison de l'erreur absolue moyenne de ces différents résultats.

Les temps d'obtention des résultats depuis une situation initialisée sont repris au Tableau  $4.3<sup>3</sup>$ .

| Modèle            | Temps de calcul |
|-------------------|-----------------|
| Spalart-Allmaras  | $3h$ 05         |
| $k - \varepsilon$ | 5h51            |
| $k-\omega$        | 9h53            |

TABLEAU 4.3: Temps de calcul obtenus pour les différents modèles de turbulence

Il apparaît que le modèle à une équation (Spalart-Allmaras) est le plus avantageux. En effet, il est près de deux fois plus rapide que le modèle k-ε et plus de trois fois plus rapide que le modèle k-ω. Il peut donc être conclu qu'en termes de précision, aucun de ces trois modèles ne se distingue. Le critère des ressources à mettre en œuvre donne un net avantage à l'approche Spalart-Allmaras. Ces conclusions ne sont, bien entendu, valables que pour ce cas précis.

#### **Etude d'influence - Discretisation de la pression ´**

La discrétisation de la pression est fondamentale. En effet, cette dernière induit la mise en mouvement du fluide. Il est donc capital, lorsque l'écoulement est uniquement soumis à un phénomène de convection naturelle, de s'assurer de la bonne prise en compte de la discrétisation de la pression. Plusieurs modèles existent, deux ont été retenus : le modèle Body-Force Weighted (modèle de référence) et le modèle de second ordre. Les résultats sont repris à la Figure 4.8.

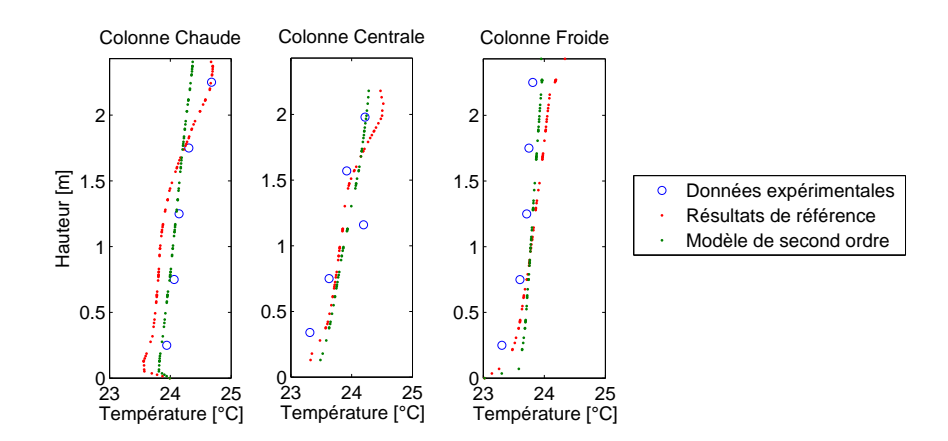

FIGURE 4.8: Températures obtenues pour les différentes modélisations de l'air

<sup>3.</sup> L'ensemble des temps de résolution présentés dans ce processus de validation ont été obtenus, sauf mention contraire, en faisant tourner le logiciel sur un seul processeur.

Il apparaît que le premier modèle permet de mieux décrire les gradients de température au sein de la zone d'étude, de même que la température maximale rencontrée, raison pour laquelle il a été retenu. La différence entre les deux approches est significative : ce paramètre sera par conséquent également étudié pour d'autres cas d'étude.

#### **Etude d'influence - Traitement des parois**

Il est également intéressant de se pencher sur la question du traitement des parois. Pour rappel, deux approches existent : la résolution complète des équations à proximité de chaque paroi et l'utilisation de lois de paroi. La première approche requiert un maillage très raffiné près des parois, la seconde approche utilise différentes fonctions de comportement afin de modéliser les transferts aérauliques et thermiques dans ces zones. Pour rappel, les résultats de référence présentés ont été obtenus grâce à l'utilisation de lois de parois.

Afin d'étudier l'impact de ce choix, le maillage à proximité de la paroi chaude a été modifié afin d'obtenir une valeur *y*+ inférieure à 5 et ainsi résoudre complètement l'écoulement à proximité de ce mur. Les résultats des deux approches sont repris à la Figure 4.9.

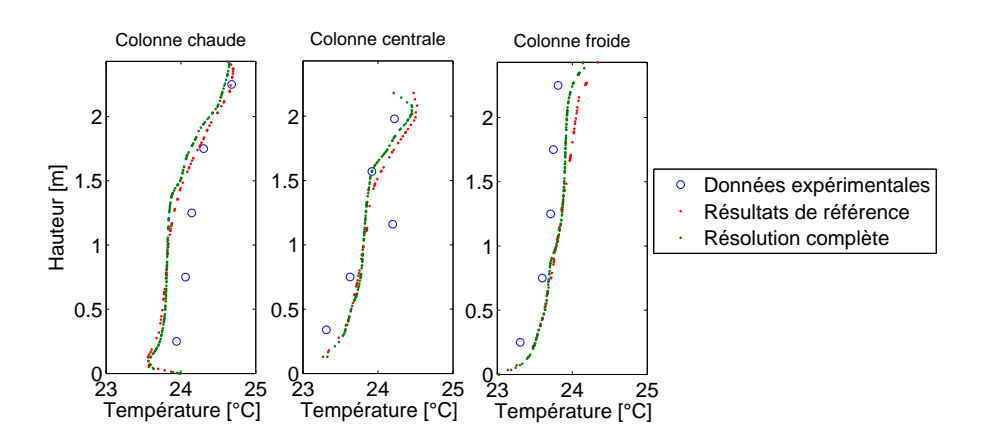

FIGURE 4.9: Températures obtenues pour les différents traitements de la paroi

Il apparaît clairement que les changements sont relativement faibles en valeur et pourraient aussi bien être dus au seul changement de maillage et non au traitement différent de la paroi. De plus, le temps de calcul supplémentaire dû à l'augmentation du maillage ne justifie pas le léger gain en précision obtenu.

# **4.2 Convection forcée**

## **4.2.1 Validation**

## **Article de ref´ erence ´**

[42] Kuznik, F., Rusaouën, G. and Brau, J., "Experimental and numerical study of a full scale ventilated enclosure : Comparison of four two equations closure turbulence models," *Building and Environment*, Vol. 42, 2007.

## **Intérêt du cas**

De plus en plus, les systèmes de ventilation mécanique sont utilisés afin de garantir des conditions de confort optimales, quelle que soit la période de l'année. Néanmoins, l'impact du jet d'air, froid ou chaud, peut créer un inconfort localisé qu'il est nécessaire de combattre. Le positionnement de la bouche de pulsion mais aussi la température de l'air pulsé sont les deux facteurs les plus influents. On notera également que ce type de dispositif peut être à l'origine de la dispersion de contaminants, notamment au sein des hôpitaux.

La CFD présente l'avantage, par rapport aux outils classiques, de pouvoir décrire précisément le jet d'air et ainsi d'optimiser le positionnement du dispositif et les réglages de fonctionnement.

A contrario, l'opérateur CFD devra être particulièrement attentif à l'impact du maillage et à la modélisation de la turbulence. En effet, le jet d'air est à l'origine d'un écoulement fort turbulent à proximité immédiate de la bouche de pulsion. A cet égard, Kuznik et al. [42] suggèrent d'étudier la répartition de la vitesse à plusieurs distances horizontales du jet (profil de vitesses) suivant deux critères : la vitesse maximale atteinte (étude de la décroissance de la vitesse) et la position de ce maximum (étude du panache du jet).

La définition des conditions aux limites pour un tel cas est complexe. En effet, l'air injecté passe préalablement dans une conduite dans laquelle les conditions aérauliques sont inconnues. Ceci devra se traduire par une simplification de la description du jet (jet uniforme, distribution parabolique de la vitesse de l'écoulement, etc.) ou par la modélisation complète de l'écoulement au sein de la conduite.

#### **Geom´ etrie du cas ´**

La Figure 4.10 présente le cas sélectionné. La bouche de pulsion se situe sous le plafond et la bouche de reprise est située au niveau du sol sur le mur opposé. Aucun obstacle ne se trouve dans le local. Un coude est présent au sein de la conduite d'amenée d'air. Il se situe à une vingtaine de centimètres de la bouche de pulsion. L'écoulement en sortie de la bouche est donc perturbé.

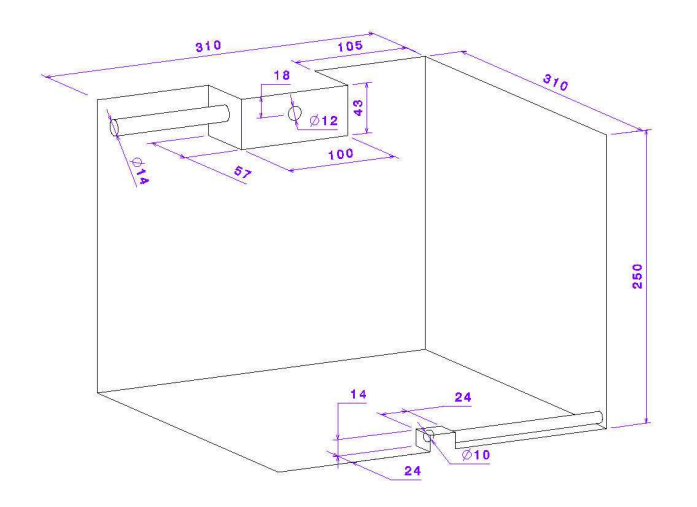

FIGURE 4.10: Plan du cas de convection forcée

En ce qui concerne l'air injecté, le débit est de 53  $m^3/h$  (ce qui représente 2,2 changements d'air toutes les heures), soit une vitesse de l'air en sortie de 1,3  $m/s$ , à une température de 31°C <sup>4</sup>.

#### **Dispositifs experimentaux ´**

Chaque mur du cas d'étude a été équipé de neuf thermocouples afin de connaître la température moyenne de chaque paroi. Ces thermocouples avaient une précision de  $\pm$  0,4 $\rm ^{\circ}$ C. Les températures de l'air au sein de la pièce ont été obtenues avec deux thermocouples de précision ´equivalente mont´es sur un dispositif mobile. Enfin, la vitesse de l'air ´etait mesur´ee par une sonde omnidirectionnelle dont la résolution était la valeur maximale entre  $0,05$  *m/s* et 3 % de la mesure (entre  $20^{\circ}$ C et  $26^{\circ}$ C,  $+$  0, 5 %/ $^{\circ}$ C en dehors de cet intervalle).

Les conditions en dehors de la cellule d'essai ont été maintenues constantes afin d'éviter tout comportement instationnaire. Chaque point de mesure a été obtenu en moyennant les relevés réalisés sur une période de 50 secondes avec un échantillonnage de 20 *Hz*.

<sup>4.</sup> Il existe trois cas dans l'article de Kuznik et al. [42] : jets isothermique, chaud et froid. Le cas du jet chaud a été retenu ici. Les autres cas ont également été modélisés avec des résultats comparables.

#### **Conditions aux limites**

Les températures moyennes de chaque paroi sont connues. Les phénomènes radiatifs entre les différentes parois ne seront dès lors pas pris en compte. Par convention, le mur où se trouve l'injection est orienté au sud. Les températures de chaque paroi sont reprises au Tableau 4.4

| Mur                                             |  |  | Sud   Est   Nord   Ouest   Sol   Plafond |
|-------------------------------------------------|--|--|------------------------------------------|
| Température [°C]   22,2   23   23,3   23,1   23 |  |  | -24.3                                    |

TABLEAU 4.4: Températures de paroi pour le cas de ventilation mécanique

En ce qui concerne la pulsion d'air, celui-ci est injecté avec une vitesse uniforme de  $1,3 \, m/s$ et une température de 31<sup>°</sup>*C*. Seuls les 10 derniers centimètres de la conduite sont modélisés. En effet, différents types de modélisation ont été envisagés (modélisation partielle ou complète de la conduite ou absence de conduite) mais le coude situ´e en amont de la bouche de pulsion perturbe suffisamment l'écoulement pour justifier de ne pas modéliser l'entièreté de la conduite.

## **Paramètres numériques du modèle CFD**

Afin de permettre la reproduction des résultats présentés dans cette validation, les paramètres du modèle CFD de référence sont repris à l'annexe A.2. Néanmoins, les paramètres principaux sont détaillés ci-dessous :

• Maillage tétraédrique de 610 237 cellules. Le maillage mis au point est beaucoup plus fin que les recommandations de Nielsen et al. [10] (∼ 150 000 cellules) car il a été choisi d'adapter progressivement le maillage afin de capturer le plus précisément possible les gradients importants de température et de vitesse d'air. Cette approche permettait de limiter le nombre total de cellules du maillage.

 $\bullet$  Modèle de turbulence SST k- $\omega$ .

• Comportement de l'air respectant l'Approximation de Boussinesq, contrairement aux règles décrites au Chapitre 3 :  $\frac{Ra}{Re^2} = 0,35 < 1$  et  $\Delta T = 9^\circ < 30$ . L'impact de ce paramètre sera évalué en détail dans les études d'incidence.

· Pas de temps final de la simulation de 0,2 seconde, conformément aux règles décrites au Chapitre  $3: t < \frac{\tau}{4} = 0.7s$ .

Enfin, la convergence des résultats a été assurée conformément au procédé décrit par Cook et Lomas [30], à savoir la stabilisation des résultats durant une période suffisamment longue.

## **4.2.2 Presentation des r ´ esultats ´**

#### **Résultats expérimentaux**

Les résultats expérimentaux sont donnés graphiquement dans l'article de Kuznik et al. [42]. Pour information, *y* représente la distance par rapport au mur sud et *z* la hauteur.

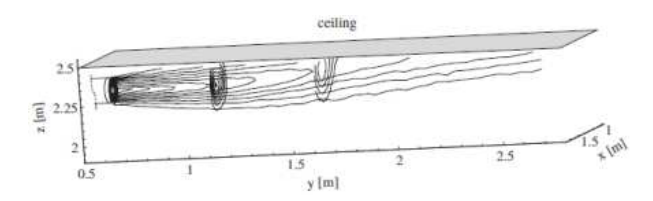

FIGURE 4.11: Evolution de la température dans le plan central - Kuznik et al. [42]

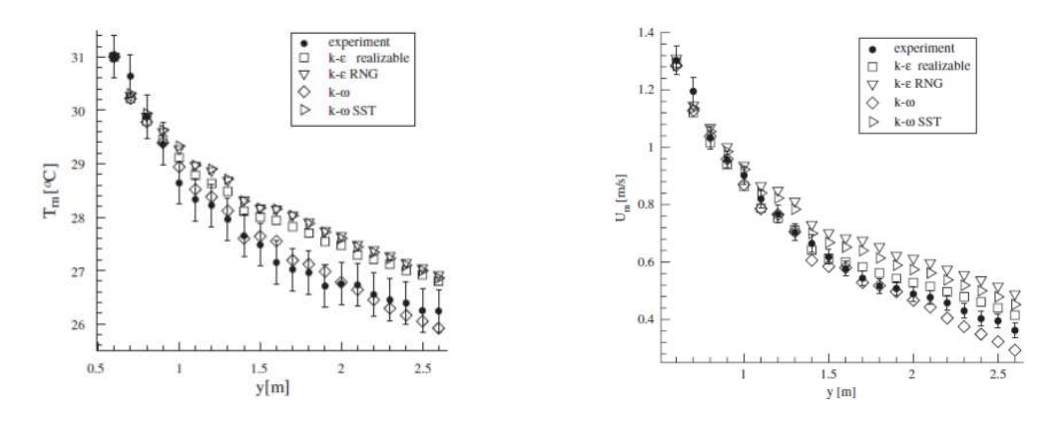

FIGURE 4.12: Décroissance des températures et vitesses maximales - Kuznik et al. [42]

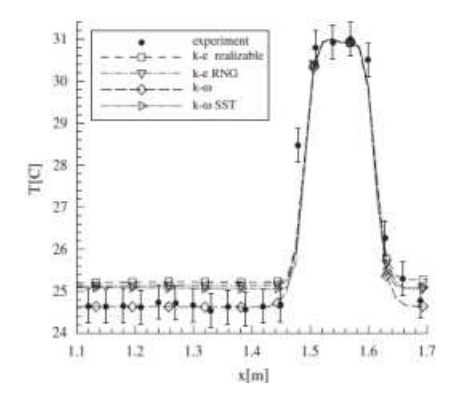

FIGURE 4.13: Distribution de la température en y=0,60m et z=2,32m -Kuznik et al. [42]

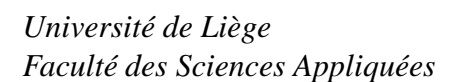

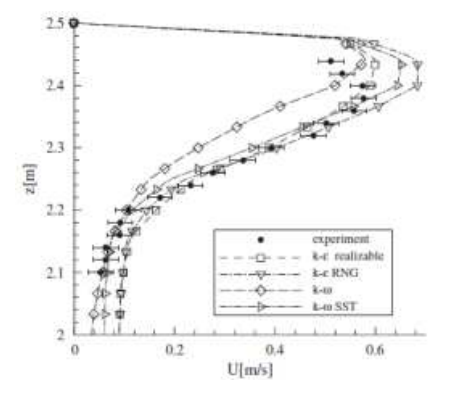

FIGURE 4.14: Distribution de la vitesse dans le plan central et y=1,60m - Kuznik et al. [42]

<sup>88</sup> *BARBASON Mathieu Annee acad ´ emique 2014-2015 ´*

Comme il peut être observé, Kuznik et al. [42] ont étudié les résultats obtenus avec différents modèles de turbulence. Comme pour les résultats de référence présentés ci-après, l'étude originale a montré que le modèle le plus performant était le modèle k-ω.

#### **Résultats de référence**

Tout d'abord, concernant les aspects qualitatifs, il peut être constaté à la Figure 4.15 que le jet d'air chaud atteint rapidement le plafond, ainsi que l'illustrait la Figure 4.11 basée sur les résultats expérimentaux. Ceci correspond bel et bien au comportement attendu.

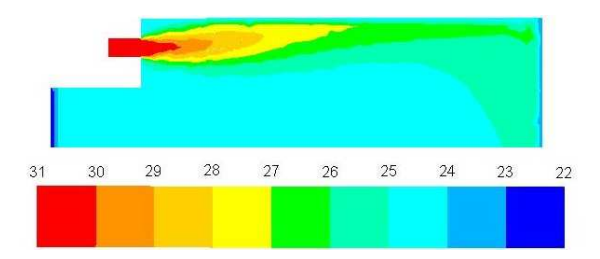

FIGURE 4.15: Evolution de la température dans le plan central

En ce qui concerne la décroissance de la température et de la vitesse de l'air dans le plan central, les résultats de référence sont illustrés à la figure 4.16.

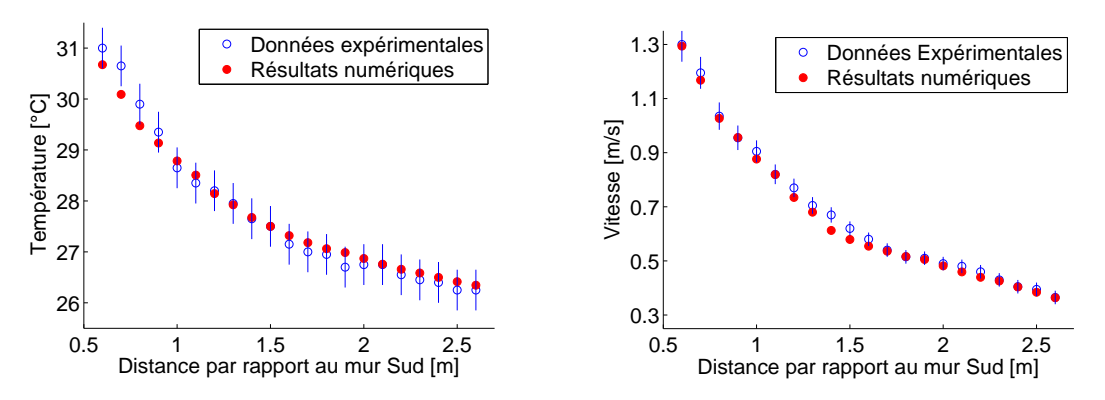

FIGURE 4.16: Températures et vitesses maximales obtenues dans le plan médian

Les résultats numériques pour la décroissance de la température se trouvent systématiquement dans la plage d'incertitude de mesures expérimentales, à l'exception du début de la décroissance de la température. Cette approximation pourrait provenir de l'ignorance

des conditions thermo-aérauliques exactes au droit de la bouche de pulsion. En ce qui concerne les vitesses de l'air, les résultats numériques sont proches des résultats expérimentaux, bien que plus régulièrement en dehors de la plage d'incertitude. En effet, l'incertitude sur les valeurs de vitesse de l'air est beaucoup plus réduite. Les erreurs absolues moyennes sur la température et la vitesse sont faibles (respectivement  $0,16°C$  et  $0,02m/s$ ). Comparé aux plages de température et de vitesse dans la pièce, ceci représente 2,5 % et 1,2 %.

La description du jet obtenue est reprise aux Figures 4.17 et 4.18.

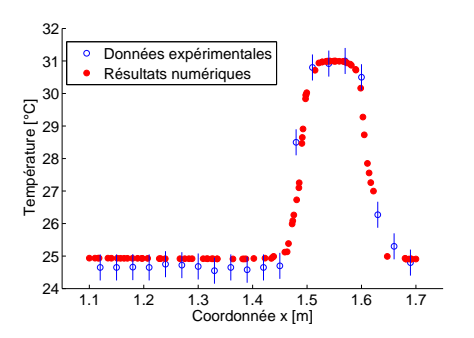

FIGURE 4.17: Distribution de la température en y=0,60m et z=2,32m

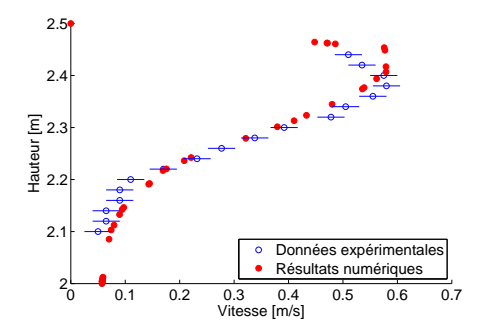

FIGURE 4.18: Distribution de la vitesse dans le plan central et y=1,60m

A l'exception de la position du maximum de vitesse, légèrement surélevé dans les résultats numériques, le jet est correctement modélisé. Cette constatation était déjà d'application dans l'article original [42]. La description précise du jet n'est donc pas fiable en tout point. Toutefois, cette erreur reste localisée et n'invalide pas les résultats globaux. En tout état de cause, les résultats globaux confirment la validité de la CFD dans un cas de convection forcée simple.

#### **Etude d'influence - Nature du maillage**

Une étude d'influence de la nature du maillage a mis en évidence les éléments suivants :

• Il n'est pas possible de mettre en place un maillage hexaédrique en raison de l'existence de plusieurs zones incurvées (notamment la bouche de pulsion).

• La nécessité de raffiner le maillage dans la zone de jet après avoir obtenu une première solution empêche la mise en place d'un maillage polyédrique. En effet, le logiciel Fluent utilisé ne permet pas de raffiner un maillage polyédrique.

En conclusion, seule une approche tétraédrique était envisageable pour ce cas d'étude. Ceci démontre la puissance de cette approche.

#### **Etude d'influence - Modele de turbulence `**

Comme pour le cas précédent, différents modèles de turbulence ont été envisagés. Pour rappel, les résultats de référence sont basés sur le modèle SST k-ω. Les résultats pour la décroissance des températures et vitesses de l'air dans le plan central sont repris à la Figure 4.19.

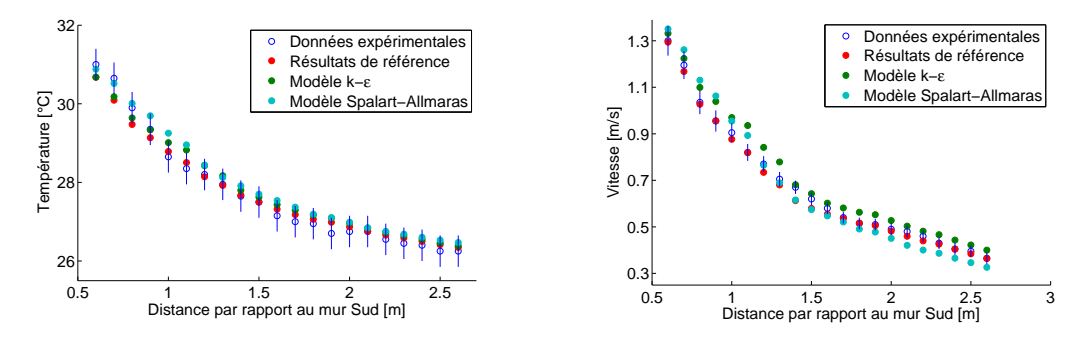

FIGURE 4.19: Résultats dans le plan médian avec trois modèles de turbulence différents

Pour rappel, les résultats du modèle de référence sont en tout point inclus dans l'intervalle d'incertitude des mesures, à l'exception de la température à proximité immédiate de la bouche de pulsion. Les deux autres modèles envisagés donnent des résultats moins précis, régulièrement en dehors de ladite plage d'incertitude. Ce constat concorde avec les conclusions de l'article original. Les résultats concernant la description du jet sont repris aux Figures 4.20 et 4.21.

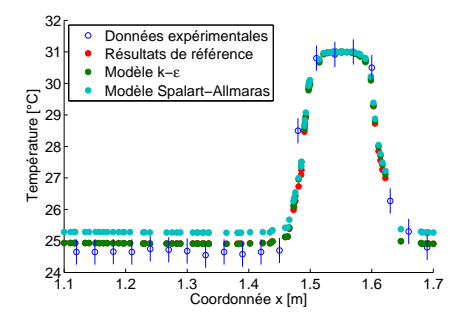

FIGURE 4.20: Distribution de la température en  $y=0,60$ m et  $z=2,32$ m

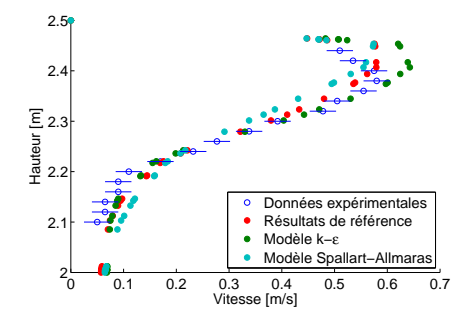

FIGURE 4.21: Distribution de la vitesse dans le plan central et y=1,60m

Les deux modèles à deux équations donnent des résultats proches tandis que le modèle à une équation décrit une température au large du jet trop élevée. En ce qui concerne les vitesses, le modèle Spalart-Allmaras décrit correctement la vitesse maximale mais pas la position de ce

maximum tandis que le modèle k-ε surestime la vitesse maximale mais offre une meilleure description du jet. Les meilleurs résultats globaux sont obtenus par le modèle k-ω.

Néanmoins, au sujet des temps de calcul, la différence en temps de résolution n'est pas négligeable (voir Tableau 4.5). Il serait dès lors intéressant de débuter la résolution de l'écoulement avec le modèle Spalart-Allmaras avant de raffiner les résultats avec le modèle k-ω.

| Modèle            | Temps de calcul |
|-------------------|-----------------|
| Spalart-Allmaras  | 6h37            |
| $k - \varepsilon$ | 13h46           |
| $k-\omega$        | 17h41           |

TABLEAU 4.5: Temps de calcul obtenus pour les différents modèles de turbulence

#### **Etude d'influence - Modelisation de l'air ´**

Dans un cas de convection forcée, l'utilisation de l'Approximation de Boussinesq peut ne pas être valable. Pour rappel, celle-ci permet de considérer la densité du gaz comme constante, hormis le terme de la Poussée d'Archimède repris dans l'équation de la quantité de mouvement. Cette hypothèse est considérée valable tant que le rapport entre le nombre de Rayleigh et le carré du nombre de Reynolds est supérieur ou de l'ordre de 1 (quantification de l'importance de l'écoulement induit par la Poussée d'Archimède par rapport aux effets de convection forcée).

Dans le cas présent, ce nombre est évalué à 0,35. L'écoulement se trouve donc à la limite de validité de l'Approximation de Boussinesq. Les résultats obtenus avec l'Approximation de Boussinesq (modèle de référence) et la modélisation « Gaz Parfait » sont repris à la Figure 4.22.

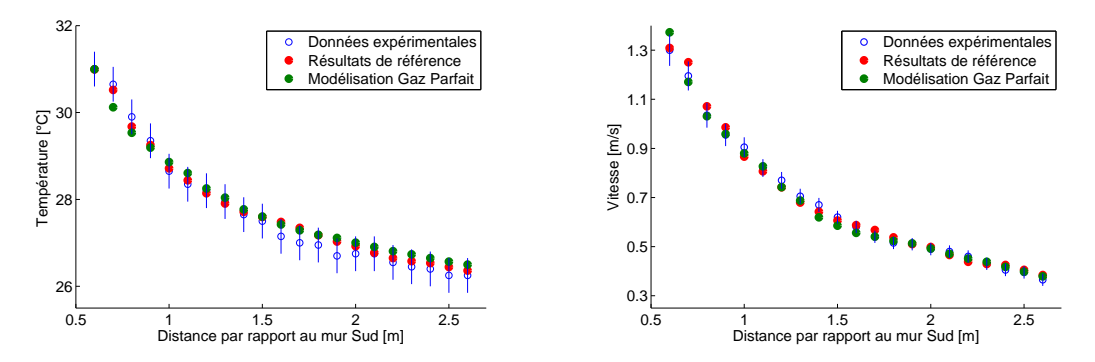

FIGURE 4.22: Résultats dans le plan central avec deux modélisations de l'air différentes

Les résultats montrent quelques différences entre les deux approches mais se trouvent toujours dans l'intervalle d'incertitude des mesures expérimentales, hormis deux points de la modélisation type Gaz Parfait. C'est précisément pour cette raison que les résultats obtenus par l'Appoximation de Boussinesq ont été retenus comme résultats de référence.

Par ailleurs, le temps de calcul par itération a été évalué pour les deux approches à 89,3 *s* (modélisation Boussinesq) et 126,7 *s* (modélisation Gaz Parfait). Il en découle que le choix de la première approche de modélisation est la plus intéressante lorsque les effets de la Poussée d'Archimède constituent un élément esentiel, même lorsque les effets convectifs sont de même importance (*Ra*/*Re*<sup>2</sup> ~1). Cette situation constitue la majorité des cas d'étude en physique du bâtiment.

#### **Etude d'influence - Discretisation de la pression ´**

Pour rappel, les résultats de référence ont été obtenus avec une discrétisation de la pression de 2<sup>ème</sup> ordre. Une discrétisation avec le modèle Body-Force Weighted a été envisagée. En effet, pour tout écoulement, la modélisation de la pression constitue un paramètre crucial. Néanmoins, dans un cas de convection forcée, l'écoulement est mis en mouvement par l'énergie cinétique du fluide entrant. Il n'est dès lors pas étonnant (voir Figure 4.23) de constater l'absence d'influence de ce paramètre sur les résultats de ce cas d'étude. A l'inverse, le cas de la convection mixte montrera l'influence de ce paramètre lorsque la convection naturelle domine localement.

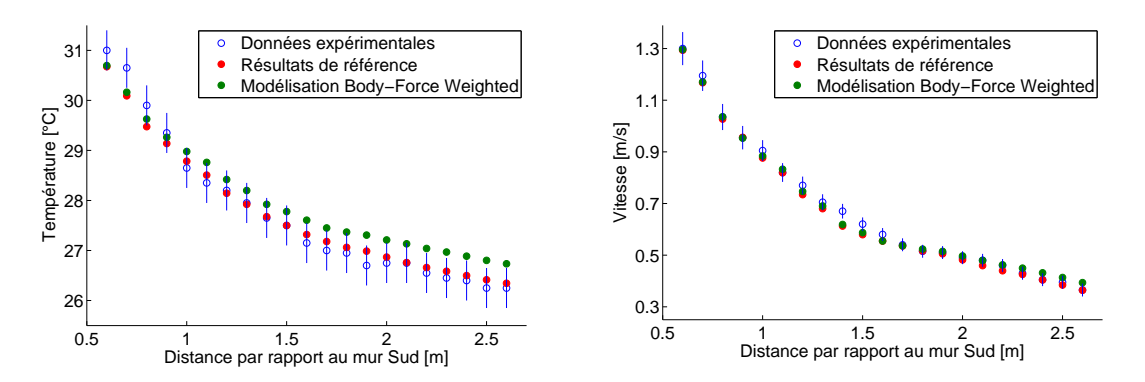

FIGURE 4.23: Résultats dans le plan central avec deux discrétisations de la pression différentes

# **4.3 Convection mixte**

## **4.3.1 Validation**

## $Article$  **de référence**

[69] Yuan, X., Chen, Q. and Glicksman, L. R., "Measurements and Computations of Room Airflow with Displacement Ventilation," *ASHRAE Transactions : Research*, Vol. 105(1), 1999.

## **Intérêt du cas**

Ce cas se caractérise par la présence simultanée d'une ventilation à faible vitesse ( $\langle 0,1m/s \rangle$ ) et par des charges thermiques importantes. Il en résulte la coexistence de cellules convectives naturelles et forcées. Ce cas vise donc à valider l'utilisation de la CFD pour des applications de convection mixte, cas les plus fréquents en pratique.

Il s'agit du premier cas dans lequel des obstacles sont présents au sein du domaine d'étude. Ces objets (tables, meubles, ordinateurs, personnes et lampes) influencent l'écoulement au sein du local et rendent dès lors plus complexe sa modélisation.

Par ailleurs, la gamme de température est relativement étendue pour un local classique (10˚C) en raison de la stratification thermique du local. La bonne description de ces gradients de température constituera un critère important pour étendre l'utilisation de la CFD en vue de l'étude des surchauffes estivales pour lesquelles ce phénomène est caractéristique.

Enfin, ce cas occupe une place fondamentale dans le processus de validation. En effet, il regroupe les deux cas basiques précédents et constituera la base de réflexion pour l'étude des différentes échelles de grandeur intervenant en physique du bâtiment. Par ailleurs, les deux derniers cas d'étude de pièce unique représenteront des variations autour du thème de la convection mixte (ventilation naturelle et dispersion de contaminants), preuve de la grande diversité de ce phénomène en physique du bâtiment.

#### $G$ **éométrie du cas**

Il est intéressant de noter que ce cas d'étude a fait l'objet de nombreux articles. La description complète du cas d'étude peut être retrouvée dans l'article original [69] mais également Lin et al. [46] ou Chen et Srebric [27]. La Figure 4.24 illustre le cas d'étude tandis que le Tableau 4.6 reprend les coordonnées complètes de chaque équipement par rapport à l'origine définie.

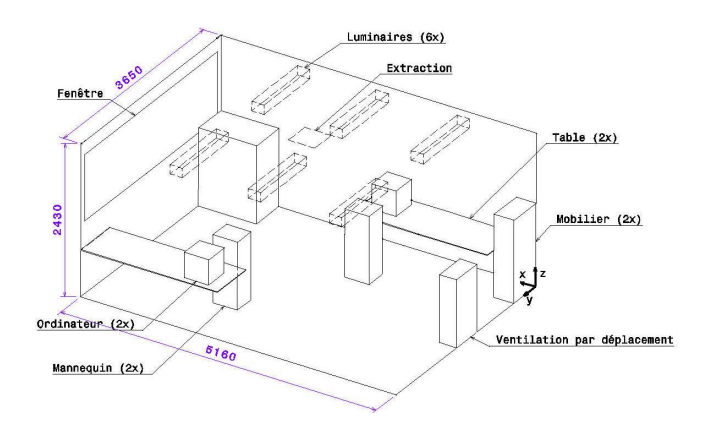

FIGURE 4.24: Plan du cas de convection mixte

| Equipement              | Long. | Larg. | Haut. | Pos. x   | Pos. y         | Pos. z         | Chaleur émise |
|-------------------------|-------|-------|-------|----------|----------------|----------------|---------------|
| Fenêtre                 |       | 3,35  | 1,16  | 5,16     | 0,15           | 0,94           |               |
| Ventilation             | 0,28  | 0,53  | 1,11  | 0        | 1,51           | 0,03           |               |
| Extraction              | 0,43  | 0,43  |       | 2,365    | 1,61           | 2,43           |               |
| Mannequin 1             | 0,4   | 0,35  | 1,1   | 1,98     | 0,85           | $\Omega$       | 75            |
| Mannequin 2             | 0,4   | 0,35  | 1,1   | 3,13     | 2,45           | $\theta$       | 75            |
| Ordinateur 1            | 0,4   | 0,4   | 0,4   | 1,98     | 0,1            | 0,75           | 108,5         |
| Ordinateur <sub>2</sub> | 0,4   | 0,4   | 0,4   | 3,13     | 3,15           | 0,75           | 173,4         |
| Table 1                 | 2,23  | 0,75  | 0,01  | 0,35     | $\Omega$       | 0,74           |               |
| Table 2                 | 2,23  | 0,75  | 0,01  | 2,93     | 2,9            | 0,74           |               |
| Mobilier 1              | 0,33  | 0,58  | 1,32  | $\theta$ | $\Omega$       | $\Omega$       |               |
| Mobilier 2              | 0,95  | 0,58  | 1,24  | 4,21     | $\overline{0}$ | $\overline{0}$ |               |
| Lampe 1                 | 0,2   | 1,2   | 0,15  | 1,03     | 0,16           | 2,18           | 34            |
| Lampe 2                 | 0,2   | 1,2   | 0,15  | 2,33     | 0,16           | 2,18           | 34            |
| Lampe 3                 | 0,2   | 1,2   | 0,15  | 3,61     | 0,16           | 2,18           | 34            |
| Lampe 4                 | 0,2   | 1,2   | 0,15  | 1,03     | 0,16           | 2,18           | 34            |
| Lampe 5                 | 0,2   | 1,2   | 0,15  | 2,33     | 0,16           | 2,18           | 34            |
| Lampe 6                 | 0,2   | 1,2   | 0,15  | 3,61     | 0,16           | 2,18           | 34            |

TABLEAU 4.6: Données géométriques complètes
### **Dispositifs experimentaux ´**

Les mesures ont été réalisées à l'aide de  $\pm$  90 capteurs répartis sur 9 colonnes de mesures disséminées au travers de la pièce (voir Figure 4.25) ainsi que 40 thermocouples placés sur les différentes surfaces. La précision de mesure était de  $0,4^{\circ}C$  et les résultats ont été obtenus après une période de stabilisation des résultats de 12 heures.

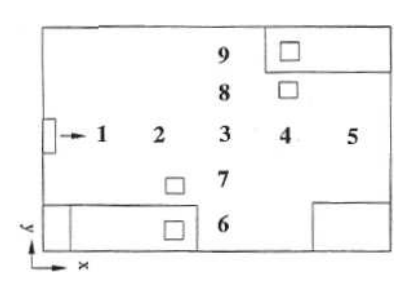

FIGURE 4.25: Positionnement des colonnes de mesure - Yuan et al. [69]

En ce qui concerne les mesures de vitesse de l'air, elles ont été obtenues à l'aide de 54 anémomètres à fils chauds placés uniformément sur les mêmes colonnes. La précision de la mesure obtenue est de 0,01 *m/s* ou 2 % de la mesure. Néanmoins, les mesures de vitesse inférieure à 0,1 *m/s* sont incertaines en raison de l'impact du fil chaud sur l'écoulement à l'échelle locale.

### **Conditions aux limites**

Concernant les conditions aux limites thermiques, le dégagement de chaleur des ordinateurs et des mannequins a été mentionné au Tableau 4.6. Les températures des parois retenues sont, quant à elles, reprises au Tableau 4.7.

| Paroi               | Température mesurée               | Température retenue |
|---------------------|-----------------------------------|---------------------|
| Fenêtre             | $[27,3^{\circ}C - 28,1^{\circ}C]$ | $27.7^{\circ}C$     |
| Mur sous la fenêtre | $[24,2^{\circ}C - 26,6^{\circ}C]$ | $25,4^{\circ}C$     |
| Autres murs         | $[23,3^{\circ}C - 26^{\circ}C]$   | $24,35^{\circ}C$    |
| Plafond             | $[23,3^{\circ}C - 26^{\circ}C]$   | $25,85^{\circ}C$    |
| Sol                 | $[23,3^{\circ}C - 26^{\circ}C]$   | $23,85^{\circ}C$    |

TABLEAU 4.7: Position des colonnes

Au sujet de la vitesse de l'air, le débit de ventilation par déplacement a été fixé à 4 changements d'air par heure, ce qui correspond à une vitesse faciale de 0,09 *m/s* au niveau de la bouche de pulsion. La température de l'air en sortie de bouche a été fixée à 17<sup>°</sup>*C*.

#### **Paramètres numériques du modèle CFD**

Afin de permettre la reproduction des résultats présentés dans cette validation, les paramètres du modèle CFD de référence sont repris à l'annexe A.3. Néanmoins, les paramètres principaux sont détaillés ci-dessous :

- · Maillage tétraédrique de 422 544 cellules 5.
- Modèle de turbulence Shear Stress Transport (SST) k-ω;

• Comportement de l'air respectant l'Approximation de Boussinesq, conformément aux règles décrites au Chapitre 3 :  $\frac{Ra}{Re^2} = 4.9 > 1$  et  $\Delta T = 9^\circ < 30$ .

• Pas de temps final de la simulation de 0,2 seconde, conformément aux règles décrites au Chapitre  $3: t < \frac{\tau}{4} = 0.7s$ .

Enfin, la convergence des résultats a été assurée conformément au procédé décrit par Cook et Lomas [30], à savoir la stabilisation des résultats durant une période suffisamment longue.

### **4.3.2 Presentation des r ´ esultats ´**

#### **Résultats expérimentaux**

L'article original [69] reprend tout d'abord une évaluation qualitative de l'écoulement obtenu par dispersion de fumées. Celle-ci est illustrée à la Figure 4.26. Elle démontre l'existence d'un ´ecoulement forc´ee et son effet diffusif dans la partie inf´erieure du local tandis que la partie supérieure du local est gouvernée par la convection naturelle.

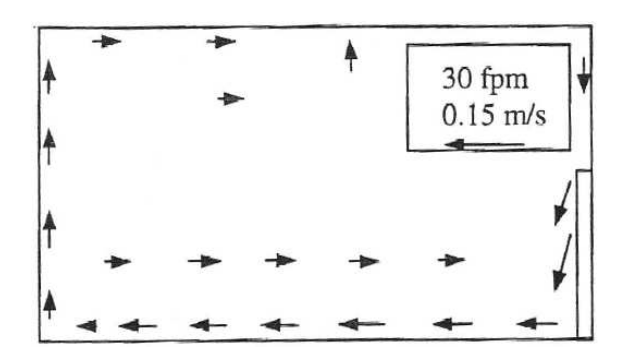

FIGURE 4.26: Représentation de l'écoulement - Yuan et al. [69]

<sup>5.</sup> La corrélation décrite par Nielsen et al. [10] suggère un nombre de 200 000 cellules. Néanmoins, le maillage mis au point permet déjà d'obtenir les résultats dans un délai acceptable pour cette étude, raison pour laquelle il a été conservé.

Les résultats quantitatifs sont repris aux Figures 4.27 et 4.28, respectivement pour la température et la vitesse de l'air.

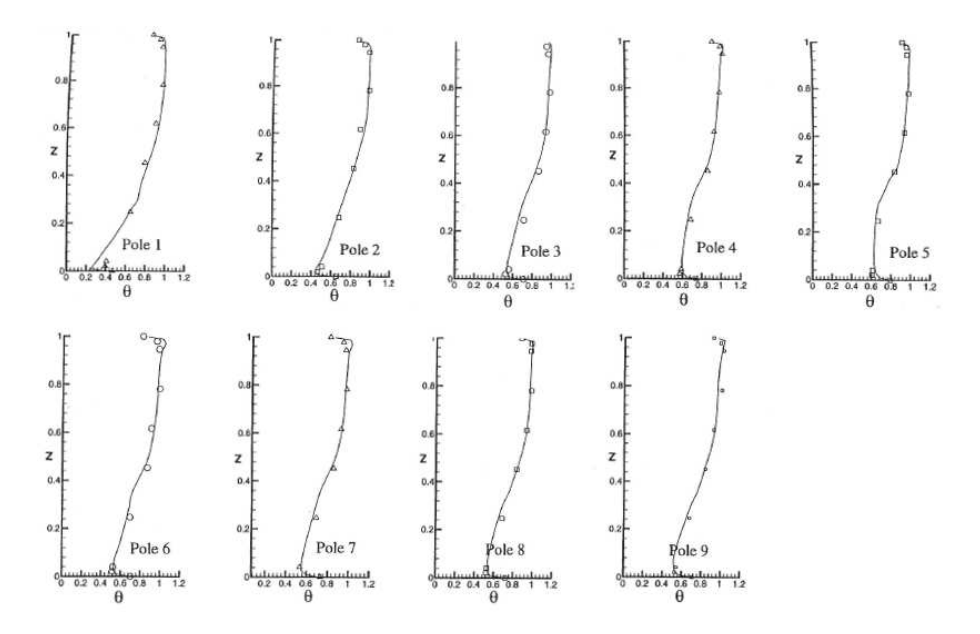

FIGURE 4.27: Résultats obtenus pour la température (avec  $\theta = \frac{T-17^{\circ}C}{26.7^{\circ}C-17}$  $\frac{T-17^{\circ}C}{26,7^{\circ}C-17^{\circ}C}$  et  $Z=\frac{z}{2,43}$  $\frac{z}{2,43m}$ ) -Yuan et al. [69]

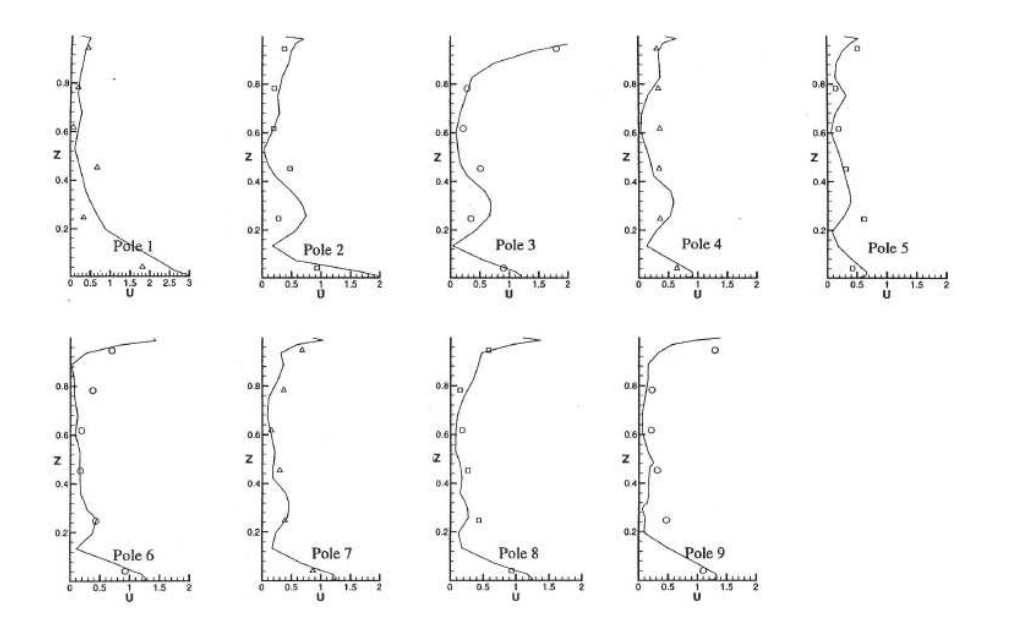

FIGURE 4.28: Résultats obtenus pour la vitesse (avec  $U = \frac{u}{0.09}$  et  $Z = \frac{z}{2.43}$ 2,43*m* ) - Yuan et al. [69]

 $Université de Liège$  $Faculté des Sciences Applications$ 

### **Résultats numériques**

Tout d'abord, en ce qui concerne les résultats qualitatifs, la Figure 4.29 représente la distribution du vecteur vitesse au sein du local étudié. A nouveau, l'écoulement forcé engendré par le dispositif de ventilation est localisé dans la partie inférieure de la pièce tandis que la partie supérieure est dominée par les cellules de convection naturelle dues aux différentes sources de chaleur.

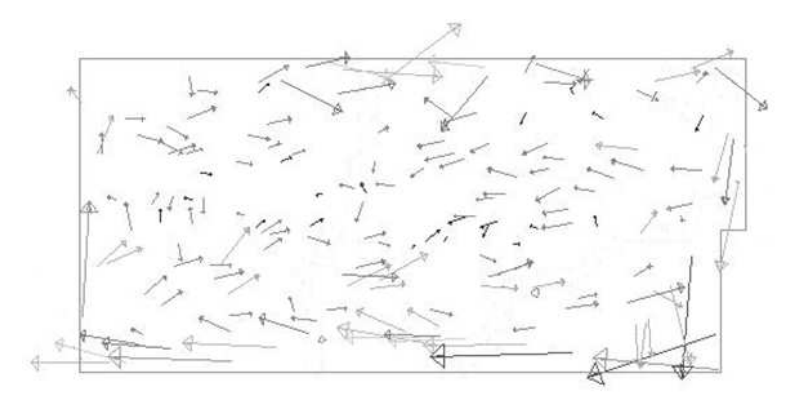

FIGURE 4.29: Distribution du vecteur vitesse obtenue par la CFD

Les résultats quantitatifs pour la température sont repris à la Figure 4.30. Il y apparaît que les résultats numériques sont proches des résultats expérimentaux. En effet, l'erreur absolue moyenne est de  $0,4^{\circ}C$ , soit 4 % de la plage de température observée dans le local.

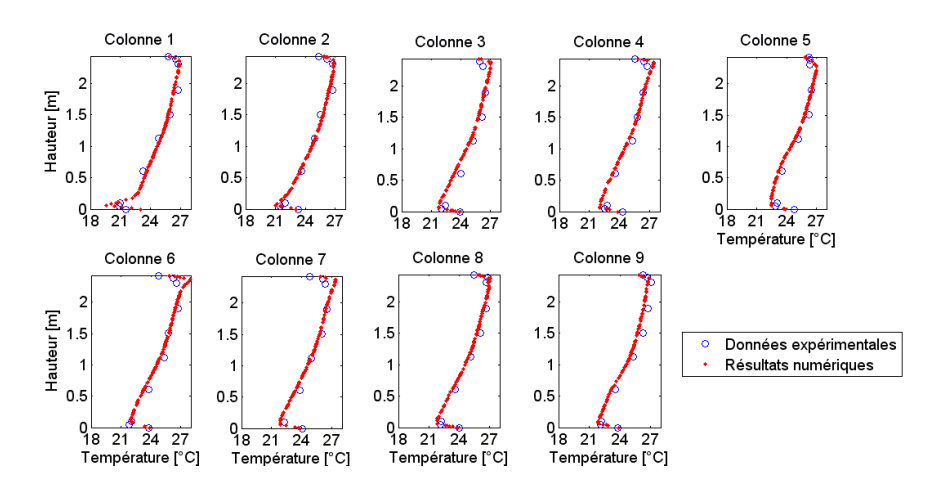

FIGURE 4.30: Températures de référence obtenues

Les erreurs les plus importantes se situent dans les couches limites, soit en dehors de la zone de confort des occupants, située entre 0,5 *m* et 1,5 *m* de hauteur. Dans cette zone, l'erreur moyenne absolue sur la température descend à 0,2 °*C*. Par ailleurs, la description des gradients thermiques observés se révèle également satisfaisante.

Concernant les mesures de la vitesse de l'air, les résultats de référence sont repris à la Figure 4.31. Les erreurs y sont plus importantes. Toutefois, en valeur absolue, l'erreur moyenne n'est que de l'ordre de 0,02 *m/s*, soit l'ordre de grandeur de la précision des résultats.

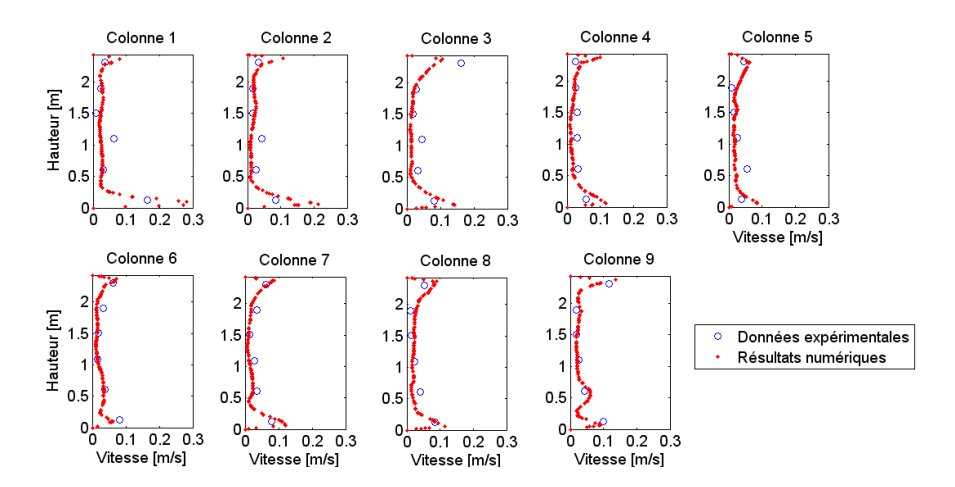

FIGURE 4.31: Vitesses de référence obtenues

En conclusion, les résultats de référence illustrent la capacité de la CFD à décrire les conditions thermo-aérauliques au sein d'un local dans lequel des phénomènes de convection naturelle et forcée coexistent. Par ailleurs, la description des gradients de température est également satisfaisante, particulièrement dans la zone de confort des occupants.

#### **Etude d'influence - Nature du maillage**

L'article original [69] avait retenu un maillage hexaédrique. Néanmoins, ce maillage est complexe à mettre en pratique car il requiert de séparer le domaine d'étude en de nombreuses zones afin de faire correspondre la répartition du maillage dans chaque direction. Pour cette raison, cette approche n'a pas été retenue. A l'inverse, un maillage polyédrique de 361 549 cellules a pu être réalisé et l'influence de la nature du maillage a donc pu être étudiée.

La Figure 4.32 illustre les résultats obtenus pour la température de l'air. Il apparaît qu'il existe une différence entre les deux approches. De manière générale, les résultats obtenus par le

maillage polyédrique sous-estiment la température de l'air dans la moitié inférieure du local de ± 0,5°*C*. Cette différence n'est pas négligeable alors même que le maillage polyédrique contient près de 362 000 cellules, soit 50 % de plus que les recommandations de Nielsen et al. [10]. Ce constat rappelle, si besoin est, la nécessité pour l'opérateur de vérifier la convergence des résultats avec le maillage, opération réalisée avec le maillage tétraédrique de référence.

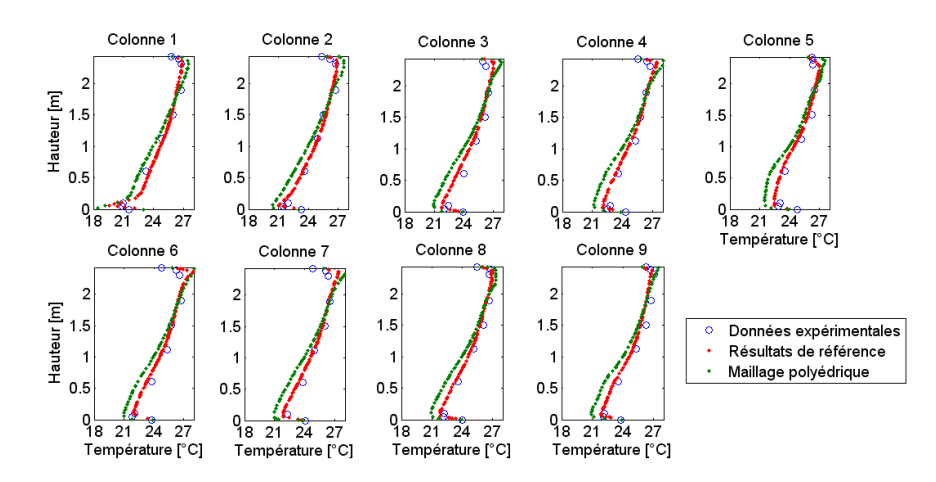

FIGURE 4.32: Températures obtenues pour les différents maillages

Concernant la modélisation de la vitesse de l'air, les résultats sont repris à la Figure 4.33. Il y apparaît que les différences sont moins importantes. Toutefois, il est nécessaire de rappeler qu'une grande incertitude règne sur les mesures des faibles vitesses d'air.

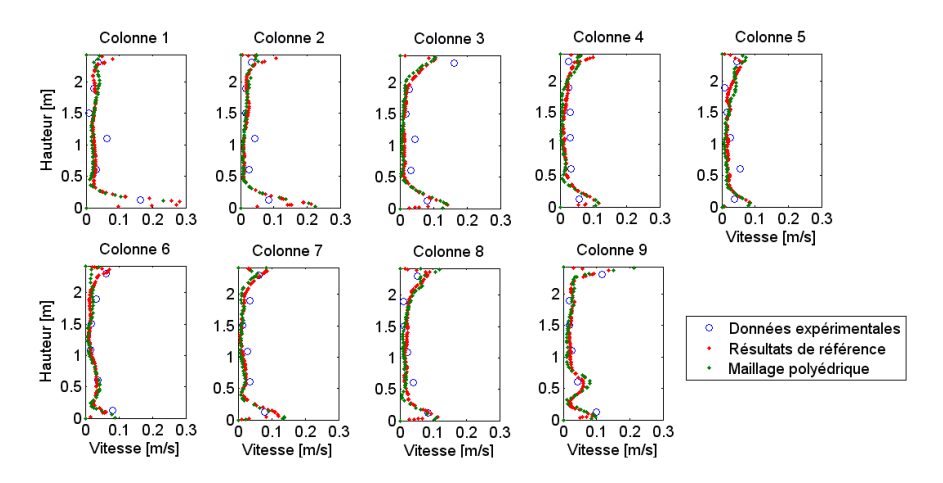

FIGURE 4.33: Vitesses obtenues pour les différents maillages

### **Etude d'influence - Modele de turbulence `**

La Figure 4.34 illustre les résultats obtenus avec trois familles de modèles de turbulence, à savoir le modèle k-ω (résultats de référence), le modèle k-ε et le modèle Spalart-Allmaras.

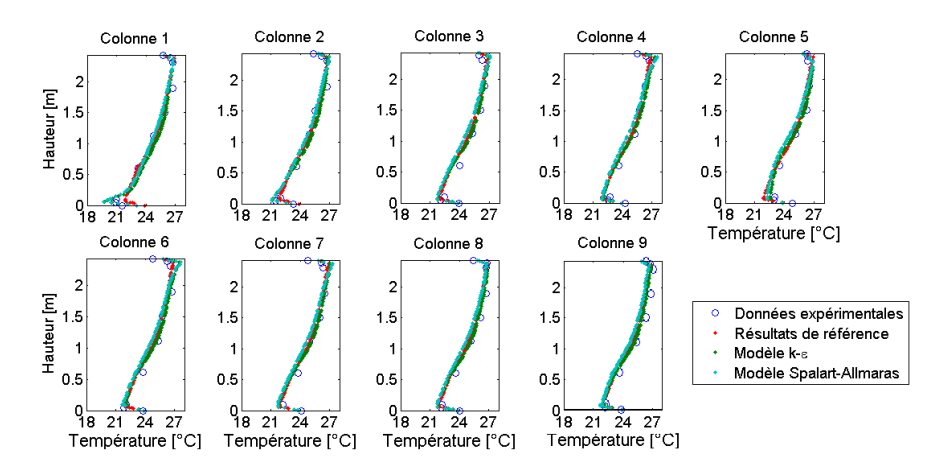

FIGURE 4.34: Températures obtenues pour les différents modèles de turbulence

Ce graphique montre que qualitativement les résultats varient peu, même si certaines différences peuvent être relevées localement. Quantitativement, l'erreur absolue commise par les deux nouveaux mod`eles de turbulence (Spalart-Allmaras et k-ε) est sup´erieure (∼ 0,6 ˚*C*).

Les résultats obtenus pour la description des vitesses de l'air, repris à la Figure 4.35, confirment la faible influence du modèle et le meilleur comportement du modèle k-ω.

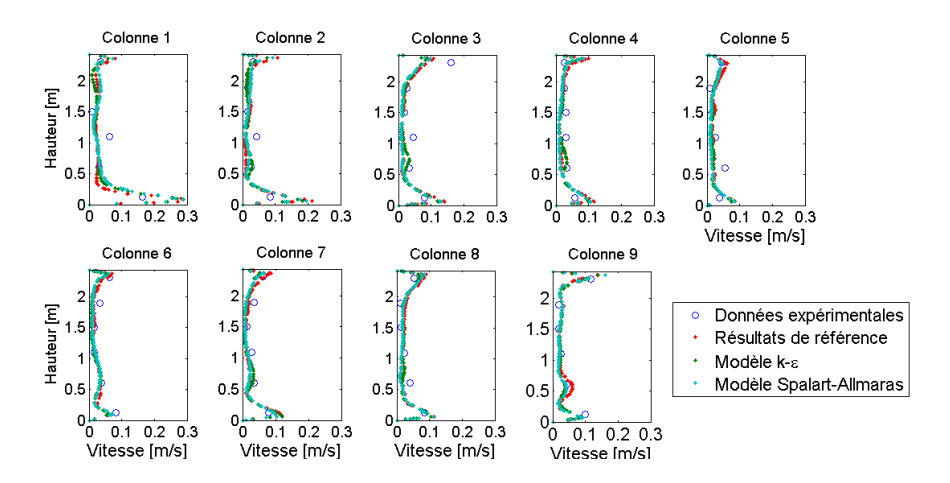

FIGURE 4.35: Vitesses obtenues pour les différents modèles de turbulence

 $Université de Liège$  $Faculté des Sciences Applications$ 

Au sujet des temps de calcul, le Tableau 4.3.2 montre que les temps de simulation sont acceptables et qu'une nouvelle fois le modèle Spalart-Allmaras se détache positivement des deux autres modèles. A nouveau, il peut s'avérer intéressant de débuter la simulation par l'utilisation de ce modèle avant d'optimiser les résultats en utilisant le modèle k-ω.

| Modèle            | Temps de calcul |
|-------------------|-----------------|
| Spalart-Allmaras  | 3h51            |
| $k - \varepsilon$ | 4h33            |
| $k = \Omega$      | 6h27            |

TABLEAU 4.8: Temps de calcul obtenus pour les différents modèles de turbulence

#### **Etude d'influence - Discretisation de la pression ´**

Enfin, le choix du modèle de discrétisation de la pression a également été envisagé. Pour rappel, les résultats de référence ont été obtenus avec un modèle de 2<sup>ème</sup> ordre. Une discrétisation avec le modèle Body-Force Weighted a également été réalisée. La Figure 4.36 illustre les résultats obtenus.

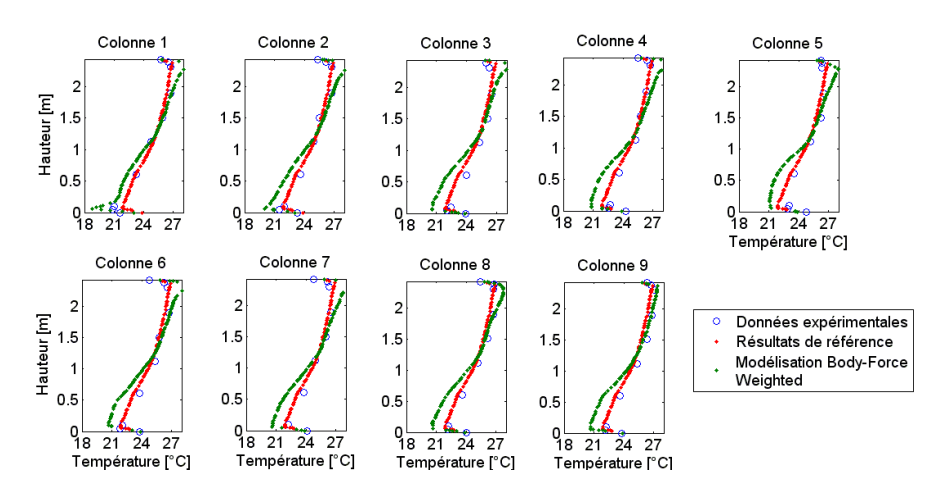

FIGURE 4.36: Températures obtenues pour les différentes discrétisations de la pression

Il apparaît que le modèle de discrétisation de la pression influence les résultats, particulièrement à proximité des parois. Le modèle Body-Force Weighted surestime les variations de température dans ces zones, ce qui entraîne une augmentation de la différence de température entre le sol et le plafond et donc une surestimation du gradient thermique au sein du local. En conséquence, les résultats obtenus avec ce modèle ne sont pas satisfaisants.

Cette différence est d'autant plus prononcée que la pression joue un rôle important dans le cas d'étude. En effet, la partie supérieure de l'écoulement est dominée par les effets de convection naturelle qui dépendent directement de la variation de la densité et donc de la pression au sein du fluide.

En ce qui concerne les vitesses de l'air, les résultats sont repris à la Figure 4.37. Il peut y être constaté que les différences sont moins importantes. Il faut toutefois rappeler que l'incertitude sur les mesures de faible vitesse est grande en raison de la difficulté de séparer le signal de mesure du bruit inhérent à toute mesure expérimentale.

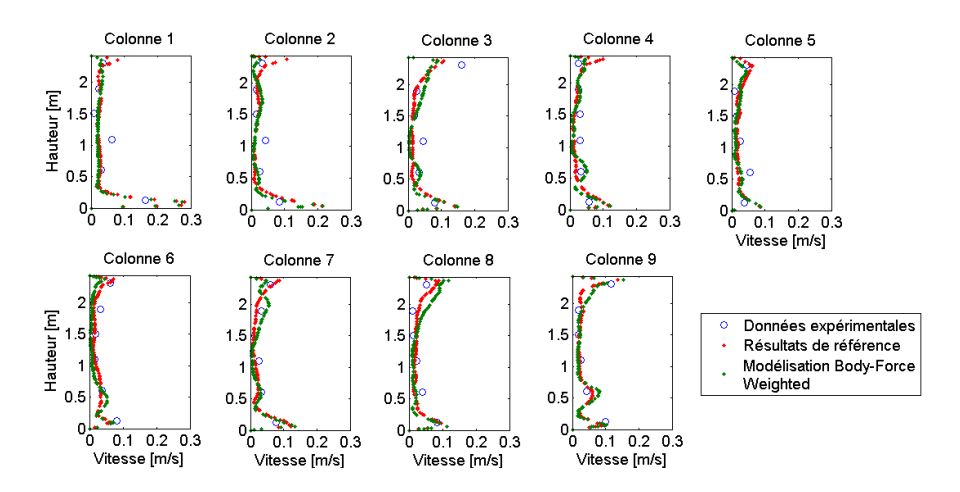

FIGURE 4.37: Vitesses obtenues pour les différentes discrétisations de la pression

# **4.4 Ventilation Naturelle**

## **4.4.1 Validation**

### $Article$  **de référence**

[41] Jiang Y. and Chen Q., "Buoyancy-driven single-sided natural ventilation in buildings with large openings," *International Journal of Heat and Mass Transfer*, Vol. 46, 2003.

## **Intérêt du cas**

Il existe actuellement une réflexion globale en architecture quant aux approches de ventilation. En effet, les bâtiments sont de plus en plus étanches et nécessitent dès lors une réflexion approfondie quant au renouvellement de l'air ambiant. Compar´ee aux techniques de ventilation mécanique onéreuses en coûts d'installation et d'exploitation, la ventilation naturelle constitue une alternative de plus en plus prisée, notamment dans les locaux à forte charge thermique (bureaux, etc.).

Cependant, la prédiction des conditions de confort est rendue complexe par différents facteurs, dont la modélisation des échanges entre les environnements intérieur et extérieur ou encore la faiblesse des forces dirigeant l'écoulement. Pour rappel, il existe plusieurs types de ventilation naturelle suivant le moteur de la convection :

• L'écoulement peut être engendré par des variations thermiques dans le fluide (et donc des variations de densité de l'air). Ce cas est alors dénommé « buoyancy-driven ».

• L'écoulement peut également provenir d'une différence de pression extérieur-intérieur provoquée par le vent. On parle alors de ventilation « wind-driven ».

Le cas d'étude retenu ici correspond à la première hypothèse. En effet, le second cas d'étude peut être assimilé à un cas de ventilation mécanique, pourvu que les conditions extérieures soient connues. A l'inverse, le cas d'une ventilation « buoyancy-driven » est difficile à modéliser en raison de la faiblesse des efforts en jeu qui se traduit par une grande instabilité numérique.

### **Geom´ etrie du cas ´**

La Figure 4.38 illustre le cas d'étude retenu. Il s'agit d'une chambre expérimentale confinée dans un laboratoire de plus grandes dimensions modélisant l'environnement extérieur. Au sein de la chambre expérimentale, un dispositif chauffant de 1500 *W* est placé. Cette puissance importante permet d'atteindre des températures élevées.

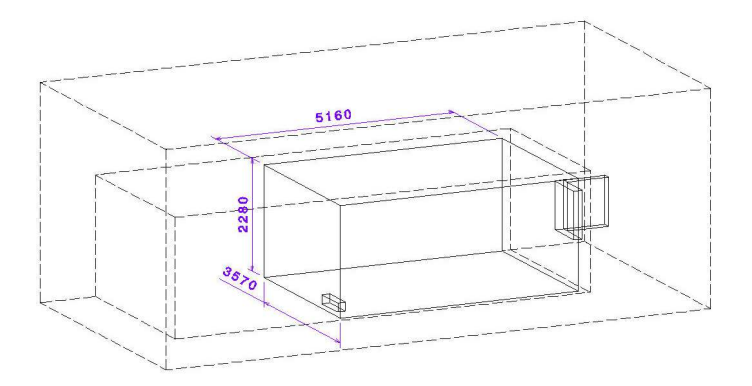

FIGURE 4.38: Plan du cas de ventilation naturelle

Dans le cas d'étude retenu, une fenêtre ouverte à 90° permet le développement d'une ventilation naturelle de la chambre expérimentale. Ce cas d'étude correspond donc à une configuration rencontrée régulièrement en pratique. Enfin, pour les détails concernant la géométrie, le lecteur intéressé est renvoyé à l'article de Jiang et Chen [41].

### **Dispositifs experimentaux ´**

Les mesures ont été réalisées à l'aide de 30 anémomètres à sphère chaude disposés sur 5 colonnes, conformément au positionnement illustré à la Figure 4.39.

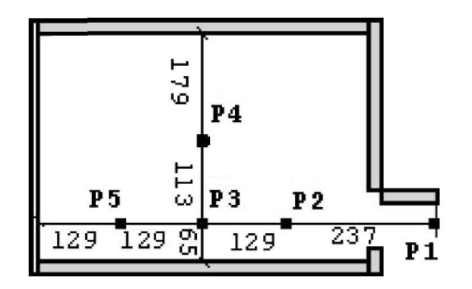

FIGURE 4.39: Positionnement des colonnes de mesure - Jiang et al. [41]

La précision sur les mesures de température était de 0,3 K. Concernant les mesures de température, l'auteur de la recherche précise uniquement que l'erreur de mesure est importante pour les mesures inférieures à 0,1  $m/s$ .

### **Conditions aux limites**

Concernant les conditions aux limites thermiques, les murs de la chambre de test sont supposés parfaitement isolants tandis que les températures moyennes des murs du laboratoire sont reprises au Tableau 4.9 (le mur d'appui de la chambre expérimentale est le mur 1, les autres sont numérotés suivant le sens horloger).

| Paroi            | Température      |
|------------------|------------------|
| Plafond          | $26,46^{\circ}C$ |
| Sol              | $24,28^{\circ}C$ |
| Mur 1            | $25,47^{\circ}C$ |
| Mur <sub>2</sub> | $26,10^{\circ}C$ |
| Mur 3            | $24,02^{\circ}C$ |
| Mur 4            | $25,63^{\circ}C$ |

TABLEAU 4.9: Températures des murs du laboratoire

#### **Paramètres numériques du modèle CFD**

Afin de permettre la reproduction des résultats présentés dans cette validation, les paramètres du modèle CFD de référence sont repris à l'annexe A.4. Néanmoins, les paramètres principaux sont détaillés ci-dessous :

- · Maillage tétraédrique de 732 032 cellules <sup>6</sup>.
- Modèle de turbulence Standard k-ω;

• Comportement de l'air respectant l'Approximation de Boussinesq, conformément aux règles décrites au Chapitre 3 :  $\frac{Ra}{Re^2} = 4.0 > 1$  et  $\Delta T = 15° < 30$ .

· Pas de temps final de la simulation de 0,5 seconde, conformément aux règles décrites au Chapitre  $3: t < \frac{\tau}{4} = 0,55s$ .

Enfin, la convergence des résultats a été assurée conformément au procédé décrit par Cook et Lomas [30], à savoir la stabilisation des résultats durant une période suffisamment longue.

6. La corrélation de Nielsen et al. [10] suggère 400 000 cellules.

## **4.4.2 Presentation des r ´ esultats ´**

### **Résultats expérimentaux**

Tout d'abord, il existe, dans l'article original, une représentation qualitative de l'écoulement (voir Figure 4.40). Celle-ci provient de la modélisation CFD réalisée [41] et ne découle donc pas de mesures expérimentales. Le schéma de l'écoulement est néanmoins conforme aux attentes : l'air chauffé de la chambre expérimentale passe au travers de la partie supérieure de la fenêtre vers l'environnement extérieur tandis que la compensation en air froid est amenée au travers de la partie inférieure de l'ouverture.

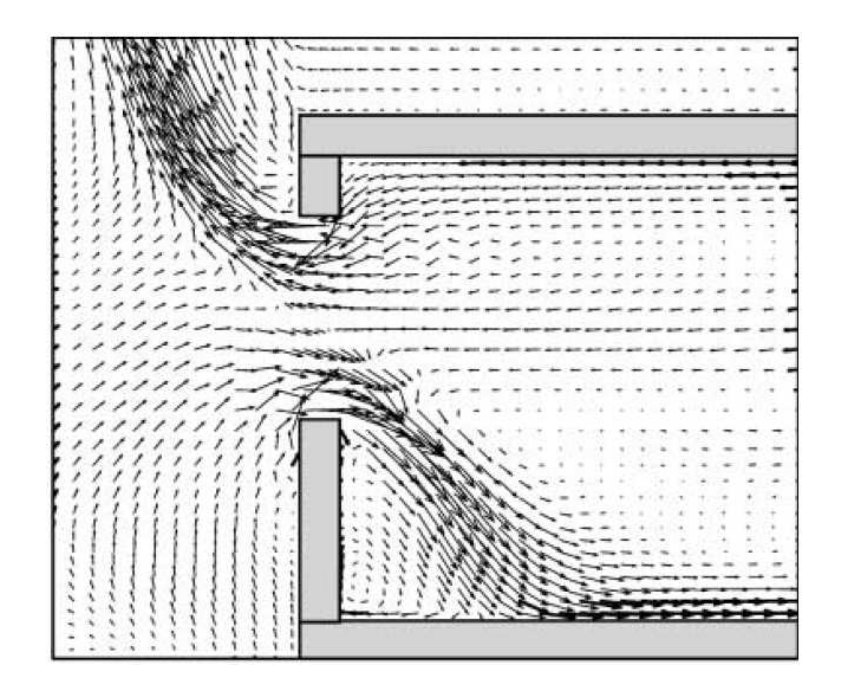

FIGURE 4.40: Représentation de l'écoulement - Jiang et al. [41]

Concernant les résultats quantitatifs, l'étude originale fournit notamment le taux de renouvellement d'air dans la chambre expérimentale. Celui-ci a été estimé, expérimentalement, entre 6,75 et 7,92 changements d'air par heure. Cette valeur constitue une donnée fondamentale pour un cas de ventilation naturelle puisqu'elle conditionne l'ensemble de l'´ecoulement et le pouvoir de refroidissement du local.

Par ailleurs, les résultats des mesures de température et de vitesse réalisées sont illustrés aux Figures 4.41 et 4.42. En ce qui concerne la température, il peut être observé que la plage de température rencontrée est étendue [25<sup>°</sup>*C* , 45<sup>°</sup>*C*]. A l'inverse, les vitesses de l'air mesurées sont faibles et ne dépassent pas  $0, 4 \, m/s$ .

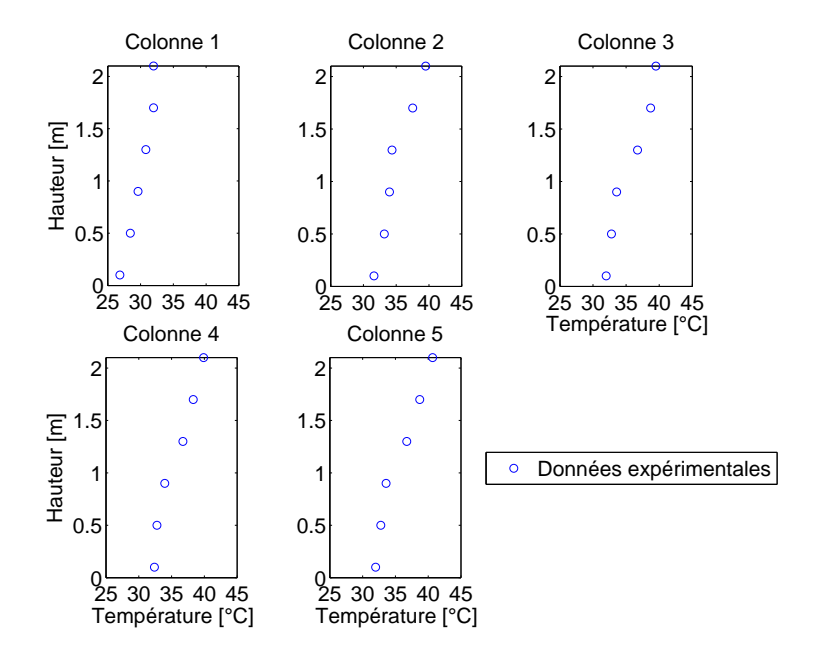

FIGURE 4.41: Résultats obtenus pour la température

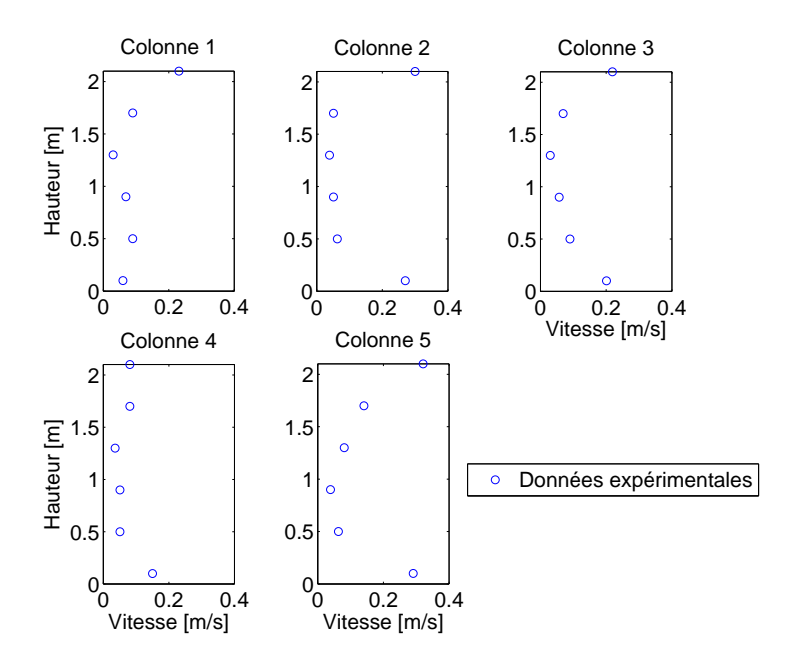

FIGURE 4.42: Résultats obtenus pour la température

### $R$  **ésultats numériques**

Tout d'abord, la Figure 4.43 représente la distribution du vecteur vitesse au sein du local étudié. A nouveau, la cellule de convection naturelle créée par la charge thermique implique que le flux d'air sortant (resp. entrant) de la chambre expérimentale est localisé dans la partie supérieure (resp. inférieure) de la fenêtre.

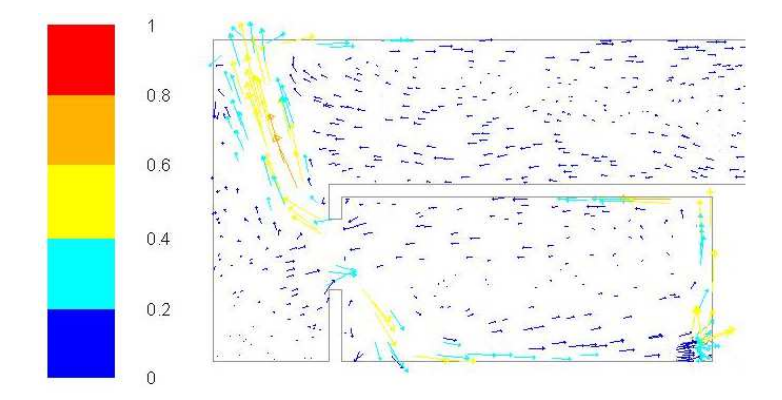

FIGURE 4.43: Distribution du vecteur vitesse obtenue par la CFD

Les Figures 4.44 et 4.45 reprennent les résultats de référence obtenus avec l'approche CFD. Il y apparaît que la température au sein de la chambre expérimentale est modélisée avec précision.

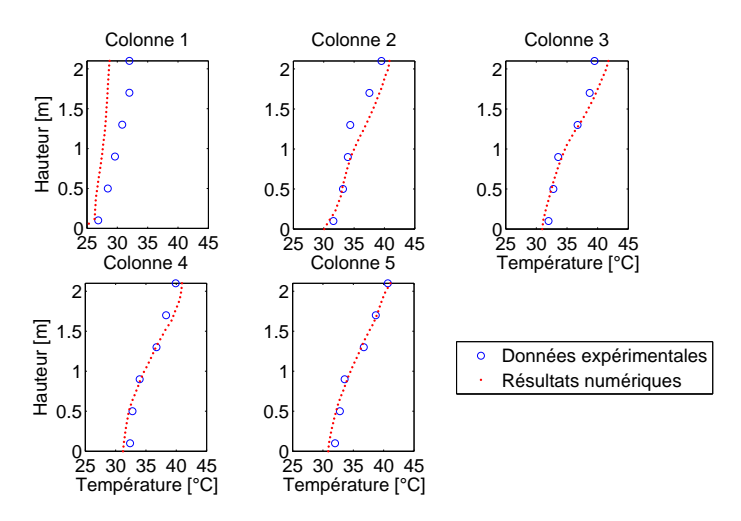

FIGURE 4.44: Températures de référence obtenues

L'erreur absolue moyenne est inférieure à 0,8°C, soit moins de 5% de la plage de température rencontrée. Par ailleurs, les gradients de température au sein de la chambre expérimentale sont également modélisés avec précision. A l'inverse, à l'extérieur, l'erreur de modélisation est plus importante : 2,36<sup>°</sup>C en moyenne. Ceci pourrait s'expliquer par l'absence d'hypothèse précise quant à la répartition des températures sur les parois internes des murs extérieurs.

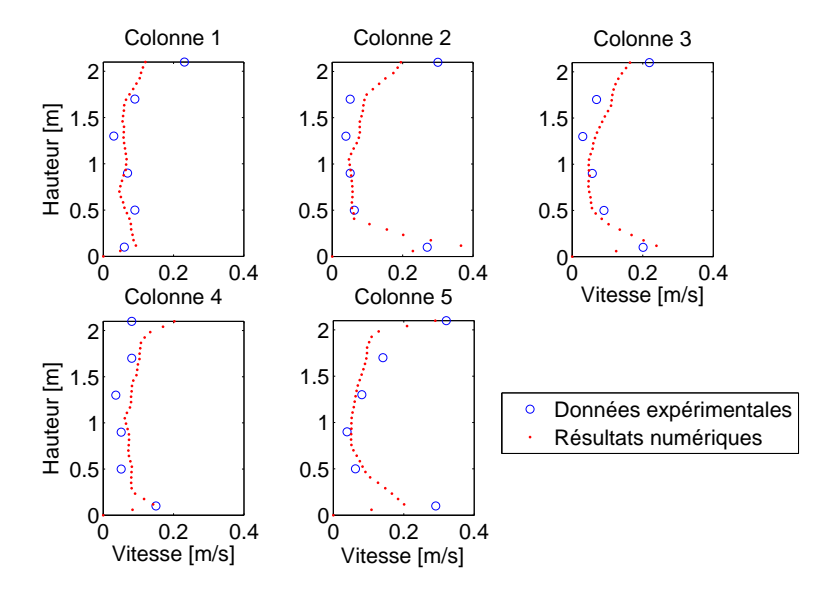

FIGURE 4.45: Vitesses de référence obtenues

Concernant les vitesses d'air, les tendances globales sont correctement modélisées. Néanmoins, l'incertitude sur les mesures expérimentales inférieures à 0,1 *m/s* rend impossible l'analyse quantitative de l'erreur de modélisation.

Enfin, en ce qui concerne le taux de renouvellement d'air par heure, la valeur obtenue numériquement était de 7,95, soit à la limite supérieure de la plage calculée expérimentalement. Ce résultat est meilleur que celui obtenu dans l'étude originale. Ceci tend à prouver l'efficacité des développements intervenus en CFD ces dernières années. Au vu de ces résultats, il apparaît que l'outil CFD est adapté pour la modélisation du phénomène de ventilation naturelle. Les résultats de la colonne placée à l'extérieur de la chambre expérimentale rappellent toutefois l'importance d'une définition exhaustive des conditions aux limites pour toute approche CFD.

### **Etude d'influence - Nature du maillage**

Les Figures 4.46 et 4.47 illustrent les résultats obtenus avec un maillage de 1 259 145 cellules hexaédriques et un maillage de 327 931 cellules polyédriques. Pour rappel, les résultats de référence ont été obtenus avec un maillage hexaédrique.

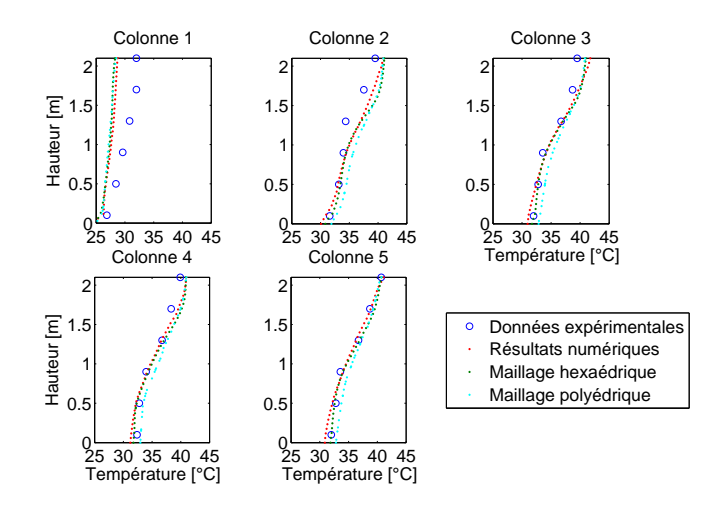

FIGURE 4.46: Températures obtenues pour les différents maillages

Au sujet de la température, les résultats des maillages hexaédrique et tétraédrique sont très proches. Les résultats du maillage polyédrique surestiment, eux, légèrement les résultats de référence. Les résultats obtenus par les trois approches sont cependant valables.

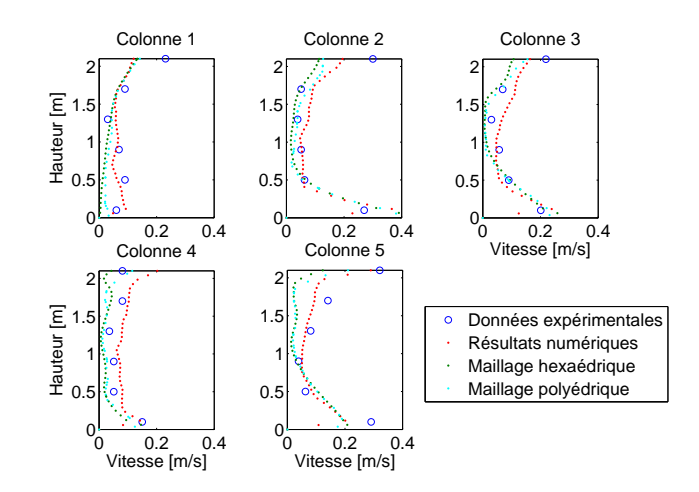

FIGURE 4.47: Vitesses obtenues pour les différents maillages

Concernant les résultats pour la vitesse de l'air, les résultats polyédriques et tétraédriques sont, cette fois, quasiment identiques alors que les résultats de référence diffèrent. Néanmoins, vu les faibles vitesses rencontrées et donc l'incertitude élevée quant aux résultats expérimentaux, aucune approche ne peut être définie comme meilleure.

### **Etude d'influence - Modele de turbulence `**

Les résultats pour la température obtenus avec différents modèles de turbulence sont repris à la Figure 4.48. Pour rappel, le modèle de référence est le modèle SST k-ω.

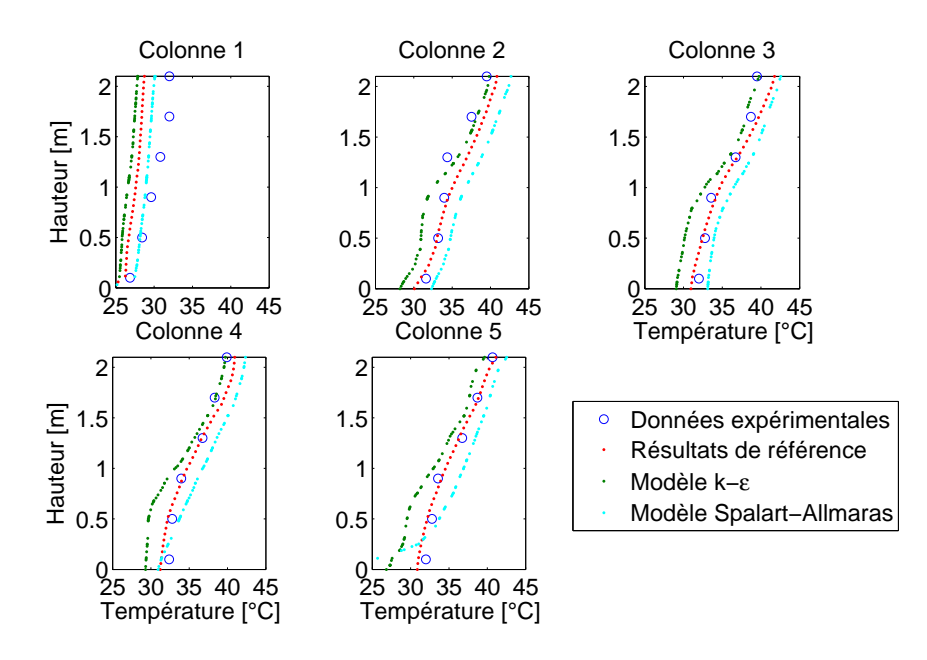

FIGURE 4.48: Températures obtenues pour les différents modèles de turbulence

Il existe des différences significatives entre les trois approches : le modèle  $k - \varepsilon$  sous-estime les températures mesurées tandis que le modèle Spalart-Allmaras les surestime. Par ailleurs, la modélisation k-ε était marquée par de nombreux problèmes d'instabilité numérique. Celles-ci proviennent de la charge thermique importante diffus´ee par le dispositif chauffant et des difficultés rencontrées par ce modèle pour modéliser le comportement à proximité d'une paroi.

Les résultats pour la vitesse avec les différents modèles de turbulence sont repris à la Figure 4.49.

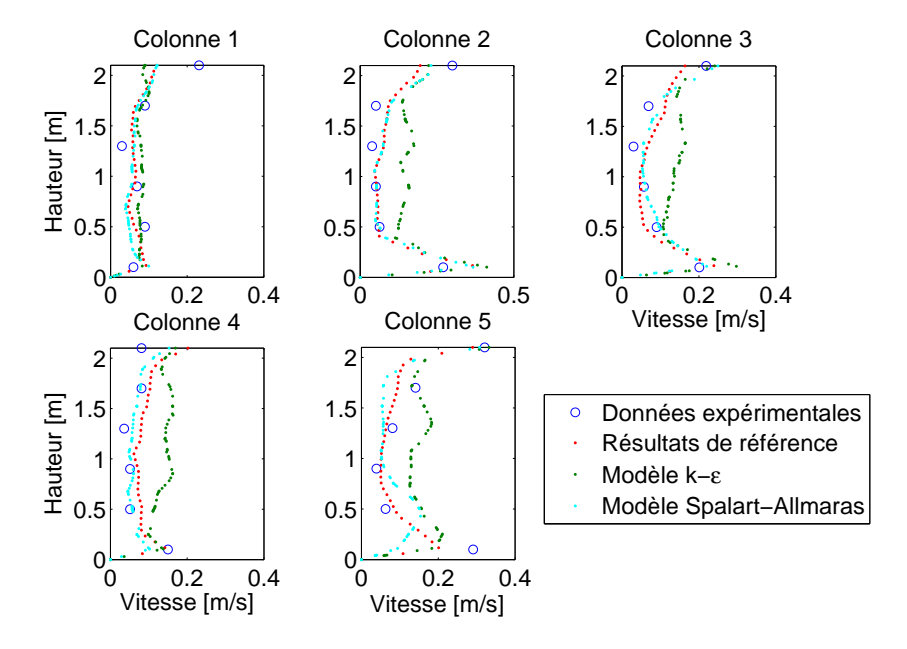

FIGURE 4.49: Vitesses obtenues pour les différents modèles de turbulence

En ce qui concerne les vitesses, les résultats du modèle k-ε divergent des deux autres, probablement en raison des difficultés numériques rencontrées. A l'inverse, les résultats du modèle Spalart-Allmaras sont proches du modèle k-ω.

Enfin, le taux de renouvellement horaire obtenu pour le modèle Spalart-Allmaras était de 8,15, contre 8,19 pour le modèle k-ε. Dans les deux cas, ces valeurs surestiment l'intervalle déterminé expérimentalement.

Concernant les temps de calcul, ceux-ci sont élevés (voir Tableau 4.10). En effet, la modélisation de l'environnement extérieur agrandit significativement les domaines d'étude.

| Modèle            | Temps de calcul |
|-------------------|-----------------|
| Spalart-Allmaras  | 5h47            |
| $k - \varepsilon$ | 15h19           |
| $k - \Omega$      | 18h26           |

TABLEAU 4.10: Temps de calcul obtenus pour les différents modèles de turbulence

### **Etude d'influence - Modelisation de l'air ´**

Les résultats obtenus pour la température sur base d'une modélisation de l'air comme un gaz parfait sont illustrés à la Figure 4.50. Pour rappel, la modélisation de référence s'appuyait sur l'approximation de Boussinesq.

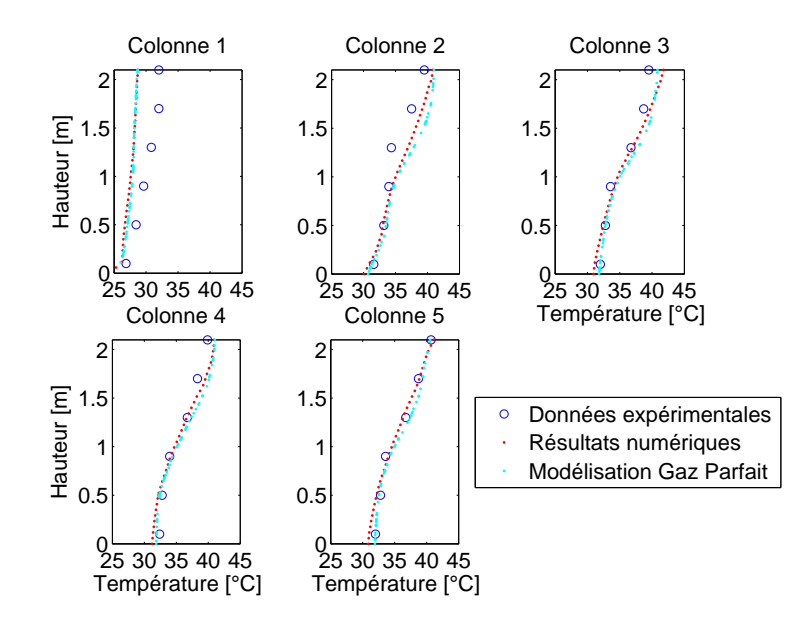

FIGURE 4.50: Températures obtenues pour les différentes modélisations de l'air

Ces résultats indiquent que la modélisation de l'air influence peu la précision globale obtenue. En effet, il est toujours possible de modéliser l'air comme un gaz parfait. L'approximation de Boussinesq permet uniquement une simplification du problème. A l'inverse, lorsque l'approximation de Boussinesq n'est pas respectée, seule la modélisation de l'air comme un gaz parfait sera acceptable.

## **4.5 Dispersion de contaminants**

### **4.5.1 Validation**

### $Article$  **de référence**

[68] Xu Y., Yang X., Yang C. and J. Srebric J., "Contaminant Dispersion in personal displacement ventilation, Part 1 : Case study," *Building and Environment*, 44, 2121-2128, 2009.

### **Intérêt du cas**

Dans de nombreuses applications, les considérations sanitaires priment sur le confort des occupants. Les locaux hospitaliers ou encore les salles blanches en sont deux exemples manifestes. Dans de telles applications, la modélisation de l'air représente un enjeu crucial, tout autant que la dispersion d'un éventuel contaminant.

La CFD offre à ces applications une opportunité majeure, afin d'améliorer sensiblement la prédiction des conditions thermiques, aérauliques mais également sanitaires, en comparaison des outils classiques utilisés. Il est ainsi possible de comprendre dans le détail les écoulements locaux et ainsi de limiter les facteurs de risques (Barbason et Reiter [19]).

Ces cas d'études nécessitent néanmoins une grande rigueur en ce qui concerne la définition des conditions aux limites ainsi que le choix des paramètres de modélisation. A titre d'exemple, la mod´elisation de l'air, vecteur des contaminants ou d'autres particules nuisibles, doit faire l'objet d'une réflexion préalable.

Ainsi, il peut s'avérer ici intéressant de ne plus considérer l'air comme un milieu homogène mais bien de le décomposer en ses gaz élémentaires : azote  $(N_2)$  à  $\pm$  78% de volume, oxygène  $(O_2)$  à  $\pm$  21% de volume, Argon  $(Ar)$  à  $\pm$  1% de volume ou encore vapeur d'eau  $(H_2O)$ entre 0 et4% de volume. Il existe également de nombreux composants présents à moindre échelle mais dont la modélisation de la concentration constitue un enjeu important (monoxyde de carbone, gaz carbonique ou encore staphylocoque doré).

La séparation de l'air en ses composants principaux permet, en CFD, l'introduction d'un contaminant et l'étude de sa dispersion. Ceci nécessite néanmoins de résoudre des équations supplémentaires dont l'objet est de modéliser la concentration des différents composants. Par conséquent, les ressources nécessaires (informatiques et temps de calculs) constituent donc inévitablement une contrainte non négligeable.

### **Geom´ etrie du cas ´**

Il existe de nombreux cas d'étude relevant de ces applications. Ainsi, des études de dispersion de contaminant avaient été réalisées, dans les études originales, pour le cas de convection mixte et celui de ventilation naturelle. Le cas retenu ici correspond, dans sa typologie, au cas de convection mixte. En effet, il s'agit d'un local de bureau avec un dispositif de ventilation par déplacement. Celui-ci implique la coexistence d'un écoulement forcé à faible hauteur et de cellules de convection naturelle dans la partie supérieure du local.

Le cas retenu présente l'avantage complémentaire de la présence d'un mannequin à forme humaine. Celui-ci permettra dès lors d'appréhender également la question de la modélisation des occupants. Ainsi, le local d'étude est composé d'un simulateur humain assis face à un ordinateur déposé sur un bureau. Un dispositif de ventilation par déplacement, placé en-dessous de la tablette, permet un renouvellement de l'air de 0,79 changement par heure avec une température de 19<sup>○</sup>*C*. Le cas est représenté à la Figure 4.51.

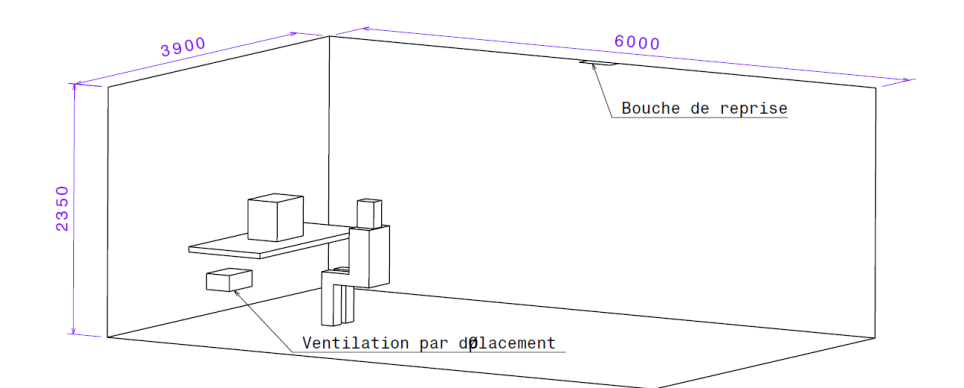

FIGURE 4.51: Plan du cas de paroi rayonnante

#### **Dispositifs experimentaux ´**

L'étude expérimentale a été menée à l'aide de 24 sondes réparties sur 5 colonnes de mesures. La température, la vitesse de l'air et la concentration en hexafluorure de soufre  $SF<sub>6</sub>$  (contaminant utilisé) étaient mesurées simultanément. La nature et la précision de ces sondes ne sont, malheureusement, pas connues.

Ces mesures ont été réalisées après une période de stabilisation des résultats de 24 heures sur une période de 30 minutes avec une mesure toutes les 30 secondes.

Les sondes étaient placées à diverses hauteurs, à savoir 0,4 m, 0,75 m, 1 m, 1,4 m et 1,8 m (hormis sur la colonne 5 sur laquelle il n'y avait pas de sonde à une hauteur de 1 m). Enfin, le positionnement des colonnes de température dans le plan horizontal est repris à la Figure 4.52.

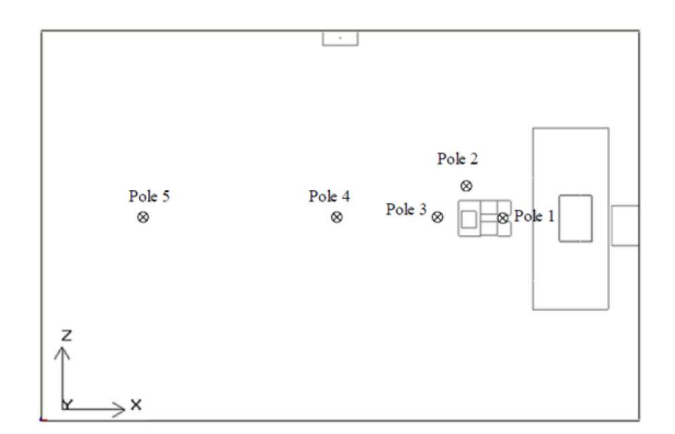

FIGURE 4.52: Position des sondes - Xu et al. [68]

### **Conditions aux limites**

Tout d'abord, le mannequin mesure des pieds à la tête 1,6 m, pour une surface corporelle de 1,68 m<sup>2</sup> (valeur moyenne pour un corps humain). Par ailleurs, un dispositif chauffant a été placé au sein du mannequin afin de simuler le métabolisme. Celui-ci délivre une puissance de 76 *W* (valeur moyenne pour une personne assise). Enfin, une description précise du mannequin est reprise à la Figure 4.53.

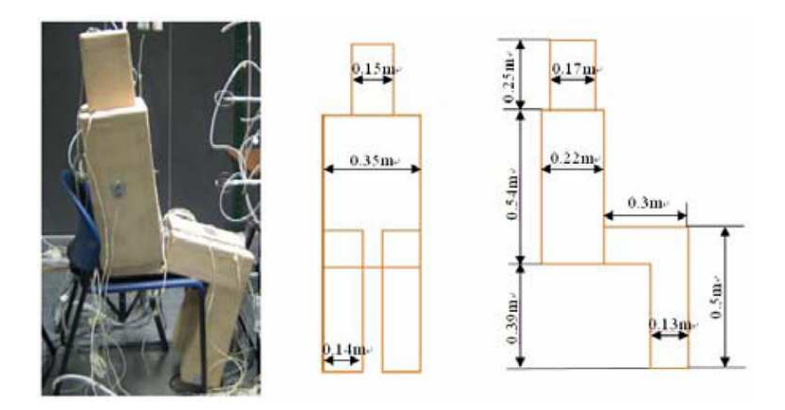

FIGURE 4.53: Description du mannequin - Xu et al. [68]

La puissance dégagée par l'ordinateur a été fixée expérimentalement à 40 *W*. Les températures de surface des différentes parois sont, quant à elles, supposées uniformes et sont reprises au Tableau 4.11 (en prenant comme référence le mur de pulsion orienté à l'est).

| Paroi     | Température     |
|-----------|-----------------|
| Plafond   | $24,9^{\circ}C$ |
| Sol       | $23,9^{\circ}C$ |
| Mur sud   | $24,8$ °C       |
| Mur nord  | $24,8^{\circ}C$ |
| Mur est   | $25^{\circ}C$   |
| Mur ouest | $24,5^{\circ}C$ |

TABLEAU 4.11: Températures des murs du local

Au sujet de la pulsion d'air, celle-ci se fait avec une vitesse de 0,199 m/s et une température de 19<sup>°</sup>*C*. Le contaminant dispersé est de l'hexafluoride de soufre (*SF*<sub>6</sub>), diffusé dans le dos du mannequin avec un taux de 482 *ml/h*. Ce contaminant présente l'avantage d'être non réactif et aisément détectable.

#### **Paramètres numériques du modèle CFD**

Afin de permettre la reproduction des résultats présentés dans cette validation, les paramètres du modèle CFD de référence sont repris à l'annexe A.5. Néanmoins, les paramètres principaux sont détaillés ci-dessous :

- Maillage polyédrique de 402 347 cellules<sup>7</sup>;
- $\bullet$  Un modèle de turbulence SST k- $\omega$ ;

• Concernant la modélisation de l'air, contrairement aux cas précédents, l'approche retenue consiste à décomposer l'air en ses composants principaux (azote et oxygène) afin de permettre l'étude de la dispersion du contaminant au travers d'équations de transport de chaque composant. Le comportement global du fluide s'apparente néanmoins à celui d'un gaz parfait (l'Approximation de Boussinesq n'étant pas disponible dans les paramétrages ainsi possibles).

• Pas de temps final de la simulation de 1 seconde, ce qui se rapproche des règles décrites au Chapitre  $3: t < \frac{\tau}{4} = 0, 8s$ .

Enfin, la convergence des résultats a été assurée conformément au procédé décrit par Cook et Lomas [30], à savoir la stabilisation des résultats durant une période suffisamment longue.

7. La corrélation de Nielsen et al. [10] recommande un maillage de minimum 200 000 cellules.

### **4.5.2 Presentation des r ´ esultats ´**

### **Résultats expérimentaux**

Tout d'abord, la Figure 4.54 illustre les résultats qualitatifs obtenus grâce à l'étude CFD réalisée dans l'article original. Comme le premier cas de convection mixte, la partie inférieure du local est dominée par l'écoulement forcé engendré par la ventilation par déplacement. La partie supérieure du local est, elle, dominée par les cellules de convection libre créées par les charges thermiques présentes dans le local (mannequin et ordinateur).

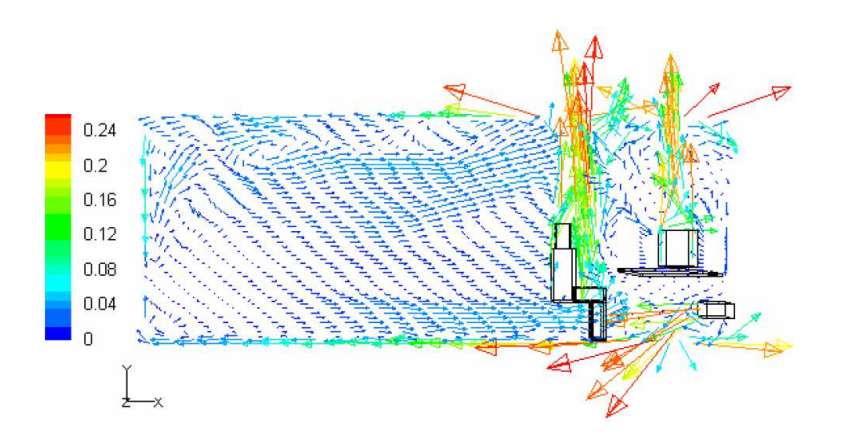

FIGURE 4.54: Vecteurs de vitesses obtenus dans le plan central - Xu et al. [68]

Les Figures 4.55 à 4.57 illustrent successivement les résultats obtenus expérimentalement pour la température de l'air, la vitesse de l'air et la concentration en contaminant *SF*<sub>6</sub>.

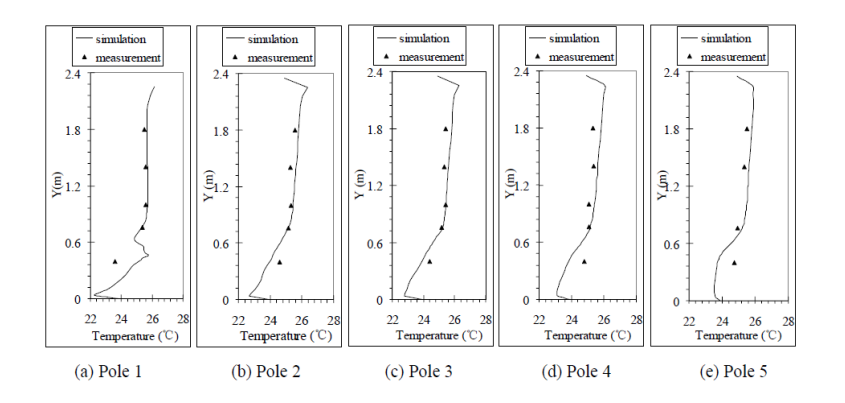

FIGURE 4.55: Résultats obtenus pour les températures - Xu et al. [68]

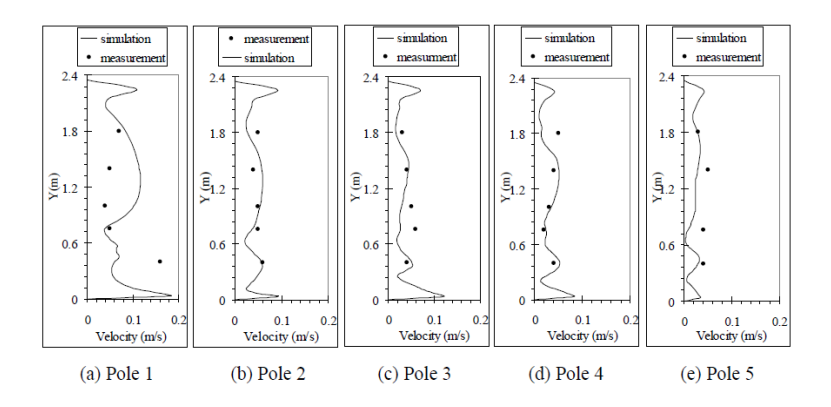

FIGURE 4.56: Résultats obtenus pour les vitesses - Xu et al. [68]

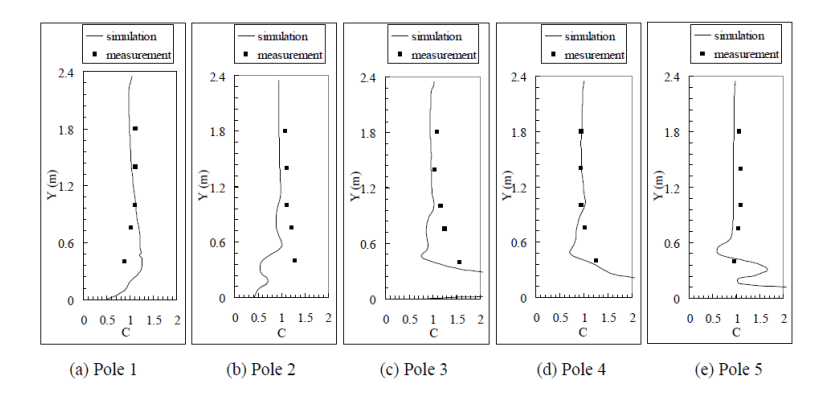

FIGURE 4.57: Résultats obtenus pour les concentrations en  $SF_6$  - Xu et al. [68]

### **Résultats numériques**

Tout d'abord, la Figure 4.58 illustre les résultats qualitatifs obtenus. L'écoulement est très proche de celui décrit par Xu et al. [68] et illustré, pour rappel, à la Figure 4.54. Les mêmes conclusions peuvent être tirées quant à la coexistence de cellules de convection libre et forcée.

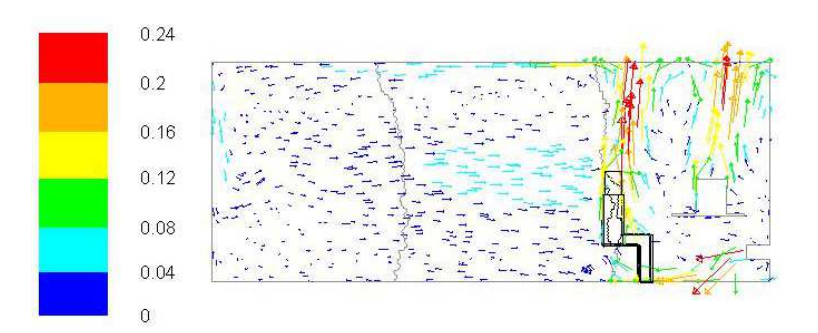

FIGURE 4.58: Vecteurs de vitesses obtenus dans le plan central

Les Figures 4.59 à 4.61 reprennent les résultats de référence obtenus. Concernant la température, les résultats expérimentaux sont prédits avec une erreur absolue moyenne de 0,22<sup>°</sup>*C* (soit 3 % de la plage de température). Une difficulté de modélisation entre les jambes du mannequin existe en raison de l'activité importante des cellules de convection naturelle due à la concentration de l'émission d'énergie. La modélisation CFD y est complexe avec une approche RANS. Concernant la modélisation des vitesses d'air, elle est également précise, malgré la grande incertitude des mesures expérimentales vu les vitesses mesurées.

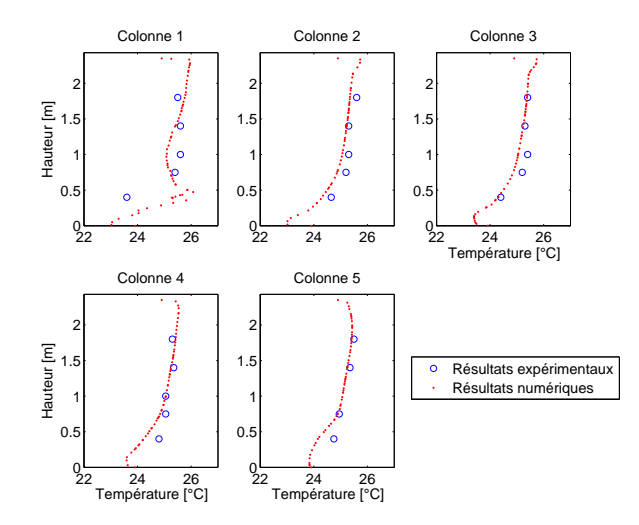

FIGURE 4.59: Températures de référence obtenues

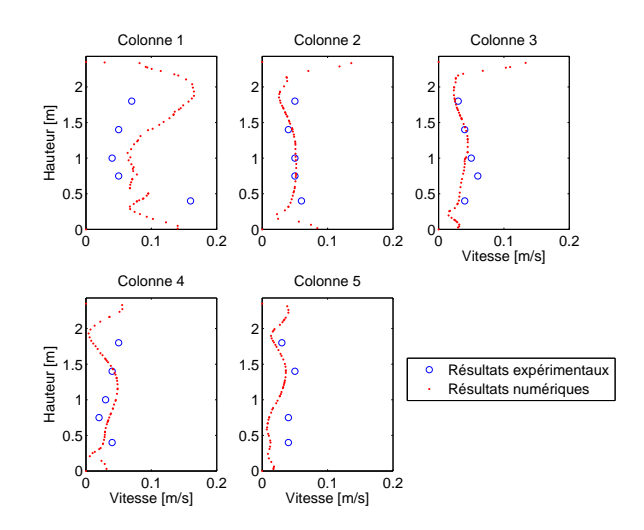

FIGURE 4.60: Vitesses de référence obtenues

Au sujet de la dispersion du contaminant, les résultats se révèlent également précis. En effet, l'erreur absolue moyenne est de 5 % de la concentration au niveau de la bouche d'extraction. Par ailleurs, les gradients de concentration sont connus avec précision. Il est à ce titre intéressant de constater que cette variable, qui peut être considérée comme secondaire (les variables primaires étant la densité, la vitesse et la température de l'air), peut être modélisée avec une précision égale.

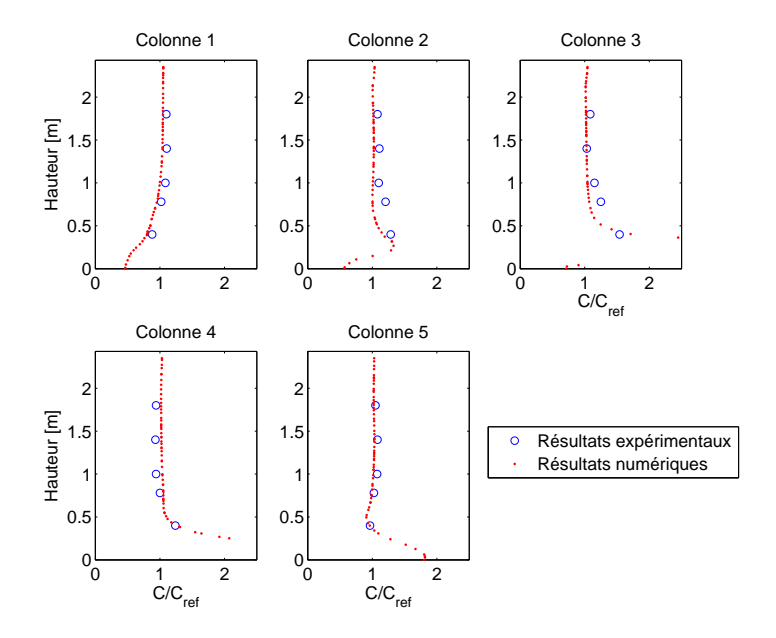

FIGURE 4.61: Concentrations de référence obtenues

Il peut en être conclu que l'outil CFD est capable de modéliser la qualité de l'air ambiant et la dispersion d'un contaminant pour un écoulement continu. Idéalement, ce cas devrait être prolongé par une étude de dispersion instationnaire. En effet, la majorité des cas pratiques de contamination concerne des évènements ponctuels. Une telle étude dépasse toutefois l'objet de cette Thèse.

#### **Etude d'influence - Nature du maillage**

Il a ensuite été envisagé d'étudier l'impact du maillage sur la qualité des résultats. Deux maillages tétraédriques ont ainsi été employés : le premier de 393 086 cellules, le second de 1 043 961 cellules.

Les résultats sont illustrés aux Figures 4.62 à 4.64. Pour rappel, les résultats de référence ont été obtenus avec un maillage polyédrique. Il apparaît, à la Figure 4.62 que l'impact sur la modélisation des températures est réduit, hormis, à nouveau, dans la zone située entre les jambes du mannequin. A cet endroit, la régularité des résultats des deux approches tétraédriques est moindre. L'approche polyédrique de référence semble donc présenter une meilleure stabilité vis-`a-vis des variations thermiques importantes.

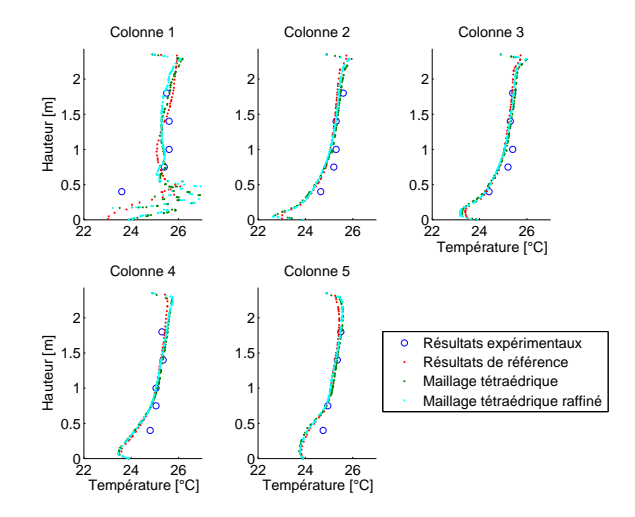

FIGURE 4.62: Températures obtenues pour les différents maillages

Concernant les vitesses de l'air, quelques différences existent suivant la nature du maillage. Néanmoins, entre les deux approches tétraédriques, les différences sont faibles.

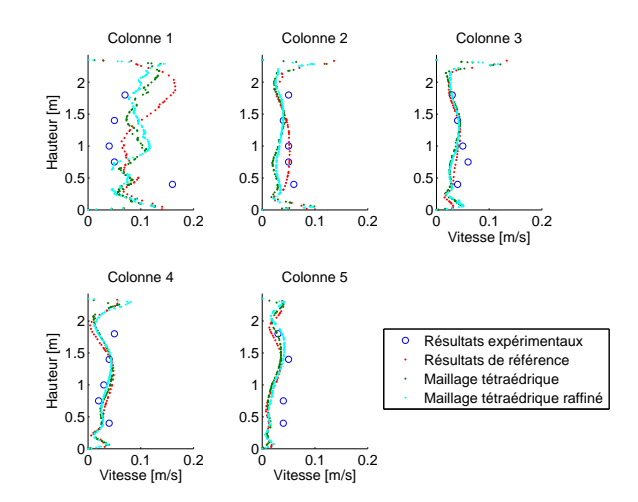

FIGURE 4.63: Vitesses obtenues pour les différents maillages

Enfin, concernant la dispersion des contaminants, il peut être constaté que les résultats des trois études sont très proches. Néanmoins, l'approche de référence se comporte globalement mieux.

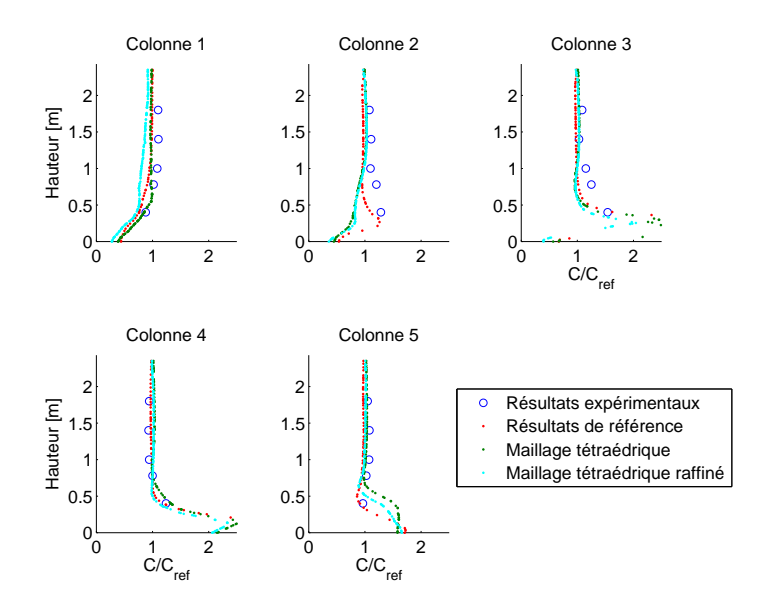

FIGURE 4.64: Concentrations obtenues pour les différents maillages

Sur base de ces résultats, il peut être conclu que le maillage tétraédrique non raffiné était adéquat. Pour information, celui-ci était composé de 393 086 cellules. Vu les dimensions du cas d'´etude, Nielsen et al. [10] recommandaient un maillage de minimum 200 000 cellules. Il semble donc que cette loi soit applicable au cas de convection mixte.

### **Etude d'influence - Modele de turbulence `**

Au sujet de la modélisation de la turbulence, une nouvelle fois, trois modèles de la famille RANS ont été envisagés. Seuls les résultats pour la température sont repris à la Figure 4.65. Pour rappel, les résultats de référence ont été obtenus avec un modèle de type  $k - \omega$ .

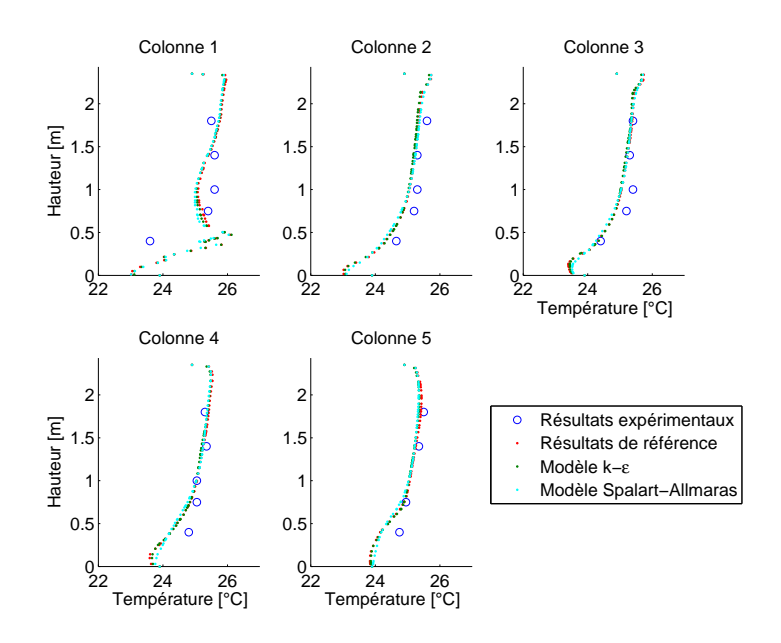

FIGURE 4.65: Températures obtenues pour les différents modèles de turbulence

L'ensemble des résultats obtenus, tant pour la température, que la vitesse de l'air et la dispersion de contaminants, ne montrent pas de différence significative. La seule différence réside dans le temps de calcul. Ces derniers sont repris au Tableau 4.12. Il y apparaît que les proportions déjà observées sont respectées, à savoir que le modèle Spalart-Allmaras constitue l'approche la plus rapide tandis que le modèle k-ω est le plus coûteux.

| Modèle            | Temps de calcul |
|-------------------|-----------------|
| Spalart-Allmaras  | 4h27            |
| $k - \varepsilon$ | 5h29            |
| $k-\omega$        | 7h56            |

TABLEAU 4.12: Temps de calcul obtenus pour les différents modèles de turbulence

### **Etude d'influence - Modelisation de l'air ´**

Enfin, la modélisation de l'air a également été étudiée en détail. En effet, celle-ci est primordiale pour un cas de dispersion de contaminant. Pour rappel, les résultats de référence ont été obtenus en modélisant l'air non pas comme un mélange homogène mais en séparant l'air en ses composants principaux, à savoir ici l'azote  $(N_2)$ , l'oxygène  $(O_2)$  et l'hexafluorure de soufre (*SF*<sub>6</sub> contaminant retenu). Cette approche est la seule qui permet d'étudier la dispersion du contaminant. Néanmoins, il y a lieu de vérifier que le comportement global de l'air est bien modélisé, raison pour laquelle une modélisation homogène de type Gaz Parfait et une modélisation homogène respectant l'Approximation de Boussinesq ont été étudiées. Les résultats obtenus pour la température de l'air sont repris à la Figure 4.66.

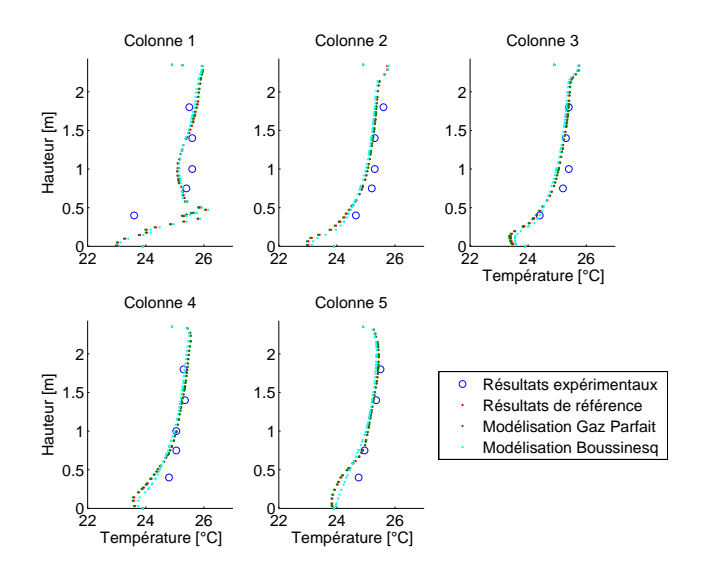

FIGURE 4.66: Températures obtenues pour les différentes modélisations de l'air

Il en ressort que les trois approches donnent des résultats très proches. Des résultats comparables peuvent être obtenus avec la vitesse de l'air. Ceci confirme la validité des trois approches lorsque leurs hypothèses respectives sont respectées.

En ce qui concerne les temps de calcul, il est intéressant de noter que le temps par itération a  $\acute{e}t\acute{e}$  évalué pour les trois approches à 127,9 *s* (approche de référence), 112,1 *s* (modélisation Gaz Parfait) et 94,9 *s* (modélisation Boussinesq). Des différences significatives apparaissent donc. Dans un tel cas, l'opérateur CFD devra dès lors retenir l'approche la plus adéquate en fonction de l'objectif de modélisation et de ses ressources.

# **4.6 Immeuble cloisonne´**

### **4.6.1 Validation**

### $Article$  **de référence**

[64] Wang, L., *Coupling of Multizone and CFD programs for building airflow and contaminant transport simulations*, Ph.D. thesis, Purdue University, 2007.

### **Intérêt du cas**

Les cas de pièce unique étaient intéressants car ils permettaient d'étudier la prise en compte de phénomènes physiques spécifiques. Néanmoins, ils ne se rencontrent pas fréquemment, hormis pour des applications précises (salles de serveurs, blocs opératoires ou encore salles blanches). A cet égard, les derniers cas du processus de validation permettent d'étendre les conclusions tirées jusqu'à présent à de nombreux cas d'étude en étudiant les mêmes phénomènes à une échelle plus importante, celle d'un bâtiment entier.

Ainsi, ce nouveau cas s'attelle à la modélisation d'un immeuble classique de bureaux cloisonnés. Bien qu'il s'agisse d'un cas simplifié de quatre locaux, il permettra d'appréhender les transferts aérauliques entre différentes pièces dont l'usage est différent. En effet, ce cas étudie l'impact des charges thermiques sur la convection dans un local où une ventilation mécanique force le mouvement de l'air.

Les dimensions du bâtiment sont encore relativement petites mais il est avant tout important de s'assurer de la bonne prise en compte des échanges aérauliques entre les différentes pièces. Enfin, ce cas représente une application typique de l'approche Multizone. Il sera dès lors possible, après la validation de l'usage de la CFD pour un tel cas, de comparer les deux approches, voire d'envisager un couplage entre les deux outils pour profiter de leurs avantages respectifs.

### $G$ **éométrie du cas**

Le cas étudié est composé de quatre pièces différentes séparées par des cloisons légères. La première pièce (où se fait l'injection d'air frais par des bouches de  $0.3 \times 0.2$  m) est reliée à deux autres locaux par des ouvertures de dimensions  $0,40 \times 0,20 \text{ m}$ . Ces deux pièces ne sont pas reliées entre elles mais sont ouvertes (par des ouvertures de  $0.65 \times 0.2$  m) sur la quatrième où l'air est extrait (par une ouverture de 0,4 x 0,4 m). Il existe donc deux chemins possibles pour l'air entre la pulsion et l'extraction (Zone 1 - Zone 2 - Zone 4  $\leftrightarrow$  Zone 1 - Zone 3 - Zone 4).

Il est important de noter qu'un dispositif chauffant a été placé au sein de la Pièce 2 afin d'augmenter les effets de convection naturelle dans ce local et ainsi créer un déséquilibre aéraulique entre les deux chemins (augmentation du débit d'air par effet cheminée). La représentation graphique de ce cas est donnée à la figure 4.67 tandis que les dimensions des différentes pièces sont reprises au Tableau 4.13.

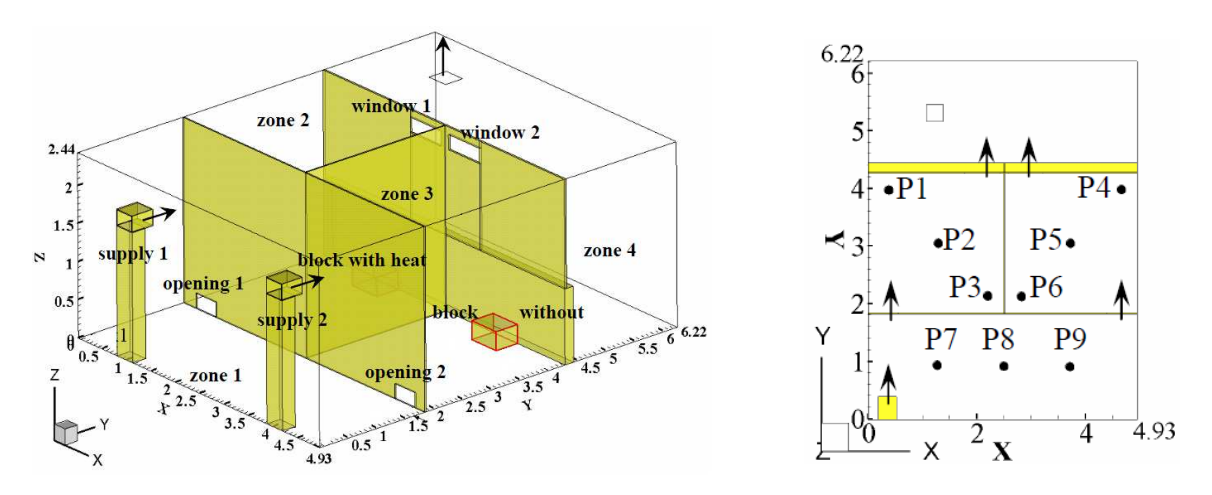

FIGURE 4.67: Plan du cas d'immeuble cloisonné - Wang [64]

| Dimension | Pièce 1 | Pièce 2 | Pièce 3 | Pièce 4 |
|-----------|---------|---------|---------|---------|
| Selon x   | 4.93    | 2,45    | 2,45    | 4.93    |
| Selon y   | 1,80    | 2.40    | 2,40    | 1,77    |
| Selon z   | 2,44    | 2,44    | 2,44    | 2.44    |

TABLEAU 4.13: Dimensions des pièces du cas d'immeuble cloisonné

### **Dispositifs experimentaux ´**

Les mesures de température disponibles dans Wang [64] ont été obtenues à l'aide de 63 anémomètres sphériques à fil chaud placés sur 9 colonnes de mesure réparties au sein des Pièces 1 à 3 (voir Figure 4.67). Leur précision de mesure est inconnue. Le cas d'étude se basera spécifiquement sur les résultats obtenus dans la Pièce 2 (local chauffé). Dans ce local, 21 capteurs ont été placés sur 3 colonnes aux hauteurs suivantes : 0,3*m*, 0,6*m*, 0,9*m*, 1,2*m*, 1,5*m*, 1,8*m* et 2,1*m*.

Par ailleurs, les débits circulant au sein des Pièces 2 et 3 ont été mesurés sur base de la dispersion d'un contaminant (hexafluorure de soufre). Il est en effet possible, à partir de la concentration mesurée aux ouvertures entre deux locaux, de connaître le débit y circulant.

### **Conditions aux limites**

Concernant les injections d'air frais, celle faisant face à la Pièce 2 se fait avec un débit de 0,0510  $\frac{m^3}{s}$ <sup>n</sup><sup>3</sup> et une température de 18,9°C, la seconde, faisant face à la Pièce 3, est caractérisée par un débit de 0,0467  $\frac{m^3}{s}$  $\frac{n^3}{s}$  et une température de 18,7°C.

Quant aux données thermiques, il est important de noter que l'étude originale ne les précise pas : elles ont donc été reconstituées sur base des éléments disponibles. Ainsi, en ce qui concerne les Pièces 1, 3 et 4, une distribution linéaire de la température avec la hauteur a été supposée avec une valeur minimale de 22◦*C* au niveau du sol et une valeur maximale de 24◦*C* au niveau du plafond.

En ce qui concerne la Pièce 2, les conditions aux limites de température ont été fixées suivant les résultats présentés par l'auteur. En effet, les résultats CFD présentés indiquent systématiquement la température à hauteur du sol et à hauteur du plafond de ce local. Ainsi, il a été choisi de supposer que la répartition de la température au sol respectait la distribution illustrée à la Figure 4.68.

| $23,7^{\circ}$ C | $26^{\circ}$ C   | $23,4$ °C      |
|------------------|------------------|----------------|
| $22,3$ °C        | $21,9^{\circ}$ C | $23^{\circ}$ C |
| $21,6^{\circ}$ C | $21,7^{\circ}$ C | $22,8$ °C      |

FIGURE 4.68: Conditions aux limites de température - Sol de la Pièce 2

Au niveau du plafond, les résultats de l'étude originale montrent que la température est uniforme et vaut 26,85°*C*. Enfin, pour ce qui est des murs, la température suit une répartition linéaire entre 22,5<sup>°</sup>*C* au niveau du sol et 26,85<sup>°</sup>*C* à hauteur du plafond.

L'absence de connaissance précise des conditions aux limites permettra de tester la robustesse de l'approche CFD mais également mettra l'opérateur en conditions réelles puisque les températures de paroi ne constituent pas, généralement, une donnée de base de la problématique. Cette méconnaissance constituera une amélioration importante apportée par l'approche Multizone dans le cadre d'une simulation couplée.

Enfin, en ce qui concerne la boîte chauffée, celle-ci émet, au sein de la Pièce 2, une chaleur estimée à 288 *W*. Cette émission de chaleur a été supposée uniformément répartie sur la boîte.

### **Paramètres numériques du modèle CFD**

Afin de permettre la reproduction des résultats présentés dans cette validation, les paramètres du modèle CFD de référence sont repris à l'annexe A.6. Néanmoins, les paramètres principaux sont détaillés ci-dessous :

• Maillage hybride de 429 452 cellules <sup>8</sup>. Le maillage est dit hybride car il est composé d'un maillage tétraédrique dans les Pièces 1, 3 et 4 et d'un maillage hexaédrique dans la Pièce 2. Cette approche permet de combiner la simplicité de mise en œuvre du maillage tétraédrique avec l'approche rigoureuse du maillage hexaédrique dans la pièce chauffée. Ce point fera l'objet de discussions par la suite.

• Modèle de turbulence SST k-ε.

• Comportement de l'air respectant l'Approximation de Boussinesq, conformément aux règles décrites au Chapitre 3 :  $\frac{Ra}{Re^2} = 1,5 > 1$  et  $\Delta T = 8^\circ < 30$ .

· Pas de temps final de la simulation de 2 secondes, contrairement aux règles décrites au Chapitre  $3: t < \frac{\tau}{4} = 1s$ . Ce point fera l'objet d'une étude d'incidence.

Enfin, la convergence des résultats a été assurée conformément au procédé décrit par Cook et Lomas [30], à savoir la stabilisation des résultats durant une période suffisamment longue.

<sup>8.</sup> La corrélation de Nielsen et al. [10] recommande un maillage de minimum 230 000 cellules.
#### **4.6.2 Presentation des r ´ esultats ´**

#### **Résultats expérimentaux**

Tout d'abord, en ce qui concerne les résultats qualitatifs, l'article original renseigne uniquement le rapport des débits d'air circulant au travers des Pièces 2 et 3. L'étude s'est basée sur différentes puissances d'émission de chaleur. Dans le cas reproduit ici, le ratio a été mesuré à 1,33 (voir Figure 4.69), en faveur du chemin Pièce 1 - Pièce 2 - Pièce 4. Ainsi qu'attendu, l'émission de chaleur favorise la circulation d'air au sein de la Pièce 2.

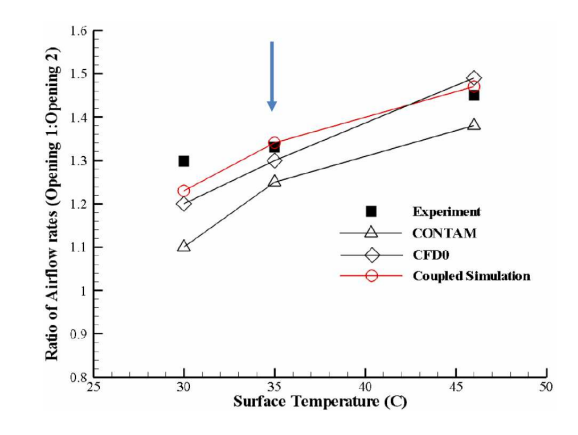

FIGURE 4.69: Répartition de l'écoulement entre les Pièces 2 et 3 suivant la charge thermique

Les résultats expérimentaux (adimensionnalisés) sont illustrés à la Figure 4.70. Ainsi qu'il peut être observé, l'étude originale envisageait déjà l'utilisation de la CFD ainsi que d'une approche couplée Multizone-CFD.

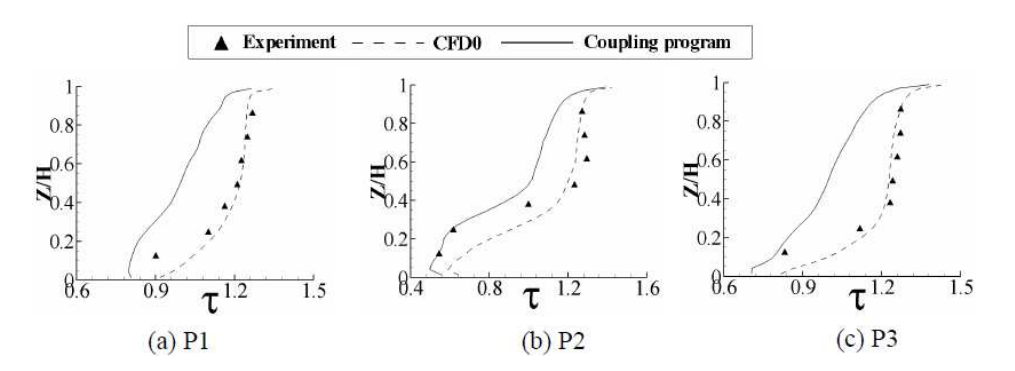

FIGURE 4.70: Résultats obtenus pour les températures dans la Pièce 2  $H = 2,44m$  et  $\tau = \frac{T-18,2}{61}$ 6,1 - Wang [64]

 $Université de Liège$  $Faculté des Sciences Applications$ 

#### $R$  **ésultats numériques**

Tout d'abord, en ce qui concerne les résultats qualitatifs, le ratio entre les débits circulant dans les Pièces 2 et 3 a été estimé à 1,22, soit une erreur de 8%. Cette erreur est plus élevée que celle commise dans les cas d'étude précédents. Néanmoins, ce résultat est acceptable, notamment en raison des inconnues importantes qui existent sur les conditions aux limites.

Pour ce qui est des résultats quantitatifs, les températures obtenues avec la modélisation de référence sont représentées à la Figure 4.71.

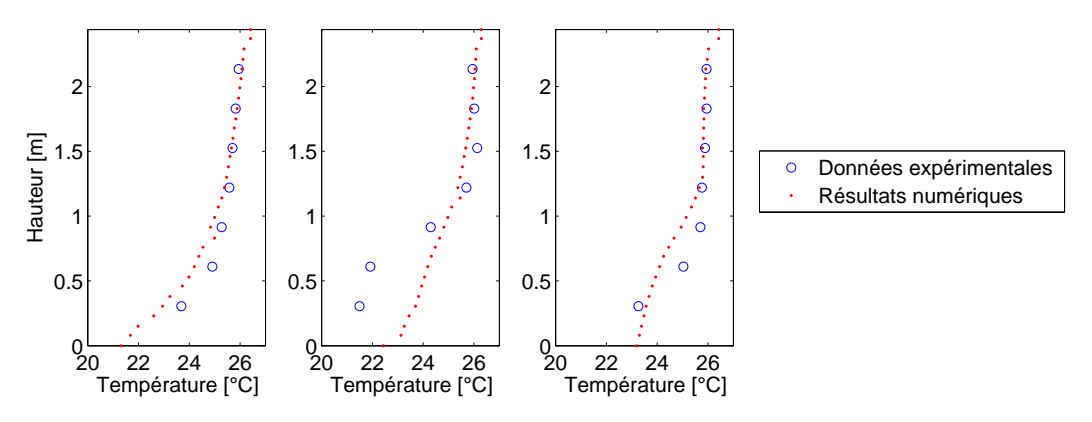

FIGURE 4.71: Températures de référence obtenues

Il y apparaît une bonne corrélation entre les résultats expérimentaux et numériques ainsi qu'une bonne description globale des gradients thermiques. Il existe néanmoins une différence significative au niveau de la partie inférieure de la seconde colonne. Cette zone n'est pas modélisée correctement. Il s'agit néanmoins d'une zone locale. A nouveau, l'absence de connaissance pr´ecise des conditions aux limites thermiques induit probablement une marge d'erreur plus importante.

Malgré cela, l'erreur moyenne absolue commise pour ces résultats n'est que de 0,51<sup>°</sup>*C*, soit 7% de la plage de température rencontrée. L'erreur commise sur les températures est donc du même ordre de grandeur que celle commise sur l'évaluation du ratio des débits. En conclusion, l'outil CFD est adéquat pour modéliser le comportement thermo-aéraulique au sein d'un immeuble cloisonné. La qualité des résultats locaux nécessite néanmoins une connaissance fine des conditions aux limites.

#### **Etude d'influence - Nature du maillage**

L'influence de la nature du maillage a été étudiée. Pour rappel, le maillage de référence était un maillage hybride de 429 452 cellules. Les Pièces 1, 3 et 4 étaient traitées par un maillage tétraédrique tandis que la Pièce 2 était modélisée avec un maillage hexaédrique. Dans le cadre de cette étude d'influence, deux autres maillages ont été retenus : un maillage de 834 112 cellules tétraédriques et un maillage de 667 419 cellules polyédriques. Les résultats sont illustrés à la Figure 4.72.

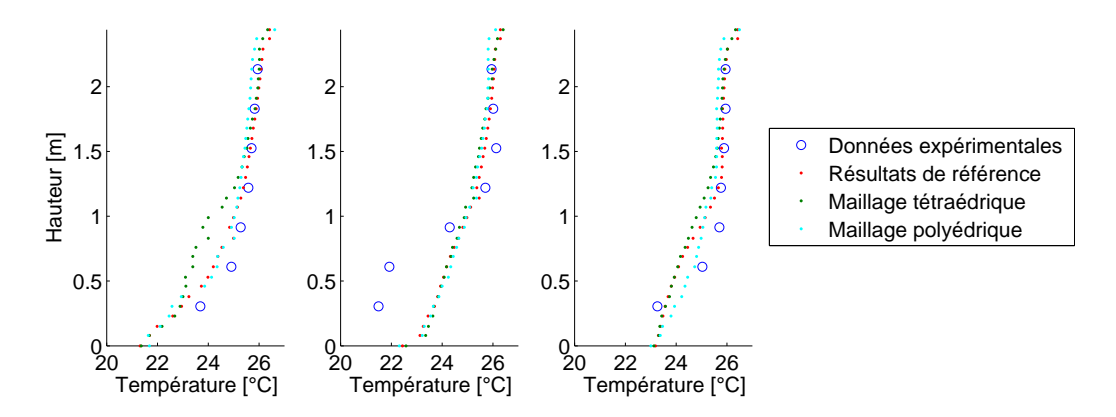

FIGURE 4.72: Températures obtenues pour les différents maillages

Globalement, les résultats des trois approches sont proches des résultats expérimentaux. Il apparaît néanmoins que les résultats du modèle tétraédrique sont légèrement moins performants, particulièrement dans la partie inférieure de la colonne 1.

De manière générale, à proximité d'une surface plane, il est préférable de réaliser un maillage dont la structure s'appuie sur la perpendicularité et le parallélisme à la surface. Ceci ne peut être obtenu que sur base d'un maillage hexaédrique. Un maillage polyédrique s'approche néanmoins de cette structure. Dans la mesure du possible, ces aspects doivent être pris en compte par l'opérateur lors de la réalisation de son maillage.

Concernant la modélisation du ratio entre les débits circulant par les deux chemins possibles, le maillage tétraédrique (resp. polyédrique) donne un résultat de 1,17 (resp. 1,16). L'erreur commise est plus importante, ce qui peut expliquer les différences obtenues dans la qualité des résultats numériques avec ces deux approches. Lorsqu'une charge thermique peut être identifiée dans le local, un maillage hexaédrique à proximité de celle-ci tendrait donc à optimiser la qualité des résultats.

#### **Etude d'influence - Modele de turbulence `**

La Figure 4.73 présente les résultats obtenus avec différents modèles de turbulence. Pour rappel, les résultats de référence ont été obtenus avec un modèle k-ω.

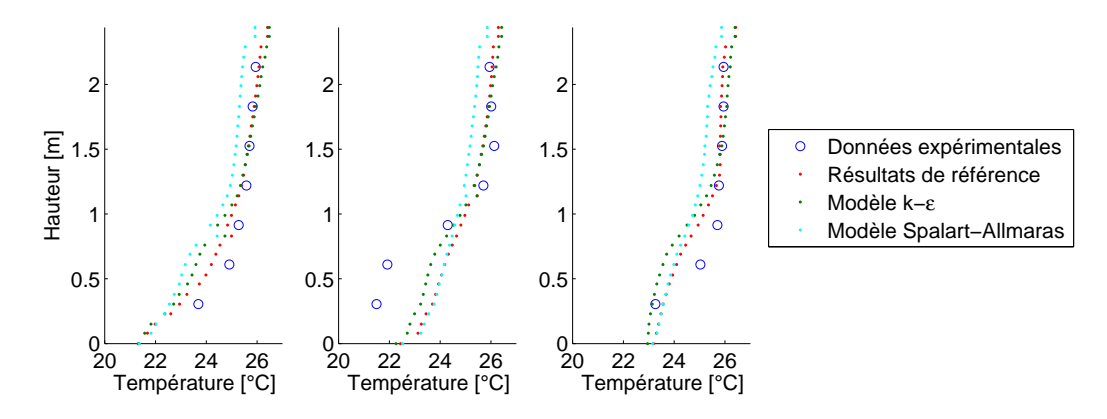

FIGURE 4.73: Températures obtenues pour les différents modèles de turbulence

Globalement, les résultats obtenus avec les modèles  $k-\epsilon$  et  $k-\omega$  sont proches, ce qui s'explique probablement par le parall´elisme entre ces deux approches. Ainsi, en l'absence de fortes charges thermiques, les résultats du modèle  $k-\epsilon$  se rapprochent fortement de ceux du modèle  $k-\omega$ , ce qui s'explique par le parallélisme de ces deux approches.

A l'inverse, les résultats obtenus avec le modèle Spalart-Allmaras sont insatisfaisants (l'erreur absolue moyenne est presque doublée). L'origine de ces erreurs provient probablement des limites intrinsèques de ce modèle. Il peut, par exemple, être constaté que les gradients thermiques calculés sont plus faibles que ceux obtenus avec les deux autres approches.

Au sujet du ratio entre les débits circulant par les deux chemins possibles, le modèle k-ε (resp. Spalart-Allmaras) donne un résultat de 1,19 (resp. 1,22). L'erreur commise par le modèle k-ε est donc de 10%. Cette valeur plus élevée que pour le modèle de référence tend à indiquer que l'erreur commise par ce modèle réside dans la modélisation des transferts aérauliques. A l'inverse, le modèle Spalart-Allmaras prédit le même ratio que celui du modèle de référence, preuve que la moins bonne qualité des résultats réside dans sa difficulté à modéliser les gradients thermiques dans l'écoulement.

Enfin, le Tableau 4.14 reprend les temps de calcul pour obtenir les résultats avec les trois modèles de turbulence. Il est important de noter que, pour ce cas, une version parallèle du logiciel FLUENT a été utilisée. Ceci signifie que le calcul a été réalisé simultanément sur plusieurs processeurs (3 en l'occurence). Ceci permet de réduire drastiquement les coûts d'exploitation et d'augmenter la dimension des maillages acceptables.

| Modèle            | Temps de calcul |
|-------------------|-----------------|
| Spalart-Allmaras  | 3h49            |
| $k - \varepsilon$ | 5h01            |
| $k - \Omega$      | 7h22            |

TABLEAU 4.14: Temps de calcul obtenus pour les différents modèles de turbulence

A nouveau, les temps de calcul plaident en faveur du modèle Spalart-Allmaras grâce à sa simplicité. Une approche mixte peut néanmoins permettre de coupler la rapidité du modèle Spalart-Allmaras (définition d'une première solution) avec la précision du modèle  $k-\omega$  (raffinement des résultats).

#### **Etude d'influence - Modelisation de l'air ´**

Bien que les conditions d'utilisation de l'Approximation de Boussinesq soient réunies, ce paramètre a été étudié afin d'obtenir une vue globale sur l'impact de ce facteur quant à la qualité des résultats. A cet égard, la Figure 4.74 reprend les résultats obtenus pour la témpérature au sein de la Pièce 2.

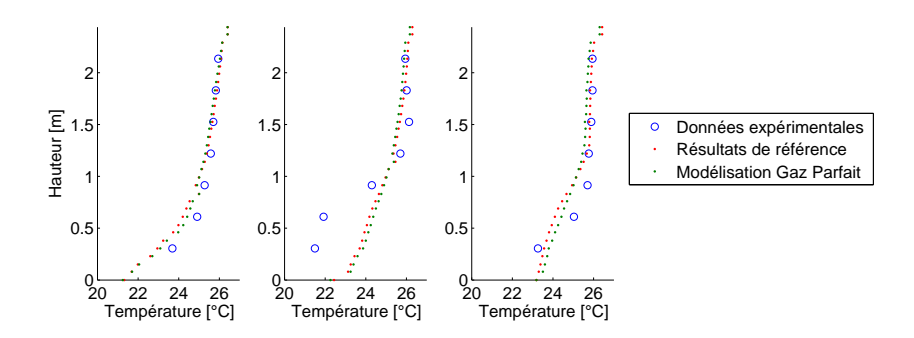

FIGURE 4.74: Températures obtenues pour les deux modélisations de l'air différentes

Les différences entre les résultats des deux approches sont minimes. Néanmoins, les temps de calcul entre les deux modèles diffèrent : le modèle Boussinesq est ici 5% plus rapide. Cette dernière approche semble donc plus intéressante. Un constat similaire peut être dressé au sujet des ratios entre les débits circulant par les deux chemins possibles.

#### **Etude d'influence - Pas de temps**

Enfin, la question du choix du pas de temps a été étudiée. Pour rappel, les conditions d'étude sont stationnaires (pulsion constante, charge thermique constante, etc.). Néanmoins, suivant Cook et Lomas [30], il est intéressant, en physique du bâtiment, d'utiliser une approche dite « false time-stepping ». Ainsi, l'écoulement est étudié avec une approche instationnaire mais avec des conditions aux limites stationnaires. Ceci permet de limiter l'instabilité du calcul en raison de la nature nécessairement turbulente d'un tel écoulement.

Le choix du pas de temps de la modélisation constitue, dès lors, une donnée fondamentale puisqu'un pas de temps trop élevé peut mener à déstabiliser l'écoulement alors qu'un pas de temps trop faible ralentit fortement la convergence des résultats. Ainsi, trois pas de temps ont été retenus : 0,5 seconde, 2 secondes (résultats de référence) et 8 secondes. Il est intéressant de noter que les règles de l'art, abordées au Chapitre 3, recommandent un pas de temps de  $t < \frac{\tau}{4} = 1s$ .

La Figure 4.75 reprend les résultats obtenus avec les trois approches. En pratique, aucune différence significative n'existe, si bien que le troisième pas de temps (8 secondes) est le plus intéressant puisqu'il permet de diminuer le temps de calcul global de la simulation. Ce facteur ne semble donc pas aussi critique qu'annoncé, dans le cas d'un écoulement stationnaire. Bien sûr, dans le cas d'un écoulement instationnaire, la prescription mentionnée doit être respectée.

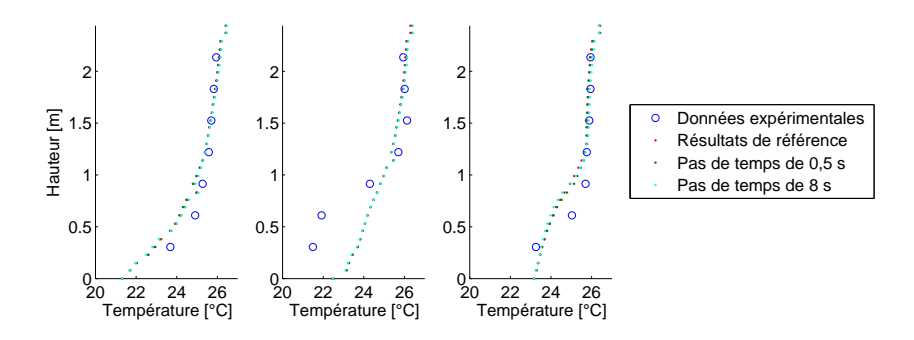

FIGURE 4.75: Températures obtenues pour les différents pas de temps

#### **Immeuble Ouvert** 4.7

#### $4.7.1$ **Validation**

## Article de référence

[63] Walker, C. E., Methodology for the Evaluation of Natural Ventilation in Buildings Using a Reduced-Scale Air Model, Ph.D. thesis, Massachusetts Institute of Technology, 2006.

## Intérêt du cas

Ce cas vise l'étude des immeubles majoritairement ouverts, appelés régulièrement « openspaces ». Cette approche est de plus en plus souvent utilisée afin de créer une ambiance de travail conviviale. Elle représente dès lors un nombre croissant de cas d'étude en physique du bâtiment. Il est par ailleurs intéressant de noter que ce cas s'appuie sur l'étude d'un bâtiment réel qui a été simplifié pour en faciliter sa modélisation (voir Figure 4.76).

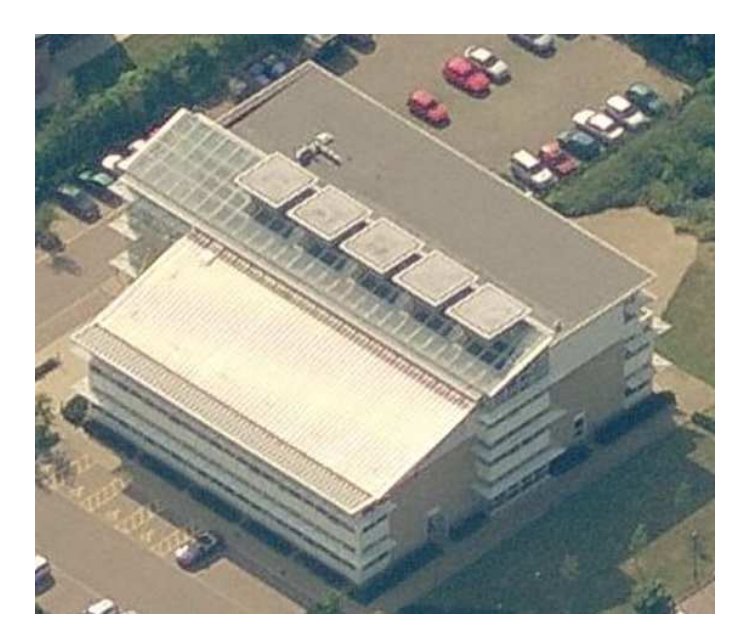

FIGURE 4.76: Illustration du bâtiment étudié

Ce bâtiment est composé de quatre niveaux répartis, deux par deux, autour d'un atrium central. Celui-ci centralise donc l'écoulement et le distribue entre les différents niveaux. La prise en compte de cet élément constituera un enjeu majeur de la simulation.

Il est important de noter à ce stade que, vu l'impossibilité d'étudier un bâtiment à taille réelle dans un laboratoire (où l'ensemble des conditions aux limites serait connu), une maquette à l'échelle 1/12<sup>ème</sup> a été réalisée. Celle-ci permet de mieux contrôler la nature exacte de l'écoulement à simuler. Ainsi, alors que dans la réalité il s'agit d'un bâtiment régulé par la ventilation naturelle, le cas d'étude expérimental a été réalisé en imposant une vitesse de l'air constante aux fenêtres d'une des facades. Ce cas peut donc être assimilé à un phénomène de ventilation mécanique et rentre, dès lors, bien dans l'objet du processus de validation. Cette maquette permet également, dans l'étude originale (Walker [63]), d'aborder les notions de mise à l'échelle qui constituent une problématique récurrente des études expérimentales en physique du bâtiment.

Enfin, ce cas est également intéressant parce que la question de la modélisation de l'environnement du bâtiment sera abordée. La mise au point du maillage permettra, dès lors, de réaliser une première évaluation des besoins numériques pour un (grand) bâtiment.

#### $G$ **éométrie du cas**

Les plans de la maquette sont repris à la Figure 4.77. Ils montrent que celle-ci est placée au milieu d'une chambre climatique dont les dimensions sont 5,16 m (longueur) x 3,65 m (largeur) x 2.43 m (hauteur). Le bâtiment est constitué de quatre plateaux (deux au nord, deux au sud) ouverts sur un atrium. Les deux niveaux orientés au sud sont situés un niveau en-dessous des deux étages orientés au nord. Enfin, aucune barrière de protection entre les niveaux et l'atrium n'a été simulée par souci de simplicité.

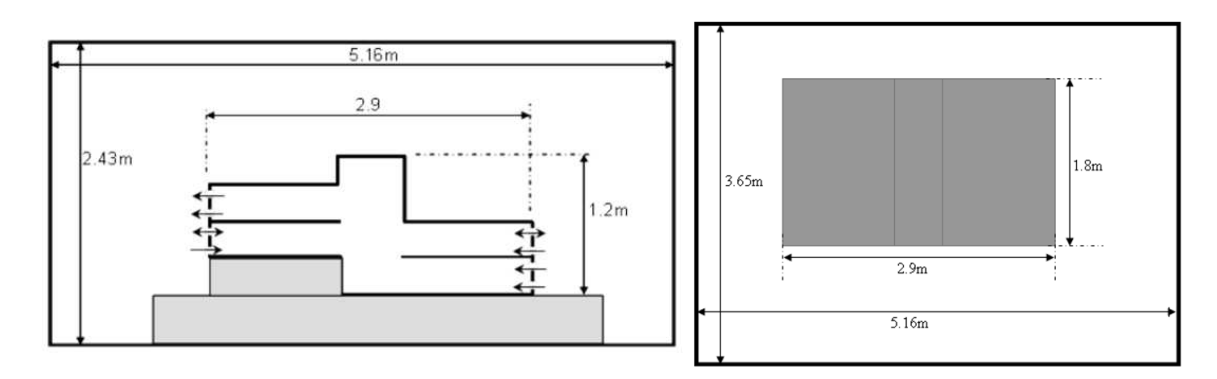

FIGURE 4.77: Plan du cas d'immeuble ouvert - Walker [63]

Chaque plateau mesure 1,3 m (longueur) x 1,8 m (largeur) x 0,3 m (hauteur), soit en dimensions réelles 15,6 m (longueur) x 21,6 m (largeur) x 3,6 m (hauteur). La hauteur réelle du bâtiment est de 14,4 mètres. Chaque niveau est équipé de deux rangées de 7 fenêtres de dimensions  $0,171$  m (largeur) x  $0,02$  m (hauteur), suivant la répartition reprise à la Figure 4.78.

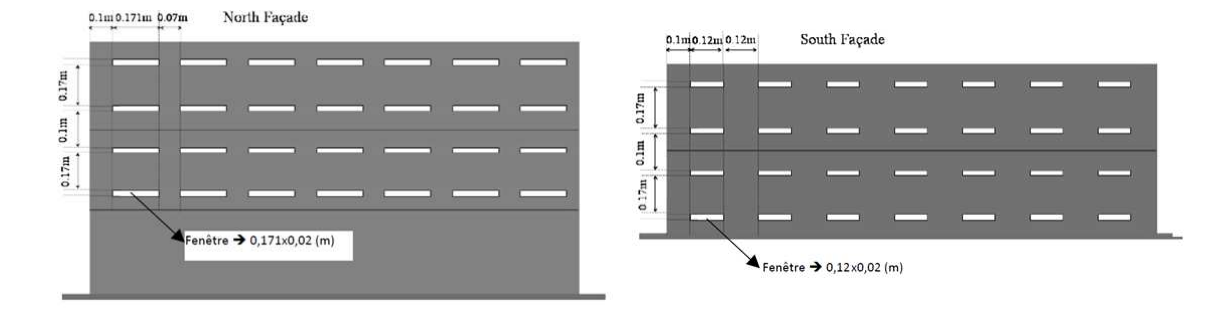

FIGURE 4.78: Plan d'implantation des fenêtres - Walker [63]

### **Dispositifs experimentaux ´**

Les températures à l'intérieur et à l'extérieur de la maquette ont été mesurées à l'aide de 40 thermocouples. Les mesures ont été réalisées après stabilisation des résultats et sur une période de 96 secondes avec un échantillonnage de 6,4 secondes (soit 15 mesures). Seuls les points de mesure situés à l'intérieur du modèle seront étudiés. Ces thermocouples étaient répartis sur deux colonnes de capteurs pour chaque niveau : la première était située dans la zone d'occupation théorique du niveau, la seconde à l'interface entre le niveau et l'atrium. Le positionnement des colonnes est illustré, pour la moitié sud, à la Figure 4.79.

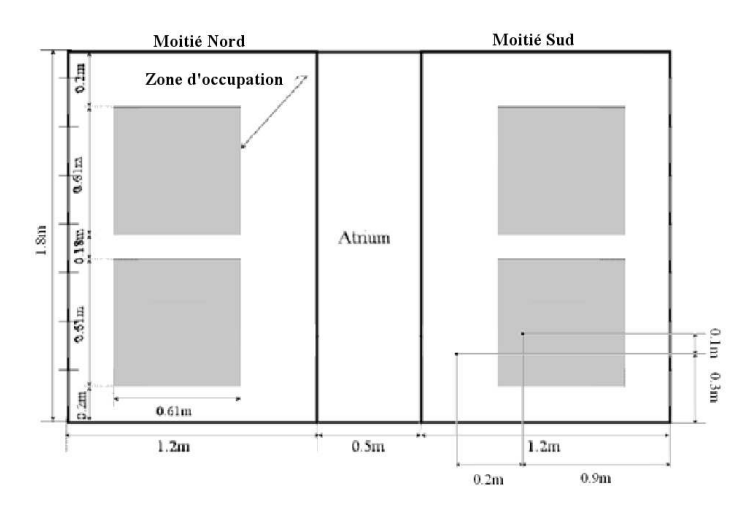

FIGURE 4.79: Plan d'implantation des colonnes de capteurs - Walker [63]

Le dispositif est placé symétriquement pour la moitié nord. Pour information, les colonnes seront désignées respectivement par les appellations « zone occupée » et « zone atrium ». Enfin, dans le cas des colonnes « zone occupée », les capteurs étaient placés aux hauteurs de niveau suivantes :  $0.03$  m,  $0.09$  m,  $0.15$  m,  $0.21$  m et  $0.27$  m. Ceux des colonnes « zone atrium » se trouvaient aux hauteurs de niveau suivantes : 0,05 m, 0,12 m, 0,19 m et 0,26 m.

### **Conditions aux limites**

Les murs composant la maquette ont été supposés parfaitement adiabatiques. Cette approximation se justifie par le fait qu'ils étaient composés d'un matériau isolant.

Concernant l'injection d'air, le cas modélisé ici correspond à une vitesse d'air de 1,5m/s au droit des différentes fenêtres de la moitié sud du bâtiment. La température d'injection est de 13<sup>°</sup>C. Il est important de noter qu'une estimation de l'inétanchéité du bâtiment a été réalisée dans l'étude originale. Les mesures montrent que 22% de l'air entrant fuit. Ce phénomène a été simulé, en CFD, par l'ajout d'une source négative d'air (disparition uniformément répartie de l'air à concurrence du débit de fuite).

Par ailleurs, un dispositif de chauffe a été placé, à chaque niveau, afin de modéliser les zones d'occupation (représentées à la Figure 4.79). Il consiste en quatre appareils chauffants recouverts d'une plaque d'aluminium (pour chauffer uniformément sur l'ensemble de la zone d'occupation). La chaleur émise est de 380W par niveau. Il a été également imposé une émission de 100W par le plafond afin de tenir compte de l'effet du rayonnement. Enfin, la température extérieure au local a été fixée à 24°*C*. Ces conditions aux limites sont illustrées à la Figure 4.80.

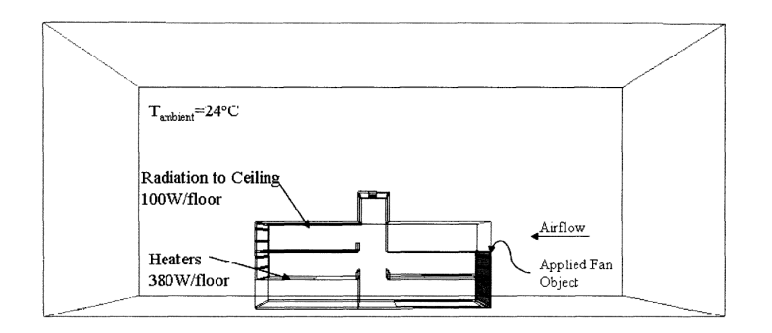

FIGURE 4.80: Conditions aux limites thermiques - Walker [63]

#### **Paramètres numériques du modèle CFD**

Afin de permettre la reproduction des résultats présentés dans cette validation, les paramètres du modèle CFD de référence sont repris à l'annexe A.7. Néanmoins, les paramètres principaux sont détaillés ci-dessous :

- Maillage hexaédrique de 934 446 cellules 9.
- $\bullet$  Un modèle de turbulence SST k- $\omega$ .

• Comportement de l'air respectant la loi des Gaz Parfaits, conformément aux règles décrites au Chapitre 3 :  $\frac{Ra}{Re^2} = 0,83\tilde{1}$  et  $\Delta T = 50^\circ \nless 30$ .

· Pas de temps final de la simulation de 1 seconde, contrairement aux règles décrites au Chapitre  $3: t < \frac{\tau}{4} = 0, 1s$ , suite à l'étude d'influence de ce paramètre dans le cadre du cas de l'immeuble cloisonné.

Enfin, la convergence des résultats a été assurée conformément au procédé décrit par Cook et Lomas [30], à savoir la stabilisation des résultats durant une période suffisamment longue.

## **4.7.2 Presentation des r ´ esultats ´**

#### **Résultats expérimentaux**

Tout d'abord, l'étude originale ne présente aucun résultat exploitable dans le cadre d'une approche purement qualitative. Pour cette raison, seuls les résultats quantitatifs seront étudiés. Ceux-ci sont présentés après conversion des données mesurées à l'échelle réelle (et non celles de la maquette). En effet, ainsi que le démontre Walker [63], une formule de mise à l'échelle de la température peut être définie, après étude des caractéristiques dimensionnelles de l'équation de conservation de l'énergie, comme suit :

$$
T_r = (T_m - 13) * 12 + T_{in,r}
$$

Où  $T_r$  désigne la température qui serait observée dans le bâtiment à l'échelle réelle, en des conditions équivalentes ;

 $T_m$  se réfère à la température mesurée dans la maquette ;

 $T_{in,r}$  représente la température de l'air injecté dans le bâtiment réel, en des conditions équivalentes.

<sup>9.</sup> Nielsen et al. [10] recommandent un maillage de minimum 70 000 cellules à l'échelle  $1/12^{\hat{e}}$ , 1 200 000 cellules en dimensions réelles. Comme la modélisation CFD a été réalisée à l'échelle 1/12<sup>è</sup>, le maillage a été considéré comme satisfaisant.

Les résultats expérimentaux obtenus sont repris aux Tableaux 4.15.

#### Zone atrium

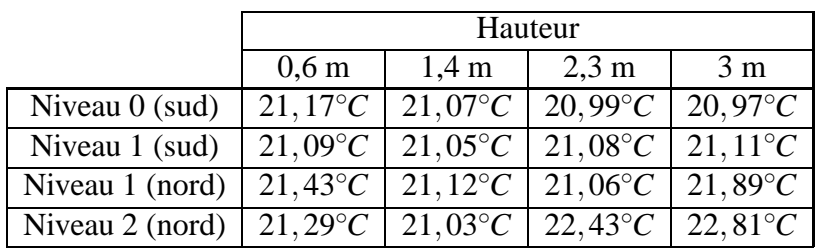

### Zone occupée

|                  | Hauteur          |                                                                           |                                                          |                 |                          |
|------------------|------------------|---------------------------------------------------------------------------|----------------------------------------------------------|-----------------|--------------------------|
|                  | $0.4 \text{ m}$  | $1,1 \text{ m}$                                                           | $1,8 \text{ m}$                                          | $2.5 \text{ m}$ | $3.2 \text{ m}$          |
| Niveau $0$ (sud) |                  | $21,86^{\circ}C$   $21,65^{\circ}C$   $21,03^{\circ}C$   $20,98^{\circ}C$ |                                                          |                 | $\mid$ 21,02 $\degree$ C |
| Niveau 1 (sud)   |                  | $21,01^{\circ}C$   $21,38^{\circ}C$   $21,17^{\circ}C$   $21,17^{\circ}C$ |                                                          |                 | 21,28 $\degree$ C        |
| Niveau 1 (nord)  | $21,63^{\circ}C$ |                                                                           | $22,28^{\circ}C$   23,02 $^{\circ}C$   21,38 $^{\circ}C$ |                 | 22,09 $^{\circ}C$        |
| Niveau 2 (nord)  | $21,06^{\circ}C$ |                                                                           | $21,67^{\circ}C$   20,76°C   21,67°C                     |                 | 21,52 $\degree$ C        |

TABLEAU 4.15: Valeurs mesurées expérimentalement

## **Résultats numériques**

La comparaison entre les résultats expérimentaux et numériques est reprise à la Figure 4.81 (les résultats sont présentés, de gauche à droite, suivant l'ordre des niveaux des Tableaux 4.15).

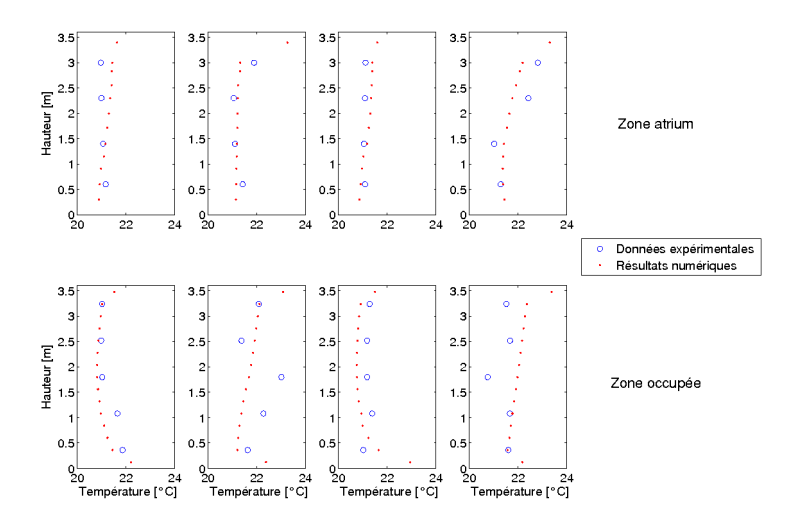

FIGURE 4.81: Résultats de référence pour le cas de l'immeuble non cloisonné

A nouveau, les résultats obtenus sont proches des résultats expérimentaux. Néanmoins, certains points semblent s'écarter de manière importante des résultats expérimentaux, particulièrement au niveau de la deuxième colonne de la zone occupée (Niveau 1 - sud) et de la quatrième colonne de la zone occupée (Niveau 2 - nord). Ces colonnes sont marquées par des variations brusques de la température qui laissent apparaître le caractère instationnaire de l'écoulement. On peut donc légitimement s'interroger sur le bien-fondé de ces valeurs expérimentales.

Malgré celles-ci, l'erreur absolue moyenne commise est de 0,4°C à l'échelle réelle, soit 10% de la plage de température observée dans ce cas d'étude. Par ailleurs, la description des gradients de température est également correcte, hormis aux points précités.

Enfin, en ce qui concerne l'erreur moyenne, elle s'établit à 0,06<sup>°</sup>C. Ces éléments confirment la validité de la CFD pour l'étude du comportement thermique et aéraulique d'un bâtiment ouvert complet. A ce stade, il est toutefois important de noter que le temps de calcul est relativement long pour un tel bâtiment puisque les résultats de référence ont été obtenus, avec une simulation en parallèle sur trois processeurs, après 14h06.

L'influence de quatre paramètres sera étudiée ultérieurement, à savoir :

- la nature du maillage;
- le modèle de turbulence ;
- $\bullet$  la modélisation de l'air ;
- la définition du domaine d'étude.

## **Etude d'influence - Nature du maillage**

A nouveau, trois types de maillage ont été testés, à savoir :

- un maillage hexaédrique de 934 446 cellules (résultats de référence) ;
- un maillage tétraédrique de 412 891 cellules ;
- un maillage polyédrique de 469 307 cellules.

Ces trois maillages respectent les conditions minimales définies par Nielsen et al. [10], dans la mesure où l'étude CFD a été réalisée sur le bâtiment à l'échelle réduite. Il est intéressant de noter que si le cas d'étude CFD s'était basé sur la géométrie réelle, le maillage réalisé aurait été insuffisant. Ceci peut paraître surprenant mais s'explique par la mise à l'échelle de l'ensemble des paramètres de modélisation et notamment l'amplification des variations des températures dans le cas du modèle à l'échelle.

Les résultats obtenus sont illustrés à la Figure 4.82.

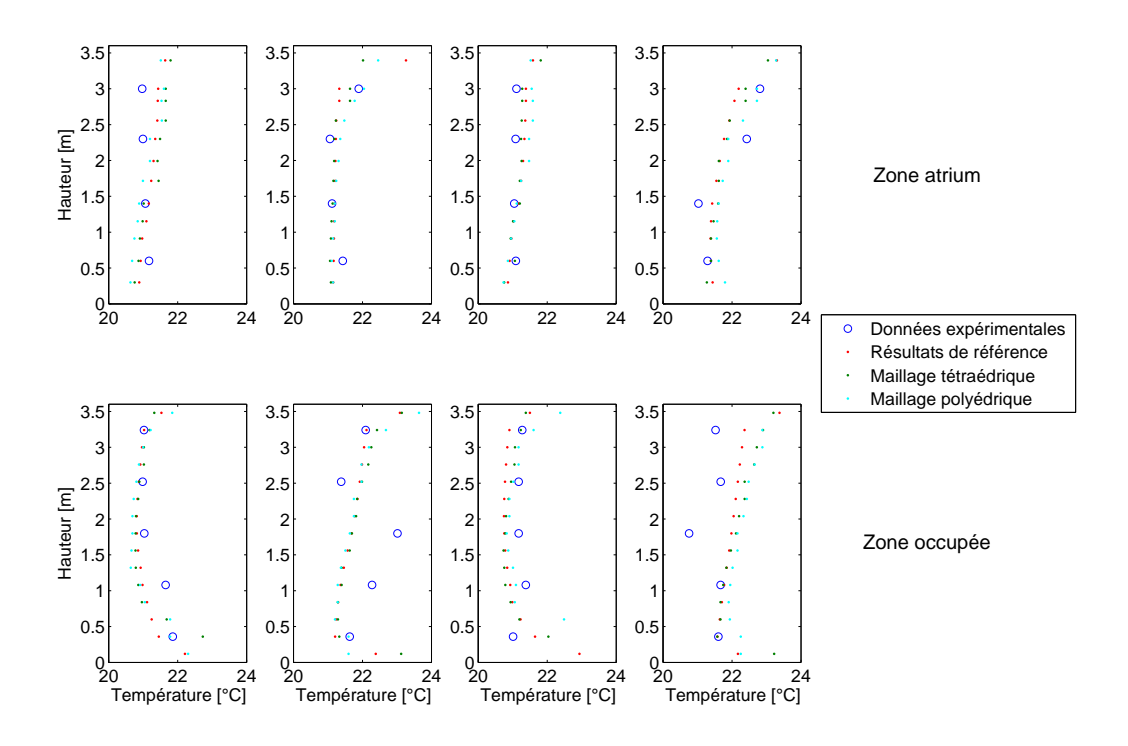

FIGURE 4.82: Températures obtenues pour les différents maillages

Bien qu'elles puissent sembler visuellement marginales, les différences entre les trois approches existent et se traduisent par une augmentation de l'erreur absolue de près de 17,5% pour le maillage tétraédrique et de 37,5% pour le maillage polyédrique. Cette différence n'est pas négligeable et justifie une nouvelle fois que, lorsque la charge thermique est clairement identifiée, comme pour le cas de convection naturelle ou celui de l'immeuble cloisonné, un maillage hexaédrique soit mis en œuvre, dans la mesure du possible.

Ces erreurs peuvent s'expliquer par l'anisotropie des cellules à proximité des parois d'émission de chaleur mais également par l'impossibilité de raffiner, a posteriori, le maillage dans le cas de l'approche polyédrique.

#### **Etude d'influence - Modele de turbulence `**

Les résultats obtenus avec les trois différents modèles de turbulence présentés précédemment sont repris à la Figure 4.83. Pour rappel, les résultats de référence ont été obtenus avec le modèle  $k-\omega$ .

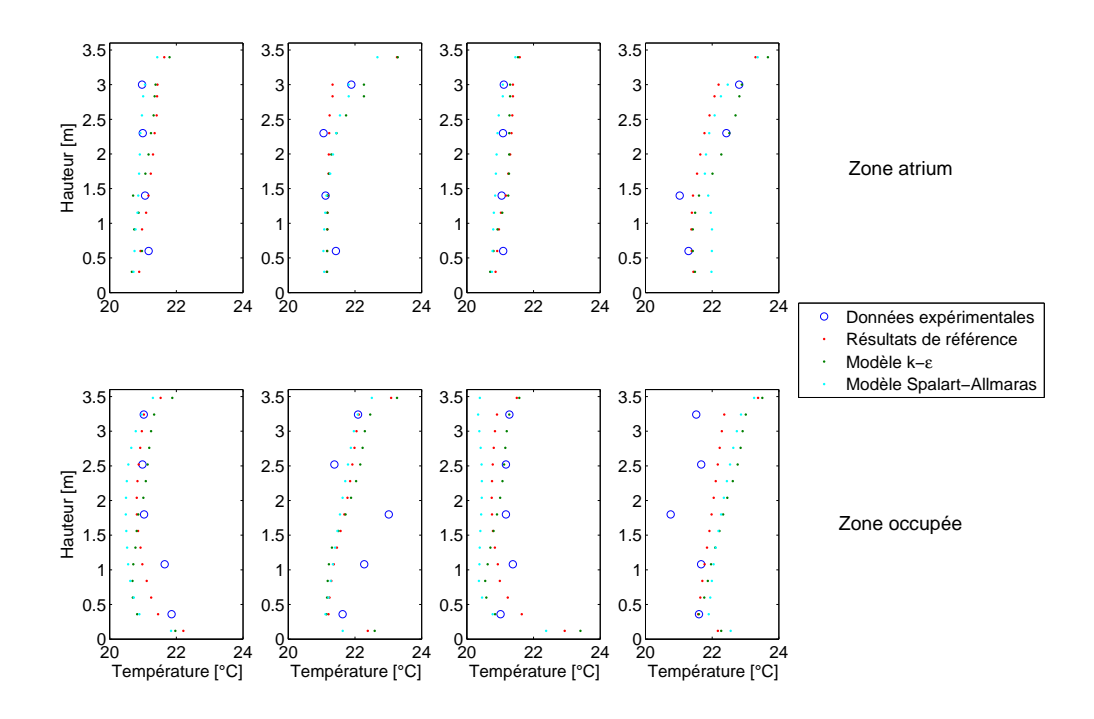

FIGURE 4.83: Résultats obtenus pour les différents modèles de turbulence

A l'image de ce qui a été conclu pour les différents types de maillage, l'erreur absolue moyenne obtenue avec les autres modèles de turbulence est en augmentation de 32,5% pour le modèle k-ε et 45% pour le modèle Spalart-Allmaras. Cette augmentation est significative et justifie le recours au modèle k-ω.

A nouveau, les limites intrinsèques du modèle Spalart-Allmaras sont probablement à l'origine de l'erreur importante commise. A l'inverse, le modèle k-ε est pénalisé par les charges thermiques importantes dans la zone occupée. La prise en charge de ce phénomène par les lois de paroi se révèle ici insuffisante.

Enfin, en ce qui concerne les temps de calcul, ceux-ci sont repris au Tableau 4.16. A nouveau, ils plaident en faveur de l'utilisation du modèle Spalart-Allmaras afin de définir une première solution avant de raffiner les résultats avec le modèle k-ω. Il est important de noter au passage l'augmentation importante du temps de calcul. Celle-ci est la conséquence de la taille importante du maillage hexaédrique retenu. Un tel type de maillage (et donc de temps de calcul) constitue une évaluation cohérente des ressources nécessaires pour réaliser la simulation CFD d'un bâtiment entier

| Modèle            | Temps de calcul |
|-------------------|-----------------|
| Spalart-Allmaras  | 6h05            |
| $k - \varepsilon$ | 8h48            |
| $k - \Omega$      | 14h06           |

TABLEAU 4.16: Temps de calcul obtenus pour les différents modèles de turbulence

### **Etude d'influence - Modelisation de l'air ´**

Les résultats obtenus avec différentes approches de modélisation de l'air sont repris à la Figure 4.84. Pour rappel, les résultats de référence ont été obtenus en modélisant l'air comme un gaz parfait.

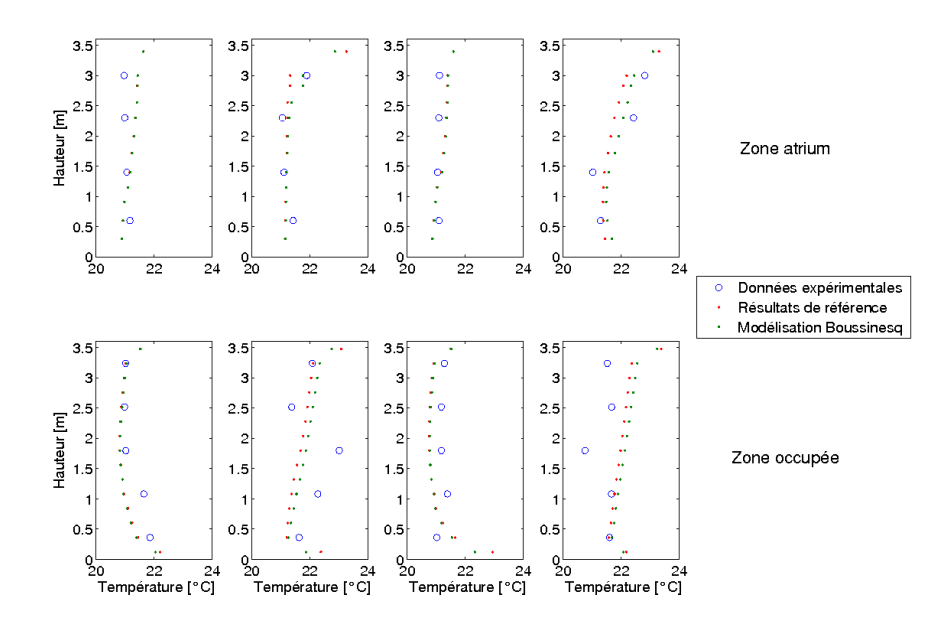

FIGURE 4.84: Résultats obtenus pour les deux modélisations de l'air différentes

Dans ce cas, les résultats sont relativement proches, particulièrement en ce qui concerne la modélisation des gradients de température. Ceci tend à indiquer que l'Approximation de Boussinesq, bien qu'elle repose sur des hypothèses précises, non respectées ici, s'applique à la majorité des cas rencontrés en physique du bâtiment. Une nouvelle fois, le choix de cette hypothèse permet de réduire de plus ou moins 5% le temps de calcul global, ce qui dans certains cas peut s'avérer intéressant.

## Etude d'influence - Domaine d'étude

Enfin, afin de réduire le temps de calcul global, il a été envisagé de réduire la taille du domaine d'étude. Ainsi, plutôt que de modéliser l'ensemble de la chambre expérimentale, il a été envisagé de ne modéliser que la maquette et de supposer des conditions de pression hydrostatique au niveau des fenêtres de la façade sud. Cette approximation permet de diminuer la taille du domaine d'étude et donc du maillage mis en œuvre. Ainsi, le maillage de référence de 934 446 cellules hexaédriques a pu être réduit à 619 488 cellules hexaédriques. Les résultats obtenus avec les deux maillages sont comparés à la Figure 4.85.

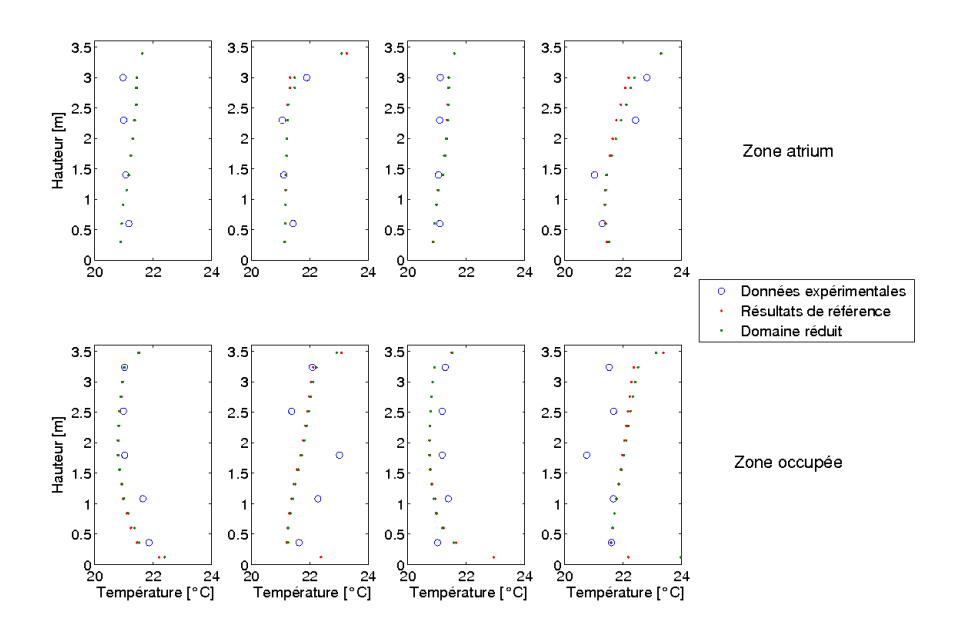

FIGURE 4.85: Résultats obtenus pour les différents modèles de turbulence

A nouveau, la différence entre les résultats obtenus est faible (non significative). Le temps de calcul global a, quant à lui, diminué de près d'un tiers, ce qui permet d'obtenir des résultats convergés en moins de 10h, soit une valeur plus acceptable que celle obtenue pour les résultats de référence.

# **4.8 Atrium ensoleille´**

### **4.8.1 Validation**

#### $Article$  **de référence**

[22] Basarir, M. N., *Numerical study of the airflow and temperature distributions in an atrium*, Ph.D. thesis, Queen's University, Kingston, Ontario, Canada, 2009.

#### **Intérêt du cas**

Ce dernier cas aborde à la fois un nouveau type de bâtiment (l'atrium unique) et un nouveau phénomène physique (le rayonnement solaire). Ce type de local est appelé à devenir de plus en plus courant dans les nouvelles constructions qui font la part belle aux grands espaces vitrés. Il est donc capital que la CFD puisse prédire l'écoulement dans ce type de bâtiment. Pour cela, il faut tenir compte de nombreux nouveaux paramètres dont ceux de la physique optique intervenant dans les vitrages, dans le fluide et sur les parois.

Il est important de rappeler la distinction entre le rayonnement solaire (rayonnement d'ondes courtes), qui est une donnée extérieure, et le rayonnement interne entre les parois (rayonnement d'ondes longues). Le rayonnement solaire est simple à modéliser grâce à une connaissance approfondie de ce phénomène. A l'inverse, il existe plusieurs modèles pour prendre en compte le rayonnement interne, lesquels vont du plus simple (rayonnement unidirectionnel simple entre les parois) au plus complexe (multiples interactions entre les parois et absorption du rayonnement  $\acute{e}$ nergétique dans le fluide). Ces différents modèles ne seront pas abordés en détail. En effet, il sera démontré que le modèle le plus simple permet d'ores et déjà d'apporter les informations nécessaires pour un tel cas d'étude. Cette question pourra toutefois être approfondie dans le cadre d'un élargissement de ce processus de validation.

Au sujet de l'atrium proprement dit, l'enjeu principal sera de modéliser précisément la forte variation thermique verticale (stratification). L'atrium étudié ici diffère du cas de l'immeuble ouvert dans la mesure où, dans ce cas, le bâtiment était traversé par un écoulement d'air d'un niveau à un autre. Ici, la charge thermique reste dans l'atrium et crée une stratification importante, malgré la ventilation mécanique présente.

Il est important de noter que ce type de cas d'étude est marqué par des phénomènes instationnaires, en raison de l'évolution du rayonnement solaire. Néanmoins, moyennant une approximation, ce cas sera considéré comme stationnaire étant donné la relative lenteur de ces modifications. Ceci permet d'envisager d'étudier un bâtiment existant situé en Ontario (Canada) illustré à la Figure 4.86. Ce dernier cas permet donc d'envisager le transfert d'informations entre une configuration réelle et sa modélisation numérique.

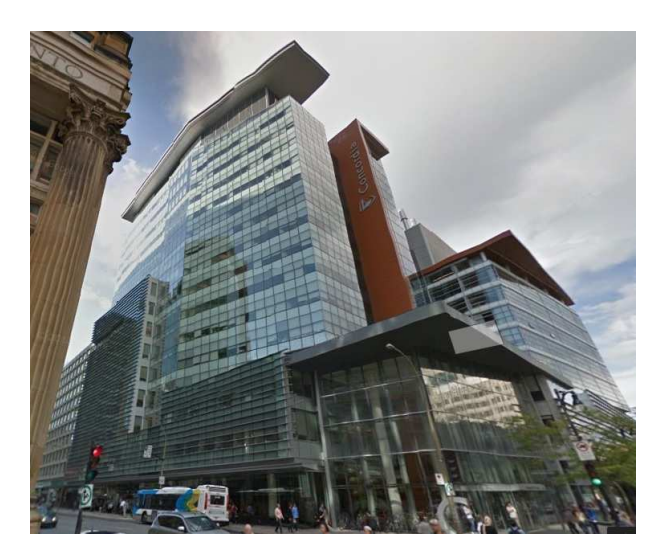

FIGURE 4.86: Illustration du bâtiment étudié

## Géométrie du cas

Les données géométriques de l'atrium sont reprises à la Figure 4.87.

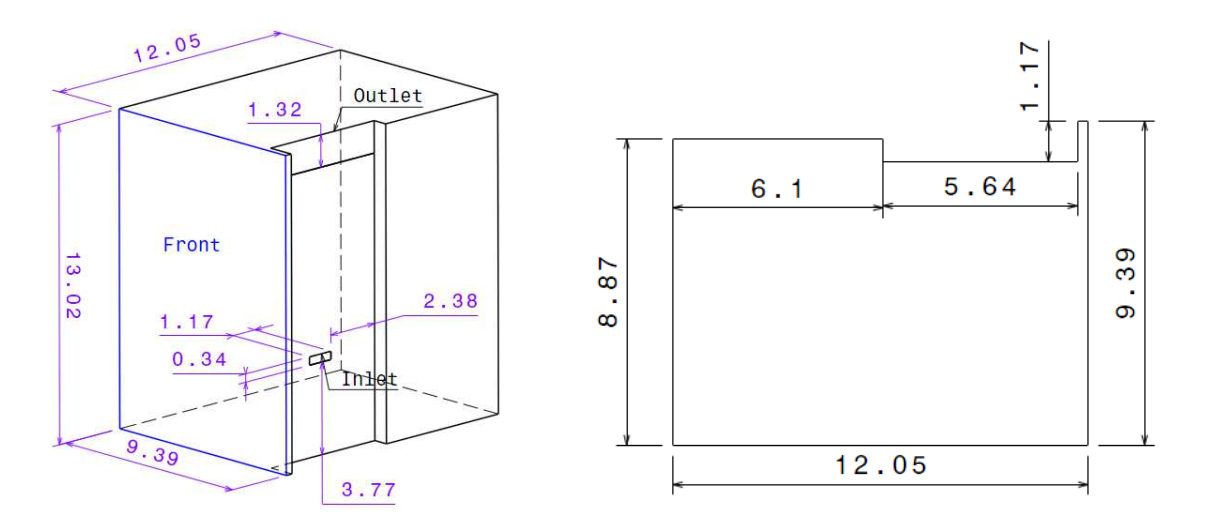

FIGURE 4.87: Plan du cas d'atrium ensoleillé

L'atrium est composé d'une surface vitrée (en bleu sur la vue 3D) et est équipé d'un système de ventilation mécanique afin d'assurer à la fois un renouvellement d'air suffisant et d'éviter le phénomène de surchauffe (l'atrium est accessible au public).

### **Dispositifs experimentaux ´**

Les mesures de température qui seront exploitées par la suite ont été obtenues avec 21 thermocouples dont la précision était de 2% de la valeur lue. Ces capteurs ont été placés suivant un même canevas reproduit trois fois et illustré à la Figure 4.88.

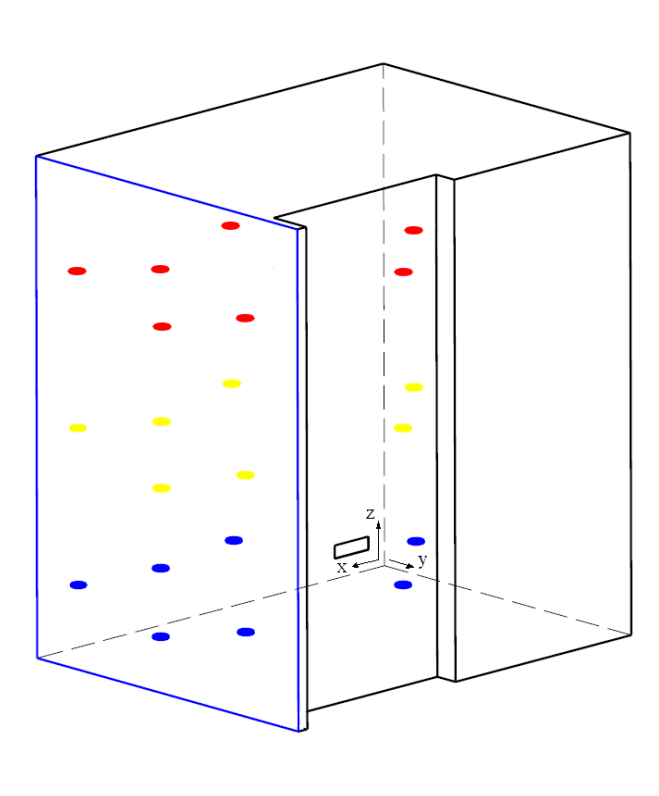

|                   | $x \,[m]$ | y [m] | z[m]  |
|-------------------|-----------|-------|-------|
| H1                | 11,81     | 7,26  | 10,25 |
| H <sub>2</sub>    | 11,81     | 4,22  | 10,9  |
| H <sub>3</sub>    | 11,81     | 4,22  | 9,35  |
| H4                | 11,81     | 1,24  | 10,25 |
| H5                | 6,09      | 7     | 10,25 |
| H6                | 6,27      | 1,05  | 10,25 |
| H7                | 3,24      | 4,44  | 10,25 |
| M1                | 11,81     | 7,26  | 6,17  |
| M <sub>2</sub>    | 11,81     | 4,22  | 6,9   |
| M3                | 11,81     | 4,22  | 5,2   |
| M4                | 11,81     | 1,24  | 6,17  |
| M5                | 6,09      | 7     | 6,17  |
| M6                | 6,27      | 1,05  | 6,17  |
| M7                | 3,24      | 4,44  | 6,17  |
| L1                | 11,81     | 7,26  | 2,1   |
| L <sub>2</sub>    | 11,81     | 4,22  | 3,05  |
| L3                | 11,81     | 4,22  | 1,35  |
| $L_{\mathcal{A}}$ | 11,81     | 1,24  | 2,1   |
| L5                | 6,09      | 7     | 2,1   |
| Lб                | 6,27      | 1,05  | 2,1   |
| L7                | 3,24      | 4,44  | 2,1   |

FIGURE 4.88: Position des capteurs - Basarir [63]

### **Conditions aux limites**

La vitesse de l'air injecté est de 4,5 m/s et la température est de 14,85<sup>°</sup>*C*. Le taux de renouvellement par heure est donc de 4,65. Au sujet des données thermiques, chaque mur à l'exception de la façade vitrée est supposé adiabatique. Cela ne signifie pas pour autant qu'il n'y a pas de

flux de chaleur en surface. En effet, le rayonnement solaire implique un apport calorifique dirigé vers l'intérieur de l'atrium.

Concernant la façade vitrée, il faut tenir compte de l'ensemble des transferts de chaleur au travers de la paroi, à savoir le transfert convectif aux surfaces intérieures et extérieures, le transfert conductif au travers de la paroi et le transfert par rayonnement, chacun étant par ailleurs dépendant de la température extérieure évaluée ici à 28,6°C.

Pour le transfert convectif, un coefficient de transfert de chaleur pour cette paroi doit être défini. La corrélation suivante a été utilisée :

$$
h = 7,4 + 4.V_w = 31,84 \frac{W}{m^2.K}
$$

Où *h* est le coefficient de transfert par convection;

*V<sup>w</sup>* est la vitesse du vent.

Au sujet du transfert conductif, le coefficient de transmission thermique a été fixé à 2,61  $\frac{W}{m^2.K}$ .

Enfin, au sujet du transfert par rayonnement, les caractéristiques optiques du vitrage (la seule paroi semi-opaque) sont les suivantes : le facteur de transmission est de 0,36, le facteur d'absorption est de 0,175 et la température de rayonnement côté extérieur est de 14,21<sup>◦</sup>C suivant une corrélation reprise dans l'étude originale (Basarir [22]).

Dans un fluide, une partie du rayonnement est absorbée. Néanmoins, pour l'air, la fraction absorbée est faible, si bien que le milieu peut être considéré comme non participatif. A l'inverse, le rayonnement de chaque mur ne peut pas être négligé. Les différents coefficients d'absorption, d'émission et de réflexion sont repris dans l'étude originale (Basarir [22]).

#### **Paramètres numériques du modèle CFD**

Afin de permettre la reproduction des résultats présentés dans cette validation, les paramètres du modèle CFD de référence sont repris à l'annexe A.8. Néanmoins, les paramètres principaux sont détaillés ci-dessous :

- $\bullet$  Maillage tétraédrique de 734 752 cellules  $^{10}$ .
- $\bullet$  Un modèle de turbulence RNG k- $\varepsilon$ .
- 10. La corrélation de Nielsen et al. [10] recommande un maillage de minimum 700 000 cellules.

• Lois de paroi.

• Comportement de l'air respectant l'Approximation de Boussinesq, contrairement aux règles décrites au Chapitre 3 :  $\frac{Ra}{Re^2} = 0,26 < 1$  et Δ*T* = 15° < 30. Ce point sera étudié dans les études d'influence.

• Pas de temps final de la simulation de 2 secondes, contrairement aux règles décrites au Chapitre  $3: t < \frac{\tau}{4} = 1, 3s$ , suite à l'étude d'influence de ce paramètre dans le cadre du cas de l'immeuble cloisonné.

Enfin, la convergence des résultats a été assurée conformément au procédé décrit par Cook et Lomas [30], à savoir la stabilisation des résultats durant une période suffisamment longue.

# **4.8.2 Presentation des r ´ esultats ´**

## **Résultats expérimentaux**

En ce qui concerne les résultats quantitatifs, ceux-ci sont basés sur les résultats de l'étude CFD. Ils concernent les températures obtenues dans trois plans à différentes hauteurs de l'atrium. Ces résultats, illustrés à la Figure 4.89, permettent de mettre en évidence le phénomène de stratification.

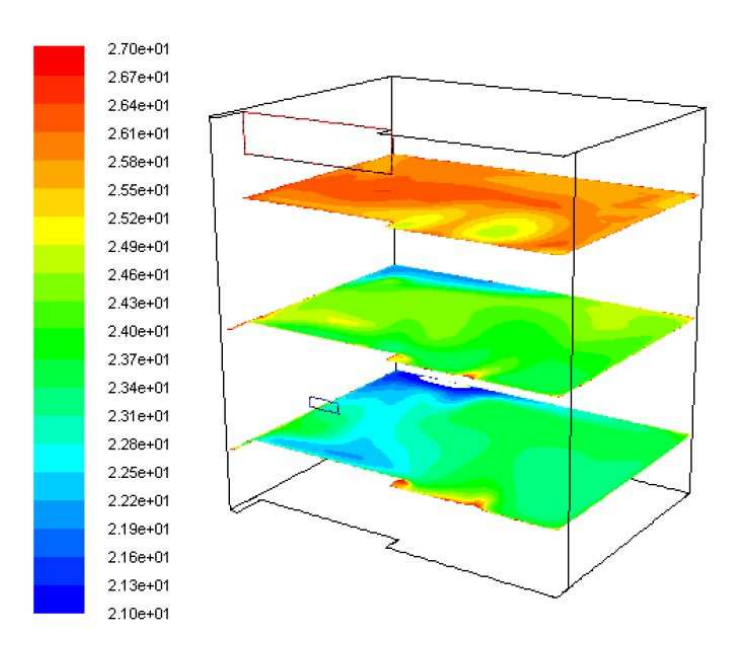

FIGURE 4.89: Répartition de la température à plusieurs hauteurs dans l'atrium - Basarir [63]

Il peut être observé, à la Figure 4.89, que la température moyenne par niveau varie entre ± 23◦*C* et ± 26,5 ◦*C*. Il existe n´eanmoins dans chaque plan des variations horizontales, particulièrement dans le plan inférieur, où le jet froid de la ventilation mécanique interagit fortement. Bien qu'il n'y ait pas de représentation vectorielle, l'écoulement au sein de l'atrium peut être réimaginé :

• Dans un premier temps, l'écoulement en sortie de la bouche de pulsion plonge, en raison de la densité plus élevée de l'air froid.

• Le jet d'air s'élève ensuite le long du coin de la façade vitrée opposée à la bouche de pulsion.

• L'air se réchauffe progressivement pour, finalement, dans la partie supérieure de l'atrium, être relativement uniforme avant d'être repris par la bouche d'extraction.

En ce qui concerne les résultats quantitatifs, ceux-ci sont illustrés à la Figure 4.90. Le graphique de gauche reprend les mesures réalisées à proximité immédiate de la paroi vitrée (appelées « Résultats façade »), tandis que le second graphique illustre les résultats des capteurs placés au milieu de l'atrium (appelés « Résultats milieu »).

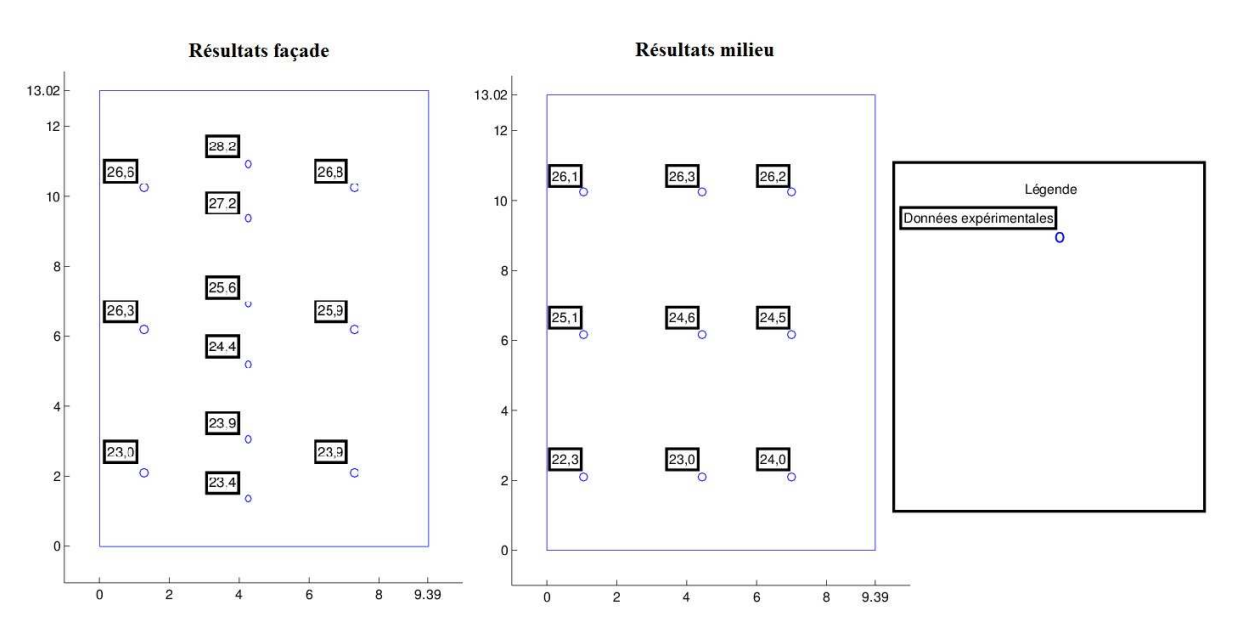

FIGURE 4.90: Résultats expérimentaux pour le cas de l'atrium ensoleillé

## $R$  **ésultats numériques**

La comparaison entre les données expérimentales et les résultats numériques est reprise à la Figure 4.91. Pour information, pour chaque point de mesure, la donnée expérimentale est reprise au-dessus et à gauche du point de mesure. Le résultat numérique de référence est donné au-dessus et à droite du point de mesure. La couleur du rectangle encadrant la valeur obtenue numériquement permet, suivant la grille d'évaluation donné à droite de la Figure 4.91, d'évaluer l'écart entre la valeur numérique et la donnée expérimentale.

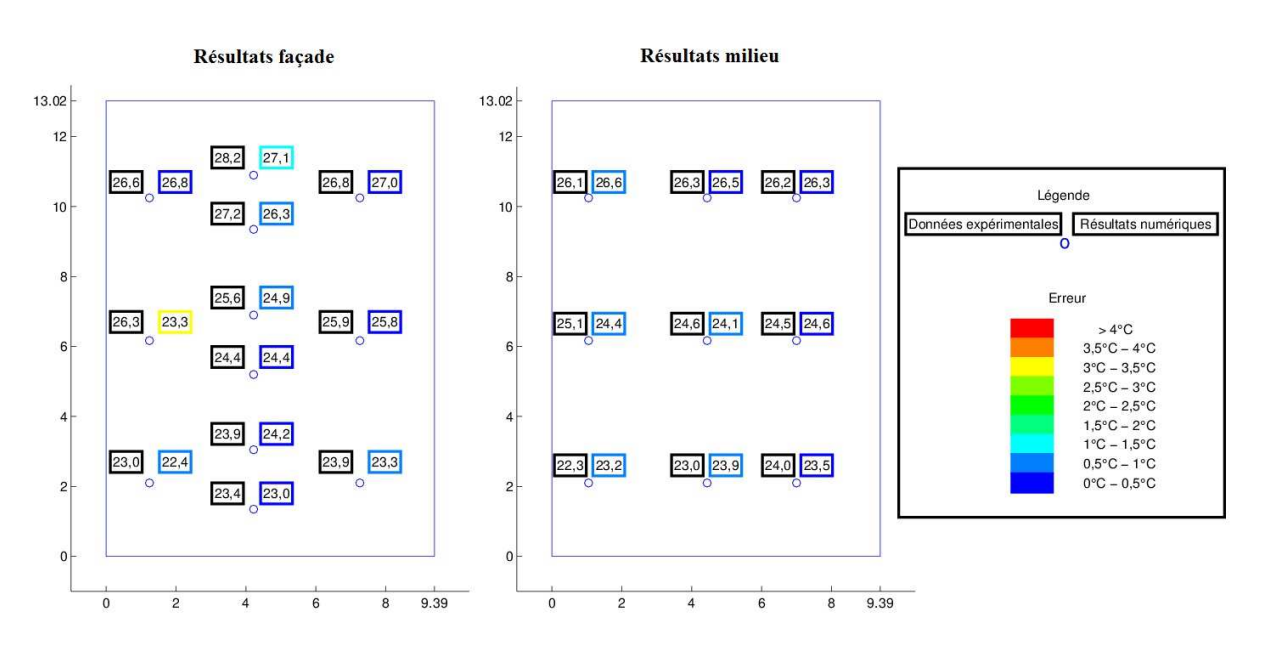

FIGURE 4.91: Résultats de référence pour le cas de l'atrium ensoleillé

Il peut être observé que l'erreur absolue est inférieure à  $1°C$ , à l'exception de deux points : le premier présente une erreur de 1,1<sup>°</sup>*C*, le second une erreur beaucoup plus importante de 3<sup>°</sup>*C*. Au vu de la qualité des résultats, il n'est pas exclu que ce relevé expérimental comporte une erreur. Néanmoins, il est important de rappeler que ce point se trouve à proximité immédiate de la pulsion d'air froid, soit à un endroit où les gradients thermiques sont très élevés.

Malgré cette erreur ponctuelle, l'erreur absolue moyenne est de  $0,6^{\circ}C$ , soit seulement 4% de la plage de température observée au sein de l'atrium. Il ressort de ces résultats que la CFD est capable de modéliser correctement l'écoulement d'air au sein d'un atrium ensoleillé.

#### **Etude d'influence - Nature du maillage**

La Figure 4.92 illustre les résultats obtenus avec trois maillages différents : le maillage tétraédrique de référence (734 752 cellules - résultats en haut à droite de chaque point de mesure), un maillage hexaédrique (753 559 cellules - résultats en bas à gauche de chaque point de mesure) et un maillage polyédrique (350 975 cellules - résultats en bas à droite de chaque point de mesure).

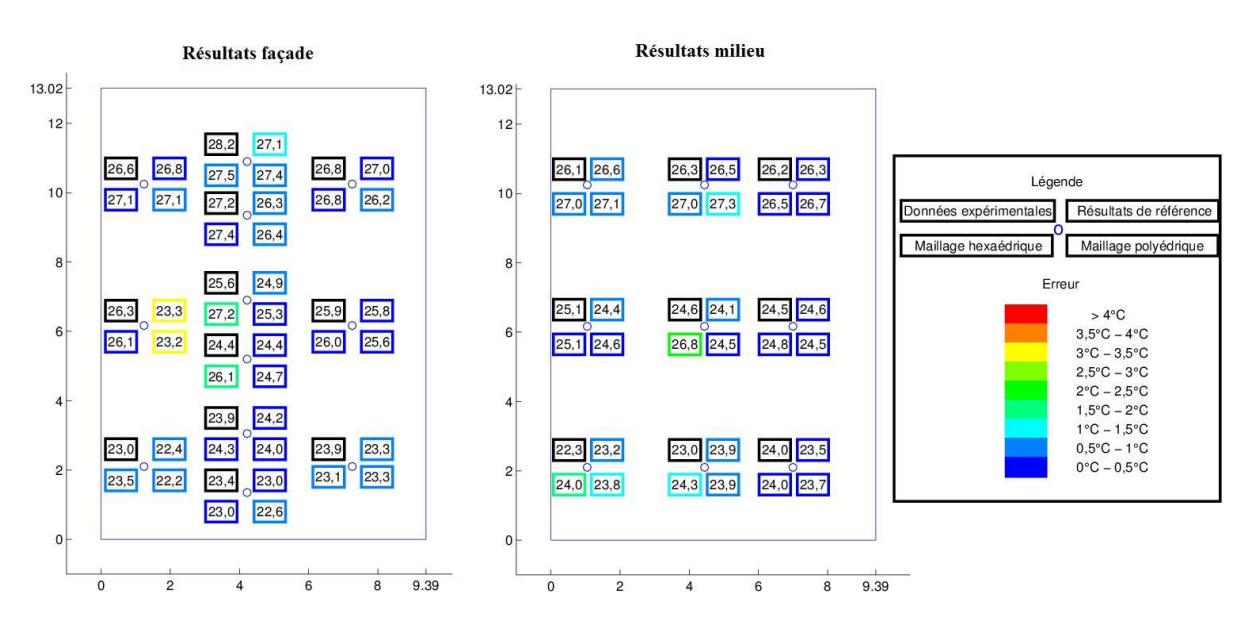

FIGURE 4.92: Résultats pour les différents maillages

Il existe donc une différence entre les résultats des maillages tétraédriques et polyédriques d'un côté et le maillage hexaédrique de l'autre. Ceci se justifie par le caractère anisotrope des deux premiers maillages et le caractère isotrope du troisième.

L'erreur absolue moyenne commise par les deux nouveaux modèles s'établit à 0,69<sup>°</sup>*C*, soit une valeur légèrement supérieure aux résultats de référence (0,60<sup>°</sup>*C*). Ce résultat tend à exprimer la qualité du maillage réalisé. En effet, la réalisation du maillage hexaédrique est rendue complexe par l'existence de petites surfaces parasites, notamment entre le dispositif de pulsion et la façade vitrée. Ce petit espace de seulement 31 cm de large nécessite d'y définir un maillage raffiné qui sera répercuté sur toute la hauteur du bâtiment alors même que cette zone présente peu d'intérêt. Ayant raffiné le maillage à cet endroit, d'autres zones plus intéressantes ne peuvent pas faire l'objet d'un maillage resserré (à puissance informatique constante) et sont donc moins bien prises en compte.

Concernant le maillage polyédrique, à nouveau, il est impossible de le raffiner, a posteriori de l'élaboration du maillage, alors que ce processus est indispensable afin de traiter les zones de forts gradients (thermique, pression, vitesse de l'air, etc.). En conséquence, le maillage tétraédrique constitue logiquement la meilleure approche.

#### **Etude d'influence - Modele de turbulence `**

Pour rappel, les résultats expérimentaux ont été obtenus avec le modèle de turbulence k-ε. L'usage des modèles de turbulence k- $\omega$  (résultats en bas à gauche de chaque mesure) et Spalart-Allmaras (résultats en bas à droite de chaque mesure) est envisagé à la Figure 4.93.

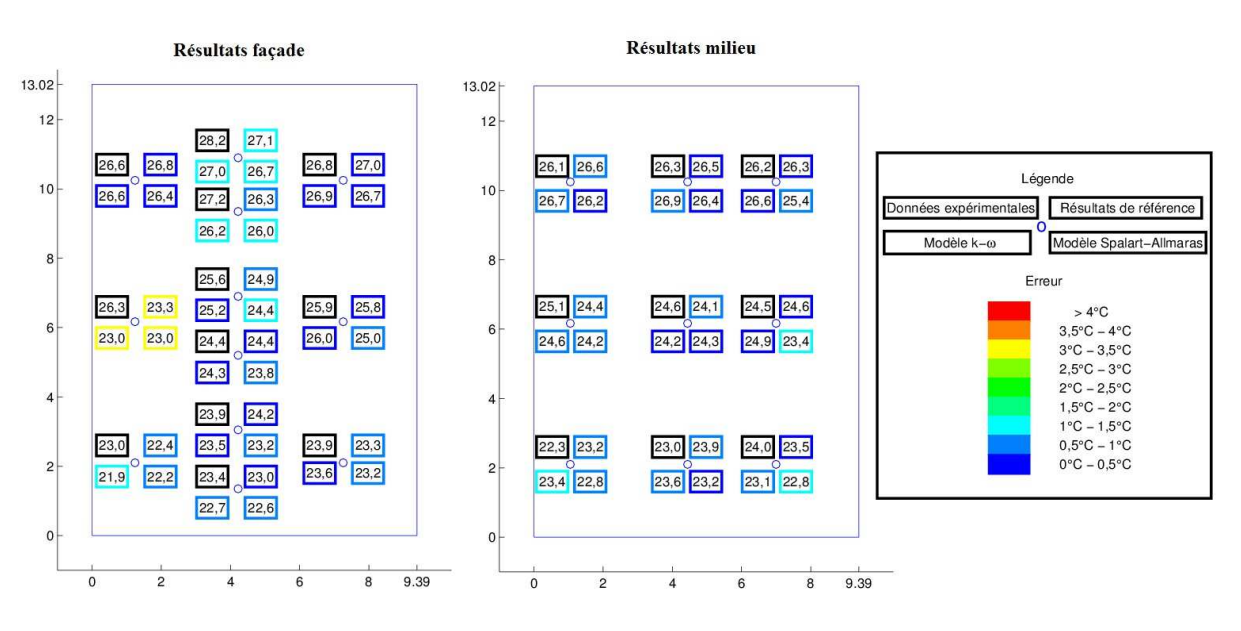

FIGURE 4.93: Résultats pour les différents modèles de turbulence

Les résultats chiffrés montrent une erreur absolue moyenne de 0,68<sup>°</sup>*C* pour le modèle k-ω et de 0,83<sup>°</sup>C pour le modèle Spalart-Allmaras. A nouveau, ce dernier modèle, vu sa simplicité, ne permet pas d'atteindre un niveau de précision comparable aux modèles à deux équations. Les temps de calcul pour obtenir les résultats sont repris au Tableau 4.17.

| Modèle            | Temps de calcul |
|-------------------|-----------------|
| Spalart-Allmaras  | 3h43            |
| $k - \varepsilon$ | 5h59            |
| $k - \omega$      | 8h45            |

TABLEAU 4.17: Temps de calcul obtenus pour les différents modèles de turbulence

Il apparaît une nouvelle fois que le modèle Spalart-Allmaras est le plus intéressant en termes d'économie des ressources. Ce comportement aura été constant sur l'ensemble du processus de validation. De même, entre les deux approches à deux équations, le modèle k-ε, qui constitue ici la référence, permet d'obtenir les résultats dans les meilleurs délais.

#### **Etude d'influence - Modelisation du rayonnement interne ´**

Enfin, afin de bien préciser l'impact de la prise en compte du rayonnement solaire interne, une étude comparative a été menée afin d'étudier l'influence de cet aspect. Pour être complet, les Figures 4.94 et 4.95 reprennent successivement le rayonnement solaire calculé pour les deux simulations ainsi que le rayonnement interne de chaque paroi pour les deux simulations.

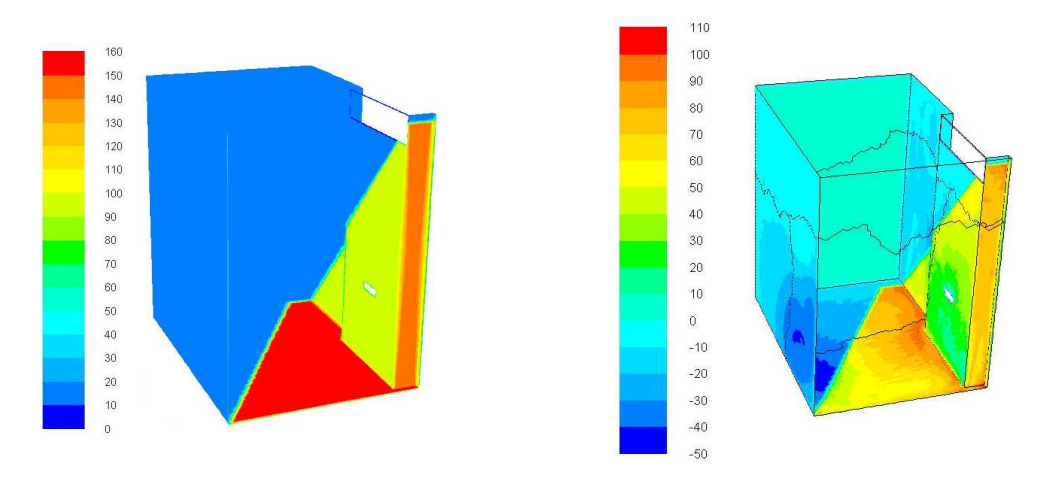

FIGURE 4.94: Rayonnement solaire (gauche) et rayonnement interne (droite) avec le modèle P1

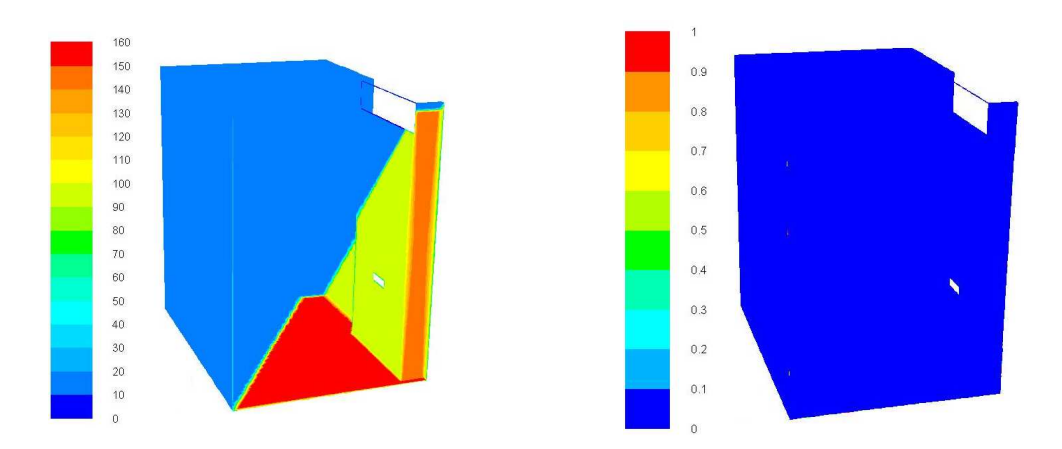

FIGURE 4.95: Rayonnement solaire (gauche) et rayonnement interne (droite) sans le modèle P1

Il apparaît clairement sur ces Figures que le rayonnement solaire extérieur ne varie pas, quel que soit le traitement réservé au rayonnement interne. Il s'agit donc bien d'une condition aux limites imposée par la définition de l'environnement. A l'inverse, concernant le rayonnement interne, le fait de ne pas le modéliser, et donc de supposer le flux de rayonnement entre les parois nul, induit une modification importante des conditions ressenties à proximité des parois. Les résultats numériques obtenus pour ces deux modélisations sont repris à la Figure 4.96. Pour rappel, les résultats de référence ont été obtenus avec l'utilisation du modèle P1 tandis que les résultats obtenus sans ce modèle de rayonnement interne sont repris en bas à gauche de chaque point de mesure.

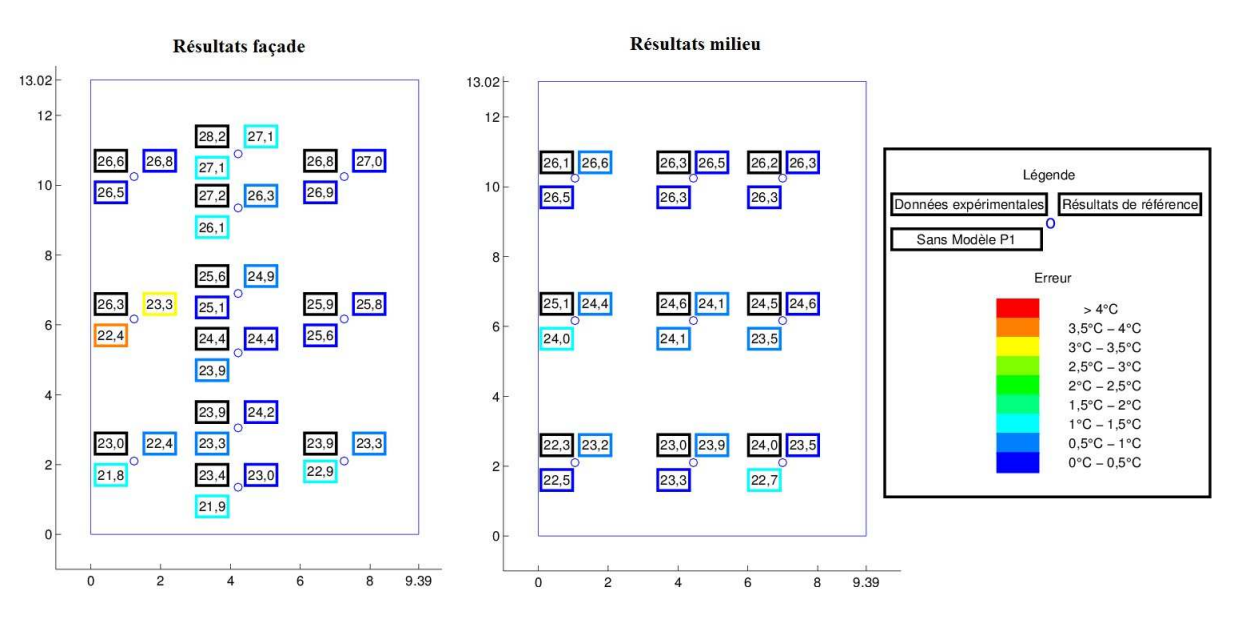

FIGURE 4.96: Résultats avec et sans modélisation du rayonnement interne

Il apparaît que la précision des résultats sans la prise en compte du rayonnement interne chute. L'erreur absolue moyenne commise est cette fois de  $0,80^{\circ}C$ , contre  $0,60^{\circ}C$  pour les résultats de référence. Ceci confirme la nécessité de prendre en compte le rayonnement entre les parois lorsque les conditions aux limites sont méconnues et que la température de surface ne constitue pas une donnée du problème.

#### 4.9 **Discussions**

Après avoir procédé à l'analyse des 8 cas d'étude identifiés pour aborder à la fois les phénomènes physiques et les échelles de grandeur rencontrés en physique du bâtiment, il est intéressant de résumer et de comparer ces résultats afin d'identifier les lignes de conduite les plus intéressantes pour la réalisation d'une modélisation CFD. A cet égard, cette Section abordera chacune des grandes thématiques discutées dans le cadre du Chapitre 3 relatif à l'application de la CFD en physique du bâtiment.

#### 4.9.1 Validité de la CFD

Tout d'abord, ce rapport permet d'affirmer que la CFD, et plus particulièrement le logiciel FLUENT utilisé ici, peut prédire de façon précise les conditions thermiques et aérauliques, quelles que soient les conditions et la géométrie rencontrées. En effet, le Tableau 4.18 reprend l'erreur absolue moyenne de chacun des 8 cas d'étude. Elle est systématiquement largement inférieure à  $1^{\circ}C$ . Une telle précision ne peut pas être obtenue avec les autres outils classiques de la physique du bâtiment.

|                               | Pièce Unique    | Immeuble<br>Cloisonné | Immeuble<br>Ouvert | Atrium<br>Ensoleillé |
|-------------------------------|-----------------|-----------------------|--------------------|----------------------|
| Convection<br>Naturelle       | $0,20^{\circ}C$ |                       |                    |                      |
| Convection<br>Forcée          | $0,14^{\circ}C$ |                       |                    |                      |
| Convection<br>Mixte           | $0,39^{\circ}C$ | $0,51^{\circ}C$       | $0,40^{\circ}C$    | $0,60^{\circ}C$      |
| Ventilation<br>Naturelle      | $0,65^{\circ}C$ |                       |                    |                      |
| Dispersion de<br>Contaminants | $0,28^{\circ}C$ |                       |                    |                      |

TABLEAU 4.18: Résultats de la validation

On observe néanmoins que l'erreur commise tend à augmenter lorsque le cas se complexifie (bâtiment entier, interactions entre différents locaux, etc.). Ce constat ne doit cependant pas faire oublier que la connaissance des conditions aux limites exactes constitue l'un des enjeux majeurs pour obtenir des résultats corrects.

Pour cette raison, il convient de rester prudent au moment de réaliser une étude thermoaéraulique avec un logiciel type CFD. En effet, certains paramètres peuvent influencer fondamentalement la qualité des résultats obtenus. Si, dans certains cas, il est facile d'évaluer le dysfonctionnement d'un modèle (en raison d'une instabilité numérique par exemple), dans d'autres cas, il est plus difficile de déceler une solution erronée. L'opérateur devra donc toujours utiliser la CFD avec précaution et de facon rigoureuse.

Afin d'y parvenir, la suite de cette Section présente successivement l'impact des paramètres suivants :

- la nature du maillage ;
- $\bullet$  le modèle de turbulence :
- la gestion temporelle de la modélisation;
- $\bullet$  la modélisation de l'air :
- la paramétrage numérique ;
- la gestion du rayonnement interne.

# **4.9.2 Nature du maillage**

Tout au long de ce processus de validation, l'importance de la qualité du maillage a été soulignée. Il est possible de se baser sur la corrélation de Nielsen et al. [10] lors de l'élaboration d'un maillage afin de connaître les conditions minimales à remplir. Néanmoins, cette loi ne garantit pas l'obtention d'une solution adéquate. Certains aspects, tel que le raffinement du maillage dans les endroits de forte variation (thermique, aéraulique, etc.), sont également essentiels. Pour rappel, trois types de maillages ont été utilisés de manière récurrente dans les différentes analyses réalisées :

- $\bullet$  l'approche hexaédrique ;
- l'approche tétraédrique ;
- $\bullet$  l'approche polyédrique.

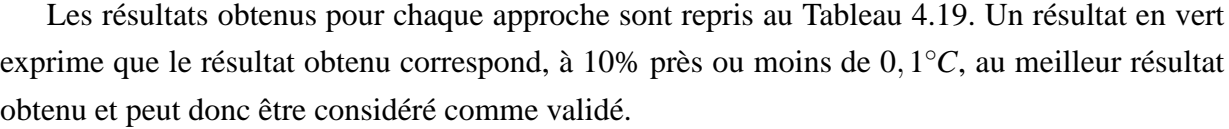

|                               |                          | Immeuble                | Immeuble                | Atrium                  |
|-------------------------------|--------------------------|-------------------------|-------------------------|-------------------------|
|                               | Pièce Unique             |                         | Ouvert                  | Ensoleillé              |
| Convection                    | Hexa.: $0,21^{\circ}C$   |                         |                         |                         |
| Naturelle                     | Tétra.: $0,20^{\circ}C$  |                         |                         |                         |
|                               | Poly.: $0,20^{\circ}C$   |                         |                         |                         |
| Convection                    | $Hexa. : -$              |                         |                         |                         |
| Forcée                        | Tétra.: $0, 14^{\circ}C$ |                         |                         |                         |
|                               | Poly. $: -$              |                         |                         |                         |
| Convection<br>Mixte           | $Hexa. : -$              | Hexa.: $0,51^{\circ}C$  | Hexa.: $0,40^{\circ}C$  | Hexa.: $0,69^{\circ}C$  |
|                               | Tétra.: $0,39^{\circ}C$  | Tétra.: $0,68^{\circ}C$ | Tétra.: $0,47^{\circ}C$ | Tétra.: $0,60^{\circ}C$ |
|                               | Poly.: $0,82^{\circ}C$   | Poly.: $0,60^{\circ}C$  | Poly.: $0,55^{\circ}C$  | Poly.: $0,69^{\circ}C$  |
| Ventilation<br>Naturelle      | Hexa.: $0,60^{\circ}C$   |                         |                         |                         |
|                               | Tétra.: $0,65^{\circ}C$  |                         |                         |                         |
|                               | Poly.: $1,00^{\circ}C$   |                         |                         |                         |
| Dispersion de<br>Contaminants | Hexa. $: -$              |                         |                         |                         |
|                               | Tétra.: $0,30^{\circ}C$  |                         |                         |                         |
|                               | Poly.: $0,28^{\circ}C$   |                         |                         |                         |

TABLEAU 4.19: Résultats obtenus avec les différents maillages

Il ressort de ce Tableau que l'approche tétraédrique est, dans la majorité des cas, performante. Les deux exceptions (les immeubles cloisonné et ouvert) montrent que l'erreur absolue moyenne reste largement inférieure à 1<sup>◦</sup>*C*. Ce type d'approche, caractérisée également par sa simplicité de mise en œuvre, apporte une solution universelle à l'élaboration du maillage.

Lorsqu'un maillage hexaédrique est réalisable, celui-ci sera intéressant dans les zones de fortes charges thermiques. En effet, dans ce cas, les transferts de chaleur sont perpendiculaires aux surfaces d'émission et un maillage isotropique constitue alors un avantage. Pour cette raison, les deux cas d'immeubles (cloisonné et ouvert) ont été modélisés avec cette approche. Néanmoins, la multiplication du nombre de surfaces d'échange entre les cellules engendre un accroissement des temps de calcul. L'approche à retenir doit donc faire l'objet d'un compromis.

Concernant les maillages polyédriques, les résultats sont peu encourageants. Ceci s'explique par l'impossibilité de raffiner, a posteriori, le maillage dans les zones de fortes variations thermiques ou aérauliques. Bien sûr, il est toujours possible, en anticipant leur prédiction, de créer un

maillage adéquat. Néanmoins, sa mise au point est beaucoup plus complexe et le calcul nécessite l'utilisation de ressources informatiques complémentaires (parallélisation massive du calcul).

Par ailleurs, le processus de validation a également permis de souligner l'importance de réduire les dimensions du domaine d'étude. Ainsi, la modélisation des conditions extérieures au bâtiment doit, dans la mesure du possible et en respectant certaines hypothèses, être évitée.

Concernant la définition du maillage à proximité des parois, le fait que le modèle de turbulence préférentiel était, dans la majorité des cas, issu de la famille k-ω permettait de se passer d'un raffinement du maillage en ces zones. Néanmoins, dans le cas de la convection naturelle, lorsque le modèle k-ε donnait de meilleurs résultats, les deux approches (lois de parois et résolution complète) ont été envisagées : les résultats étaient similaires. Par conséquent, pour ce cas au moins, les lois de parois donnent une description correcte de l'écoulement.

## **4.9.3 Modele de turbulence `**

Les écoulements d'air dans les bâtiments sont de nature turbulente. Leur modélisation constitue donc un enjeu important. Trois approches ont été étudiées : les modèles de turbulence k-ω, k-ε et Spalart-Allmaras. Les résultats sont synthétisés au Tableau 4.20.

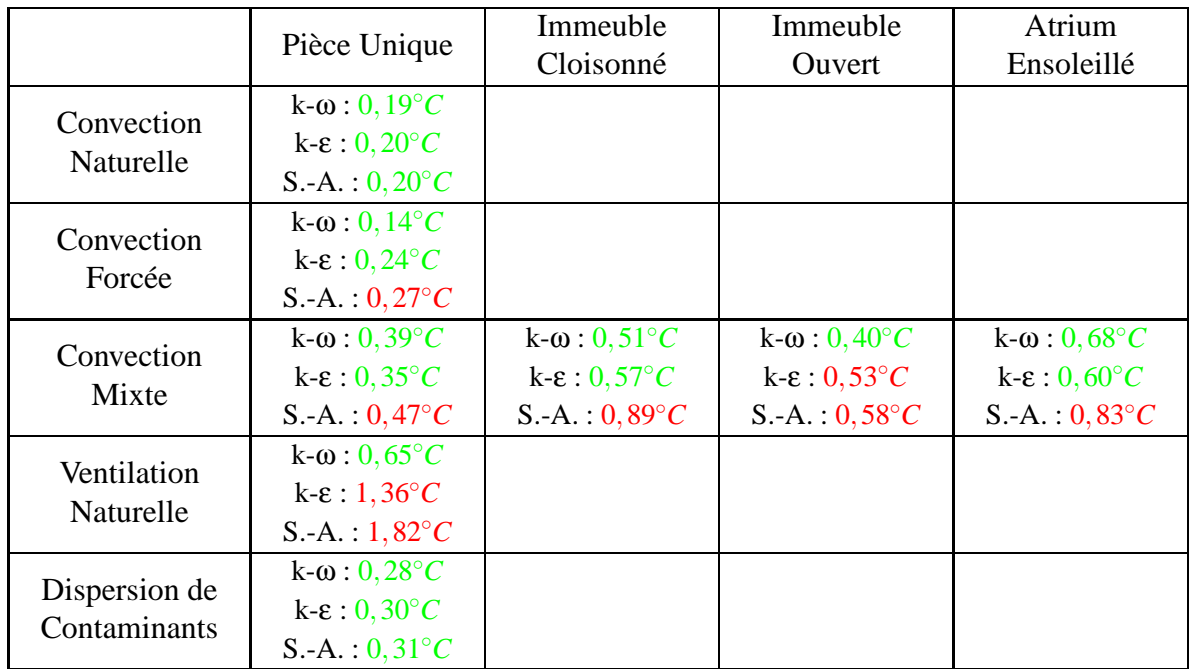

TABLEAU 4.20: Résultats obtenus avec les différents modèles de turbulence

Ces résultats mettent en exergue l'universalité du modèle  $k-\omega$  qui, sans être systématiquement le meilleur, se comporte toujours correctement. Le modèle k-ε constitue également une approche valable dans de nombreux cas et se caractérise par des temps de calcul plus réduits. Enfin, le modèle Spalart-Allmaras présente régulièrement des résultats insatisfaisants (en comparaison des autres modèles) mais nécessite en moyenne un temps de calcul deux fois moins important que les autres approches.

Bien sûr, ce choix de modélisation de la turbulence peut évoluer en cours de calcul. Pour cette raison, il semble adéquat de débuter la simulation par le modèle de turbulence Spalart-Allmaras afin d'obtenir rapidement une première solution cohérente avant de l'affiner avec l'une des deux autres approches. Cette solution optimisée peut engendrer quelques instabilités numériques lors de la transition entre les deux modèles mais représente un moyen aisé de réduire les ressources à mettre en œuvre.

## **4.9.4 Gestion temporelle**

Ce dernier constat amène également à envisager la question de la gestion temporelle de la simulation. Dans le cas présent, seuls des cas d'étude stationnaires ont été envisagés. Malgré cela, il a été démontré par Cook et Lomas [30] qu'en physique du bâtiment, le fait de travailler en stationnaire peut amener certaines difficultés complémentaires au niveau de la stabilité du calcul, raison pour laquelle une approche dite de « false time-stepping » peut s'avérer intéressante.

Dans cette configuration, le cas est réalisé de manière instationnaire avec des conditions aux limites stationnaires. Se pose alors la question de la sélection du pas de temps entre deux itérations de la CFD. Ce point a été abordé dans le cadre du processus de validation et il apparaît néanmoins que le pas de temps pouvant être retenu est plus grand que les prescriptions habituelles données pour un cas instationnaire. Ceci permet de faire évoluer la solution numérique plus rapidement vers son point de convergence.

## **4.9.5 Modelisation de l'air ´**

Ce point a également fait l'objet de plusieurs études d'influence dans le cadre du processus de validation. Pour rappel, il existe deux grandes approches : la modélisation de l'air comme un Gaz Parfait, valable pour l'air quelles que soient les circonstances en physique du bâtiment, ou l'utilisation de l'Approximation de Boussinesq, restreinte par certaines hypothèses à rencontrer.

Dans l'ensemble des cas, l'impact du choix de la modélisation de l'air n'a pas amené de modification significative de la qualité des résultats alors même que les hypothèses de l'Approximation de Boussinesq n'étaient pas remplies. Cette dernière approche permet néanmoins de réduire les temps de calculs en moyenne entre 5% et 10%.

Il apparaît dès lors que le choix de cette approche est le plus pertinent dans le cadre de la physique du bâtiment. Il faut néanmoins veiller à évaluer les hypothèses de l'Approximation de Boussinesq afin de ne pas s'en éloigner trop fortement.

## **4.9.6 Paramétrage numérique**

La mise au point d'un calcul CFD requiert de sélectionner de nombreux paramètres tels que la discrétisation des différentes variables. Différents choix ont été envisagés dans le cadre de ce processus de validation, sans pour autant être repris ici. Il en ressort que seule la discrétisation de la pression a donné lieu à de petites variations dans les résultats. L'opérateur doit donc être attentif à ce choix et juger dans quelle mesure il peut influencer la qualité des résultats.

Il est important, avant chaque simulation, d'identifier les ressources disponibles et les objectifs à remplir. La CFD permet énormément de choses mais elle peut aussi conduire à rechercher un niveau de détails inutile. Ainsi, dans le cadre d'un avant-projet de conception, le choix du paramétrage numérique, voire même du modèle de turbulence, influera moins que les changements apportés durant la phase de finalisation du projet.

## **4.9.7 Rayonnement interne**

Enfin, au travers du cas de l'atrium ensoleillé, la question de la modélisation du rayonnement a été abordée. Il en est ressorti l'importance de prendre en compte ces aspects lorsque les conditions aux limites des différentes surfaces sont inconnues. Dans le cas de la physique du bâtiment, les situations rencontrées sont relativement simples si bien que le choix de la modélisation du rayonnement interne peut être arrêté sur l'approche la plus simple (ici le modèle P1). Il est toutefois capital de s'appuyer sur cette modélisation : ne pas le faire conduirait inévitablement à s'éloigner des conditions in situ.

#### **Synthèse** 4.10

Après avoir abordé la théorie en physique du bâtiment, deux approches numériques de prédiction du comportement thermique et aéraulique du bâtiment ont été envisagées : le Multizone et la CFD. Une description précise de ces outils a été donnée et leur validité a été évaluée. Globalement, les performances atteintes par ces outils sont satisfaisantes, à condition de conserver en mémoire leurs hypothèses principales et leur domaine d'application respectifs.

Dans le cas du Multizone, la littérature scientifique est largement suffisante pour traiter ces deux aspects. A l'inverse, en ce qui concerne la CFD, un processus de validation a été créé afin de vérifier la prise en charge, par la CFD, des différents phénomènes physiques usuellement rencontrés ainsi que les différentes échelles de grandeur caractéristiques de la physique du bâtiment.

Il peut être conclu que la CFD (et dans le cas présent, le logiciel FLUENT) peut prédire de façon précise les conditions thermiques et aérauliques dans un bâtiment. Toutefois, il existe encore certains freins à son utilisation intensive, et tout particulièrement l'impact des ressources informatiques et temporelles nécessaires, ainsi que le souligne d'ailleurs Mora [50].

Pour cette raison, dans la seconde partie de cette Thèse, il sera envisagé de coupler les deux outils étudiés afin de tirer la quintessence des deux approches. Sur base de la validation des deux outils et en envisageant les points forts et faibles de ces deux techniques, le nouvel outil créé permettra d'obtenir des résultats précis grâce à l'approche CFD tout en limitant le temps de calcul grâce à l'approche Multizone. Enfin, ce nouvel outil sera validé également sur base de l'étude d'une maison unifamiliale entière et la question de la modélisation des surchauffes estivales sera traitée.

# **Chapitre 5**

# **Methodologie du couplage Multizone-CFD ´**

Les développements présentés jusqu'à présent permettent d'affirmer que la description du comportement thermique d'un bâtiment ne s'improvise pas. De nombreuses informations sont requises et une connaissance approfondie des outils de modélisation s'avère nécessaire.

Ainsi, pour le Multizone, l'hypothèse de l'uniformité de l'air ambiant est fondamentale et représente un obstacle fréquent. La maison unifamiliale classique constitue un exemple : elle est généralement organisée autour d'un hall central et de différents locaux l'entourant. Il en résulte l'existence d'au moins un local à grand développement vertical. La question de la stratification thermique y est primordiale et remet en question l'hypothèse de l'uniformité de l'air.

Ce phénomène de variation locale des températures au sein d'un même local est amplifié par l'importance des charges thermiques et notamment de la charge solaire. Il en résulte que la tendance actuelle d'augmenter la surface vitrée des bâtiments rend complexe et imprécise l'utilisation des outils couramment utilisés en physique du bâtiment, même pour une simple maison unifamiliale moderne. **Cette problematique constituera l'objectif central du d ´ eveloppement ´ d'une approche couplee entre les deux outils pr ´ esent ´ es, le Multizone et la CFD. ´**

# **5.1** Intérêt de l'approche couplée

Avant de présenter la théorie du couplage ainsi que le cas d'étude retenu, deux exemples d'utilisation avantageuse d'une approche couplée sont discutés. Ces développements permettront de mettre en lumière la puissance de cet outil qui allie la précision des résultats et la rapidité d'obtention de ceux-ci. Une étude croisée des approches Multizone et CFD seules et de l'approche couplée permettra, en outre, de mettre en perspective le grand intérêt de cette dernière.
Le premier cas consiste à étudier l'évolution du comportement thermique d'une boîte chauffée par l'un de ses côtés. Il permettra d'aborder la question de la mise en pratique du couplage et des paramètres d'échange essentiels de celui-ci. Ce cas abordera uniquement le **couplage temporel et non spatial.** En effet, le domaine d'étude sera entièrement modélisé à la fois par la CFD et par le Multizone.

Le second cas sera basé sur le sixième cas d'étude de l'approche de validation de la CFD, à savoir le cas stationnaire de l'immeuble cloisonné. Dans ce cas, seule la pièce chauffée sera modélisée avec l'appui de la CFD tandis que le reste du bâtiment sera étudié avec le Multizone. **Ce cas abordera donc uniquement le couplage spatial et non temporel.**

#### **5.1.1 Etude de la convection dans une boˆıte**

Ce cas d'étude est basé sur les travaux de Mirsadeghi et al. [48]. Il consiste à modéliser le comportement thermique d'une cavité d'air cubique de 75 cm de côté. L'épaisseur des parois entourant ce cube est de 8cm. L'ensemble est à la température uniforme de 30<sup>°</sup>*C* lorsque, au moment  $t_0$ , la température d'une des quatre faces verticales extérieures est portée instantanément `a 50◦*C* (voir Figure 5.1). La propagation de la nouvelle source de chaleur au travers de la paroi puis au sein de la cavité est étudiée. Le critère principal de modélisation est ici la température moyenne de l'air.

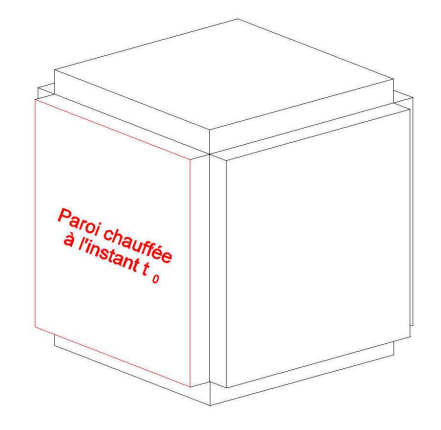

FIGURE 5.1: Illustration du cas d'étude

Il s'agit d'un cas d'étude purement théorique, raison pour laquelle il est étudié uniquement par la CFD et non expérimentalement. Il existe toutefois une littérature abondante sur la question de la modélisation de la convection naturelle au sein d'une cavité (Tian et Karayiannis [62],

Omranian [55], Henkes et Burgers [7]). Ces études permettent d'affirmer que les résultats de la CFD reflètent précisément les comportements observés expérimentalement.

Afin d'être complet quant à la description de cette étude et ainsi d'assurer sa reproductibilité, il est important de préciser les éléments repris au Tableau 5.1. En outre, différentes tailles de maillage et différents pas de temps ont été envisagés.

| Propriétés du matériau                      |            |  |  |
|---------------------------------------------|------------|--|--|
| Conductivité thermique [W m-1 C-1]          | 1.4        |  |  |
| Capacité calorifique spécifique [kJ/kg C-1] | 653        |  |  |
| Densité [kg m-3]                            | 2100       |  |  |
| Paramétrage numérique                       |            |  |  |
| Modélisation de l'air                       | Boussinesq |  |  |
| Modélisation de la turbulence               | $k-\omega$ |  |  |
| Modélisation du rayonnement                 | P1         |  |  |

TABLEAU 5.1: Paramétrage de l'étude CFD

Avant d'aborder les résultats, il est intéressant de s'arrêter sur le schéma des opérations de couplage. En effet, celui-ci permet de définir les interactions entre les approches Multizone et CFD, sur base des forces et faiblesses des deux modèles :

• D'un côté, l'approche Multizone se caractérise par sa simplicité de mise en œuvre, sa rapidité mais également la possibilité de traiter aisément les transferts thermiques au sein d'un matériau solide et donc de connaître les températures de surface. Ses principales faiblesses résident dans l'hypothèse d'uniformité de la température au sein du local étudié et dans la définition des coefficients d'échange de chaleur convectif aux interactions fluide-paroi (voir le terme  $q_{c,s,i}$  du bilan énergétique à la paroi défini dans le cadre de la présentation théorique de l'approche Multizone - Section 2.2.1, Figure 2.3).

• De l'autre, l'approche CFD permet de connaître la répartition détaillée de la température et modélise correctement les interactions fluide-structure à toute interface. A l'inverse, ce modèle se caractérise par sa lourdeur en termes de ressources temporelles et numériques.

Il en ressort les lignes conductrices d'une telle approche, à savoir la nécessité de faire supporter la plus grande partie du calcul par l'approche Multizone en faisant ponctuellement appel à la CFD. A un instant  $t_n$  dicté par les interventions de la CFD, le Multizone peut fournir à la CFD les températures de surface du côté intérieur qui constitueront les conditions aux limites du calcul CFD à cet instant  $t<sub>n</sub>$ . Le calcul CFD permet lui de déterminer avec précision les coefficients

d'échange convectif moyens pour chaque paroi. Le calcul Multizone peut ensuite être prolongé jusqu'au temps d'arrêt suivant  $t_{n+1}$ . Le schéma de couplage obtenu est illustré à la Figure 7.25.

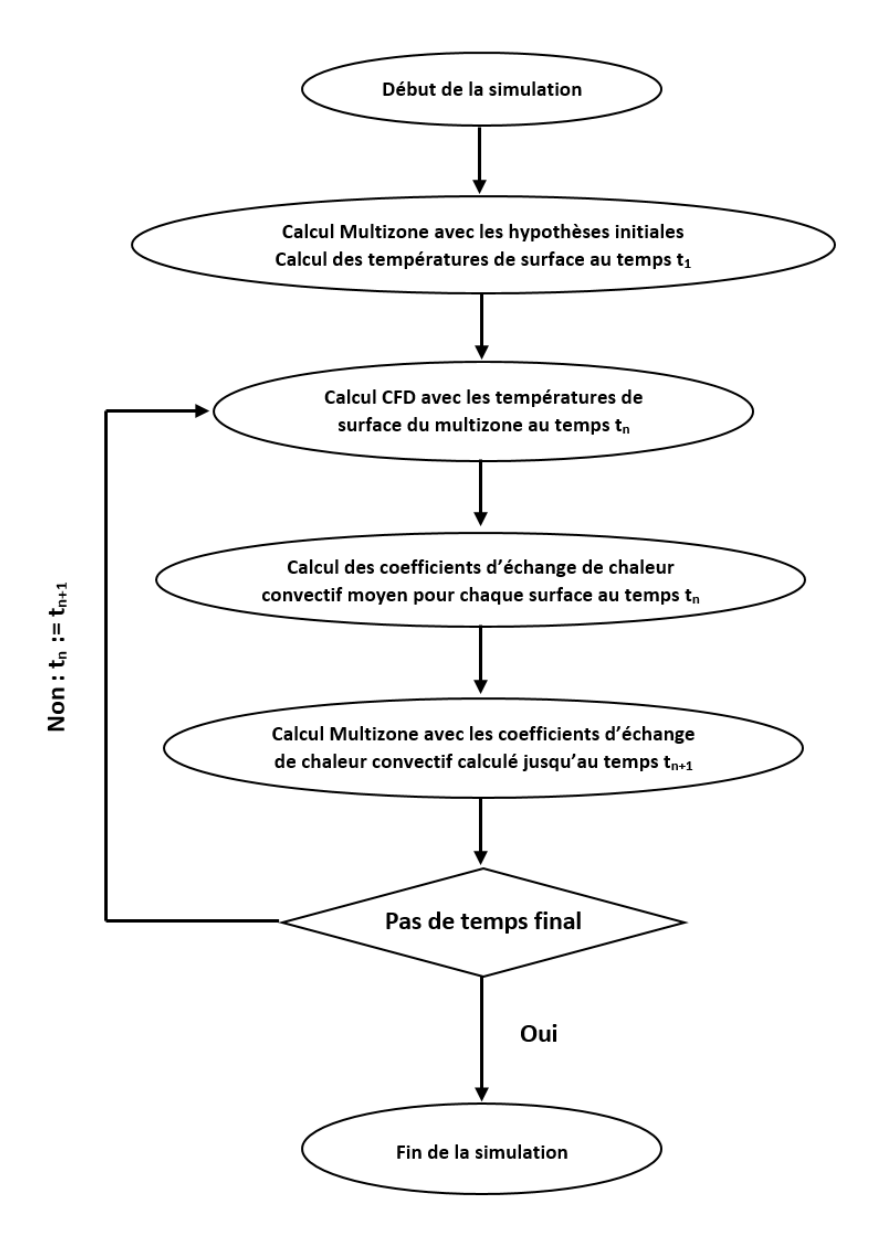

FIGURE 5.2: Schéma du couplage

Concernant les résultats de référence, ceux-ci ont été obtenus par l'approche CFD. En effet, il s'agit d'un cas d'étude théorique qui ne peut pas être modélisé expérimentalement. Numériquement, l'évolution de la température moyenne durant 3 heures, soit 10 800 secondes, constitue donc la donnée principale de comparaison. Il va de soi que le temps de calcul de l'approche CFD est proportionnel au nombre d'instants modélisés et donc au pas de temps retenu. A cet égard, la Section 3.5.2 a décrit la règle de base théorique en CFD suivant laquelle le pas de temps doit être de l'ordre de :

$$
\Delta t \approx \frac{\tau}{4} = \frac{1}{4} \cdot \frac{L}{U} \sim \frac{1}{4} \cdot \frac{L}{\sqrt{g \beta \Delta T L}}
$$

Dans ce cas, Δ*t* représente 0,25 seconde, ce qui induirait la nécessité de calculer le résultat pour 43200 pas de temps. Ce nombre illustre les difficultés rencontrées au niveau des ressources de modélisation avec la CFD. Pour des raisons évidentes, des pas de temps plus larges ont été testés, soit 1 seconde et 4 secondes. La Figure 5.3 illustre les résultats avec les 3 pas de temps.

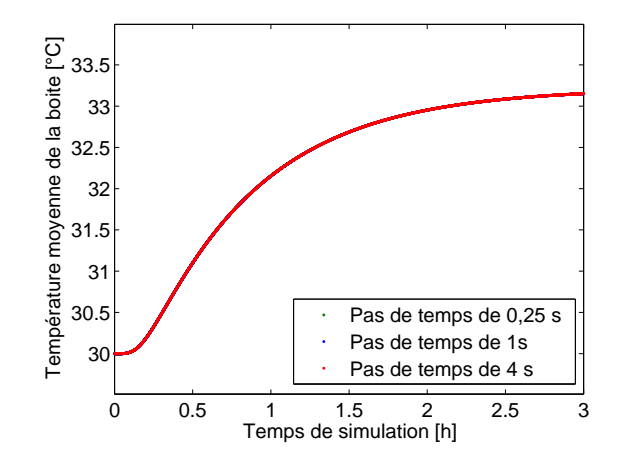

FIGURE 5.3: Résultats obtenus avec différents pas de temps

Ainsi, il n'existe aucune différence entre les résultats et le pas de temps pourrait même être augmenté afin de limiter le nombre d'instants modélisés. Cette approche aurait toutefois pour conséquence de s'éloigner de l'esprit fondateur de la CFD et des règles de bonne pratique. Ces résultats permettent de conclure que la règle de bonne pratique est (très) sécuritaire dans ce cas. Il n'est néanmoins pas possible d'étendre ce constat à des cas plus complexes. En effet, des effets locaux pourraient déstabiliser la résolution numérique obtenue par la CFD.

Le Tableau 5.2 reprend les temps de calcul obtenus avec les 3 pas de temps retenus. Les conclusions suivantes peuvent être tirées :

• l'augmentation du pas de temps limite fortement les ressources temporelles nécessaires :

• le temps de calcul est supérieur à 2 fois la durée modélisée (3 heures) avec le pas de temps le plus favorable, alors même que le cas d'étude est basique;

• la diminution du temps de calculs n'est pas proportionnelle à l'augmentation du pas de temps. En effet, il pouvait être attendu une division par 4 du temps de calculs entre le cas  $\le 0.25$ seconde » et le cas « 1 seconde » (de même qu'entre les cas « 1 seconde » et « 4 secondes »). Cette absence de proportionnalité s'explique par des difficultés de convergence plus importantes avec un grand pas de temps.

| Pas de temps   | Temps de calcul |
|----------------|-----------------|
| $0,25$ seconde | 30h03           |
| 1 seconde      | 16h25           |
| 4 secondes     | 6h14            |

TABLEAU 5.2: Temps de calcul avec les différents pas de temps

Au même titre que le pas de temps retenu, la question du maillage est essentielle car elle est susceptible de modifier fortement les temps de calcul. A cet égard, suivant la recommandation de Nielsen et al. [10], les premiers résultats ont été obtenus avec 31 cellules par côté du cube, soit 29 791 cellules hexaédriques pour le maillage intérieur et 23 064 cellules pour modéliser les parois du cube. Un second maillage a été réalisé avec cette fois 50 cellules par côté, soit un maillage intérieur de 125 000 cellules hexaédrique et 120 000 cellules pour les 6 parois. Les résultats obtenus avec les deux maillages sont repris à la Figure 5.4.

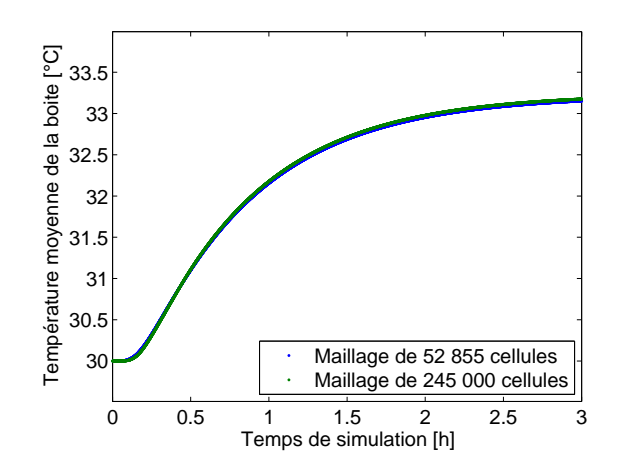

FIGURE 5.4: Résultats obtenus avec un maillage raffiné

A nouveau, il n'apparaît pas de différence significative entre les deux résultats. La corrélation

de Nielsen et al. [10] peut donc être considérée comme valable pour des simulations instationnaires. En termes de temps de calcul, les résultats sont repris au Tableau 5.3.

| Dimension du maillage                    | Temps de calcul |
|------------------------------------------|-----------------|
| 52 855 cellules $(29 791 + 23 064)$      | 6h14            |
| 245 000 cellules $(125\,000 + 120\,000)$ | 35h47           |

TABLEAU 5.3: Temps de calcul avec les différents maillages

Au vu des résultats, la différence de temps est très significative, il est donc intéressant de limiter, autant que faire se peut, la dimension du maillage d'´etude en CFD. **Finalement, les resultats de r ´ ef´ erence de ce cas d' ´ etude reposent donc sur un pas de temps de 4 secondes et ´ un maillage de 52 855 cellules.**

Les résultats obtenus avec les deux autres approches (Multizone et Couplage) peuvent maintenant être abordés. Ils sont repris à la Figure 5.5.

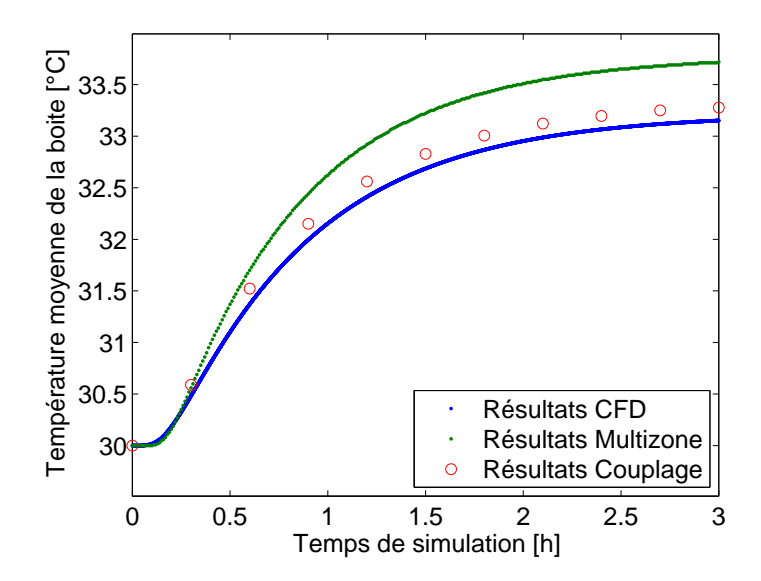

FIGURE 5.5: Résultas obtenus avec les trois approches envisagées

On notera tout d'abord que les interventions de la CFD dans l'approche couplée ont été fixées au nombre de 10, soit toutes les 18 minutes de simulation. Un apport plus fréquent de la CFD augmenterait les ressources nécessaires sans impact majeur sur la qualité des résultats tandis qu'une diminution entraînerait une perte de qualité des résultats progressive.

Concernant les résultats obtenus par l'approche Multizone, ils divergent des résultats de référence de manière croissante avec le temps de simulation pour atteindre plus de 0,5°C de différence après 3 heures. Comparé à la plage de température rencontrée (entre 30°*C* et 33,1°*C*), ceci représente une erreur de 18%, soit une valeur relativement élevée pour un cas aussi simple.

Au sujet des résultats de l'approche couplée, il peut être noté que l'erreur, après la simulation de 3 heures, est de  $0, 1^{\circ}C$ , soit cette fois 4% de la plage de température rencontrée. La différence de qualité dans les résultats entre les deux approches est donc significative et plaide en faveur de l'utilisation de l'outil couplé.

En poussant l'analyse des résultats plus loin, il est intéressant de constater que l'approche couplée tend à surestimer légèrement les résultats de référence. Ceci n'est pas surprenant dans la mesure où le fait de modéliser un écoulement instationnaire par des moments ponctuels stationnaires prive l'écoulement modélisé d'une partie de son inertie thermique. En effet, dans l'écoulement réel, il existe un décalage entre l'augmentation des températures de surface et celle de la température moyenne de l'air au sein du cube. Cette réflexion constitue une limite in**trinsèque de l'approche couplée dont l'impact sur les résultats globaux est toutefois très limite.´**

Ainsi, une première approche couplée a pu être mise au point et a démontré la capacité d'un tel outil à modéliser un écoulement de convection naturelle basique. Le principal avantage de cette approche par rapport à la modélisation complète en CFD réside cependant dans les temps de calcul obtenus. Ceux-ci sont repris au Tableau 5.4.

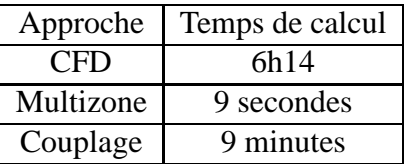

TABLEAU 5.4: Temps de calcul avec les différentes approches

Il apparaît à la lecture de ces données que le temps de calcul pour la simulation de trois heures avec l'approche couplée n'est que de 9 minutes, soit une simulation 20 fois plus rapide que le temps simulé et 40 fois plus rapide que l'approche CFD.

Cette différence prouve l'intérêt d'une telle approche. Il est par ailleurs important de rappeler que seul le temps a fait l'objet d'un couplage entre les deux simulations, l'espace intérieur du cube a été entièrement modélisé en CFD dans l'approche couplée. Il reste donc un potentiel important de développement de l'outil en procédant également à un couplage spatial en ne modélisant en CFD qu'une partie du domaine spatial en se concentrant sur les zones d'intérêt.

En outre, l'approche couplée développée ici ouvre la porte à de nombreux développements potentiels vu sa capacité d'accélération de l'obtention des résultats et offre une capacité prédictive aux simulations qui pourrait modéliser, par exemple, une situation d'urgence rencontrée (incendie, dispersion de contaminants, etc. - Zuo et Chen [77]).

#### **5.1.2 Etude du couplage dans un cas d'immeuble cloisonne´**

Le cas d'étude suivant permet d'appréhender la question du couplage spatial sans prendre en considération l'aspect temporel. En effet, ce cas d'étude est stationnaire. Il aborde la question de la modélisation des échanges aérauliques entre les parties prises en charge par le Multizone et celles par la CFD.

Il est basé sur le cas 6 de l'approche de validation de la CFD en physique du bâtiment développé à la Section 4.6. Ce cas n'est donc pas présenté une nouvelle fois en détail. Comme précédemment, il est utile de commencer par fixer le schéma de couplage en s'appuyant sur les points faibles des deux outils disponibles, le Multizone et la CFD.

Concernant l'approche Multizone, le calcul des températures moyennes de surface est précis mais la principale difficulté réside dans la détermination des débits aérauliques et de leur température dans les zones de fort gradient thermique. A nouveau, l'hypothèse de l'uniformité de la température au sein d'une même zone crée un problème important.

Concernant la CFD, cette approche permet de modéliser précisément les conditions du fluide en tout point de l'espace et donc les débits entre locaux et leur température. Toutefois, son problème principal réside dans la difficulté de définir les conditions aux limites du domaine modélisé (températures de surface et pression dans les locaux voisins).

A nouveau, les deux approches apparaissent complémentaires et peuvent s'échanger les informations nécessaires pour converger vers un résultat acceptable. Ainsi, pour un cas d'étude stationnaire, le Multizone peut fournir, en première approche, une valeur pour les différentes conditions aux limites nécessaires pour la CFD. Celle-ci peut alors affiner les hypothèses du Multizone et notamment concernant les débits aérauliques et leur température. Un calcul actualisé du Multizone permet ensuite de fournir de nouvelles données de base à la CFD et ainsi de suite jusqu'à convergence du modèle.

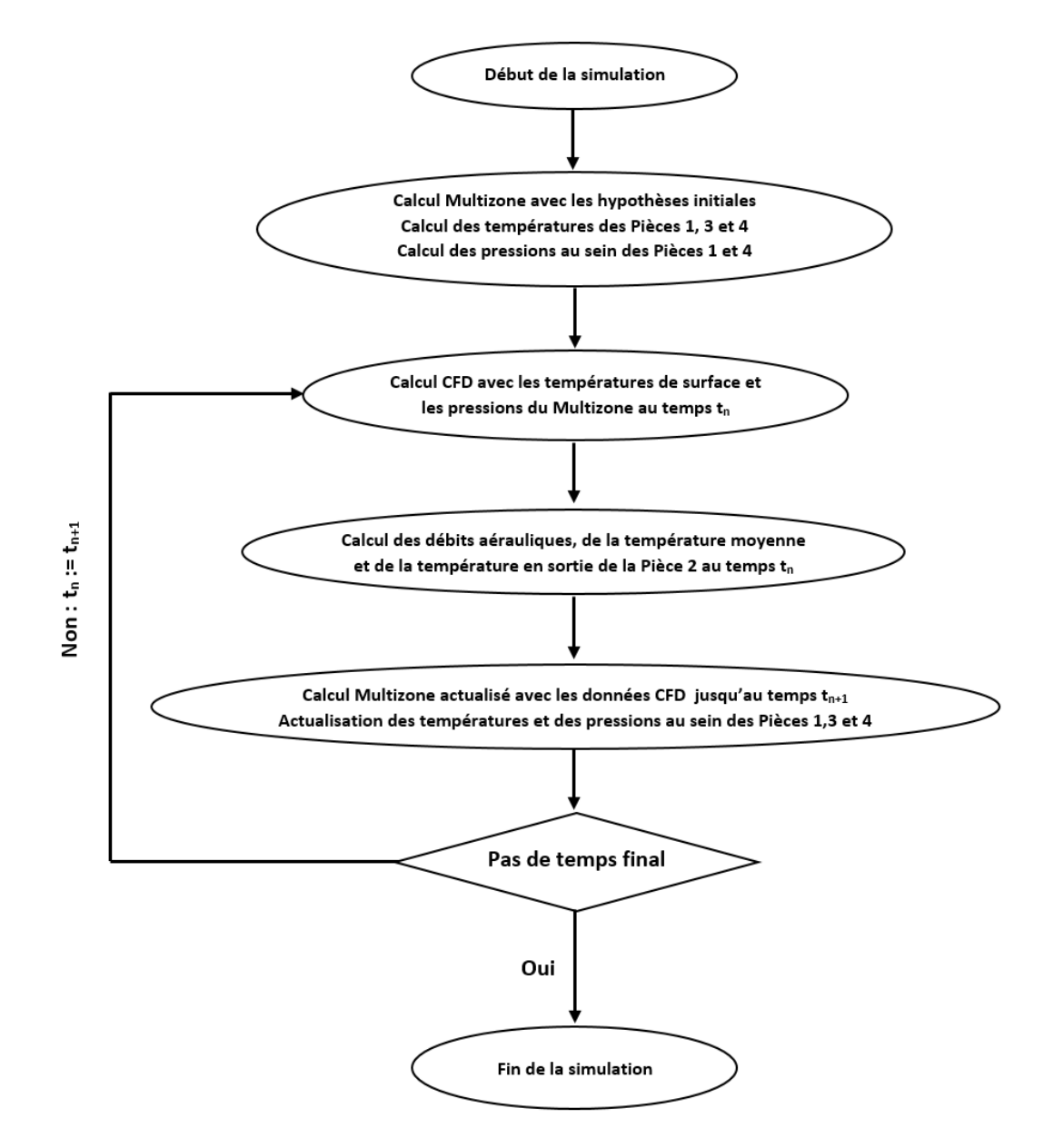

Il en ressort le schéma repris à la Figure 5.6.

FIGURE 5.6: Schéma du couplage

Il est particulièrement intéressant de noter que lors d'une modélisation entière de bâtiment, les conditions aux limites imposées par l'opérateur à l'approche couplée sont les conditions thermiques et aérauliques à l'extérieur du bâtiment, données facilement accessibles, que ce soit pour l'étude d'une journée précise ou pour une étude statistique. Cette approche permet donc de

s'affranchir de la difficulté de définir les conditions aux limites pour la modélisation du comportement thermique d'un bâtiment. L'approche ainsi décrite a permis d'obtenir les résultats repris `a la Figure 5.7.

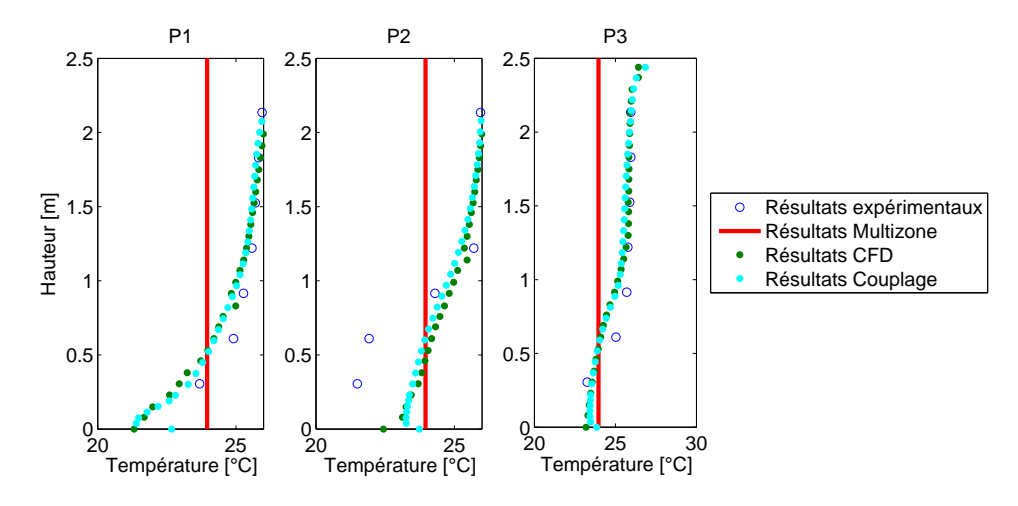

FIGURE 5.7: Résultats obtenus avec la CFD et avec l'approche couplée

Pour information, les résultats décrits ici ont été obtenus après 5 itérations entre la partie Multizone et la partie CFD de l'approche couplée. Ceux-ci indiquent clairement que les résultats de l'approche couplée sont similaires aux résultats obtenus en modélisant l'entièreté du cas d'étude avec la CFD. L'erreur absolue moyenne commise par l'approche couplée, en comparaison des résultats expérimentaux, n'est que de 0,48<sup>°</sup>*C*, contre 0,51<sup>°</sup>*C* pour l'approche CFD. Les résultats ont donc été améliorés mais de manière non significative.

A l'inverse, en ce qui concerne le rapport des débits entre les circuits Pièce 1 - Pièce 2 - Pièce 4 et Pièce 1 - Pièce 3 - Pièce 4, celui-ci s'établit à 1,20 contre 1,21 précédemment, soit une valeur légèrement plus éloignée que la mesure expérimentale  $(1,33)$ .

Ce graphique illustre également la limite intrinsèque de l'approche Multizone utilisée seule. On y observe en effet que la température prédite est inférieure de 0,8°C à la température moyenne prédite par la CFD (24,0°C contre 24,8°C). Cette différence est significative et traduit l'imprécision de l'approche Multizone dans les locaux avec de forts gradients de température.

A nouveau, la question des temps de calcul a été abordée. Les résultats sont repris au Tableau 5.5. Il y apparaît que l'approche couplée permet de diviser le temps de calcul par 20, ce qui constitue une avancée majeure à résultats équivalents. L'approche couplée bénéficie bien entendu du temps de calcul réduit du Multizone qui peut également être observé ici.

|                  | Temps de calcul |
|------------------|-----------------|
| CFD              | 7h22            |
| Approche couplée | 0h19            |
| Multizone        | 5 <sub>s</sub>  |

TABLEAU 5.5: Comparaison des temps de calcul avec les trois approches

Le temps de calcul de l'approche couplée dépend évidemment du nombre d'itérations entre le Multizone et la CFD. Pour vérifier la convergence des résultats et poursuivre l'étude des temps de calcul, une simulation a été réalisée avec 21 itérations. Ses résultats sont repris à la Figure 5.8.

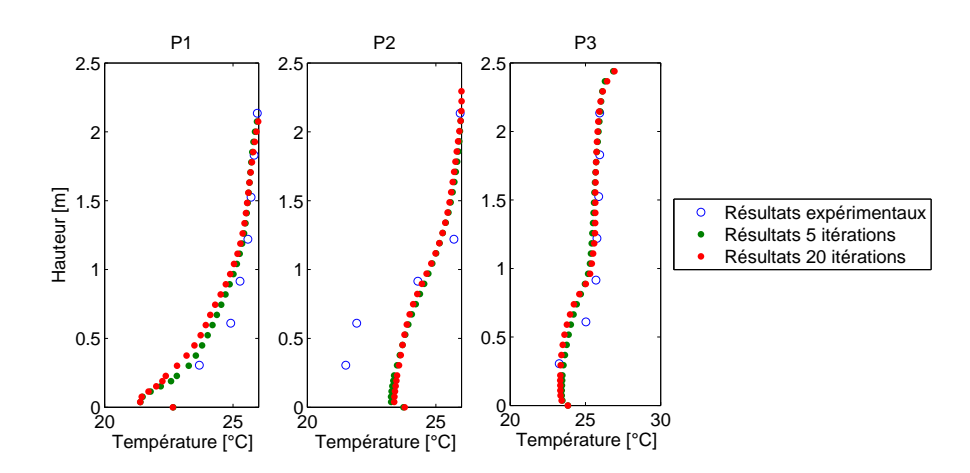

FIGURE 5.8: Résultats obtenus en augmentant le nombre d'itérations de l'approche couplée

Il n'existe pas de différence significative dans les résultats. Par conséquent, pour un calcul stationnaire, quelques itérations sont suffisantes afin d'obtenir une solution convergée. Le Tableau 5.6 reprend, lui, les temps de calcul et montre l'impact du choix du nombre d'itérations.

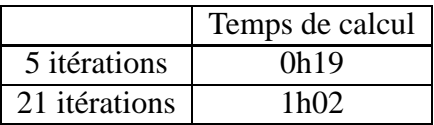

TABLEAU 5.6: Comparaison des temps de calcul obtenus en augmentant le nombre d'itérations de l'approche couplée

Il en ressort que, dans les deux cas, les temps de calcul sont largement inférieurs à celui du calcul CFD complet. On constate par ailleurs qu'il n'existe pas de proportionnalité entre le nombre d'itérations et le temps de calcul. Ceci s'explique par le fait que le premier calcul CFD démarre d'une solution initialisée et requiert donc un temps de convergence plus important.

En conclusion de ces différents développements, la solution couplée a montré également sa capacité à prendre en compte adéquatement les transferts aérauliques après ségrégation du domaine spatial. Coupler les deux outils Multizone et CFD sur base d'une division spatiale du domaine d'étude permet également de réduire drastiquement les ressources temporelles et numériques nécessaires. Il reste à démontrer la capacité de cet outil à modéliser correctement un ´ecoulement de fluide sur base d'un couplage `a la fois temporel et spatial, ce qui sera fait pour l'étude du comportement thermique d'une habitation, au Chapitre 7.

## **5.2 Etat de l'art de l'approche couplee´**

### **5.2.1 Description mathematique du couplage ´**

La première initiative visant à coupler les outils Multizone et CFD est à mettre au crédit de Chen et van der Kooi [28]. Ceux-ci ont développé et présenté, en 1988, un programme de couplage dans lequel les lignes de courant de l'écoulement étaint calculées en CFD sur base d'un calcul en première approche. L'écoulement ainsi déterminé était ensuite analysé pour affiner le paramétrage de la modélisation Multizone.

Appliqué à un cas de ventilation mécanique, il était ainsi possible de prendre en considération l'impact de l'air injecté sur la distribution de la température dans le domaine d'étude, la qualité de l'air ou encore la consommation énergétique.

Les développements de cet outil étaient toutefois bridés par les capacités informatiques réduites de l'époque. Malgré cela, les premiers résultats obtenus étaient déjà considérés par les auteurs comme encourageants.

L'étape suivante a été franchie par Schälin et al. [57] en 1992. Ceux-ci ont posé le constat de la complémentarité des deux approches, relevant à la fois les limites du Multizone dues à l'hypothèse d'uniformité des conditions thermiques et à la difficulté de définir les conditions aux limites de la modélisation CFD.

Ainsi, ces auteurs ont étudié spécifiquement le traitement à réserver à chaque variable d'un écoulement de fluide (pression, vitesse, température, contaminant). Pour la première fois, un échange multiple d'informations de la CFD vers le Multizone et inversément est envisagé et appliqué à un cas d'étude théorique.

Les résultats numériques ont ainsi été comparés à des résultats analytiques avec succès. A nouveau néanmoins, les capacités informatiques limitées ne permettaient pas d'envisager l'exploitation d'un tel outil autrement que sur un cas d'étude stationnaire.

En 1995, Clarke et al. [29] ont implémenté, dans le logiciel Multizone ESP-r, un module CFD. Leurs travaux ont porté principalement sur la définition mathématique de ce couplage. Il est important de noter qu'il s'agit ici d'un couplage interne au logiciel et non externe. Cette distinction aura de l'importance par la suite.

Ces auteurs envisagent différents protocoles d'échanges entre ces deux approches. Ainsi, pour la partie aéraulique du problème, les auteurs analysent l'intérêt de retenir la pression ou la vitesse de l'air comme conditions aux limites du problème CFD. Sur base d'un cas d'étude uniquement num´erique, ils ont pu conclure que l'imposition de la vitesse de l'air est la plus appropriée lorsque la convection forcée induite par l'injection d'air est suffisamment importante pour perturber l'écoulement global. Dans le cas contraire, l'imposition de la pression est préférable.

En 1995 également, dans le cadre de sa thèse, Negrao [52] a prolongé ces travaux en envisageant trois différentes techniques de couplage :

• Dans le premier cas, les deux approches sont lancées à tour de rôle sur l'ensemble de la période d'étude. Ainsi, le premier appel au Multizone permet de définir les températures de surface pour la CFD. Celle-ci est ensuite utilisée pour définir les transferts de chaleur et la distribution de la pression. Un second appel du Multizone permet ensuite d'affiner les résultats obtenus. Ce couplage s'apparente à un couplage externe dans la mesure où les codes mathématiques de résolution ne sont pas regroupés.

• Dans le second cas, appelé couplage thermique, les deux approches tournent en parallèle et s'échangent différentes informations relatives aux aspects thermiques de l'écoulement uniquement. Ceci signifie que le couplage porte exclusivement sur l'équation d'énergie du système d'équations 3.10 à 3.12. Pour la première fois, le rôle-clé des coefficients d'échange de chaleur convectif est envisagé et défini par la CFD. Il est important de noter que l'auteur appréhende, dès ce stade, l'apport d'un protocole d'échanges itératifs entre les deux approches pour un même pas de temps. En d'autres mots, pour un pas de temps donné, le Multizone et la CFD sont appelés à tour de rôle autant de fois que nécessaire pour obtenir une solution convergée.

• Dans le troisième cas, appelé couplage de la quantité de mouvement, Negrao [52] développe les considérations de Clarke et al. [29] afin de coupler également les aspects aérauliques de l'écoulement. A nouveau, l'auteur développe son modèle en envisageant un protocole d'échange itératif entre les deux approches pour un même pas de temps.

Ces différents modèles ont finalement été validés par l'auteur sur base de plusieurs cas d'études simples. Pour le premier modèle (couplage externe), les résultats n'étaient pas toujours satisfaisants, ce qui pouvait s'expliquer, selon l'auteur, par la mauvaise prise en charge de la turbulence par l'approche CFD. Le couplage thermique a, quant à lui, permis d'obtenir une amélioration significative de la précision des résultats en comparaison de l'approche Multizone. Cette simulation de 24 heures nécessitait néanmoins des moyens temporels colossaux (168 heures). Pour cette raison, l'auteur n'a pas validé l'implémentation du couplage aéraulique.

En 1998, Negrao [53] a poursuivi le développement de l'outil mis au point et l'a appliqué à de nouveaux cas d'études dont celui d'un bâtiment industriel de 5 pièces. L'auteur s'est focalisé sur les questions de convergence des approches développées, tant en ce qui concerne le couplage externe que le couplage interne.

Il a notamment mis en exergue la nécessité d'imposer des critères de convergence du même ordre de grandeur pour les deux approches différentes. De même, l'usage de critères trop grands de sous-relaxation de la modélisation CFD  $<sup>1</sup>$  peut mener à des oscillations importantes des condi-</sup> tions aux limites. Cette dernière limitation entraîne bien sûr des répercussions importantes sur le temps de calcul global.

Enfin, l'auteur a indiqué que ces difficultés sont davantage rencontrées dans le cadre du couplage interne. Le maintien des deux approches séparées permet donc de simplifier et d'accélérer la convergence du processus vers une solution acceptable.

<sup>1.</sup> Ces critères permettent de déterminer la variation maximale autorisée pour chaque variable entre deux itérations de l'approche CFD. Ils limitent donc la possibilité d'évolution des variables d'étude et, partant de là, la vitesse de convergence vers les résultats.

En 2002, Zhai et al. [70] ont lancé également une recherche de grande ampleur visant à implémenter une approche de couplage Multizone-CFD au sein du logiciel Multizone ENERGY-PLUS largement répandu dans la communauté scientifique. Cette recherche a repris les grandes lignes des approches de couplage développées jusqu'alors.

Les auteurs ont toutefois envisagé de reporter sur le logiciel CFD le calcul des transferts de chaleur au sein des parois délimitant l'interface spatiale entre les deux approches. Il s'est toutefois avéré que cette approche rendait la résolution numérique plus complexe et augmentait par conséquent assez largement le temps de calcul global. En outre, ils ont également mis en évidence la sensibilité élevée de la précision de ce nouvel outil par rapport à la définition des conditions aux limites (pression, vitesse, turbulence, transferts de chaleur).

Au-delà de ces aspects, Zhai et al. [70] définissent trois grandes discontinuités entre les deux approches : les échelles caractéristiques de temps, la modélisation des variables d'étude et le temps de résolution. Ces trois points sont décrits en détail ci-dessous.

• La discontinuité des échelles caractéristiques de temps : les pas de temps usuellement utilisés par l'approche Multizone sont de l'ordre d'une heure afin de modéliser adéquatemment l'inertie thermique des parois. Ceux retenus par l'approche CFD sont de l'ordre d'une seconde pour décrire correctement les phénomènes turbulents présents au sein de l'écoulement, ainsi qu'expliqué à la Section 3.5.2.

**• La discontinuité de modélisation des variables d'étude :** comme déjà mentionné à plusieurs reprises, l'approche Multizone permet de calculer une valeur moyenne des variables d'étude pour chaque zone considérée tandis que l'approche CFD calcule le champ de ces variables sur l'ensemble du domaine. Cette discontinuité ira de pair avec la ségrégation du domaine d'étude entre les deux approches.

• La discontinuité des temps de résolution : la définition d'une approche couplée se doit de prendre en considération la question de la répartition de l'effort de calcul entre les deux approches. En effet, un calcul Multizone prend quelques secondes et requiert peu de ressources numériques tandis qu'un calcul CFD peut durer plusieurs heures et nécessite l'emploi de ressources importantes.

En réponse à ces discontinuités, cet article définit différentes approches de couplage :

• La discontinuité des temps de résolution est prise en compte en ne faisant intervenir l'approche CFD que ponctuellement tandis que le calcul Multizone supporte l'ensemble des

autres pas de temps intermédiaires seul. La majorité de l'effort de calculs est donc supportée par l'approche Multizone, comme illustré notamment à la Section 5.1.1.

• **La discontinuite de mod ´ elisation des variables d' ´ etude ´** entre le domaine Multizone (valeurs moyennes ponctuelles) et le domaine CFD (valeurs finement discrétisées) peut être résolue par une approximation numérique appropriée. Ainsi, il est conseillé, pour l'approche Multizone, de limiter les zones situées à l'interface Multizone-CFD à la plus petite division possible (en d'autres mots, de ne pas regrouper ces locaux avec d'autres dans un même nœud du réseau Multizone) et de moyenner, pour l'approche CFD, les variables d'échange sur chaque surface d'interface.

• **La discontinuite des ´ echelles caract ´ eristiques de temps ´** est prise en compte par la définition de l'approche de couplage. Zhai et al. [70] proposent à cet égard différents couplages statiques et dynamiques, décrits ci-après.

Les auteurs suggèrent deux modèles de couplage statique (valables pour un écoulement stationnaire) : les approches « One Step » et « Two Step ». Celles-ci sont illustrées à la Figure 5.9.

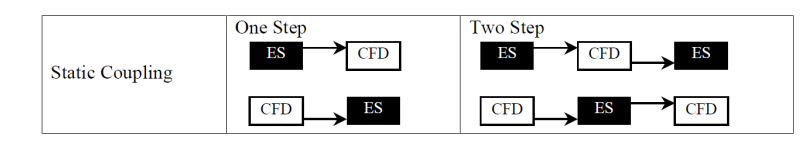

FIGURE 5.9: Représentation des approches de couplage statique - Zhai et al. [70]

• Couplage statique <sup>≪</sup> One Step <sup>≫</sup> : seule l'approche Multizone fournit `a la CFD des informations pour un calcul ponctuel et conserve son paramétrage initial pour les pas de temps ultérieurs. L'approche CFD n'interagit donc pas avec l'approche Multizone. Il s'agit d'un couplage basique qui ne peut être appliqué qu'en peu de circonstances.

• Couplage statique « Two Step » : lorsque les variables déterminées par la CFD diffèrent significativement de celles employées par le Multizone, il peut s'avérer intéressant de prendre en compte ces valeurs actualisées pour la suite du calcul Multizone. Ces deux approches de couplage peuvent être réalisées manuellement, au contraire des approches dynamiques.

Concernant les couplages dynamiques (valables pour un écoulement instationnaire), les auteurs ont défini quatre modèles différents : les couplages « One-Time Step Dynamic Coupling », <sup>≪</sup> Quasi-Dynamic Coupling <sup>≫</sup>, <sup>≪</sup> Full Dynamic Coupling <sup>≫</sup> et <sup>≪</sup> Virtual Dynamic Coupling <sup>≫</sup>. Ils sont illustrés à la Figure 5.10.

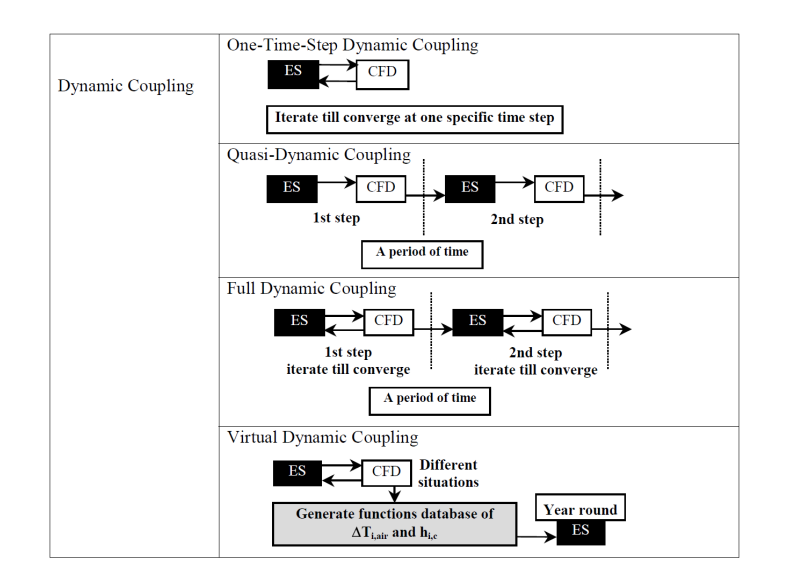

FIGURE 5.10: Représentation des approches de couplage dynamique - Zhai et al. [70]

• Couplage dynamique « One-Time Step Dynamic Coupling » : lorsque le résultat attendu concerne uniquement quelques pas de temps précis, le couplage se met en œuvre à ces pas de temps et détermine, itérativement entre les deux approches, une solution convergée. Pour les autres pas de temps, le calcul est supporté par l'approche Multizone seule.

• Couplage dynamique <sup>≪</sup> Quasi-Dynamic Coupling <sup>≫</sup> : le couplage entre les deux approches a lieu à chaque pas de temps de l'approche Multizone vers l'approche CFD. Les variables actualisées de la CFD sont ensuite injectées pour le calcul Multizone du pas de temps suivant.

• Couplage dynamique « Full Dynamic Coupling » : le troisième modèle consiste à réaliser un couplage itératif entre les deux approches à chaque pas de temps jusqu'à obtention d'une solution convergée.

• Couplage dynamique « Virtual Dynamic Coupling » : un couplage itératif entre les deux approches est réalisé pour plusieurs configurations arbitraires définies par l'opérateur. Ces calculs peuvent déterminer des lois d'évolution des différentes variables étudiées qui permettent ensuite de réaliser une simulation de longue durée, avec l'approche Multizone, sur base de ces différentes lois.

Parallèlement à ces travaux, Mora [50] a également décrit en 2003 différentes techniques de couplage, dans un cadre plus large puisqu'il envisage le couplage entre l'approche Multizone et une approche dite zonale qui ne sera pas abordée ici. Il reprend également différentes possiblités de couplage temporel suivant la Figure 5.11.

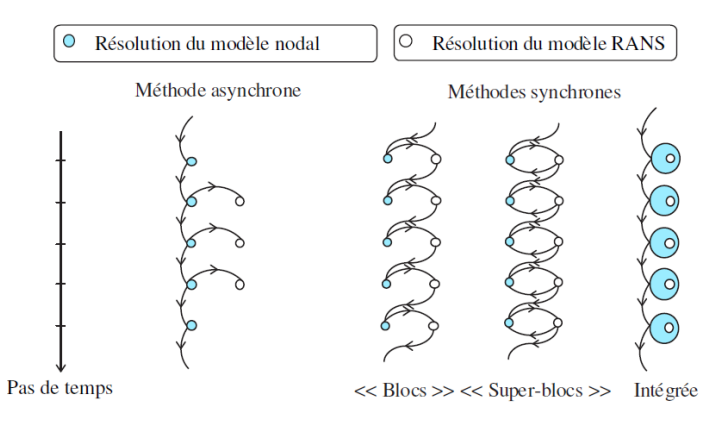

FIGURE 5.11: Représentation des approches de couplage dynamique - Mora [50]

On visualise ici clairement les approches de couplage externe (méthodes a à c) et celle du couplage interne (méthode d). Il est intéressant de noter que Mora [50] n'envisage pas de modèle assimilable au « One-Time Step Dynamic Coupling ». Ce schéma correspondrait néanmoins à reprendre l'approche « Blocs » ou « Super-blocs » et à se passer de la résolution RANS à certains pas de temps.

En 2003, Zhai et Chen [71] ont également étudié l'impact de la nature des variables transférées entre les deux approches. Le modèle de base transfère les températures de surface du Multizone vers la CFD puis les coefficients d'´echange de chaleur convectif dans le sens inverse. Les auteurs envisagent également les échanges suivants : (1) les températures de surface du Multizone vers la CFD et les flux de chaleur convectifs au travers des parois dans le sens inverse et (2)les flux de chaleur convectifs au travers des parois du Multizone vers la CFD et les coefficients d'échange de chaleur convectif dans le sens inverse.

**La première approche, celle communément reprise, présente, selon les auteurs, la meilleure stabilité numérique et un temps de résolution plus réduit que les autres approches.** Ce schéma sera donc retenu dans le cadre du cas de validation présenté par la **suite.**

On notera, par ailleurs, que Mora [50] a également envisagé ces trois configurations d'échanges de variables. Il a, lui, retenu la formule suivante : échange des températures de surface du Multizone vers la CFD et les flux de chaleur convectifs au travers des parois dans le sens inverse. Il privilégie cette formule car les deux autres nécessitent de définir une température de référence CFD pour le local afin de déterminer le coefficient d'échange de chaleur convectif. Le choix de la température retenue (valeur moyenne ou valeur locale) constitue, à elle seule, une hypothèse importante.

En 2004, Zhai et Chen [72] ont concentré leurs études sur la mise au point du maillage à proximité immédiate des parois afin de déterminer au plus près les coefficients d'échange de chaleur convectif. Il en est ressorti qu'idéalement, la dimension caractéristique de la première cellule doit être de 5 *mm* pour modéliser la convection naturelle et de 10 *cm* pour la convection forcée. Il est toutefois important de noter que ces principes ont été appliqués pour d'autres modèles de turbulence que ceux décrits ici précédemment. Ce constat souligne donc avant tout la nécessité d'étudier l'impact de la prise en compte des parois dans le cadre du développement d'un outil couplé.

Parallèlement à ces travaux, Djunaedy et al. [33] ont abordé l'idée d'un couplage externe. Jusque là, la majorité des approches de couplage développées visait à intégrer un module CFD au sein des logiciels Multizone communément utilisés. Les auteurs ont ici souhaité envisager l'utilisation de deux logiciels informatiques totalement séparés qui dialoguent entre eux au travers d'une interface définie par l'opérateur. Ce nouveau modus operandi permet d'envisager l'exploitation des outils les plus performants des deux approches.

Pour prouver l'intérêt d'une telle démarche, les auteurs ont comparé les résultats obtenus avec les deux techniques (couplages interne et externe) avec un cas d'étude expérimental. Il en est ressorti que les résultats du couplage externe sont plus précis et obtenus en un temps de calcul moindre. Ceci permet évidemment d'envisager le développement de cette nouvelle approche et sa diffusion vers un public plus large.

En 2005, Zhai et Chen [73] ont également poursuivi leurs travaux entamés dans Zhai et Chen [71] autour des variables transférées entre les deux approches. La Figure 5.12, extraite de cet article, illustre à nouveau l'intérêt de communiquer, du Multizone vers la CFD, les températures de surface et, dans le sens inverse, le coefficient d'échange de chaleur par convection (accompagné de la température de l'air à proximité de la paroi). Par ailleurs, cet article applique l'outil ainsi développé à quatre cas d'étude expérimentaux qui permettent de mettre en  $évidence$  l'amélioration de la qualité des résultats obtenus par rapport aux outils Multizone et CFD seuls, grâce à la meilleure définition de leurs conditions aux limites respectives.

| Method         | ES to CFD                      | CFD to ES                      | Convergence | Stability | Speed | <b>Remarks</b>                                                  |
|----------------|--------------------------------|--------------------------------|-------------|-----------|-------|-----------------------------------------------------------------|
|                | I <sub>surface</sub>           | $h$ and $T_{\text{air}}$       | ***         | ***       | ***   | Unconditional convergence and implicit iteration of $T_s$ in ES |
|                | $T_{\rm surface}$              | $h_{nominal}$                  | * *         | **        | ***   | Negative $h$ and singularity                                    |
|                | $T_{\text{surface}}$           | <i>Q</i> <sub>convection</sub> | **          | **        |       | Conditional convergence and explicit iteration of $Ts$ in ES    |
| $\overline{4}$ | <i>Q</i> <sub>convection</sub> | $h$ and $T_{\text{air}}$       |             |           |       | Convergence problem                                             |
|                | $Q_{\rm convection}$           | $n_{nominal}$                  |             |           |       | Negative $h$ and singularity and convergence problem            |

FIGURE 5.12: Comparaison des performances de l'outil couplé suivant les variables transférées - Zhai et al. [73]

Toujours en 2005, Tan et Glicksman [60] ont souhaité envisager l'exploitation d'un outil couplé pour l'immeuble ouvert décrit à la Section 4.7. Ce cas s'attaque donc, pour la première fois avec de larges ouvertures, à la prise en compte complète des transferts aérauliques entre les deux approches. Les auteurs envisagent à cet égard à la fois l'utilisation de la pression ou de la vitesse de l'air comme variable d'échange. Les auteurs soulignent que ce choix affecte peu la qualité des résultats mais que l'imposition de la vitesse de l'air comme condition initiale de l'approche CFD doit être privilégiée car la vitesse est l'inconnue primaire des équations de Navier-Stokes.

En 2006, Zhai et Chen [74] ont clôturé leurs travaux par la définition de règles de bonnes pratiques dans le cadre de l'utilisation d'un outil couplé. Celles-ci sont notamment relatives à la définition du protocole le plus adéquat ou encore à la fréquence de couplage idéale. Leurs principales recommandations peuvent être définies comme suit :

• L'usage de l'outil Multizone seul peut être justifié dans trois cas : lorsque les études du bâtiment sont encore à un stade préliminaire, lorsque l'hypothèse d'uniformité de l'air est bien respectée dans l'ensemble du bâtiment ou lorsque l'écoulement est dominé par les seules charges internes (celles-ci étant nécessairement faibles). Dans ces trois cas, l'utilisation d'une approche de couplage statique peut tout de même s'avérer intéressante.

• A l'inverse, l'outil couplé est nécessaire lorsqu'un local présente une forte stratification ou lorsque des mouvements d'air importants sont encourus.

• Le couplage statique est généralement insuffisant pour décrire adéquatement le comportement thermique d'un bâtiment entier. Il est donc préférable d'utiliser l'approche dynamique  $\leq$  One-Time-Step Dynamic Coupling  $\geq$ , à moins que les conditions thermiques soient susceptibles de varier fortement, auquel cas seule l'approche de couplage dynamique complet est acceptable.

• Concernant la fréquence d'intervention de la CFD, les auteurs recommandent, au maximum, une intervention toutes les deux heures de simulation. Idéalement, un pas de temps d'une heure est toutefois préférable.

• Enfin, les auteurs indiquent que l'usage de la CFD est préférable dès la période d'initialisation du calcul afin d'éviter un biais au départ de la période de temps étudiée.

En 2007, Wang et Chen [65] sont repartis des travaux de Zhai et Chen [74] et ont ajouté, à l'instar de Tan et Glicksman [60], la composante aéraulique au couplage thermique développé jusque là. Les auteurs ont envisagé trois modalités différentes pour les variables aérauliques échangées, à savoir :

• la transmission de la pression régnant au sein des zones Multizone contiguës à l'interface de couplage par l'approche Multizone et le renvoi de la pression régnant au sein du domaine d'étude CFD par l'approche CFD,

• la transmission de la pression régnant au sein des zones Multizone contiguës à l'interface de couplage par l'approche Multizone et le renvoi du débit aéraulique par l'approche CFD,

• la transmission du débit aéraulique par l'approche Multizone et le renvoi de la pression régnant au sein du domaine d'étude CFD par l'approche CFD.

Seul le premier cas de figure est inconditionnellement stable. Ce point doit donc faire l'objet d'une attention particulière de l'opérateur.

En 2007, Wang [64] a poursuivi ses travaux et a validé l'emploi du modèle de couplage ainsi développé sur quelques cas basiques, dont notamment celui présenté précédemment, à la Section 5.1.2. L'auteur a notamment relevé certaines insuffisances de l'approche développée, notamment en raison de la faiblesse du modèle CFD utilisé. Celui-ci se basait en effet sur un modèle de turbulence développé en interne. Cette conclusion a pour corollaire l'intérêt croissant de développer les formules de couplage externe s'appuyant sur des logiciels CFD validés.

En 2008, Mirsadeghi et al. [48] ont développé une approche de couplage externe sur un cas d'étude instationnaire présenté précedemment (Section 5.1.1). En utilisant pour la première fois le logiciel FLUENT dans le cadre d'un couplage, ils ont pu démontrer l'intérêt d'une telle approche et le gain intrinsèque pouvant être retiré de l'emploi d'un logiciel CFD largement validé dans d'autres domaines d'application que la physique du bâtiment.

En 2009, Wang et Wong [66] ont envisagé l'emploi d'une telle approche dans le cadre d'un écoulement à la fois intérieur et extérieur au bâtiment. Ils ont pu mettre en évidence l'importance de la définition des conditions aux limites aérauliques du calcul CFD et recommandent l'emploi de la pression et non de la vitesse, ainsi que cela a été réalisé dans le cadre de la Section 5.1.2 par exemple.

En 2012, Fan et Ito [35] ont, pour la première fois, utilisé à la fois le logiciel TRNSYS pour l'approche Multizone et le logiciel FLUENT pour l'approche CFD. Ce modèle de couplage a été appliqué à un cas d'étude expérimental. Celui-ci présentait néanmoins le défaut important de ne pas présenter de zone de température non uniforme. Les résultats obtenus confirment donc bien les capacités techniques d'un tel outil mais n'ont pas permis de décrire le gain en précision qui peut en être attendu.

En 2013, Gowreesunker et al. [39] ont également repris ces logiciels pour envisager un aspect supplémentaire du couplage. En effet, le logiciel TRNSYS est particulièrement adapté pour la modélisation des systèmes de chauffage, de refroidissement et de ventilation. Les auteurs ont dès lors envisagé, dans le cadre d'un terminal aéroportuaire, l'emploi d'un outil de couplage itératif dans lequel l'approche Multizone permet de définir le dimensionnement précis de chacun de ces systèmes tandis que le modèle CFD, basé sur la géométrie complète du terminal, permet d'affiner la régulation de installations techniques.

Enfin, en 2014, Barbason et Reiter [20] ont développé et appliqué une approche de couplage pour l'étude d'une maison unifamiliale dans un climat tempéré. La mise au point de cette approche et les résultats obtenus seront présentés en détail dans le Chapitre 7. Ce cas d'étude est basé sur des résultats expérimentaux et démontre la capacité de l'outil couplé à modéliser le comportement thermique d'un bâtiment sur une journée entière, alors même que certains locaux présentent une variation thermique importante et que les charges solaires impliquent une variation rapide des conditions thermiques et aérauliques.

### **5.3 Synthese `**

L'intérêt de l'approche couplée a d'abord été démontré sur base de deux cas d'étude simplifiés qui ont permis de discuter la mise en œuvre d'un couplage temporel et celle d'un couplage spatial entre Multizone et CFD.

D'autre part, l'état de l'art des méthodologies de couplage Multizone - CFD a montré que l'approche couplée Multizone-CFD connaît un essor rapide et se développe actuellement en vue d'une exploitation relativement large avec de nombreuses applications potentielles. L'outil a

également fortement évolué durant la dernière décennie, passant d'un outil interne à l'approche Multizone à une interface externe pilotant à la fois l'approche Multizone et l'approche CFD en s'appuyant sur les meilleurs outils de ces deux catégories. Le gain en précision mais également en temps de calculs permet d'envisager une plus grande diffusion de cet outil.

Après cet exposé relatif aux procédés de couplage, il est intéressant d'évaluer le potentiel d'un tel outil sur base d'un cas d'étude réel d'un bâtiment complet par comparaison avec des mesures expérimentales. Grâce à celles-ci, la précision de cette approche pourra être mise en parallèle avec les besoins temporels, numériques ou encore humains nécessaires. Idéalement, la configuration étudiée doit correspondre à une géométrie usuelle qui ne répond pas, a priori, aux hypothèses de l'approche Multizone. Ces deux critères permettront de mieux cerner la puissance et l'intérêt de développer une approche couplée.

# **Chapitre 6**

# Présentation du cas d'étude

Le cas retenu correspond à une maison unifamiliale de quatre façades de la région liégeoise et constituée de deux niveaux superposés. Celle-ci a été érigée en 1990 sur base des techniques usuellement employées à cette époque (mur creux et toiture isolés avec de la laine minérale)<sup>1</sup>. Elle se caractérise également par une superficie vitrée importante, notamment à l'arrière du bâtiment. La Figure 6.1 illustre la façade avant, la Figure 6.2 montre la façade arrière.

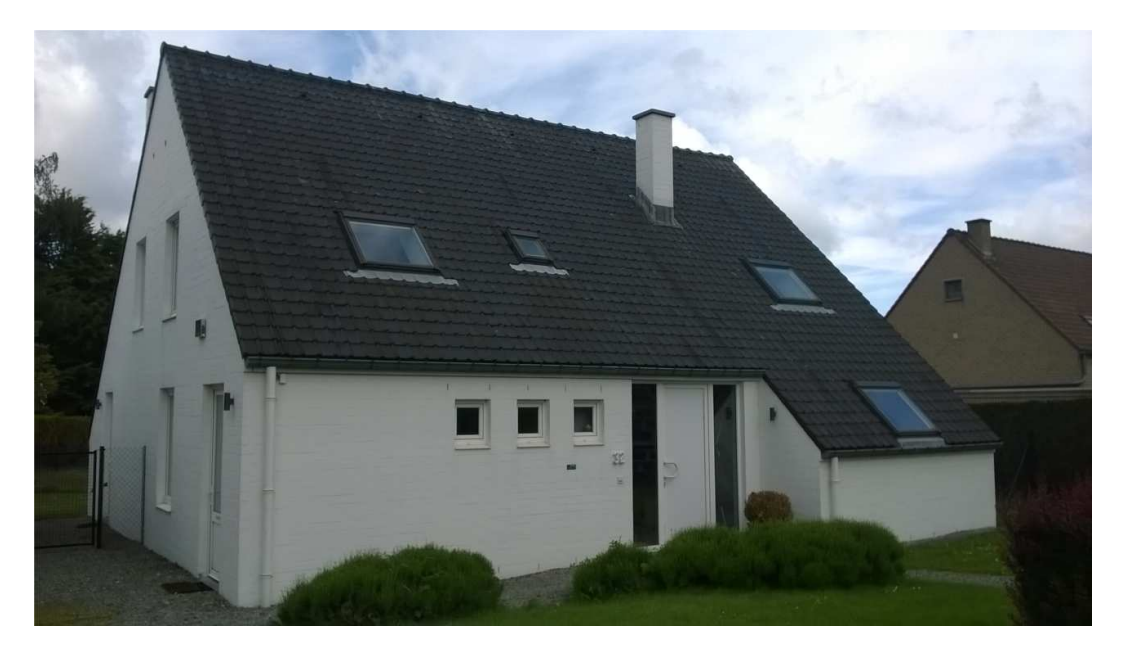

FIGURE 6.1: Vue de la façade avant

<sup>1.</sup> Les plans complets de l'habitation sont repris à l'annexe B. Ils permettent de reproduire fidèlement le cas d'étude.

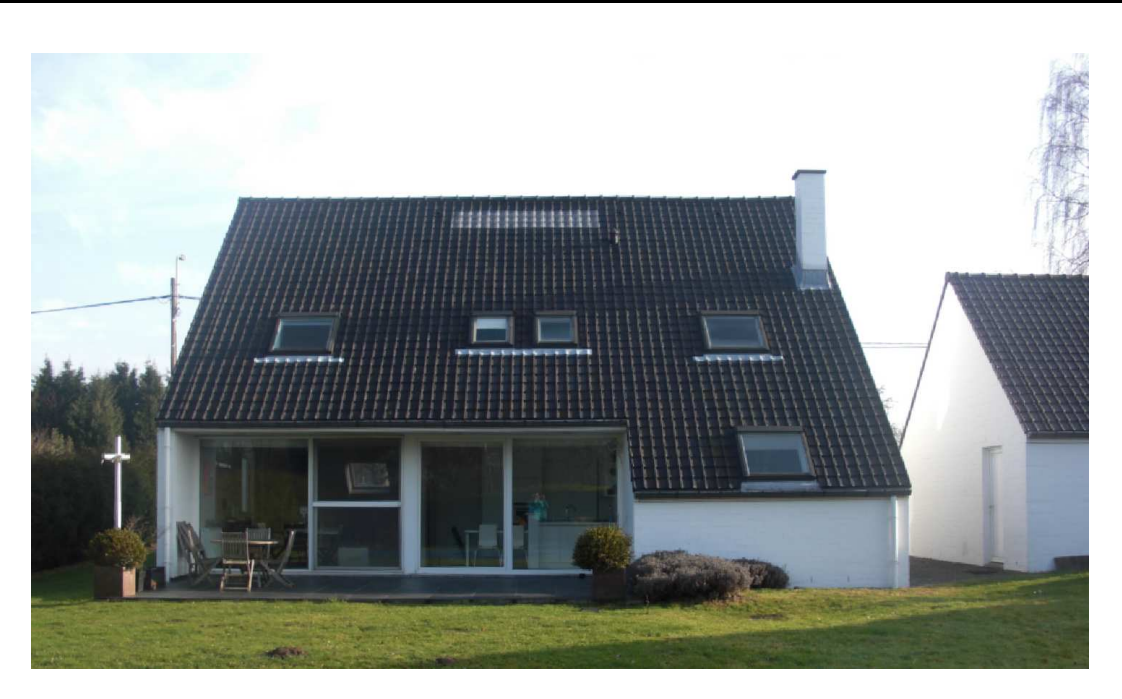

FIGURE 6.2: Vue de la façade arrière

Ce bâtiment répond aux deux critères recherchés (voir Section 5.3). En effet, la maison dite  $\ll$  quatre facades  $\gg$  constitue une des constructions les plus répandues en Région wallonne. Le second critère est, quant à lui, atteint grâce au hall d'entrée qui dessert à la fois les locaux du rez-de-chaussée et ceux du premier étage. La température au sein de ce local présente une stratification thermique importante lors des journées ensoleillées de par l'apport solaire important et l'isolation thermique des façades extérieures.

En effet, la porte d'entrée est entourée de deux fenêtres de 1,5 m x 2,5 m (Largeur x Hauteur) et un lanterneau de 0,8 m x 2 m (Largeur x Longueur) a été placé au niveau du plafond. Les fenêtres, compte tenu de l'orientation nord-est de la façade, entraînent un ensoleillement du hall d'entrée durant la matinée et donc le réchauffement de ce local en début de journée tandis que le lanterneau implique une charge solaire complémentaire durant l'après-midi. Cette chaleur, accumulée tout au long de la journée, reste ensuite au sein du bâtiment en raison de l'isolation thermique des façades extérieures. Il en résulte la stratification thermique du local et donc un impact différent du hall sur les locaux du rez-de-chaussée et sur ceux du premier étage.

La position du hall au sein de l'habitation est centrale et l'ensemble des locaux gravite autour de celui-ci. Les Figures 6.3 et 6.4 illustrent la disposition des lieux. Il peut ainsi être observé la répartition suivante des locaux :

- Rez-de-chaussée
	- Hall (partie inf´erieure)
	- Salon / salle `a manger
	- Cuisine
	- Buanderie (accessible uniquement par la cuisine)
	- $\circ$  Locaux professionnels (loués à un professionnel extérieur)

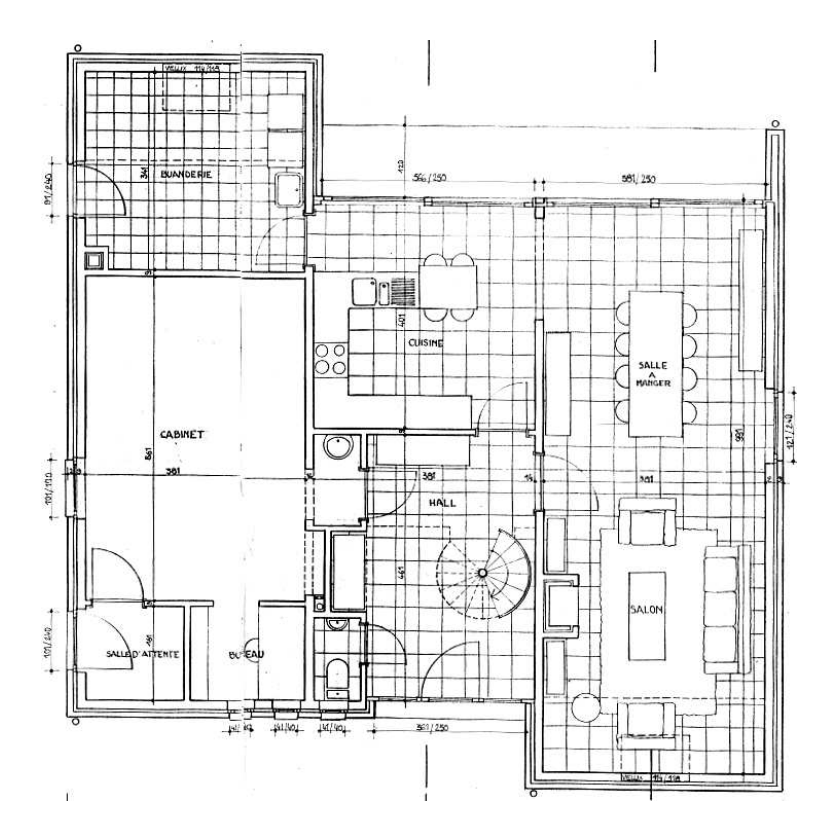

FIGURE 6.3: Vue en plan du rez-de-chaussée

Il est intéressant de noter que la cuisine et le salon / salle à manger communiquent au travers d'une baie dont les dimensions sont les suivantes : 1,4 m x 2,2 m (Largeur x Hauteur). Ceci implique que cet ensemble de locaux aurait pu être considéré comme un volume unique. Néanmoins, la fonction TRNFLOW du logiciel TRNSYS permet de modéliser les ouvertures de grandes dimensions. Il a donc été choisi de conserver deux locaux distincts dans le cadre de la modélisation présentée par la suite.

- Premier Niveau
	- o 2 chambres d'enfant
	- Salle de bain d'enfant
	- Chambre parentale
	- o Salle de bain parentale (accessible uniquement par la chambre parentale)
	- o Grenier (réaffecté en chambre d'amis)

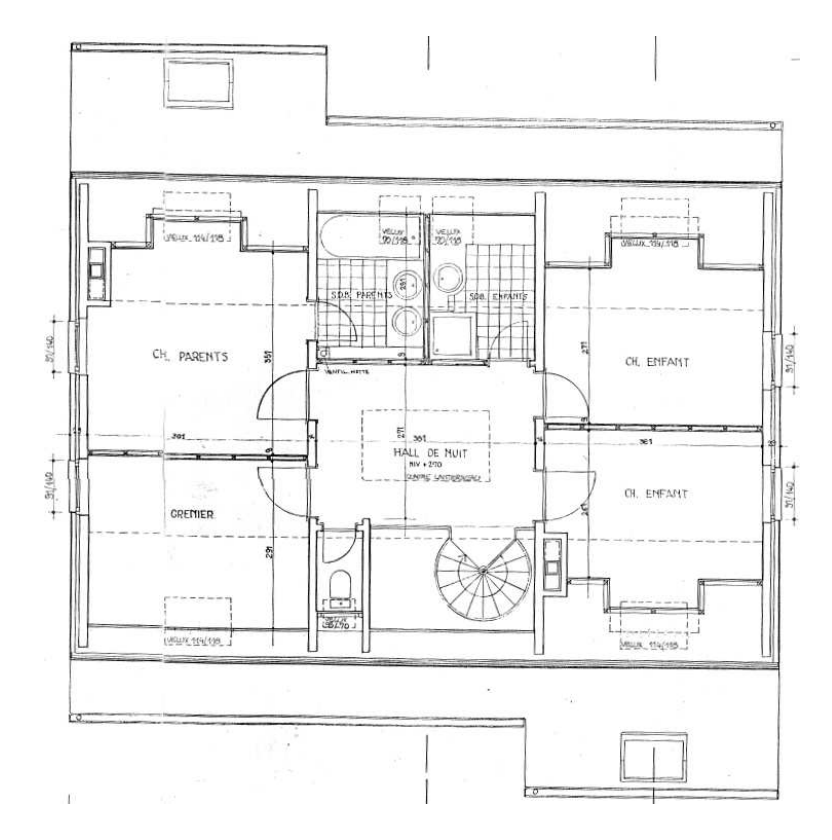

FIGURE 6.4: Vue en plan du 1<sup>er</sup> étage

Cette décomposition de la maison laisse clairement apparaître l'absence d'un bureau privé, raison pour laquelle les habitants ont disposé celui-ci au sein du hall, au premier niveau. Ceci implique la nécessité d'assurer des conditions de confort durant la période estivale en cet endroit. Ce point fera donc l'objet d'une attention particulière dans le cadre de l'évaluation des résultats obtenus par l'approche couplée.

Enfin, la Figure 6.5 illustre une coupe du bâtiment qui met en évidence le rôle central du hall (en jaune) ainsi que son développement vertical. Il peut être observé sur cette figure l'existence d'un plancher séparant les parties inférieure et supérieure du hall. Cette séparation renforce les risques de stratification de ce local puisqu'elle s'oppose à la recirculation de l'air. Enfin, les occupants actuels des lieux ont installé une barrière de protection anti-chute au premier niveau. A nouveau, celle-ci s'oppose à la libre circulation de l'air et renforce dès lors l'impact de la stratification.

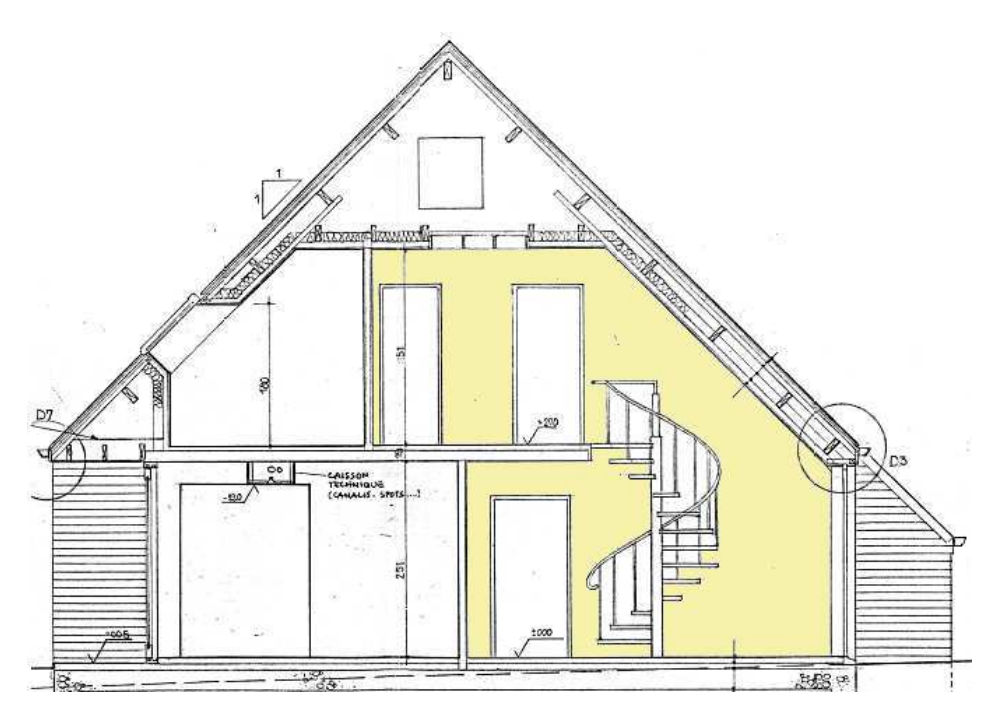

FIGURE 6.5: Coupe de la partie centrale du bâtiment

## **6.1 Etude de l'environnement du batiment ˆ**

La qualité des résultats numériques dépend également de la précision de définition de l'environnement extérieur du bâtiment. En effet, celui-ci joue un rôle essentiel, notamment en ce qui concerne les coefficients de pression dus aux vents ou encore les effets d'ombrage induits par la présence d'arbres ou de bâtiments voisins. Dans le cas présent, il a été choisi de considérer une journée estivale sans vent. En effet, les plus grands risques de surchauffe à l'intérieur du bâtiment interviennent à cette occasion en raison du faible taux de renouvellement de l'air (Jiang et Chen [41]).

Concernant le cadre global du bâtiment, celui-ci est situé dans une zone rurale d'habitation, ainsi que l'illustre la Figure 6.6. De même, la Figure 6.7 montre l'orientation globale du bâtiment : la façade avant est orientée au nord-est tandis que la façade arrière donne vers le sud-ouest.

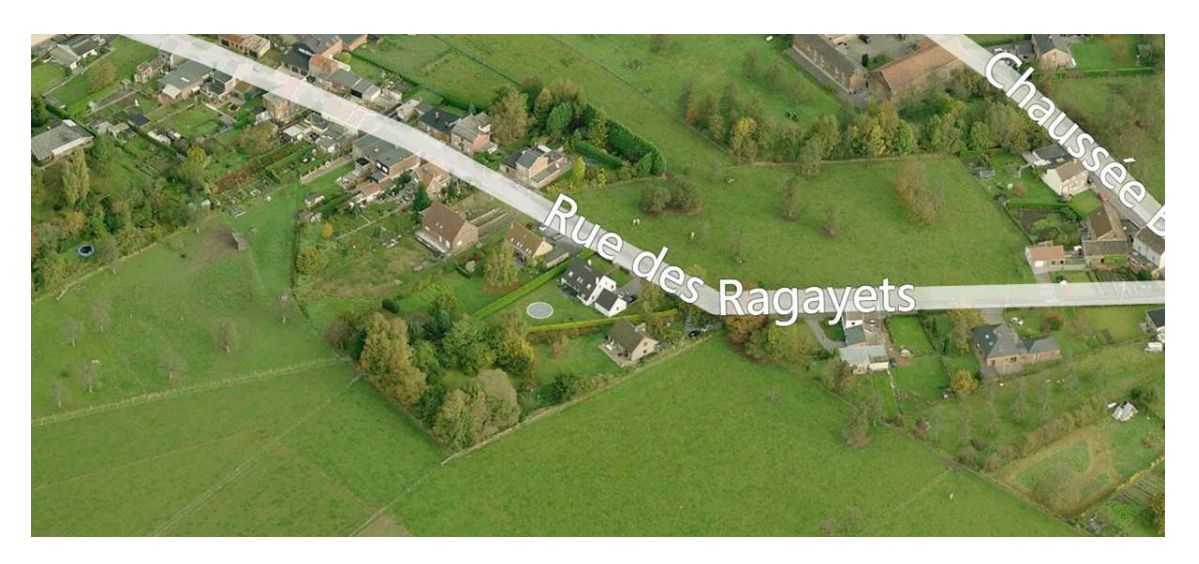

FIGURE 6.6: Vue aérienne du site

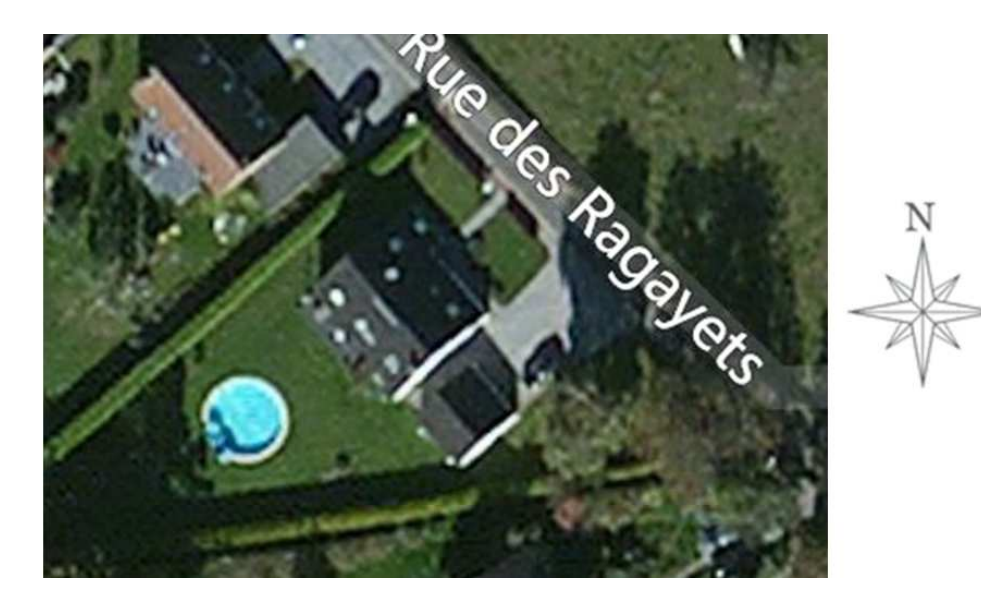

FIGURE 6.7: Vue satellite

Enfin, la Figure 6.8 permet d'aborder la question de l'ombrage du bâtiment par des éléments extérieurs. Les principaux obstacles sont situés entre les points cardinaux est et sud. Les deux principaux éléments d'ombrage sont le groupe d'arbres situés à limite de la propriété étudiée et le garage non jointif de la maison.

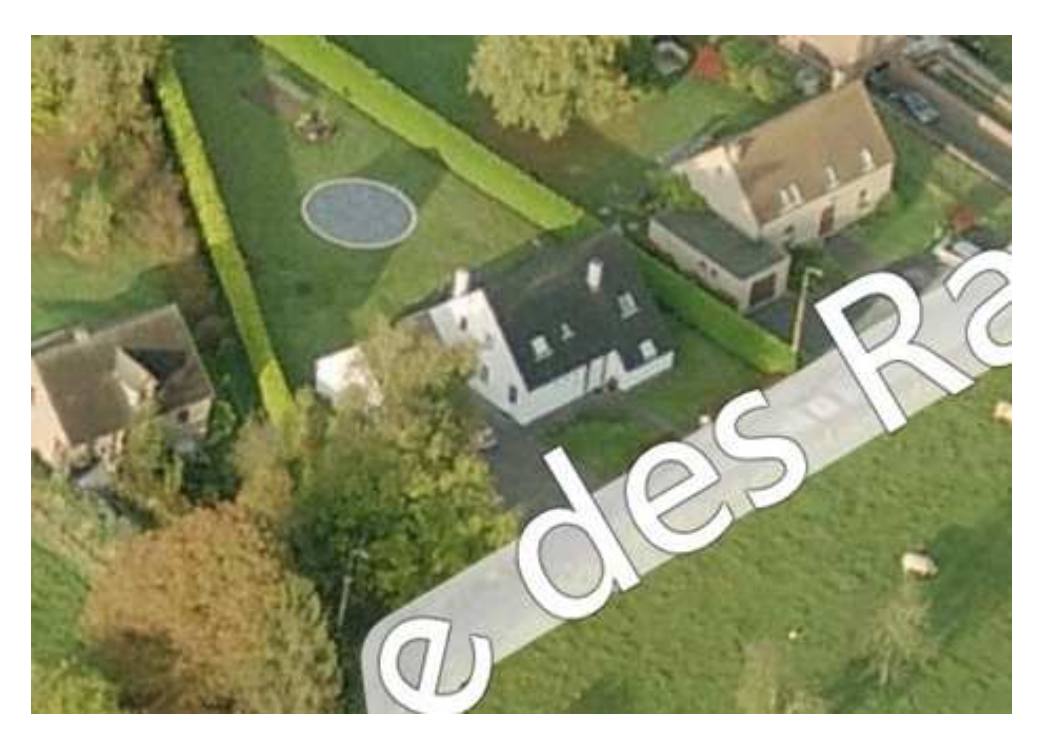

FIGURE 6.8: Vue aérienne du site - Mise en évidence de l'ombrage

Il est bien entendu capital de connaître précisément l'impact de ces éléments sur la quantité de rayonnement solaire (direct et diffus) incident sur chaque paroi vitrée et cela pour chaque pas de temps calculé, à la fois pour le modèle CFD et pour le modèle Multizone. A cet égard, le logiciel Townscope, développé au sein du département LEMA de l'Université de Liège (Townscope [81]), a permis, sur base d'un modèle CAO complet de l'environnement extérieur, de connaître heure par heure l'évolution de la charge solaire incidente sur chacune des parois vitrées du bâtiment.

A titre d'exemple, les Figures 6.9(a) et 6.9(b) illustrent l'ensoleillement prédit pour la journée de test à, respectivement, 10h00 et 18h15. Il peut y être constaté l'impact des deux éléments d'ombrage précités (arbres et garage non jointif). Ceux-ci exercent une influence importante pour la façade orientée au sud-est de l'habitation. Par ailleurs, l'auvent situé au-dessus des deux

grandes baies vitrées de la façade arrière joue également un rôle significatif, à partir de 12h00, soit lorsque le soleil commence à atteindre la façade arrière du bâtiment. Dans tous les cas, ces éléments d'ombrage entraînent une diminution importante du rayonnement direct (mais  $également diffus) qui peut être calculé précisément avec le logiciel Townscope.$ 

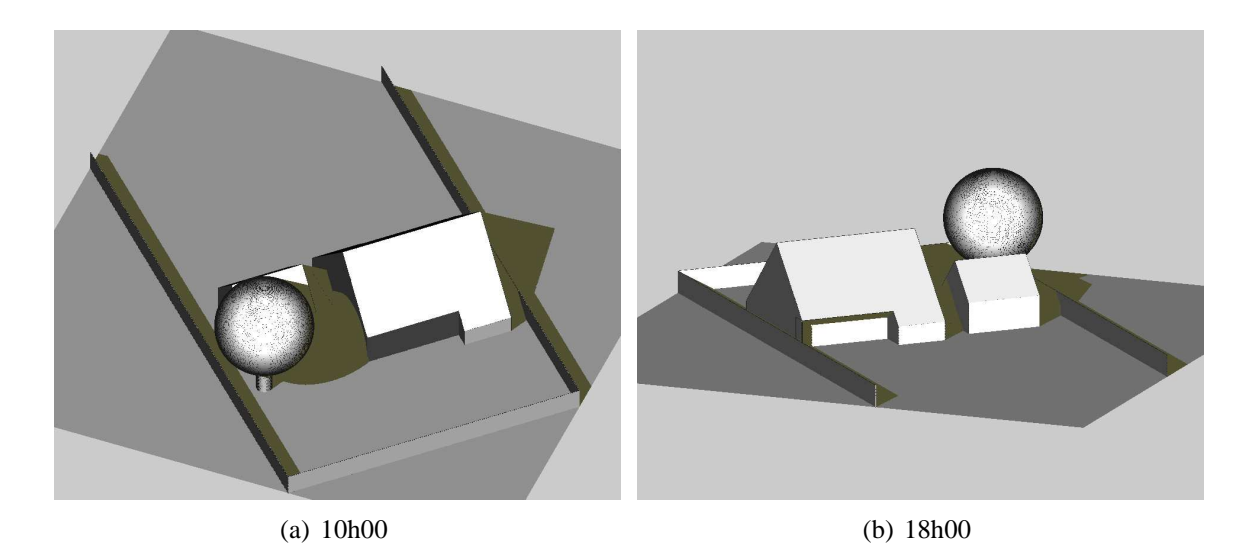

FIGURE 6.9: Ensoleillement prédit par le logiciel Townscope

### **6.2 Audit energ ´ etique ´**

Avant de procéder à la campagne de mesures, un audit énergétique complet de la maison a été réalisé afin de s'assurer qu'il n'existait pas de défaut majeur susceptible de biaiser les résultats. A cet égard, une étude thermographique et un test Blower-Door ont été effectués.

Ces deux outils permettent d'évaluer respectivement les pertes énergétiques par transmission et celles par ventilation. En effet, le premier se base sur les températures de surface observées grâce au rayonnement infrarouge. Le second place la maison en surpression/dépression afin d'évaluer le débit de fuite par ventilation. Il est ainsi possible d'obtenir une évaluation complète des performances énergétiques de l'habitation.

Ainsi, la thermographie, réalisée en conditions hivernales, suivant le protocole défini dans la norme NBN EN 13187, a permis de mettre en exergue l'absence de pont thermique important. En effet, et à titre d'exemple, la Figure 6.10 illustre la bonne uniformité thermique de l'ensemble de la toiture arrière de l'habitation et l'absence de point chaud à proximité des fenêtres de toit,

preuve de leur mise en oeuvre correcte. Des clichés similaires ont été obtenus pour les autres façades du bâtiment.

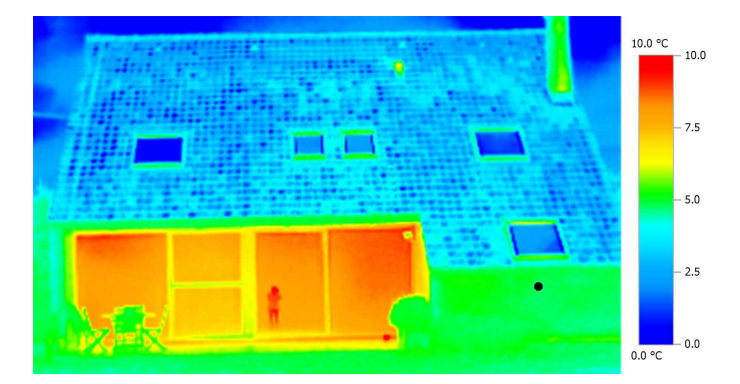

FIGURE 6.10: Thermographie de la façade arrière du bâtiment

Ce cliché est également intéressant car il permet d'évaluer le coefficient de déperdition thermique du mur extérieur. Ainsi, sur base de ce cliché et des autres thermographies réalisées, il a été possible de relever les températures suivantes :

• Température extérieure : 4,4°C

• Température du mur extérieur de la buanderie côté jardin 4,8°C (voir point noir sur la Figure 6.10)

- Température du mur extérieur de la buanderie côté intérieur 13,9°C
- Temp´erature de la buanderie 16◦*C*

La théorie des transferts de chaleur prédit que les flux de chaleur par convection peuvent s'exprimer sous la forme  $\dot{Q} = \alpha \dot{S} \Delta T$  où  $\alpha$  représente le coefficient d'échange de chaleur par convection qui peut être estimé à 3 du côté intérieur du mur et à 18 du côté extérieur du mur (TRNSYS [92]). On obtient ainsi, par mètre carré de mur :

$$
\dot{Q}_{int} = 3.(16-13,9) = 6,3W
$$
\n
$$
\dot{Q}_{ext} = 18.(4,8-4,4) = 7,2W
$$

Il en résulte que le flux d'échange au travers du mur peut être estimé à  $\frac{7,2+6,3}{2} = 6,75W$ . Le flux d'échange au travers du mur peut s'écrire sous la forme  $\dot{Q}_{glob} = U.\Delta T_{glob}$ , où U est le coefficient de transfert thermique par conduction du mur et vaut ici :

$$
U = \frac{6,75}{13,9-4,8} = 0,74 \frac{W}{m^2.K}
$$

 $Université de Liège$  $Faculté des Sciences Applications$  <sup>199</sup> *BARBASON Mathieu Annee acad ´ emique 2014-2015 ´*

Il sera démontré par la suite que la valeur calculée par TRNSYS pour le coefficient de transfert thermique du mur, sur base de la composition murale, vaut  $0,695 \frac{W}{m^2.K}$ . Il peut donc être déduit de ce calcul que les performances thermiques des murs de façade correspondent à ce qui pouvait être attendu.

Le test Blower-Door a quant à lui permis d'étudier l'étanchéité à l'air du bâtiment. Le test a été réalisé conformément à la norme NBN EN 13829. Ce test était essentiel afin de préparer la mise au point du réseau aéraulique pour l'étude Multizone, ce que le logiciel TRNSYS recommande d'ailleurs. En effet, certaines règles de base d'estimation des débits de fuite sont données pour les éléments de façade classiques (porte, fenêtre, porte-fenêtre, etc.). Ces valeurs ne sont toutefois valables qu'à condition que le bâtiment présente un comportement standard et n'offre donc pas des performances exceptionnelles (positivement ou négativement). La Figure 6.11 illustre les résultats du test Blower-Door.

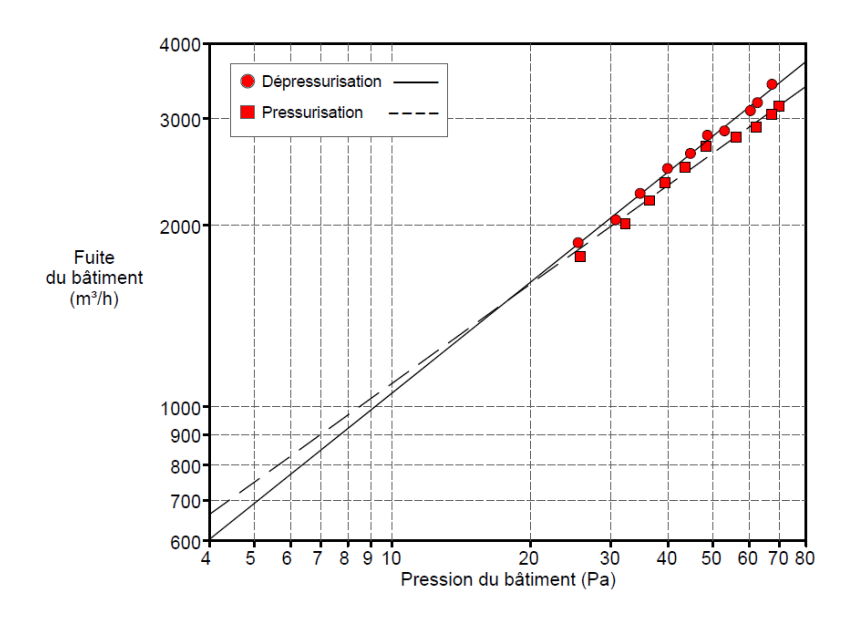

FIGURE 6.11: Réalisation du test Blower-Door - Mise en place du dispositif

Il peut y être observé que le volume d'air renouvelé par heure sous une différence de pression de 50 Pa est de ±2 600*<sup>m</sup>* 3  $\frac{n^3}{h}$ , soit 5,5 renouvellements d'air. A titre de comparaison, Orme et al. [11] considèrent, comme valeur de référence pour une habitation comparable à celle étudiée, un taux de renouvellement horaire de 8. Les performances observées sont donc légèrement meilleures qu'attendu mais restent dans les standards prévisibles. Les règles de base fournies par TRNSYS s'appliquent donc bien à ce cas. Pour rappel, elles étaient reprises au Tableau 2.1.

Dernière étape de cet audit, le certificat de performance énergétique du bâtiment a été ´etabli. Pour rappel, ce document, obligatoire pour toute vente ou location d'un bien immobilier depuis 2010, classifie le parc immobilier résidentiel wallon suivant les consommations ´energ´etiques. Ce logiciel se base sur une approche monozone dans laquelle la temp´erature du bâtiment est supposée égale à 18<sup>°</sup>*C* dans l'ensemble des locaux chauffés.

Ce logiciel permet de connaître à la fois les besoins en chaleur mais également les risques de surchauffe. En effet, il définit un facteur de surchauffe qui tient compte des charges internes et externes excédentaires pour chaque mois. Suivant la capacité du bâtiment à évacuer cet excédent de chaleur, le logiciel calcule l'amplitude de l'augmentation temporaire de la température et la durée de celle-ci, suivant la formule suivante :

$$
I_{\text{sureh}} = \sum_{\text{jawier}}^{\text{desemble}} \frac{(1 - \eta_{\text{util}}) . (Q_{\text{int}} + Q_{\text{sol}})}{3.600 \cdot (H_{\text{trans}} + H_{\text{vent}})}
$$

Où  $I<sub>sureh</sub>$  est l'indicateur de surchauffe, exprimé en  $K.h$ ;

 $η<sub>util</sub>$  représente le pourcentage d'utilisation des charges thermiques internes et solaires pour chauffer le bâtiment :

 $Q<sub>int</sub>$  dénote les charges thermiques internes mensuelles ;

 $Q_{sol}$  désigne les charges thermiques solaires mensuelles ;

 $H_{trans}$  représente un coefficient de transfert thermique par transmission;

 $H<sub>vent</sub>$  dénote un coefficient de transfert thermique par ventilation.

Dans le cas du bâtiment étudié, le coefficient de surchauffe sur l'ensemble de l'année équivaut à 9 984 *K.h.* Cet indicateur peut être réparti pour chaque mois de l'année comme repris au Tableau 6.1.

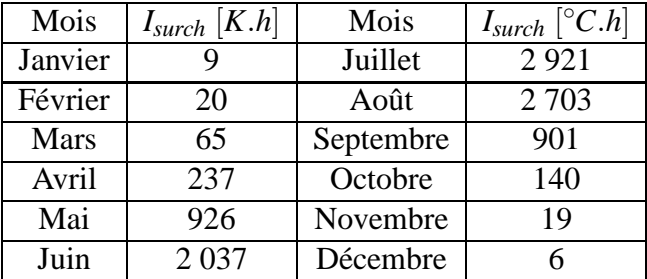

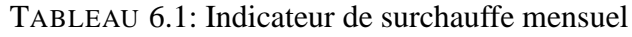

Ainsi, si on prend l'exemple du mois de juillet, l'indicateur de surchauffe étant de 2 921 K.*h*, ceci signifie que la température moyenne au sein du bâtiment a augmenté de :

$$
\frac{2921}{31 \text{ jours} \cdot 24 \text{ heures}} = 3.9 K
$$

Durant ce mois, la température moyenne du bâtiment était donc de  $18 + 3,9 = 21,9^{\circ}C$ .

Enfin, il est également intéressant de noter que cet indicateur, appliqué aux nouveaux bâtiments, permet de définir la nécessité de mettre en œuvre un système de refroidissement actif pour combattre les risques de surchauffe. Ainsi, lorsqu'il est supérieur à 8 000 *K.h*, le risque de surchauffe est avéré et il est nécessaire d'installer un système de refroidissement actif. Lorsqu'il dépasse 17 500 *K*.*h*, il est prévu des amendes administratives car le risque de surchauffe est trop  $élevé.$ 

Il est étonnant de voir qu'un ancien bâtiment, moyennement isolé, souffre déjà d'un risque important de surchauffe. Ceci démontre, si besoin est, l'importance des risques de surchauffe pour des bâtiments fortement isolés et massivement vitrés.

### **6.3 Campagne de mesures**

L'audit énergétique réalisé, une campagne de mesures sur site a été réalisée afin de valider sur un cas réel l'application de l'outil couplé pour l'évaluation des risques de surchauffe. A cet égard, 27 capteurs-enregistreurs HOBO ont été utilisés. Une fiche technique de cet équipement est reprise en annexe C. Les éléments principaux sont repris au Tableau 6.2.

| Données mesurées | Température                                                       | Humidité relative                   |
|------------------|-------------------------------------------------------------------|-------------------------------------|
| Plage de mesure  | $[-20^{\circ}C, 70^{\circ}C]$                                     | $[5\%$ HR, 95% HR                   |
| Résolution       | $0.03^{\circ}C$ à $25^{\circ}C$                                   | 0,03% HR à $25^{\circ}$ C et 30% HR |
| Précision        | $\pm 0,35^{\circ}$ C dans l'intervalle $[0^{\circ}C,50^{\circ}C]$ | 2,5% HR dans la plage d'étude       |
| Temps de réponse | 6 minutes                                                         | minute                              |

TABLEAU 6.2: Caractéristiques techniques principales des capteurs HOBO U12-012

Il est également important de noter que les différents capteurs-enregistreurs ont été contrôlés avant et après la campagne de mesures par comparaison de la valeur donnée par les 27 capteurs avec un autre dispositif calibré. Les mesures ont été réalisées durant 2,5 jours entre le mardi 24 juillet 2012 à midi et le jeudi 26 juillet à minuit, période durant laquelle l'habitation est restée inoccupée.

Durant ces trois jours, les conditions météorologiques ont été dominées par un large anticyclone permettant un ensoleillement important des lieux. Pour décrire adéquatement les conditions météorologiques, un capteur a été placé sous abri et en dehors de tout rayonnement solaire. La température mesurée durant ces 60 heures de relevés est reprise à la Figure 6.12. On notera tout particulièrement les pointes de température maximale à  $30°$ *C*, la température minimale nocturne de 15<sup>°</sup>*C* ainsi que la régularité des cycles journaliers durant la période de tests.

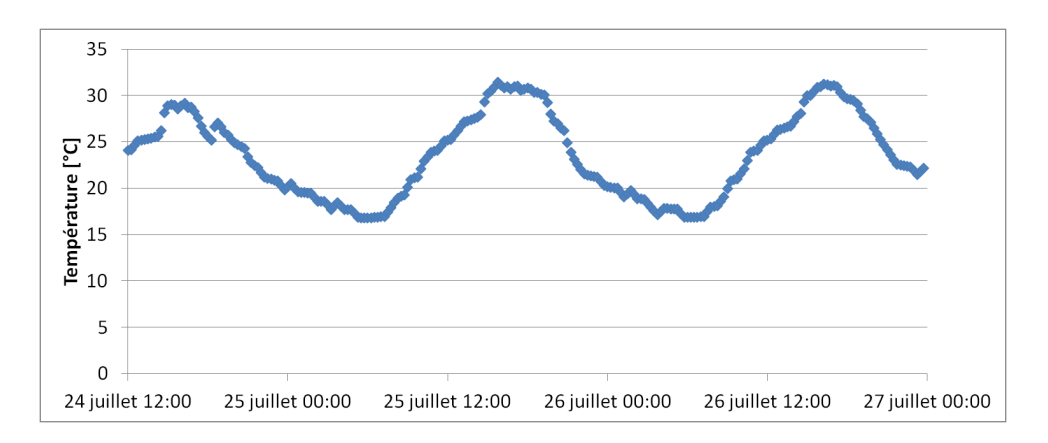

FIGURE 6.12: Température extérieure relevée durant la période de mesure

Par ailleurs, pour être complet et permettre la reproduction de ce cas d'étude, les mesures de rayonnement solaire ont été fournies par la Société « Weather Analytics ». Elles sont reprises à la Figure 6.13.

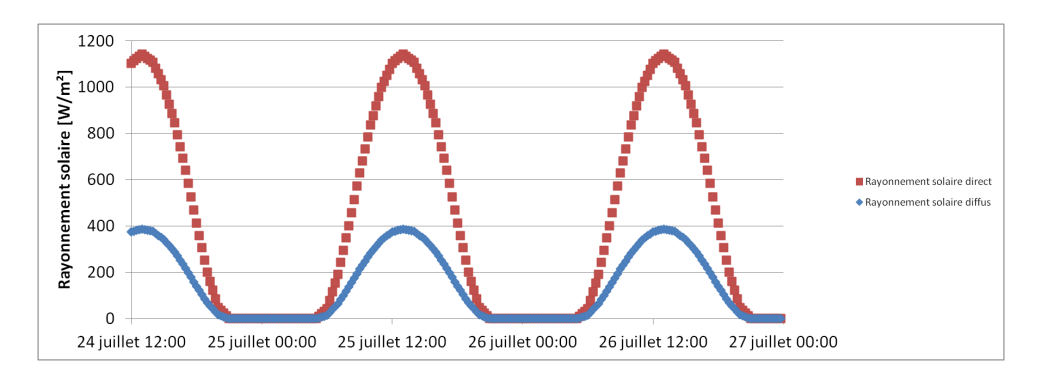

FIGURE 6.13: Données relatives au rayonnement solaire
18 0,60 10,50 0,90 19 3,00 5,20 0,90

Concernant les conditions internes, 25 capteurs ont été placés au sein de l'habitation. Les coordonnées exactes de ces points de mesure, pour le rez-de-chaussée, sont reprises au Tableau 6.3 et illustrées à la Figure 6.14.

| $N^{\circ}$ | Coord. $x[m]$ | Coord. $y[m]$ | Coord. $z[m]$ | $N^{\circ}$ | Coord. $x[m]$ | Coord. $y[m]$ | Coord. $z[m]$ |
|-------------|---------------|---------------|---------------|-------------|---------------|---------------|---------------|
|             | 7,05          | 3,05          | 0,10          | 10          | 8,20          | 0,50          | 0,30          |
| 2           | 7,05          | 3,05          | 0,70          | 11          | 8,20          | 0,50          | 1,20          |
| 3           | 7,05          | 3,05          | 1,30          | 12          | 8,20          | 0,50          | 2,10          |
| 4           | 7,05          | 3,05          | 1,90          | 13          | 9,80          | 1,50          | 0,50          |
| 5           | 7,05          | 3,05          | 2,50          | 14          | 11,51         | 4,85          | 1,80          |
|             |               |               |               | 15          | 9,80          | 6,50          | 0,90          |
|             |               |               |               | 16          | 6,00          | 7,70          | 0,90          |
|             |               |               |               | 17          | 4,20          | 7,70          | 1,40          |

TABLEAU 6.3: Positions des capteurs enregistreurs - Rez-de chauss´ee

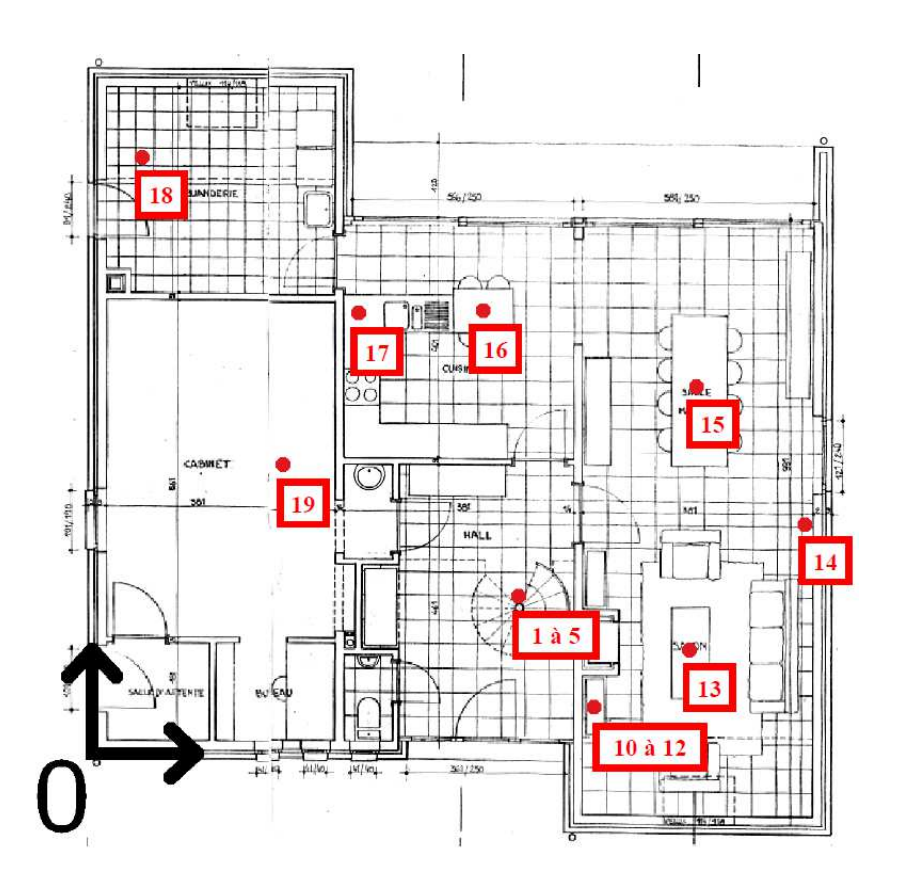

FIGURE 6.14: Positions des capteurs-enregistreurs de température - Rez-de-chaussée

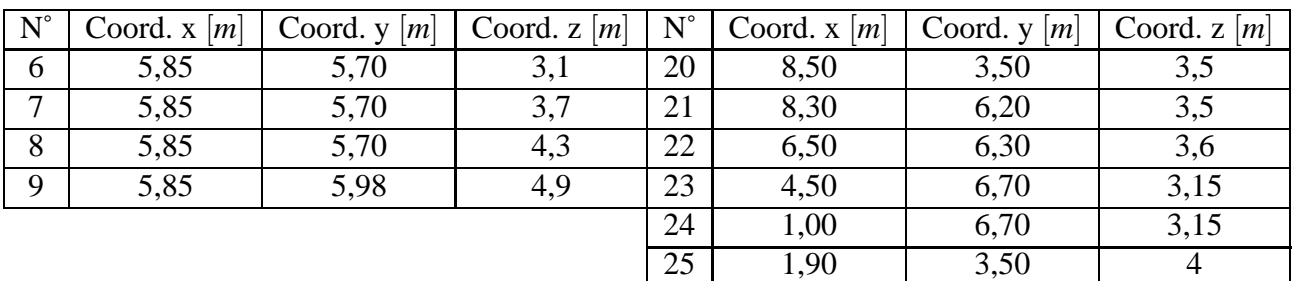

En ce qui concerne les capteurs de mesure placés au premier étage, les coordonnées exactes de ces points sont reprises au Tableau 6.4 et illustrées à la Figure 6.15.

TABLEAU 6.4: Positions des capteurs enregistreurs - Premier étage

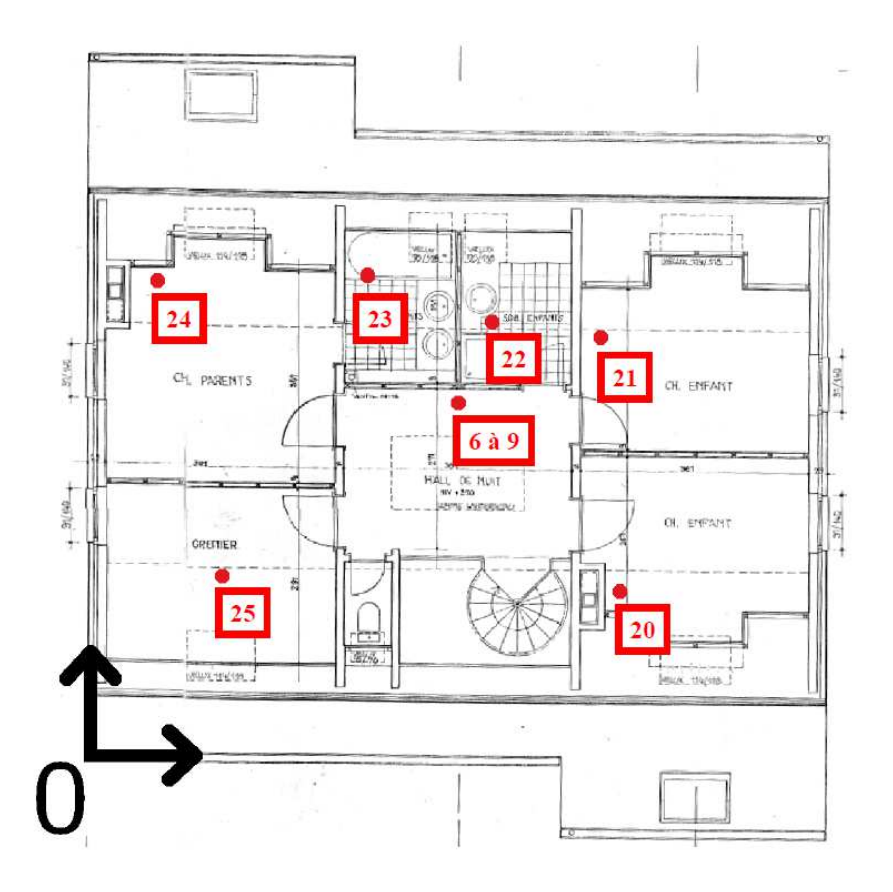

FIGURE 6.15: Positions des capteurs-enregistreurs de température - Premier étage

Avant d'aborder la répartition des capteurs au sein du hall, il est important de noter qu'un capteur a été placé au sein de chaque local de petites dimensions dans lequel la température peut être raisonnablement considérée comme uniforme. A contrario, au sein de la cuisine et du living, reliés par une ouverture de grandes dimensions, la température a été prise en 8 positions afin de vérifier son uniformité. Cette hypothèse a pu être confirmée. A cet égard, l'ensemble des mesures réalisées le 26 juillet 2012 sont reprises en annexe D.

En outre, un capteur a été placé au sein des combles afin de connaître également la température au sein de ce local afin de définir précisément les conditions aux limites thermiques relatives à cet espace. En effet, il faut noter que, pour le cas d'étude développé ici, il a été choisi de ne pas modéliser les combles comme un local supplémentaire, celui-ci étant situé en dehors du volume isolé. Par ailleurs, les caractéristiques de celui-ci (ventilation naturelle importante, présence de tuiles translucides, etc.) constituaient des inconnues majeures risquant de rendre impossible l'obtention de résultats intéressants.

En ce qui concerne le hall d'entrée, 9 capteurs ont été placés afin de capturer au plus près la stratification thermique naturellement présente dans ce local. Suivant cet objectif, ils ont été espacés régulièrement afin de couvrir l'ensemble de la hauteur du local, soit 5,21 *m*. La répartition des capteurs est illustrée à la Figure 6.16.

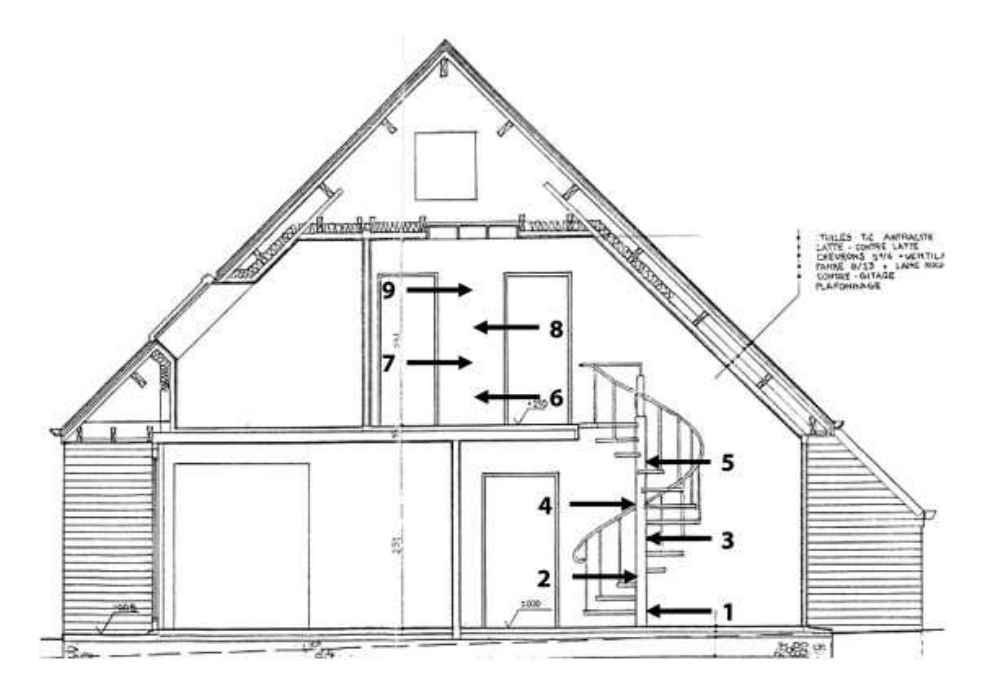

FIGURE 6.16: Positions des capteurs-enregistreurs dans le hall d'entrée

Ainsi, le premier capteur a été placé à 10 *cm* du sol puis un capteur a été placé verticalement tous les 60 *cm* jusqu'au neuvième capteur placé à 10 *cm* sous le plafond. Cette répartition permet d'envisager de capturer au plus près la stratification verticale au sein du hall.

# **6.4 Synthese `**

Ce chapitre a permis de présenter le cas d'étude envisagé pour la validation de l'outil couplé dans le cadre de l'étude de la surchauffe au sein d'une habitation classique dans nos contrées. La maison retenue a été décrite en détail, tant d'un point de vue géométrique que constructif. Un audit énergétique complet a ensuite été réalisé afin de connaître au mieux les caractéristiques actuelles du bâtiment.

En effet, un bâtiment évolue tout au long de son existence et les caractéristiques thermiques (notamment l'isolation ou les propriétés des vitrages) connaissent de fortes variations. Ces examens ont donc permis d'évaluer la pertinence des hypothèses initiales de modélisation. Il sera discuté par la suite du raffinement de ces hypothèses afin d'atteindre des critères de modélisation optimaux.

Enfin, la campagne de mesures réalisées en juillet 2012 a été introduite. Les résultats de celle-ci seront discutés au chapitre suivant dans le cadre de la mise au point de l'outil couplé.

# **Chapitre 7**

# **Developpement de l'outil de couplage ´**

Afin de décrire en détail les enjeux et l'impact de la nature du couplage, quatre cas sont envisagés successivement dans ce chapitre :

• Tout d'abord, le cas de la simulation Multizone seule permettra de fixer les hypothèses constructives au plus proche de leur valeur effective. A cet égard, une optimisation de plusieurs paramètres sera réalisée afin d'obtenir une première simulation du comportement thermique d'une part du hall central et d'autre part des locaux gravitant autour de celui-ci.

• Un premier couplage, appelé couplage thermique, sera ensuite réalisé sur base uniquement d'un transfert des températures de paroi et de l'air. Il ne sera pas encore question ni des transferts aérauliques, ni des coefficients d'échange convectif. Il en résultera une amélioration significative mais insuffisante de la prédiction du comportement du hall.

• Un second couplage, dit couplage thermo-aéraulique, incluant cette fois les transferts aérauliques, démontrera la puissance de l'outil couplé.

• Le troisième couplage, dénommé couplage complet, incluant les coefficients d'échange de chaleur convectifs, permettra d'obtenir une approche de couplage complète. Néanmoins, les résultats ne diffèreront pas de ceux obtenus par le couplage thermo-aéraulique.

Enfin, après ces développements, le cas d'un couplage à long terme visant à modéliser une période estivale complète sera envisagé.

## **7.1 Simulation Multizone**

Cette première modélisation permet de comprendre la nature des résultats obtenus avec l'approche Multizone seule. Ainsi, il peut être attendu de récolter des valeurs précises pour les locaux dans lesquels la température est uniforme. A l'inverse, dans le hall d'entrée, qui sera modélisé par une et une seule température, la qualité des résultats sera nécessairement insuffisante. Cette valeur pourrait néanmoins être exploitable, à tout le moins dans la zone de confort du local, ainsi que l'ont démontré Deltour et al. [32]. Ce point sera dès lors investigué.

Ainsi que déjà discuté, le fait d'avoir réalisé les mesures dans un bâtiment existant rend complexe la caractérisation complète de la modélisation, notamment en ce qui concerne les performances résiduelles de l'isolation ou des doubles vitrages. A cet égard, cette première simulation peut permettre d'affiner les propriétés retenues, pour autant que des critères de validité des résultats soient définis. Cette définition fera l'objet de la Section 7.1.1. Les résultats obtenus avant et après optimisation seront présentés à la Section 7.1.2.

#### **7.1.1** Critère de validité des résultats

Les critères usuellement utilisés sont ceux de l'erreur signée, de l'erreur absolue et de l'erreur relative définis comme suit :

$$
E_{sign\acute{e}e} = E_{calc} - E_{exp} \qquad \qquad E_{absolute} = |E_{calc} - E_{exp}| \qquad \qquad E_{relative} = \frac{E_{calc} - E_{exp}}{E_{exp}}
$$

Où  $E_{exp}$  est la valeur relevée expérimentalement;

 $E_{calc}$  est la valeur obtenue par modélisation.

Comme mentionné précédemment, le critère de l'erreur signée peut se révéler insuffisant lorsque les valeurs obtenues par modélisation sont tantôt supérieures, tantôt inférieures aux résultats expérimentaux. Il peut résulter en effet dans ce cas une valeur moyenne proche de 0<sup>◦</sup>*C* alors que l'ensemble des résultats est globalement insatisfaisant. Le critère de l'erreur relative est quant à lui également délicat puisque le point 0 de cette échelle est totalement arbitraire. En outre, une erreur de température de 1<sup>◦</sup>*C* à 20<sup>◦</sup>*C* représente une erreur de 5% tandis que la même erreur à 30<sup>°</sup>*C* dénote seulement 3% d'erreur.

Enfin, le critère de l'erreur absolue ne permet pas d'apprécier la modélisation du comportement thermique et l'origine des erreurs réalisées. En effet, il regroupe l'ensemble des résultats en une et une seule valeur. Pour cette raison, la norme ASTM D5157 définit deux critères complémentaires afin d'évaluer la pertinence de la modélisation du comportement thermique. Ceux-ci s'appuient sur la courbe linéaire d'interpolation des résultats expérimentaux et numériques (voir Figure 7.1). En effet, il est toujours possible de définir, par la loi des moindres carrés, une droite de corrélation des résultats expérimentaux et numériques ( $y = p_1x + p_2$ ) ainsi qu'un coefficient de corrélation linéaire  $(R^2)$ .

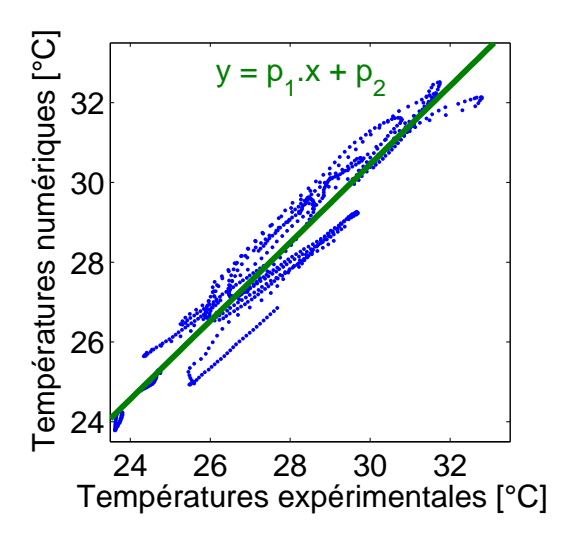

$$
p_1 = \frac{\sum_{i=1}^n (x_i - \overline{x})(y_i - \overline{y})}{\sum_{i=1}^n (x_i - \overline{x})^2}
$$

$$
p_2 = \overline{y} - p_1 \overline{x}
$$

$$
R^2 = \frac{\left(\sum_{i=1}^n (x_i - \overline{x}).(y_i - \overline{y})\right)^2}{\sum_{i=1}^n (x_i - \overline{x})^2 \sum_{i=1}^n (y_i - \overline{y})^2}
$$

FIGURE 7.1: Définition de la courbe linéaire d'interpolation et du coefficient de corrélation linéaire

La norme dont question indique que les résultats numériques obtenus sont valables lorsque la pente de ladite courbe  $(p_1)$  est comprise entre 0,75 et 1,25 et lorsque le coefficient de corrélation linéaire  $(R^2)$  est supérieur à 0,9. Pour mieux comprendre ces indicateurs, il est intéressant de noter que la pente de la courbe permet de vérifier la bonne prise en compte du comportement thermique, particulièrement en ce qui concerne la prédiction de la différence entre les températures minimale et maximale rencontrées. Le second facteur permet lui de valider la proximité des résultats ponctuels avec la droite de corrélation, ce qui revient notamment à valider la bonne prédiction du moment auquel surviennent les minima et maxima de température.

Il peut cependant être reproché à ces indicateurs de ne pas prendre en compte l'erreur moyenne absolue commise. En effet, dans l'hypothèse où les résultats numériques représentent les résultats expérimentaux avec une différence constante de 5<sup>◦</sup>*C*, la pente de la courbe sera de 1 et le coefficient de corrélation linéaire de 1 également, soit des résultats considérés comme parfaits alors qu'ils ne le sont naturellement pas.

Pour pallier ce manquement, un critère supplémentaire est introduit, à savoir la valeur de la droite de corrélation pour une température expérimentale de 25<sup>◦</sup>*C*. Ce critère, apparenté à celui de l'erreur absolue, est dénommé  $p_2^{25}$ 2 et doit se situer dans l'intervalle [24◦*C* −26◦*C*].

#### **7.1.2 Optimisation des resultats ´**

Comme mentionné à plusieurs reprises, le paramétrage de la modélisation Multizone est, a priori, incertain. A titre d'exemple, il est évident que la laine minérale placée en 1990 a depuis lors subi les affres du temps. Il est donc délicat de définir cette valeur. Pour cette raison, il a été choisi d'optimiser le calcul Multizone sur base des critères définis à la Section précédente. Cette phase a permis de valider l'utilisation d'un tel outil pour modéliser les locaux de faibles dimensions, comme pour ce cas d'étude.

A titre d'exemple, les Figures 7.2 à 7.4 illustrent les résultats obtenus lors de la « Simulation  $0 \gg$ . Différentes conclusions peuvent être tirées :

• Concernant les résultats de la cuisine, la Figure 7.2 montre qu'ils sont corrects dès la première modélisation. Ceci se traduit par l'obtention de valeurs  $p_1$ ,  $R^2$  et  $p_2^{25}$  $_2^{25}$  au sein des intervalles définis et proches des valeurs-cibles.

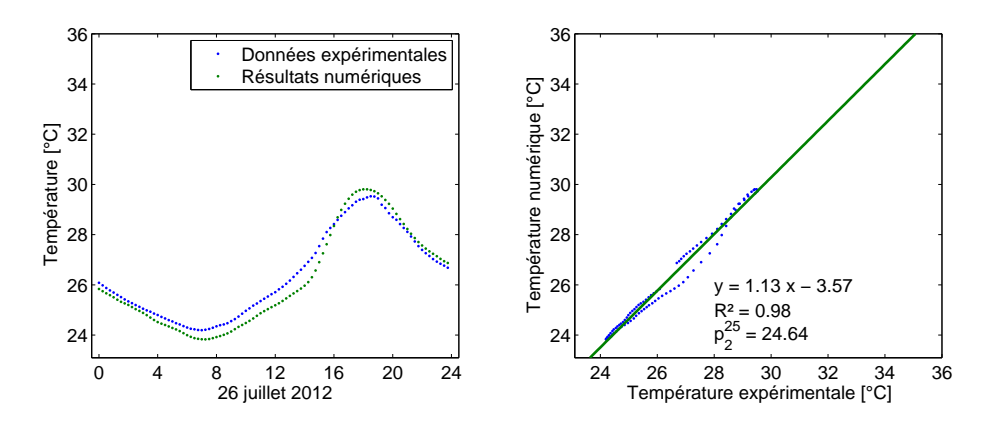

FIGURE 7.2: Résultats obtenus pour la cuisine avant optimisation

• Concernant les résultats de la chambre parentale, la Figure 7.3 montre qu'il existe une surestimation de la différence entre les températures minimale et maximale. Ceci induit une valeur  $p_1$ en dehors de la borne supérieure acceptable de l'intervalle défini. Par ailleurs, il peut également être observé que les deux courbes sur le graphique de gauche sont légèrement décalées dans le temps (les résultats numériques sont en avance). Il en résulte que le coefficient de corrélation linéaire est en dehors des plages acceptables.

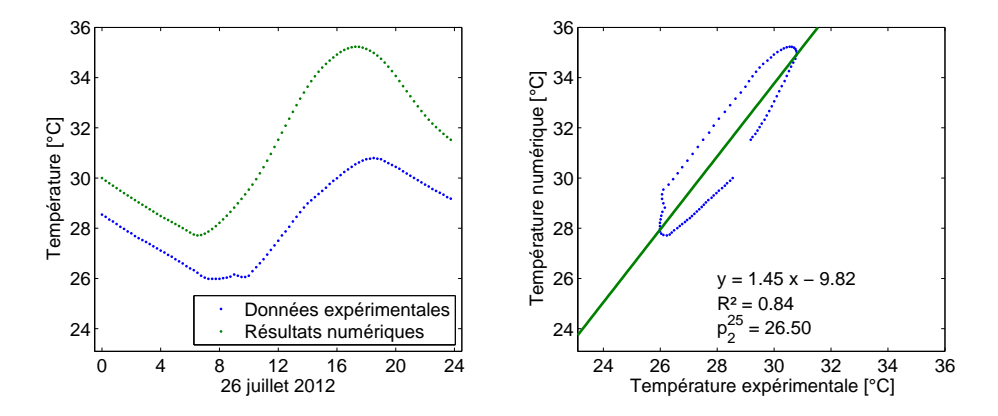

FIGURE 7.3: Résultats obtenus pour la chambre parentale avant optimisation

• Concernant les résultats du salon, la Figure 7.4 montre clairement qu'ils sont proches, à l'exception de la prédiction des températures maximales (la simulation surestime la différence entre ces valeurs). Ceci implique que la pente de la droite de corrélation est à nouveau très élevée et en dehors de l'intervalle acceptable. A l'inverse, il ne semble pas exister de décalage temporel entre les deux courbes du graphique de gauche. Ceci se traduit par un coefficient de corrélation linéaire proche de l'optimum.

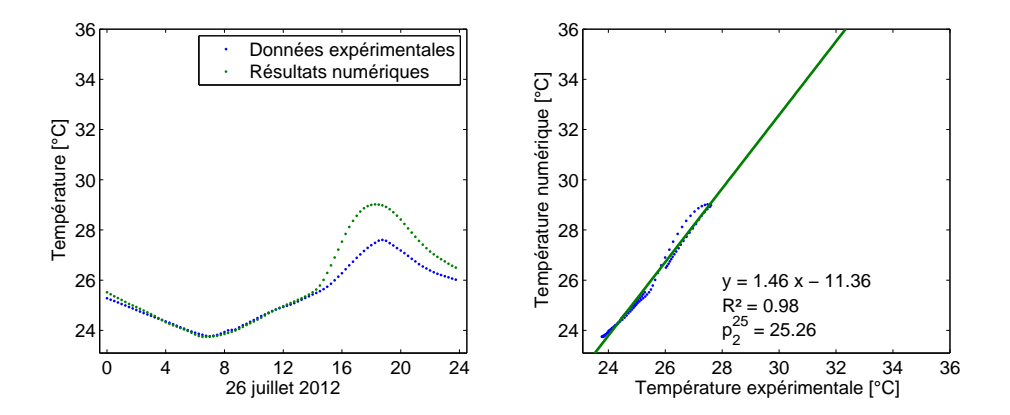

FIGURE 7.4: Résultats obtenus pour le salon avant optimisation

Cette approche de corrélation des résultats peut également être appliquée à l'ensemble des

résultats simultanément, en dehors du hall d'entrée exclu de cette partie de l'étude. La Figure 7.5 est ainsi obtenue.

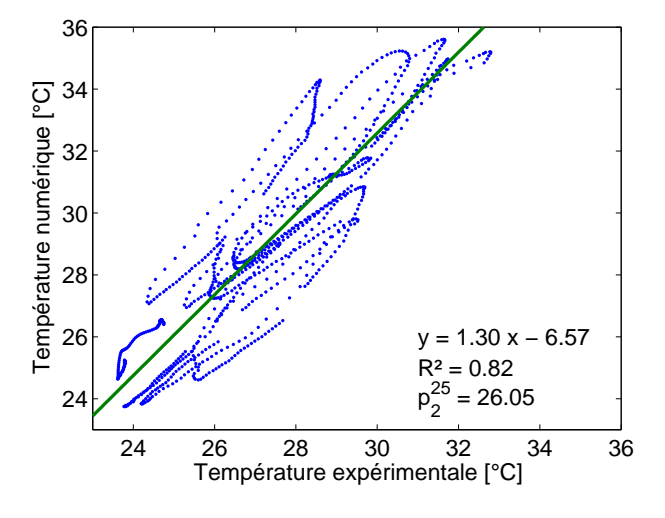

FIGURE 7.5: Corrélation obtenue sur l'ensemble des résultats avant optimisation

Une forte dispersion des résultats autour de la droite de corrélation linéaire apparaît. Ceci se traduit par une valeur du coefficient de corrélation faible et en dehors de la plage de valeur acceptable.

De même, en ce qui concerne les deux autres critères ( $p_1 = 1,30$  et  $p_2^{25} = 26,05°C$ ), ceux-ci sont en dehors des intervalles acceptables. Il faut néanmoins noter que le fait de tenir compte de l'état de saleté du vitrage permettra, en une seule itération, de ramener ces deux critères dans les intervalles acceptables. Moyennant cette hypothèse, il peut donc être affirmé que, même sans connaître les caractéristiques constructives exactes, l'approche Multizone permet, en moyenne, d'obtenir des résultats cohérents.

Enfin, pour cette « Simulation  $0 \gg$ , il est intéressant, dès ce stade, de produire les résultats obtenus, avec l'approche Multizone, pour le hall d'entrée. En effet, ceux-ci permettent de mieux appréhender les limites intrinsèques de cette approche. Les résultats sont repris à la Figure 7.6. Il peut y être observé à la fois le caractère insuffisant des résultats Multizone pour modéliser un local stratifié mais également l'absence de signification physique des résultats. En effet, entre 6h et 18h, les résultats prédits sont systématiquement supérieurs à la température maximale relevée sur les lieux. Il sera démontré par la suite que la modélisation de la charge thermique constitue un

enjeu majeur pour une telle simulation et, partant de là, les caractéristiques optiques des vitrages jouent un rôle prépondérant dans l'obtention de résultats de qualité.

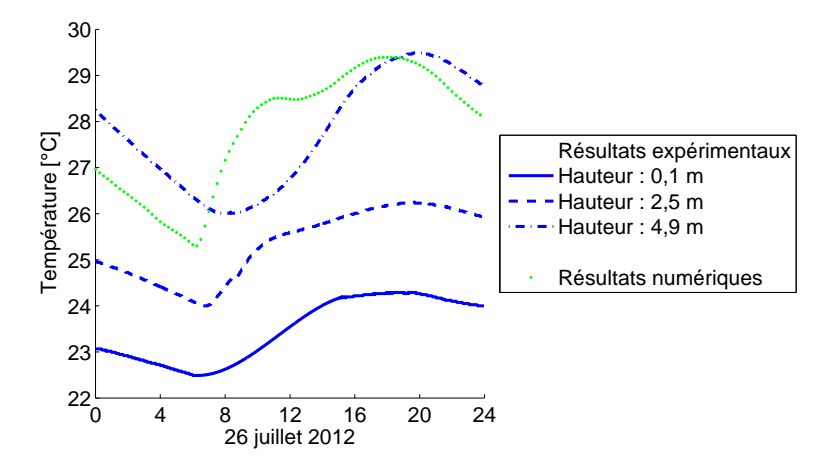

FIGURE 7.6: Résultats obtenus pour le hall central avant optimisation

Sur base de ces premiers résultats, il a été procédé à l'optimisation des paramètres de modélisation afin de rapprocher les résultats numériques des relevés expérimentaux. Cette étape est rendue nécessaire du fait de l'approximation de nombreux paramètres de modélisation et tend `a montrer les limites de cette approche. En effet, rien ne garantit que les nouvelles valeurs correspondent à celles réelles plutôt qu'à un optimum numérique. En tout état de cause, ceci constitue une limitation importante de l'application de tels outils en physique du bâtiment.

L'optimisation de la modélisation a été réalisée par analyse des résultats. Ainsi, lorsque pour un local donné la valeur  $p_1$  obtenue était trop élevée, la modélisation des charges thermiques a ´et´e ´etudi´ee de plus pr`es. En effet, les param`etres optiques des vitrages retenus correspondent aux valeurs renseignées par les fabricants. Il peut toutefois être démontré qu'en conditions normales d'utilisation, la propreté du vitrage a un impact non négligeable sur la quantité de rayonnement solaire entrant. Il en résulte une diminution des charges solaires externes. Ainsi que le Tableau 7.1 le montre, de nombreux paramètres optiques des vitrages ont dû être adapté. Dans un tel cas de figure, la charge solaire traversant le vitrage était, généralement, diminuée de 25%.

Lorsque la valeur  $R^2$  était trop faible, un décalage temporel pouvait être suspecté et donc une mauvaise prise en compte de l'inertie du local. Ce problème se rencontre fréquemment pour une modélisation Multizone. En effet, il est important de prendre en considération le mobilier présent

et de le répercuter sur la capacité calorifique globale du local. A titre d'exemple, l'une des plus faibles valeurs  $R^2$  rencontrées correspondait à la buanderie dans laquelle est présent le réservoir tampon d'une piscine. La quantité d'eau présente constitue un réservoir thermique important pouvant influencer le comportement du local.

Suivant ces différents critères, il a été possible d'améliorer significativement les résultats. L'ensemble des modifications apportées sont reprises au Tableau 7.1. Les valeurs renseignées pour les paramètres  $p_1, p_2^{25}$  $^{25}_{2}$  et  $R^2$  correspondent à ceux de la corrélation simultanée de l'ensemble des résultats (hors hall d'entrée). Les Figures 7.7 à 7.9 illustrent, elles, l'évolution des facteurs *p*1, *p* 25  $^{25}_{2}$  et  $R^2$  durant le processus d'optimisation pour différents locaux.

| Itération | Valeurs modifiées                                             | $p_1$ | $p_2^{25}$ | $R^2$ |
|-----------|---------------------------------------------------------------|-------|------------|-------|
| $\theta$  |                                                               | 1,30  | 26,1       | 0,823 |
|           | Paramètres optiques des VELUX                                 | 1,11  | 25,6       | 0,807 |
| 2         | Paramètres optiques des vitrages dans la chambre d'amis       | 1,10  | 25,4       | 0,864 |
| 3         | Paramètres optiques des vitrages dans le bureau professionnel | 1,09  | 25,2       | 0,882 |
| 4         | Isolation du toit                                             | 1,09  | 25,2       | 0,874 |
| 5         | Paramètres optiques des vitrages dans la chambre parentale    | 1,08  | 25,1       | 0,897 |
| 6         | Paramètres optiques des vitrages dans le salon                | 1,05  | 25,1       | 0,91  |
| 7         | Paramètres optiques des vitrages dans le hall d'entrée        | 1,03  | 24,9       | 0,917 |
| 8         | Capacité calorifique de la buanderie                          | 1,04  | 24,7       | 0,899 |
| 9         | Paramètres optiques des vitrages dans la buanderie            | 1,05  | 24,8       | 0,921 |
| 10        | Capacité calorifique de la chambre parentale                  | 1,02  | 25,0       | 0,943 |
| 11        | Paramètres optiques des vitrages dans la buanderie            | 1,03  | 25,1       | 0.951 |

TABLEAU 7.1: Optimisation des résultats Multizone - Modifications apportées

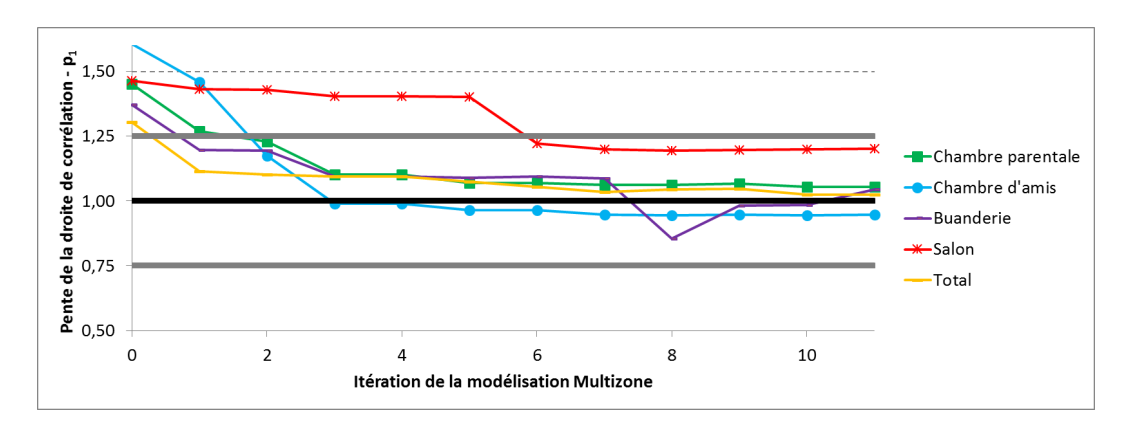

FIGURE 7.7: Evolution de la pente  $p_1$  de la droite de corrélation pendant la phase d'optimisation

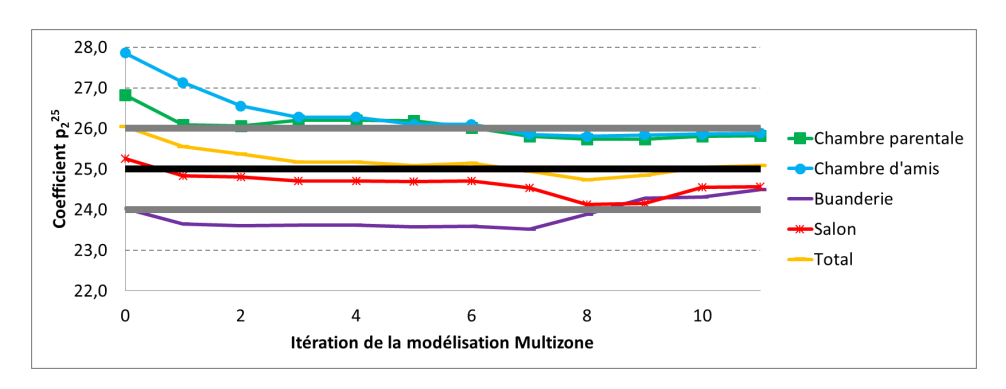

FIGURE 7.8: Evolution du coefficient  $p_2^{25}$  $_2^{25}$  pendant la phase d'optimisation

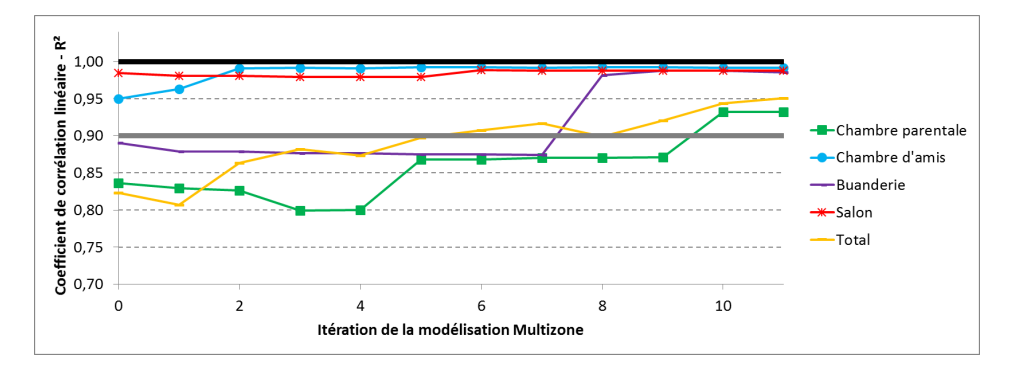

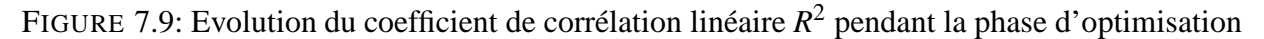

Il est intéressant de noter que les paramètres ici modifiés sont similaires à ceux identifiés par Spitz et al [59] dans le cadre de leur analyse de sensibilité des résultats de simulation numérique du comportement thermique d'une maison expérimentale. Ainsi, leur analyse de la corrélation des résultats avaient montré que les deux facteurs suivants étaient les plus importants (après les paramètes liés au chauffage qui ne sont pas pertinents dans le cas présent) : les paramètres de l'isolation et la gestion des gains de chaleur (gains internes puis gains solaires). On notera cependant que le facteur principal est ici la gestion des gains solaires, et ce sans surprise pour l'étude du phénomène de la surchauffe estivale.

On observe au final que l'ensemble des résultats obtenus au final se trouve dans les intervalles acceptables définis précédemment. Ceci confirme donc bel et bien le potentiel de l'outil Multizone pour l'étude du comportement thermique d'un bâtiment. De même, la corrélation obtenue en prenant en compte simultanément l'ensemble des locaux (à l'exception du hall) montre que le coefficient de corrélation  $R^2$  est de 0,95, la pente  $p_1$  de la droite de corrélation est de 1,03 et l'erreur moyenne commise à 25<sup>°</sup>*C* ( $p_2^{25}$  − 25<sup>°</sup>*C*) est de 0,1<sup>°</sup>*C*. Ces trois valeurs sont proches de l'optimum recherché.

L'étude des résultats pour différents locaux génèrent les valeurs reprises aux Figures 7.10 à 7.12 sont obtenus. Dans les trois cas, les résultats initiaux ont été significativement améliorés.

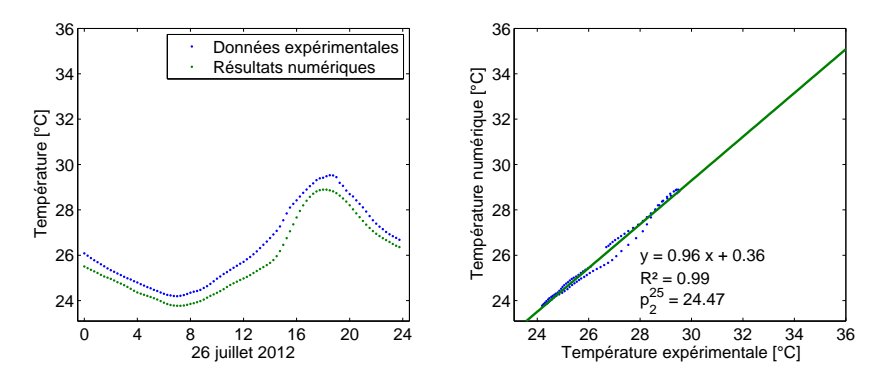

FIGURE 7.10: Résultats obtenus pour la cuisine

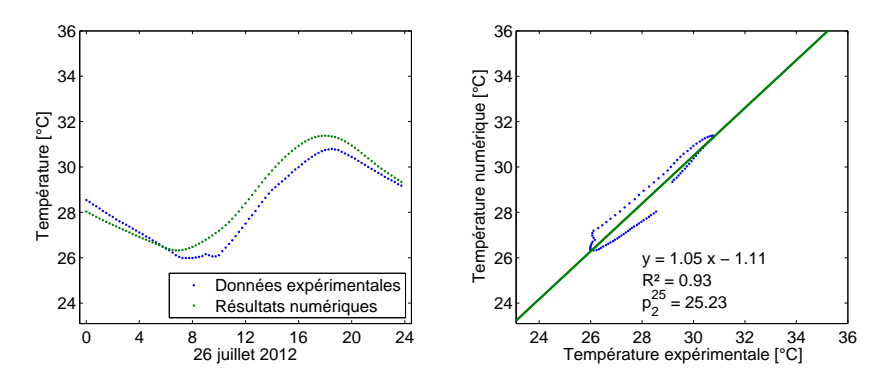

FIGURE 7.11: Résultats obtenus pour la chambre parentale après optimisation

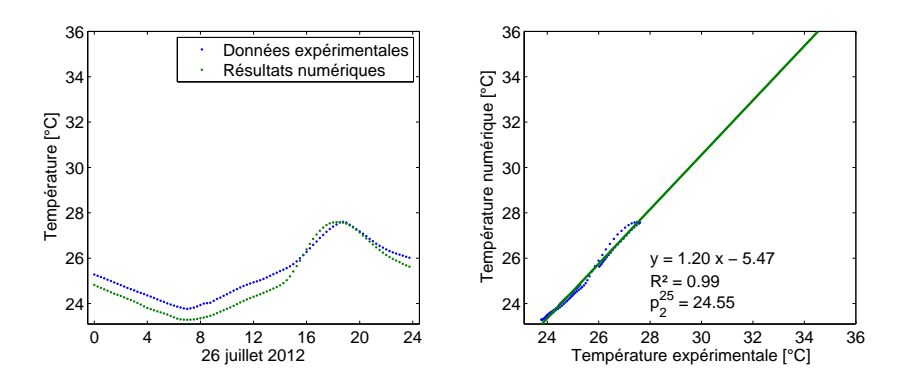

FIGURE 7.12: Résultats obtenus pour le salon après optimisation

La Figure 7.13 reprend quant à elle la corrélation obtenue avec l'ensemble des résultats (à l'exception du hall). En comparant celle-ci avec la Figure 7.5, il peut être observé une amélioration significative des résultats. La courbe de corrélation obtenue se trouve maintenant proche de la solution optimale (Courbe  $y = x$ ) et la dispersion des résultats numériques autour de cette courbe de corrélation est très faible.

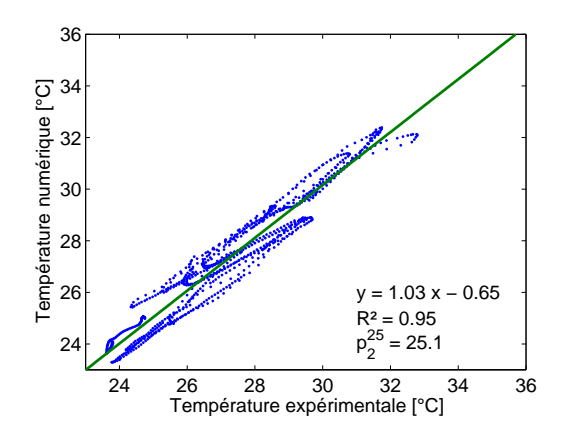

FIGURE 7.13: Corrélation obtenue sur l'ensemble des résultats après optimisation

Enfin, la Figure 7.14 montre les résultats obtenus pour le local du hall en utilisant le même type de modifications que celles appliquées aux autres locaux. Il peut être observé que les résultats ont été légèrement améliorés : la température calculée reste maintenant à l'intérieur de l'intervalle défini par les différents capteurs de mesures.

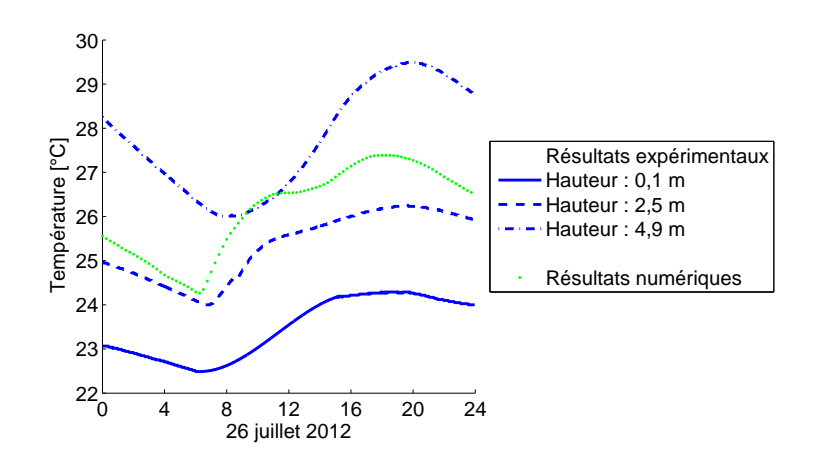

FIGURE 7.14: Résultats obtenus pour le hall central après optimisation

Ceci ne signifie pas pour autant que l'approche Multizone modélise adéquatement le comportement thermique du local. En effet, il est intéressant de rapporter cette évolution de la température à la zone d'occupation du local, véritable centre d'intérêt d'une telle modélisation. La délimitation retenue de cette zone correspond à sa définition dans la norme NBN EN 13779 [85]. Elle est illustrée à la Figure 7.15

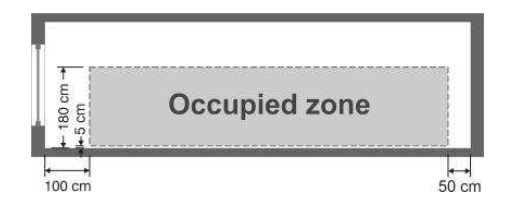

FIGURE 7.15: Délimitation de la zone de confort suivant la norme NBN EN 13779 [85]

En anticipant sur les résultats CFD produits par la suite, les Figures 7.16 à 7.18 illustrent la pertinence des résultats Multizone, conformément aux travaux proposés par Deltour et al. [32]. Ceux-ci sugg`erent de repr´esenter la plage de temp´eratures [*TMultizone* −0,5 ◦*C*;*TMultizone* +0,5 ◦*C*] sur base des résultats CFD et d'évaluer la qualité des résultats Multizone sur base du recoupement entre cette représentation et la zone de confort<sup>1</sup>.

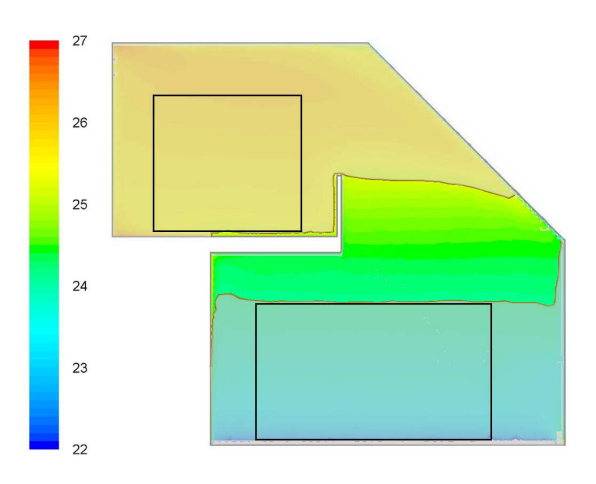

FIGURE 7.16: Analyse des résultats Multizone suivant Deltour et al. [32] - 4h00

Ainsi, à 4h00 (voir Figure 7.16), il n'y a aucun recoupement entre la zone définie par la plage températures [*T<sub>Multizone</sub>* − 0,5°*C*; *T<sub>Multizone* + 0,5°*C*] (zone mise en évidence) et les plages</sub>

1. Ceci suppose évidemment que les résultats CFD ont été précédemment validés (ce qui sera le cas par la suite).

d'occupation du local (encadrement noir). Le résultat obtenu avec l'approche Multizone n'est donc d'aucune utilité si ce n'est qu'il représente une valeur intermédiaire entre les deux zones.

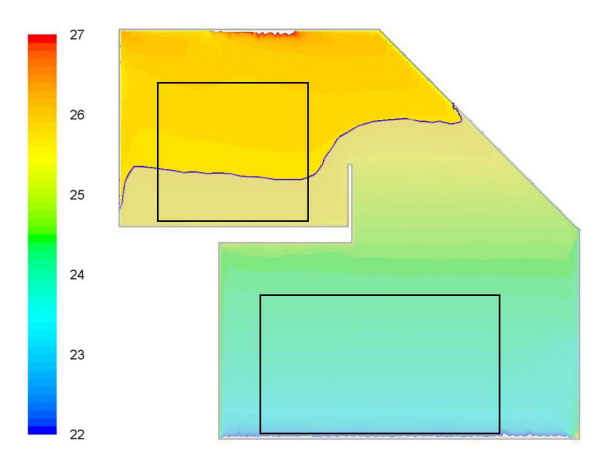

FIGURE 7.17: Analyse des résultats Multizone suivant Deltour et al. [32] - 10h00

Concernant les résultats à 10h00 (voir Figure 7.17), la température Multizone correspond à la température maximale observée dans le local et représente la moitié supérieure de la zone d'occupation du premier étage. Il s'agit ici d'une interprétation totalement différente de la même simulation.

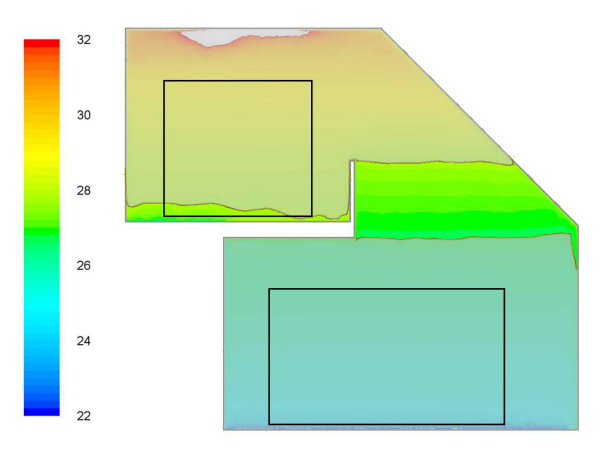

FIGURE 7.18: Analyse des résultats Multizone suivant Deltour et al. [32] - 16h00

Enfin, à 16h00 (voir Figure 7.18), on retrouve une configuration similaire à celle de 4h00. Il peut donc en être conclu que l'interprétation des résultats varie suivant le moment de la journée considéré.

Il n'est donc pas possible de relier le résultat obtenu avec une quelconque interprétation physique des résultats. Pire, hormis dans un cas, la température Multizone ne représente jamais la température au sein des zones de confort définies. Cette approche ne peut donc pas raisonnablement être prise en considération pour étudier la surface d'un tel local. Ceci s'explique bien entendu par la forte stratification du local ( $5^{\circ}$ C en moyenne sur la journée).

### **7.1.3 Decomposition du hall en deux nœuds distincts ´**

L'approche Multizone possède enfin une option récemment développée dans laquelle il est possible de juxtaposer deux nœuds aérauliques au sein d'une même zone. Cette option vise à améliorer le traitement des espaces présentant des variations thermiques importantes. Ces nœuds aérauliques représentent des entités à part entière dans le réseau aéraulique. Ils doivent donc être reliés par l'une des cinq liaisons types (fissure, grande ouverture, contrôleur de débit, conduite ou donnée test).

Pour le cas ici étudié, il peut être intéressant de séparer les parties inférieure et supérieure du hall. Ceci implique de modéliser le plan horizontal de séparation entre les deux zones. De toute ´evidence, seule l'utilisation d'une grande ouverture semble ici pertinente.

Il est cependant utile, pour bien comprendre les limitations de cette approche, de rappeler que le débit au travers d'une telle ouverture est calculé sur base de la différence de pression sur toute la hauteur de l'ouverture (voir Section 2.2.4), permettant ainsi de modéliser un flux d'air bidirectionnel (voir Figure 2.5). Par essence, pour une ouverture horizontale, l'ensemble de l'ouverture se trouve à une même hauteur et est donc soumise à une et une seule différence de pression. Par conséquent, le flux aéraulique au travers de cette ouverture horizontale est nécessairement unidirectionnel.

Expérimentalement, la direction de l'écoulement au travers de l'ouverture est, bien entendu, variable. Il semble ainsi raisonnable de penser que, le long du mur extérieur, froid par rapport au reste du local, un courant d'air descendant domine tandis que dans la partie centrale de l'ouverture, l'échauffement de l'air, par le rayonnement solaire notamment, induit un flux ascendant.

L'hypothèse d'un flux unidirectionnel est donc lourde de conséquences, ce qui pourrait mener à des incohérences dans les résultats. Une telle approche a néanmoins été retenue afin de présenter une vision complète des capacités de l'outil Multizone. La Figure 7.19 reprend les résultats obtenus pour le hall d'entrée.

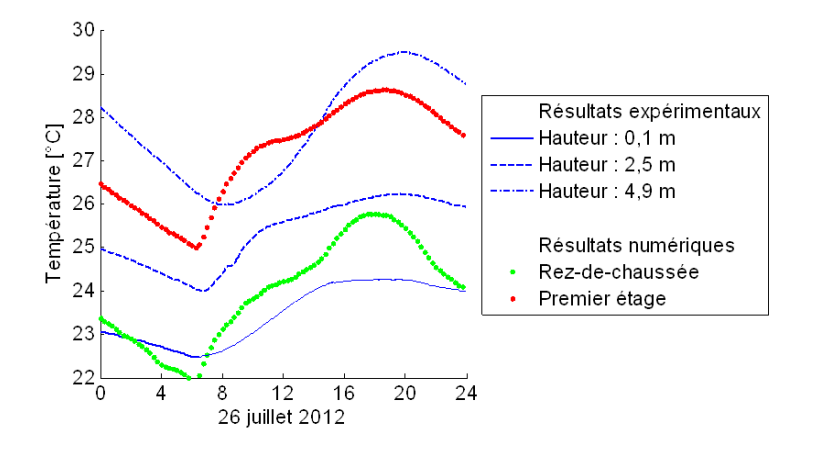

FIGURE 7.19: Résultats obtenus pour le hall

Il y apparaît que l'outil Multizone ainsi utilisé permet d'obtenir une description plus affinée des deux zones. Toutefois, l'interprétation physique des résultats reste ambigüe. En effet, ainsi que l'illustrent les Figures 7.20 à 7.22, les résultats ainsi obtenus correspondent, à certains moments, à la température effectivement relevée dans la zone de confort inférieure ou supérieure mais, à d'autres moments, la température prédite est en dehors des températures observées.

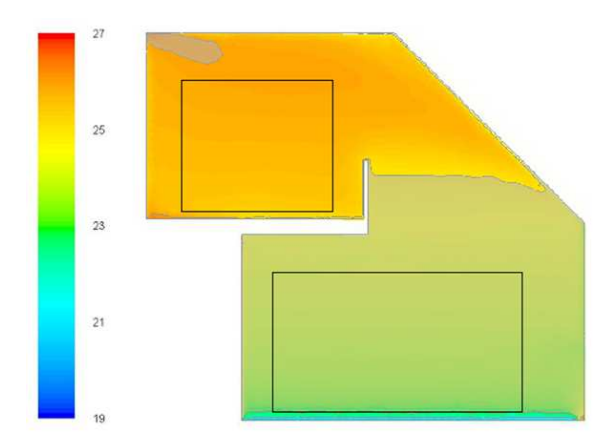

FIGURE 7.20: Analyse des résultats Multizone suivant Deltour et al. [32] - 4h00

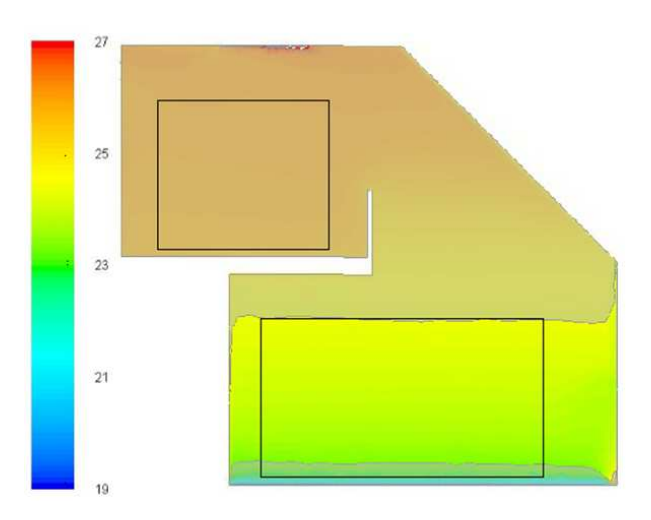

FIGURE 7.21: Analyse des résultats Multizone suivant Deltour et al. [32] - 10h00

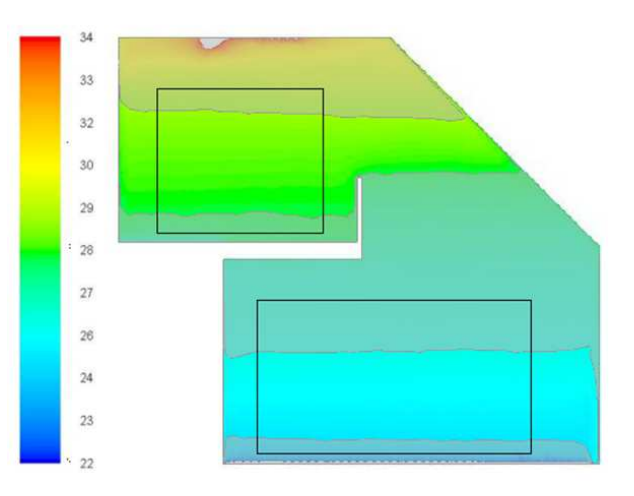

FIGURE 7.22: Analyse des résultats Multizone suivant Deltour et al. [32] - 16h00

Le Tableau 7.2 résume également les résultats. De manière générale, les limites de l'outil Multizone pour une zone stratifiée restent donc d'application, à savoir l'impossibilité d'interpréter physiquement les résultats obtenus sur l'ensemble de la journée.

|       | Zone inférieure                | Zone supérieure                |
|-------|--------------------------------|--------------------------------|
| 4h00  | Température prédite inférieure | Température prédite correcte   |
| 10h00 | Température prédite correcte   | Température prédite supérieure |
| 16h00 | Température prédite correcte   | Température prédite correcte   |

TABLEAU 7.2: Présentation synthétique de la qualité des résultats

A titre informatif, les résultats pour les autres locaux n'ont pas évolué significativement. Ils ne sont donc pas présentés ici.

En conclusion de ce dernier modèle Multizone, les résultats peuvent être qualifiés d'encourageants. Ils permettent d'obtenir une première idée de la stratification thermique au travers d'une décomposition du domaine. Néanmoins, la qualité du modèle physique amène à formuler des réserves importantes quant à ce modèle et mériterait qu'une étude à plus grande échelle soit menée afin de valider une telle utilisation.

### **7.1.4 Synthese `**

Cette première approche du cas d'étude par la seule simulation Multizone a permis de mettre en évidence ses forces et ses faiblesses, à savoir :

• la bonne prise en compte, dès ce stade, de l'évolution thermique des locaux dont la température est uniforme;

• l'importance de la modélisation correcte des charges thermiques et, en tout premier lieu, les charges solaires externes qui dépendent essentiellement des propriétés optiques des vitrages ;

• l'absence d'interprétation physique possible des résultats pour la modélisation du hall d'entrée et par conséquent l'inadéquation de cette approche seule pour la prédiction des phénomènes de surchauffe d'un local fortement stratifié.

Une dernière approche dans laquelle la zone stratifiée a été décomposée en deux nœuds distincts a permis une première prise en compte de la stratification thermique. Néanmoins, cette approche présente certaines limites dont une précision aléatoire ainsi que cela a pu être mis en évidence dans le cadre de l'étude à long terme. En effet, cette approche de modélisation repose sur l'hypothèse d'un flux unidirectionnel entre les deux niveaux du hall d'entrée. Elle ne correspond donc pas à la réalité d'un écoulement de convection naturelle, raison pour laquelle cette approche doit être prise avec les plus grandes réserves.

# **7.2 Couplage thermique**

Il est maintenant possible de s'attaquer au développement de l'outil couplé. Pour rappel, cette première version du couplage vise principalement à valider la possibilité de mise en place d'un tel outil. Pour cela, il est nécessaire d'engager une réflexion globale autour de la décomposition spatiale et temporelle du cas d'étude et ensuite de définir le schéma exact du couplage. Ces différents points sont décrits en détail ci-après.

#### **7.2.1 Decomposition spatiale du domaine d' ´ etude ´**

Pour rappel, il est important de s'appuyer sur les forces des deux approches afin de définir un outil optimis´e. L'utilisation de l'approche Multizone pour les locaux de faibles dimensions ne pr´esentant pas de gradients thermiques significatifs et de l'approche CFD pour les autres locaux le permet. Dans ce cas d'étude, il apparaît immédiatement que le hall d'entrée sera modélisé par la CFD tandis que le reste des locaux sera pris en charge par l'approche Multizone. Bien entendu, le rôle central du hall d'entrée rendra d'autant plus cruciale la définition d'une bonne gestion de l'interface entre les deux outils.

Ainsi, il est important de définir l'approche suivant laquelle les variables d'étude, définies en tout point de l'espace dans le cas de la CFD et globales pour l'approche Multizone, seront échangées. Pour cela, il faut tout d'abord noter que l'étude sera réalisée sur une période de trois jours (pour une journée d'intérêt), les deux premières journées permettant l'initialisation du calcul par l'approche Multizone alors que le couplage se met en place pour la troisième et dernière journée. Par ailleurs, comme cela avait été fait pour l'étude réalisée à la Section 5.1.2, il est utile de préciser que les deux domaines d'étude sont totalement séparés lorsque le couplage intervient. Le schéma de couplage spatial ainsi défini est illustré à la Figure 7.23.

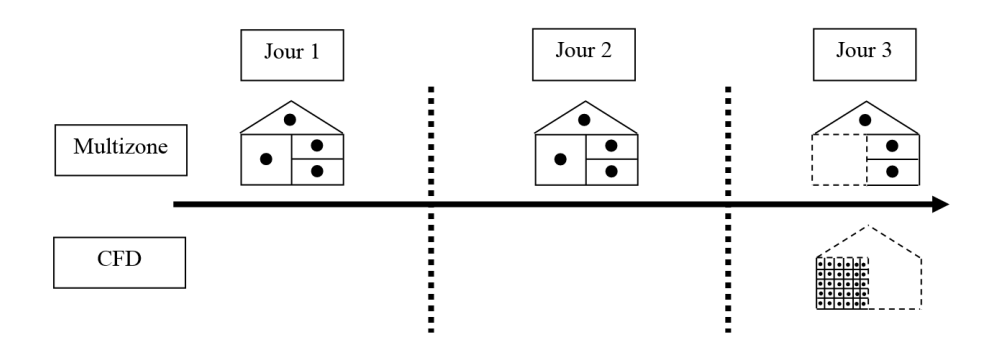

FIGURE 7.23: Décomposition spatiale

 $University$  *Université de Liège*  $Faculté des Sciences Applications$ 

Apparaît ici clairement la problématique de la correspondance entre les variables globales Multizone à relier aux données quasi continues décrites grâce au maillage de l'étude CFD :

• Dans le premier sens, soit pour les valeurs décrites par l'approche Multizone et transmises à la CFD, l'approche la plus communément retenue consiste à appliquer la valeur globale donnée par le Multizone sur l'ensemble du domaine d'étude CFD concerné. A titre d'exemple, pour une température de paroi, celle-ci sera définie uniformément sur l'ensemble du mur concerné comme condition limite.

• Dans l'autre sens, soit pour le passage des valeurs ponctuelles de la CFD vers le Multizone, différentes approches sont possibles : par exemple, retenir une valeur ponctuelle ou une valeur moyennée sur une partie du domaine. Dans ce cas d'étude, la seconde approche a été retenue. Ainsi, la température du hall à proximité de chaque paroi a été prise en moyennant la température à 20*cm* de la surface considérée. Cette distance est suffisamment lointaine pour s'affranchir des effets de couche limite tout en permettant malgré tout un léger gain de précision, étant donné que les conditions réellement ressenties près de la paroi sont mieux représentées qu'en prenant en compte la température moyenne du hall.

Il est toutefois important de noter que le gradient horizontal de température est très faible. En effet, les températures renvoyées pour chaque surface d'un même niveau diffèrent de moins de 0,2°C si bien que le gain en précision ne peut pas réellement être mesuré.

## **7.2.2 Decomposition temporelle ´**

A nouveau, il est ici important de s'appuyer sur les forces de chaque outil. Dans ce cas, il est particulièrement intéressant de profiter de la rapidité d'exécution de l'approche Multizone et de limiter les interventions de la CFD uniquement dans le but de recaler les résultats aux moments opportuns. Ainsi que Zhai et Chen [70] l'ont d´emontr´e, ceci n'est possible qu'`a partir du moment où les variations temporelles de température sont limitées. Ce cas d'étude répond à ce critère.

Suivant ces différents principes, l'approche retenue consiste à employer l'approche Multizone avec un pas de temps de 15 minutes et à faire intervenir la CFD toutes les deux heures de modélisation afin d'actualiser les variables d'échange pour les pas de temps suivants, ce qui correspond au schéma illustré à la Figure 7.24.

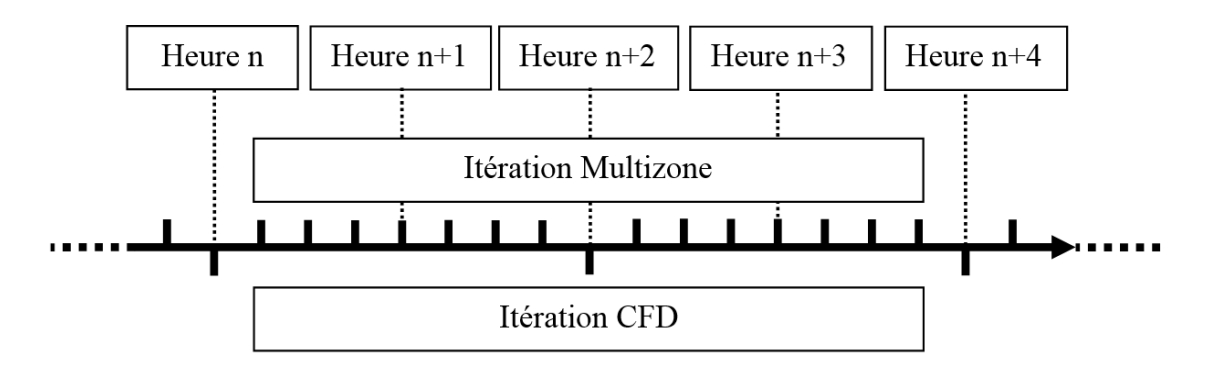

FIGURE 7.24: Décomposition temporelle

Si le couplage spatial est assez simple et stable (la prise en compte d'une variable ponctuelle ou moyennée influe peu sur le résultat final), les paramètres temporels du couplage sont, eux, cruciaux. Ceux-ci feront l'objet de plusieurs discussions par la suite, notamment en ce qui concerne la période d'initialisation du calcul de deux jours ou encore le pas de temps d'intervention de la CFD.

## **7.2.3 Schema de couplage ´**

Il est maintenant possible de définir le schéma de couplage, ainsi que cela a été fait pour les deux cas illustratifs précédents. Tout d'abord, il est important de rappeler que le couplage est réalisé par une interface externe, programmée en C. Celle-ci gère les échanges entre les deux approches (Multizone et CFD) et appelle successivement les deux logiciels.

Par ailleurs, pour rappel, seul un couplage thermique est ici réalisé entre les deux outils. Les coefficients de transfert de chaleur par convection ou encore les transferts aérauliques ne seront pas encore envisagés dans un premier temps.

Ainsi, après l'initialisation par l'approche Multizone, suivant le pas de temps envisagé, l'approche couplée appelle l'outil Multizone ou la CFD. Les variables d'échange sont ensuite actualisées (les températures des surfaces ou les températures à proximité des parois d'échange) pour le pas de temps suivant, jusqu'au pas de temps final. Le schéma obtenu est illustré à la Figure 7.25.

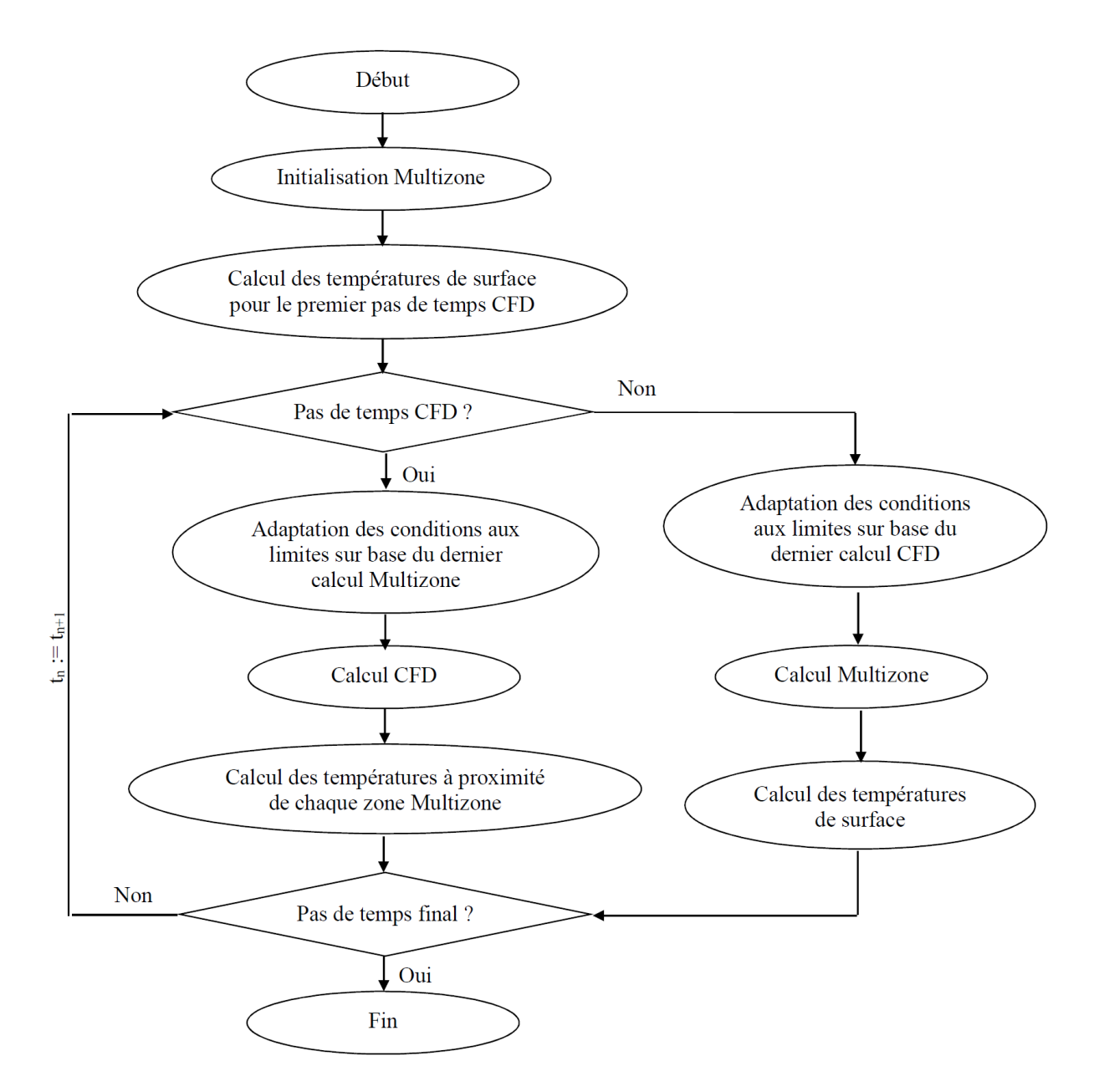

FIGURE 7.25: Schéma de couplage

L'approche couplée est alors entièrement décrite et repose uniquement sur la définition des conditions aux limites extrêmes (conditions atmosphériques, températures du sol et des combles) ainsi que de la géométrie du cas. Il s'agit d'une des grandes forces d'une telle approche : ce calcul s'affranchit de toute hypothèse superflue, notamment concernant les transferts entre les différentes zones. La section suivante présente les résultats de référence obtenus. Plusieurs études de sensibilité seront envisagées par après.

## **7.2.4 Resultats de r ´ ef´ erence ´**

Les paramètres de l'étude de référence présentée ici sont les suivants :

- pas de temps CFD de deux heures ;
- maillage polyédrique de 84 151 cellules ;
- $\bullet$  modèle de turbulence SST k- $\omega$ :
- initialisation de deux jours avec l'approche Multizone ;
- aucune infiltration extérieure :
- modélisation de l'air sur base de l'approximation de Boussinesq.

En ce qui concerne la prise en compte du rayonnement dans le modèle CFD, il est nécessaire de faire une distinction entre les parois ensoleillées et les autres. En effet, dans le premier cas, pour tenir compte de l'impact du soleil, il ne peut être imposé une température sur la surface intérieure de la paroi.

A cet égard, il a été choisi d'imposer la température de la surface extérieure, sur base des résultats Multizone et de prendre en compte l'épaisseur du mur ainsi que le rayonnement incident. Ceci permet également de prendre en compte le rayonnement infrarouge des autres surfaces, en ce compris celles sur lesquelles la température est imposée uniformément.

Pour les surfaces non exposées au rayonnement solaire, conformément à ce qui a été abordé dans le cadre du schéma de couplage, la température Multizone de chaque surface y est imposée comme une valeur uniforme. Ces surfaces participent néanmoins, par leurs émissions infrarouges, à l'étude du rayonnement au sein du local. Celle-ci est menée avec le modèle P1, conformément aux conclusions tirées durant la phase de validation de l'outil CFD.

Avant de présenter les résultats pour le hall d'entrée, il est important de s'assurer que ceux des autres locaux ne sont pas ou peu modifiés de sorte que les conclusions tirées lors de l'optimisation des résultats Multizone restent valables. A cet égard, les Figures 7.26 et 7.27 reprennent respectivement les résultats obtenus pour le salon et l'une des chambres d'enfant.

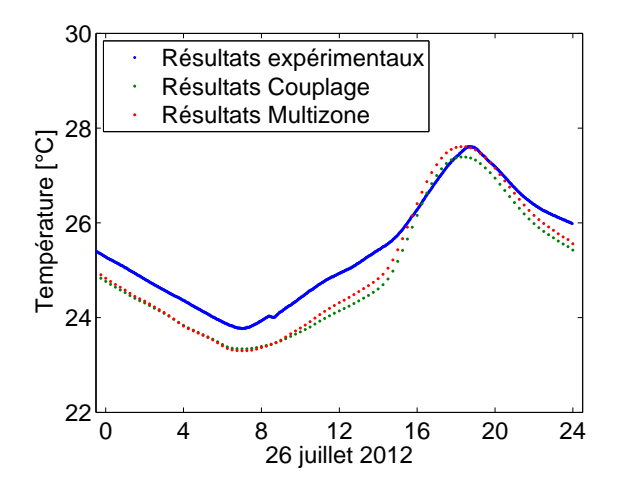

FIGURE 7.26: Résultats obtenus pour le salon

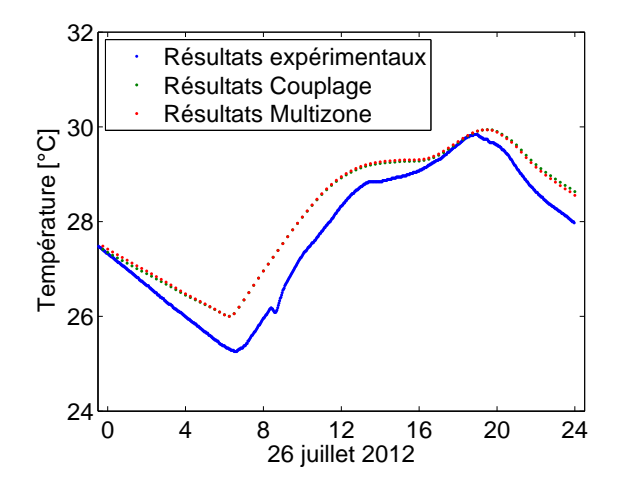

FIGURE 7.27: Résultats obtenus pour la chambre d'enfant exposée au nord-ouest

Les résultats diffèrent peu entre les deux approches. La seule différence concerne la prédiction de la température maximale du salon légèrement inférieure avec l'approche couplée. Ceci s'explique facilement par la prise en compte d'une température de la partie inférieure du

hall plus faible pour les locaux du rez-de-chaussée. En effet, il a été montré que la température prédite par l'approche Multizone correspondait davantage à la température observée dans la partie supérieure du hall. La correction de ce biais avec l'approche couplée entraîne la réduction de la température maximale prédite pour les locaux du rez-de-chaussée. A cet égard, la Figure 7.28 reprend les résultats pour le hall d'entrée<sup>2</sup>.

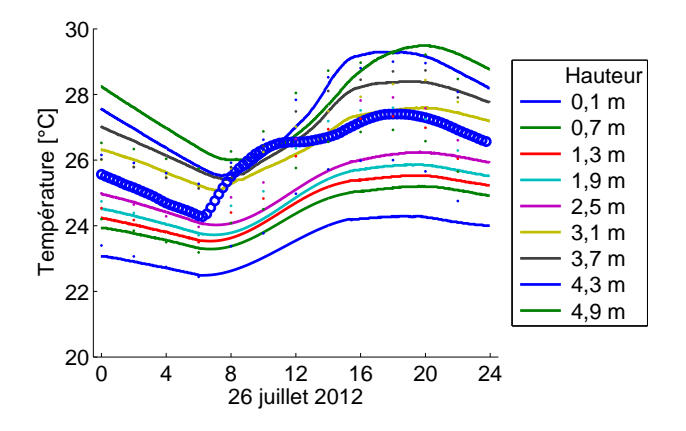

FIGURE 7.28: Résultats obtenus pour le hall

L'approche couplée, grâce à la CFD et ses valeurs ponctuelles, permet d'obtenir des résultats localisés qui, néanmoins, ne répondent pas encore aux attentes. En effet, les températures prédites en début de journée sont relativement basses et correspondent, même en partie supérieure du hall, aux relevés réalisés dans la partie inférieure du hall. Les résultats numériques augmentent ensuite à partir de 6 heures, en avance par rapport au comportement réel. Ensuite, l'ensemble des prédictions de température atteint des niveaux relativement élevés, correspondant aux relevés expérimentaux dans la partie supérieure du hall. Enfin, la décroissance des températures numériques précède également celle observée lors des relevés.

L'intérêt de l'approche couplée est donc démontré puisqu'elle permet d'obtenir des valeurs localisées de température mais il n'est pas encore possible, sur cette base, de prédire le comportement thermique et les risques de surchauffe. Cet objectif nécessite l'ajout de nouveaux paramètres de couplage.

Enfin, ces approximations, entre les résultats de l'approche couplée et le comportement réel, se traduisent par l'obtention d'un coefficient de corrélation linéaire en dehors de l'intervalle

<sup>2.</sup> Les résultats expérimentaux sont illustrés par les lignes continues tandis que ceux de l'approche couplé correspondent aux points. La couleur des courbes dénote chaque fois un niveau différent dans le hall. Par ailleurs, à titre de rappel, les résultats de l'approche Multizone sont figurés par les cercles bleus.

acceptable. A l'inverse, la pente de la droite de corrélation et la valeur  $p_2^{25}$  $_2^{25}$  sont acceptables. Ces résultats sont illustrés à la Figure 7.29.

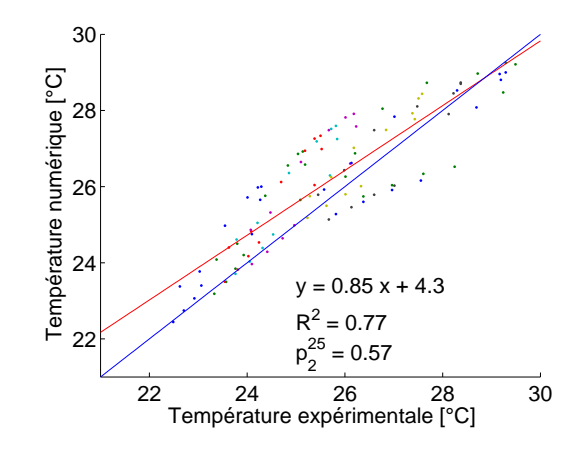

FIGURE 7.29: Corrélation des résultats expérimentaux et numériques

Enfin, en termes de temps de calcul, la modélisation réalisée ici a requis 3h05 avec 3 processeurs. Il s'agit d'une durée acceptable, même à l'occasion d'un avant-projet. Il ne faut cependant pas oublier le temps nécessaire à la mise en œuvre de l'approche couplée, évalué ici à 2 jours, mais qui pourra, à terme, être réduit grâce à l'automatisation de cette étape.

## **7.2.5 Etude de sensibilite´**

Sur base de ces résultats de référence, il est possible d'étudier l'impact de différents paramètres. Il a été ici retenu :

- le maillage ;
- $\bullet$  le modèle de turbulence :
- la période d'initialisation par le Multizone ;
- la fréquence d'intervention de la CFD ;
- le nombre de faux pas de temps des itérations CFD ;
- la prise en compte des infiltrations naturelles au sein du hall d'entrée.

L'objectif de ces études n'est pas d'améliorer significativement les résultats, ce qui ne pourra se faire qu'à condition de prendre en compte les transferts aérauliques, mais d'identifier les paramètres influents de l'approche couplée.

#### **Maillage**

La première étude de sensibilité concerne le maillage utilisé. A cet égard, un second maillage de 194 549 cellules polyédriques a également été envisagé<sup>3</sup>. Les résultats obtenus pour le hall d'entrée sont repris à la Figure 7.30 et la corrélation des résultats expérimentaux et numériques est illustrée à la Figure 7.31.

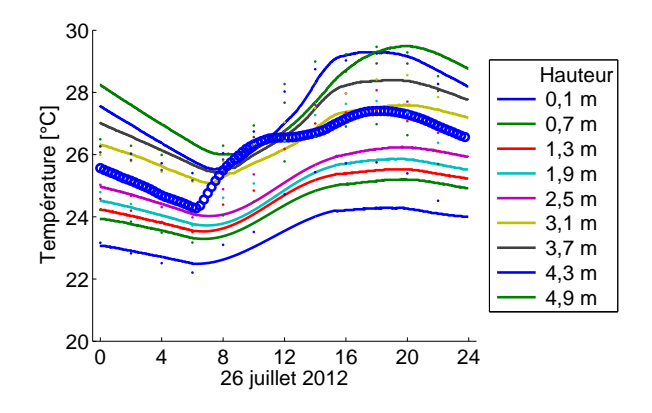

FIGURE 7.30: Résultats obtenus pour le hall

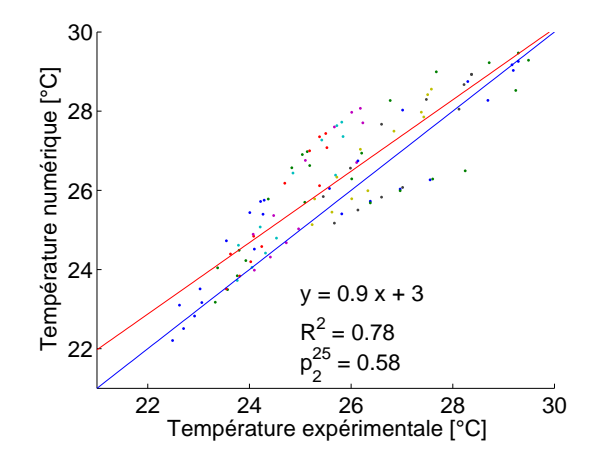

FIGURE 7.31: Corrélation des résultats expérimentaux et numériques

Les résultats obtenus avec le second maillage diffèrent peu des résultats de référence. Seule une légère augmentation de la différence entre les températures minimale et maximale peut être

<sup>3.</sup> Il est important de noter à ce stade que les deux maillages testés ne comportent pas de maillage de couche limite. Ce point ne sera envisagé qu'à partir de l'étude des transferts aérauliques.

relevée. Ceci se traduit par un coefficient  $p_1$  plus élevé que pour le cas de référence. A l'inverse, les facteurs  $R^2$  et  $p_2^{25}$  $_2^{25}$  sont identiques à ceux relevés précédemment.

En ce qui concerne les autres locaux, les résultats obtenus pour le bureau professionnel (Figure 7.32) et la salle de bains parentale (Figure 7.33) permettent de constater à nouveau le faible impact de l'approche couplée sur les résultats Multizone.

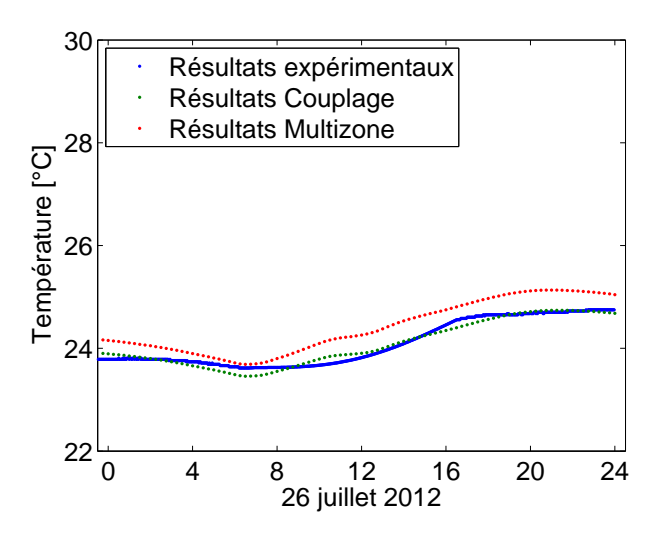

FIGURE 7.32: Résultats obtenus pour le bureau professionnel

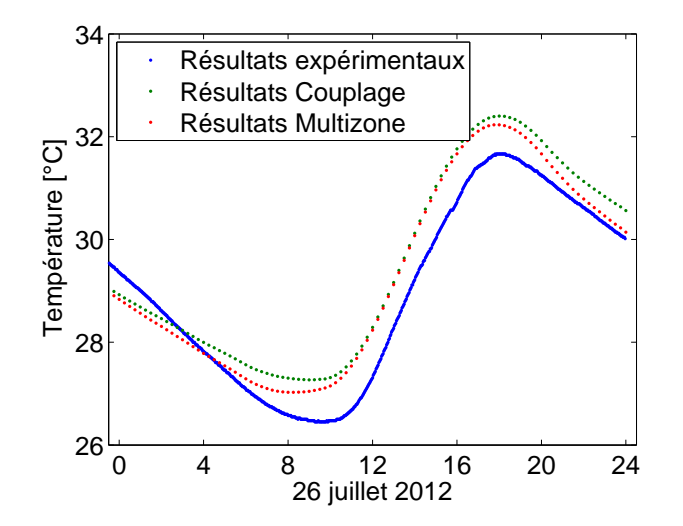

FIGURE 7.33: Résultats obtenus pour la salle de bains parentale

A nouveau, pour le local situé au rez-de-chaussée, la prise en compte d'une température plus faible pour la partie inférieure du hall d'entrée permet à l'approche couplée d'obtenir des températures légèrement plus faibles pour le bureau professionnel.

A l'inverse, pour la salle de bains parentale (voir Figure 7.33), la température obtenue par l'approche couplée est plus élevée, conformément au fait que la température de la partie supérieure du hall est régulièrement sous-estimée par l'approche Multizone. Ces constats seront reproduits pour l'ensemble des locaux dans les différentes études de sensibilité.

Le temps de calcul pour obtenir ces résultats était de 7h52. L'intérêt de ne pas envisager un maillage trop raffiné afin de limiter les ressources temporelles nécessaires apparaît ici clairement. Il est d'ores et déjà possible d'envisager les difficultés qui surviendront pour la réalisation d'un maillage à couche limite. Ce cas sera abordé par la suite.

#### **Modele de turbulence `**

Les résultats pour le hall, avec un modèle de turbulence de la famille k-ε, sont présentés à la Figure 7.34. Il apparaît, en comparaison de la Figure 7.28, que les températures ici calculées sont, systématiquement, inférieures à celles du cas de référence.

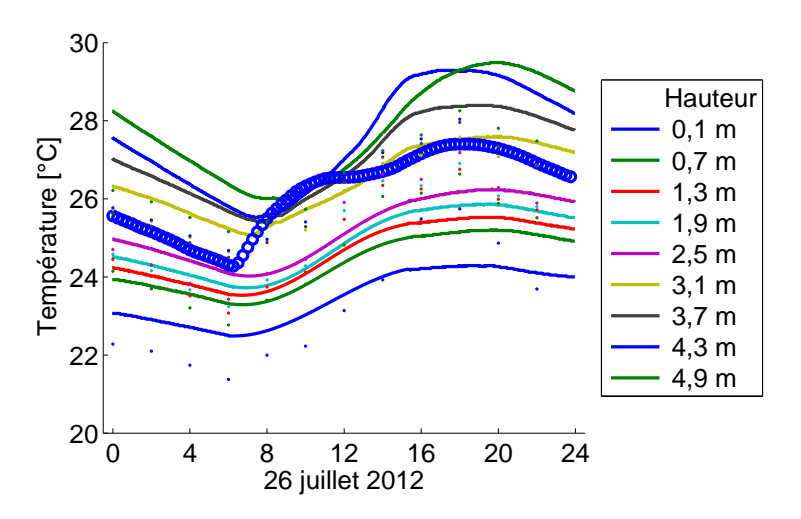

FIGURE 7.34: Résultats obtenus pour le hall

La non-validité des résultats obtenus avec ce modèle de turbulence apparaît encore plus clairement avec la corrélation entre les résultats expérimentaux et numériques, illustrée à la Figure 7.35. Le coefficient  $p_1$  est cette fois à la limite de l'intervalle acceptable, ce qui traduit une modélisation inadéquate des différences de températures journalières.

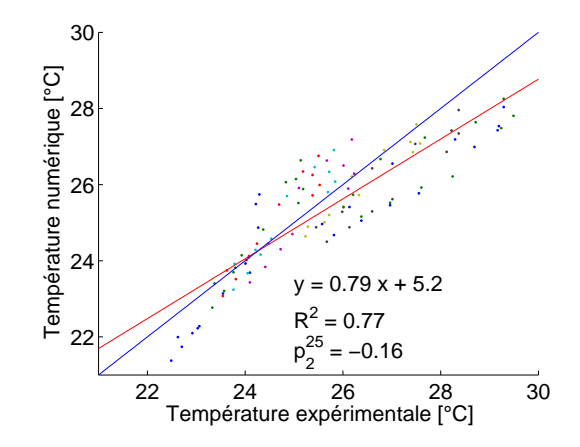

FIGURE 7.35: Corrélation des résultats expérimentaux et numériques

De même, le coefficient de corrélation  $R^2$  est trop faible, traduction de l'importante dispersion des résultats. Il en ressort que ce modèle de turbulence est moins efficace, comme souligné dans le cadre de la validation de l'utilisation de la CFD en physique du bâtiment.

Concernant les autres locaux, pris en charge par la seule approche Multizone, la buanderie et la salle de bains des enfants sont ici étudiées. Les résultats repris aux Figures 7.36 et 7.37 démontrent encore le faible impact de l'approche couplée sur ces locaux, même lorsque les résultats du hall s'écartent plus fortement des relevés expérimentaux.

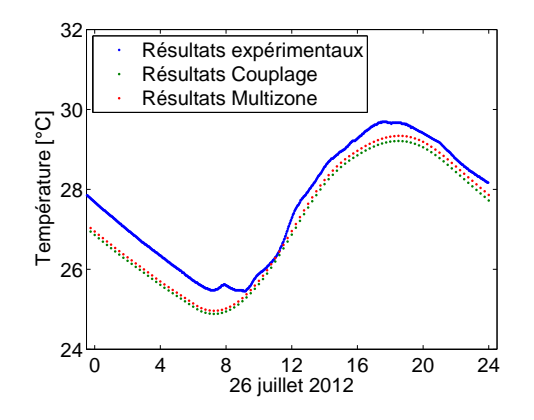

FIGURE 7.36: Résultats obtenus pour la buanderie

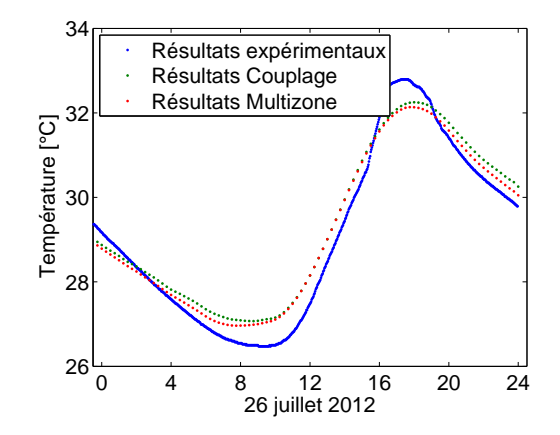

FIGURE 7.37: Résultats obtenus pour la salle de bains des enfants

Enfin, le temps de calcul pour cette simulation était de 4h42. Ce temps est supérieur à celui du modèle k-ω en raison de l'existence de difficultés de convergence avec le modèle k-ε.

#### **Periode d'initialisation ´**

Un facteur essentiel de la modélisation concerne la période préalable à la troisième journée d'étude. Jusqu'à présent, l'intervention de la CFD débute le troisième jour <sup>4</sup> et seule l'approche Multizone prend en charge les deux premiers jours. Il est ici envisagé l'utilisation de la CFD dès la seconde journée de la période d'étude. En effet, recaler les résultats de l'approche Multizone dès la seconde journée pourrait améliorer la précision de l'approche. La Figure 7.38 reprend les résultats ainsi obtenus pour le hall d'entrée.

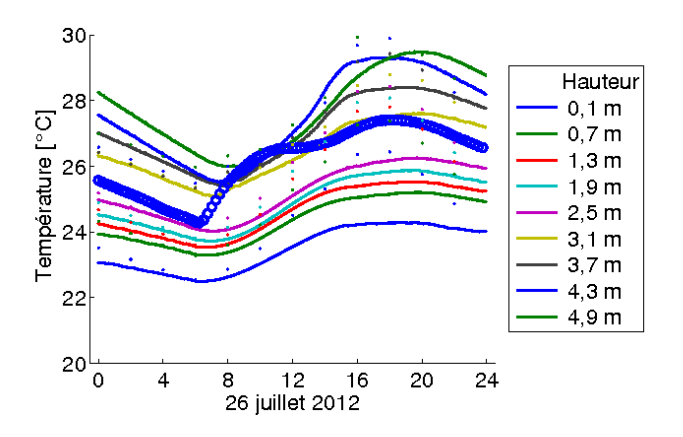

FIGURE 7.38: Résultats obtenus pour le hall

4. En toute rigueur, le premier pas de temps CFD intervient le deuxième jour à 22h00.

La prédiction d'une température maximale plus élevée peut être relevée. De manière g´en´erale, la temp´erature dans la partie sup´erieure du hall (soit pour les hauteurs 3,7*m* `a 4,9*m*) est plus élevée. A l'inverse, il y a peu d'impact sur les températures dans la partie inférieure.

Ces différences se traduisent, à la Figure 7.39, par l'obtention d'un facteur  $p_1$  plus élevé et plus proche de la valeur optimale. De même, il peut être observé une légère augmentation du coefficient de corrélation qui traduit une dispersion moins importante des résultats.

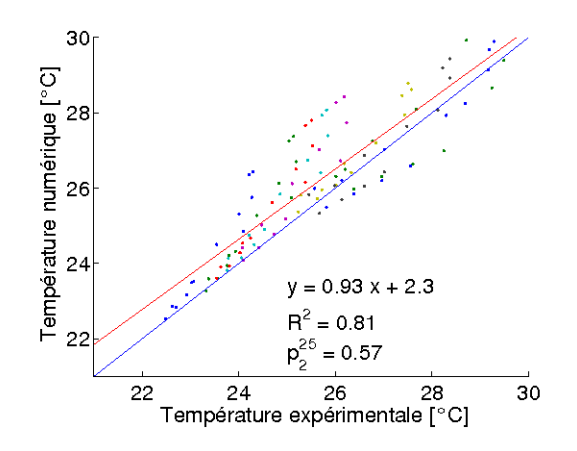

FIGURE 7.39: Corrélation des résultats expérimentaux et numériques

En ce qui concerne les résultats pour les locaux pris en charge par l'approche Multizone, ce sont cette fois la salle de bains parentale et la chambre d'enfant exposée au sud-ouest qui sont illustrées aux Figures 7.40 et 7.41.

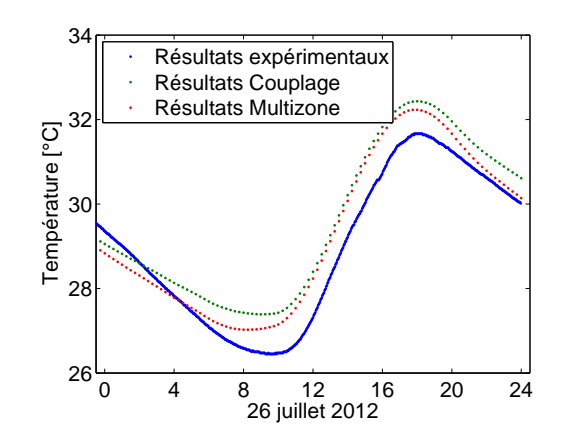

FIGURE 7.40: Résultats obtenus pour la salle de bains parentale

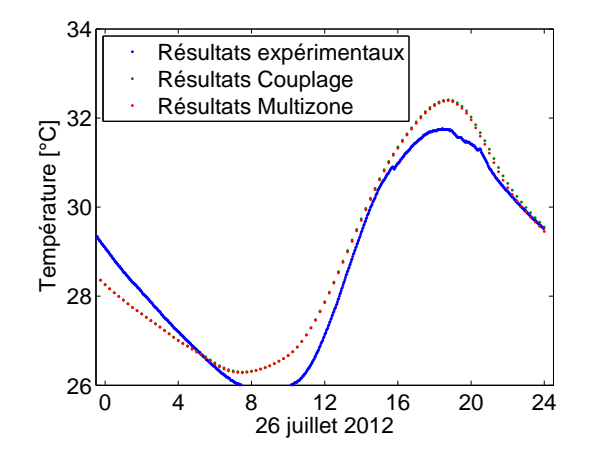

FIGURE 7.41: Résultats obtenus pour la chambre d'enfant exposée au sud-ouest

A nouveau, l'impact de l'approche couplée est relativement faible, voire totalement insignifiant dans le cas de la chambre d'enfant exposée au sud-ouest.

Sans surprise, le temps de calcul pour cette simulation correspond au double de la simulation de référence, soit 6 heures, ce qui va à l'encontre de l'objectif de limiter le temps de simulation. Néanmoins, ce paramètre reste crucial, ainsi qu'il sera démontré par la suite.

#### **Pas de temps**

La Figure 7.42 illustre les résultats obtenus avec un pas de temps entre deux interventions CFD réduit à une heure. Afin de comparer directement les résultats avec ceux de la Figure 7.28, seules les heures paires sont ici représentées.

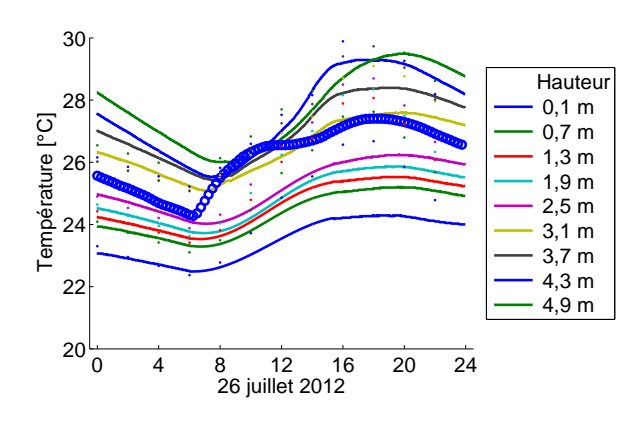

FIGURE 7.42: Résultats obtenus pour le hall
A l'exception du fait qu'il peut être observé que la température maximale prédite avec cette approche est plus élevée, les résultats obtenus sont comparables aux résultats de référence. Cette différence se traduit, à la Figure 7.43, par une valeur plus élevée pour le facteur  $p_1$  tout en conservant un coefficient  $R^2$  aussi faible que pour les résultats de référence.

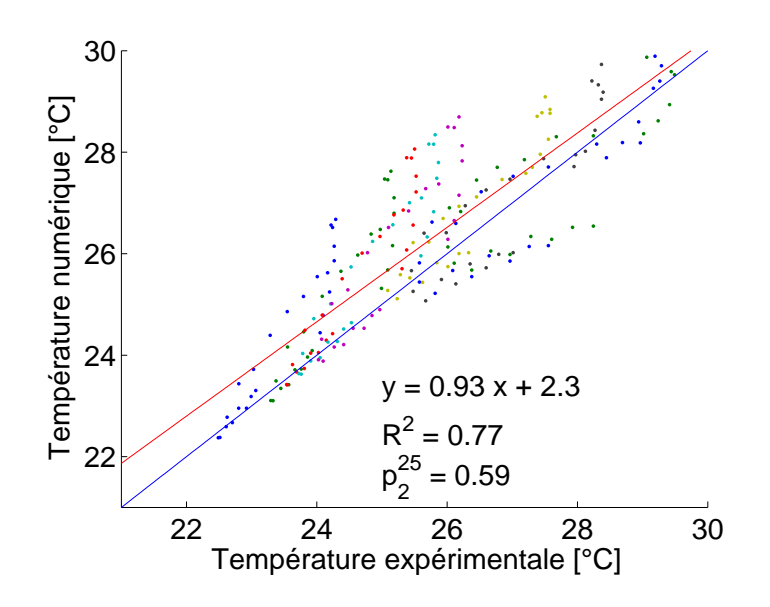

FIGURE 7.43: Corrélation des résultats expérimentaux et numériques

Ce double constat indique que la qualité des résultats n'a pas été améliorée ( $R^2$  constant) mais que les résultats avec un pas de temps de 2 heures pourraient ne pas être complètement convergés (si le pas de temps est interrompu alors que certaines températures locales augmentent encore). Ce dernier cas de figure sera envisagé dans l'étude de sensibilité suivante.

Par souci de concision, seul le résultat pour la cuisine est ici présenté pour illustrer le faible impact de l'approche couplée sur les autres locaux (voir Figure 7.44). Il peut toutefois être observé la bonne précision des deux approches de calcul qui justifie l'utilisation du Multizone pour les locaux entourant le hall.

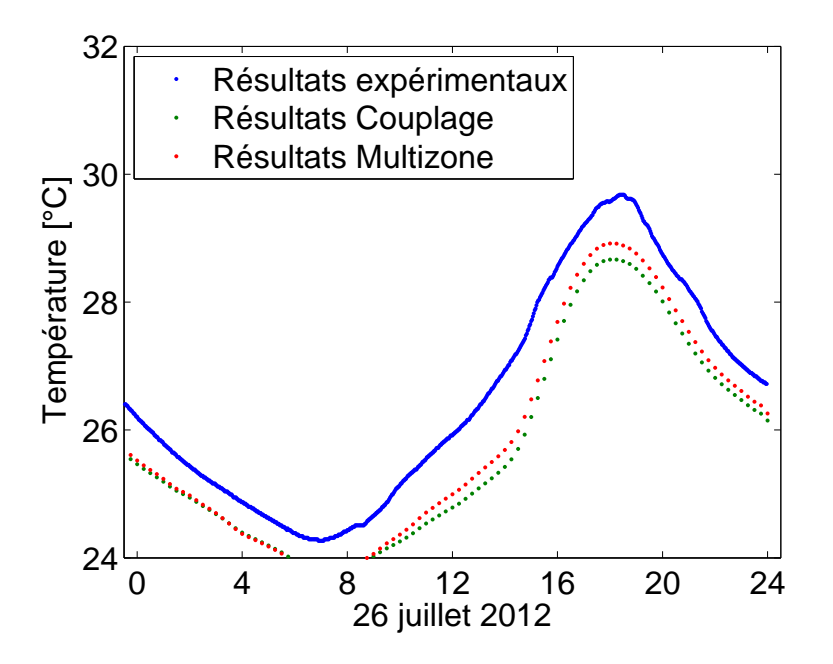

FIGURE 7.44: Résultats obtenus pour la cuisine

Le temps de calcul pour cette simulation était de 6h05, soit à nouveau et logiquement le double de la simulation de référence.

## **Nombre de faux pas de temps**

Dernière étude de sensibilité avant d'envisager l'apport des échanges aérauliques, l'impact du nombre de faux pas de temps de l'approche CFD est envisagé afin de s'assurer de la bonne convergence des résultats obtenus. Pour rappel, ce critère contrôle le nombre d'itérations réalisées à chaque intervention de la CFD et donc l'état de convergence de cette partie du calcul.

La Figure 7.45 reprend les températures prédites en doublant le nombre de faux pas de temps. Une augmentation de la température maximale prédite est observée. Il peut par conséquent être conclu que les résultats obtenus par la simulation de référence n'étaient pas parfaitement convergés. Une augmentation du nombre de pas de temps sera donc retenue à partir du couplage thermo-aéraulique.

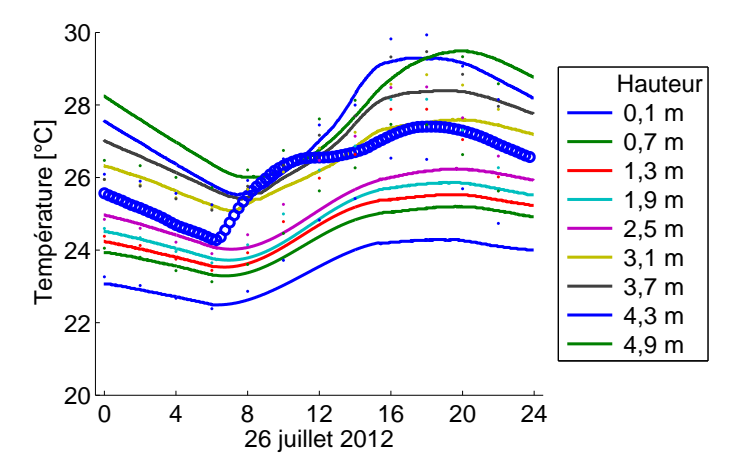

FIGURE 7.45: Résultats obtenus pour le hall

Les résultats obtenus à partir de la corrélation entre les données expérimentales et numériques sont repris à la Figure 7.46. Le coefficient  $p_1$  est plus élevé que pour les résultats de référence et correspond à celui obtenu en diminuant le pas de temps entre deux interventions de la CFD.

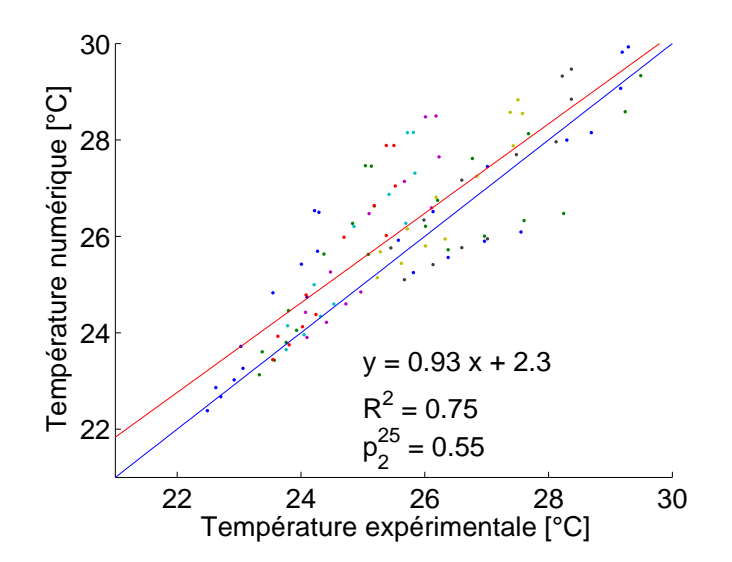

FIGURE 7.46: Corrélation des résultats expérimentaux et numériques

Dernier local à ne pas avoir été envisagé jusqu'à présent, les résultats pour la chambre d'amis obtenus avec les approches Multizone et couplée sont illustrés à la Figure 7.47. A nouveau, les résultats démontrent bien la validité de ces approches et seule une légère différence peut être observée entre les deux modélisations.

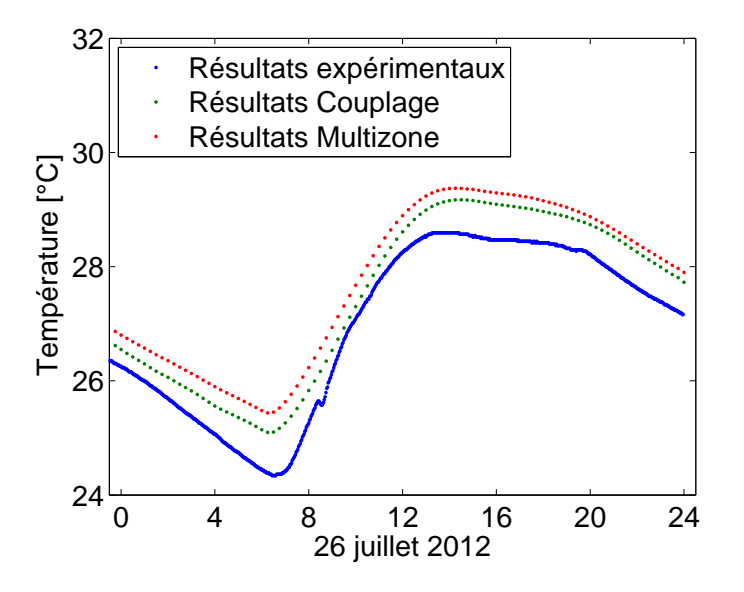

FIGURE 7.47: Résultats obtenus pour la chambre d'amis

Enfin, le temps d'obtention des résultats était ici de 5h13, soit une augmentation de 60% du temps par rapport à l'étude de référence. Cette augmentation devra néanmoins être généralisée afin de garantir des résultats convergés.

## **Infiltrations naturelles**

Les effets des transferts aérauliques peuvent maintenant être envisagés. Dans un premier temps, seul l'impact des infiltrations naturelles de l'extérieur vers le hall est pris en considération. Ne s'agissant pas de transferts entre le hall et les locaux environnants, ceux-ci n'ont pas d'incidence sur l'approche couplée mais sur la seule modélisation CFD. Les autres transferts seront envisagés dans le développement ultérieur de l'approche couplée.

L'ajout des infiltrations naturelles est modélisé par une injection d'air sous la porte d'entrée et une reprise de l'air par le lanterneau situé entre le hall et les combles. Le débit d'air retenu correspond aux standards habituels (1 renouvellement d'air toutes les 4 heures), conformément aux résultats obtenus avec le test Blower-Door. Les résultats pour le hall sont illustrés à la Figure 7.48.

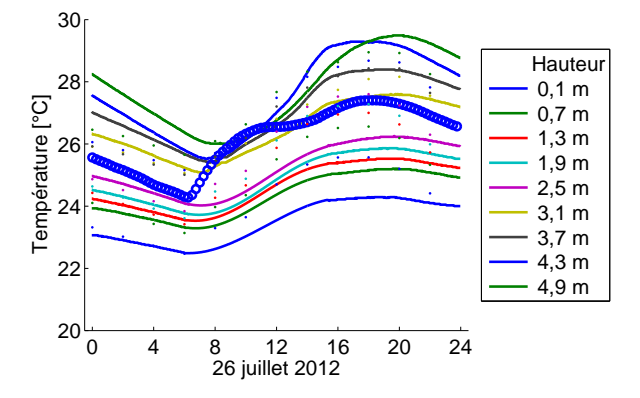

FIGURE 7.48: Résultats obtenus pour le hall

Il peut être constaté que la température maximale prédite est maintenant plus faible. Ceci s' explique par l'injection d'air plus froid que celui du hall. De plus, ce phénomène est également fortement marqué pour la température de la zone inférieure du hall qui baisse, durant l'aprèsmidi, de plus d'1<sup>°</sup>*C*.Ceci se traduit, sur la courbe de corrélation, par une valeur plus faible de la pente  $p_1$  (voir Figure 7.49). Par ailleurs, le coefficient de corrélation est maintenant plus élevé, ce qui tend à indiquer l'importance des infiltrations naturelles sur l'heure d'apparition des pics de température.

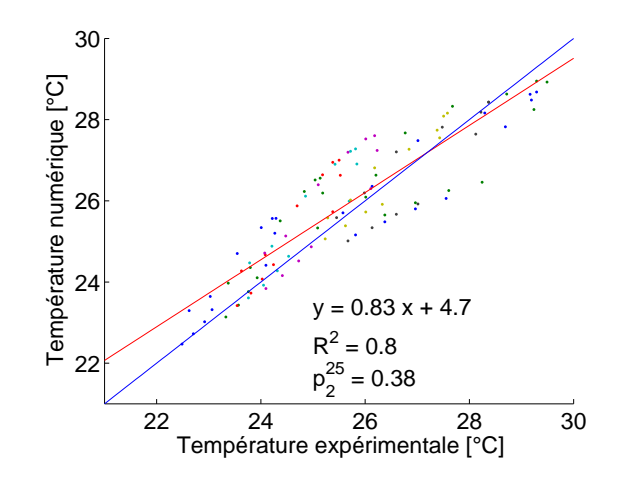

FIGURE 7.49: Corrélation des résultats expérimentaux et numériques

Les résultats obtenus pour le salon et la chambre d'enfant exposée au nord-ouest sont illustrés aux Figures 7.50 et 7.51. Sans surprise, aucune différence ne peut être relevée avec les courbes obtenues lors de la modélisation de référence (Figures 7.26 et 7.27). En effet, les infiltrations prises en compte ici concernent le seul hall d'entrée 5.

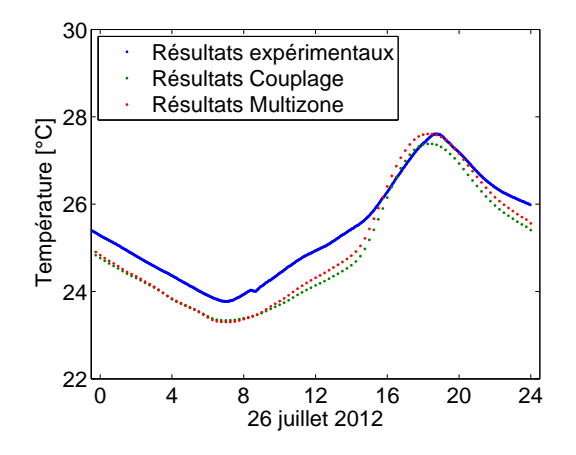

FIGURE 7.50: Résultats obtenus pour le salon

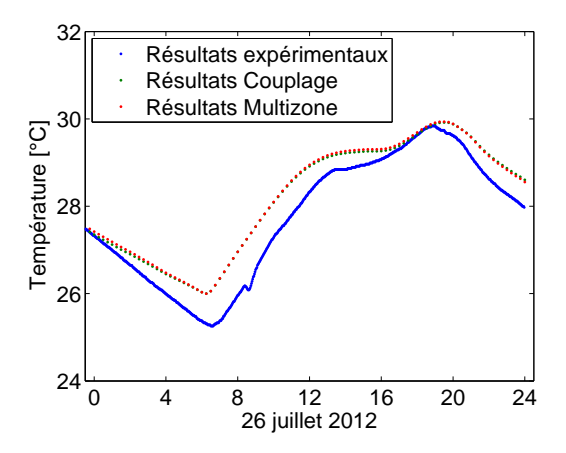

FIGURE 7.51: Résultats pour la chambre d'enfant exposée au nord-ouest

Enfin, le temps de calcul pour cette modélisation était de 2h49, soit un temps comparable au temps de l'étude de référence. Ce paramètre n'a donc aucun impact sur les ressources temporelles nécessaires.

<sup>5.</sup> Il est important de noter que les infiltrations naturelles au sein des autres locaux sont considérées dans chaque calcul TRNSYS grâce au module TRNFLOW.

#### 7.2.6 **Synthèse**

Cette première approche de couplage a permis de mettre au point la liaison entre les deux outils. A ce stade, les résultats obtenus sont encore imprécis. Néanmoins, le potentiel de cette approche a pu être mis en évidence : il est d'ores et déjà possible de différencier le comportement thermique des zones inférieure et supérieure du hall sans devoir faire appel à un jeu d'hypothèses contraignantes. En effet, le calcul s'appuie uniquement sur les conditions aux limites extrêmes (conditions atmosphériques, températures du sol et des combles).

A ce stade, l'influence de plusieurs paramètres a été étudiée. Il en est ressorti l'importance de la période d'initialisation du calcul et du modèle de turbulence. De même, la convergence du calcul a été étudiée sur base du maillage utilisé et du nombre de faux pas de temps retenus. Ces aspects seront encore développés lorsque les transferts aérauliques seront pris en compte.

# **7.3** Couplage thermo-aéraulique

Il est maintenant possible d'envisager l'impact des transferts aérauliques entre le hall et les autres locaux sur la précision des résultats de l'approche couplée. A cet égard, il suffit de repartir du couplage thermique et d'y ajouter les différentes liaisons aérauliques (hall  $\leftrightarrow$  cuisine, hall  $\leftrightarrow$  living, etc.).

A cet égard, les décompositions spatiales et temporelles décrites précédemment sont maintenues, à l'exception du temps d'initialisation de la CFD qui passe maintenant à une journée entière. Ceci signifie que seule la première des trois journées modélisées est prise en charge par la seule approche Multizone. La CFD intervient par conséquent dès le second jour, ainsi que l'illustre la Figure 7.52.

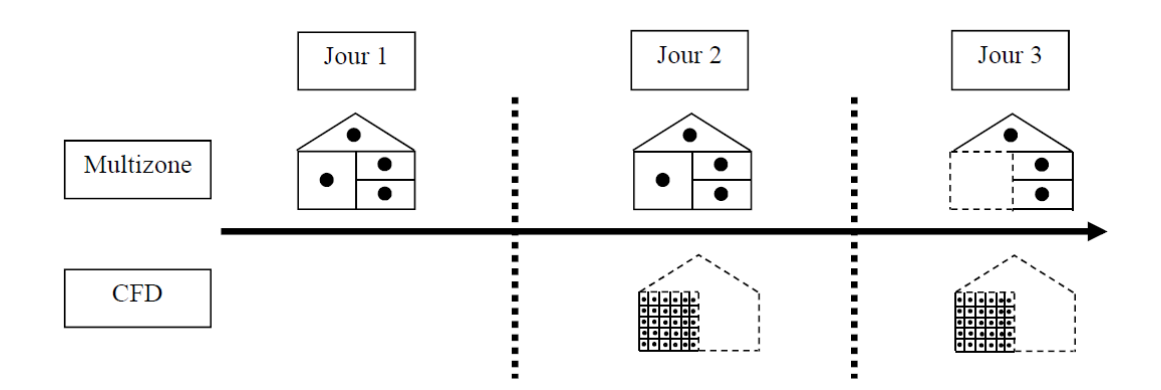

FIGURE 7.52: Décomposition temporelle

## **7.3.1 Schema du couplage ´**

De même, le schéma de couplage adopté précédemment peut également être maintenu hormis la nécessaire prise en considération des flux aérauliques entre les locaux. Il en résulte la nécessité de décrire les caractéristiques de chaque liaison (température, débit et différence de pression) au fur et à mesure de la simulation.

Les règles de l'art recommandent généralement d'échanger, entre le Multizone et la CFD, le débit et la différence de pression au travers de l'ouverture, chacune des entités prenant en charge l'une des deux variables. Toutefois, la majorité des références des règles de l'art s'applique aux cas de ventilation mécanique pour lesquels les débits d'air sont élevés et par conséquent les différences de pression également.

Dans le cas présent, vu que seule la convection naturelle s'applique, les différences de pression relèvent uniquement des variations locales de températures. Par conséquent, le choix des variables échangées s'est ici limité à transférer, de l'approche Multizone vers la CFD, les débits calculés par le module TRNFLOW. En retour, la CFD ne renvoie pas la pression locale (les variations étant trop faibles) mais uniquement la température des flux aérauliques sortants (du hall vers les autres locaux). Ainsi, la Figure 7.53 reprend le schéma de ce couplage thermo-aéraulique.

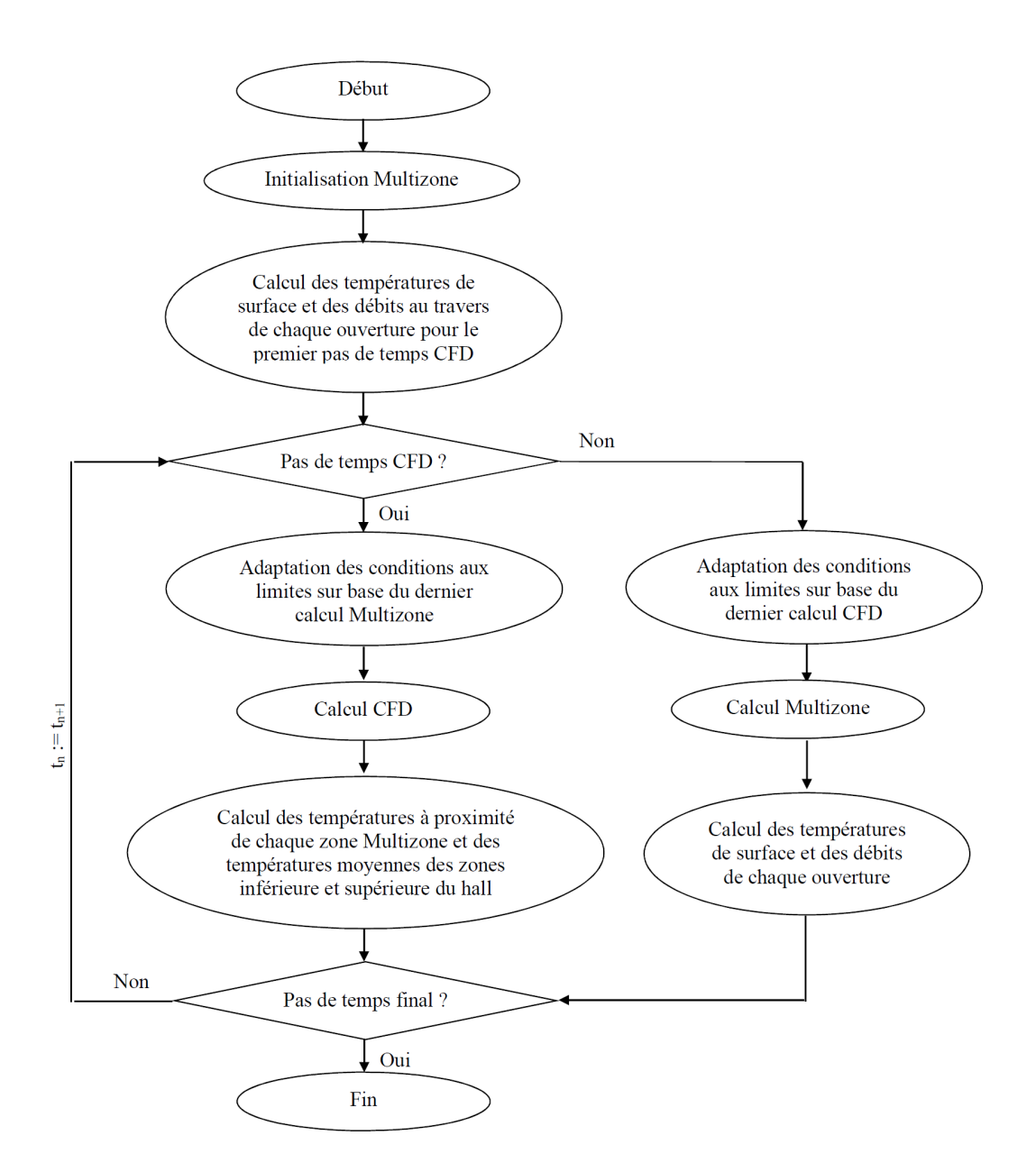

FIGURE 7.53: Schéma de couplage

## **7.3.2 Resultats de r ´ ef´ erence ´**

Les paramètres de l'étude de référence présentée ici sont les suivants :

- pas de temps CFD de deux heures ;
- maillage polyédrique de 195 990 cellules ;
- $\bullet$  modèle de turbulence SST k- $\omega$ ;
- initialisation d'un jour avec l'approche Multizone et d'un jour avec l'approche couplée;
- $\bullet$  prise en compte des infiltrations extérieures ;
- $\bullet$  modélisation de l'air sur base de l'approximation de Boussinesq.

Les résultats obtenus pour le hall sont illustrés à la Figure 7.54. On distingue immédiatement une amélioration significative des résultats. En effet, l'erreur moyenne signée est de seulement 0,2<sup>°</sup>*C* et l'erreur absolue moyenne de 0,3<sup>°</sup>*C*. Le comportement thermique du hall est donc correctement modélisé

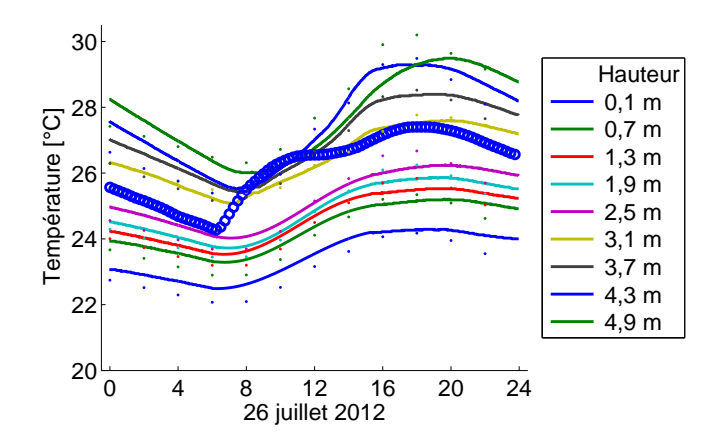

FIGURE 7.54: Résultats obtenus pour le hall

Ceci se traduit par une connaissance précise des températures minimales et maximales de chaque température locale, donc tant pour la zone inférieure que pour la supérieure. L'heure d'apparition de ces pics de température est également bien décrite. A nouveau, si on compare ces résultats aux résultats Multizone, le complément d'information que l'approche couplée offre et le gain important en précision pour définir les risques et les périodes de surchauffe apparaissent clairement.

Ces bons résultats se traduisent également par une amélioration significative des paramètres liés à la corrélation entre les résultats expérimentaux et numériques. Ainsi, chaque paramètre se

trouve maintenant à l'intérieur des plages de valeurs acceptables mais est également proche de son optimum. La Figure 7.55 montre ainsi le peu de dispersion des résultats autour de la droite de corrélation et la proximité de celle-ci par rapport à la droite optimale bleue ( $y = x$ ).

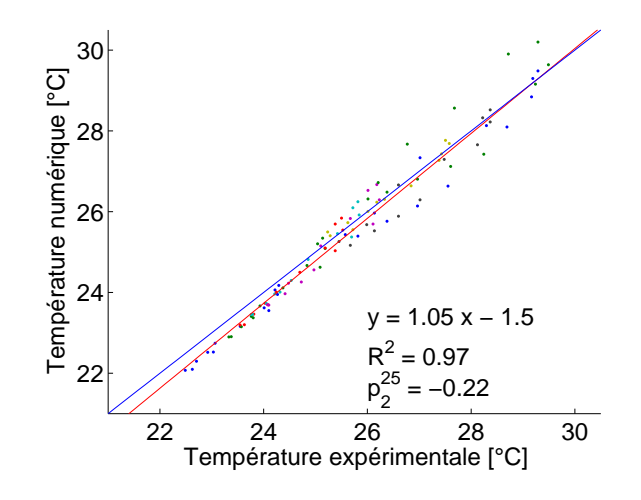

FIGURE 7.55: Corrélation des résultats expérimentaux et numériques

Concernant les autres locaux, comme pour le couplage thermique, le couplage thermoaéraulique a peu d'impact et les résultats sont proches de ceux obtenus avec l'approche Multizone. Les résultats pour le salon et la chambre exposée au nord-ouest sont repris aux Figures 7.56 et 7.57.

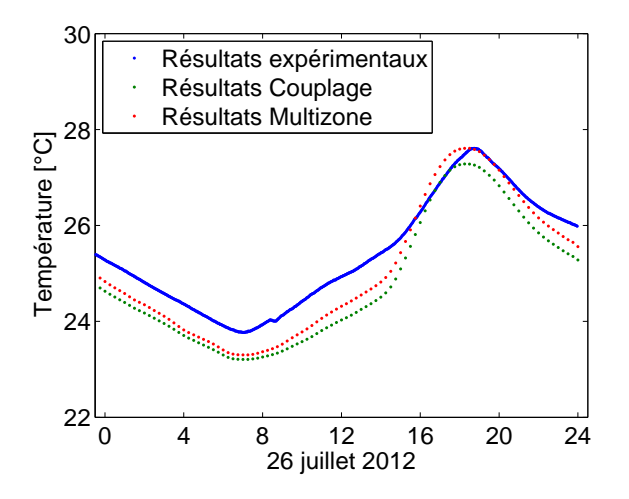

FIGURE 7.56: Résultats obtenus pour le salon

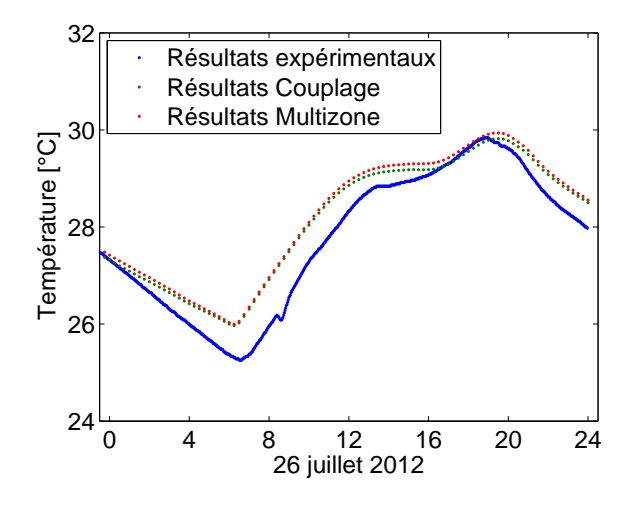

FIGURE 7.57: Résultats obtenus pour la chambre donnant au nord-ouest

Ces locaux ne seront plus envisagés pour les études de sensibilité car le constat tiré ici peut être systématiquement étendu.

Enfin, le temps d'obtention de ces résultats était de 6h32, soit  $\pm$  3h15 pour le calcul de la troisième journée (celle d'intérêt), ce qui est comparable à celui de l'approche couplée thermique. Des performances intéressantes dans le cadre d'une étude à plus long terme sur l'ensemble de la période estivale peuvent donc être attendues. Ce point sera discuté par la suite.

# **7.3.3 Etude de sensibilite´**

Dans la continuité de ce qui a été réalisé pour le couplage thermique, l'impact des paramètres suivants sera étudié :

- le choix du maillage (avec un maillage plus grossier et un maillage couche limite) ;
- le modèle de turbulence ;
- la durée de la période d'initialisation par la CFD;
- la modélisation de l'air.

Comme pour le couplage thermique, il a ici été choisi de prendre en compte les rayonnements solaires et internes avec le modèle P1. Pour rappel, pour les parois ensoleillées, la température imposée n'est pas celle de la surface intérieure mais bien celle de la surface extérieure afin de permettre une variation de la température de la paroi au sein du hall. La paroi fait donc partie intégrante du domaine d'étude.

### **Maillage**

Concernant le maillage, pour rappel, le maillage de référence était composé de 195 990 cellules, soit une dimension légèrement inférieure (20%) à la corrélation conservatoire de Nielsen et al. [10]. L'étude de sensibilité visera ici à envisager le cas d'un maillage grossier (84 277 cellules) afin de limiter les ressources temporelles et numériques et le cas d'un maillage couche limite de 416 778 cellules polyédriques. Dans ce dernier cas, un maillage extrêmement raffiné a été réalisé à proximité du sol car c'est sur celui-ci que la majorité des charges solaires sont définies. La Figure 7.58 illustre le maillage ainsi obtenu.

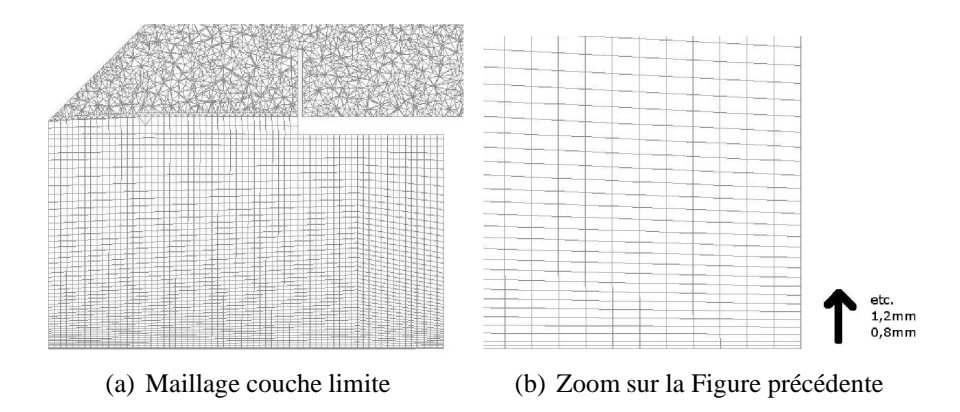

FIGURE 7.58: Illustration du maillage couche limite dans le plan central

Par ailleurs, afin de valider la bonne mise en œuvre du maillage couche limite, la Figure 7.59 illustre la valeur *y* <sup>+</sup> obtenue sur le sol `a 8 heures.

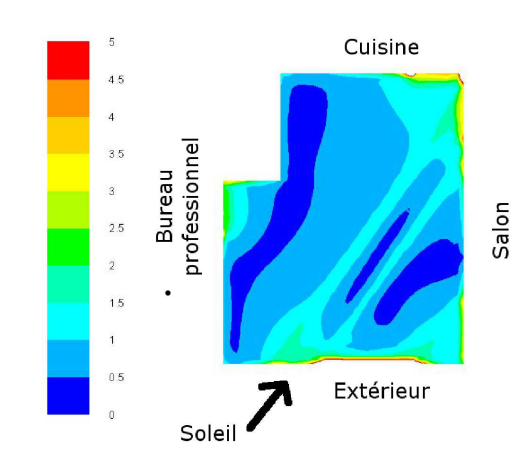

FIGURE 7.59: Valeur *y* <sup>+</sup> `a 8 heures au niveau du sol

La valeur obtenue est de l'ordre de l'unité et, en tout point, inférieure à 5. En conséquence, la calcul réalisé ici permet bien de s'affranchir des lois de paroi pour cette surface. Pour des raisons de ressources informatiques, il n'était pas possible d'envisager d'étendre cette approche à d'autres surfaces. En effet, déjà dans cette configuration, le temps de modélisation dépasse 48 heures pour obtenir les résultats pour deux journées (une journée d'initialisation et une journée d'intérêt). Cette approche est donc réservée à des ressources informatiques de plus grande puissance.

Les résultats obtenus avec les trois maillages sont illustrés à la Figure 7.60. L'impact du maillage existe même s'il est relativement réduit. Entre le maillage grossier et le maillage de référence, la différence principale se marque dans la modélisation de la température maximale dans la zone supérieure du hall. Entre le maillage de référence et le maillage couche limite, la différence réside dans une baisse généralisée de l'ordre de 0,4°C.

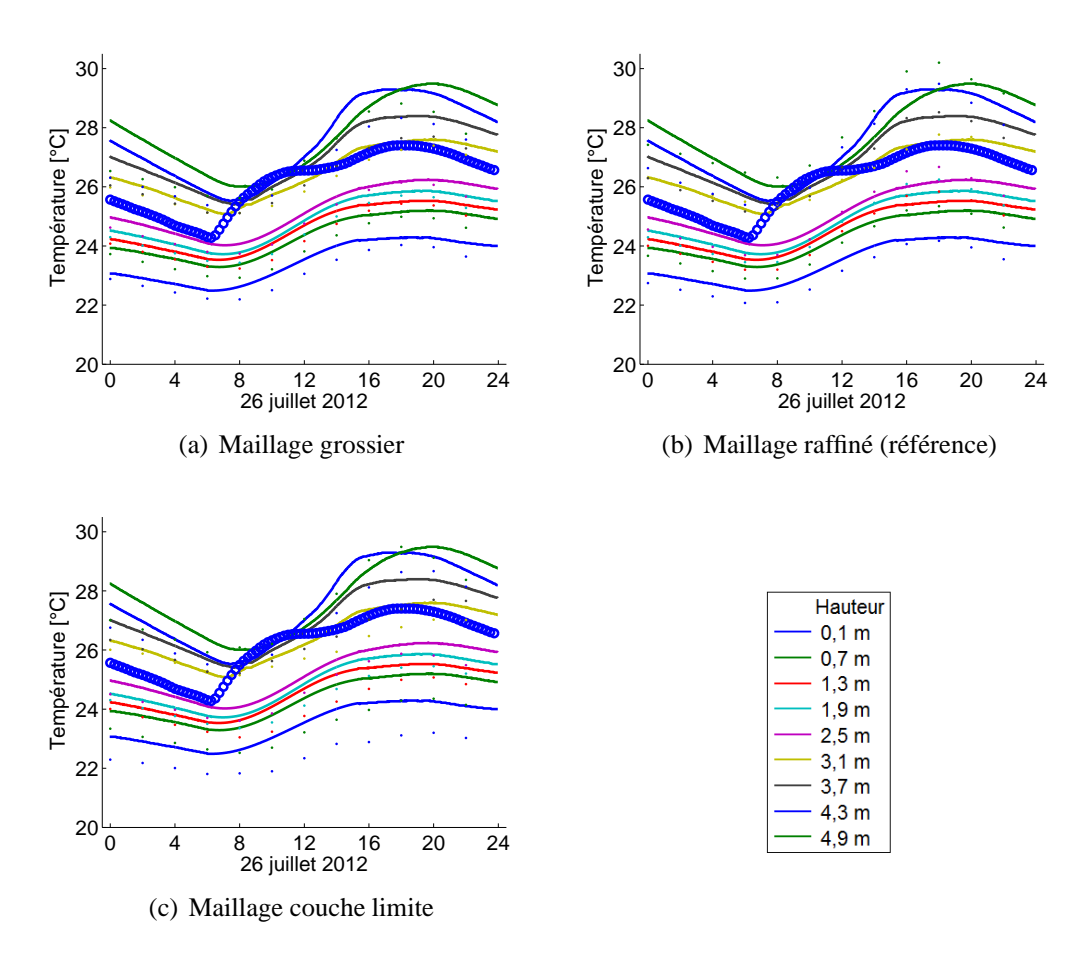

FIGURE 7.60: Résultats obtenus pour le hall

On notera néanmoins que le nombre de faux pas de temps utilisé pour le maillage couche limite a dû être augmenté et que, malgré cela, les températures du maillage couche limite continuaient à croître, preuve que le calcul n'est pas encore parfaitement convergé. Les ressources temporelles constituent donc bien un frein majeur à l'utilisation de maillage couche limite par un opérateur non spécialisé.

Malgré ces différences, les courbes de corrélation des maillages de référence et de couche limite sont proches. A l'inverse, le maillage grossier montre quelques différences importantes, preuve de la nécessité de disposer tout de même d'un maillage suffisamment fin. Les recommandations de Nielsen et al. [10] constituent donc une indication satisfaisante.

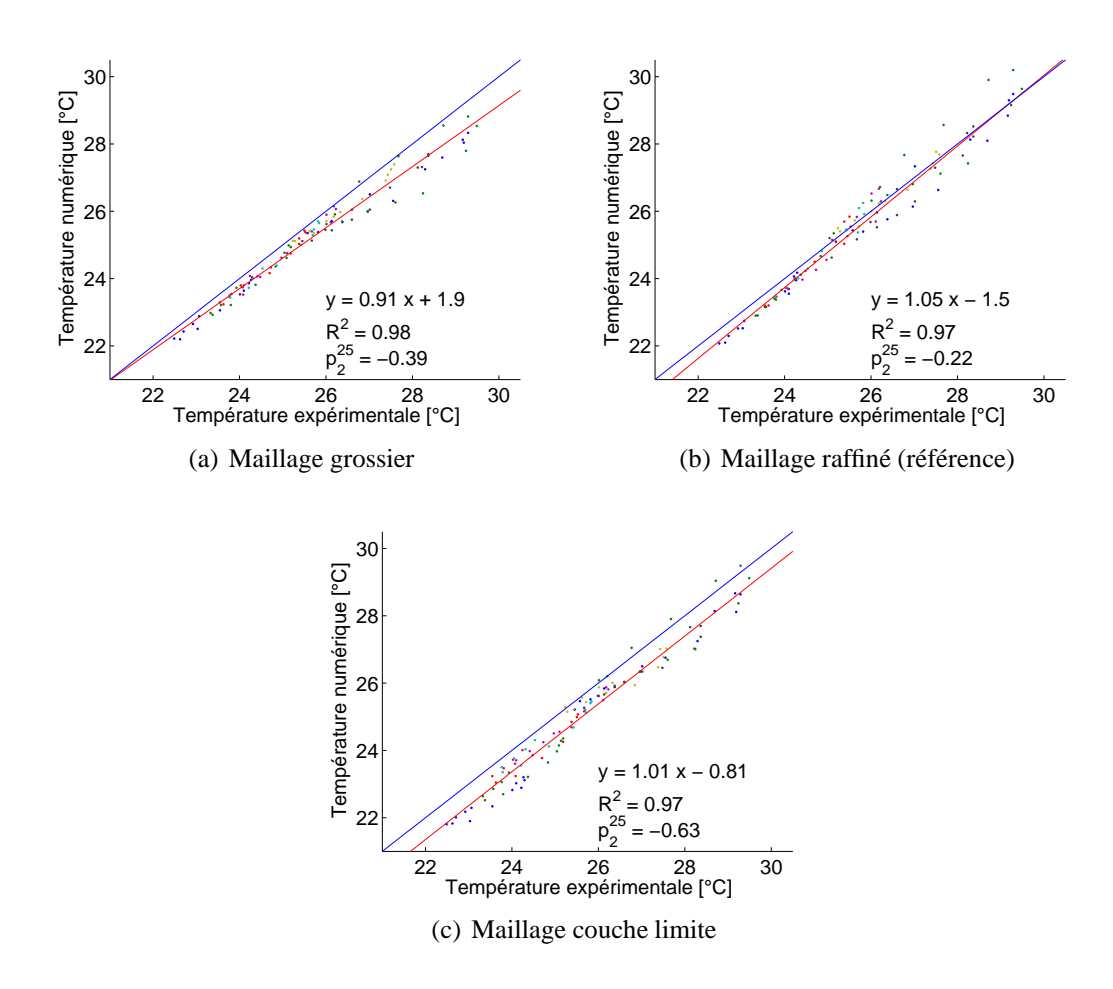

FIGURE 7.61: Corrélation des résultats expérimentaux et numériques

## **Modele de turbulence `**

Pour rappel, les résultats de référence ont été obtenus avec le modèle de turbulence k-ω. La Figure 7.34 reprend les résultats du modèle k-ε. Les températures sont globalement plus basses.

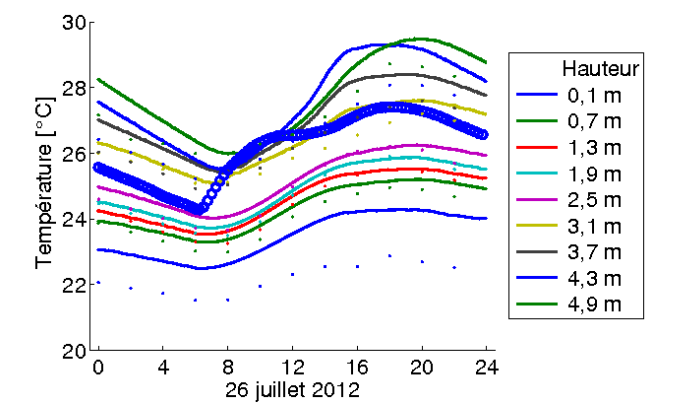

FIGURE 7.62: Résultats obtenus pour le hall

Néanmoins, les résultats restent, cette fois, de qualité suffisante. Ceci se traduit par l'obtention de critères acceptables pour la corrélation linéaire des résultats expérimentaux et numériques : le coefficient  $p_1$  est proche de l'unité (valeur-cible) tandis que la dispersion des résultats est un peu plus importante ( $R^2 = 0,92$ ).

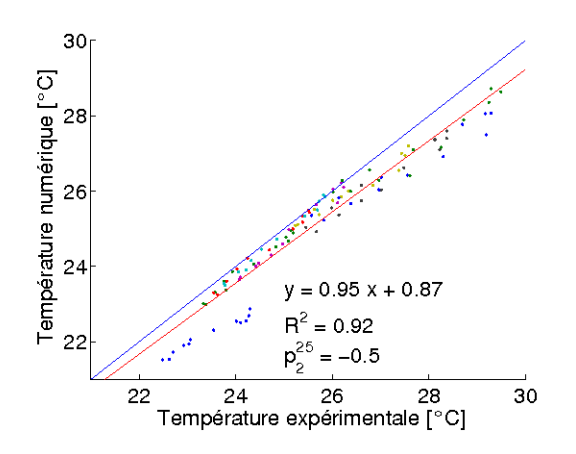

FIGURE 7.63: Corrélation des résultats expérimentaux et numériques

Ces données montrent que le modèle k-ε génère des résultats acceptables. Par ailleurs, en termes de temps de calcul, la modélisation k-ε a requis 5h14 pour obtenir les résultats. Il y aurait donc un léger avantage pour le modèle k-ε. Néanmoins, vu l'universalité du modèle k-ω, celui-ci sera conservé pour le calcul sur l'ensemble de la période estivale.

### **Periode d'initialisation ´**

Le cas du couplage thermique avait mis en évidence l'importance de ce facteur, raison pour laquelle une étude poussée a ici été réalisée. A cet égard, 3 autres cas ont été étudiés. Dans le premier cas, l'intervention de la CFD débute après une demi-journée d'initialisation par l'approche Multizone. Pour rappel, pour les résultats de référence, l'intervention de la CFD débute après une journée d'initialisation par le Multizone. Les deux derniers cas correspondent respectivement à une première intervention de la CFD après 1,5 jours et après 2 jours. Les résultats obtenus sont illustrés à la Figure 7.64<sup>6</sup>.

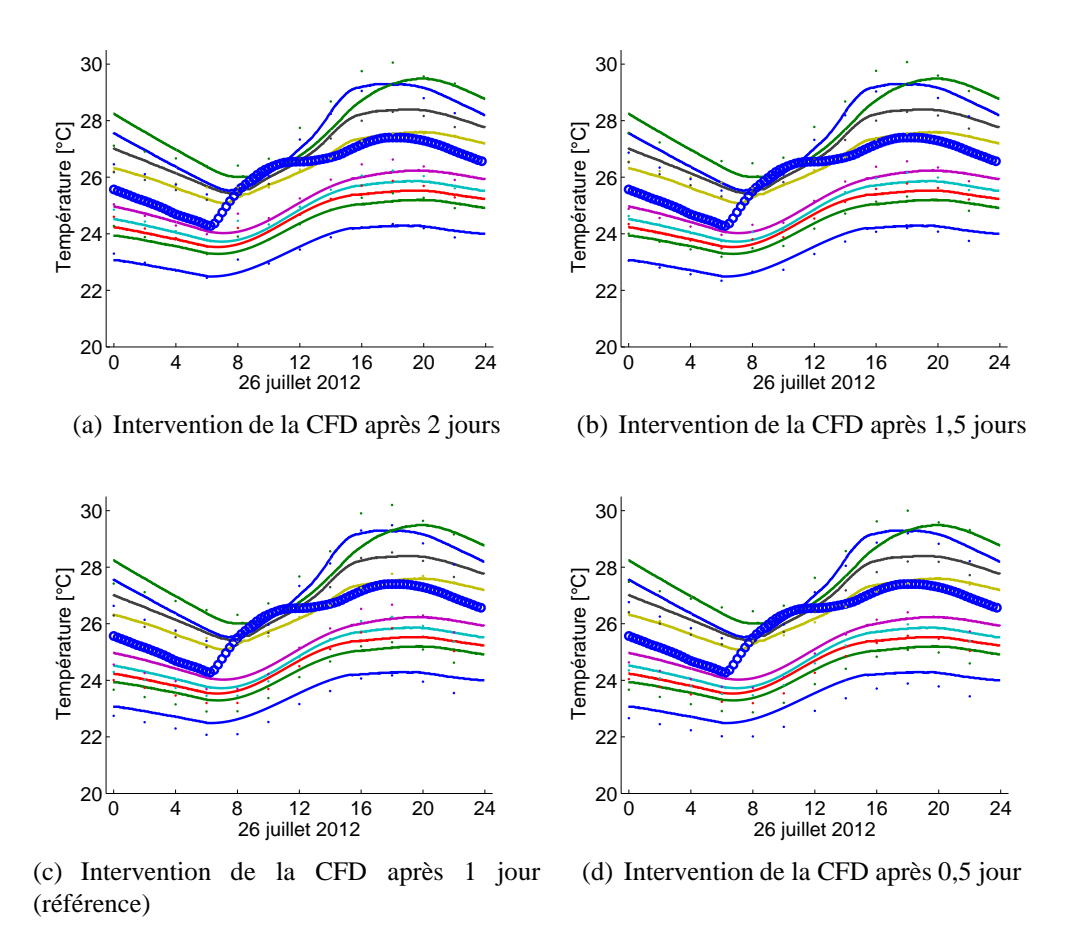

FIGURE 7.64: Résultats obtenus pour le hall

6. La légende de cette figure est la même que pour les autres figures du même type.

Des petites différences peuvent observées d'une simulation à l'autre, néanmoins les résultats sont, visuellement, proches pour les différents niveaux du hall d'entrée. Afin de les comparer, il est plus adéquat de passer par l'étude de la corrélation linéaire. Ces résultats sont repris à la Figure 7.65.

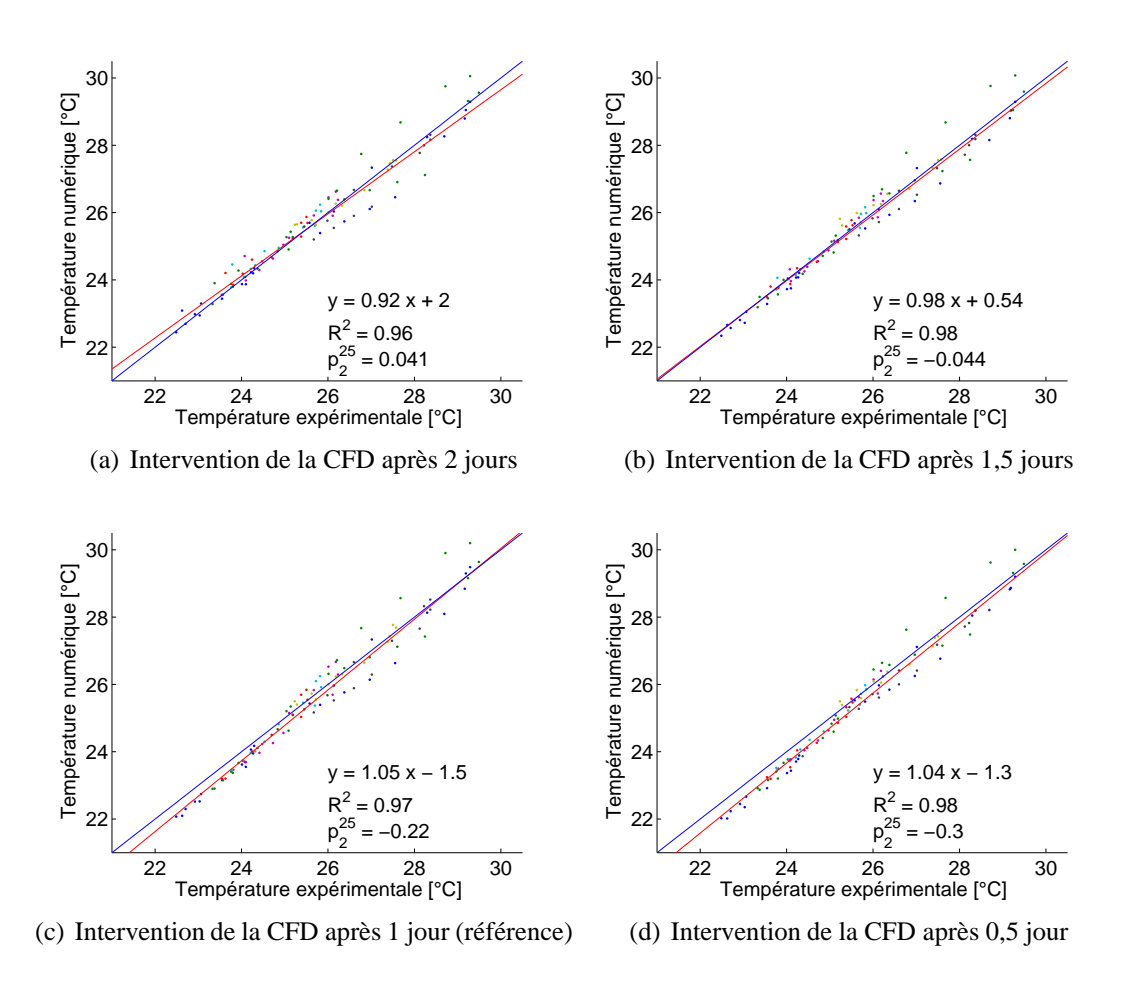

FIGURE 7.65: Corrélation des résultats expérimentaux et numériques

Seuls les résultats repris aux Figures 7.65 $(c)$  et 7.65 $(d)$  sont équivalents. Dans les deux autres cas, les coefficients  $p_1$  sont inférieurs. Ceci traduit, semble-t-il, une dépendance de ces résultats vis-à-vis de la période d'initialisation retenue par l'opérateur. Pour cette raison, la période d'initialisation d'un jour avec l'approche Multizone et d'un jour avec l'approche couplée a été retenue. Il convient de noter que cette question est importante pour l'étude du comportement thermique sur une journée mais que cette interrogation présente beaucoup moins d'intérêt pour l'étude sur une plus longue période comme ce sera réalisé par la suite. En effet, les résultats pour un jour pourront alors être utilisés pour la journée suivante.

En termes de temps de calculs, leur progression est proprotionnelle au nombre d'itérations CFD requises. Ainsi, ils s'échelonnent de 3h37 pour le cas où les deux premiers jours sont pris en charge par la seule approche Multizone tandis que 8h14 sont requises dans le cas où la CFD intervient dès la moitié de la première journée.

## Modélisation de l'air

Enfin, la dernière étude de sensibilité concerne la modélisation de l'air. En effet, cette question avait déjà été soulevée en détail dans le cadre de la validation de l'outil CFD en physique du bâtiment. Pour rappel, la modélisation de référence se basait sur une modélisation « Boussinesq ». Les résultats obtenus avec une modélisation de l'air s'appuyant sur la loi des gaz parfaits sont décrits à la Figure 7.66.

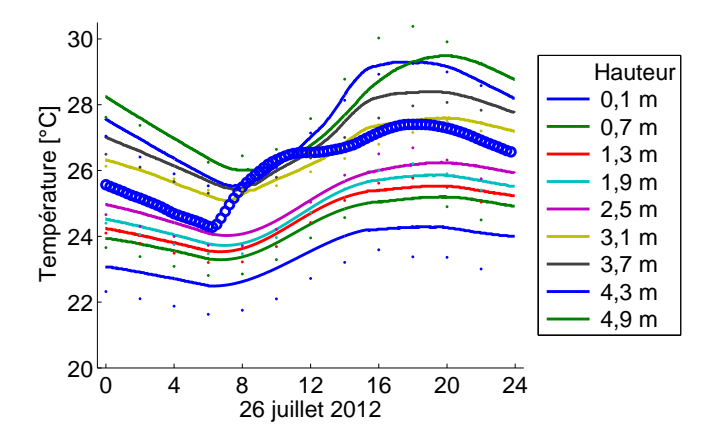

FIGURE 7.66: Résultats obtenus pour le hall

Il peut être observé qu'il n'existe à nouveau que peu de différences avec les résultats de référence.

Ceci se traduit par l'obtention d'une courbe de corrélation proche de celle des résultats de référence. Comme cela avait déjà été souligné précédemment, ce paramètre a donc peu, voire pas, d'impact sur la qualité des résultats.

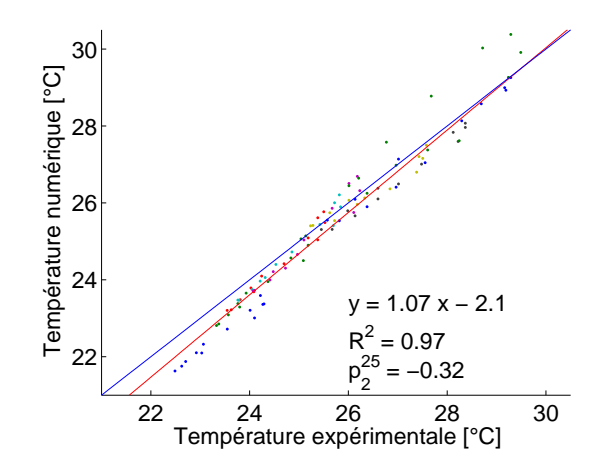

FIGURE 7.67: Corrélation des résultats expérimentaux et numériques

## **7.3.4 Synthese `**

La mise en place du couplage thermo-aéraulique a permis d'obtenir des résultats précis concordant avec les résultats expérimentaux. Quels que soient les paramètres de modélisation retenus, les paramètres des différentes courbes de corrélation présentées ici se trouvaient toujours dans les plages de valeurs acceptables.

Les études de sensibilité ont cependant permis de mettre en avant plusieurs paramètres cruciaux dont notamment la période d'initialisation durant les deux premiers jours de modélisation. Ces différents paramètres permettront d'entamer l'étude du couplage complet avec des paramètres optimisés.

Au final, ces résultats permettent déjà d'envisager de prédire à plus grande échelle et de facon très précise le comportement thermique d'une zone sujette au phénomène de surchauffe. En effet, une telle approche conserve la précision de la CFD en limitant le temps d'obtention des résultats pour une journée à seulement 3 heures (hors initialisation), soit un calcul 8 fois plus rapide que le temps réel. Une telle rapidité permet l'utilisation de l'approche couplée à tout stade de d´eveloppement d'un projet. Il sera toutefois n´ecessaire d'automatiser la mise en œuvre du couplage avant de permettre une diffusion à plus grande échelle de cet outil.

#### $7.4$ **Couplage complet**

Dernière étape du couplage, l'apport de la connaissance des coefficients d'échange de chaleur convectif est ici envisagé. Pour rappel, ceux-ci sont accessibles grâce aux résultats CFD.

#### $7.4.1$ Schéma du couplage

Cette information est disponible à chaque itération CFD et peut facilement être transmise à l'approche Multizone pour les pas de temps ultérieurs. Le schéma de couplage évolue donc peu (voir Figure 7.68).

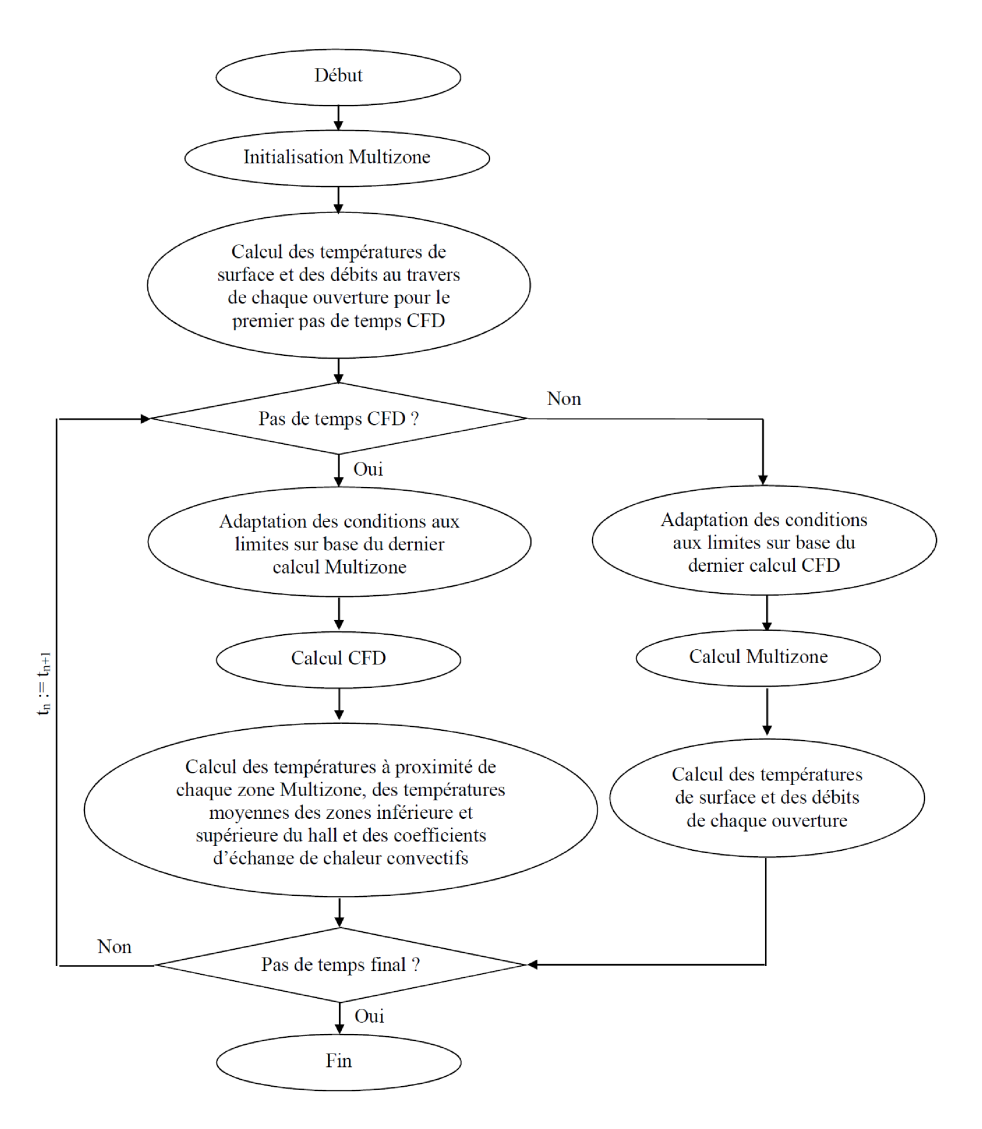

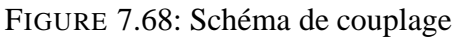

Le transfert est réalisé sur base des résultats obtenus par l'approche CFD à chaque itération. La valeur moyenne obtenue sur chaque surface (en fonction de la température moyenne de celleci et de celle de l'air à proximité du mur) est renseignée par la CFD au travers de l'interface extérieure d'échanges et est utilisée pour les 2 heures suivantes de modélisation Multizone. Au final, la modification de l'approche de couplage se traduit donc par l'ajout d'un transfert de la CFD vers le Multizone, ainsi que l'illustre la Figure 7.68.

## **7.4.2 Resultats de r ´ ef´ erence ´**

Les paramètres de l'étude de référence présentée ici sont les suivants :

- pas de temps CFD de deux heures ;
- maillage polyédrique de 195 990 cellules ;
- $\bullet$  modèle de turbulence SST k- $\omega$ ;

• période d'initialisation d'un jour avec l'approche Multizone et d'un jour avec l'approche couplée ;

- prise en compte des infiltrations extérieures ;
- $\bullet$  modélisation de l'air sur base de l'approximation de Boussinesq.

L' approche de modélisation des rayonnements solaires et internes du couplage thermoaéraulique a ici été réutilisée.

Les résultats de référence avec le couplage complet sont illustrés à la Figure 7.69.

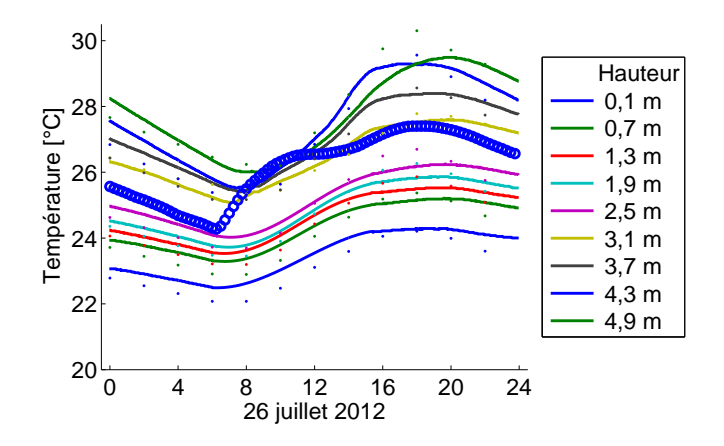

FIGURE 7.69: Résultats obtenus pour le hall

L'ajout du transfert des coefficients d'échange de chaleur convectif modifie peu les résultats. Il est toutefois important de rappeler que ceux obtenus avec le couplage thermo-aéraulique étaient déjà particulièrement précis. Ce constat est également établi avec les coefficients de la courbe de corrélation linéaire des résultats expérimentaux et numériques. Ceux-ci sont semblables avec les deux approches de couplage, ainsi que l'illustre la Figure 7.70. Le faible impact des coefficients d'échange de chaleur convectif est ainsi démontré, ce qui justifie par ailleurs, les hypothèses posées dans le cadre de l'approche Multizone.

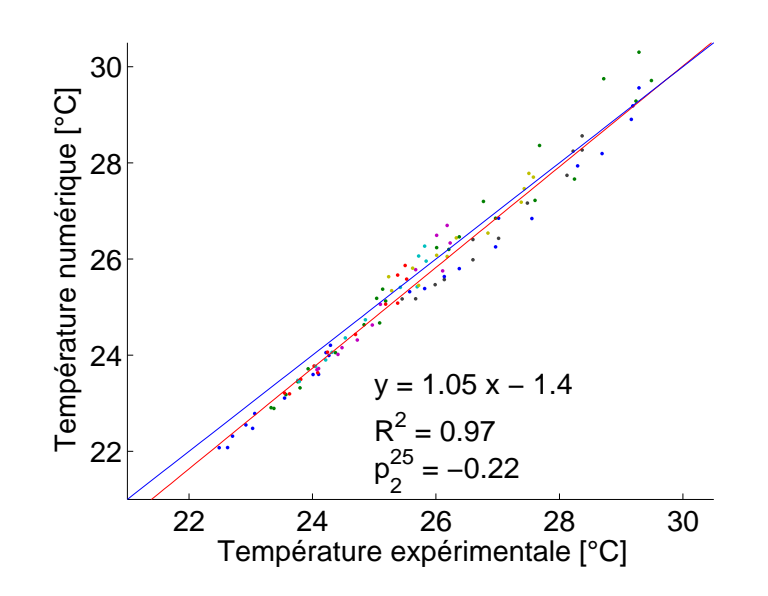

FIGURE 7.70: Corrélation des résultats expérimentaux et numériques

## **7.4.3 Etude de sensibilite´**

Au vu de la proximité des résultats décrits ici avec le couplage thermo-aéraulique, seul l'impact des paramètres suivants est étudié :

- l'utilisation d'un maillage couche limite ;
- la durée de la période d'initialisation par la CFD;
- la prise en compte par la CFD des transferts radiatifs entre parois.

## **Maillage couche limite**

Afin de valider les constats réalisés dans le cadre du couplage thermo-aéraulique, le maillage couche limite a, une nouvelle fois, été utilisé. Comme précédemment, il ressort de ce cas d'étude

que le maillage couche limite requiert des ressources numériques et temporelles importantes (plus de 48 heures de calcul pour obtenir les résultats CFD complets avec une journée d'initialisation CFD et une journée d'intérêt). Par ailleurs, ainsi que l'illustre la Figure 7.71, les résultats ne permettent pas d'obtenir un gain en précision significatif.

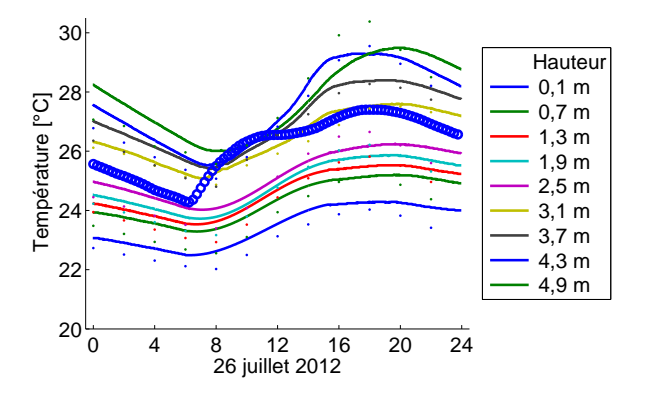

FIGURE 7.71: Résultats obtenus pour le hall

Ceci se traduit par l'obtention de coefficients de corrélation entre les résultats expérimentaux et numériques semblables aux résultats de référence, ainsi que l'illustre la Figure 7.72.

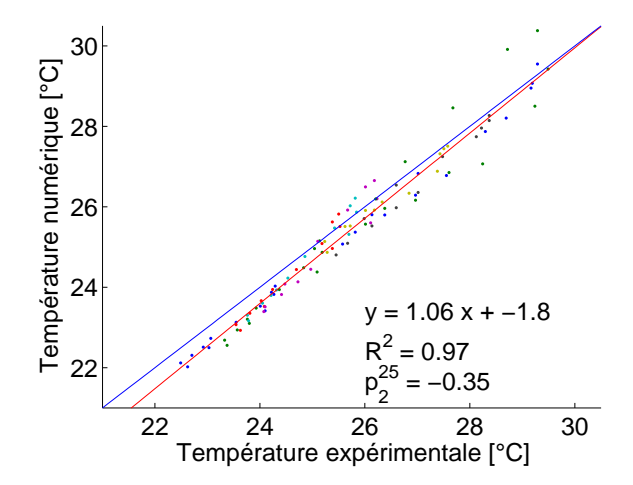

FIGURE 7.72: Corrélation des résultats expérimentaux et numériques

Il peut donc être conclu que, pour ce cas d'étude, il n'est pas nécessaire de passer par l'utilisation d'un maillage couche limite. Ce constat devra toutefois être étendu à d'autres cas d'étude avant que cette règle ne puisse être généralisée.

### **Periode d'initialisation ´**

Dans la continuité des étapes de développement précédentes, la durée de la période d'initialisation CFD a également été envisagée. A cet égard, deux autres cas d'étude ont été réalisés, à savoir le début de l'intervention CFD après 1,5 jours de calcul Multizone (soit une période d'initialisation CFD de 0,5 jour) ainsi que le début de l'intervention CFD après 0,5 jour de calcul Multizone (soit une période d'initialisation CFD de 1,5 jours). Les résultats sont repris à la Figure 7.73.

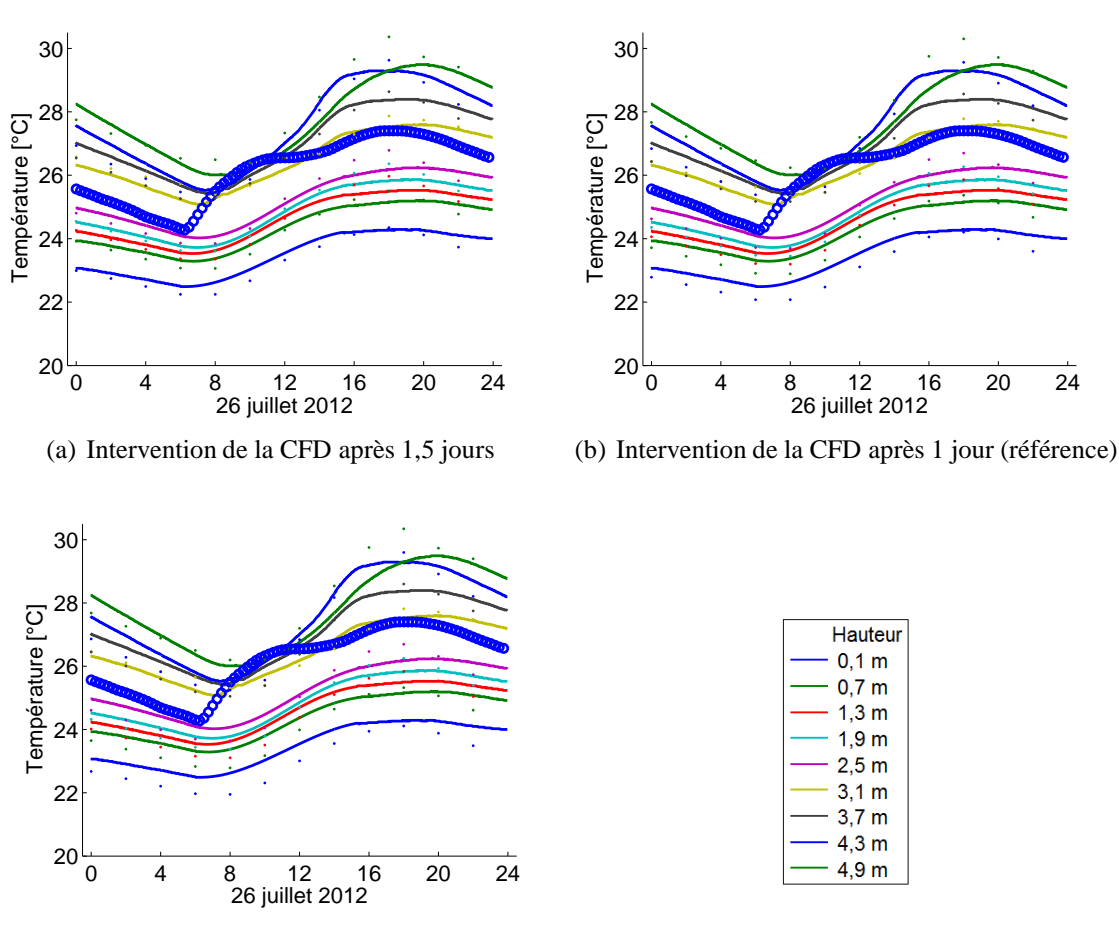

(c) Intervention de la CFD après  $0,5$  jour

FIGURE 7.73: Résultats obtenus pour le hall

Il apparaît ici qu'il n'existe pas de différence entre les trois résultats obtenus. Ceci est contraire au constat réalisé précédemment qui mettait en évidence la nécessité d'une période d'initialisation de minimum un jour. Cette conclusion peut également être tirée sur base des

résultats obtenus pour la courbe de corrélation des résultats expérimentaux et numériques (voir Figure 7.74). Ce paramètre doit donc être surveillé attentivement vu son comportement aléatoire.

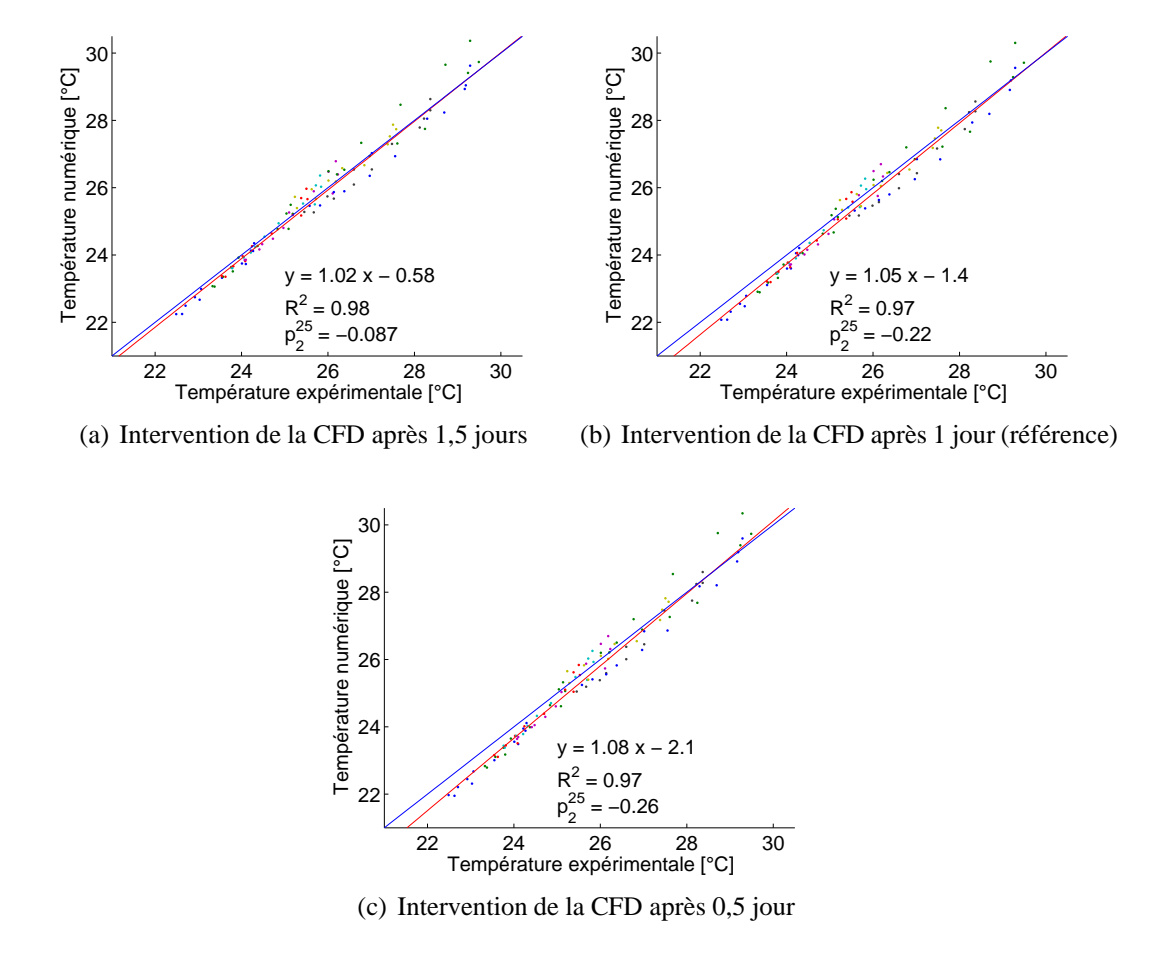

FIGURE 7.74: Corrélation des résultats expérimentaux et numériques

## **Prise en compte par la CFD des transferts radiatifs entre parois**

Enfin, la question des transferts de chaleur par rayonnement entre les parois a été abordée. Pour rappel, jusqu'à présent, ceux-ci étaient inclus à la modélisation grâce au modèle P1. Ce modèle a, en effet, démontré son utilité dans le cadre de la validation de la CFD précédemment développée.

Il semblait ici intéressant de s'attarder sur cette question et d'étudier l'évolution des résultats lorsque ces transferts ne sont plus pris en compte. Les résultats obtenus sont illustrés à la Figure 7.75.

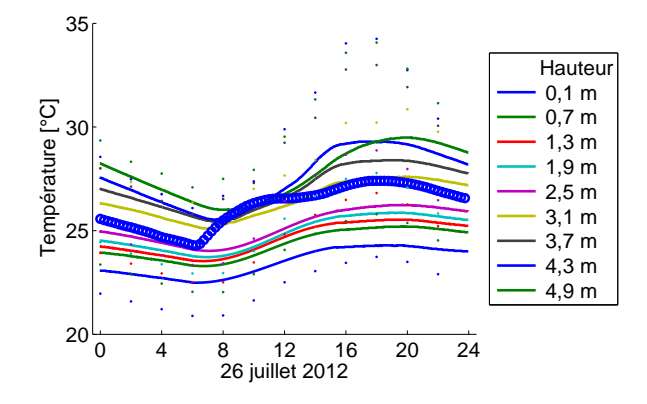

FIGURE 7.75: Résultats obtenus pour le hall

Le constat est sans appel puisque les résultats obtenus après modification de ce paramètre deviennent totalement incohérents. Ceci se traduit, par ailleurs, par l'obtention d'une courbe de corrélation des résultats expérimentaux et numériques déséquilibrée.

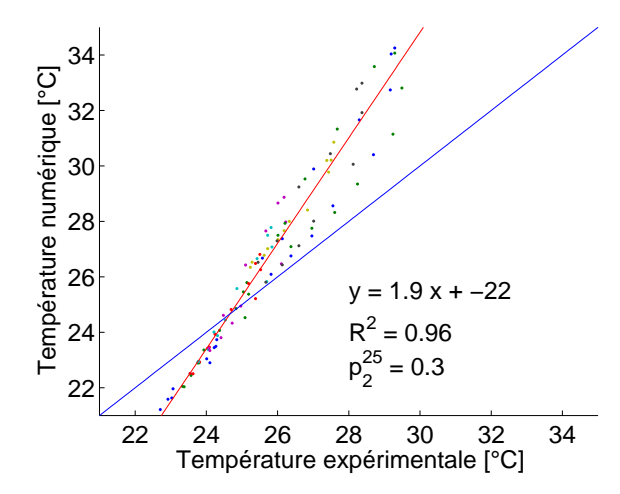

FIGURE 7.76: Corrélation des résultats expérimentaux et numériques

Ce dernier constat démontre bien l'intérêt et la nécessité absolue de prendre ce paramètre en considération dès le début de l'étude. Ceci est d'autant plus évident que le temps de calcul global n'a pas évolué significativement à la baisse.

#### 7.4.4 **Synthèse**

La dernière étape du développement de l'approche couplée, soit la prise en compte des coefficients d'échange de chaleur convectif calculés par la CFD et renvoyés à l'approche Multizone, n'a pas permis d'améliorer les résultats déjà obtenus. Ceci démontre le faible impact de ce paramètre et la bonne prise en compte, par l'approche Multizone, de cet aspect. On notera toutefois l'impact important de la prise en compte par la CFD des transferts radiatifs entre parois. En effet, sans cette prise en considération, les résultats de l'approche couplée deviennent erronés.

Au final, l'outil développé a permis d'obtenir des résultats de qualité dès la prise en compte des transferts aérauliques. L'approche couplée a démontré son intérêt pour décrire précisément les conditions de confort au sein du hall. En effet, les résultats numériques correspondent, tant pour la zone inférieure que pour la zone supérieure du hall, aux relevés réalisés lors de la journée de mesures expérimentales.

Cet outil peut maintenant être développé afin de déterminer les paramètres de confort et plus particulièrement l'indice de surchauffe valable pour les différents locaux de l'habitation étudiée sur une période estivale complète. Ceci peut maintenant être réalisé.

# **7.5 Simulation a long terme `**

En effet, sur base de l'approche développée jusqu'à présent et la validation qui a été réalisée, il est possible d'envisager l'utilisation d'un tel outil pour l'étude du comportement thermique de la maison en période estivale. La qualité de prédiction des risques de surchauffe de différents outils peut ainsi être évaluée :

• La réglementation PEB définit une approche de calcul des risques de surchauffe sur base d'une étude statique et monozone.

• L'approche Multizone permet d'obtenir une description du comportement thermique de chaque local avec certaines limites déjà mentionnées.

• L'approche couplée offre enfin une vision complète et précise du comportement, notamment dans les locaux à grand développement vertical. Elle permet également, ainsi que cela a été montré, d'obtenir une réponse en tout point de l'espace pour les zones prises en charge par la CFD.

Les résultats obtenus pour chacune de ces approches sont décrits en détail ci-après. Les outils sont présentés par ordre de précision croissante.

# **7.5.1 Approche reglementaire ´**

Pour rappel, la réglementation PEB [87] impose l'utilisation de deux logiciels : l'un pour les bâtiments existants et l'autre pour les bâtiments à construire. Ces deux logiciels, basés sur une approche de calcul similaire, définissent un indice de surchauffe.

Celui-ci mesure à la fois le nombre d'heures où la température moyenne de la maison dépassera 18<sup>°</sup>*C* (en raison des charges internes et externes ou de la température extérieure) et l'amplitude du dépassement dont question. Par conséquent, cet indicateur a pour unité les °*C.h.* 

La Figure 7.77 illustre le résultat pour l'habitation considérée, obtenu avec le logiciel dédié aux bâtiments existants.

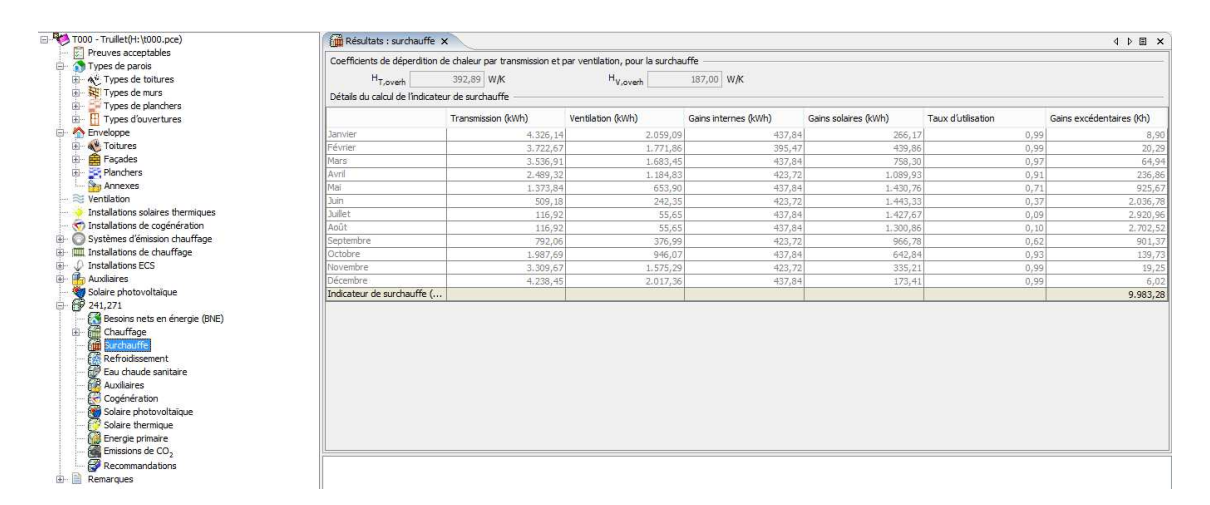

FIGURE 7.77: Résultats obtenus avec le logiciel PACE

En quelques mots, les propriétés constructives de la maison sont décrites dans différents onglets repris dans la colonne de gauche. Les résultats du calcul réalisé par le logiciel sont, eux, repris dans la partie centrale de la Figure 7.77. L'indice de surchauffe est mentionné dans la dernière colonne. Les valeurs obtenues sont, une nouvelle fois, présentées au Tableau 7.3.

| Mois        | $I_{\text{sureh}}$ $\lceil \, \degree C.h \rceil$ | Mois      | $I_{\text{sureh}}$ $\left[ {}^{\circ}C.h \right]$ |
|-------------|---------------------------------------------------|-----------|---------------------------------------------------|
| Janvier     |                                                   | Juillet   | 2921                                              |
| Février     | 20                                                | Août      | 2 7 0 3                                           |
| <b>Mars</b> | 65                                                | Septembre | 901                                               |
| Avril       | 237                                               | Octobre   | 140                                               |
| Mai         | 926                                               | Novembre  | 19                                                |
| Juin        | 2037                                              | Décembre  |                                                   |

TABLEAU 7.3: Indicateur de surchauffe mensuel

La période la plus critique pour l'indice de surchauffe concerne, sans surprise, les mois de juin, juillet et août. En dehors de ceux-ci, les indicateurs mensuels sont relativement faibles. Pour être tout à fait complet, la somme des indices vaut 9 983, soit un peu plus que le premier seuil critique défini par la Région wallonne de 8 000<sup></sup>°*C.h* qui correspond aux bâtiments à risque pour lesquels un système de refroidissement actif est conseillé mais encore loin du seuil de  $17\,500\degree C.h$ , limite réglementaire qui ne peut, sous aucune condition, être dépassé.

Ces indices pourront être reproduits, avec plus de détails, grâce aux deux autres approches. Il est toutefois important de préciser les conditions aux limites sur lesquelles ce calcul s'appuie. En effet, celles-ci différeront légèrement. Le logiciel réglementaire se base sur une température mensuelle donnée qui équivaut, pour les mois de juin, juillet et août à respectivement 16,2°C, 17,6 ◦*C* et 17,6 ◦*C*.

Par ailleurs, comme déjà mentionné, ce calcul considère l'ensemble de l'habitation comme une et une seule entité. Le résultat s'applique donc à la fois pour le salon, une chambre ou le hall, sans aucune distinction. En outre, il s'agit d'un calcul statique. Ceci signifie que les résultats sont obtenus, mois par mois, sur base d'un seul et unique calcul qui ne tient aucunement compte du caractère dynamique d'une telle simulation. En d'autres mots, le calcul n'est pas effectué d'heure en heure voire même de mois en mois, les résultats pour n'importe quel mois sont totalement indépendants des résultats du mois précédent et n'influencent aucunement les résultats du mois suivant.

Ces hypothèses sont bien entendu en contradiction avec celles des approches Multizone et couplée mais permettent d'obtenir un outil simple à utiliser et une première évaluation des risques de surchauffe. La comparaison avec les deux autres approches mentionnées permettra toutefois d'évaluer la précision de cette première approche basique. Enfin, on notera tout de même que le calcul réalisé s'appuie sur le bilan de conservation de l'énergie, équation également adoptée par l'approche Multizone. Il peut donc être attendu une certaine proximité des résultats.

# **7.5.2 Approche Multizone**

Cette section s'appuie sur le calcul Multizone réalisé en prélude au développement de l'outil couplé. La principale différence réside bien entendu dans la période d'étude qui passe de trois jours à 3 mois. Bien entendu, il était également nécessaire de tenir compte non pas de données météorologiques mesurées lors des trois journées d'étude mais bien de données climatiques de référence. A cet égard, le logiciel TRNSYS fournit, dans sa base de données, pour plusieurs villes belges une année climatique standardisée.

Ainsi, la température extérieure prise en considération pour les mois de juin, juillet et août est illustrée à la Figure 7.78. Le mois de juin est caractérisé d'abord par une période froide, où la température descend jusque 5<sup>°</sup>*C*, suivie d'une période plus chaude. Le mois de juillet comprend quant à lui les journées les plus chaudes avec un pic de température extérieure de 30<sup>°</sup>*C*. Enfin, le mois d'août est relativement constant.

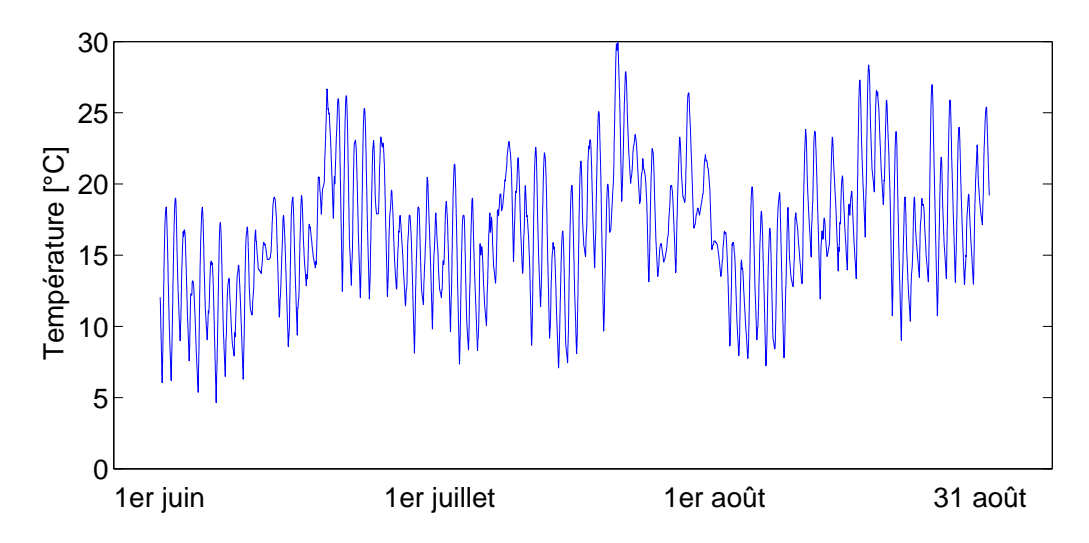

FIGURE 7.78: Données météo prises en considération pour le calcul sur l'ensemble de la période estivale

Pour lever toute ambigüité, il ne s'agit pas de valeurs moyennées sur base du climat mesuré heure par heure sur plusieurs années, ce qui aurait tendance à lisser la variation des conditions climatiques propres à chaque année, mais bien d'une année climatique complète dont les caractéristiques (température moyenne, ensoleillement, etc.), sur l'ensemble de l'année, s'approchent des caractéristiques moyennes. Il s'agit ici d'une première distinction avec l'outil réglementaire qui s'appuyait, vu son caractère statique, sur des valeurs moyennées année après année.

Cette différence se traduit notamment par une légère variation au niveau des températures moyennes mensuelles. Pour l'approche Multizone (et l'approche couplée qui s'appuiera sur ces données également), elles sont, respectivement pour les mois de juin, juillet et août, de 15,36<sup>°</sup>C, 17,35<sup>°</sup>*C* et 17,08<sup>°</sup>*C*, soit des valeurs inférieures aux précédentes. Il y aura lieu d'en tenir compte au moment de tirer les conclusions quant à ces différents outils.

Hormis cette distinction relative aux conditions aux limites climatiques, le reste du calcul correspond en tout point à celui réalisé en prélude au développement de l'outil couplé. Les Figures 7.79, 7.80 et 7.81 reprennent, respectivement, les résultats obtenus pour la modélisation du mois de juin pour les locaux du rez-de-chaussée, ceux du premier étage et le hall.

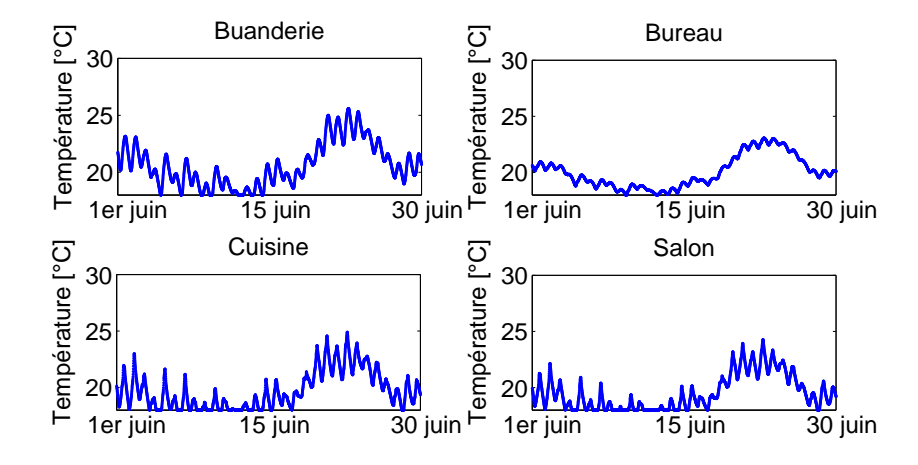

FIGURE 7.79: Résultats pour les locaux du rez-de-chaussée durant le mois de juin

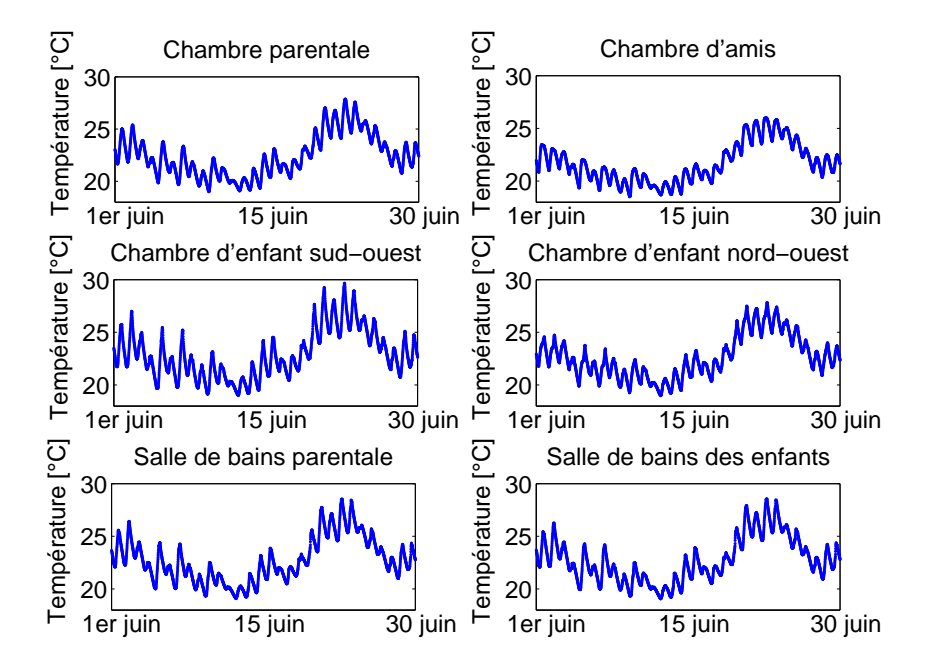

FIGURE 7.80: Résultats pour les locaux du premier étage durant le mois de juin

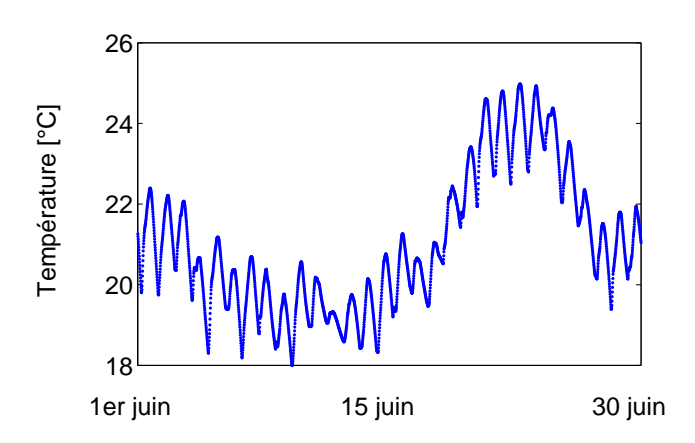

FIGURE 7.81: Résultats pour le hall durant le mois de juin

Ces résultats démontrent l'impact des conditions extérieures sur la température des différents locaux. En effet, on constate, sur les trois figures, la succession d'une période froide durant la première quinzaine du mois suivie d'une période chaude durant la seconde moitié du mois. On observe également une différence significative entre les locaux du rez-de-chaussée et ceux du premier étage, la température de ces derniers étant constamment plus élevée. La nécessité d'une approche dynamique Multizone est donc bien réelle.

Ces conclusions se traduisent également au travers des différents indicateurs de surchauffe repris au Tableau 7.4. Ainsi, les pièces du rez-de-chaussée ont un indice compris entre 1 114 [°C.*h*] et 1 891 [ ◦*C*.*h*] tandis que les locaux du premier ont des indices compris entre 2 654 [ ◦*C*.*h*] et 3 540 [°C.h], soit une différence allant du simple au double.

| Local                | $I_{\text{sureh}}$ $\lbrack \degree C.h \rbrack$ | Local                          | $I_{\text{sureh}}$ [°C.h] |  |
|----------------------|--------------------------------------------------|--------------------------------|---------------------------|--|
| Cuisine              | 1 2 5 8                                          | Chambre parentale              | 3 1 9 2                   |  |
| Salon                | 1 1 1 4                                          | Chambre d'amis                 | 2 6 5 4                   |  |
| <b>Buanderie</b>     | 1891                                             | 3 5 4 0<br>Chambre d'enfant SO |                           |  |
| Bureau professionnel | 1472                                             | Chambre d'enfant NO            | 3 3 3 4                   |  |
|                      |                                                  | Salle de bains parentale       | 3418                      |  |
|                      |                                                  | Salle de bains des enfants     | 3 4 2 9                   |  |
| Hall                 |                                                  | 2 1 7 1                        |                           |  |

TABLEAU 7.4: Indicateurs de surchauffe Multizone pour le mois de juin

La moyenne volumique de l'indice de surchauffe est de 2 559◦*C*.*h*. Cette valeur doit ˆetre comparée à l'indice réglementaire de 2 037<sup>°</sup>*C.h.* Ceci signifie que malgré la prise en compte d'un climat dont les températures moyennes mensuelles sont inférieures, l'approche Multizone évalue à la hausse le risque de surchauffe. Elle permet par ailleurs de mieux appréhender le comportement de chaque local. Par exemple, la chambre d'enfant exposée au sud-ouest est particulièrement exposée à ces risques, ce qui pourrait induire la mise en place d'un système de refroidissement actif et donc l'augmentation des consommations énergétiques de l'habitation.

L'approche Multizone permet donc d'obtenir une description plus précise du comportement thermique et une meilleure résolution que l'approche réglementaire. Elle autoriserait, par conséquent, de limiter les zones de refroidissement actif et donc les coûts d'installation, voire ceux d'exploitation en évitant un surdimensionnement important des dispositifs centraux.

Des conclusions similaires peuvent être tirées pour le mois de juillet. En effet, les résultats obtenus pour ce mois et pour les différents locaux sont reproduits aux Figures 7.82, 7.83 et 7.84. On peut ainsi constater que la température durant ce mois de juillet est relativement stable, ce qui s'explique par la constance des conditions extérieures. Néanmoins, durant le pic de chaleur, situé autour du 20 juillet, il peut être observé une température légèrement plus élevée dans les locaux du rez-de-chaussée. Ce pic de température est encore plus marqué en ce qui concerne le hall d'entrée. Celui-ci semble donc être davantage sensible aux conditions climatiques en raison, probablement, du rayonnement solaire direct plus important<sup>7</sup>.

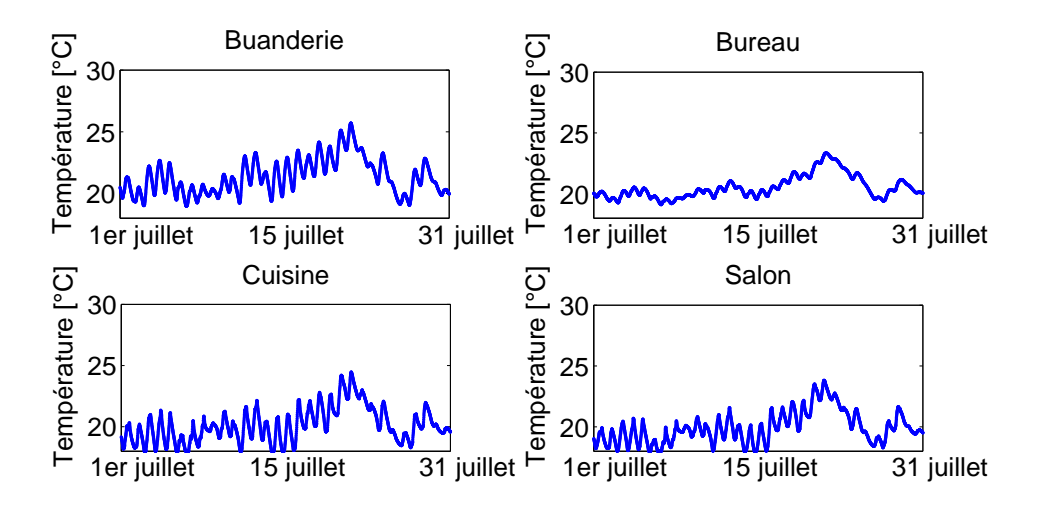

FIGURE 7.82: Résultats pour les locaux du rez-de-chaussée durant le mois de juillet

<sup>7.</sup> On rappellera à cet égard que la cuisine et le salon, pièces également essentiellement vitrées, se trouvent directement sous un débord de toiture qui amoindrit le rayonnement solaire direct en conditions estivales.

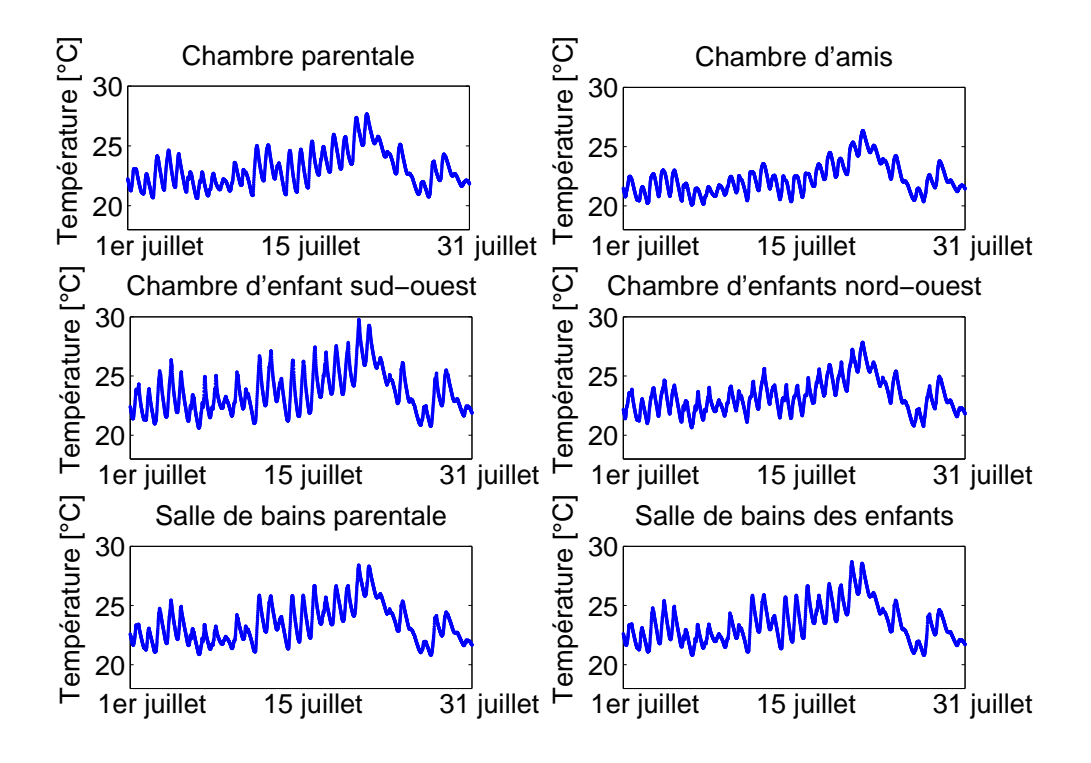

FIGURE 7.83: Résultats pour les locaux du premier étage durant le mois de juillet

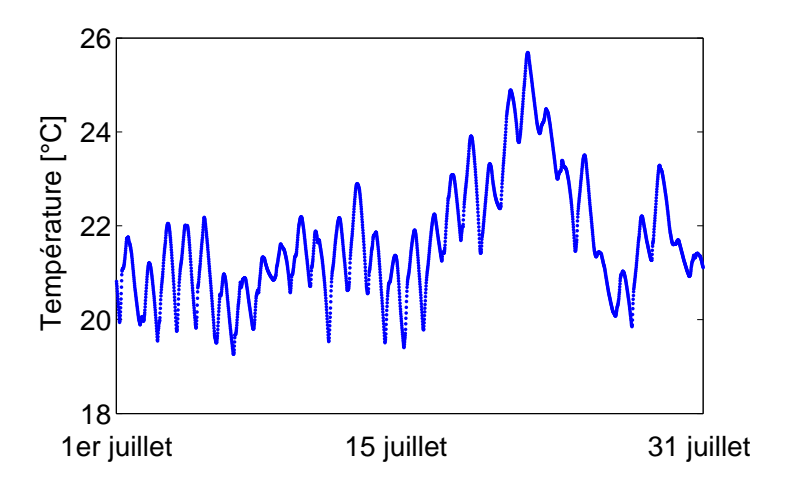

FIGURE 7.84: Résultats pour le hall durant le mois de juillet

A nouveau, ces constats peuvent être traduits en différents indices de surchauffe, repris au Tableau 7.5. Il peut à nouveau être observé un rapport du simple au double entre les indices de surchauffe des pièces du rez-de-chaussée et celles du premier étage. On notera enfin que les locaux avec les indices de surchauffe les plus élevés sont la buanderie et la chambre d'enfant
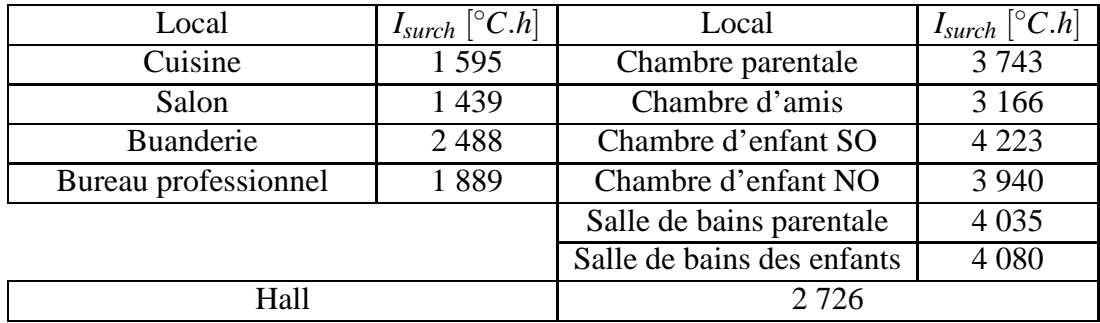

exposée au sud-ouest, ce qui correspond au ressenti des occupants de l'habitation.

TABLEAU 7.5: Indicateurs de surchauffe Multizone pour le mois de juillet

Comparée à l'indicateur de surchauffe de l'approche réglementaire pour le mois de juillet (2 921◦*C*.*h*), la moyenne volumique des indicateurs pour la maison avec l'approche Multizone s'établit à 3 155<sup>°</sup>C.*h*. L'écart entre les deux approches est, cette fois-ci, plus faible avec par ailleurs une température moyenne mensuelle très proche. Il semble donc que le constat précédent doive être relativisé.

Enfin, les Figures 7.85, 7.86 et 7.87 illustrent les résultats obtenus pour le mois d'août avec l'approche Multizone.

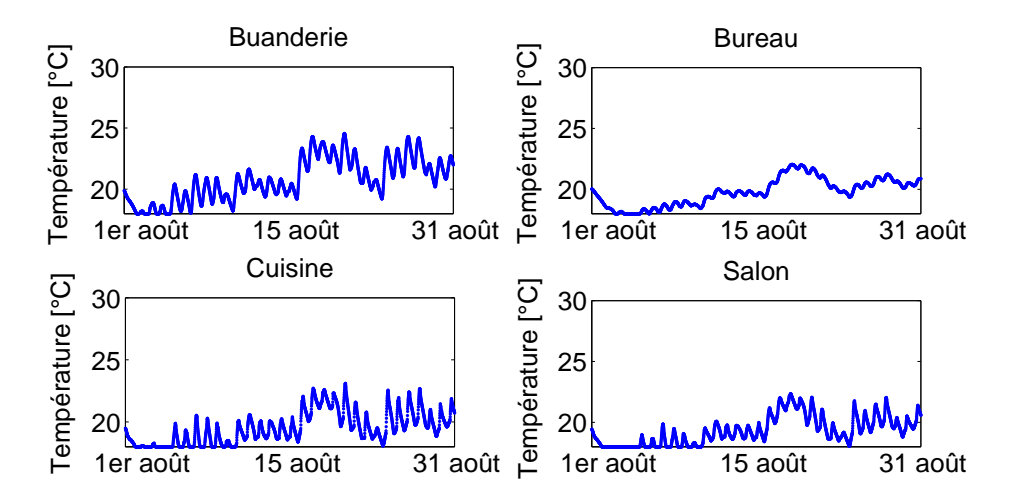

FIGURE 7.85: Résultats pour les locaux du rez-de-chaussée durant le mois d'août

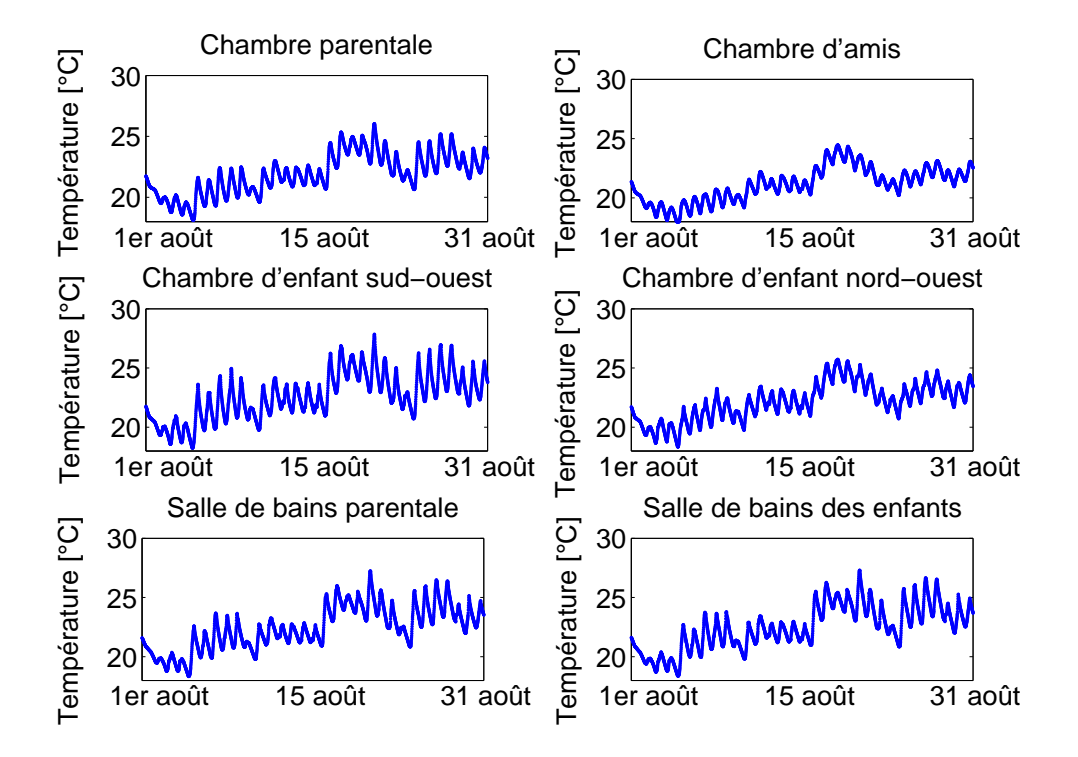

FIGURE 7.86: Résultats pour les locaux du premier étage durant le mois d'août

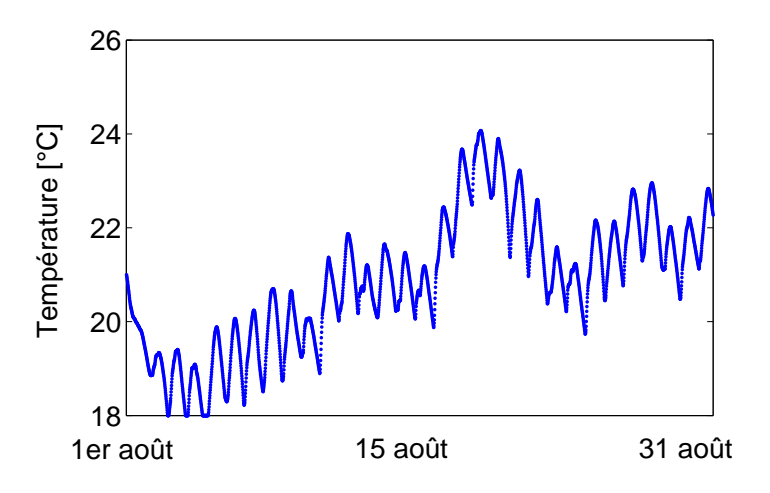

FIGURE 7.87: Résultats pour le hall durant le mois d'août

Bien que la température extérieure moyenne soit plus élevée que durant le mois de juin, l'indice de surchauffe des locaux (voir Tableau 7.6) est presque systématiquement inférieur à ceux observés le premier mois. De même, l'indice de l'approche réglementaire (2 703<sup>◦</sup>*C.h*) est cette fois supérieur à celui obtenu en calculant la moyenne volumique sur le bâtiment (2 408<sup>°</sup>*C.h*). Il semble donc que l'approche réglementaire, hormis pour le mois de juin, donne un résultat satisfaisant. Toutefois, il n'en reste pas moins que la résolution de cet indice se révèle insuffisante pour une étude complète de l'habitation.

| Local                | $I_{surch}$ $\left[ {}^{\circ}C.h \right]$ | Local                                 | $I_{\text{sureh}}$ $\left[ {}^{\circ}C.\bar{h} \right]$ |
|----------------------|--------------------------------------------|---------------------------------------|---------------------------------------------------------|
| Cuisine              | 1 1 4 1                                    | Chambre parentale                     | 2921                                                    |
| Salon                | 995                                        | Chambre d'amis                        | 2 3 2 8                                                 |
| <b>Buanderie</b>     | 2038                                       | Chambre d'enfant SO                   | 3 4 4 2                                                 |
| Bureau professionnel | 1 3 1 8                                    | Chambre d'enfant NO                   | 3 0 9 6                                                 |
|                      |                                            | Salle de bains parentale              | 3 2 9 5                                                 |
|                      |                                            | Salle de bains des enfants<br>3 3 6 1 |                                                         |
| Hall                 |                                            | 2408                                  |                                                         |

TABLEAU 7.6: Indicateurs de surchauffe Multizone pour le mois d'août

## **7.5.3 Approche Multizone avec decomposition du hall en deux zones dis- ´ tinctes**

Afin d'être complet, la simulation Multizone avec décomposition du hall en deux zones distinctes a également été testée sur l'étude à long terme. En effet, les résultats obtenus sur base de la simulation de trois jours étaient encourageants. Les résultats obtenus avec cette approche de modélisation pour le salon et la chambre parentale sont repris respectivement aux Figures 7.88 et 7.89.

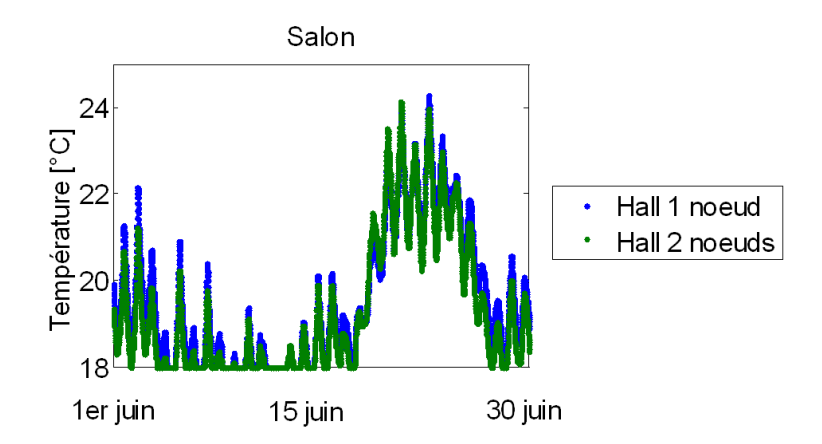

FIGURE 7.88: Résultats obtenus pour le salon

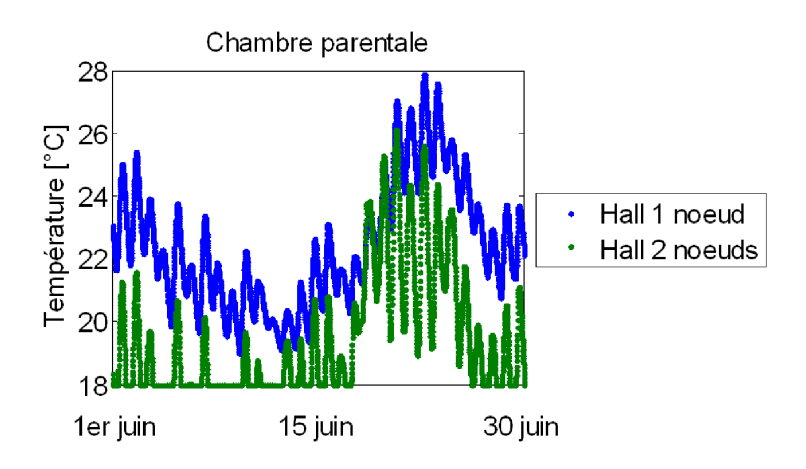

FIGURE 7.89: Résultats obtenus pour la chambre parentale

Il apparaît que, si les résultats pour le salon restent cohérents (température prédite légèrement inférieure à celle obtenue précédemment), la modélisation des locaux du premier étage se trouve fortement modifiée. Dans la mesure où les résultats Multizone « Hall 1 nœud » seront proches des résultats avec modélisation du hall par la CFD, il semble donc que les résultats Multizone  $\ll$  Hall 2 nœuds  $\gg$  doivent être écartés.

Concernant les résultats pour le hall, les résultats sont également modifiés mais dans une moindre mesure (voir Figure 7.90). On constate que, généralement, les résultats de la modélisation « Hall 1 nœud » sont compris entre ceux des niveaux inférieur et supérieur de la modélisation « Hall 2 nœuds », avec une plus grande proximité avec les résultats du niveau supérieur. Un tel constat avait déjà été observé dans le cadre du développement de l'outil couplé.

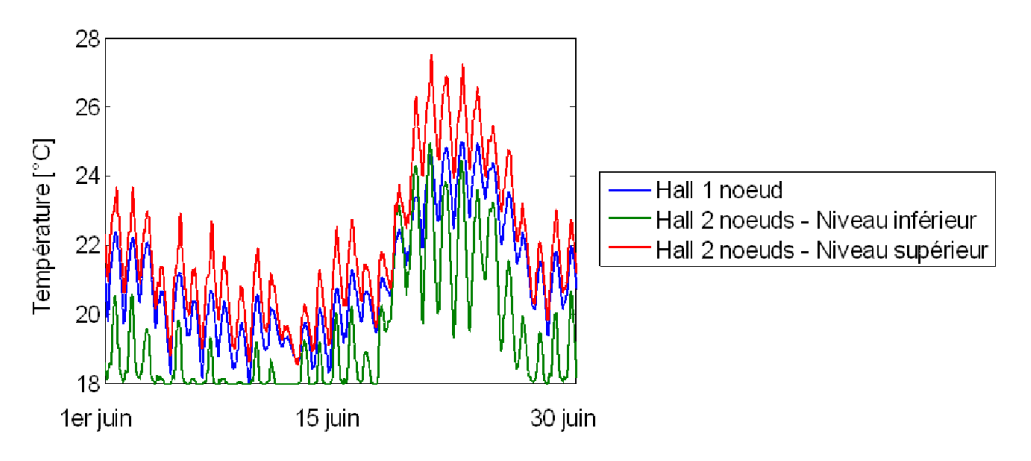

FIGURE 7.90: Résultats obtenus pour le hall

Il peut être surprenant d'observer que les températures prédites pour le hall et plus particulièrement celles du niveau supérieur restent proches alors que dans le même temps, les résultats pour les locaux de ce niveau divergent avec les deux approches. Ceci s'explique probablement par un déséquilibre créé au niveau du réseau aéraulique en raison de l'implémentation d'une ouverture horizontale caractérisée par la limitation à un débit d'air unidirectionnel, en contradiction avec l'écoulement réel.

Au vu de ces résultats, cette approche n'a pas été développée pour les mois de juillet et d'août. Pour les mêmes raisons, les comparaisons chiffrées des indicateurs de surchauffe ne sont pas reprises.

## **7.5.4 Approche couplee´**

Enfin, la dernière étape consiste à implémenter l'approche couplée pour une étude complète sur la période estivale. Pour cela, il est possible de repartir des travaux réalisés dans le cadre du développement de l'outil couplé et de l'extrapoler à l'étude des trois mois estivaux.

#### **Schema du couplage ´**

A cet égard, le schéma de couplage défini précédemment peut être à nouveau utilisé, en ce compris l'utilisation des coefficients d'échange de chaleur convectif obtenus avec la CFD par le Multizone. La principale amélioration de l'outil réside dans l'absence de nécessité d'initialiser le calcul CFD (hormis pour la première journée d'étude). En effet, il est possible de repartir des résultats obtenus pour le jour *n* afin de lancer l'étude du jour  $n+1$ .

En pratique, le calcul Multizone débute le 29 mai et la première journée d'étude CFD le 31 mai. Les résultats obtenus avec la CFD pour cette journée sont ensuite rapportés à l'outil Multizone pour l'étude de la première journée d'intérêt, le 1<sup>er</sup> juin. Le reste du calcul consiste à décaler, jour après jour, les données obtenues. Cette approche réduit de moitié le temps de calcul par journée d'étude (soit 3 heures par journée) et permet, par conséquent, d'obtenir les résultat dans un délai raisonnable en période de conception.

#### **Resultats ´**

Le couplage complet appliqué à l'ensemble de la période estivale permet d'obtenir, pour le mois de juin, les résultats repris aux Figures 7.91 et 7.92 pour les locaux autres que le hall.

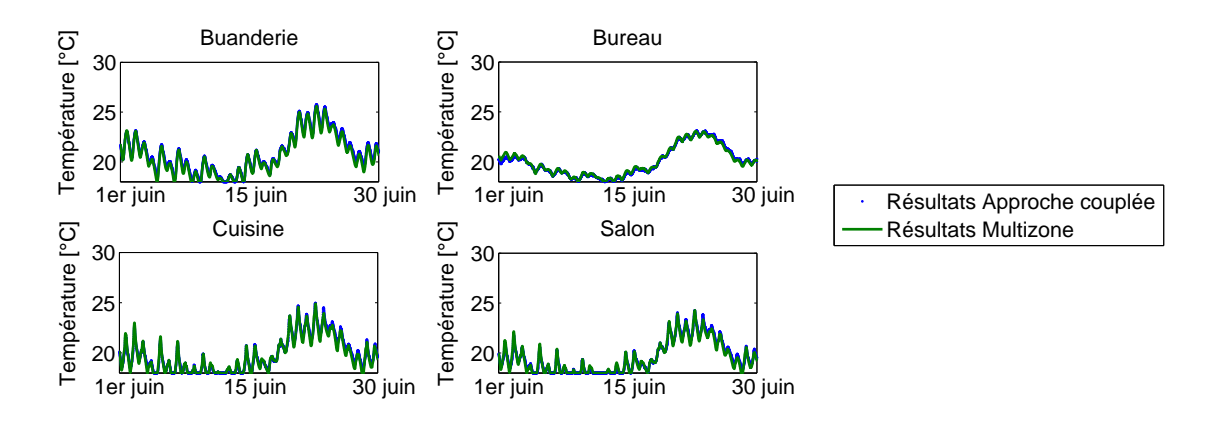

FIGURE 7.91: Résultats pour les locaux du rez-de-chaussée durant le mois de juin

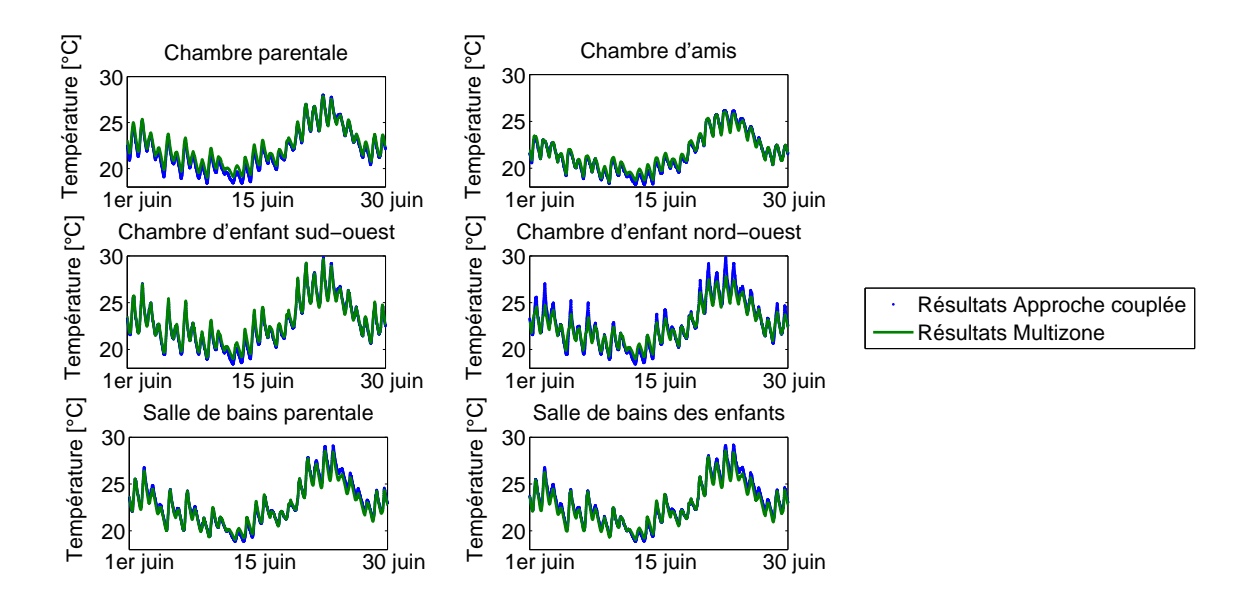

FIGURE 7.92: Résultats pour les locaux du premier étage durant le mois de juin

Il apparaît immédiatement que les résultats de l'approche Multizone et de l'approche couplée ne diffèrent pas pour les locaux entourant le hall. Ce constat est peu surprenant étant donné qu'avait déjà été mis en évidence le faible impact des apports de la CFD sur ces locaux. Ceci se traduit également au travers des indices de surchauffe repris au Tableau 7.7. La différence entre les résultats des deux approches n'excède jamais 10% voire, dans la plupart des cas, 5%. En outre, les indices de surchauffe du couplage complet sont tantôt supérieurs, tantôt inférieurs à ceux de l'approche Multizone. Ce résultat confirme donc les conclusions tirées sur base de l'étude d'une seule journée.

| Local                | $I_{\text{sureh}}$ $\left[ \degree C.h \right]$ | Local                      | $I_{\text{sureh}}$ [°C.h] |
|----------------------|-------------------------------------------------|----------------------------|---------------------------|
| Cuisine              | 1 3 2 3                                         | Chambre parentale          | 2931                      |
| Salon                | 1 1 6 1                                         | Chambre d'amis             | 2 5 6 4                   |
| <b>Buanderie</b>     | 2 0 3 4                                         | Chambre d'enfant SO        | 3 4 3 8                   |
| Bureau professionnel | 1445                                            | Chambre d'enfant NO        | 3 2 5 8                   |
|                      |                                                 | Salle de bains parentale   | 3 5 0 8                   |
|                      |                                                 | Salle de bains des enfants | 3578                      |

TABLEAU 7.7: Indicateurs de surchauffe « Approche Couplée » pour le mois de juin

L'apport principal de l'approche couplée réside donc dans l'étude de l'évolution thermique du hall. En effet, comme démontré précédemment, l'approche Multizone ne permet pas de décrire adéquatement ce local. Ce constat peut être à nouveau tiré sur base de la Figure 7.93.

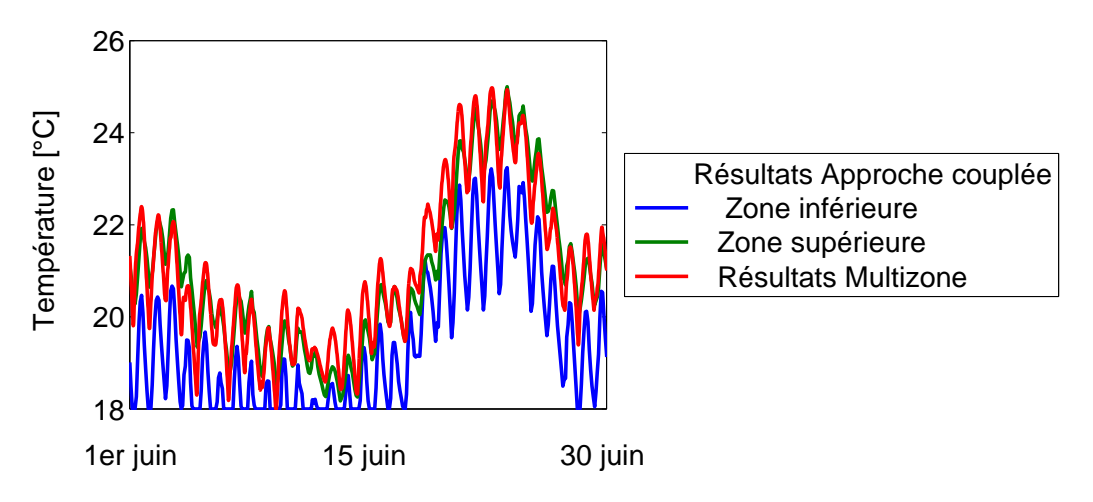

FIGURE 7.93: Résultats pour le hall durant le mois de juin

En effet, il peut être observé que les résultats de l'approche Multizone sont, presque systématiquement, supérieurs à ceux de l'approche couplée, que ce soit pour la zone inférieure du hall ou la zone supérieure. On constate néanmoins une plus grande proximité avec la température

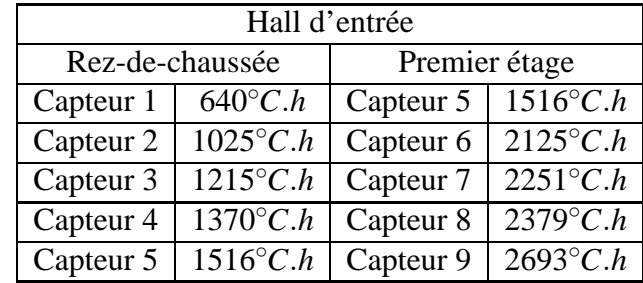

de la zone supérieure  $^8$ . En ce qui concerne les résultats pour l'indice de surchauffe, ils sont repris au Tableau 7.8.

TABLEAU 7.8: Indicateurs de surchauffe « Approche Couplée » pour le mois de juin

Ces résultats doivent être comparés à la fois à celui de l'approche réglementaire 2 037<sup>°</sup>*C.h* et à celui de l'approche Multizone pour le hall 2 171<sup>°</sup>*C.h.* Il apparaît clairement que les valeurs précédemment obtenues sont représentatives dans la partie supérieure du hall mais diffèrent sensiblement des conditions décrites par l'approche couplée pour la partie inférieure du hall pour laquelle l'indice moyen est inférieur de l'ordre de 40%.

Les trois approches présentées permettent donc d'obtenir une description de plus en plus détaillée des conditions réelles de confort. L'outil de couplage mis au point représente la solution la plus performante en vue de prédire les conditions de confort et les risques réels de surchauffe. Partant de là, cet outil correspond à une approche performante en vue de concevoir des installations répondant, au plus près, aux conditions réelles d'exploitation.

<sup>8.</sup> Les résultats présentés ici pour la zone inférieure correspondent à ceux de la position du capteur 3, soit à 1,30 m de hauteur tandis que ceux de la position du capteur 7 ont été retenus pour décrire la zone supérieure, soit à une hauteur relative de 1,20 m (ou une hauteur absolue de 3,70 m).

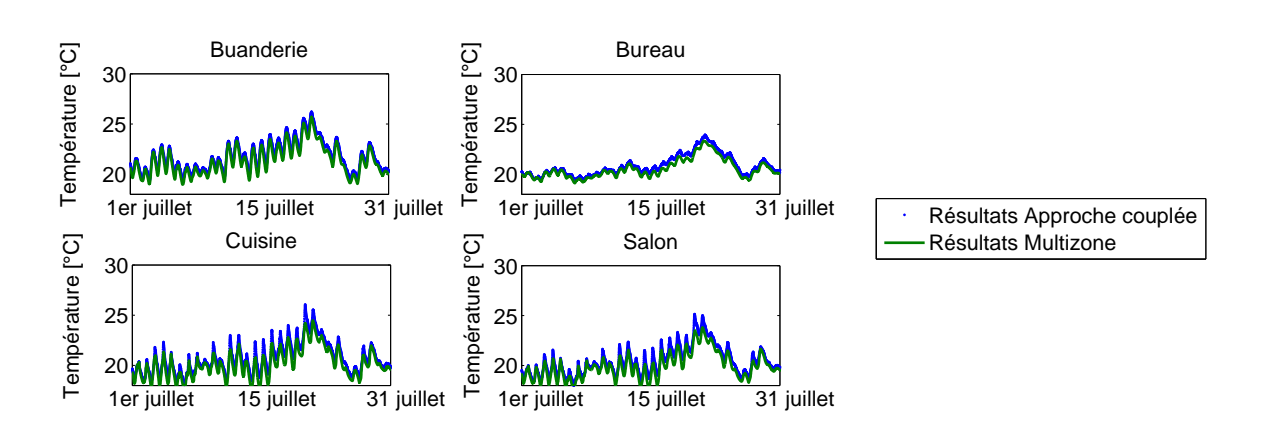

La même étude peut également être appliquée au mois de juillet. Les Figures 7.94 et 7.95 comparent les résultats des approches Multizone et couplée pour les locaux entourant le hall.

FIGURE 7.94: Résultats pour les locaux du rez-de-chaussée durant le mois de juillet

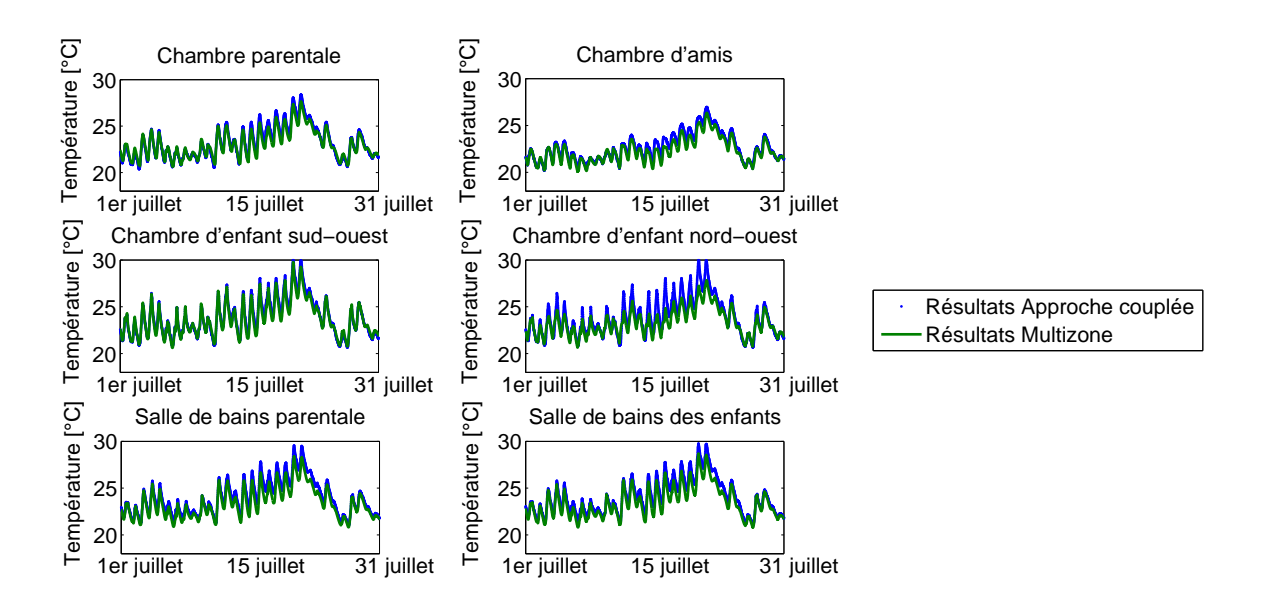

FIGURE 7.95: Résultats pour les locaux du premier étage durant le mois de juillet

Dans l'ensemble, la comparaison entre ces résultats montre à nouveau une grande proximité. Néanmoins, il est intéressant de noter que, durant la période chaude, l'écart entre les deux outils se creuse, l'approche couplée ayant tendance à prédire une température plus élevée. Dans la

majorité des locaux, la différence ne dépasse jamais 1<sup>◦</sup>*C*. On notera néanmoins que dans la chambre exposée au nord-ouest, l'écart peut atteindre, ponctuellement, 3<sup>◦</sup>*C*. Ces différences se traduisent au travers du Tableau 7.9 qui illustre également l'augmentation des indicateurs de surchauffe.

| Local                | $I_{\text{sureh}}$ [°C.h] | Local                      | $I_{\text{sureh}}$ $\lbrack \lbrack ^{\circ}C.h \rbrack$ |
|----------------------|---------------------------|----------------------------|----------------------------------------------------------|
| Cuisine              | 2014                      | Chambre parentale          | 3879                                                     |
| Salon                | 1826                      | Chambre d'amis             | 3 4 3 3                                                  |
| Buanderie            | 2 8 0 8                   | Chambre d'enfant SO        | 4 3 5 6                                                  |
| Bureau professionnel | 2 1 3 0                   | Chambre d'enfant NO        | 4 1 1 0                                                  |
|                      |                           | Salle de bains parentale   | 4 4 4 9                                                  |
|                      |                           | Salle de bains des enfants | 4 5 1 2                                                  |

TABLEAU 7.9: Indicateurs de surchauffe « Approche couplée » pour le mois de juillet

La différence relative (toujours à la hausse) est comprise entre 3% et 21%. Elle devient donc significative et peut s'expliquer par l'impact croissant, à long terme, de la correction des températures par l'approche couplée. Comparée à l'approche réglementaire et à son indice de 2 921<sup>°</sup>*C.h*, la différence relative atteint plus de 35%. Les risques de surchauffe des locaux du premier étage sont donc fortement sous-estimés avec la première approche tandis que ceux des locaux du rez-de-chaussée sont surestimés. Par ses valeurs statiques et moyennées, l'approche réglementaire n'apporte donc qu'une réponse très partielle à la prédiction de la surchauffe. Les résultats obtenus pour le hall sont repris à la Figure 7.96.

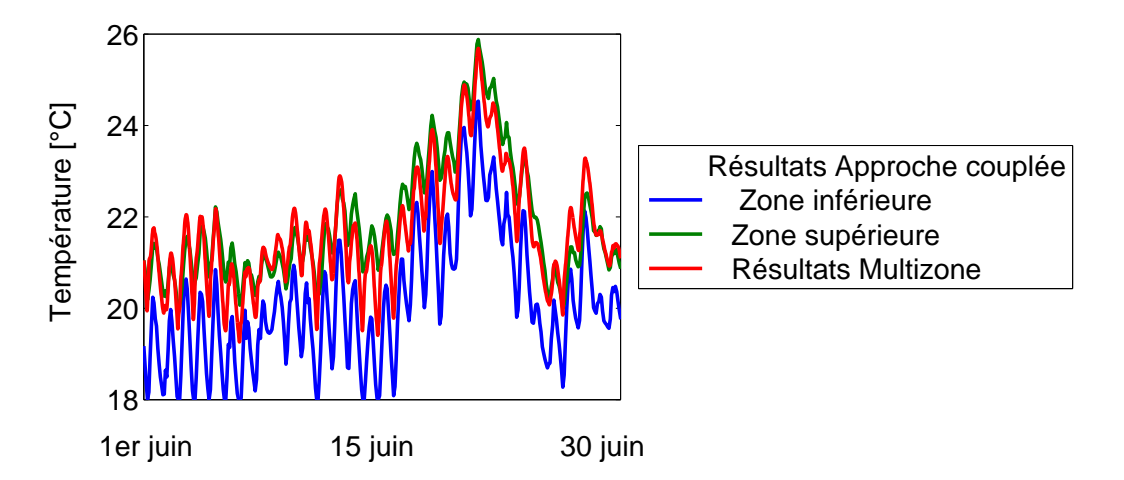

FIGURE 7.96: Résultats pour le hall durant le mois de juillet

On constate à nouveau une grande proximité entre les résultats de l'approche Multizone et ceux de l'approche couplée pour le niveau supérieur. A l'inverse, les résultats du niveau inférieur démontrent que les températures y sont plus faibles et donc les risques de surchauffe également.

Autrement dit, les indices de surchauffe calculés sur base de ces résultats et repris au Tableau 7.10 montrent, une nouvelle fois, que les résultats de l'approche Multizone (2 726<sup>°</sup>*C.h*) correspondent au niveau supérieur. A l'inverse, pour le niveau inférieur du hall, la valeur à mihauteur de la zone de confort est inférieure de l'ordre de 30%.

| Hall d'entrée   |                   |               |                   |
|-----------------|-------------------|---------------|-------------------|
| Rez-de-chaussée |                   | Premier étage |                   |
| Capteur 1       | $1053^{\circ}C.h$ | Capteur 5     | $2180^{\circ}C.h$ |
| Capteur 2       | $1588^{\circ}C.h$ | Capteur 6     | $2879^{\circ}C.h$ |
| Capteur 3       | $1827^{\circ}C.h$ | Capteur 7     | $3000^{\circ}C.h$ |
| Capteur 4       | $2012^{\circ}C.h$ | Capteur 8     | $3130^{\circ}C.h$ |
| Capteur 5       | $2180^{\circ}C.h$ | Capteur 9     | $3492^{\circ}C.h$ |

TABLEAU 7.10: Indicateurs de surchauffe « Approche Couplée » pour le mois de juillet

Enfin, il est également possible de reproduire cette étude pour les résultats obtenus pour le mois d'août. Les Figures 7.97 et 7.98 illustrent le comportement thermique prédit pour les locaux entourant le hall.

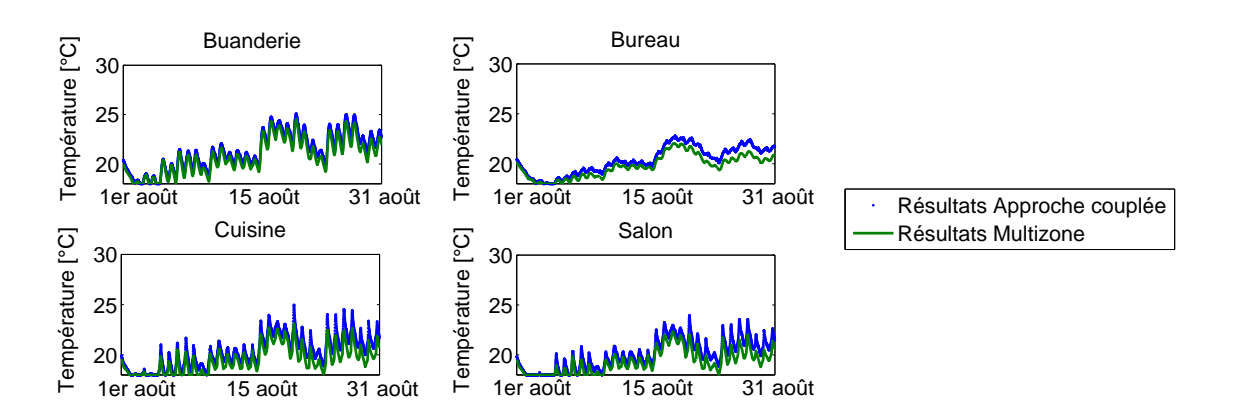

FIGURE 7.97: Résultats pour les locaux du rez-de-chaussée durant le mois d'août

Il apparaît, à la Figure 7.97, que la prédiction du comportement thermique des locaux du rezde-chaussée est similaire entre les approches Multizone et couplée durant la première quinzaine du mois d'août avant de connaître certaines différences de plus grande ampleur à partir du 15 août. L'écart entre les résultats se creuse au fur et à mesure de la simulation et atteint 2<sup>°</sup>*C* par moment. Le même constat peut être réalisé pour les locaux du premier niveau (Figure 7.98).

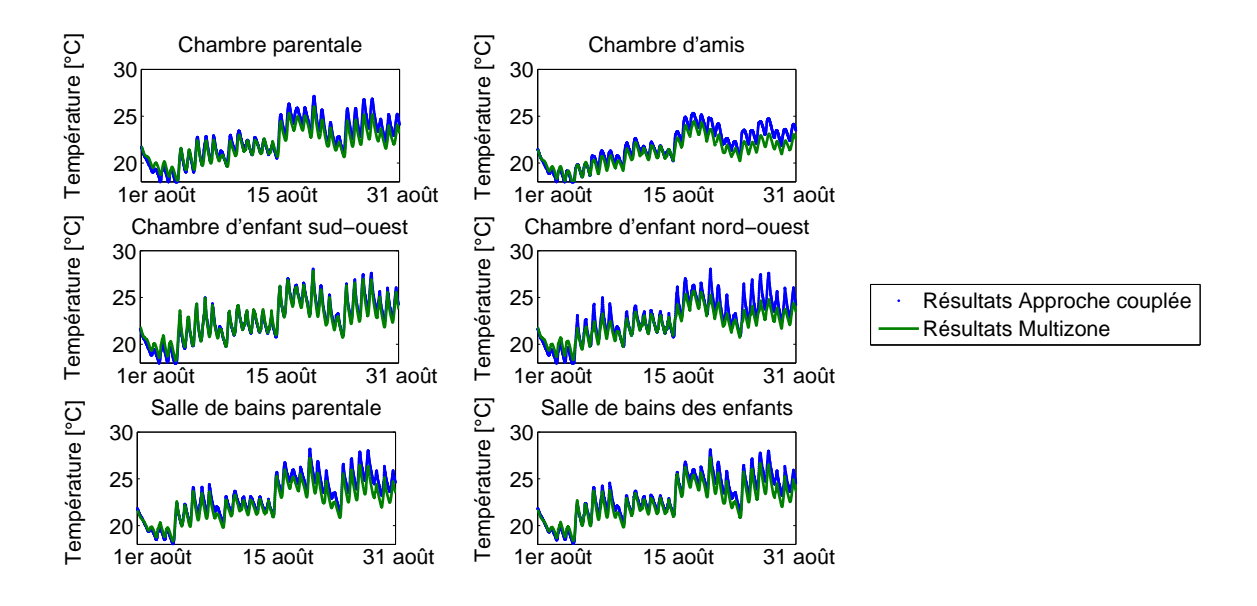

FIGURE 7.98: Résultats pour les locaux du premier étage durant le mois d'août

Ces différences peuvent, une nouvelle fois, s'expliquer par l'écart grandissant entre les deux approches suite aux corrections continues apportées par l'approche couplée. L'impact de cellesci grandit avec l'avancement de la simulation pour atteindre ici des niveaux importants. Pour comparer valablement les deux approches, il serait intéressant de développer l'utilisation de l'approche couplée à plus long terme sur base, à nouveau, de relevés expérimentaux. Ceci sort néanmoins du cadre de l'étude menée ici.

Les résultats présentés pour le mois d'août peuvent également être traduits par les indicateurs de surchauffe repris au Tableau 7.11. Ceux-ci présentent une différence relative avec les résultats de l'approche Multizone allant jusqu'à 34% pour la cuisine et le salon mais compris entre 2% et 16% pour les locaux du premier niveau qui présentent les plus grands risques de surchauffe.

| Local                | $I_{\text{sureh}}$ $\left[ \degree C.h \right]$ | Local                      | $I_{\text{sureh}}$ $\left[ {}^{\circ}C.\bar{h} \right]$ |
|----------------------|-------------------------------------------------|----------------------------|---------------------------------------------------------|
| Cuisine              | 1710                                            | Chambre parentale          | 3 2 5 7                                                 |
| Salon                | 1512                                            | Chambre d'amis             | 2 7 7 9                                                 |
| Buanderie            | 2417                                            | Chambre d'enfant SO        | 3 4 8 9                                                 |
| Bureau professionnel | 1753                                            | Chambre d'enfant NO        | 3 1 5 9                                                 |
|                      |                                                 | Salle de bains parentale   | 3 7 4 0                                                 |
|                      |                                                 | Salle de bains des enfants | 3755                                                    |

TABLEAU 7.11: Indicateurs de surchauffe « Approche Couplée » pour le mois d'août

L'indicateur de surchauffe moyenné sur le volume s'établit à 2 408°*C.h* contre 2 703°.*h* pour l'approche réglementaire, soit une différence de 12%. Il est utile de rappeler que la température moyenne prise en considération par l'approche réglementaire est plus élevée que celle retenue par l'approche couplée. Enfin, la Figure 7.99 reprend les résultats de l'approche couplée pour le comportement thermique du hall d'entrée durant le mois d'août.

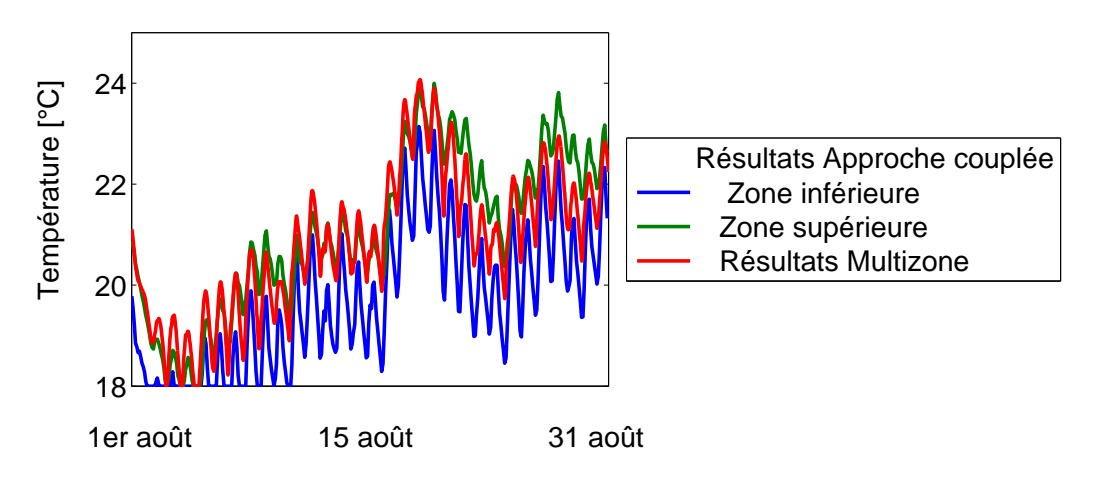

FIGURE 7.99: Résultats pour le hall durant le mois d'août

Durant la première quinzaine, les résultats de l'approche couplée correspondent à nouveau au comportement thermique de la partie supérieure du hall d'entrée. Durant la seconde moitié du mois d'août, à l'inverse, la température du hall prédite par l'approche Multizone correspond davantage à la température moyenne entre les parties inférieure et supérieure.

La différence de comportement, observée précédemment et mise sur le compte de l'impact grandissant des corrections apportées par l'approche couplée, est donc également visible pour les résultats du hall. Enfin, le Tableau 7.12 reprend les indicateurs de surchauffe obtenus pour ce local.

| Hall d'entrée   |                   |               |                              |
|-----------------|-------------------|---------------|------------------------------|
| Rez-de-chaussée |                   | Premier étage |                              |
| Capteur 1       | 821°C. $h$        | Capteur 5     | $1729^{\circ}C.h$            |
| Capteur 2       | $1270^{\circ}C.h$ | Capteur 6     | $2277^{\circ}C.h$            |
| Capteur 3       | $1453^{\circ}C.h$ | Capteur 7     | $\overline{23}60^{\circ}C.h$ |
| Capteur 4       | $1597^{\circ}C.h$ | Capteur 8     | $2470^{\circ}C.h$            |
| Capteur 5       | $1729^{\circ}C.h$ | Capteur 9     | $2804^{\circ}C.h$            |

TABLEAU 7.12: Indicateurs de surchauffe « Approche Couplée » pour le hall au mois d'août

A nouveau, le résultat de l'approche Multizone pour le hall  $(2.408°C.h)$  peut être assimilé  $\alpha$  une valeur intermédiaire entre les deux niveaux sans pour autant représenter adéquatement l'un des deux niveaux. En comparant également ces résultats avec l'approche réglementaire, il apparaît que les risques de surchauffe sont surestimés pour l'ensemble du local (hormis le capteur 9). Ceci est particulièrement marqué pour le niveau inférieur du hall où le risque de surchauffe est largement inférieur à celui prédit par l'approche réglementaire.

Enfin, afin d'évaluer la question de la surchauffe du bâtiment, il est également possible de comparer ces résultats au critère du standard des maisons passives qui veut que la température de l'habitation ne peut dépasser 25<sup>°</sup>*C* plus de 5% de l'année, soit 438 heures <sup>9</sup>.

<sup>9.</sup> En toute rigueur, il y aurait lieu de considérer ici les résultats obtenus avec le logiciel PHPP et ses propres données climatiques. On rappellera toutefois que ce logiciel a été développé spécifiquement pour les maisons passives et ne s'applique donc pas strictement ici.

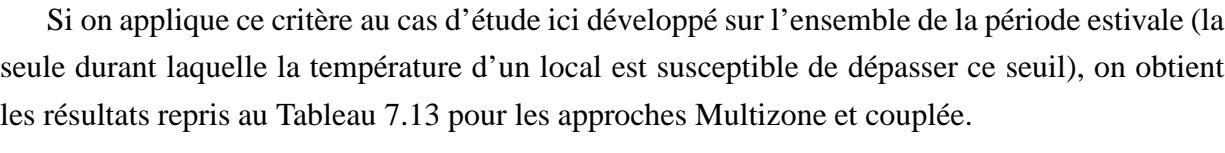

| Local                       | <b>Approche Multizone</b> | Approche couplée    |
|-----------------------------|---------------------------|---------------------|
| Cuisine                     | 0[h]                      | 9,5[h]              |
| Salon                       | 0[h]                      | $1,5$ [h]           |
| <b>Buanderie</b>            | $23,5$ [h]                | $45$ [h]            |
| <b>Bureau Professionnel</b> | $0$ [h]                   | $0$ [h]             |
| Chambre parentale           | $200,5$ [h]               | 318 [h]             |
| Chambre d'amis              | $80,75$ [h]               | 139,25 $[h]$        |
| Chambre d'enfant SO         | $400$ [h]                 | $455,5$ [h]         |
| Chambre d'enfant NO         | 234,25 [h]                | 292,75 [h]          |
| Salle de bain parentale     | 324,25 [h]                | 516[h]              |
| Salle de bain des enfants   | 344 [h]                   | 523[h]              |
|                             |                           | $0$ [h] (Capteur 3) |
| Hall                        | 10[h]                     | 42 [h] (Capteur 7)  |
|                             |                           | 116 [h] (Capteur 9) |

TABLEAU 7.13: Indicateurs de surchauffe suivant le critère du standard des maisons passives

Il est ainsi démontré que les risques de surchauffe sont inexistants, pour l'ensemble des locaux, avec l'approche Multizone tandis que l'approche couplée décrit un inconfort notable pour trois locaux, les deux salles de bain et la chambre d'enfant exposée au sud-ouest, soit celle la plus soumise au rayonnement solaire de fin de journée. Par ailleurs, pour le hall, il peut être constaté que le résultat de l'approche Multizone sous-estime systématiquement et avec une certaine importance les résultats obtenus pour la zone supérieure du hall d'entrée.

## **7.5.5 Synthese `**

Dernière étape du développement de l'outil couplé, celui-ci a été utilisé dans le cadre d'une étude à long terme sur une période estivale complète. Cette approche a également été comparée aux outils usuellement utilisés en physique du bâtiment actuellement : l'outil réglementaire utilisé dans le cadre de la certification PEB et l'outil Multizone.

Pour rappel, l'approche réglementaire ne fournit qu'une et une seule valeur valable pour l'ensemble du bâtiment. Il s'avère, sur base des résultats obtenus avec les deux autres approches, que cette valeur s'approche de la moyenne volumique de l'indicateur de surchauffe prédit par l'approche couplée, minimisant par ailleurs fortement la surchauffe dans certains locaux. Par

ailleurs, sur les trois mois de la période estivale étudiée, cette valeur est tantôt supérieure, tantôt inférieure aux résultats complets donnés par les autres approches, preuve du caractère grossier de la valeur fournie.

L'approche réglementaire semble toutefois donner une bonne indication des bâtiments « à risques  $\gg$  du point de vue de l'inconfort thermique d'été ; elle peut donc aider à identifier des bâtiments qui nécessitent une étude plus poussée des risques de surchauffe. Cette étude plus détaillée pourra être réalisée par l'approche Multizone ou par l'approche couplée.

Dès lors, l'approche Multizone permet de mieux appréhender le comportement thermique complet du bâtiment. En donnant une valeur pour chaque local, il est possible d'obtenir une vision globale du comportement thermique et des risques de surchauffe. Néanmoins, ainsi qu'il a pu être mis en évidence pour le hall, la température prédite pour ce local ne peut, à nouveau, pas être reliée à une donnée précise au sein du local. Durant presque toute la simulation, la température Multizone correspond à la température de la zone supérieure obtenue avec l'approche couplée mais elle peut également fortement diverger de cette valeur. Ceci confirme ce qui avait été mis en lumière dès l'optimisation de l'outil Multizone par comparaison entre le résultat de cet outil avec les températures pour la journée d'étude.

Afin d'être le plus complet possible, cette étude à long terme a également été menée sur base du modèle décomposant le hall en deux entités distinctes. Il est apparu que les résultats divergent cette fois significativement. Ceci tend à confirmer les risques d'une telle approche en raison de l'impossibilité de modéliser un flux bidirectionnel avec une ouverture horizontale.

Enfin, l'outil couplé a permis d'obtenir une vision précise des risques de surchauffe au sein du hall d'entrée durant toute la période estivale. Il peut donc être conclu à la précision croissante des outils qui permettent ainsi d'obtenir une connaissance de plus en plus raffinée des conditions thermo-aérauliques au sein du bâtiment.

Cette extrapolation de l'outil couplé validé pour l'étude d'une journée sur base de résultats expérimentaux demandera néanmoins un développement continu. En effet, il a pu être observé un impact croissant des corrections apportées par l'outil couplé. Il sera dès lors nécessaire de valider ces résultats avec une étude expérimentale complète de la période estivale. D'autres développements pourront également être envisagés, comme l'étude de la période hivernale.

Par ailleurs, avec un temps de calcul par journée de 3 heures, l'étude des trois mois a nécessité seulement 12 jours, soit un temps d'obtention des résultats tout à fait acceptable pour une étude complète des risques de surchauffe sur une si longue période. Ceci démontre à la fois l'intérêt et le potentiel d'un outil optimisé en vue de définir précisément les risques de surchauffe dans les bâtiments et de garantir la sélection d'installations de refroidissement (HVAC ou ventilation intensive) répondant au plus près aux conditions réelles d'exploitation.

Enfin, la comparaison des résultats obtenus avec le critère défini dans le cadre du standard des maisons passives a montré qu'il existe une différence d'appréciation entre les approches Multizone et couplée. Dans le premier cas, aucun local n'est sujet à la surchauffe tandis que, dans le second cas, trois locaux dépassent le critère limite acceptable. Ceci s'explique par le fait que le bâtiment se situe à la limite des risques de surchauffe et justifie l'intérêt de l'approche couplée pour un tel cas d'étude.

# **Chapitre 8**

# **Synthese, perspectives et conclusion `**

## **8.1 Synthese `**

L'augmentation du prix des énergies fossiles, couplée à la prise en compte croissante des aspects environnementaux, a mené à une prise de conscience collective, dans l'ensemble de l'Europe, de l'importance d'améliorer le rendement énergétique. A cet égard, la Commission Européenne a notamment imposé aux différents Etats-membres de viser une réduction drastique des consommations énergétiques des bâtiments, responsables de 40% des consommations énergétiques européennes.

Ceci se traduit actuellement par une nouvelle redéfinition des principes architecturaux afin de s'inscrire dans la Réglementation de Performances Energétiques des Bâtiments. En Belgique, le climat hivernal froid entraîne, logiquement, la nécessité d'augmenter significativement le niveau d'isolation et d'étanchéité des nouvelles constructions. Corollaire de cette tendance, la chaleur amenée par le rayonnement solaire en été reste confinée au sein des bâtiments et provoque la surchauffe de ceux-ci et donc un inconfort important des occupants. Ce phénomène est par ailleurs amplifié par la volonté architecturale actuelle qui vise à augmenter la superficie vitrée des bâtiments.

Des solutions peuvent être mises en œuvre pour résoudre cette problématique telles que l'installation d'un système de refroidissement actif ou la ventilation nocturne intensive. Inconvénient de ces solutions, elles sont régulièrement surdimensionnées en raison de la difficulté de définir précisément les conditions thermiques au sein des différents locaux des bâtiments.

En effet, la surchauffe se caractérise par des phénomènes physiques complexes, dont notamment la convection naturelle, difficiles à modéliser en détail car les efforts en jeu sont très faibles mais peuvent mener à d'importantes différences de température au sein d'un même local. Pour cette raison, la communauté scientifique développe actuellement différents outils prédictifs visant à améliorer la compréhension de ces phénomènes et, in fine, à répondre au plus près aux besoins réels des occupants.

Ces nouveaux outils présentent néanmoins des limites importantes (manque de résolution et de précision, nécessité de ressources temporelles et informatiques démesurées) mises en lumière lors de la présentation des outils à disposition des concepteurs :

• L'outil de référence actuel, appelé approche « Multizone », permet de connaître le comportement thermique de différents locaux (ou groupes de locaux) au sein d'un même bâtiment. Sa principale limite réside dans l'obtention d'une et une seule température représentative par zone. Cette technique ne permet donc pas de prendre en compte, notamment, la stratification thermique, phénomène primordial afin de caractériser les risques de surchauffe.

• Le second outil, appelé « Computational Fluid Dynamics », développé par l'industrie aérospatiale peut, utilement, être détourné pour s'appliquer à la physique du bâtiment. Cette approche permet d'obtenir une description fine des conditions thermiques en tout point d'un local, moyennant la mise en œuvre de ressources informatiques et temporelles importantes. Ce dernier point limite les applications potentielles de cet outil et freine actuellement sa diffusion dans le secteur du bâtiment.

Cette Thèse a permis de développer une solution intermédiaire qui concilie la rapidité de l'approche Multizone et la précision de la CFD. Cette nouvelle approche, basée sur un couplage des deux outils, présente également l'avantage d'être universelle tout en limitant drastiquement le nombre d'hypothèses de calculs.

Dans ce cadre, une description mathématique complète des outils a été présentée afin de comprendre les possibilités de couplage et l'intérêt d'une telle approche. Par ailleurs, la validité de ces deux outils a également été étudiée.

Ainsi, pour l'approche Multizone, les nombreux travaux de l'Agence Internationale de l'Energie sur ce sujet ont été rappelés. Il en est ressorti l'importance cruciale d'évaluer l'impact de l'hypothèse d'uniformité thermique au sein des différentes zones définies par l'opérateur. Ceci interdit, théoriquement, l'application de cette approche pour des locaux fortement stratifiés (type atrium) et pour ceux marqués par des phénomènes thermiques fortement instationnaires (notamment pour la ventilation nocturne intensive).

Pour valider l'utilisation de l'approche CFD, a d'abord été dressé le constat de l'absence d'un processus existant mettant à l'épreuve cette méthode sur plusieurs cas d'étude décrivant de manière un tant soit peu exhaustive les comportements physiques rencontrés en physique du bâtiment. En conséquence, une approche de validation complète a été développée dans cette Thèse. Celle-ci prend en compte simultanément les phénomènes physiques rencontrés (convection naturelle, convection forcée, dispersion de contaminants, rayonnements solaire et interne) ainsi que les différentes échelles de grandeur caractéristiques de la physique du bâtiment.

Ce nouveau processus a mis en exergue les avantages de l'approche CFD, à savoir sa grande précision et son universalité. Il a par ailleurs été possible d'étudier l'impact de différents paramètres, la CFD étant caractérisée par de nombreuses possibilités numériques vu ses diverses applications. A l'inverse, les limites de la CFD ont également été mises en évidence dont, au premier chef, les ressources informatiques nécessaires pour obtenir les résultats pour un local à un instant donné. Il en résulte que cet outil, seul, ne peut être envisagé, à ce stade de développement, pour une étude à long terme sur un bâtiment entier.

Sur base de ces travaux, il a été mis en évidence que les deux approches décrites ici dérivent d'une même équation : celle de la conservation de l'énergie. L'usage qui en est fait diffère toutefois : simplifiée pour l'approche Multizone, on lui adjoint les équations de la conservation de la masse et de la quantité de mouvement pour l'approche CFD. Cette équation commune permet toutefois d'envisager la définition d'un outil optimisé autour des points forts des deux approches. L'outil développé permet par conséquent d'obtenir des résultats précis grâce à l'approche CFD tout en limitant le temps de calcul grâce à l'approche Multizone.

A cet égard, l'intérêt de l'approche couplée a d'abord été démontré sur base de deux cas d'étude simplifiés qui ont permis de discuter la mise en œuvre d'un couplage temporel et celle d'un couplage spatial entre Multizone et CFD.

Par ailleurs, un état de l'art des méthodologies de couplage Multizone - CFD a montré que cette technique connaît un essor rapide et se développe actuellement en vue d'une exploitation dans de nombreuses applications potentielles. Cette technique a également fortement évolué durant la dernière décennie, passant d'un module interne à l'approche Multizone à une interface externe pilotant à la fois l'approche Multizone et l'approche CFD en s'appuyant sur les meilleurs outils de ces deux catégories. Le gain en précision mais également en temps de calcul permet maintenant d'envisager une plus grande diffusion de cet outil.

A l'image de l'absence d'un processus de validation complet pour la CFD, la littérature scientifique n'aborde que très peu la question de la sensibilité d'un tel modèle vis-à-vis de nombreux paramètres de simulation tels que la fréquence des échanges entre les outils, la gestion de l'initialisation du calcul ou encore les paramètres propres à l'étude CFD (maillage, turbulence, etc.). Par ailleurs, les cas étudiés correspondent généralement à de petites échelles de grandeur (4 ou 5 locaux tout au plus) et n'abordent pas la question de la modélisation à long terme, se bornant à des études stationnaires ou de très courte durée (1 journée).

Cette Thèse avait pour objectif de dépasser ces limites et proposait à cet égard les innovations suivantes :

• La validité de l'outil couplé a été contrôlée grâce à l'étude d'un bâtiment complet : une maison unifamiliale. Dans cette optique, des essais expérimentaux ont été menés au sein d'une habitation classique en Belgique, à savoir une villa 4 façades destinée à héberger une famille de 4 personnes. Le passage à cette échelle a permis de s'affranchir de toute hypothèse liée au comportement thermique de locaux adjacents, ce qui limite par conséquent l'incertitude inhérente à toute modélisation à sa plus simple expression.

• Ce processus de validation a été couplé à une étude de l'influence de nombreux paramètres : le nombre et de la nature des variables échangées entre les outils Multizone et CFD, les paramètres internes à la procédure de couplage (pas de temps entre deux échanges, période d'initialisation) ou encore les paramètres internes au modèle CFD (modèle de turbulence, maillage, modélisation de l'air, etc.).

• Cet outil a finalement été appliqué à l'étude du comportement thermique du bâtiment entier sur une période estivale complète, démontrant ainsi sa capacité de traiter simultanément des cas de grandes dimensions sur une longue période de temps.

Pour parvenir à ce triple objectif, le développement de l'outil couplé a requis différents travaux rappelés ci-dessous.

Tout d'abord, après une description complète des aspects constructifs et environnementaux, un audit énergétique complet du bâtiment étudié a été réalisé. Celui-ci a consisté en une étude thermographique, un test Blower-Door et l'établissement d'un bilan annuel des consommations et des risques de surchauffe avec l'outil réglementaire de la Région wallonne. Ces outils ont permis d'évaluer respectivement les propriétés constructives des différentes parois de l'habitation, les propriétés d'étanchéité du bâtiment et les risques de surchauffe.

En parallèle, une campagne de mesures a été réalisée en juillet 2012 durant une période caniculaire afin de caractériser le comportement du bâtiment dans de telles circonstances. Les résultats de ce test ont permis par la suite de valider l'utilisation de l'approche couplée et d'en démontrer l'intérêt.

Pour cela, une première approche du cas d'étude basée sur le seul outil Multizone a permis d'affiner les paramètres numériques de la modélisation et de démontrer :

• la bonne prise en compte, dès ce stade, de l'évolution thermique des locaux dont la température est uniforme ;

• l'importance de la modélisation correcte des charges thermiques et, en tout premier lieu, les charges solaires externes qui dépendent essentiellement des propriétés optiques des vitrages;

• l'absence d'interprétation physique possible des résultats pour la modélisation du hall d'entrée et par conséquent l'inadéquation de cette approche seule pour la prédiction des phénomènes de surchauffe pour un local fortement stratifié.

Une dernière approche dans laquelle la zone stratifiée a été décomposée en deux nœuds distincts a permis une première prise en compte de la stratification thermique. Néanmoins, cette approche présente certaines limites dont une précision aléatoire ainsi que cela a pu être mis en évidence dans le cadre de l'étude à long terme. En effet, cette approche de modélisation repose sur l'hypothèse d'un flux unidirectionnel entre les deux niveaux du hall d'entrée. Elle ne correspond donc pas à la réalité d'un écoulement de convection naturelle, raison pour laquelle cette approche doit être prise avec les plus grandes réserves.

Ensuite, le développement de l'outil couplé a été réalisé en trois temps : le couplage thermique, le couplage thermo-aéraulique et le couplage complet. A chaque étape de développement, le nombre et la nature des variables échangées par les deux entités augmentaient et, avec eux, la précision des résultats.

En effet, tout d'abord, seules les températures obtenues par l'outil Multizone (température de surface) et par la CFD (température à proximité des parois) ont été échangées. Cette première approche, le couplage thermique, a démontré la possibilité de s'appuyer sur les forces des deux outils sans pour autant obtenir, à ce stade, de résultats probants en termes d'évaluation du comportement thermique de l'habitation et des risques de surchauffe du hall d'entrée. Cette première itération permettait de mettre en œuvre le couplage externe s'appuyant sur deux logiciels à la pointe : TRNSYS pour l'approche Multizone et FLUENT pour la CFD.

Le couplage thermo-aéraulique a permis d'obtenir des résultats précis concordant aux résultats expérimentaux. Quels que soient les paramètres de modélisation retenus (notamment pour la modélisation de la turbulence ou encore le maillage utilisé), la corrélation des résultats expérimentaux et numériques, présentée conformément à un protocole défini par la Société ASHRAE, confirmait l'obtention de résultats acceptables et satisfaisant l'ensemble des critères définis. Les études de sensibilité ont cependant permis de mettre en avant plusieurs paramètres cruciaux dont notamment la période d'initialisation durant les deux premiers jours de modélisation

La dernière étape du développement de l'approche couplée, soit la prise en compte des coefficients d'échange de chaleur convectif calculés par la CFD et renvoyés à l'approche Multizone, n'a pas permis d'améliorer les résultats déjà obtenus. Il n'existe donc pas de différence notable entre le couplage thermo-aéraulique et le couplage complet pour ce cas d'étude. Ceci démontre le faible impact de ce paramètre et la bonne prise en compte, par l'approche Multizone, de cet aspect.

Dans le prolongement des travaux de validation de l'utilisation de la CFD en physique du bâtiment, l'influence de plusieurs paramètres a également été étudiée à chaque stade de développement de l'outil couplé. Il en est ressorti l'importance de la période d'initialisation du calcul, du modèle de turbulence et de la prise en compte par la CFD des transferts radiatifs entre parois. De même, la convergence du calcul constitue également un aspect crucial, étudié sur base du maillage utilisé et du nombre de faux pas de temps retenus.

Le développement de l'outil couplé a, par ailleurs, mis en lumière l'obtention de résultats de qualité, dès la prise en compte des transferts aérauliques, permettant de décrire précisément les conditions de confort au sein de l'ensemble des locaux de l'habitation. Concernant le hall d'entrée, les résultats numériques correspondent, tant pour la zone inférieure que pour la zone supérieure, aux relevés réalisés lors des trois journées de mesures expérimentales. Ceci démontre la bonne prise en considération de la stratification thermique et des effets qui l'accompagnent.

Ces résultats ont permis d'envisager la prédiction à plus grande échelle du comportement thermique d'une zone sujette au phénomène de surchauffe. En effet, une telle approche conserve la précision de la CFD en limitant le temps d'obtention des résultats pour une journée à seulement 3 heures (hors initialisation), soit un calcul 8 fois plus rapide que le temps réel.

Cet outil a donc pu être développé pour déterminer les paramètres de confort et plus particulièrement l'indice de surchauffe valable pour les différents locaux de l'habitation étudiée sur une période estivale complète. Les résultats obtenus ont été comparés à ceux des outils utilisés en physique du bâtiment actuellement : l'outil réglementaire de la certification PEB et l'outil Multizone.

L'approche réglementaire est caractérisée par sa très basse résolution. En effet, elle ne fournit qu'une et une seule valeur valable pour l'ensemble du bâtiment. Il s'avère, sur base des résultats obtenus avec les deux autres approches, que cette valeur s'approche de la moyenne volumique de l'indicateur de surchauffe prédit par l'approche couplée, minimisant par ailleurs fortement la surchauffe dans certains locaux. Par ailleurs, sur les trois mois de la période estivale étudiée, cette valeur est tantôt supérieure, tantôt inférieure aux résultats complets donnés par les autres approches, preuve du caractère grossier de la valeur fournie.

En effet, on rappellera que l'outil réglementaire se base sur une version très simplifiée de l'équation de conservation de l'énergie et est appliqué suivant une approche statique qui ne prend pas en compte l'évolution du climat d'heure en heure voire de jour en jour, se privant ainsi de nombreuses informations quant au comportement thermique réel. Cette approche présente donc l'intérêt d'obtenir une première estimation qu'il y a lieu de relativiser.

A l'inverse, l'approche Multizone permet de mieux appréhender le comportement thermique complet du bâtiment. En donnant une valeur pour chaque local, il est possible d'obtenir une vision affinée du comportement thermique et des risques de surchauffe. Néanmoins, ainsi qu'il a pu être mis en évidence pour le hall, la température prédite pour ce local n'a aucune signification physique : il ne s'agit ni d'une moyenne, ni d'une valeur représentative d'un quelconque endroit du local. En effet, par comparaison avec les résultats validés de l'approche couplée, il a été démontré que la température Multizone correspond la plupart du temps à la température de la zone supérieure obtenue avec l'approche couplée mais elle peut également fortement diverger de cette valeur.

L'outil Multizone ne devrait donc pas être utilisé pour évaluer les risques de surchauffe dans des locaux stratifiés (type hall vitré, atrium, etc.) et pour ceux marqués par des phénomènes thermiques fortement instationnaires (notamment pour la ventilation nocturne intensive).

Afin d'être le plus complet possible, cette étude à long terme a également été menée sur base du modèle décomposant le hall en deux entités distinctes. Il est apparu que les résultats divergent cette fois significativement. Ceci tend à confirmer les risques d'une telle approche en raison de l'impossibilité de modéliser un flux bidirectionnel avec une ouverture horizontale.

Enfin, l'outil couplé permet, lui, d'obtenir une vision précise des risques de surchauffe au sein du hall d'entrée durant toute la période estivale. En effet, les résultats permettent de connaître en tout point de ce local la température. Ce constat peut donc être réalisé pour chacune des zones de confort de ce local présent sur deux niveaux. On constate alors une différence significative dans les risques de surchauffe entre les parties supérieure et inférieure du local, la première étant beaucoup plus souvent sujette à ce phénomène.

Mis en parallèle, les résultats de ces trois outils permettent de conclure à leur précision croissante et ainsi à l'obtention d'une connaissance de plus en plus affinée des conditions thermoaérauliques au sein du bâtiment.

Afin d'étendre le champ d'application de cet outil, les résultats obtenus ont également été comparés au critère du standard des maisons passives. Il a ainsi été démontré que les risques de surchauffe prédits pour l'ensemble des locaux par l'approche Multizone sont inexistants, alors que l'approche couplée décrit un inconfort pour trois locaux. Par ailleurs, pour le hall (zone stratifiée), il peut être constaté que le résultat de l'approche Multizone sous-estime systématiquement l'inconfort évalué dans la zone supérieure de celui-ci. Par sa plus grande résolution, l'approche couplée démontre les limites intrinsèques de tels critères globaux.

En effet, l'approche couplée permet de mieux appréhender les risques de surchauffe tout en délimitant très précisemment les zones à risques. Ce dernier constat permet d'envisager d'optimiser les techniques de refroidissement et ainsi de privilégier les solutions les plus adéquates (ventilation naturelle ou ventilation intensive nocturne).

Si, dans le cas présent, les conclusions des différents outils divergent, ceci ne remet pas en cause l'ensemble des outils mais s'explique par le fait que le bâtiment étudié se trouve à la limite de l'inconfort. Dans un tel cas de figure, l'intérêt de l'approche couplée augmente puisque, en plus de fournir des données précises, elle a permis de démontrer que seuls quelques locaux sont sujets à des surchauffes importantes. Seuls ceux-ci pourraient requérir la mise en place d'une stratégie de refroidissement. La ventilation nocturne intensive semble ici la réponse la plus adéquate à cet égard. L'outil couplé correspond donc bien à un outil optimisé visant la définition d'installations de refroidissement elles aussi optimisées.

Bien sûr, il n'en est qu'aux prémisses de son développement. Néanmoins, il doit être noté qu'il permet d'ores et déjà d'obtenir les résultats sur l'ensemble de la période estivale (3 mois) en seulement 12 jours. Il s'intègre donc bien dans une période de conception d'un bâtiment

résidentiel. L'application à un bâtiment de grandes dimensions comportant plusieurs espaces complexes à simuler en CFD demanderait, à ce stade, l'utilisation de ressources informatiques plus avancées qu'un simple poste unique, comme cela a été utilisé pour cette Thèse. Cette solution serait néanmoins parfaitement envisageable dès aujourd'hui.

## **8.2 Perspectives**

Les perspectives de l'outil couplé méritent qu'on s'attarde sur l'utilisation qui pourrait en être faite et sur le chemin qui reste à parcourir pour y parvenir. Pour cela, il est nécessaire de répondre aux quelques questions suivantes :

• A qui cet outil est-il destiné ? Cette question devra constituer la base de réflexion du développement de l'outil. En effet, par sa complexité de mise en œuvre et de gestion, l'outil demande une connaissance précise des deux approches (Multizone et CFD). Le personnel appelé à l'utiliser devra par conséquent y être formé et disposer de compétences avancées en mécanique des fluides. Deux approches permettent cependant de contourner cette problématique. La première consiste à confier l'outil à des centres universitaires ou de recherches qui, par leur expertise, leurs moyens et leurs carnets d'adresses, sont à même de développer et d'étendre le champ d'application de l'outil. La seconde approche serait d'automatiser le couplage entre les deux outils et de ne laisser à l'opérateur qu'un nombre réduit de paramètres à déterminer.

Cette dernière solution présente toutefois le désavantage de transformer un outil puissant par sa construction en une boîte noire incomprise de l'opérateur avec tous les risques que cela implique. Il existe d'ailleurs plusieurs logiciels Multizone qui comportent déjà un module dit CFD dont la validité des résultats mériterait qu'une étude à grande échelle soit menée.

• Quelle confiance peut-on accorder à cet outil ? A ce stade, seul un cas d'étude a été réalisé. Il serait donc nécessaire de mener deux extensions de validation : la première visant à étudier le comportement thermique du bâtiment sur une période estivale complète, la seconde testant l'application de l'outil sur différentes typologies de bâtiment (maison actuelle classique, maison passive, maison mitoyenne, immeuble d'appartements etc.). Par ailleurs, la réalisation de ces études en aveugle (sans connaître au préalable les résultats obtenus expérimentalement) permettrait de valider l'usage de cet outil de manière incontestable.

• Quelles applications peut-on cibler avec cet outil ? Le cas de la surchauffe estivale a ici été étudié plus spécifiquement. Néanmoins, moyennant certains développements, il serait tout à fait possible d'envisager l'utilisation de l'approche couplée pour modéliser le comportement thermique d'un bâtiment en période hivernale et ainsi procéder à une étude annuelle complète de l'évolution des températures et des consommations énergétiques au sein des différents locaux.

L'aspect universel de la CFD permet d'envisager de très nombreuses applications pour un tel outil. Ainsi, moyennant une validation en bonne et due forme, cet outil pourrait s'appliquer pour le dimensionnement précis d'une solution de ventilation nocturne intensive. Ceci nécessitera toutefois de s'intéresser au plus près à la fréquence des échanges entre les deux outils. Il est également possible d'appliquer cet outil à tout type de climat et à toute stratégie de refroidissement. A nouveau, ces différentes approches auront leurs propres besoins qu'il sera nécessaire d'identifier au travers d'un processus de contrôle des résultats et d'études des paramètres d'influence.

• A quel type de bâtiment cet outil est-il destiné ? Bien sûr, l'application à une maison résidentielle constitue un premier exemple. Néanmoins, les moyens à mettre en œuvre sont difficilement compatibles avec le coût global de la construction, ce qui en limite l'application. A l'inverse, pour un bâtiment de plus grandes dimensions (hôpital, immeuble de bureaux, etc.), les bénéfices qui peuvent être retirés d'une telle approche pour un coût d'étude moins important à l'échelle du bâtiment permettraient des gains intéressants dans le dimensionnement des installations de refroidissement actif et, a fortiori, dans les coûts de leur exploitation. Dans un tel cas de figure, la simulation devient économiquement intéressante. En effet, aucun obstacle n'existe à l'étude de tels bâtiments, pour autant que la capacité de calculs disponible soit en adéquation avec le cas d'étude.

## **8.3 Conclusion**

L'outil de couplage Multizone-CFD développé dans cette Thèse a démontré sa capacité à répondre précisément à la question de la modélisation des risques de surchauffe. Ceux-ci constituent une problématique nouvelle qui apparaît avec force suite aux modifications constructives importantes apportées par les nouvelles réglementations et notamment la Directive PEB.

Face à la difficulté de prédiction de ce phénomène, l'approche couplée constitue une innovation importante en apportant une réponse détaillée et complète permettant d'optimiser le comportement thermique du bâtiment. Elle constitue donc une réponse efficace pour le secteur de la physique du bâtiment qui se trouve, à l'heure actuelle, fort dépourvu face à ces questions.

Ainsi, l'utilisation de la CFD, outil de pointe développé par le secteur de l'aérospatiale, pour décrire le comportement thermique d'un bâtiment améliore significativement :

• la prédiction des risques de surchauffe et donc le confort des occupants;

• l'empreinte écologique du bâtiment étudié en limitant le dimensionnement des installations HVAC à leur strict minimum, ce qui leur assure un rendement optimisé ;

• les coûts économiques pour l'installation et l'exploitation des installations de refroidissement actif.

Ainsi développées, les perspectives de ce nouvel outil concernent à la fois les fonctions sociale, environnementale et économique d'un bâtiment. Il s'inscrit donc parfaitement dans la perspective d'un développement durable dans lequel la société d'aujourd'hui mais surtout de demain souhaite s'inscrire.

# **Bibliographie**

#### **Livres**

- [1] AECOM, *Investigation into overheating in homes*, Department for communities and local government, London, UK, 2012.
- [2] Bejan, A., *Heat transfer*, John Wiley and Sons, New-York, NY, 1993.
- [3] Blazek, J., *Computational fluid dynamics : Theory and applications*, Elsevier, Amsterdam, Netherlands, 2005.
- [4] Commission Européenne, *EU energy and transport in figures*, Brussels, Belgium, 2010.
- [5] Dorer, V. and Weber, A., *Multizone air flow model Comven-TRNSYS*, ECBCS Annex Publications - Annex 23 Multizone airflow modelling, Paris, France, 1994.
- [6] Heiselberg, P., Murakami, S., and Roulet, C.-A., *Ventilation of large spaces in buildings : analysis and prediction techniques*, ECBCS Annex Publications - Annex 26 Energy efficient ventilation of large enclosures, Paris, France, 1998.
- [7] Henkes, R. A. W. M. and Burgers, J. M., *Turbulent natural convection in enclosures : a computational and experimental benchmark study (proceedings of the Eurotherm Seminar n˚22)*, Editions Europeennes Thermiques et Industrie, Paris, France, 1993.
- [8] Lomas, K., Matrin, C., Eppel, H., M.Watson, and Bloomfield, D., *Empirical validation of thermal building simulation programs using test room data*, IEA SHC Task Publications - Task 12 Building energy analysis and design tools for solar applications, Paris, France, 1994.
- [9] Marinet-Favre, M. and Tardu, S., *Convective heat transfer*, John Wiley and Sons, New-York, NY, 2009.
- [10] Nielsen, P. V., Allard, F., Awbi, H. B., Davidson, L., and Schälin, A., *Computational fluid dynamics in ventilation design*, Rehva guidebook 10, Brussels, Belgium, 2007.
- [11] Orme, M., Liddament, M. W., and Wilson, A., *Numerical data for air infiltration and natural ventilation calculations*, Air infiltration and ventilation centre, Brussels, Belgium, 1998.
- [12] Richardson, L., *Weather prediction by numerical process*, Cambridge University Press, Cambridge, UK, 1922.
- [13] Rietschel, H. and Raiss, W., *Traité de chauffage et de climatisation*, Dunod, Paris, France, 1973.
- [14] Royal Academy of Engineering, *Engineering a low carbon built environment The discipline of Building Engineering Physics*, London, UK, 2010.
- [15] Spurk, J. H. and Aksel, N., *Fluid mechanics*, Springer, Berlin, Germany, 2008.
- [16] Taylor, M., *Preventing overheating*, Good homes alliance, London, UK, 2014.

#### **Articles, Theses `**

- [17] Barbason, M. and Reiter, S., "About the choice of a turbulence model in building physics simulations," *Seventh conference on Indoor Air Quality, Ventilation and Energy Conservation in buildings*, IAQVEC, Syracuse, NY, 2010.
- [18] Barbason, M. and Reiter, S., "A validation process for CFD use in building physics -Study of the different length scales," *Twelveth conference on Air Distribution in Rooms*, ROOMVENT, Trondheim, Norway, 2011.
- [19] Barbason, M. and Reiter, S., "A validation process for CFD use in building physics study of contaminant dispersion," *Fifth international conference on Advanced COmputational Methods in ENgineering, ACOMEN, Liège, Belgium, 2011.*
- [20] Barbason, M. and Reiter, S., "Coupling building energy simulation and computational fluid dynamics : Application to a two-storey house in a temperate climate," *Building and Environment*, Vol. 75 : 30-39, 2014.
- [21] Barbason, M., Van Moeseke, G., and Reiter, S., "A validation process for CFD use in building physics," *Seventh conference on Indoor Air Quality, Ventilation and Energy Conservation in buildings*, IAQVEC, Syracuse, NY, 2010.
- [22] Basarir, M. N., *Numerical study of the airflow and temperature distributions in an atrium*, Ph.D. thesis, Queen's University, Kingston, ON, 2009.
- [23] Baughman, A. V., Gadgil, A. J., and Nazaroff, W. W., "Mixing of a point source pollutant by natural convection flow within a room," *Indoor Air*, Vol. 4 : 114-122, 1994.
- [24] Cable, M., *An evaluation of turbulence models for the numerical study of forced and natural convective flow in atria*, Ph.D. thesis, Queen's University, Kingston, ON, 2009.
- [25] Catalina, T., Virgone, J., and Kuznik, F., "Evaluation of thermal comfort using combined CFD and experimentation study in a test room equipped with a cooling ceiling," *Building and Environment*, Vol. 44 : 1740-1750, 2009.
- [26] Chen, Q. and Jiang, Z., "Significant questions in predicting room air motion," *ASHRAE Transactions*, Vol. 98(1) : 929-939, 1992.
- [27] Chen, Q. and Srebric, J., "How to verify, validate and report indoor environment modeling CFD analyses," *ASHRAE Transactions*, Vol. ASHRAE RP-1133, 2001.
- [28] Chen, Q. and van der Kooi, J., "ACCURACY A computer program for combined problems of energy analysis, indoor airflow, and air quality," *ASHRAE Transactions*, Vol. 94(2) : 196- 214, 1988.
- [29] Clarke, J. A., Dempster, W. M., and Negrao, C., "The implemnetation of a computational fluid dynamics algorithm within the ESP-r system," *Proceedings of the Building Simulation '95*, Madison, WI, 1995.
- [30] Cook, M. J. and Lomas, K. J., "Guidance on the use of computational fluid dynamics for modelling buoyancy-driven-flows," *Proceedings of the IBPSA Building Simulation*, IBPSA, Prague, Czech Republic, 1997.
- [31] Coussirat, M., Guardo, A., Jou, E., Egusquiza, E., Cuerva, E., and Alavedra, P., "Performance and influence of numerical sub-models on the CFD simulation of free and forced convection in double-glazed ventilated façades," *Energy and Buildings*, Vol. 40(10): 1781-1789, 2008.
- [32] Deltour, J., Van Moeseke, G., Barbason, M., and Reiter, S., "A method to compare computational fluid dynamics (CFD) and multizonal dynamics simulations in buildings physics," *Proceedings of the International Conference CISBAT 2011*, CISBAT, Lausanne, Switzerland, 2011.
- [33] Djunaedy, E., Hensen, J. L. M., and Loomans, M. G. L. C., "Comparing internal and external run-time coupling of CFD and buildinf energy simulation software," *Ninth International conference on Air Distribution in Rooms*, RoomVent, Coimbra, Portugal, 2004.
- [34] Drescher, A. C., Lobascio, C., Gadgil, A. J., and Nazaroff, W. W., "Mixing of a point source indoor pollutant by forced convection," *Indoor Air*, Vol. 5 : 204-214, 1995.
- [35] Fan, Y. and Ito, K., "Energy consumption analysis intended for real office space with energy recovery ventilator by integrating BES and CFD approaches," *Building and Environment*, Vol. 52 : 57-67, 2012.
- [36] Gan, G., "Prediction of turbulent buoyant flow using an RNG k-ε model," *Numerical Heat Transfer*, Vol. 33(2) : 169-189, 1998.
- [37] Gao, J., Zhang, X., and Zhao, J. N., "Numerical determination of convection coefficients for internal surfaces in buildings dominated by thermally stratified flows," *Journal of Building Physics*, Vol. 31(3) : 213-223, 2008.
- [38] Goethals, K., *Convective heat transfer modelling in offices with night cooling*, Ph.D. thesis, Universiteit Gent, Leuven, Belgium, 2012.
- [39] Gowreesunker, B. L., Tassou, S. A., and Kolokotroni, M., "Coupled TRNSYS-CFD simulations evaluting the performance of PCM plate heat exchangers in an airport terminal building displacement conditioning system," *Building and Environment*, Vol. 65 : 132-145, 2013.
- [40] Jeanmart, H. and Possoz, L., "Le rêve de croissance économique confronté à la réalité des limites physiques et technologiques de l'´energie," *Premier congres interdisciplinaire du ` développement durable*, Université catholique de Louvain, Namur, Belgium, 2013.
- [41] Jiang, Y. and Chen, Q., "Buoyancy-driven single-sided natural ventilation in buildings with large openings," *International Journal of Heat and Mass Transfer*, Vol. 46(6) : 973-988, 2003.
- [42] Kuznik, F., Rusaouën, G., and Brau, J., "Experimental and numerical study of a full scale ventilated enclosure : Comparison of four two equations closure turbulence models," *Building and Environment*, Vol. 42(3) : 1043-1053, 2007.
- [43] Lampitella, P., *The quality and reliability of Large Eddy Simulation in a commercial CFD software*, Ph.D. thesis, Seconda Universit`a degli Studi di Napoli, Naples, Italy, 2009.
- [44] Larsen, T. S. and Jensen, R. L., "Comparison of measured and calculated values for the indoor environment in one of the first Danish passive houses," *Twelveth Conference of International Building Performance Simulation Association*, IBPSA, Sidney, Australia, 2011.
- [45] Launder, B. E. and Spalding, D. B., "The numerical computation of turbulent flows," *Computer Methods in Applied Mechanics and Engineering*, Vol. 3(2) : 269-289, 1974.
- [46] Lin, Z., Chow, T. T., Fong, K. F., and Wang, Q. W., "Validation of CFD Model for research into application of displacement ventilation to Honk-Kong buildings," *Third Internatio-*

*nal Symposium on Heating, Ventilation and Air-Conditioning*, ISHVAC, Shenzhen, China, 1999.

- [47] Lomas, K., Eppel, H., Martin, C., and Bloomfield, D., "Empirical validation of building energy simulation programs," *Energy and Buildings*, Vol. 26(3) : 253-275, 1997.
- [48] Mirsadeghi, M., Blocken, B., and Hensen, J., "Validation of external BES-CFD coupling by inter-model comparison," *Proceedings of the twenty-ninth AIVC Conference*, AIVC, Kyoto, Japan, 2008.
- [49] Mitalas, G. P. and Arseneault, J. G., "FORTRAN IV Program to calculate z-transfer functions for the calculation of transient heat transfer through walls and roofs," *National Research Counsil, Division of Building Research*, 1967.
- [50] Mora, L., *Prediction des performances thermo-a ´ erauliques des b ´ atiments par association ˆ de modèles de differents niveaux de finesse au sein d'un environnement orienté objet, Ph.D.* thesis, Université de la Rochelle, La Rochelle, France, 2003.
- [51] Mora, L., Gadgil, A. J., and Wurtz, E., "Comparing zonal and CFD model predictions of isothermal indoor airflows to experimental data," *Indoor Air*, Vol. 13 : 77-85, 2003.
- [52] Negrao, C., *Conflation of Computational Fluid Dynamics and building thermal simulation*, Ph.D. thesis, University of Strathclyde, Glasgow, UK, 1995.
- [53] Negrao, C., "Integration of computational fluid dynamics with building thermal and mass flow simulation," *Energy and Buildings*, Vol. 27(2) : 155-165, 1998.
- [54] Nicol, F., Hacker, J., Spires, B., and Davies, H., "Suggestion for new approach to overheating diagnostics," *Proceedings of Conference : Air conditoning and the low carbon cooling challenge*, Network for Comfort and Energy Use in Buildings, Windsor, UK, 2008.
- [55] Omranian, S. A., *The computation of turbulent natural convection flows*, Ph.D. thesis, University of Manchester, Manchester, UK, 2009.
- [56] Oñate, E., Cendoya, P., and Miquel, J., "Non-linear explicit dynamic analysis of shells using the BST rotation-free triangle," *Engineering Computations*, Vol. 19(6) : 662-706, 2002.
- [57] Schälin, A., Dorer, V., Van der Maas, J., and Moser, A., "A new method for linking results of detailed air flow pattern calculation with multizone models," *Proceedings of the 13th AIVC Conference*, AIVC, Nice, France, 1992.
- [58] Spalart, P. and Allmaras, S., "A one-equation turbulence model for aerodynamic flows," *Technical Report AIAA*, Vol. 92-0439, 1992.
- [59] Spitz, C., Mora, L., Wurtz, E., and Jay, A., "Practical application of uncertainty analysis and sensitivity on an experimental house," *Energy and Buildings*, Vol. 55 : 459-470, 2012.
- [60] Tan, G. and Glicksman, L., "Application of integrating multi-zone model with CFD simulation to natural ventilation prediction," *Energy and Buildings*, Vol. 37(10) : 1049-1057, 2005.
- [61] Tang, D., "CFD modelling and experimental validation of air flow between space," *Sixth International conference on Air Distribution in Rooms*, RoomVent, Stockholm, Sweden, 1998.
- [62] Tian, Y. S. and Karayiannis, T. G., "Low turbulence natural convection in an air filled square cavity : Part I : the thermal and fluid flow fields," *International Journal of Heat and Mass Transfer*, Vol. 43(6) : 849-866, 2000.
- [63] Walker, C. E., *Methodology for the evaluation of natural ventilation in buildings using a reduced-scale air model*, Ph.D. thesis, Massachusetts Institute of Technology, Cambridge, MA, 2006.
- [64] Wang, L., *Coupling of multizone and CFD programs for building airflow and contaminant transport simulations*, Ph.D. thesis, Purdue University, West Lafayette, IN, 2007.
- [65] Wang, L. and Chen, Q., "Theoretical and numerical studies of coupling multizone and CFD models for building air distribution simulations," *Indoor Air*, Vol. 17(5) : 348-361, 2007.
- [66] Wang, L. and Wong, N., "Coupled simulations for naturally ventilated rooms between building simulation (BS) and computational fluid dynamics (CFD) for better prediction of indoor thermal environment," *Building and Environment*, Vol. 44(1) : 95-112, 2009.
- [67] Wang, M. and Chen, Q., "Test of various turbulence models for airflow in enclosed environments," *Proceedings of the seventh international conference on Indoor Air Quality, Ventilation and Energy Conservation in buildings*, IAQVEC, Syracuse, NY, 2010.
- [68] Xu, Y., Yang, X., Yang, C., and Srebric, J., "Contaminant dispersion with personal displacement ventilation, Part 1 : Base case study," *Building and Environment*, Vol. 44(10) : 2121-2128, 2009.
- [69] Yuan, X., Chen, Q., and Glicksman, L. R., "Measurements and computations of room airflow with displacement ventilation," *ASHRAE Transactions : Research*, Vol. 105(1) : 340- 352, 1999.
- [70] Zhai, Z., Chen, Q., Haves, P., and Klems, J. H., "On approaches to couple energy simulation and computational fluid dynamics programs," *Building and Environment*, Vol. 37(8) : 857- 964, 2002.
- [71] Zhai, Z. and Chen, Q., "Solution characters of iterative coupling between energy simulations and CFD programs," *Energy and Buildings*, Vol. 35(5) : 493-505, 2003.
- [72] Zhai, Z. and Chen, Q., "Numerical determination and treatment of convective heat transfer coefficient in the coupled building energy and CFD simulation," *Building and Environment*, Vol. 39(8) : 1001-1009, 2004.
- [73] Zhai, Z. and Chen, Q., "Performance of coupled building energy and CFD simulations," *Energy and Buildings*, Vol. 37(4) : 333-344, 2005.
- [74] Zhai, Z. and Chen, Q., "Sensitivity analysis and application guides for itnegrated building energy and CFD simulation," *Energy and Buildings*, Vol. 38(9) : 1060-1068, 2006.
- [75] Zhang, Z., Chen, X., Mazumdar, S., Zhang, T., and Chen, Q., "Experimental and numerical investigation of airflow and contaminant transport in an airliner cabin mockup," *Building and Environment*, Vol. 44(1) : 85-94, 2009.
- [76] Zhang, Z., Zhang, W., Zhai, Z., and Chen, Q., "Evaluation of various turbulence models in predicting airflow and turbulence in enclosed environments by CFD : Part-2 : Comparison with experimental data from literature," *HVAC&R Research*, Vol. 13(6) : 871-886, 2007.
- [77] Zuo, W. and Chen, Q., "Validation of fast fluid dynamics for room airflow," *Proceedings of the International conference of Building Performance Simulation Association*.

### **Autres ecrits ´**

- [78] American Society of Heating, Refrigerating and Air-conditioning Engineers, *ANSI/ASHRAE Standard 140-2001 Standard method of test for the evaluation of building energy analysis computer programs*, Atlanta, GA, juin 2004.
- [79] ANSYS Inc., *ANSYS Fluent 13.0 documentation*, Canonsburg, PA, 2011.
- [80] Architecture et Climat, *Energie Plus*, Universit´e catholique de Louvain, Louvain-la-Neuve, Belgium, 2013.
- [81] Azar, S., *TownScope help and user's manual Version 3.2*, Université de Liège, Liège, Belgium, 2014.
- [82] Benocci, C., Carati, D., Lacor, C., Merci, B., and Winckelmans, G., *Advanced turbulence modelling*, Université Libre de Bruxelles - GRASMECH Course, Brussels, Belgium, 2009.
- [83] Commission Mondiale sur l'Environnement de le Développement, *Notre avenir à tous*, Programme des Nations Unies pour l'Environnement, Oxford University Press, Oxford, UK, 1987.
- [84] Holst, S., "Heating load of a building model in TRNSYS with different heating systems," *TRNSYS-User Day*, edited by B. C. for Applied Energy Research, Bavarian Centre for Applied Energy Research, Garching, Germany, 1993.
- [85] Institut Belge de Normalisation, *NBN EN 13779 Ventilation dans les bâtiments non résidentiels- Spécifications des performances pour les systèmes de ventilation et de climatisation*, Brussels, Belgium, septembre 2007.
- [86] Lacor, C., *Computational fluid dynamics : Basic discretisatop, and time stepping methods*, Vrije Universiteit Brussel - GRASMECH Course, Brussels, Belgium, 2010.
- [87] Loncour, X., Gerin, O., Heijmans, N., Renard, F., Keutgen, G., and Crabb´e, C., *Certification energ ´ etique des logements en R ´ egion wallonne - Cadre m ´ ethodologique ´* , R´egion wallonne, Namur, Belgium, 2010.
- [88] Nations Unies, *Convention-Cadre sur les changements climatiques FCCC/CP/1997/7/Add.1*, mars 1998.
- [89] Nélis, L., Baltus, C., Guillemeau, J.-M., and Wagelmans, P., *La ventilation naturelle des habitations*, Région wallonne, Namur, Belgium, 2002.
- [90] Parlement Européen et Conseil, *DIRECTIVE 2002/91/CE sur la performance énergétique des batiments ˆ* , Brussels, Belgium, janvier 2003.
- [91] Parlement Europ´een et Conseil, *DIRECTIVE 2010/31/UE sur la performance energ ´ etique ´ des batiments (refonte) ˆ* , Brussels, Belgium, juin 2010.
- [92] Solar Energy Laboratory, *TRNSYS User manual*, 2010.
# **Liste des publications rédigées dans le cadre de la These `**

La liste ci-dessous reprend les articles rédigés par l'auteur, dans le cadre de la Thèse de doctorat, et publiés dans des journaux scientifiques ou des proceedings avec peer-reviewing. Les textes intégraux de ces articles ainsi que les autres communications scientifiques de l'auteur sont disponibles sur ORBI, le répertoire institutionnel de l'Université de Liège, à l'adresse http: //orbi.ulg.ac.be/.

### **Article dans une revue scientifique**

1 [20] Barbason, M. and Reiter, S., "Coupling building energy simulation and computational fluid dynamics : Application to a two-storey house in a temperate climate," *Building and Environment*, Vol. 75 : 30-39, 2014.

**Abstract** : This article reports the coupling of a building energy simulation (BES) made with TRNSYS with a computational fluid dynamics (CFD) simulation made with ANSYS FLUENT and its application to a typical Belgian two-storey house. The coupling scheme developed in this study aims to improve the overheating prediction for buildings. This phenomenon is becoming increasingly frequent in Northern Europe due to increased insulation and a lack of sun protection and natural cooling strategies. Complementary contributions of the two numerical approaches are underlined and used to obtain accurate results in an acceptable computing time, even in a thermally stratified room. The space and time coupling is discussed to obtain an optimised tool in which BES is in charge of the primary portion of the effort, while CFD intervenes punctually on one room of interest. The numerical results are compared both qualitatively and quantitatively to the experimental results, and the improved accuracy of the coupled tool compared with a standalone BES is underlined.

### **Actes de conference avec peer-reviewing ´**

- 2 [17] Barbason, M. and Reiter, S., "About the choice of a turbulence model in building physics simulations," *Seventh conference on Indoor Air Quality, Ventilation and Energy Conservation in buildings*, IAQVEC, Syracuse, NY, 2010.
- 3 [18] Barbason, M. and Reiter, S., "A validation process for CFD use in building physics - Study of the different length scales," *Twelveth conference on Air Distribution in Rooms*, ROOMVENT, Trondheim, Norway, 2011.
- 4 [19] Barbason, M. and Reiter, S., "A validation process for CFD use in building physics - study of contaminant dispersion," *Fifth international conference on Advanced COmputational Methods in ENgineering*, ACOMEN, Liège, Belgium, 2011.
- 5 [21] Barbason, M., Van Moeseke, G., and Reiter, S.,"A validation process for CFD use in building physics," *Seventh conference on Indoor Air Quality, Ventilation and Energy Conservation in buildings*, IAQVEC, Syracuse, NY, 2010.
- 6 [32] Deltour, J., Van Moeseke, G., Barbason, M., and Reiter, S., "A method to compare computational fluid dynamics (CFD) and multizonal dynamics simulations in buildings physics", *Proceedings of the International Conference CISBAT 2011*, CISBAT, Lausanne, Switzerland, 2011.

# Annexes

## **Annexe A**

# **Rapports de Validation**

Afin de permettre au lecteur de reproduire les différents cas d'étude repris dans l'approche de validation de la CFD en physique du bâtiment, chaque paramétrage a été décrit en détail dans les rapports de validation présentés ci-après.

Par ailleurs, les tableaux présentés reprennent également :

• La durée d'une itération (composée elle-même de 20 sous-itérations) pour chaque modèle. Cette valeur permet de mieux appréhender les ressources temporelles nécessaires pour chaque modélisation. La valeur indiquée ne correspond bien entendu pas au total global de calcul qui dépend également du nombre d'itérations.

Pour information, la convergence des résultats est intimement liée au paramétrage retenu et notamment le modèle de turbulence ou encore le pas de temps initial de la simulation. Pour cette raison, il est complexe de définir précisément un temps de calcul global. Ceci a donc uniquement été réalisé pour les modèles de turbulence en suivant un protocole de convergence des résultats précis (mais forcément arbitraire). Les résultats ont été présentés dans le corps principal du texte.

• L'erreur moyenne obtenue. Cette valeur permet de juger de la qualité des résultats obtenus et des différences de précision entre les différents modèles.

### **A.1 Convection naturelle**

#### **Parametrage de la simulation de r ´ ef´ erence ´**

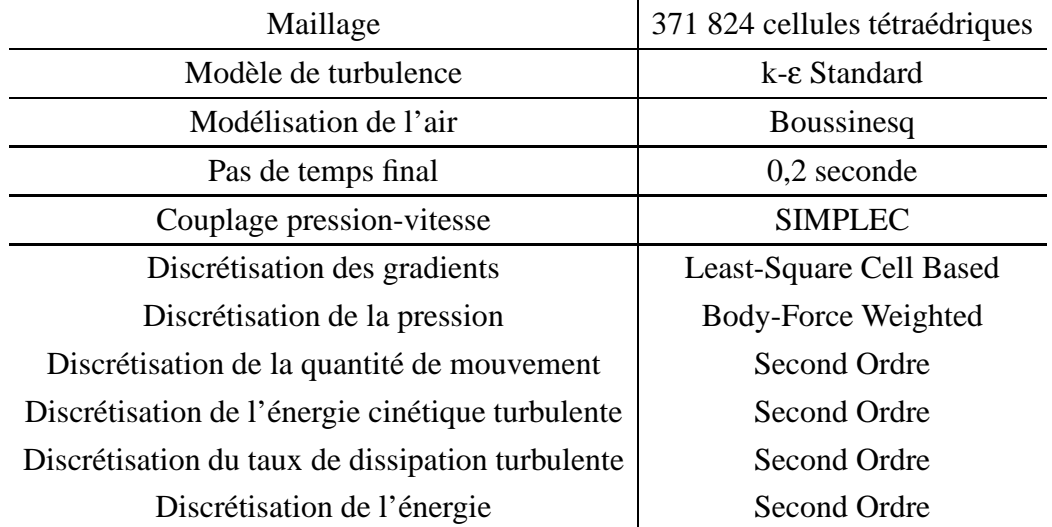

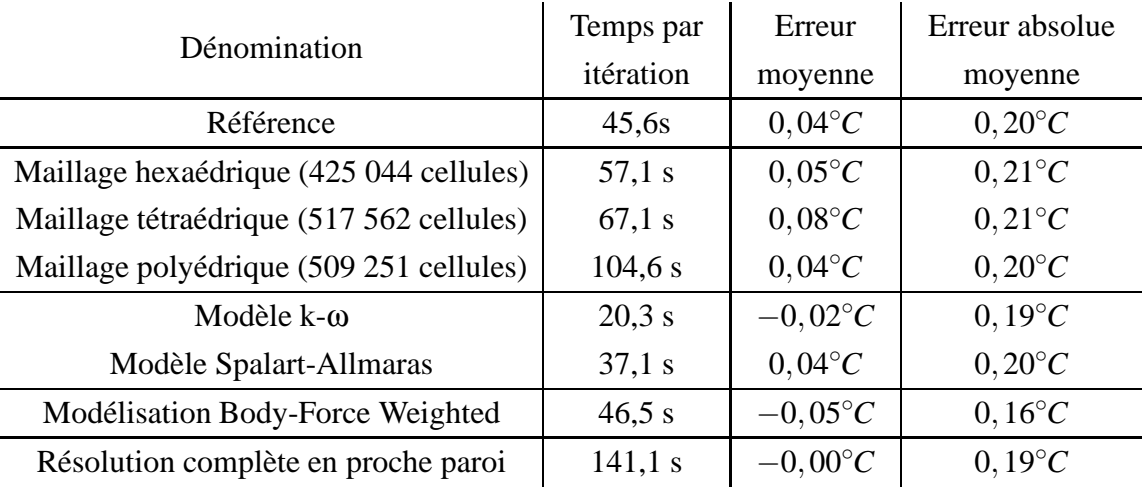

### A.2 Convection forcée

#### Paramétrage de la simulation de référence

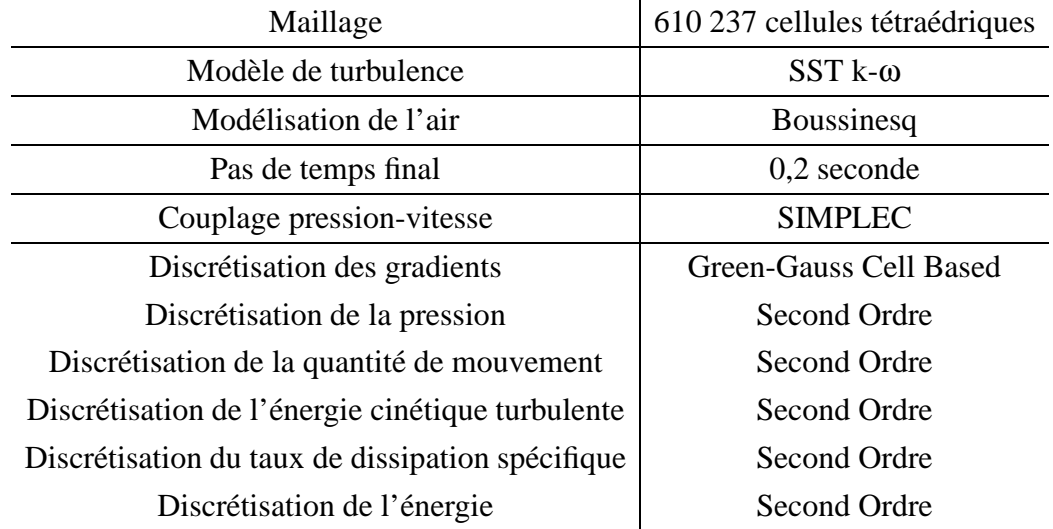

### Résultats des études d'incidence

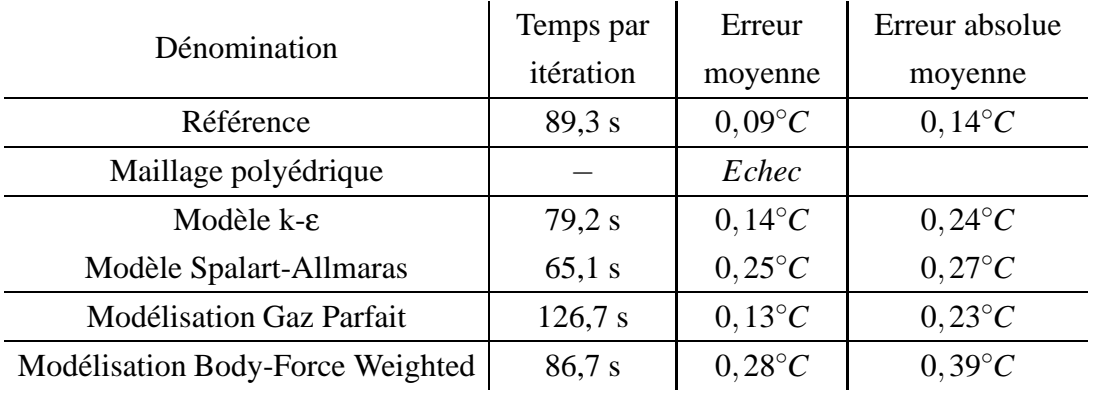

### **A.3 Convection mixte**

#### **Parametrage de la simulation de r ´ ef´ erence ´**

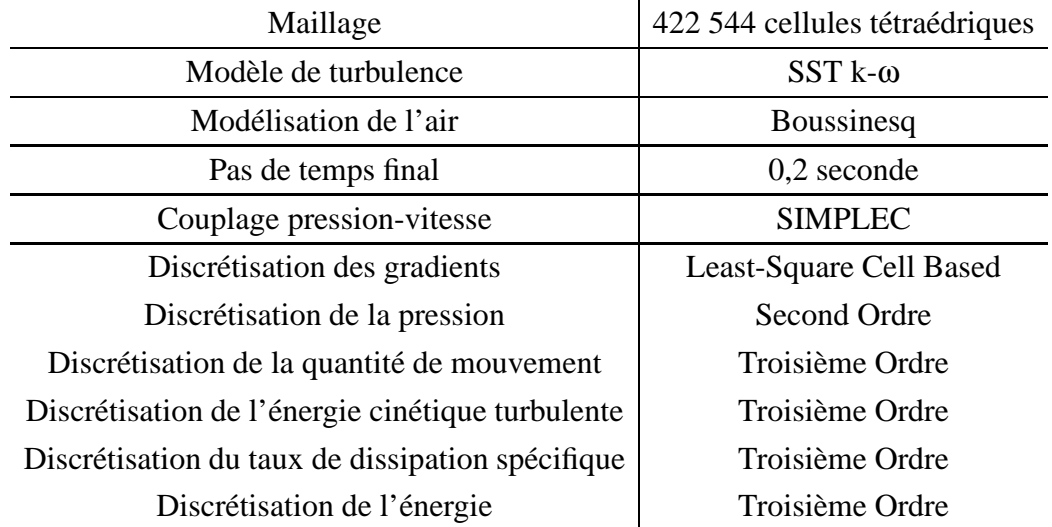

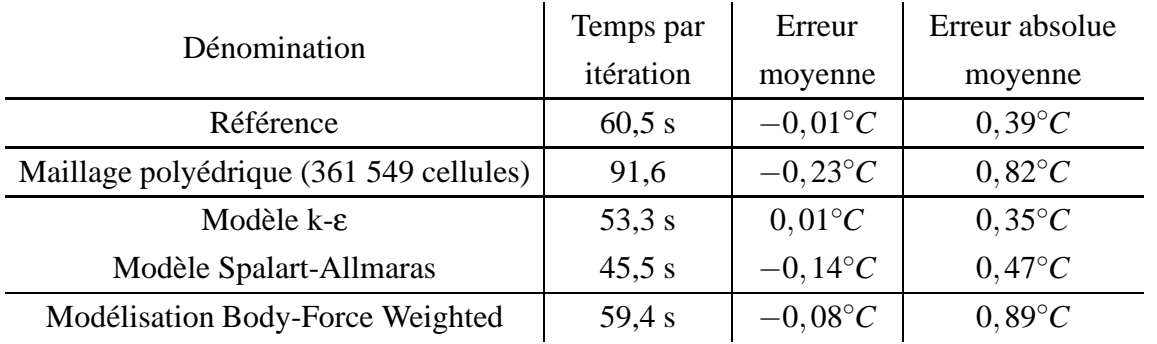

### **A.4** Ventilation naturelle

#### Paramétrage de la simulation de référence

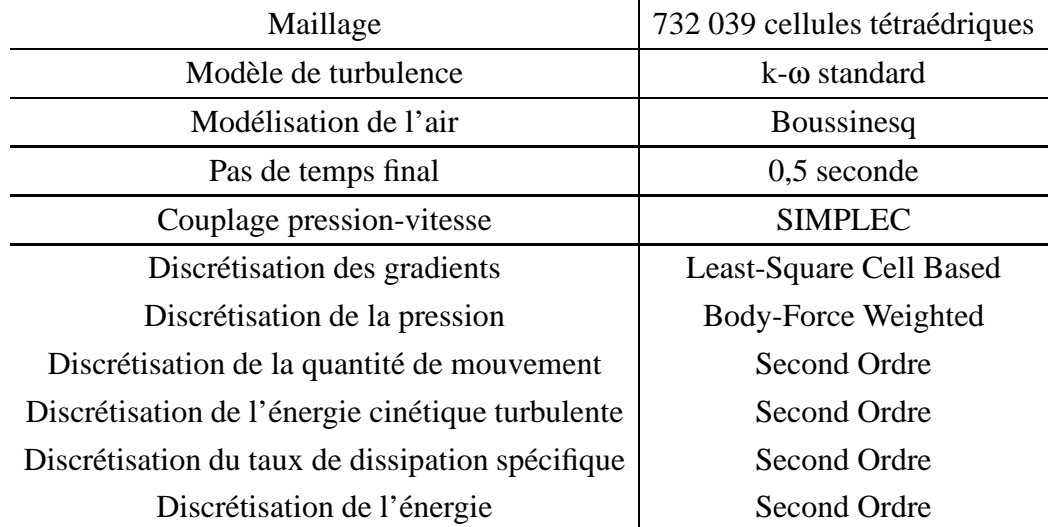

### Résultats des études d'incidence

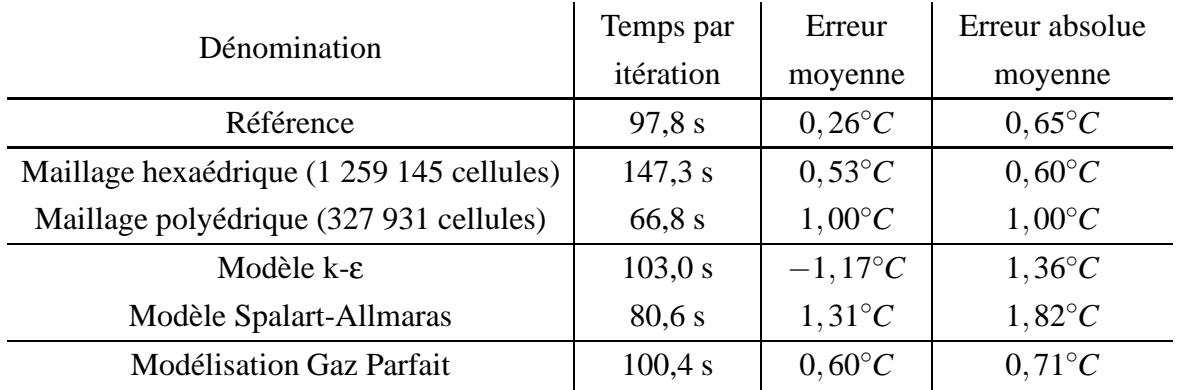

#### Dispersion de contaminants  $A.5$

#### Paramétrage de la simulation de référence

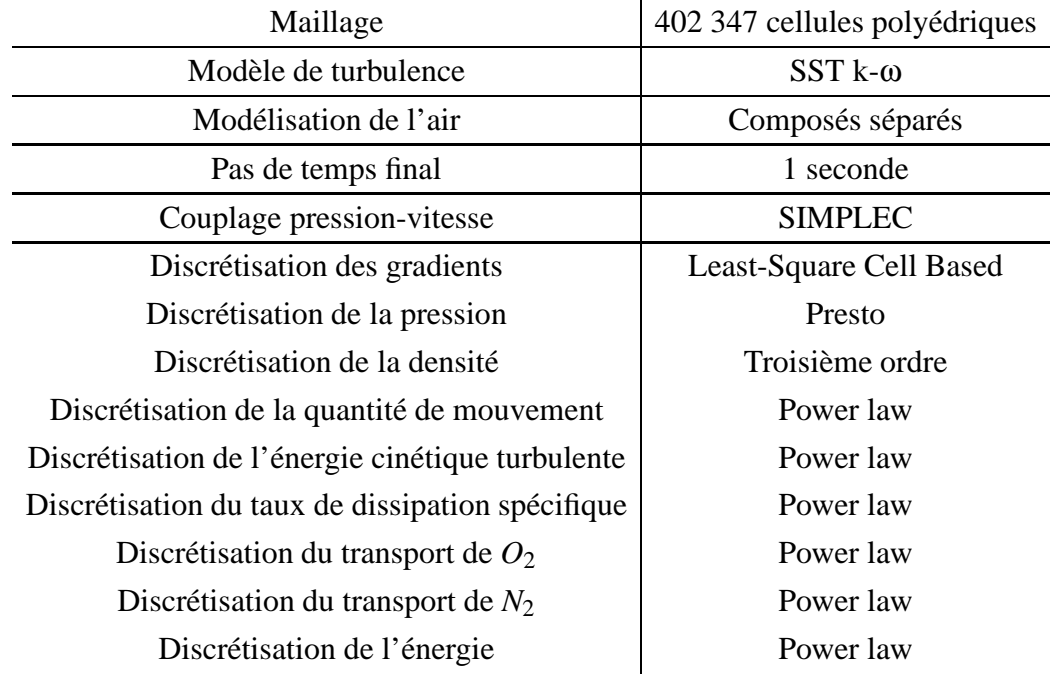

### Résultats des études d'incidence

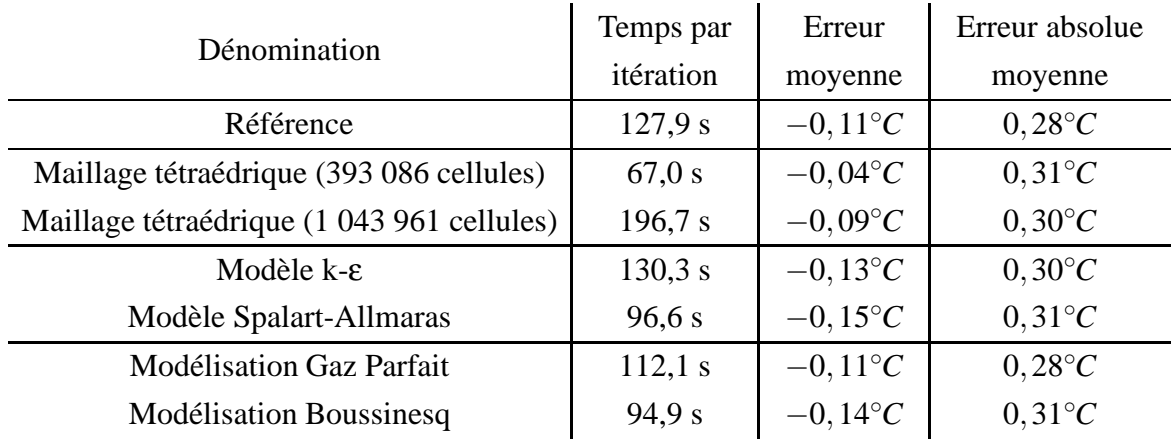

### **A.6 Immeuble cloisonne´**

#### **Parametrage de la simulation de r ´ ef´ erence ´**

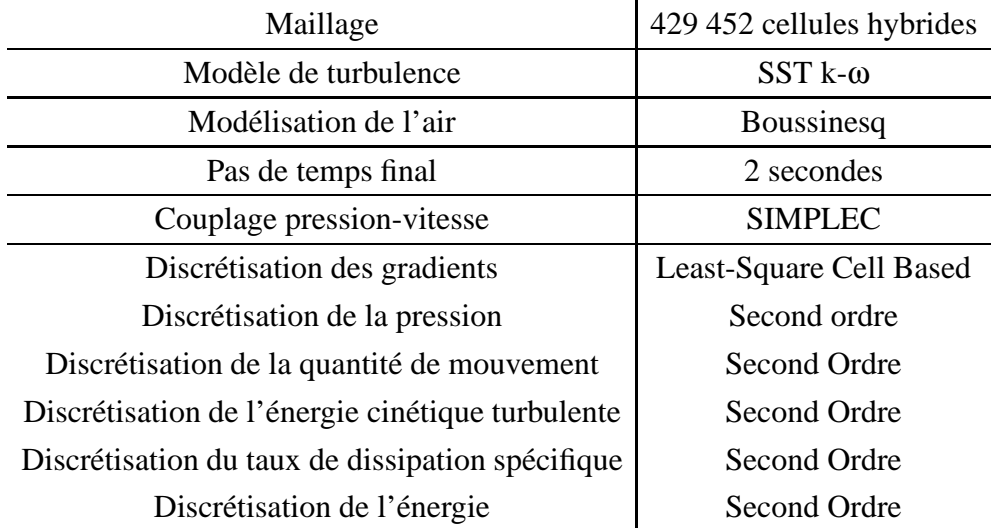

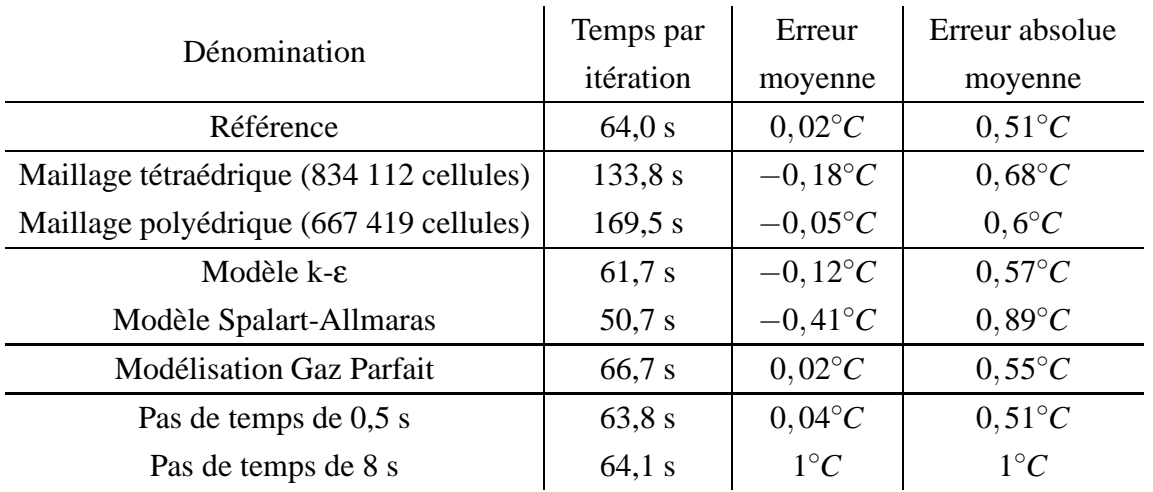

### **A.7 Immeuble ouvert**

#### **Parametrage de la simulation de r ´ ef´ erence ´**

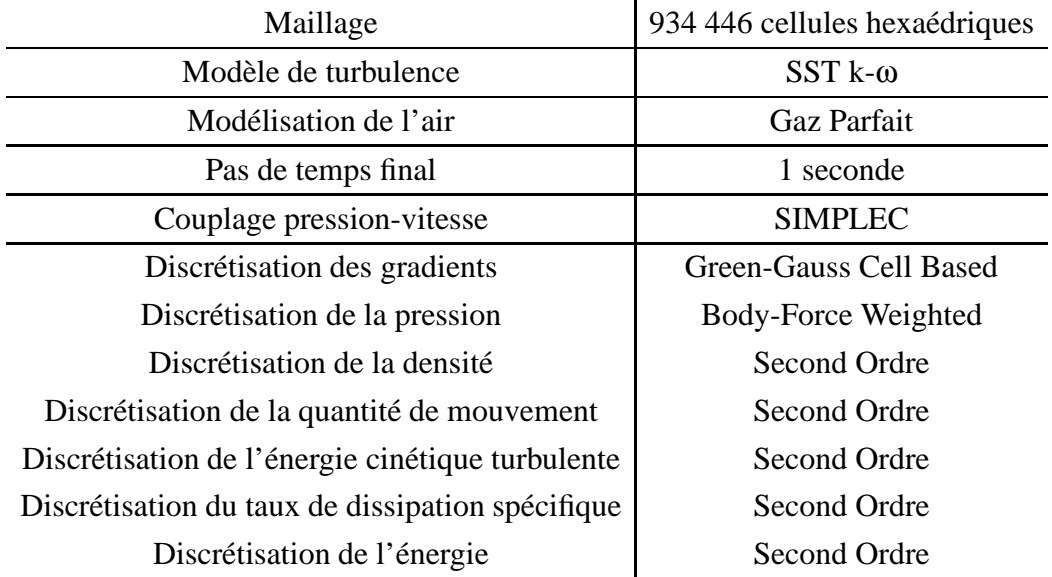

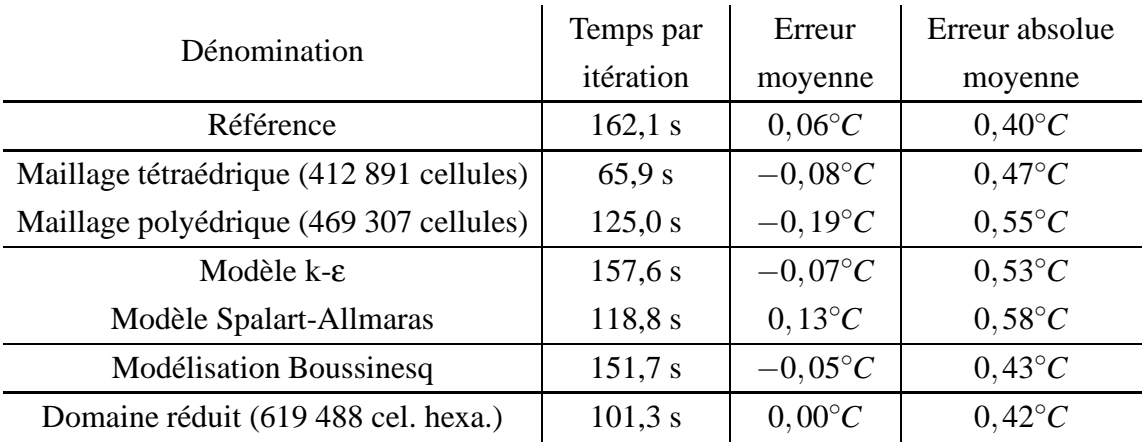

### **A.8 Atrium ensoleille´**

#### **Parametrage de la simulation de r ´ ef´ erence ´**

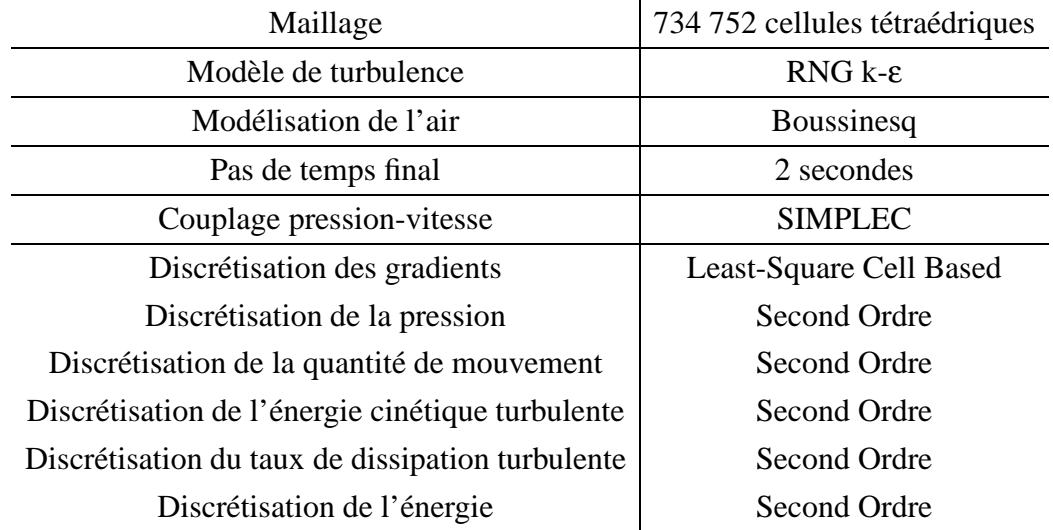

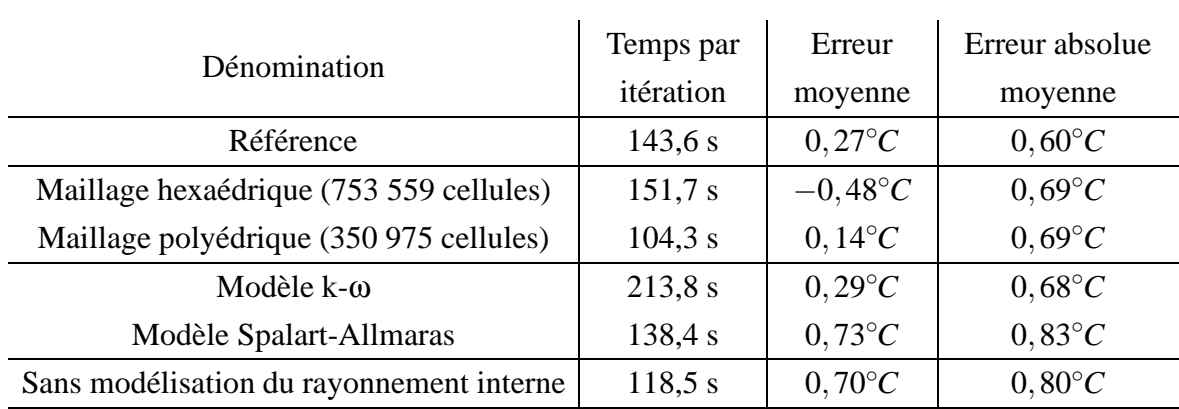

# **Annexe B**

# **Description détaillée de la maison unifamiliale**

Ce chapitre reprend l'ensemble des plans de l'habitation nécessaires pour la reproduction du cas d'étude. Ces plans reprennent à la fois la vue d'implantation (Figure B.1), les vues en plan des deux niveaux (Figures B.2 et B.3) ainsi que deux coupes (l'une au travers du hall et de la cuisine - Fig B.4 - et l'autre au travers du salon - Figure B.5).

La dernière information nécessaire concerne les ouvertures : il s'agit systématiquement de fenêtres double vitrage. Il faut également noter que le panneau central de la porte d'entrée est en PVC. Il en est de même, partiellement, pour les portes latérales (ratio vitrage sur ouverture de  $\pm$  70%).

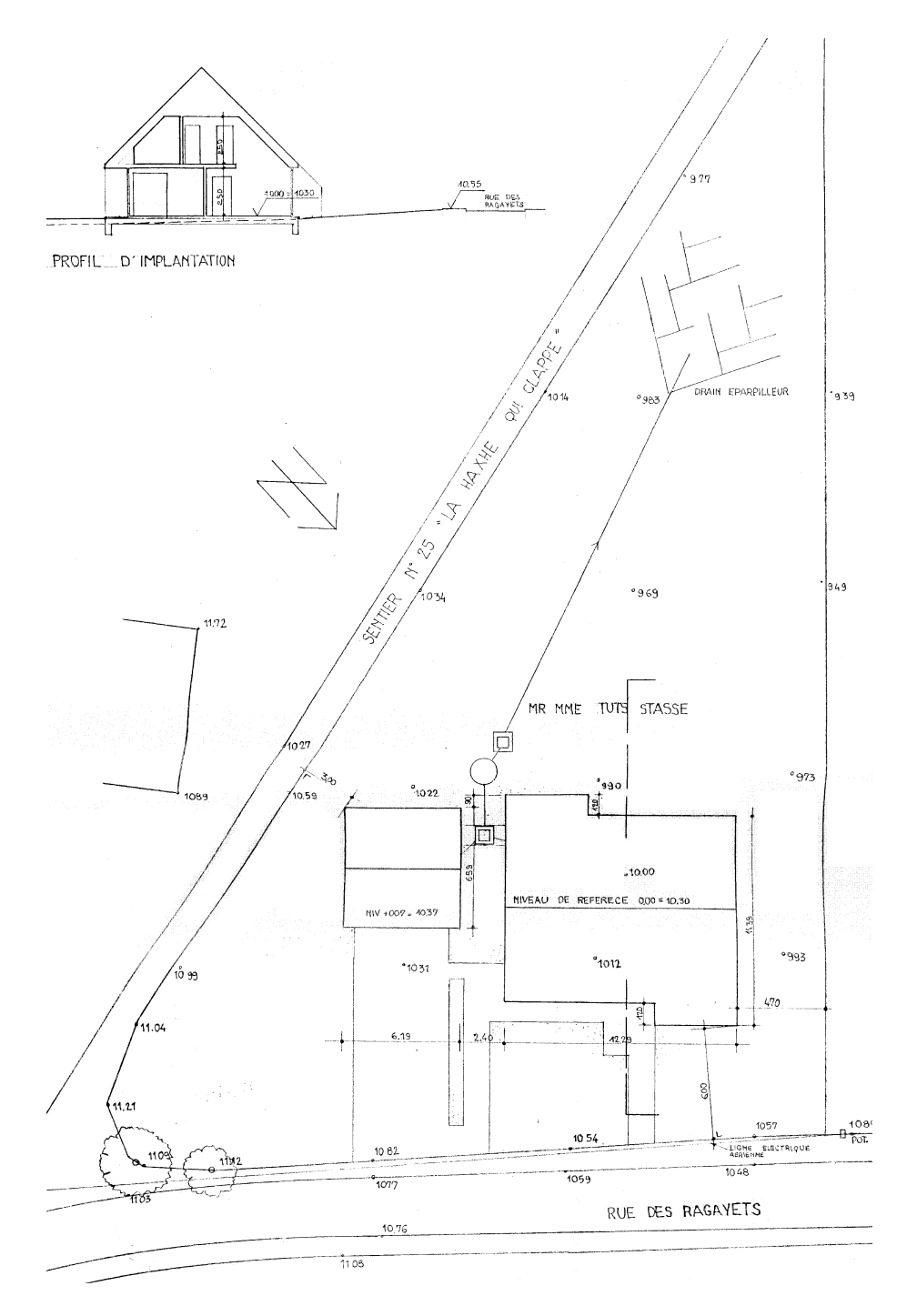

FIGURE B.1: Plan d'implantation de l'habitation

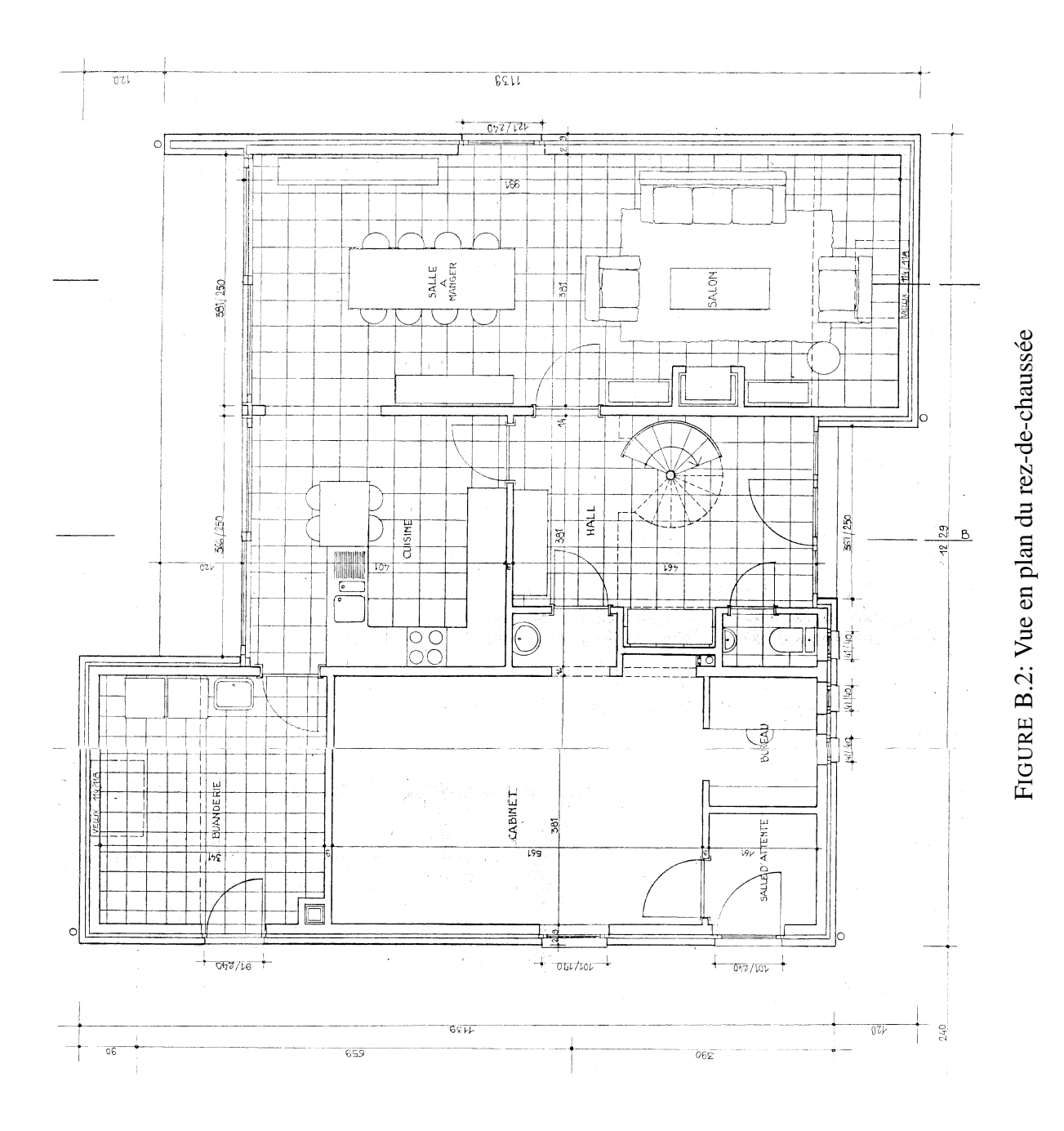

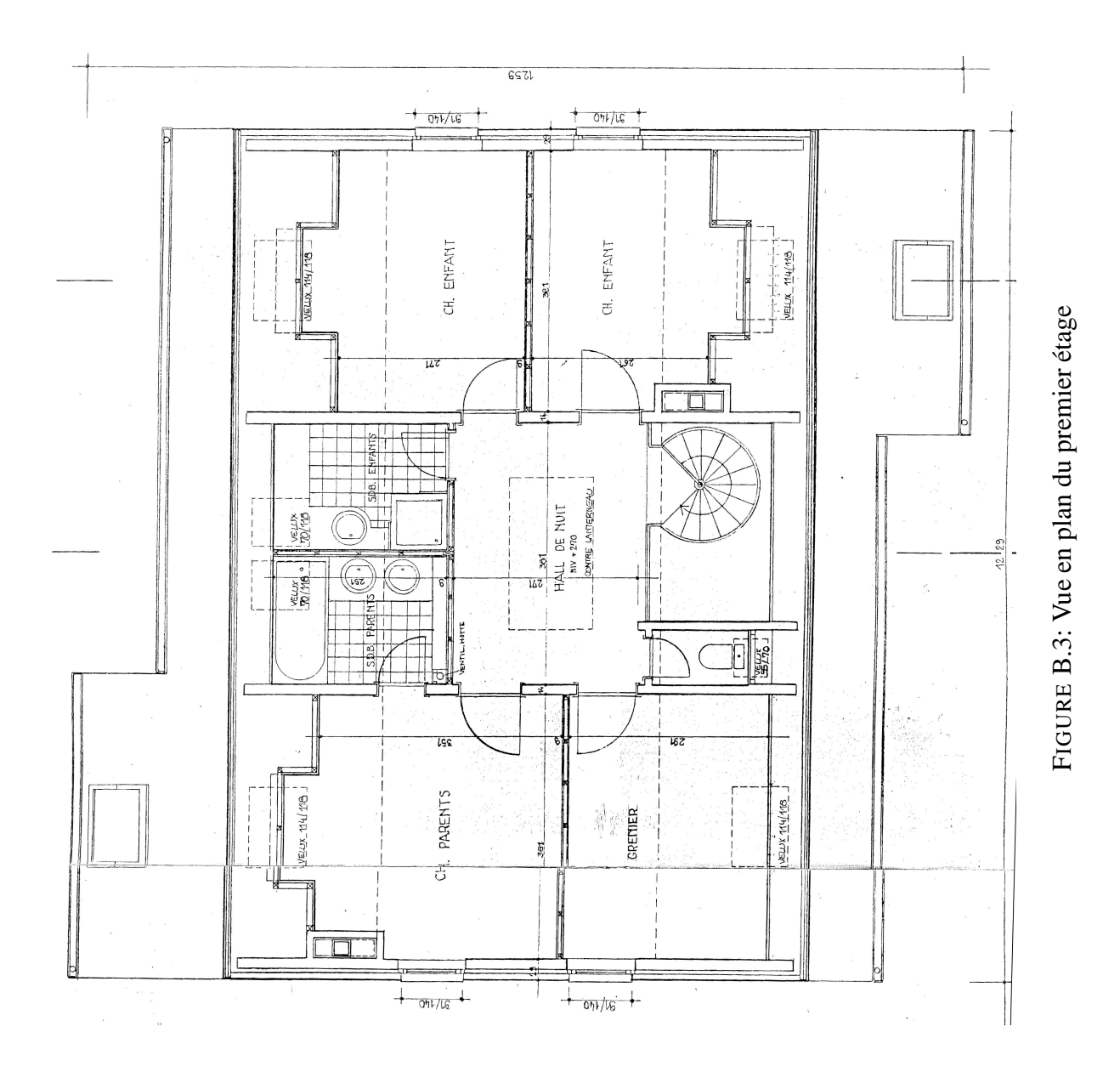

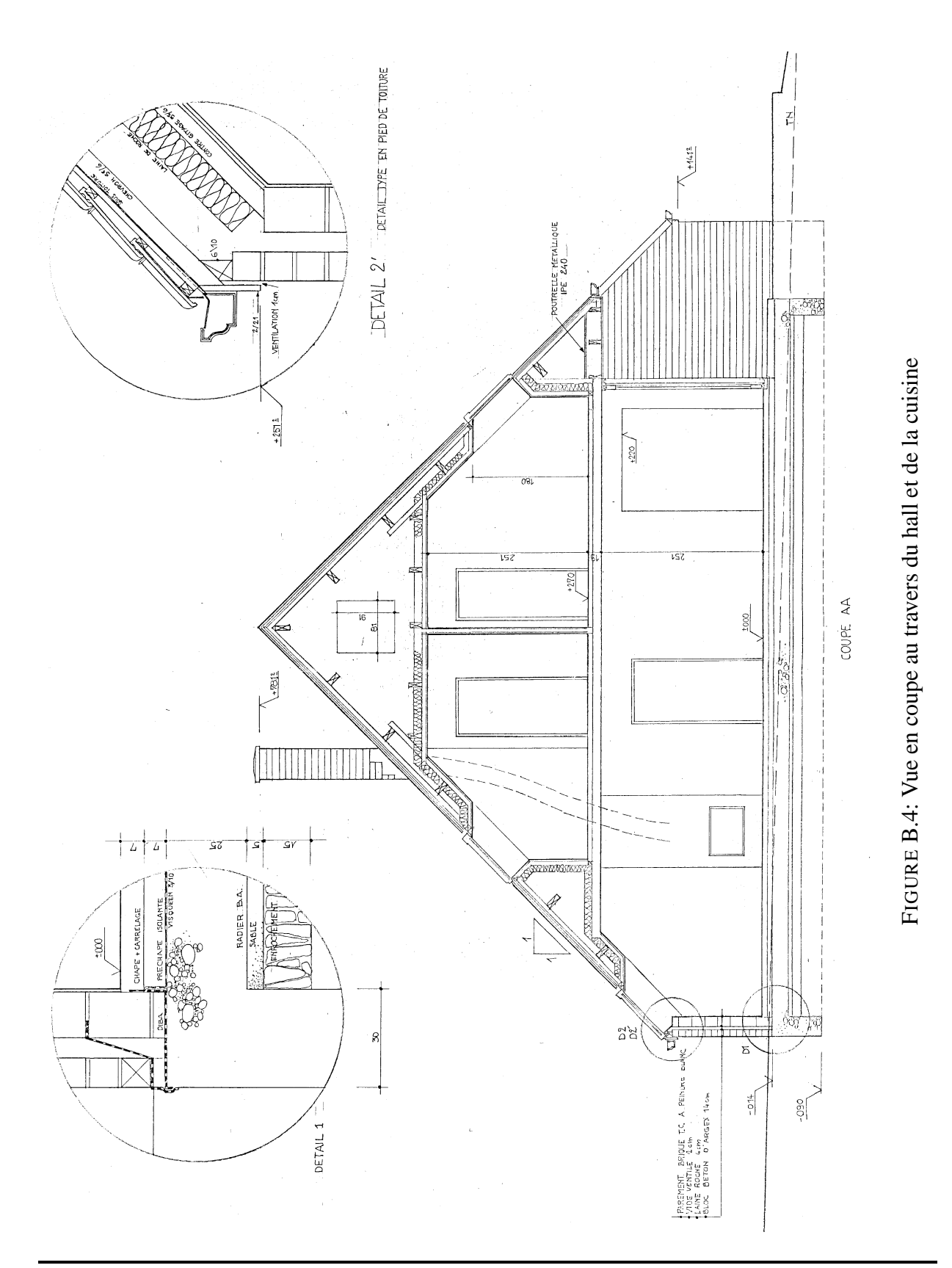

Université de Liège Faculté des Sciences Appliquées

**BARBASON** Mathieu Année académique 2014-2015

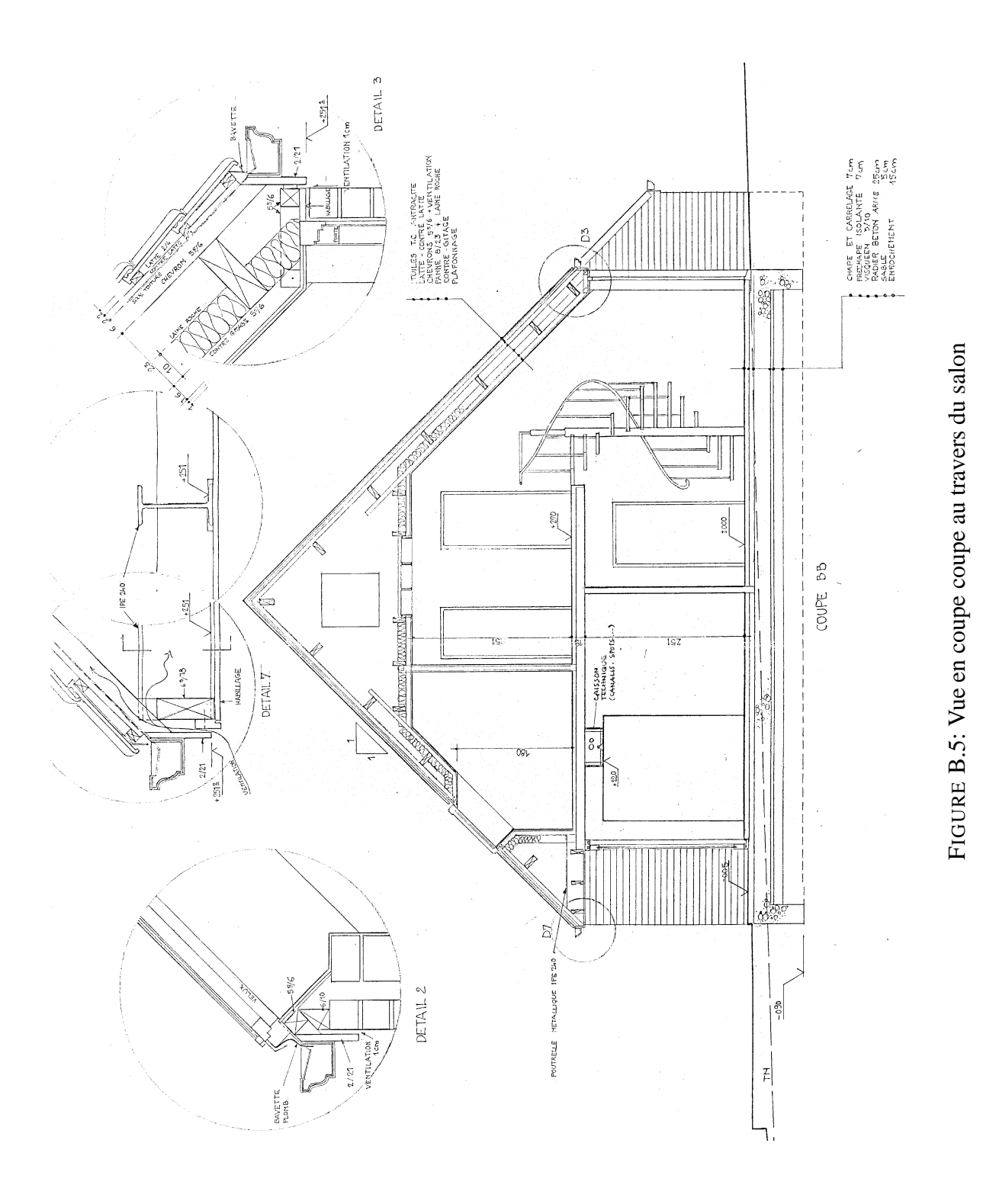

# **Annexe C**

# **Fiche technique du materiel de mesure ´**

Le lecteur intéressé trouvera, aux pages suivantes, la fiche technique du matériel de mesure utilisé. Pour rappel, il s'agit du modèle U12-012 de la marque HOBO. Celui-ci est capable d'enregistrer simultanément la température, l'humidité relative et l'intensité lumineuse.

Pour rappel, les caractéristiques principales sont reprises au Tableau 6.2, rappelé ci-dessous.

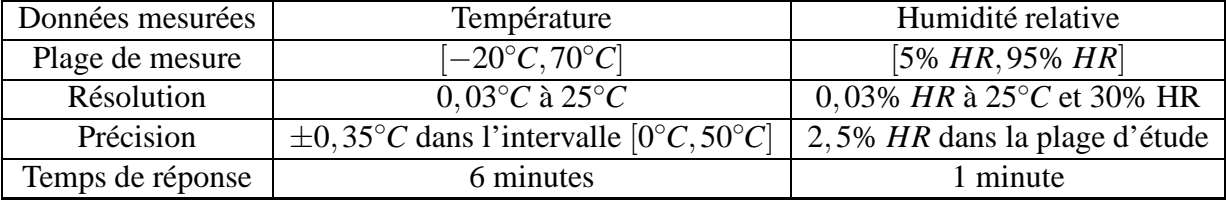

TABLEAU C.1: Caractéristiques techniques principales des capteurs HOBO U12-012

#### HOBO® U12 Temp/RH/Light/ **External Data Logger** (Part # U12-012)

#### Inside this package:

• HOBO U12 Temp/RH/ Light/External Data Logger

Doc #7661-B MAN-U12-012 Onset Computer Corporation

Accuracy

Resolution

Response tin<br>in airflow of

 $m/s$  (2.2 mpl

Time accura

Operating<br>temperature

Battery life Memory

Weight

Dimensi

 $\widehat{\mathfrak{c}}$ 

Drift

• Mounting kit with magnet, hook<br>and loop tape, tie-wrap mount, tie wrap, and two screws.

Thank you for purchasing a HOBO data logger. With proper care, it will give you years of accurate and reliable measuren

The HOBO U12 Temperature/Relative Humidity/Light/External Data Logger is a four-channel logger with 12-bit resolution and can record up to 43,000 measurements or events. The external channel accepts a variety of sensors, including temperature, and split-core AC current sensors as well as 4-20 mA and voltage input cables (sold separately) The logger uses a direct USB interface for launching and data readout by a computer

An Onset software starter kit is required for logger operation. Visit www.onsetcomp.com for compatible software.

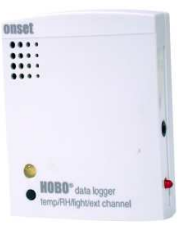

**Specifications** Temperature: -20° to 70°C (-4° to 158°F) Measuremer range

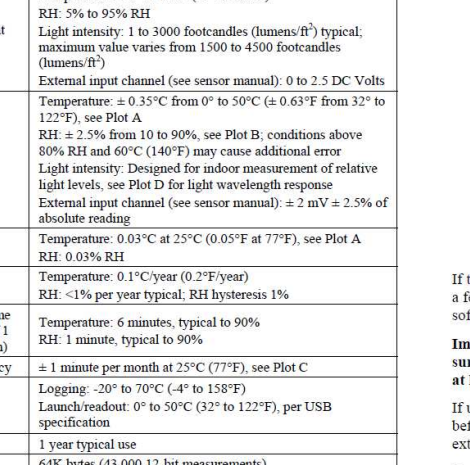

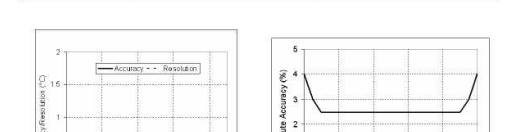

58 x 74 x 22 mm (2.3 x 2.9 x 0.9 inches)

The CE Marking identifies this product as complying with all relevant directives in the European Union (EU).

46 g (1.6 oz)

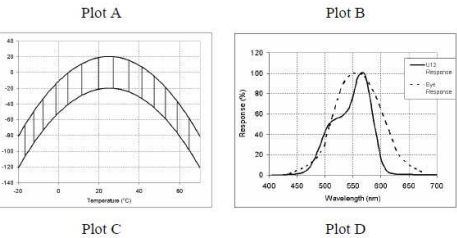

Plot D

 $40$  $60$ 

#### **Connecting the logger**

The U-Family logger requires an Onset-supplied USB interface cable to connect to the computer. If possible, avoid connecting at temperatures<br>below  $0^{\circ}$ C (32°F) or above 50°C (122°F).

1. Plug the large end of the USB interface cable into a USB port on the computer

2. Plug the small end of the USB interface cable into the bottom of the logger as shown in the following diagram.

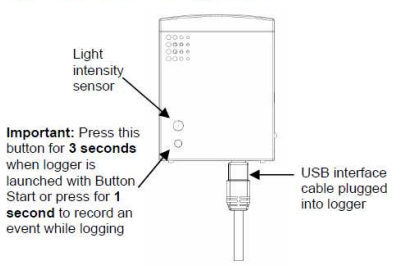

the logger has never been connected to the computer before, it may take the segment of the new hardware to be detected. Use the logger<br>few seconds for the new hardware to be detected. Use the logger

#### portant: If you configure the logger to start with a button start, be e to press and hold down the button on the front of the logger for least three seconds when you want to begin logging.

using an external sensor, be sure to plug it into the side of the logger for logging begins. Also select the correct sensor and activate the<br>ternal channel in the logger software when configuring the launch.

Important: If you select an external channel, but do not plug the probe in, false data will be recorded for that channel.

You can read out the logger while it continues to log, stop it manually with the software, or let it record data until the memory is full.

Refer to the software user's guide for complete details on launching, reading out, and viewing data from the logger.

#### Sample and event logging

The logger can record two types of data: samples and events. Samples are the sensor measurements recorded at each logging interval (for example, the temperature every minute). Events are independent occurrences triggered by a logger activity. Examples of events recorded<br>asynchronously during deployment include when the logger is connected to the host, when the battery is low, the end of a data file once the logger is stopped, and button pushes.

Press the button on the front of the logger for one second to record an<br>event. Both a button up and down event will be recorded. This is useful if you want to mark the datafile at a particular point. For example, if the<br>logger is located in an incubator, you might press the button each time the door is opened.

The logger stores 64K of data, and can record up to 43,000 samples and events combined.

#### **Using external sensors**

The external input channel has a switched 2.5 V output. This signal can be The causian input cannot may a sensor directly or it can also be used to trigger an external<br>circuit. An external sensor should draw no more than 4 mA total when<br>powered. The switched 2.5 V output turns on about 15 ms befo external channel is measured and stays powered for 48 ms after it is<br>measured, as shown in the following diagram. The striped bar shows the 16 ms period during which the logger samples the input signal.

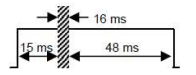

Université de Liège Faculté des Sciences Appliquées

17

**BARBASON Mathieu** Année académique 2014-2015

#### HOBO U12 Temp/RH/Light/External Data Logger

#### **Operation**

A light (LED) on the side of the logger confirms logger operation. Channel 4 external input

The following table explains when the logger blinks during logger operation.

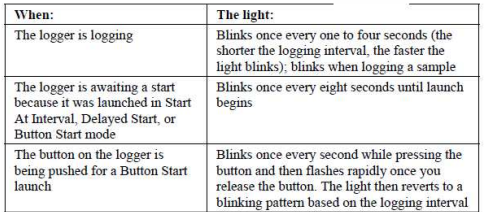

#### Using the RH sensor

In order to take humidity measurements, the temperature sensor must be used in conjunction with the RH sensor

Conditions outside the recommended range may offset the RH signal. Vapors may also affect the RH sensor. The diffusion of chemicals into the  $\,$ sensor may cause a shift in both offset and sensitivity. High levels of pollutants may cause permanent damage to the sensor

Upon returning to normal conditions, the RH sensor will slowly return towards calibration state by itself. However, prolonged exposure to extreme conditions may accelerate aging and eventually lead to a<br>permanent shift. To recondition the sensor, do the following:

- 1. Remove the battery
- 2. Warm 24 hours 80-90°C (176-194°F) at < 5% RH
- 3. Re-hydrate 48 hours 20-30°C (70-90°F) at 75-95% RH

#### Protecting the logger

The logger can be permanently damaged by corrosion if it gets wet. Protect it from condensation. If it gets wet, remove the battery immediately and dry the circuit board with a hair dryer before reinstalling minimizative, the barr of the barr of the barr of the barr of the barr of the barr of the barr of the barr of the barr of the barr of the barr of the barr of the barr of the barr of the barr of the barr of the barr of the

Service and Support HOSO are asy to use and reliable. In the unlikely event that you have a problem with this instrument, constant the company where you bought the logger. Onset or an Onset And Authorized Dealer. Before c

actuatory we will consider the Constantine<br>
2001 - One Computer Companion<br>
2001 - Architect Books, May 1923<br>
2001 - Mailing: PO Box 3450, Pocasset, MA 02539-3450<br>
2010: I - 1800-10-COGERS (1-800-564-4377) or 508-759-9500<br> E-mail: loggerhelp@onsetcomp.com<br>Internet: www.onsetcomp.com

**Returning Products to Onset** Returning Products to Onset<br>
In the case of purchase. Before retunning a fiiled Direct all warranty chinas and repair requests to place of purchase. Before retunning a fiiled unit, you must obtain a Return Merchandise Aut

**Repair Policy** Products that are returned after the warranty period or that are damaged by the customer as specified in the warranty provisions can be returned to Onset with a valid RMA number for evaluation.

#### **Optional Services**

- Please contact Onset for more information and prices on:
- ASAP Repair. Onset will expedite the repair of a returned product
- Data-back<sup>TM</sup> Service. HOBO data loggers store data in nonvolatile EEPROM memory. Onset will, if possible, recover your data to a disk. · Tune Up Service, Onset will examine and retest any HOBO data logger
- Warranty

Frame and Conservation ("Onser") warrants to the original end-user Purchaser for a period of one year from the date of original purchase that the HOBO product(s) purchased will be free from defect in material and workmans

Note! Static electricity may cause the logger to stop logging. To avoid Note: Static discharge, transport the logger in an anti-static bag, and electrostatic discharge, transport the logger in an anti-static bag, and ground yourself by touching an unpainted metal surface before handling the lo http://www.onsetcomp.com/Support/support.html.

> $\sqrt{10}$  $\circ$  $\overline{\mathbb{I}}$

 $32 \text{ mm}$ <br> $(1\frac{1}{4} \text{ inch})$ 

 $\overset{A}{\perp}_{\circlearrowleft}$ 

 $\Box$  $\circledcirc$   $\hfill\blacksquare$ 

#### **Mounting**

Light

There are four ways to mount the logger using the materials in the mounting kit included with the logge

- Use the hook and loop tape to affix the
- logger to a surface. · Attach the magnet and then place the logger
- on a magnetic surface. • Use the tie wrap and tie wrap mount to tie
- the logger to an object.
- Fasten the logger to a surface with the two<br>Phillips-head screws. The back of the logger has two inserts for the screws, 32 mm (11/4) inches) apart.

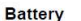

The logger requires one 3-Volt CR-2032 lithium battery. Expected battery life varies based on the temperature and the frequency at which the logger<br>is recording data (the logging interval). A new battery will typically last one year with logging intervals greater than one minute. Deployments in extremely cold or hot temperatures or logging intervals faster than one minute may significantly reduce battery life.

To replace the battery

- 1. Disconnect the logger from the computer.
- 2. Unscrew the logger case.
- 3. Lift the circuit board and carefully push the battery out with a small blunt instrument, or pull it out with your fingernail
- 4. Insert a new battery, positive side facing up.
- 5. Carefully realign the logger case and re-fasten the screws.

**A WARNING:** Do not cut open, incinerate, heat above 85°C (185°F), or recharge the lithium battery. The battery may explode if the logger is exposed to extreme heat or conditions that could damage or<br>destroy the battery case. Do not dispose of the logger or battery in fire. Do not expose the contents of the battery to water. Dispose of the battery according to local regulations for lithium batteries

This warranty is void if the product has been damaged by the Purchaser as a result of improper maintenance, abuse, misuse, mishandling, misapplication, error or negligence of Purchaser, or if there has been an unauthorize

ucte las oeen an unauthorized alteration, attachment or modification.<br>
THERE ARE NO WARRANTI AS BEVOND THE EXPRESSED WARRANTY AS<br>
PROVIDED IN THIS DOCUMENT. IN NO EVENT SHALL ONSET BE LIABLE FOR<br>
LOSS OF PROFITS OR INDIREC

THEORY.<br>
ITHEORY.<br>
ILINETATION OF LIABILITY. The Packages's sole emergy and the limit of Dates Listing in limit<br>
LineTHION (IS USE) in the package in the core of the products). The determination of suitability of products

**PRODUCT.** The<br>CONCIUNEAL PROMOUS supplied by Onset are not designed, intended, or authorized<br>TODENTIFICATION. Products supplied by Onset are not designed, intended, or authorized<br>for use as components intended for surgic

product an or explanate a soon ansatz.<br>
LEGAL REMEDIES. This warranty gives you specific legal rights. You may also have other<br>
rights which vary by jurisdiction. The remedies provided herein are in lieu of all other remed

 $\otimes$  2003, 2004 Onset Computer Corporation. All rights reserved. Part #: MAN-U12-012, Doc #: 7661-B

 $\label{thm:main} \textsc{Onset} \textsc{and HOBO} \textsc{are registered} \text{tademarks} \textsc{of} \textsc{Onset} \textsc{Computer Corporation}. \textsc{Other products} \text{and} \text{brand names} \text{may be trademarks or registered trademarks} \textit{of their respective owners}.$ 

Université de Liège Faculté des Sciences Appliquées

18

**BARBASON Mathieu** Année académique 2014-2015

# **Annexe D**

# Résultats des mesures expérimentales

Les résultats complets des mesures expérimentales sont repris aux pages suivantes. Pour rappel, la journée finale du test correspondait au 26 juillet 2012 et l'intervalle de mesure était de 2 minutes. Les positions des différents capteurs sont illustrées aux Figures 6.14 et 6.15.

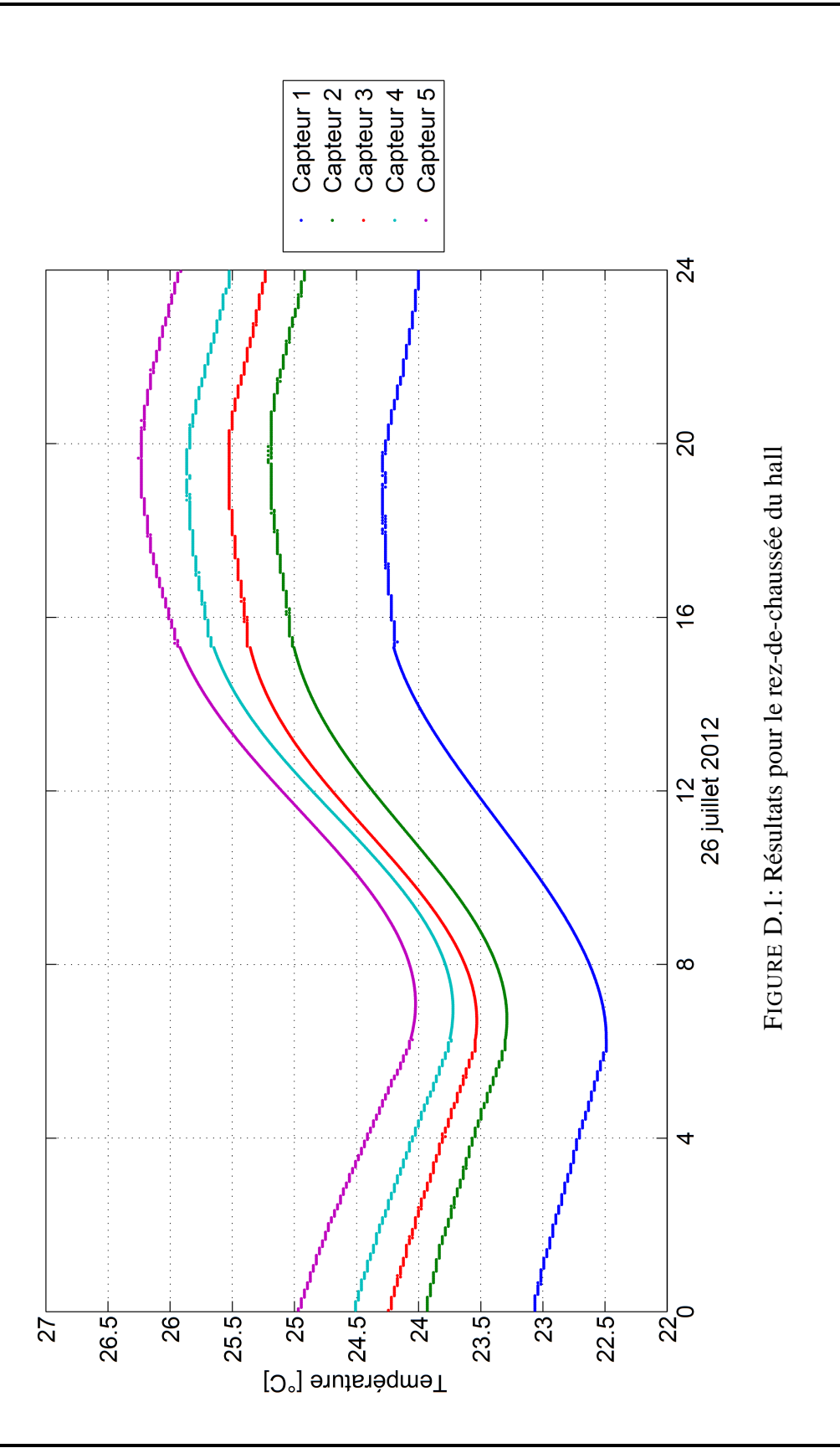

20

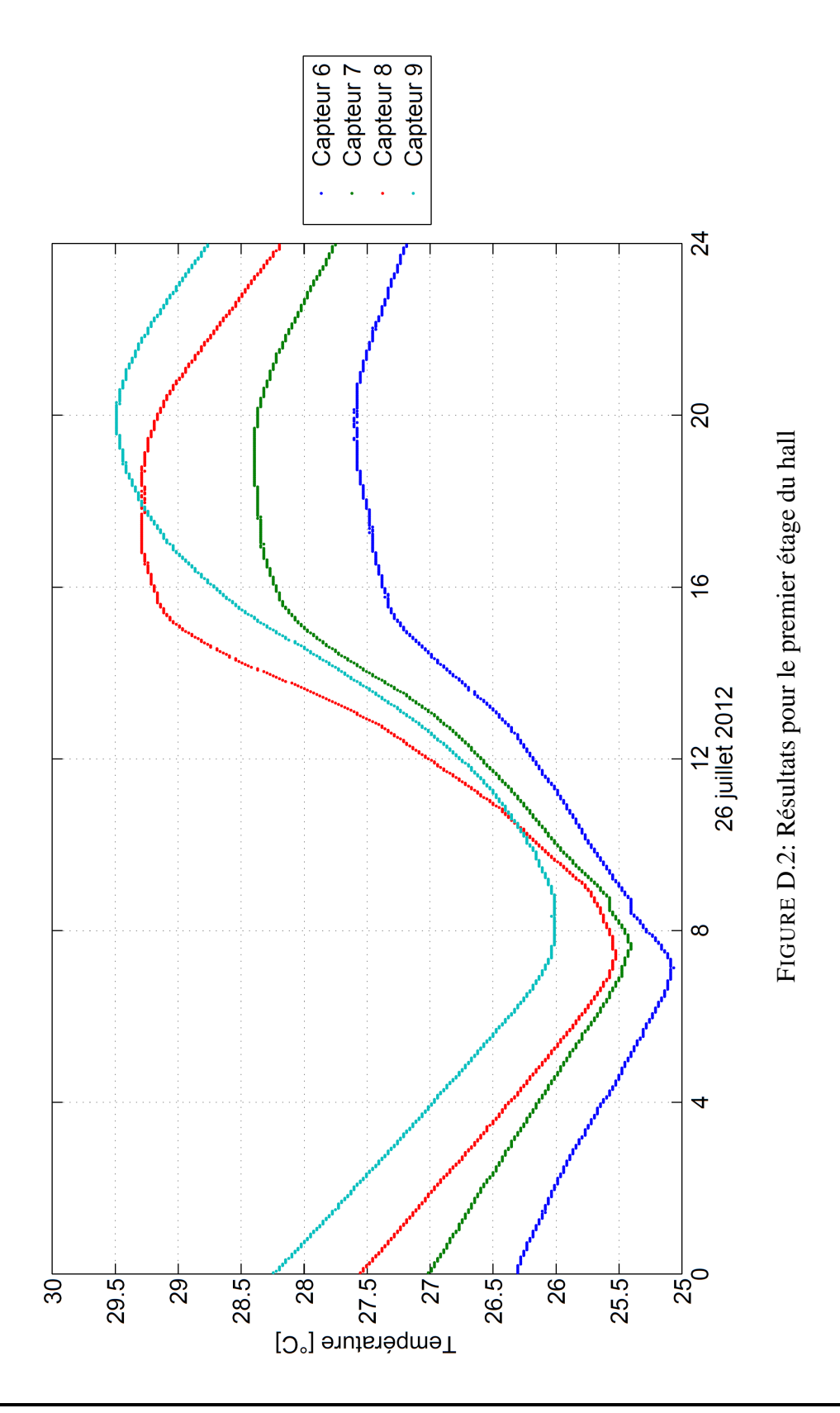

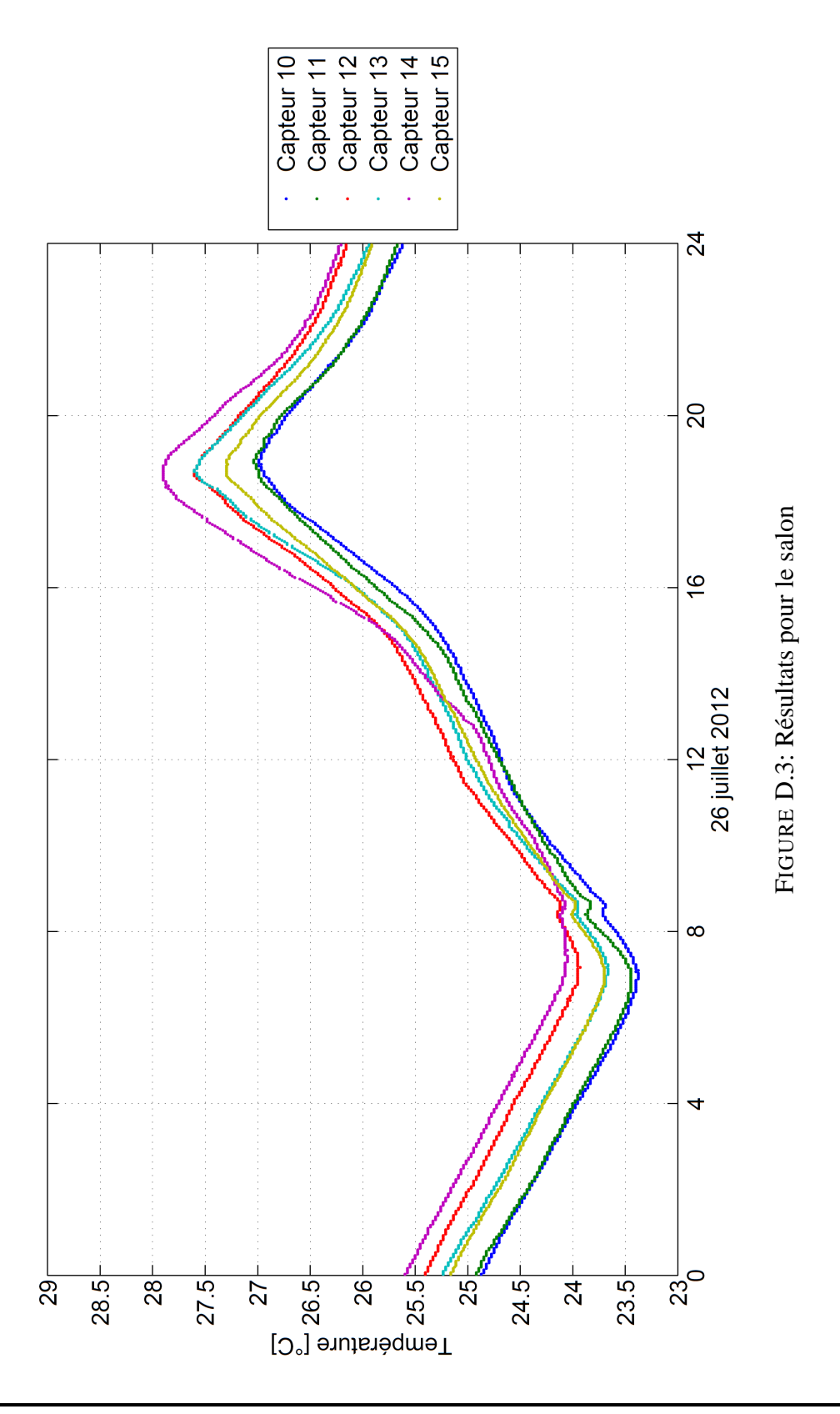

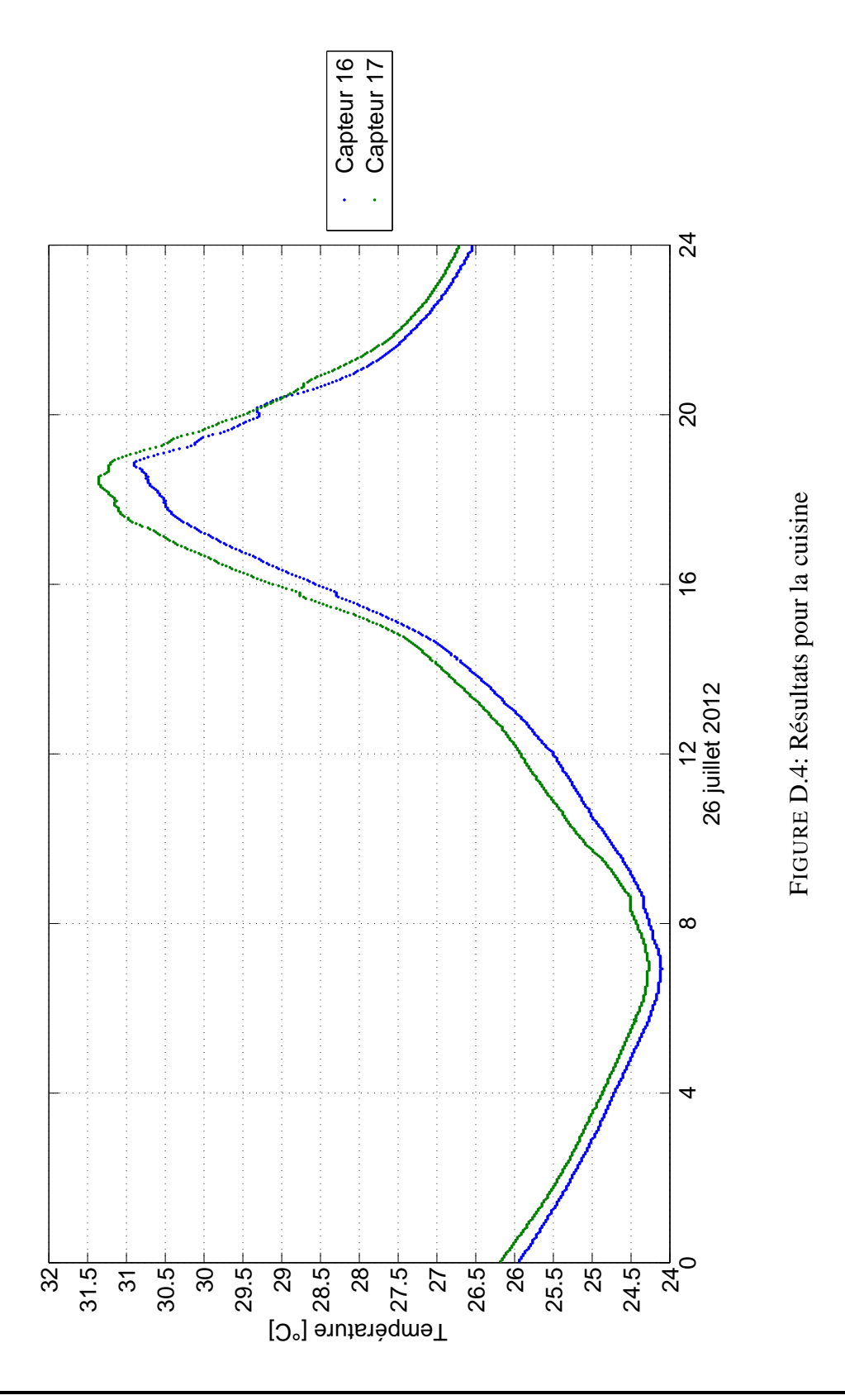

Université de Liège Faculté des Sciences Appliquées

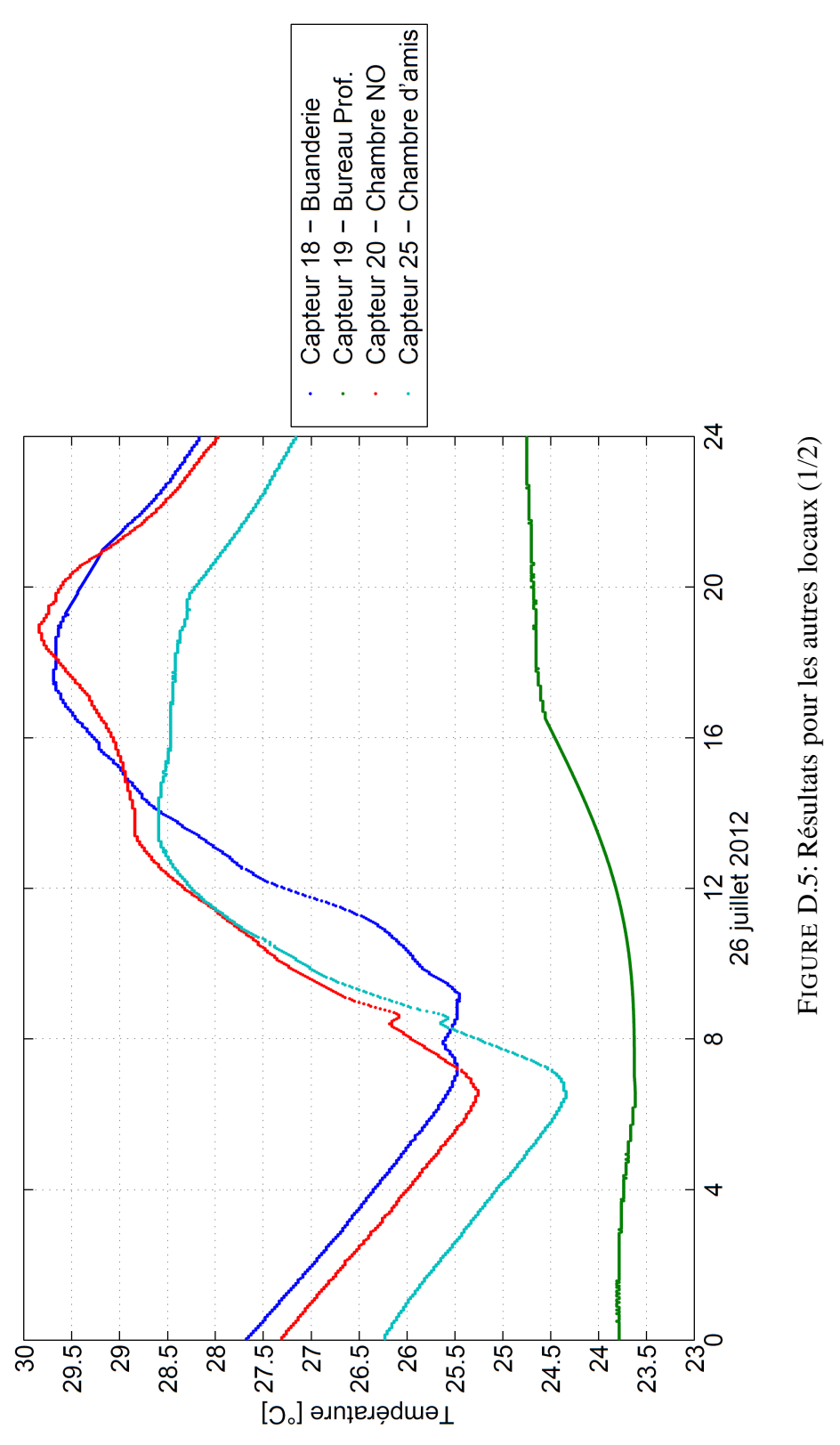

Université de Liège Faculté des Sciences Appliquées

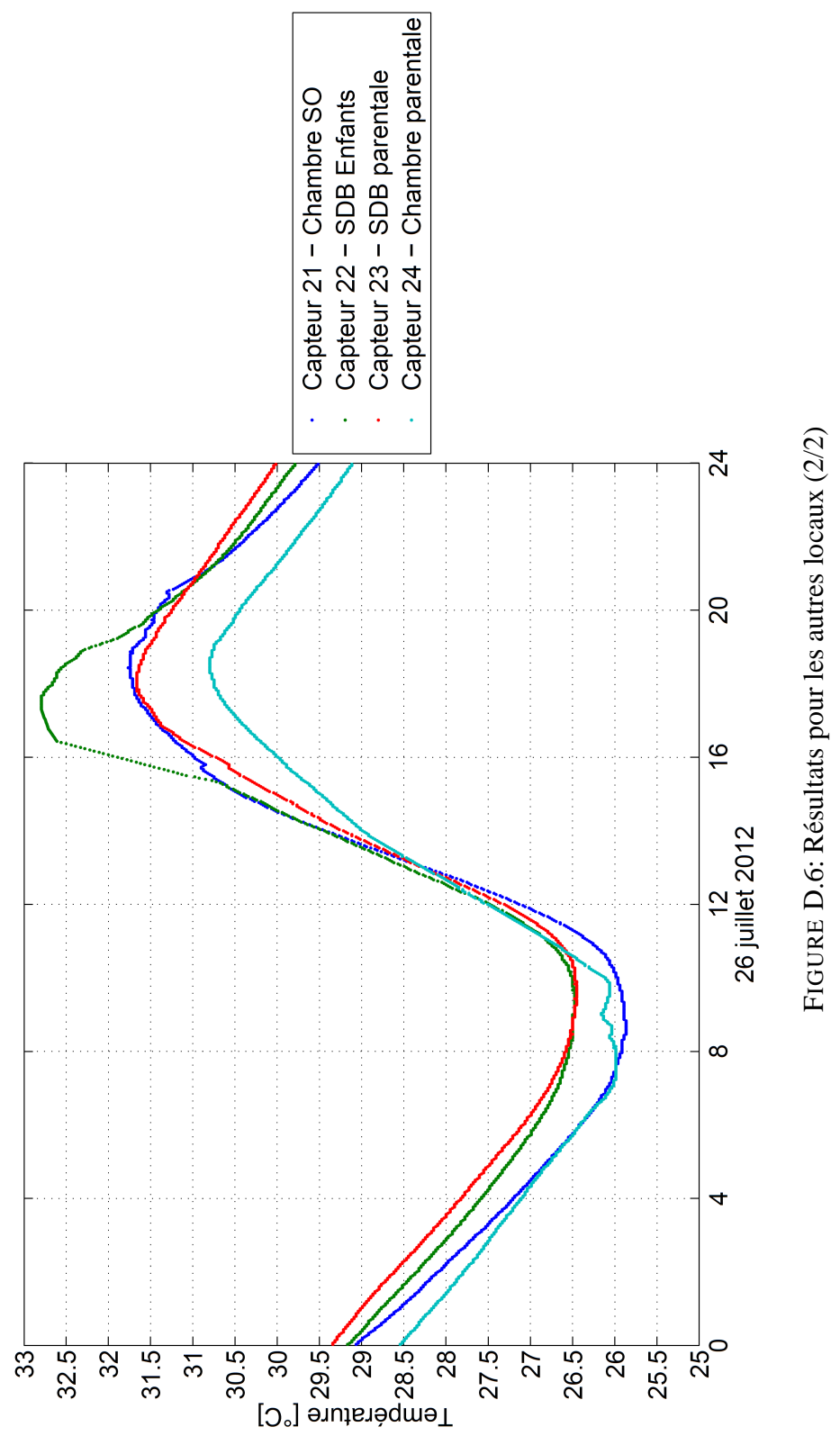

ANNEXE D : Résultats des mesures expérimentales

Université de Liège Faculté des Sciences Appliquées

**BARBASON** Mathieu Année académique 2014-2015